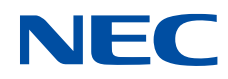

# **SX-Aurora TSUBASA Fortran コンパイラ ユーザーズガイド**

SX-Aurora TSUBASA

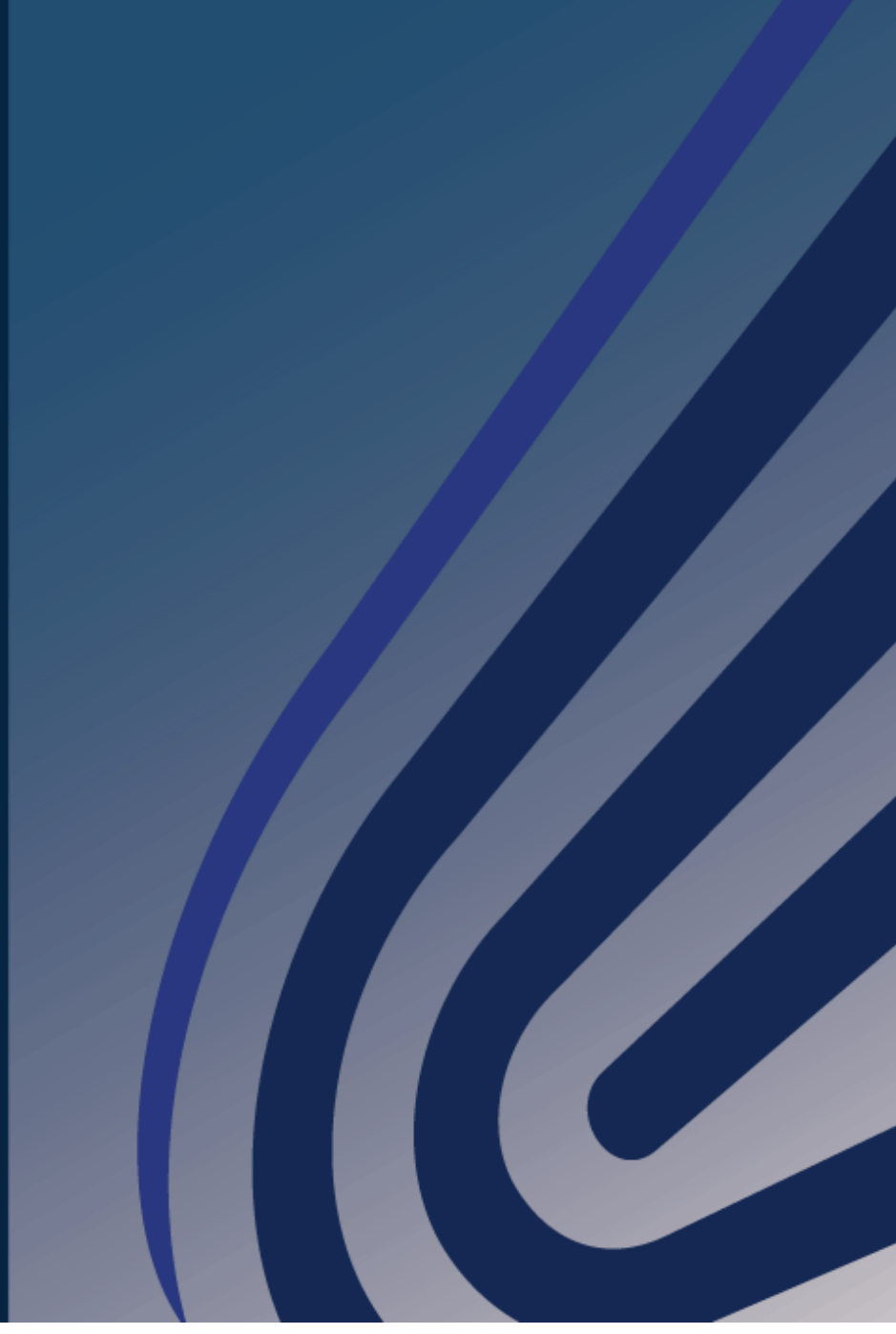

## **輸出する際の注意事項**

本製品(ソフトウェアを含む)は、外国為替および外国 貿易法で規定される規制貨物(または役務)に該当するこ とがあります。

その場合、日本国外へ輸出する場合には日本国政府の輸 出許可が必要です。

なお、輸出許可申請手続きにあたり資料等が必要な場合 には、お買い上げの販売店またはお近くの当社営業拠点に ご相談ください。

## **は し が き**

本書は、Vector Engine 向けの NEC Fortran コンパイラの使用法について説明したもの です。

## **備考**

- (1) 本書は 2023 年 8 月発行の第 33 版です。
- (2) NEC Fortran コンパイラは、以下の言語仕様標準に準拠しています。
	- ‒ ISO/IEC 1539-1:2010 Programming languages Fortran
	- OpenMP Application Program Interface Version 4.5
- (3) ISO/IEC 1539-1:2018 Programming languages Fortran の一部機能にも対応 しています。
- (4) OpenMP Application Program Interface Version 5.0 の一部機能にも対応してい ます。
- (5) 本書では Vector Engine を略して VE と表記しています。
- (6) 本書の読者は、Linux 上での Fortran/C/C++言語でのソフトウェア開発の知識を有 していることを前提としています。
- (7) 本書内の製品名、ブランド名、社名などは、一般に各社の表示、商標または登録商標 です。

目次

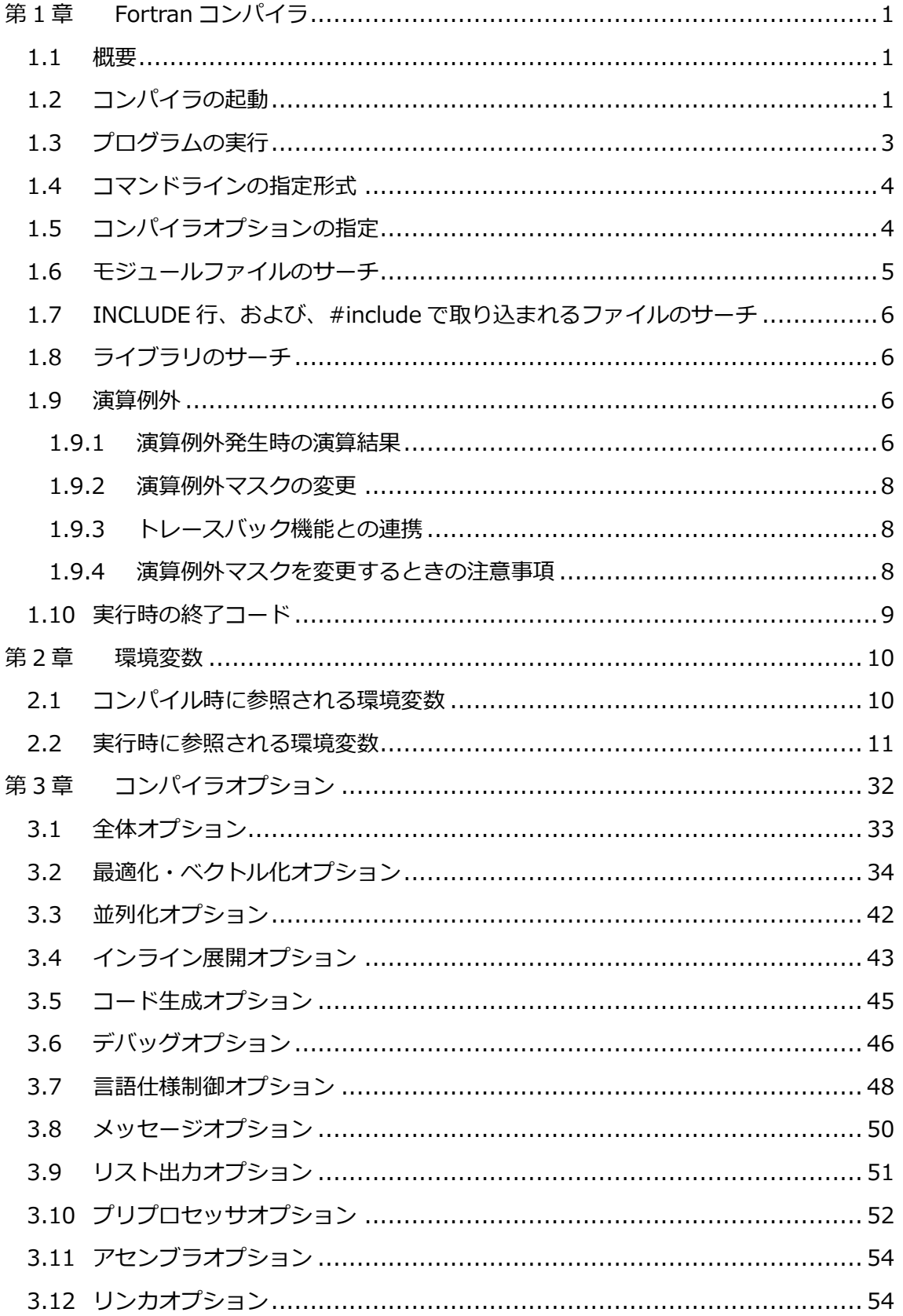

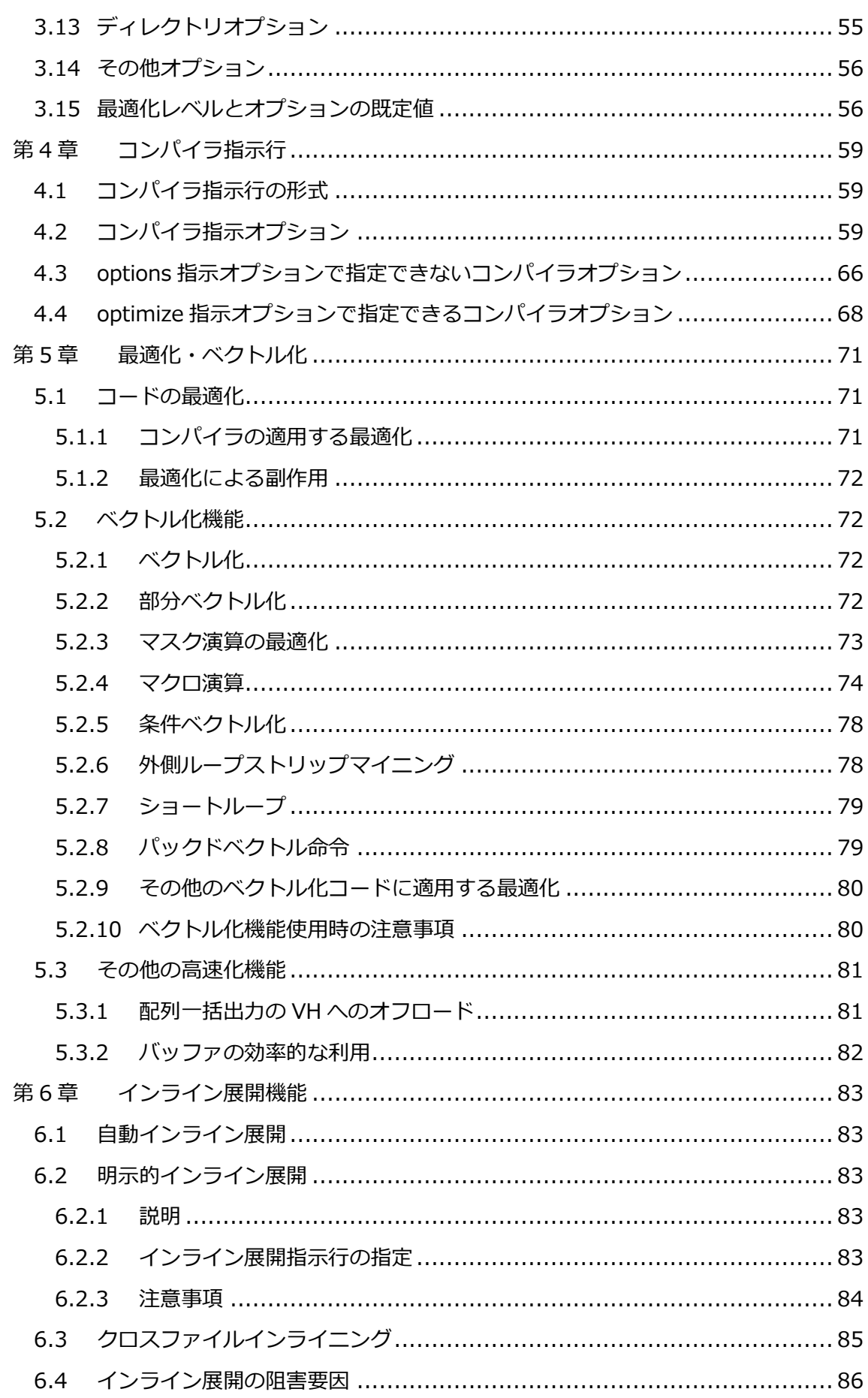

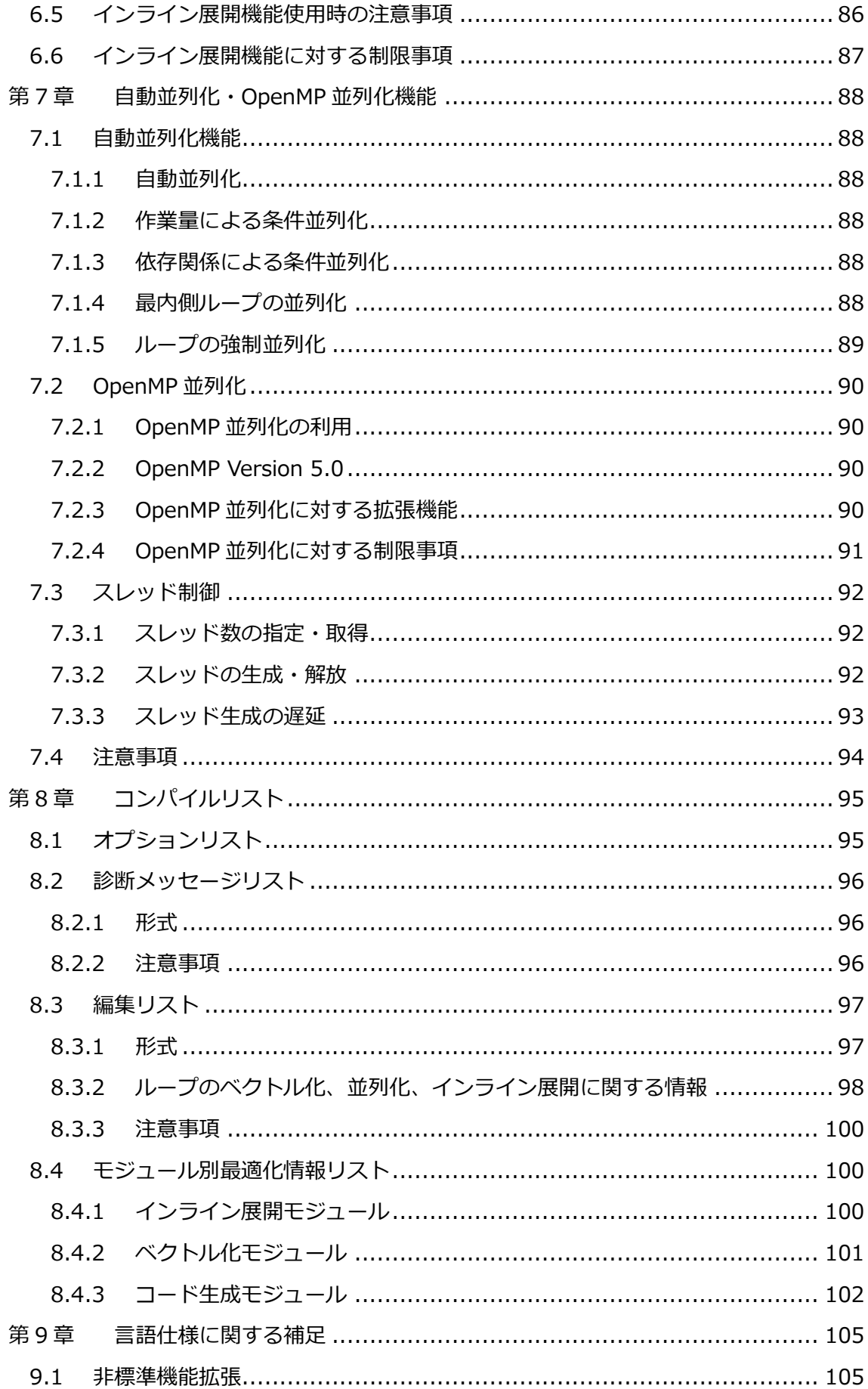

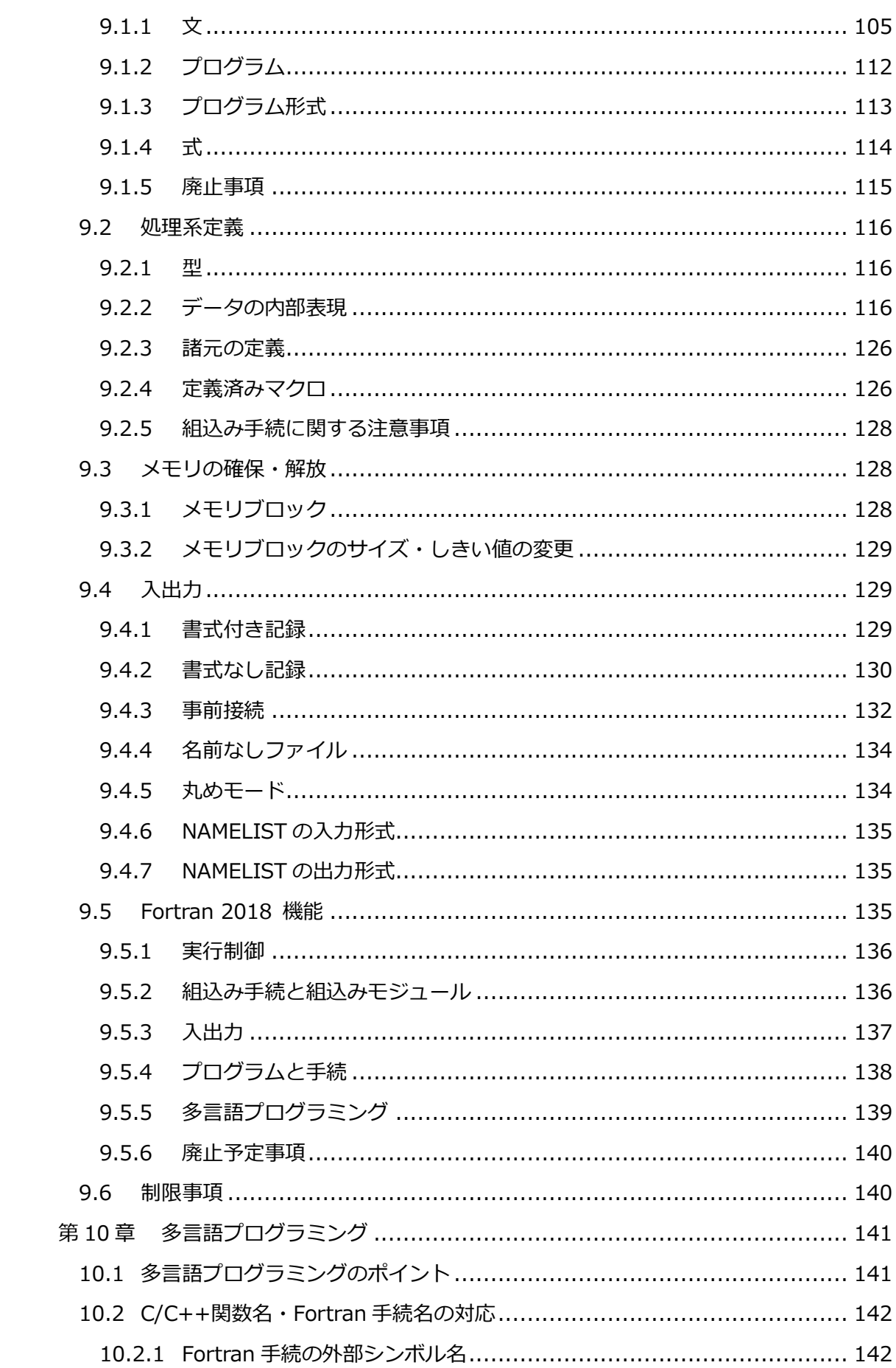

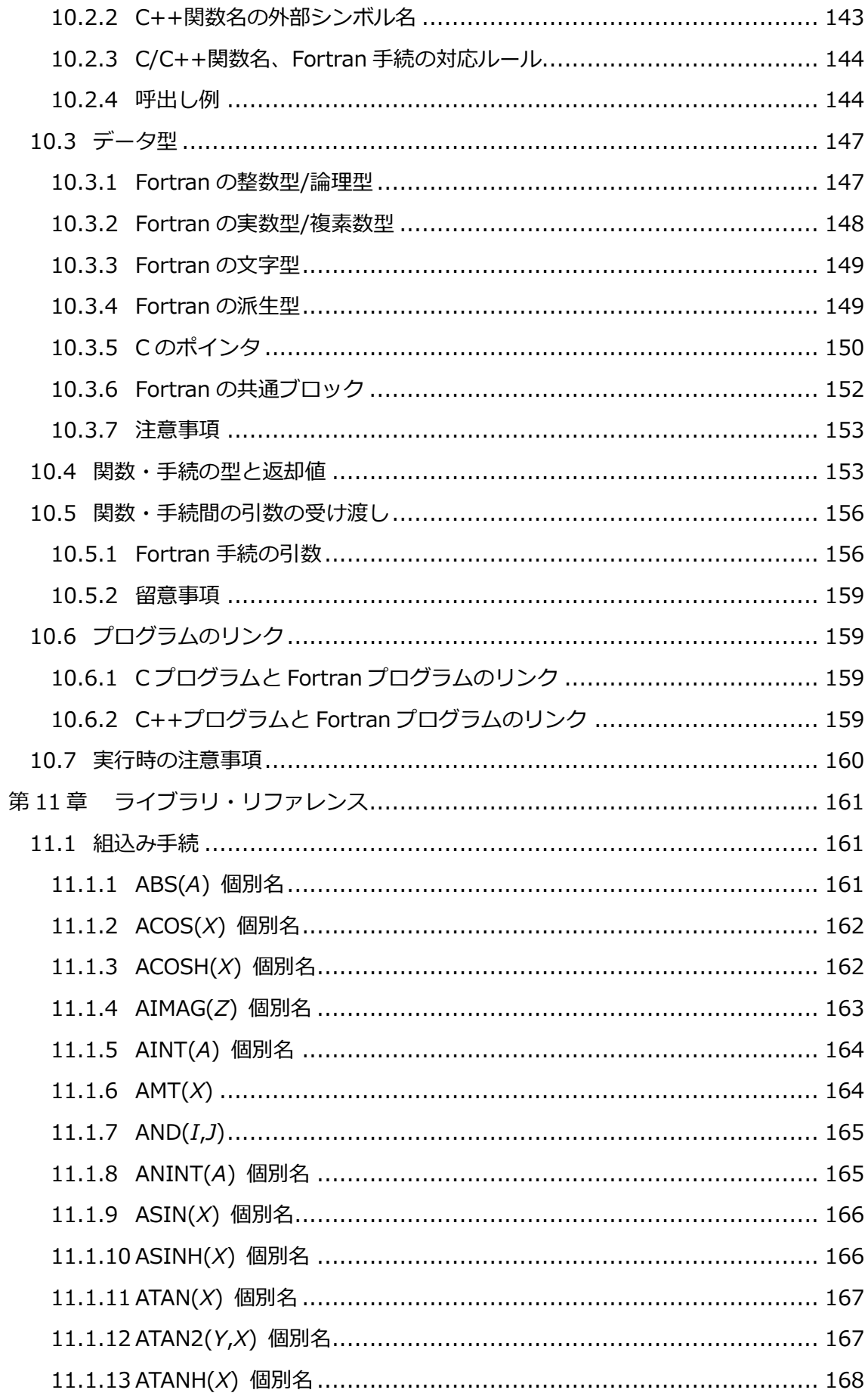

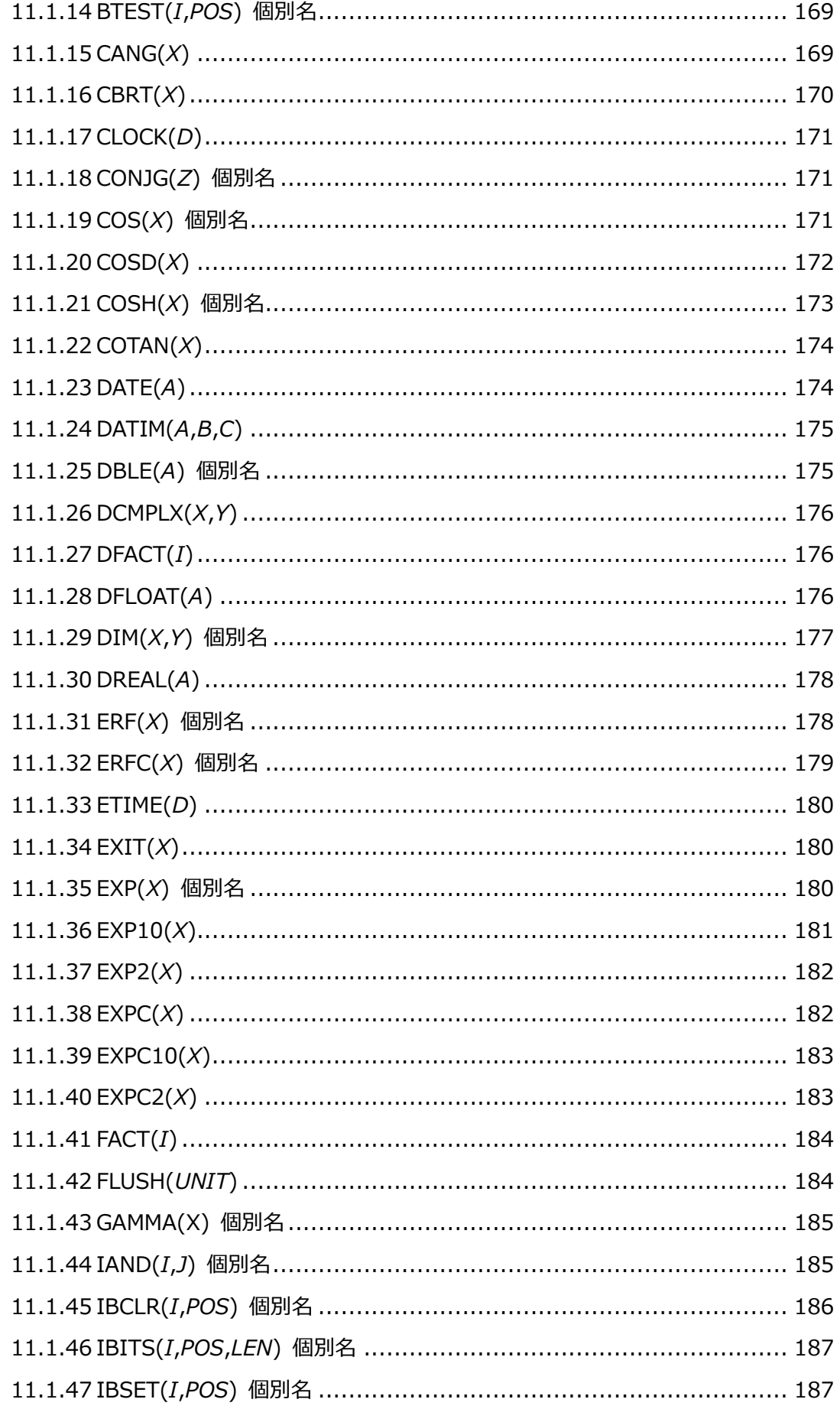

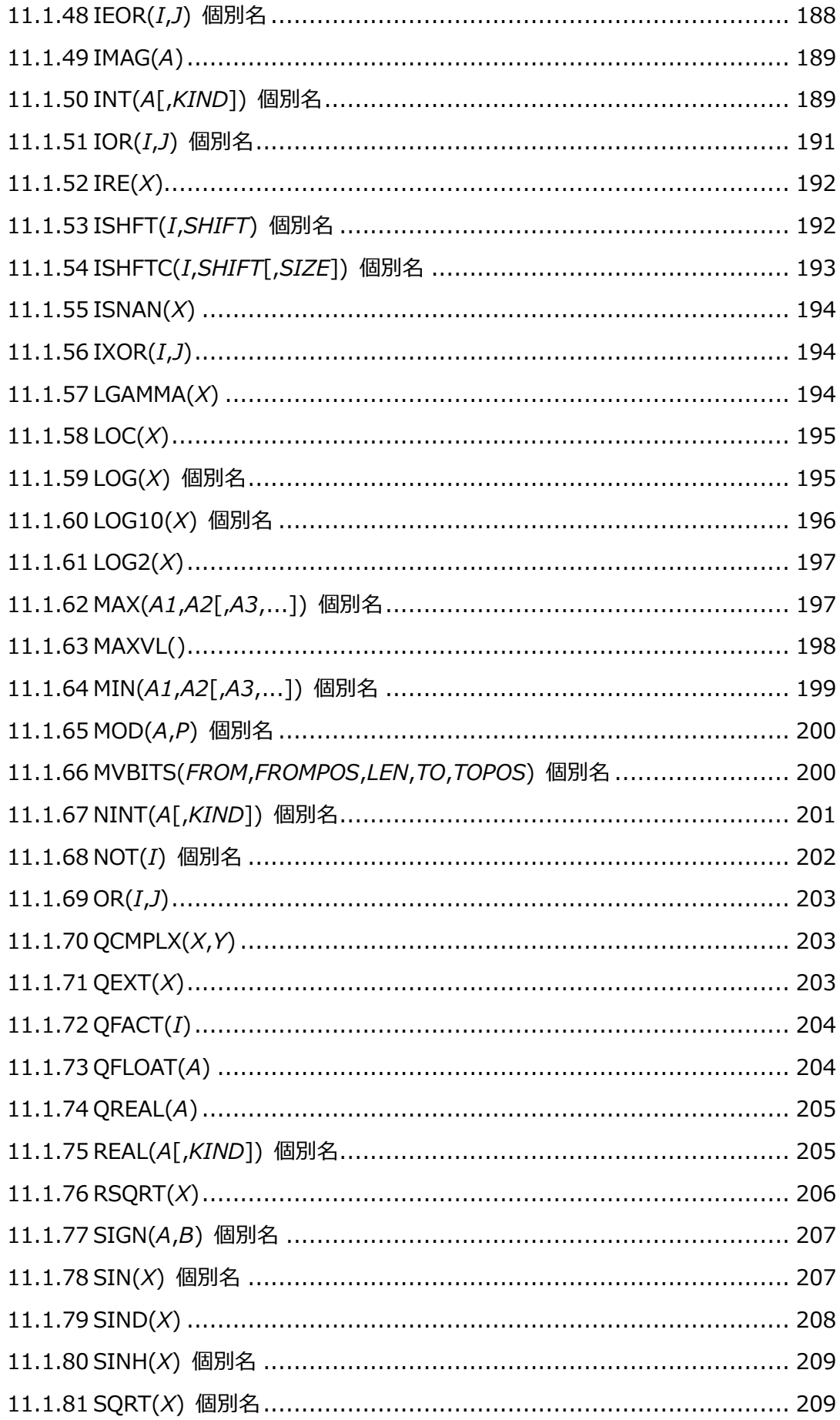

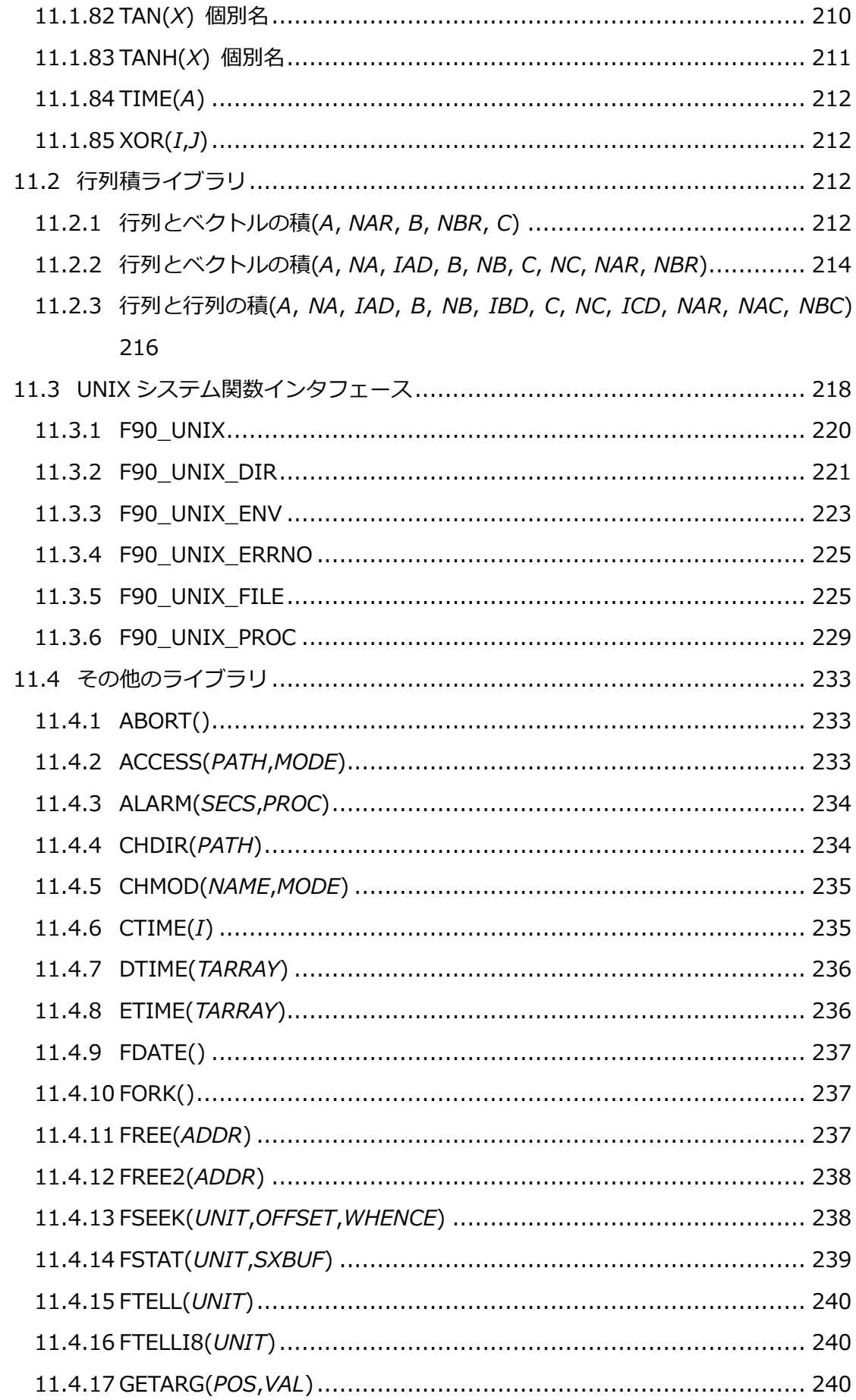

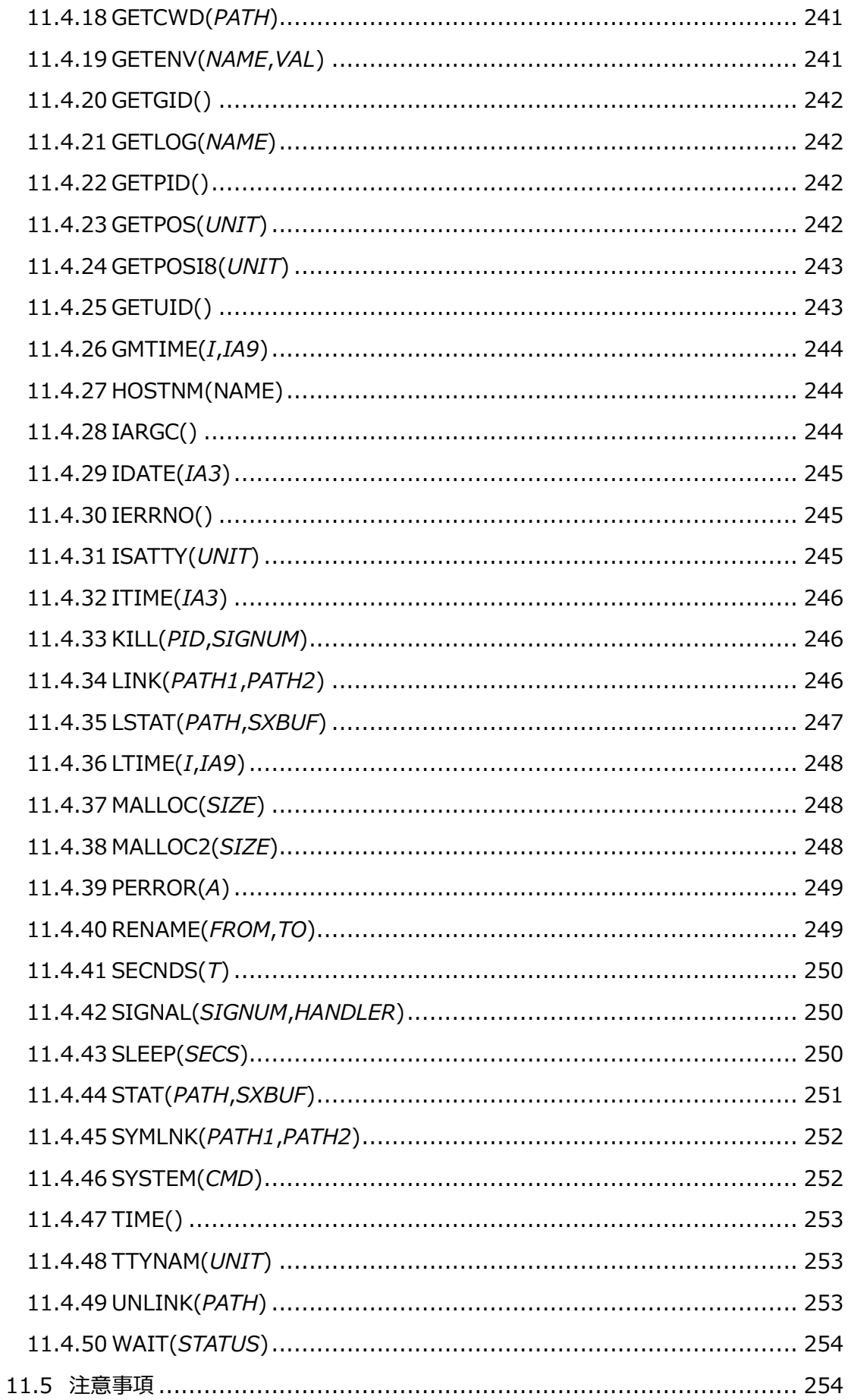

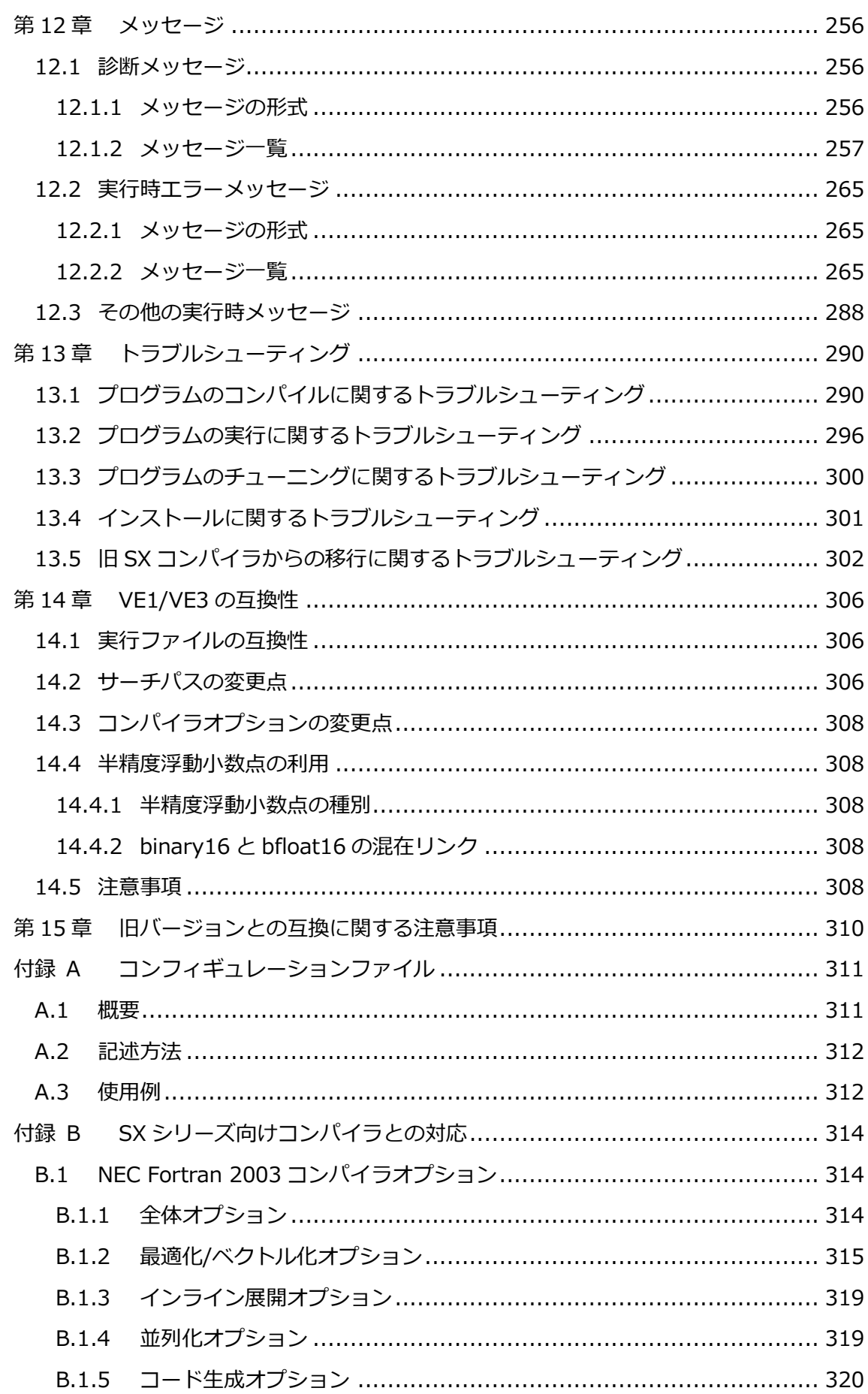

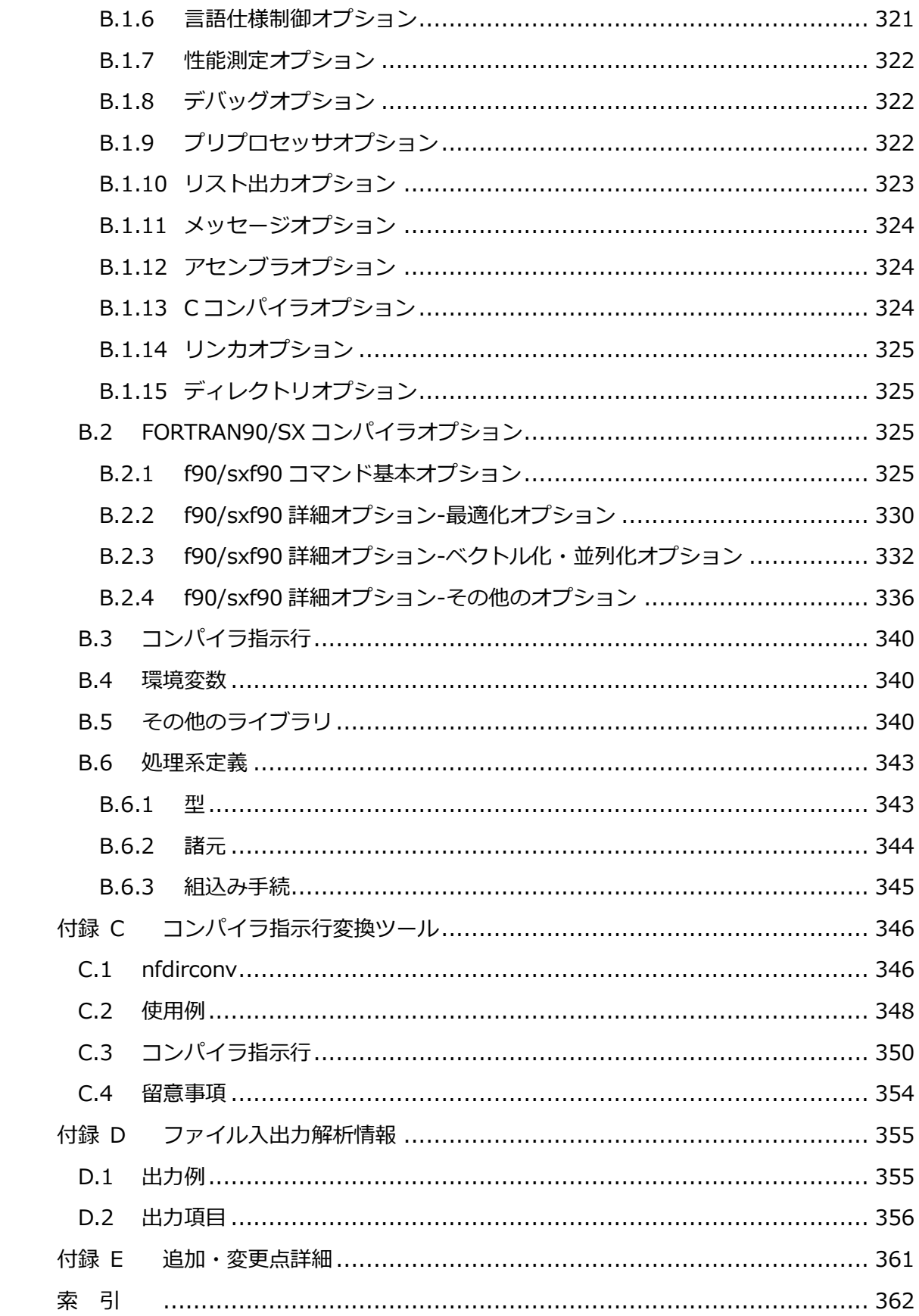

## **第1章 Fortran コンパイラ**

## <span id="page-14-1"></span><span id="page-14-0"></span>**1.1 概要**

NEC Fortranコンパイラは、Fortranプログラムをコンパイル・リンクし、VEのCPUで実行 するためのバイナリを作成するコンパイラです。本コンパイラは、VEのハードウェア性能を 限界まで容易に引き出せるよう、次の最適化機能を実装しています。

- 自動ベクトル化機能
- 自動並列化機能、OpenMP並列化機能
- 自動インライン展開機能
- 性能情報取得機能

各種コンパイラオプションの指定により、これらの機能を選択しながら、その能力を最大限 に利用することができます。最適化機能の詳細およびコンパイラオプションについては、2章 以降を参照してください。

## <span id="page-14-2"></span>**1.2 コンパイラの起動**

(1) 環境変数の設定

NEC Fortranコンパイラ起動時にパスの指定を省略したいときに、環境変数PATHを設定 してください。NEC Fortranコンパイラは、標準で/opt/nec/ve配下にインストールされ ます。環境変数PATHに/opt/nec/ve/binを追加してください。 NEC Fortranコンパイラには、モジュールファイルやライブラリなどのパスを設定する環 境変数が用意されていますが、NEC Fortranコンパイラは、既定のパスを自動的にサーチ するため、これらの環境変数を設定しなくてもご利用いただけます。環境変数は、コンパ イラに付属しないOSSのライブラリのパスを常に追加したい場合など、標準以外のディレ クトリをサーチする必要があるときに設定してください。 環境変数については、[「第2章](#page-23-0) [環境変数」](#page-23-0)を参照してください。

(2) 起動例

コンパイラの起動例を説明します。指定しているコンパイラオプションの詳細について は、[「第3章](#page-45-0) [コンパイラオプション」](#page-45-0)を参照してください。

Fortranソースファイル(a.f90)のコンパイル、リンク

\$ nfort a.f90

複数のソースファイルのコンパイル、リンク

\$ nfort a.f90 b.f90

作成する実行ファイルの名前(prog.out)を指定するコンパイル、リンク

\$ nfort -o prog.out a.f90

最大限のベクトル化、最適化を行うコンパイル、リンク

\$ nfort -O4 a.f90

副作用を伴わないレベルでベクトル化、最適化を行うコンパイル、リンク

\$ nfort -O1 a.f90

ベクトル化、最適化を行わないコンパイル、リンク

\$ nfort -O0 a.f90

自動並列化を行うコンパイル、リンク

\$ nfort -mparallel a.f90

自動インライン展開を行うコンパイル、リンク

\$ nfort -finline-functions a.f90

- 半精度浮動小数点を使用したソースファイルのコンパイル、リンク(VE3のみ利用可能)
- IEEE binary16形式でのコンパイル、リンク

\$ nfort a.f90

- bfloat16形式でのコンパイル、リンク

\$ nfort -mfp16-format=bfloat a.f90

特定のバージョンのコンパイラを使用してコンパイル、リンク

\$/opt/nec/ve/bin/nfort-XX X a.f90 (XX X Xはコンパイラのバージョン番号)

## <span id="page-16-0"></span>**1.3 プログラムの実行**

プログラムを実行するときの例を以下に示します。

プログラムを実行

 $\sqrt{s}$ . /a. out

利用するVEを指定してプログラムを実行

\$ env VE\_NODE\_NUMBER=1 ./a.out (ノード番号1のVEで実行)

入力ファイル、入力パラメタを指定して実行

\$ ./a.out data1.in 10 (ファイルdata1.in、値10を入力)

入力ファイルをリダイレクトして実行

 $$./a$ . out  $\langle$  data2. in

スレッド数を指定して並列プログラムを実行

\$ nfort –mparallel –O3 a.f90 b.f90 \$ export OMP\_NUM\_THREADS=4

 $$./a. out$ 

外部ファイル装置に事前にファイルを接続してプログラムを実行

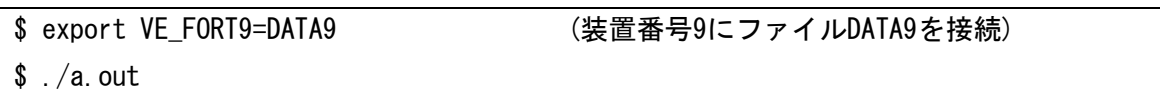

プロファイラ(ngprof)の使用

コンパイル、リンク時に**-pg**を指定し、コンパイルしたプログラムを実行すると性能測定 結果がファイルgmon.outに出力されます。gmon.outをngprofコマンドで解析、表示で きます。

\$ nfort –pg a.f90  $\sqrt{s}$ ./a.out \$ ls gmon.out gmon.out \$ ngprof (性能情報が表示される)

## <span id="page-17-0"></span>**1.4 コマンドラインの指定形式**

コンパイラのコマンドラインの指定形式は以下のとおりです。

nfort [ コンパイラオプション | ファイル ] ...

## <span id="page-17-1"></span>**1.5 コンパイラオプションの指定**

 コンパイラオプションはハイフン(-)に続けて指定します。複数のコンパイラオプションを 指定するとき、空白で区切って指定します。

**例** 

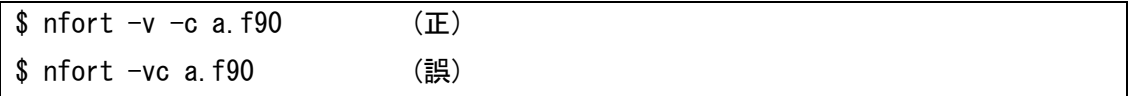

 コンパイラはファイルとして以下の拡張子を認識します。その他の拡張子は、オブジェク トファイルとして扱われます。

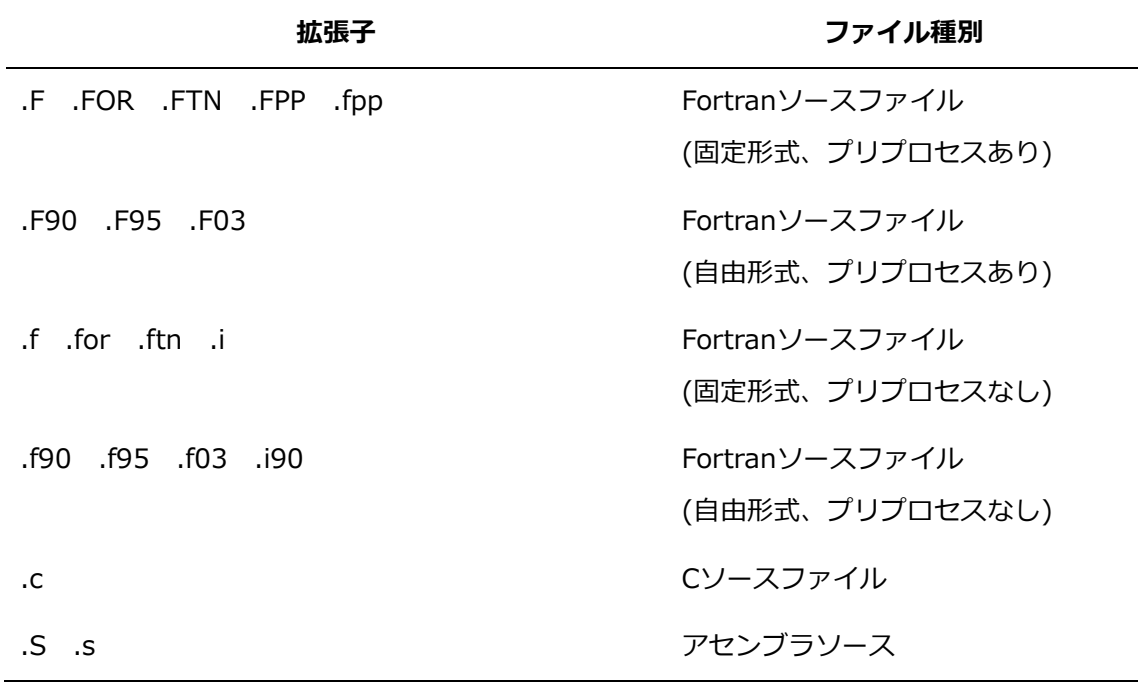

 コンパイラオプションとファイルは、オプションファイルに記述することができます。 オプションファイルは、コンパイラの起動時に常に指定するコンパイラオプションやファ イルを指定するファイルです。コンパイラオプション、ファイルはコマンドラインと同じ 規則で指定します。オプションファイルは、環境変数**HOME**に設定されたホームディレク トリに".nfortinit"というファイル名で作成します。

**例**

\$ cat ~/.nfortinit -O3 -finline-functions  $$$  nfort  $-v$  a f90  $\text{/opt/rec/ve/libexec/fcom} \dots -03$  -finline-functions  $\cdots$  a.f90

## <span id="page-18-0"></span>**1.6 モジュールファイルのサーチ**

ソースファイルがモジュールを含むとき、そのモジュールを他のソースファイルから引用す るための情報として、モジュールごとにモジュールファイルが出力されます。組込みモジュ ールのモジュールファイルはあらかじめ所定の場所に用意されています。

- (1) 組込みでないモジュールのモジュールファイルのサーチ 引用しているモジュールがコンパイル中のソースファイルに含まれていないとき、次のデ ィレクトリからモジュールファイルをサーチします。モジュールファイルのサーチ順序は 以下のとおりです。
	- (a) ソースファイルのあるディレクトリ
	- (b) **-module**で指定されたディレクトリ
	- (c) カレントディレクトリ
	- (d) **-I**で指定されたディレクトリ
	- (e) **-B**で指定されたディレクトリ直下のincludeディレクトリ
	- (f) 環境変数**NFORT\_INCLUDE\_PATH**で指定されたディレクトリ
	- (g) -**isystem**で指定されたディレクトリ
	- (h) /opt/nec/ve/nfort/バージョン番号/include
	- (i) /opt/nec/ve/include (**-march**=ve3が有効なとき、/opt/nec/ve3/include) ただし、**-isysroot**が指定されているとき、**-isysroot**で指定されたディレクトリ直 下のincludeがサーチされます。
- (2) 組込みモジュールのモジュールファイルのサーチ

組込みモジュールは、**INTRINSIC**属性付きの**USE**文で引用されます。**INTRINSIC**属性 付きで引用されたモジュールのモジュールファイルは次のディレクトリ配下をサーチしま す。

- (a) **-fintrinsic-modules-path**が指定されているとき、**-fintrinsic-modules-path**で 指定されたディレクトリ。
- (b) **-fintrinsic-modules-path**が指定されていないとき、/opt/nec/ve/nfort/バージョ ン番号/include

## <span id="page-19-0"></span>**1.7 INCLUDE行、および、#includeで取り込まれるファイルのサーチ**

**INCLUDE**行、および、**#include** "ファイル名"で取り込まれるファイルがサーチされるディ レクトリの順番は以下のとおりです。

- (1) ソースファイルのあるディレクトリ
- (2) カレントディレクトリ
- (3) **-I** で指定されたディレクトリ
- (4) **-B** で指定されたディレクトリ直下の include ディレクトリ
- (5) 環境変数 **NFORT\_INCLUDE\_PATH** で指定されたディレクトリ
- (6) **-isystem** で指定されたディレクトリ
- (7) /opt/nec/ve/nfort/バージョン番号/include
- (8) /opt/nec/ve/include (**-march**=ve3 が有効なとき、/opt/nec/ve3/include) ただし、**-isysroot** が指定されているとき、**-isysroot** で指定されたディレクトリ直下の include がサーチされます。
- <span id="page-19-1"></span>**1.8 ライブラリのサーチ**

ライブラリがサーチされるディレクトリの順番は以下のとおりです。

- (1) **-L** で指定されたディレクトリ
- (2) **-B** で指定されたディレクトリ
- (3) 環境変数 **NFORT\_LIBRARY\_PATH** で指定されたディレクトリ
- (4) /opt/nec/ve/nfort/バージョン番号/lib

(**-march**=ve3 が有効なとき、/opt/nec/ve3/nfort/バージョン番号/lib)

- (5) 環境変数 **VE\_LIBRARY\_PATH** で指定されたディレクトリ
- (6) /opt/nec/ve/lib/gcc (**-march**=ve3 が有効なとき、/opt/nec/ve3/lib/gcc)
- (7) /opt/nec/ve/lib (**-march**=ve3 が有効なとき、/opt/nec/ve3/lib)

#### <span id="page-19-2"></span>**1.9 演算例外**

#### <span id="page-19-3"></span>**1.9.1 演算例外発生時の演算結果**

浮動小数点数や整数の演算中にオーバーフロー、アンダーフロー、ゼロ除算、無効演算、ま たは、精度落ちが発生したときの処置について説明します。

(1) ゼロ除算

整数型の演算において、除数がゼロの除算が行われたとき、演算結果は不定になります。 整数型でない演算において、除数がゼロの除算が行われたとき、被除数が正なら正の無限 大、負なら負の無限大の演算結果になります。

環境変数**VE\_FPE\_ENABLE**に"DIV"を設定したとき、例外が発生し、エラーメッセージ が標準エラー出力に出力されます。環境変数**VE\_FPE\_ENABLE**に"DIV"を設定しなかっ たとき、ゼロ除算例外は発生しません。

(2) 浮動小数点オーバーフロー

実数型、複素数型の演算において、オーバーフローが発生したとき、値が正なら正の有限 の最大値を、負なら負の無限大が演算結果になります。 環境変数**VE\_FPE\_ENABLE**に"FOF"を設定したとき、例外が発生し、エラーメッセージ が標準エラー出力に出力されます。環境変数**VE\_FPE\_ENABLE**に"FOF"を設定しなかっ たとき、浮動小数点オーバーフロー例外は発生しません。

(3) 浮動小数点アンダーフロー

実数型、複素数型の演算において、アンダーフローが発生したとき、ゼロが演算結果にな ります。

環境変数**VE\_FPE\_ENABLE**に"FUF"を設定したとき、例外が発生し、エラーメッセージ が標準エラー出力に出力されます。環境変数**VE\_FPE\_ENABLE**に"FUF"を設定しなかっ たとき、浮動小数点アンダーフロー例外は発生しません。

(4) 無効演算

実数型、複素数型の演算において、無効演算が発生したとき、演算結果は不定、または、 NaNになります。

環境変数**VE\_FPE\_ENABLE**に"INV"を設定したとき、例外が発生し、エラーメッセージ が標準エラー出力に出力されます。環境変数**VE\_FPE\_ENABLE**に"INV"を設定しなかっ たとき、無効演算例外は発生しません。

(5) 精度落ち

実数型、複素数型の演算において、精度落ちが発生したとき、丸めた値が演算結果となり ます。

環境変数**VE\_FPE\_ENABLE**に"INE"を設定したとき、例外が発生し、エラーメッセージ が標準エラー出力に出力されます。環境変数**VE\_FPE\_ENABLE**に"INE"を設定しなかっ たとき、精度落ち例外は発生しません。

(6) ベクトル命令実行中の演算例外

ベクトル命令の実行中にオーバーフロー、アンダーフロー、ゼロ除算が発生したときの演

算結果は、スカラ命令のときと同じです。ただし、一つのベクトル命令の実行中に複数個 の演算例外が発生するときでも、例外は1回しか発生しません。

## <span id="page-21-0"></span>**1.9.2 演算例外マスクの変更**

Fortranプログラムでは、演算例外マスクを変更することにより、演算例外発生時に例外を発 生させるかどうかを制御できます。

環境変数**VE\_FPE\_ENABLE**により、演算例外マスクを変更できます。環境変数**VE\_FPE\_E NABLE**の指定では、どの演算例外を発生させるかを指定します。

**例** 

\$ export VE\_FPE\_ENABLE=FOF,DIV

 $\sqrt{a}$ . out

浮動小数点オーバーフロー時(FOF)とゼロ除算時(DIV)に例外を発生させるように、演算例外 マスクを変更します。

#### <span id="page-21-1"></span>**1.9.3 トレースバック機能との連携**

演算例外マスクを変更し、演算例外を発生させることで、トレースバック機能で例外発生箇 所を容易に特定できます。

**例** 

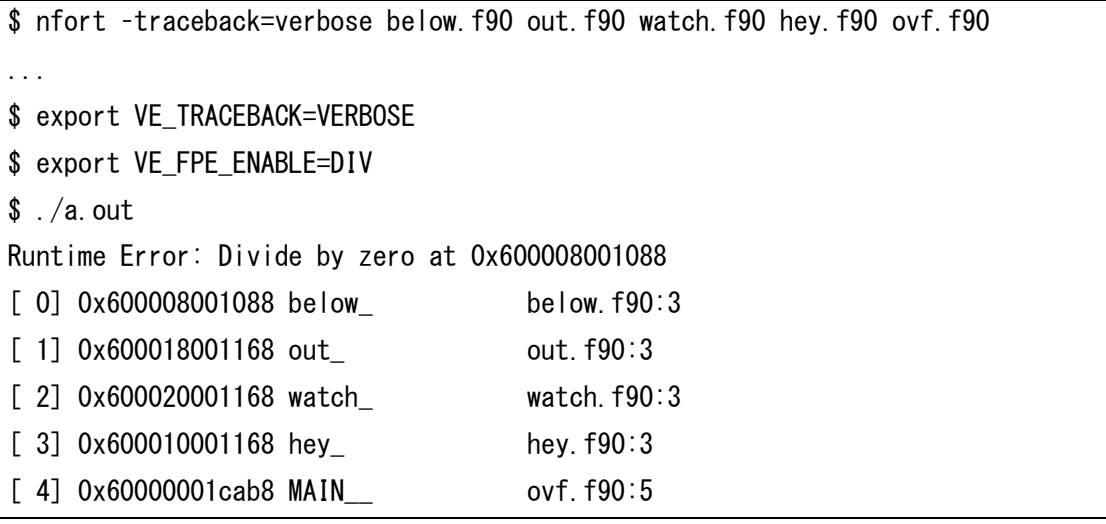

例ではbelow.f90の3行目付近でDivide by zeroの例外が発生したことがわかります。

#### <span id="page-21-2"></span>**1.9.4 演算例外マスクを変更するときの注意事項**

演算例外マスクの変更は手続から呼び出しているシステムライブラリ関数にも適用されま す。したがって、システムライブラリ関数で精度落ちなどの演算例外が発生したときも、エ ラーが発生することがあります。

## <span id="page-22-0"></span>**1.10 実行時の終了コード**

プログラムを実行したときの終了コードを以下に示します。

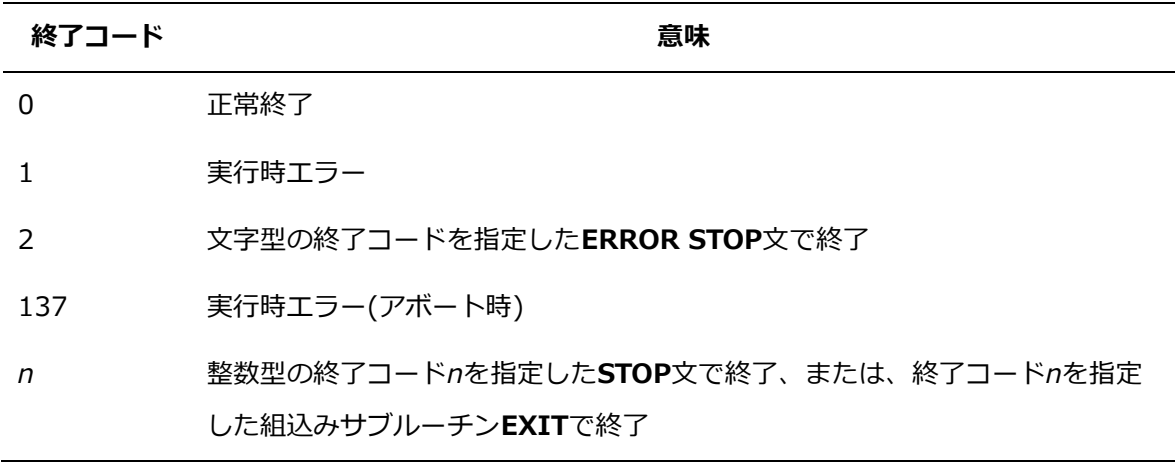

## **第2章 環境変数**

## <span id="page-23-1"></span><span id="page-23-0"></span>**2.1 コンパイル時に参照される環境変数**

#### **HOME**

コンパイラは、オプションファイルを取得するために環境変数**HOME**を参照し、ユーザのホ ームディレクトリを取得します。環境変数**HOME**に値が設定されていないとき、オプション ファイルは参照されません。

#### **NFORT\_COMPILER\_PATH**

nfortから起動するFortranコンパイラ(fcom)をサーチするディレクトリを指定します。複数 指定するときはコロン(:)で区切って指定します。先に指定したディレクトリが優先されま す。Fortranコンパイラがみつからなかったとき、nfortは標準のディレクトリにあるFortran コンパイラを自動的に起動します。この環境変数は、標準以外のディレクトリを常にサーチ したい場合に設定します。

**例** 

\$ export NFORT COMPILER PATH="\$HOME/libexec:\$HOME/wk/libexec"

#### **NFORT\_INCLUDE\_PATH**

**#include**、または、**INCLUDE**文で取り込まれるファイル、モジュールファイルをサーチす るディレクトリを指定します。複数指定するときはコロン(:)で区切って指定します。先に指 定したディレクトリが優先されます。この環境変数は、標準以外のディレクトリを常にサー チしたい場合に設定します。

**例**

\$ export NFORT INCLUDE PATH="\$HOME/include:\$HOME/wk/include"

#### **NFORT\_LIBRARY\_PATH**

ライブラリをサーチするディレクトリを指定します。複数指定するときはコロン(:)で区切っ て指定します。先に指定したディレクトリが優先されます。この環境変数は、標準以外のデ ィレクトリを常にサーチしたい場合に設定します。

### **例**

\$ export NFORT\_LIBRARY\_PATH="\$HOME/lib:\$HOME/wk/lib"

#### **NFORT\_PROGRAM\_PATH**

Foratranコンパイラから起動するVE用のアセンブラおよびリンカをサーチするディレクトリ を指定します。複数指定するときはコロン(:)で区切って指定します。先に指定したディレク トリが優先されます。アセンブラおよびリンカがみつからなかったとき、Fortranコンパイラ は標準のディレクトリにあるアセンブラおよびリンカを自動的に起動します。この環境変数 は、標準以外のディレクトリを常にサーチしたい場合に設定します。

**例**

#### \$ export NFORT\_PROGRAM\_PATH="\$HOME/bin:\$HOME/wk/bin"

#### **PATH**

nfortをサーチするディレクトリを追加します。複数指定するときはコロン(:)で区切って指定 します。先に指定したディレクトリが優先されます。Fortranコンパイラをインストールした ディレクトリ配下のbinディレクトリを追加してください。この環境変数を設定すると、nfor tを起動するとき、パスの指定を省略できます。標準のディレクトリにインストールしたとき は、/opt/nec/ve/binを追加します。環境変数**PATH**はFortranコンパイラ以外のアプリケー ションにも影響を与えます。既存の環境変数**PATH**に追加する形で設定してください。 **例**

\$ export PATH="/opt/nec/ve/bin:\$PATH"

#### **TMPDIR**

コンパイラとコマンドが一時ファイルを作成するディレクトリを指定します。 (既定値: /tmp)

#### **VE\_LIBRARY\_PATH**

システムライブラリをサーチするディレクトリを指定します。複数指定するときはコロン(:) で区切って指定します。この環境変数は、標準以外のディレクトリを常にサーチしたい場合 に設定します。

**例**

\$ export VE\_LIBRARY\_PATH="\$HOME/lib:\$HOME/wk/lib"

#### <span id="page-24-0"></span>**2.2 実行時に参照される環境変数**

## **LD\_LIBRARY\_PATH**

書式付き配列一括出力、および、並び配列一括出力のVHへのオフロード機能で利用するライ

ブラリを格納するディレクトリを指定します。書式付き配列一括出力、および、並び配列一 括出力のVHへのオフロード機能については、[「5.3](#page-94-0) [その他の高速化機能」](#page-94-0)を参照してくださ い。

**例** 

\$ export LD\_LIBRARY\_PATH=/opt/nec/ve/nfort/lib64

## **OMP\_NUM\_THREADS / VE\_OMP\_NUM\_THREADS**

OpenMPと自動並列化プログラムで使用するスレッド数を設定します。値を設定しないと き、スレッド数はVEのコア数と同じです。

**例** 

\$ export OMP NUM THREADS=4

## **OMP\_STACKSIZE / VE\_OMP\_STACKSIZE**

OpenMPと自動並列化プログラムで各スレッドが使用するスタックサイズの上限をキロバイ ト単位で指定します。"B"(バイト)、"K"(キロバイト)、"M"(メガバイト)、"G"(ギガバイト) を単位として指定することができます。値を設定しないとき、各スレッドが使用するスタッ クサイズは4メガバイトとなります。

**例**

\$ export OMP\_STACKSIZE=1G

## **VE\_ADVANCEOFF**

Advance-offモードを制御します。"YES"を設定するとAdvance-offモードが有効になりま す。他の値を設定したとき、Advance-offモードは無効になります。Advance-offモードを有 効にしたとき、実行時間が大幅に長くなる場合があります。

**例** 

\$ export VE\_ADVANCEOFF=YES

#### **VE\_ERRCTL\_ALLOCATE**

割付け変数、または、ポインタの割付けに関する実行時エラーが発生したときのプログラム の実行を制御します。以下の値を指定できます。

## **ABORT**

エラーメッセージを出力し、実行を異常終了させます。(既定値)

#### **MSG**

エラーメッセージを出力し、実行を継続させます。

#### **NOMSG**

エラーメッセージを出力せず、実行を継続させます。

**例** 

\$ export VE\_ERRCTL\_ALLOCATE=MSG

#### **VE\_ERRCTL\_DEALLOCATE**

割付け変数、または、ポインタの解放に関する実行時エラーが発生したときのプログラムの 実行を制御します。以下の値を指定できます。

#### **ABORT**

エラーメッセージを出力し、実行を異常終了させます。

#### **MSG**

エラーメッセージを出力し、実行を継続させます。

#### **NOMSG**

エラーメッセージを出力せず、実行を継続させます。(既定値)

#### **例**

\$ export VE\_ERRCTL\_DEALLOCATE=ABORT

#### **VE\_FMTIO\_OFFLOAD**

書式付き配列一括出力、および、並び配列一括出力をVHにオフロードすることを制御しま す。"YES"、または、"ON"を指定するとVHへのオフロードが有効になります。書式付き配列 一括出力、および、並び配列一括出力のVHへのオフロード機能については、[「5.3](#page-94-0) [その他の](#page-94-0) [高速化機能」](#page-94-0)を参照してください。

#### **例**

\$ export VE\_FMTIO\_OFFLOAD=YES

## **VE\_FMTIO\_OFFLOAD\_THRESHOLD**

書式付き配列一括出力、および、並び配列一括出力をVHにオフロードする配列の要素数の閾 値を指定します。指定した値より要素数の小さい配列はVHにオフロードされません。既定値 は10です。

## **例**

\$ export VE\_FMTIO\_OFFLOAD\_THRESHOLD=20

### **VE\_FORT***n*

外部ファイル装置*n*に接続するファイル名を設定します。既定のファイル名は"fort.*n*"です。こ の変数を設定すると、既定のファイル名から設定したファイル名に変更されます。

**例** 

\$ export VE FORT9=DATA9

## **VE\_FORT\_ABORT**

致命的エラーを検出したときにコアダンプを出力するかどうかを制御します。"YES"を指定 することでコアダンプが出力されます。

**備考** Fortranの「Runtime error」以外の原因によるコアダンプの出力は、環境変数 **VE\_FORT\_ABORT**では制御できません。

**例** 

\$ export VE FORT ABORT=YES

## **VE\_FORT\_ACCUMULATE\_THREAD\_CPU\_TIME**

マルチスレッドのプログラムで、組込み手続**CPU\_TIME**が返却する値を制御します。"YES" を指定すると全スレッドのCPU時間の合計を返却します。

\$ export VE FORT ACCUMULATE THREAD CPU TIME=YES

## **VE\_FORT\_DEFAULTFILE**

入出力ファイルのデフォルトのディレクトリパスの起点をカレントディレクトリから指定し たディレクトリに変更します。**OPEN**文の**FILE**指定子、または、環境変数**VE\_FORT***n*で指 定されたファイル名が絶対パス名で指定されているとき、本環境変数の指定は無視されま す。指定されたデフォルトのディレクトリパス名の最後が "/" でないとき、指定されたデフ ォルトのディレクトリパス名の最後に "/" を付与します。既定のデフォルトのディレクトリ パス名はカレントディレクトリです。

指定した値の組み合わせで使用されるパス名を以下に示します。

**例**

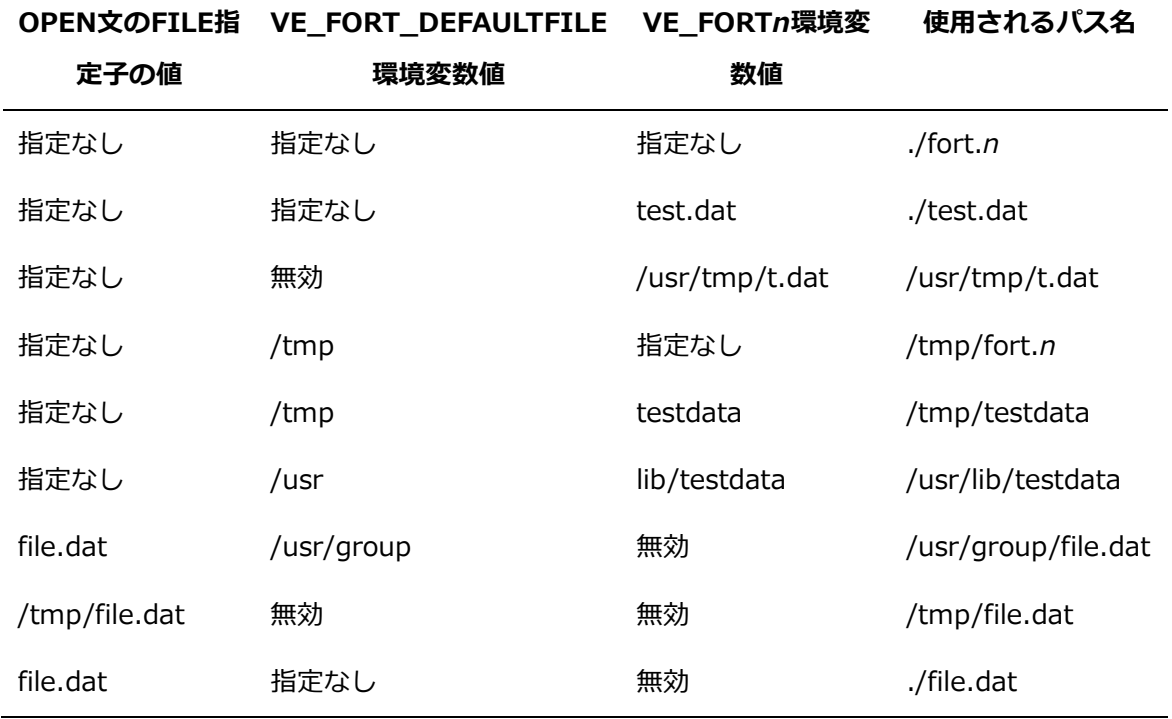

## **例**

\$ export VE FORT DEFAULTFILE=/foo/

## **VE\_FORT\_EXPRCW**

拡張されたフォーマットを使用する書式なし入出力の外部ファイル装置を設定します。 2ギガバイトを超える記録を扱うことができます。以下の形式を指定することができま す。

#### **ALL**

すべての装置番号を対象とします。

#### 装置番号 **|** 装置番号**,**装置番号 **|** 装置番号**-**装置番号

対象とする装置番号を指定します。

コンマ区切りで、対象とする複数の装置番号を指定します。

ハイフンで、対象とする連続する複数の装置番号を指定します。

#### **YES[:**装置番号**] | NO[:**装置番号**]**

有効(YES)/無効(NO)を指定します。

コロンの後に、対象とする装置番号を指定します。

**;**(セミコロン)

セミコロンの前に指定した有効(YES)/無効(NO)から除外する有効(YES)/無効(NO)と

装置番号を指定します。

**例**(1) 外部ファイル装置10に対する指定

\$ export VE\_FORT\_EXPRCW=10

**例**(2) 外部ファイル装置10、11に対する指定

\$ export VE\_FORT\_EXPRCW=10,11

**例**(3) 外部ファイル装置10、11、12に対する範囲指定

\$ export VE\_FORT\_EXPRCW=10-12

**例**(4) 外部ファイル装置10、11、12以外を有効(YES)とする指定

\$ export VE FORT EXPRCW=YES;NO:10-12

**例**(5) すべての外部ファイル装置を有効(YES)とする指定

\$ export VE\_FORT\_EXPRCW=ALL

#### **VE\_FORT\_FILEINF**

ファイル入出力解析情報を出力します。"YES"、または、"DETAIL"が設定されているとき、 ファイルクローズ時に標準エラー出力にファイル入出力解析情報を出力します。この情報か ら、入出力に関して意図どおりの動作をしているか、あるいは、性能改善を検討しなければ ならない外部ファイル装置はないかなどの情報を得ることができます。表示項目(パスなど) にマルチバイト文字が含まれるとき、表示が正しくされない可能性があります。ファイル入 出力解析情報の詳細については[「付録](#page-368-0) D [ファイル入出力解析情報」](#page-368-0)を参照してください。

**例**

\$ export VE\_FORT\_FILEINF=DETAIL

#### **VE\_FORT\_FMT\_NO\_WRAP\_MARGIN**

並び出力の折り返しを制御します。"YES"を指定したとき、最大レコード長まで列の折り返 しが無効になります。

#### **例**

\$ export VE FORT FMT NO WRAP MARGIN=YES

#### **VE\_FORT\_FMTBUF[***n***]**

入出力処理で使用するレコードバッファのサイズをバイト単位で指定します。このバッファ は、装置ごとに用意します。使用するすべての装置や特定の装置に対して指定することがで きます。バッファのサイズは、135より小さくできません。135より小さい値を指定したと き、135になります。値が設定されていないとき、**OPEN**文に指定した**RECL**指定子の値とな ります。

環境変数**VE\_FORT\_FMTBUF**、**RECL**指定子どちらも設定されているとき、小さいほうの値 となります。

標準入出力ファイル、標準エラー出力ファイルに対する本環境変数の指定は無視されます。 環境変数**VE\_FORT\_FMTBUF**と**VE\_FORT\_RECORDBUF**が指定されたとき、優先度は以 下になります。

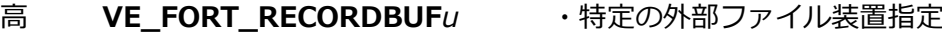

- **| VE\_FORT\_FMTBUF***u* ・特定の外部ファイル装置指定
- **| VE\_FORT\_RECORDBUF** ・すべての外部ファイル装置指定
- 低 **VE\_FORT\_FMTBUF** ・すべての外部ファイル装置指定

入出力処理で使用するレコードバッファの既定値は、以下になります。

- 標準入出力ファイル/ストリーム 65536バイト
- 順編成ファイル 65536バイト または **RECL**指定値
- 直編成ファイル

**RECL**指定値

**例**(1) すべての外部ファイル装置に対する指定

\$ export VE\_FORT\_FMTBUF=32768

**例**(2) 外部ファイル装置 1 に対する指定

\$ export VE\_FORT\_FMTBUF1=60000

## **VE\_FORT\_FOR\_PRINT**

**PRINT**文、または、アスタリスク(\*)指定した**WRITE**文が出力に使用するファイル名を指 定します。環境変数が指定されていないとき、出力先は標準出力になります。

\$ export VE FORT FOR PRINT=FILENAME

**備考** この環境変数を使用したときの論理装置番号は、使用していない論理装置番号が 自動的に割り当てられます。エラーメッセージなどに含まれる論理装置番号は、 マイナスを含む数値で表記されます。

#### **VE\_FORT\_FOR\_READ**

論理装置番号の指定を省略、または、アスタリスク(\*)指定した**READ**文が入力に使用する ファイル名を指定します。環境変数が指定されていないとき、入力先は標準入力になりま す。

\$ export VE FORT FOR READ=FILENAME

## **VE\_FORT\_FOR\_TYPE**

**TYPE**文が出力に使用するファイル名を指定します。環境変数が指定されていないとき、出力 先は標準出力になります。

\$ export VE FORT FOR TYPE=FILENAME

**備考** この環境変数を使用したときの論理装置番号は、使用していない論理装置番号が 自動的に割り当てられます。エラーメッセージなどに含まれる論理装置番号は、 マイナスを含む数値で表記されます。

#### **VE\_FORT\_MEM\_BLOCKSIZE**

プログラムの開始時にメモリの確保/解放を高速化するために確保されるメモリのブロックサ イズをメガバイト単位で指定します。単位として"M"を使用するとメガバイト、"G"を使用す るとギガバイトとして指定することができます。指定する値は0または2のべき乗数でなけれ ばなりません。値を設定しないとき、ブロックサイズは64メガバイトとなります。プログラ ムの開始時に各プロセスで初期領域として3個のメモリブロックが確保されます。 **例** 16 メガバイトを指定

\$ export VE\_FORT\_MEM\_BLOCKSIZE=16M

#### **VE\_FORT\_NML\_DELIM\_BLANK**

NAMELIST出力において、**DELIM**指定子が省略されたときの文字型配列の出力フォーマット を制御します。"YES"が設定されているとき、値を空白で区切って出力します。既定("NO") の動作では、値を連続で出力します。

**DELIM**指定子を指定したとき、本環境変数の指定は無視されます。

**備考** この環境変数を使用したときの論理装置番号は、使用していない論理装置番号が 自動的に割り当てられます。エラーメッセージなどに含まれる論理装置番号は、 マイナスを含む数値で表記されます。

**例**

```
$./a.out
&NML
C = abcdefg/
$ export VE_FORT_NML_DELIM_BLANK=YES
\sqrt{s}./a.out
&NML C = a b c d e f g/
```
## **VE\_FORT\_NML\_REPEAT\_FORM**

NAMELIST出力において、配列で同じ値が二つ以上連続するときの出力フォーマットを制御 します。既定("YES")の動作では同じ値をまとめたフォーマット(連続する個数\*値)で出力し ます。"NO"が指定されたとき、まとめずに出力します。

**備考** バージョン3.0.7以前のコンパイラでは、常にまとめず出力されます。

**例**

 $$./a.$ out &NML  $R = 3*1,0000000, 2,0000000, 3,0000000$ / \$ export VE\_FORT\_NML\_REPEAT\_FORM=NO  $\sqrt{s}$ ./a.out &NML R = 1.0000000 1.0000000 1.0000000 2.0000000 3.0000000/

#### **VE\_FORT\_NORCW**

制御レコードを一切付与しない形式の書式なし入出力の外部ファイル装置を設定します。 ストリームファイルの書式なし入出力と同じ扱いとなり、標準のレコード形式よりも入出 力が高速化されます。

ただし、以下の制約が付くことに注意してください。

 入力する記録の長さは、出力した記録の長さと一致する必要があります。違っているとき は、結果不正となります。

**BACKSPACE**文は使用できません。

以下の形式を指定することができます。

**ALL**

すべての装置番号を対象とします。

装置番号 **|** 装置番号**,**装置番号 **|** 装置番号**-**装置番号

対象とする装置番号を指定します。

コンマ区切りで、対象とする複数の装置番号を指定します。

ハイフンで、対象とする連続する複数の装置番号を指定します。

#### **YES[:**装置番号**] | NO[:**装置番号**]**

有効(YES)/無効(NO)を指定します。

コロンの後に、対象とする装置番号を指定します。

**;**(セミコロン)

セミコロンの前に指定した有効(YES)/無効(NO)から除外する有効(YES)/無効(NO)と 装置番号を指定します。

**例**(1) 外部ファイル装置10に対する指定

\$ export VE\_FORT\_NORCW=10

**例**(2) 外部ファイル装置10、11に対する指定

\$ export VE\_FORT\_NORCW=10,11

**例**(3) 外部ファイル装置10、11、12に対する範囲指定

\$ export VE\_FORT\_NORCW=10-12

**例**(4) 外部ファイル装置10、11、12以外を有効(YES)とする指定

\$ export VE FORT NORCW=YES;NO:10-12

**例**(5) すべての外部ファイル装置を有効(YES)とする指定

\$ export VE FORT NORCW=ALL

#### **VE\_FORT\_PARTRCW**

制御レコードの形式を変更して扱う書式なし入出力の外部ファイル装置を設定します。標準 のレコード形式よりも入出力が高速化されます。

ただし、以下の制約が付くことに注意してください。

 入力する記録の長さは、出力した記録の長さと一致する必要があります。違っている ときは、実行時エラーになります。

以下の形式を指定することができます。

**ALL**

すべての装置番号を対象とします。

装置番号 **|** 装置番号**,**装置番号 **|** 装置番号**-**装置番号

対象とする装置番号を指定します。

コンマ区切りで、対象とする複数の装置番号を指定します。

ハイフンで、対象とする連続する複数の装置番号を指定します。

#### **YES[:**装置番号**] | NO[:**装置番号**]**

有効(YES)/無効(NO)を指定します。

コロンの後に、対象とする装置番号を指定します。

**;**(セミコロン)

セミコロンの前に指定した有効(YES)/無効(NO)から除外する有効(YES)/無効(NO)と 装置番号を指定します。

**例**(1) 外部ファイル装置10に対する指定

\$ export VE\_FORT\_PARTRCW=10

**例**(2) 外部ファイル装置10、11に対する指定

\$ export VE\_FORT\_PARTRCW=10,11

**例**(3) 外部ファイル装置10、11、12に対する範囲指定

\$ export VE\_FORT\_PARTRCW=10-12

**例**(4) 外部ファイル装置10、11、12以外を有効(YES)とする指定

\$ export VE\_FORT\_PARTRCW=YES;NO:10-12

**例**(5) すべての外部ファイル装置を有効(YES)とする指定

\$ export VE\_FORT\_PARTRCW=ALL

#### **VE\_FORT\_PAUSE**

**PAUSE**文の実行を制御します。"NO"を指定すると**PAUSE**文は無視されます。

#### **例**

\$ export VE\_FORT\_PAUSE=NO

### **VE\_FORT\_RECLUNIT**

書式なしファイルに対して**OPEN**文の実行時に扱う**RECL**指定子の値の単位を指定します。指 定可能な単位は"BYTE"、または、"WORD"です。既定の単位は"BYTE"です。"WORD"は4 バイト単位です。

**例**

\$ export VE\_FORT\_RECLUNIT=WORD

## **VE\_FORT\_RECORDBUF[***n***]**

入出力処理で使用するレコードバッファのサイズをバイト単位で指定します。レコードバッ ファは装置ごとに用意され、使用するすべての装置や特定の装置に対して指定できます。13 5より小さい値は設定できません。135より小さい値を指定したとき、135になります。値が 指定されていないとき、**OPEN**文の**RECL**に指定した値となります。

環境変数**VE\_FORT\_RECORDBUF**、**RECL**指定子のどちらも指定されているとき、小さい 方の値となります。

標準入出力ファイル、標準エラー出力ファイルに対する本環境変数の指定は無視されます。 環境変数**VE\_FORT\_FMTBUF**と**VE\_FORT\_RECORDBUF**が指定されたとき、優先度は以 下になります。

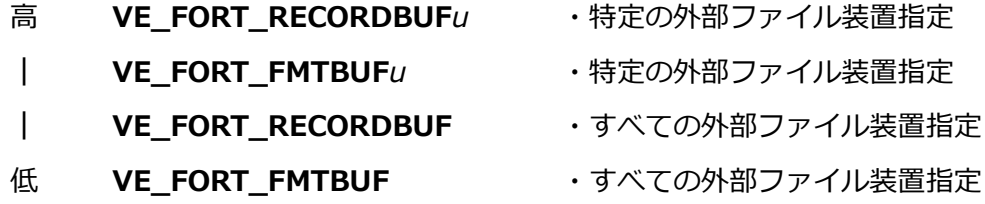

入出力処理で使用するレコードバッファの既定値は、以下になります。

- 標準入出力ファイル/ストリーム 65536バイト
- 順編成ファイル 65536バイト または **RECL**指定値
- 直編成ファイル **RECL**指定値
**例**(1) すべての外部ファイル装置に対する指定

\$ export VE\_FORT\_RECORDBUF=32768

**例**(2) 外部ファイル装置 1 に対する指定

\$ export VE FORT RECORDBUF1=60000

## **VE\_FORT\_SETBUF[***n***]**

入出力処理が準備するI/Oバッファのサイズをキロバイト単位で指定します。I/Oバッファは 装置ごとに用意され、使用するすべての装置や特定の装置に対して指定できます。値0を指定 したとき、バッファレスI/Oとなり、入出力処理でI/Oバッファが使用されません。ただし、 バッファレスI/Oは、実行時性能を大幅に低下させるため、注意が必要です。 標準入力に対する指定は無視されます。標準出力、および、標準エラー出力には、バッファ レスI/Oのみ指定できます。

値が設定されていないとき、I/Oバッファのサイズは、以下になります。

- 順編成ファイル/ストリームファイル レコードバッファの環境変数への設定値 ≦ 512キロバイト 512キロバイト レコードバッファの環境変数への設定値 > 512キロバイト レコードバッファの環境変数への設定値をキロバイト単位に切り上げた値
- 直編成ファイル

記録の長さ≦4,096バイト

4キロバイト

記録の長さ>2,048,000,000バイト

2,000,000キロバイト

記録の長さが上記以外

記録の長さをキロバイト単位に切り上げた値

**備考** "レコードバッファの環境変数への設定値"は、環境変数**VE\_FORT\_FMTBUF**、 または、VE FORT RECORDBUFに設定した値(バイト単位)となります。

**例**(1) すべての外部ファイル装置に対する指定

\$ export VE\_FORT\_SETBUF=10

**例**(2) 外部ファイル装置 1 に対する指定

\$ export VE\_FORT\_SETBUF1=20

### **VE\_FORT\_SUBRCW**

レコード分割するフォーマットを使用する書式なし入出力の外部ファイル装置を設定しま す。2ギガバイトを超える記録を扱うことができます。

環境変数**VE\_FORT\_EXPRCW**、**VE\_FORT\_NORCW**、または、**VE\_FORT\_PARTRC W**のいずれかに同じ装置番号を指定したとき、その装置番号に対する本環境変数の指定 は無視されます。

以下の形式を指定することができます。

**ALL**

すべての装置番号を対象とします。

#### 装置番号 **|** 装置番号**,**装置番号 **|** 装置番号**-**装置番号

対象とする装置番号を指定します。

コンマ区切りで、対象とする複数の装置番号を指定します。

ハイフンで、対象とする連続する複数の装置番号を指定します。

## **YES[:**装置番号**] | NO[:**装置番号**]**

有効(YES)/無効(NO)を指定します。

コロンの後に、対象とする装置番号を指定します。

**;**(セミコロン)

セミコロンの前に指定した有効(YES)/無効(NO)から除外する有効(YES)/無効(NO)と 装置番号を指定します。

**例**(1) 外部ファイル装置10に対する指定

\$ export VE\_FORT\_SUBRCW=10

**例**(2) 外部ファイル装置10、11に対する指定

\$ export VE\_FORT\_SUBRCW=10,11

**例**(3) 外部ファイル装置10、11、12に対する範囲指定

\$ export VE\_FORT\_SUBRCW=10-12

**例**(4) 外部ファイル装置10、11、12以外を有効(YES)とする指定

\$ export VE\_FORT\_SUBRCW=YES;NO:10-12

**例**(5) すべての外部ファイル装置を有効(YES)とする指定

\$ export VE\_FORT\_SUBRCW=ALL

## **VE\_FORT\_UFMTADJUST[n]**

書式なし入出力時のデータの長さ調整を制御します。使用するすべての装置や特定の装置に 対して指定できます。この環境変数が設定されているとき、入出力並びの型とは異なる精度 のデータの入出力が可能になります。以下の値が指定できます。値はコンマで区切って複数 指定できます。

**ALL**

INT,LOG,REAL,DBLが指定されたものとみなします。

**DBL**

入出力並びの型が4倍精度実数型または4倍精度複素数型のとき、ファイル上の型は倍精度 実数型または倍精度複素数型とみなして入出力を行います。

**INT**

入出力並びの型が8バイト整数型のとき、ファイル上の型は4バイト整数型とみなして入出 力を行います。

### **LOG**

入出力並びの型が8バイト論理型のとき、ファイル上の型は4バイト論理型とみなして入出 力を行います。

**NO**

精度の調整は行いません。

### **REAL**

入出力並びの型が倍精度実数型または倍精度複素数型のとき、ファイル上の型は単精度実 数型または単精度複素数型とみなして入出力を行います。

**例**(1) 外部ファイル装置10に対してすべての型の調整を指定

\$ export VE FORT UFMTADJUST10=ALL

**例**(2) 外部ファイル装置10以外の装置に対してすべての型の調整を指定

\$ export VE FORT UFMTADJUST=ALL

\$ export VE\_FORT\_UFMTADJUST10=NO

**例**(3) 外部ファイル装置10に対して実数型と複素数型のみ調整を指定

\$ export VE\_FORT\_UFMTADJUST10=REAL,DBL

#### **VE\_FORT\_UFMTENDIAN**

ビッグエンディアンモードのファイルとして扱う書式なし入出力の外部ファイル装置を設定 します。以下の形式を指定することができます。

**ALL**

すべての装置番号を対象とします。

#### 装置番号 **|** 装置番号**,**装置番号 **|** 装置番号**-**装置番号

対象とする装置番号を指定します。

コンマ区切りで、対象とする複数の装置番号を指定します。

ハイフンで、対象とする連続する複数の装置番号を指定します。

**big[:**装置番号**] | little[:**装置番号**]**

エンディアン形式を指定します。 コロンの後に、対象とする装置番号を指定します。

**;**(セミコロン)

セミコロンの前に指定したエンディアン形式から除外するエンディアン形式と装置番号を 指定します。

**例**(1) 外部ファイル装置10に対する指定

\$ export VE FORT UFMTENDIAN=10

**例**(2) 外部ファイル装置10、11に対する指定

\$ export VE\_FORT\_UFMTENDIAN=10,11

**例**(3) 外部ファイル装置10、11、12に対する範囲指定

\$ export VE\_FORT\_UFMTENDIAN=10-12

**例**(4) 外部ファイル装置10、11、12以外をビッグエンディアンとする指定

\$ export VE FORT UFMTENDIAN=big;little:10-12

**例**(5) すべての外部ファイル装置をビッグエンディアンとする指定

\$ export VE\_FORT\_UFMTENDIAN=ALL

### **VE\_FORT\_UFMTENDIAN\_NOVEC**

ビッグエンディアンモードのファイルとして扱う書式なし入出力の外部ファイル装置のう ち、エンディアン変換処理をスカラで行う外部ファイル装置を設定します。 以下の形式を指定することができます。

#### **ALL**

すべての装置番号を対象とします。

装置番号 **|** 装置番号**,**装置番号 **|** 装置番号**-**装置番号

対象とする装置番号を指定します。

コンマ区切りで、対象とする複数の装置番号を指定します。

ハイフンで、対象とする連続する複数の装置番号を指定します。

### **YES[:**装置番号**] | NO[:**装置番号**]**

有効(YES)/無効(NO)を指定します。

コロンの後に、対象とする装置番号を指定します。

**;**(セミコロン)

セミコロンの前に指定した有効(YES)/無効(NO)から除外する有効(YES)/無効(NO)と 装置番号を指定します。

**例**(1) 外部ファイル装置10に対する指定

\$ export VE FORT UFMTENDIAN NOVEC=10

**例**(2) 外部ファイル装置10、11に対する指定

\$ export VE\_FORT\_ UFMTENDIAN\_NOVEC =10,11

**例**(3) 外部ファイル装置10、11、12に対する範囲指定

\$ export VE FORT UFMTENDIAN NOVEC =10-12

**例**(4) 外部ファイル装置10、11、12以外を有効(YES)とする指定

\$ export VE\_FORT\_ UFMTENDIAN\_NOVEC =YES;NO:10-12

**例**(5) すべての外部ファイル装置を有効(YES)とする指定

\$ export VE FORT UFMTENDIAN NOVEC=ALL

## **VE\_FPE\_ENABLE**

実行時の浮動小数点例外を制御します。この変数が設定されているとき、特定の例外が有効 になります。以下の値を指定できます。値はコンマで区切って複数指定できます。

## **DIV**

ゼロ除算例外

## **FOF**

浮動小数点オーバーフロー例外

## **FUF**

浮動小数点アンダーフロー例外

## **INV**

無効演算例外

## **INE**

精度落ち例外

## **例**

\$ export VE\_FPE\_ENABLE=DIV

## **VE\_INIT\_HEAP**

実行時にヒープに割り付ける領域を初期化する値を設定します。値を設定しないとき、初期 化は行われません。以下の値を指定できます。

## **ZERO**

0(ゼロ)で初期化します。

## **NAN**

倍精度実数型のQuiet NaN(0x7fffffff7fffffff)で初期化します。

## **NANF**

単精度実数型のQuiet NaN(0x7fffffff)で初期化します。

## **SNAN**

倍精度実数型のSignaling NaN(0x7ff4000000000000)で初期化します。

## **SNANF**

単精度実数型のSignaling NaN(0x7fa00000)で初期化します。

**0x***XXXX*

最大16桁の16進数で指定された値で初期化します。指定された値が8桁以上の16進数であ るとき、8バイト単位で初期化します。そうでないときは4バイト単位で初期化します。

**例** 

\$ export VE\_INIT\_HEAP=ZERO

## **VE\_INIT\_STACK**

実行時にスタックに割り付ける変数を初期化する値を設定します。値が設定されなかったと き、0(ゼロ)で初期化されます。コンパイル時には**-minit-stack=runtime**を指定してくだ さい。

以下の値を指定できます。

## **ZERO**

0(ゼロ)で初期化します。

## **NAN**

倍精度実数型のQuiet NaN(0x7fffffff7fffffff)で初期化します。

#### **NANF**

単精度実数型のQuiet NaN(0x7fffffff)で初期化します。

## **SNAN**

倍精度実数型のSignaling NaN(0x7ff4000000000000)で初期化します。

### **SNANF**

倍精度実数型のSignaling NaN(0x7fa00000)で初期化します。

**0x***XXXX*

最大16桁の16進数で指定された値で初期化します。指定された値が8桁以上の16進数であ るとき、8バイト単位で初期化します。そうでないときは4バイト単位で初期化します。

### **例**

\$ nfort –minit-stack=runtime a.f90

\$ export VE\_INIT\_STACK=SNAN

 $\sqrt{a}$ . out

## **VE\_LD\_LIBRARY\_PATH**

実行時に動的リンカが共有ライブラリをサーチするディレクトリを指定します。複数指定す

るときはコロン(:)で区切って指定し、先に指定したディレクトリが優先されます。動的リン カは標準のディレクトリを自動的にサーチします。この環境変数は、標準以外のディレクト リを常にサーチしたい場合に設定します。例えば、Fortranコンパイラに付属しないOSSの共 有ライブラリのディレクトリを常にサーチしたいときに設定します。

**例** 

\$ export VE\_LD\_LIBRARY\_PATH="\${HOME}/lib:\$VE\_LD\_LIBRARY\_PATH"

### **VE\_NODE\_NUMBER**

プログラムが実行される VEノード番号を指定します。

## **VE\_PROGINF**

"YES"、または、"DETAIL"が設定されているとき、プログラムの実行終了時に標準エラー出 力にプログラム実行解析情報を出力します。プログラム実行解析情報の詳細については「PR OGINF/FTRACE ユーザーズガイド」を参照してください。

### **VE\_TRACEBACK**

実行時に致命的エラーが発生したときのトレースバック情報の出力を制御します。トレース バック情報を出力するとき、プログラムのコンパイル時とリンク時に**-traceback**を指定する 必要があります。この変数に"FULL"、または、"ALL"が設定されたとき、環境変数**VE\_TRAC EBACK\_DEPTH**で指定した値を上限にトレースバック情報が出力されます。その他の値が 設定されたとき、エラーが発生した手続のトレースバック情報のみ出力されます。値が設定 されなかったとき、トレースバック情報は出力されません。

トレースバック情報に表示されたアドレス情報から、致命的エラーの発生個所がわかりま す。

**例**

\$ nfort -traceback a.f90 ... \$ export VE\_TRACEBACK=FULL \$ export VE\_FPE\_ENABLE=DIV  $$$  /a. out Runtime Error: Divide by zero at 0x600000000cc0 [ 1] Called from 0x7f5ca0062f60 [ 2] Called from 0x6000000000b70 Floating point exception

また、コンパイル時とリンク時に**-traceback=verbose**を指定して作成したプログラムの実

行時に、環境変数**VE\_TRACEBACK**に"VERBOSE"を指定すると、ファイル名や行番号情報 が出力されます。

**例**

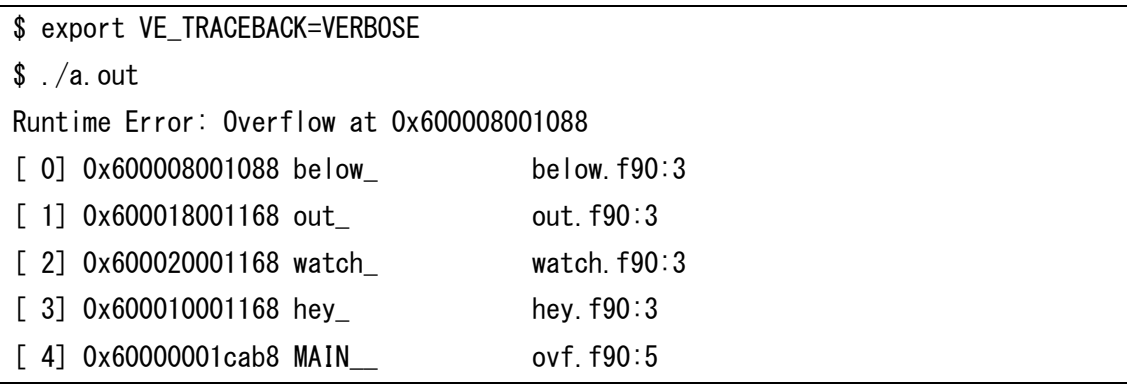

## **VE\_TRACEBACK\_DEPTH**

環境変数**VE\_TRACEBACK**にてトレースバック情報を出力する際に、トレースバック情報の 上限の値を設定します。値を指定しない場合は、"50"が設定されます。この環境変数に"0"を 設定した場合、上限なしとなります。

# **第3章 コンパイラオプション**

本章では、Fortranコンパイラのコンパイラオプションについて説明します。 コンパイラオプションは、次のカテゴリに分類できます。

- 全体オプション コンパイラシステム全体を制御するオプションです。
- 最適化・ベクトル化オプション 最適化、および、ベクトル化を制御するためのコンパイラオプションです。
- 並列化オプション 自動並列化機能を制御するためのコンパイラオプションです。
- インライン展開オプション インライン展開機能を制御するためのコンパイラオプションです。
- コード生成オプション 性能測定やスタック領域の初期化を行う付加的なコードを生成するためのコンパイラオプ ションです。
- デバッグオプション デバッグをサポートするオブジェクトファイルを生成するためのコンパイラオプションで す。
- 言語仕様制御オプション Fortranの言語仕様を制御するためのコンパイラオプションです。
- メッセージオプション コンパイルメッセージの出力を制御するためのコンパイラオプションです。
- リスト出力オプション コンパイルリストの出力を制御するためのコンパイラオプションです。
- プリプロセッサオプション プリプロセスを制御するためのコンパイラオプションです。
- アセンブラオプション コンパイラのコマンドラインで指定できるアセンブラを制御するためのオプションです。
- リンカオプション コンパイラのコマンドラインで指定できるリンカを制御するためのオプションです。

 ディレクトリオプション コンパイラシステムを構成するコマンドや、リンカ、システムヘッダファイル、システム ライブラリのあるディレクトリを指定するためのコンパイラオプションです。

## **3.1 全体オプション**

**-S**

コンパイルのみ行いアセンブラソースを出力する。

**-c**

コンパイルのみ行いオブジェクトファイルを出力する。

**-cf**=*conf*

コンパイル、リンクするとき*conf*で指定されたコンフィギュレーションファイルを適用す る。

-**clear**

本オプションより前に指定されたコンパイラオプション、ファイルをすべて無視する。

### -**fsyntax-only**

文法チェックのみ行う。

**-o** ファイル名

出力するプリプロセス結果、アセンブラソース、オブジェクトファイル、実行ファイルの 名前を指定する。複数のソースファイルを指定し、**-S**、**-c**、または、**-E**を指定するとき、 指定できない。

**-x** *language*

ファイルの言語の種類を指定する。このオプションはファイル拡張子に従う自動選択より 優先される。仕様は、コマンドライン上のこのオプションに続く(もし次の**-x**があればそ れまで)すべてのファイルに適用される。*language*に指定できる言語の種類は以下であ る。

**f77**

固定形式のFortranソースファイルとしてコンパイルする。

## **f77-cpp-input**

プリプロセスし、固定形式のFortranソースファイルとしてコンパイルする。

**f95**

自由形式のFortranソースファイルとしてコンパイルする。

### **f95-cpp-input**

プリプロセスし、自由形式のFortranソースファイルとしてコンパイルする。

#### **assembler**

アセンブラソースファイルとしてアセンブルする。

## **assembler-with-cpp**

プリプロセスし、プリプロセスされたファイルをアセンブルする。

#### **@***file-name*

コンパイラオプションを*file-nameで指定されたファイル*から読み込む。読み込んだコン パイラオプションは、*@file-name*を指定した位置に挿入される。

## **3.2 最適化・ベクトル化オプション**

**-O**[*n*]

最適化レベル(*n*)を指定する。*n*に指定できる値は以下である。

**4**

Fortran言語仕様を逸脱した副作用を伴う最大限の最適化・自動ベクトル化を適用す る。

### **3**

副作用を伴う最適化・自動ベクトル化、および、多重ループの最適化を適用する。

#### **2**

副作用を伴う最適化・自動ベクトル化を適用する。(既定値)

**1**

副作用を伴わない最適化・自動ベクトル化を適用する。

## **0**

最適化、自動ベクトル化、並列化、インライン展開を適用しない。

### **-fargument-alias**

引数が互いに、または、非局所オブジェクトへのエイリアスであると仮定して最適化・自 動ベクトル化を適用する。

## **-fargument-noalias**

引数が互いに、または、非局所オブジェクトへのエイリアスでないと仮定して最適化・自 動ベクトル化を適用する。(既定値)

## **-f[no-]associative-math**

演算順序の変更を伴う最適化・自動ベクトル化を適用する[しない]。**-fno-associativemath**を指定したとき、**-fmatrix-multiply**による行列積の高速なベクトルライブラリ呼 出しへの変換を行わない。

(既定値: **-fassociative-math**)

## **-f[no-]aggressive-associative-math**

より激しく演算順序の変更を伴う最適化・自動ベクトル化を適用する[しない]。

(既定値: **-fno-aggressive-associative-math**)

## **-f[no-]assume-contiguous**

形状引継ぎ配列を連続であると仮定し、最適化・自動ベクトル化を適用する[しない]。

(既定値: **-fno-assume-contiguous**)

## **-f[no-]copyin-intent-out**

**INTENT(OUT)**属性を持つ仮引数に対応する実引数のcopy-inの処理を省略する[しな

い]。(既定値: **-fcopyin-intent-out)**

## **-f[no-]cse-after-vectorization**

ベクトル化後にも共通式削除の最適化を適用する[しない]。

(既定値: **-fno-cse-after-vectorization**)

## **-f[no-]fast-formatted-io**

書式付き入出力の高速バージョンを使用する[しない]。

(既定値: **-ffast-formatted-io**)

## **-f[no-]fast-math**

ベクトル化されたループ外でスカラ高速バージョンの数学関数を使用する[しない]。 (既定値: **-ffast-math**)

## **-f[no-]fast-math-check**

スカラ高速バージョンの数学関数の引数の値の範囲を実行時に検査する[しない]。

(既定値: **-fno-fast-math-check**)

## **-f[no-]ignore-asynchronous**

**ASYNCHRONOUS**属性を無視する[しない]。(既定値: **-fno-ignore-asynchronous**)

## **-f[no-]ignore-induction-variable-overflow**

最適化を行うためにインダクション変数のオーバーフローを無視する[しない]。

(既定値: **-fno-ignore-induction-variable-overflow**)

## **-f[no-]ignore-volatile**

**VOLATILE**属性を無視する[しない]。(既定値: **-fno-ignore-volatile**)

**-fivdep**

すべてのループに**ivdep**指示行を指定する。

## **-f[no-]ivdep-do-concurrent-loop**

```
DO CONCURRENT文の前にivdep指示行を挿入する[しない]。(既定値: -fivdep-do-c
oncurrent-loop)
```
## **-fivdep-omp-worksharing-loop**

OpenMP機能により並列化されたループに**ivdep**指示行を指定する。ただし、**safelen**、**s imdlen**句の指定された**simd**が指定されたループを除く。

## **-f[no-]loop-collapse**

多重ループの一重化を許可する[しない]。**-O***n* (*n*=2,3,4)が有効でなければならない。 (既定値: **-fno-loop-collapse**)

### **-floop-count**=*n*

繰返し数に合った最適化を行うため、コンパイル時に繰返し数を算定できないループの繰 返し数を*n*回と仮定する。(既定値: **-floop-count**=5000)

### **-f[no-]loop-fusion**

ループ融合を許可する[しない]。**-O***n* (*n*=2,3,4)が有効でなければならない。

(既定値: **-fno-loop-fusion**)

## **-f[no-]loop-interchange**

ループ入れ換えを許可する[しない]。**-O***n* (*n*=2,3,4)が有効でなければならない。

(既定値: **-fno-loop-interchange**)

## **-f[no-]loop-normalize**

ループの正規化を許可する[しない]。このとき、コンパイラは、ループの繰返し数がルー プ本体で変更されないと仮定する。(既定値: **-fno-loop-normalize**)

### **-f[no-]loop-split**

外部手続の呼出し前後でのループ分割を許可する[しない]。**-O***n* (*n*=2,3,4)が有効でなけ ればならない。(既定値: **-fno-loop-split**)

## **-f[no-]loop-strip-mine**

ループストリップマイニングを許可する[しない]。**-O***n* (n*=*2,3,4)が有効でなければなら ない。(既定値: **-fno-loop-strip-mine**)

### **-f[no-]loop-unroll**

ループアンローリングを許可する[しない]。**-O***n* (*n*=2,3,4)が有効でなければならない。 (既定値: **-floop-unroll**)

### **-floop-unroll-complete**=*m*

ループの繰返し数が定数でコンパイル時に算定でき*m*回以下であるとき、そのループの ループ展開(完全ループアンローリング)を許可する。**-O***n* (*n*=2,3,4)が有効でなければ ならない。(既定値: **-floop-unroll-complete**=4)

**備考** 別名オプションとして-**floop-unroll-completely**=*m*も使用できる。

#### **-floop-unroll-complete-nest**=*m*

DOループをループ展開(完全ループアンローリング)する際、最内側から数えてm重目のル ープまで展開する。ただし、最外側のDOループを除く。

配列式に対応するループをループ展開(完全ループアンローリング)する際、1次元目から *m*次元目まで展開する。(既定値: **-floop-unroll-complete-nest**=3)

**備考** 別名オプションとして-**floop-unroll-completely-nest**=*m*も使用できる。

## **-floop-unroll-max-times**=*n*

最大アンロール段数を*n*段とする。本オプションが有効でないとき、コンパイラは適切な アンロール段数を自動的に決定する。

## **-f[no-]matrix-multiply**

行列積の高速なベクトルライブラリ呼出しへの変換を許可する[しない]。**-O***n* (*n*=2,3,

4)、かつ、**-fassociative-math**が有効でなければならない。

(既定値: **-fno-matrix-multiply**)

### **-f[no-]move-loop-invariants**

条件下の不変式のループ外への移動を許可する[しない]。

(既定値: **-fmove-loop-invariants**)

## **-f[no-]move-loop-invariants-if**

ループ内不変のIF構造のループ外への移動を許可する[しない]。-**O***n* (*n*=2,3,4)が有効で なければならない。(既定値: **-fno-move-loop-invariants-if**)

### **-f[no-]move-loop-invariants-unsafe**

副作用を伴う可能性のあるコードのループ外への移動を許可する[しない]。副作用を伴う 可能性のあるコードの例は以下のとおり。

- 除算
- 1バイト、または、2バイトの記憶領域へのメモリ参照

### (既定値: **-fno-move-loop-invariants-unsafe)**

### **-f[no-]move-nested-loop-invariants-outer**

多重ループ内の不変式の外側ループ外への移動を許可する[しない]。このオプションが指 定されたとき、不変式は直前のループ前に移動される。

(既定値: -**fmove-nested-loop-invariants-outer**)

### **-fnamed-alias**

ポインタの指示先がエイリアスをもつと仮定して最適化・自動ベクトル化を適用する。

## **-fnamed-noalias**

ポインタの指示先がエイリアスをもたないと仮定して最適化・自動ベクトル化を適用す る。(既定値)

## **-fnamed-noalias-aggressive**

ポインタの指示先がエイリアスをもたないと仮定してより激しく最適化・自動ベクトル化 を適用する。

### **-f[no-]outerloop-unroll**

外側ループのアンローリングを許可する[しない]。**-O***n* (*n*=2,3,4)が有効でなければなら ない。(既定値: **-fno-outerloop-unroll**)

### **-fouterloop-unroll-max-size**=*n*

外側ループアンローリングの対象とするループの最大サイズを*n*とする。

(既定値: **-fouterloop-unroll-max-size=4**)

## **-fouterloop-unroll-max-times**=*n*

外側ループの最大アンロール段数を*n*段とする。*n*は2のべき乗数でなければならない。本 オプションが有効でないとき、コンパイラは適切なアンロール段数を自動的に決定する。

### **-f[no-]precise-math**

べき乗算のベクトル演算において、べき指数(exponent)が整数値であるときの計算精度を 高めたべき乗算アルゴリズムを適用する[しない]。計算精度は高まるが、計算速度は低下 する。(既定値: **-fno-precise-math**)

## **-f[no-]reciprocal-math**

"x/y"の"x \* (1/y)"への変更を許可する[しない]。(既定値: **-freciprocal-math**)

## **-f[no-]reorder-logical-expression**

論理式の各項を任意の順番で評価することを許可する[しない]。左から右へと順に評価す

る。(既定値: **-freorder-logical-expression**)

## **-f[no-]replace-loop-equation**

ループ繰返し条件の「!=」、「==」、「.NE.」、「.EQ.」を「<=」、または、「>=」に置換す る[しない]。(既定値: **-fno-replace-loop-equation**)

## **-f[no-]replace-matmul-to-matrix-multiply**

MATMULの手続呼出しのベクトル行列積ライブラリ呼出しへの置換を許可する[しない]。

(既定値: **-freplace-matmul-to-matrix-multiply**)

### **-m[no-]array-io**

入出力文中の配列式、および、DO形並びの最適化を許可する[しない]。

(既定値: **-marray-io**)

## **-m[no-]conditional-index-test**

conditional index testingの最適化を適用する[しない]。

(既定値: **-mno-conditional-index-test**)

## **-m[no-]list-vector**

```
同一の非線形添字をもつ同一配列が左辺と右辺に現れる代入文のベクトル化を許可する
[しない]。(既定値: -mno-list-vector)
```
### **-mretain**-*keyword*

優先的にLLC(Last-Level Cache)に保持する配列、または、ポインタのベクトルメモリア クセスの種類を指定する。*keyword*に指定できるメモリアクセスの種類は以下である。

**all**

すべてのベクトルメモリアクセス。(既定値)

## **list-vector**

非線形添字をもつベクトルメモリアクセス。

## **none**

優先度は指定しない。

**-msched**-*keyword*

命令の並べ換えのレベルを指定する。*keyword*で指定できる命令の並べ換えのレベルは以 下である。

### **none**

命令の並べ換えを行わない。

### **insns**

基本ブロック内での命令の並べ換えを行う。

### **block**

基本ブロック内での命令の並べ換えを行う。**-msched-insns**より命令の並べ換えを適 用する範囲を広くし、より強力に命令を並べ換える。(既定値)

### **interblock**

基本ブロックをまたがって命令の並べ換えを行う。

#### **-mstack-arrays**

自動配列、作業配列をスタックに割り付ける。(既定値)

### **-mno-stack-arrays**

自動配列、作業配列をヒープ領域に割り付ける。

### **-muse-mmap**

**ALLOCATE**文/**DEALLOCATE**文でのメモリの確保/解放に**mmap**/**munmap**関数を使用 する。

## **-m[no-]vector**

自動ベクトル化を適用する[しない]。(既定値: **-mvector**)

### **-m[no-]vector-advance-gather**

ベクトル収集命令をループ本体の前方に移動する[しない]。前方に移動することにより、 後続の演算命令などとオーバーラップさせ、計算時間を短縮できることがある。

(既定値: **-mvector-advance-gather**)

## **-mvector-advance-gather-limit=***n*

前方に移動するベクトル収集命令の個数の上限を指定する。

(既定値: **-mvector-advance-gather-limit=**56)

## **-mvector-assignment-threshold=***n*

*n*バイト以上の大きさの派生型の代入をベクトル命令で行う。

(既定値: **-mvector-assignment-threshold**=64)

## **-m[no-]vector-dependency-test**

依存関係の判定を用いた条件ベクトル化を適用する[しない]。**-O***n*(*n*=2,3,4)が有効でな ければならない。(既定値: **-mvector-dependency-test**)

## **-m[no-]vector-floating-divide-instruction**

ベクトル浮動小数点除算において、ベクトル浮動小数点除算命令を使用する[しない]。使 用しないとき、逆数近似命令を用いてベクトル浮動小数点除算する。

(既定値: **-mno-vector-floating-divide-instruction**)

## **-m[no-]vector-fma**

ベクトル積和演算命令の使用を許可する[しない]。(既定値: **-mvector-fma**)

### **-m[no-]vector-intrinsic-check**

ベクトル化された部分から呼び出された数学関数、組込み演算の引数の値の範囲を実行時 に検査する[しない]。(既定値:**-mno-vector-intrinsic**) 本機能の対象となる数学関数、組込み演算は以下のとおり。(ただし、引数は倍精度実数

型のみで同型の引数をもつ個別名も対象となる。)

**ACOS**、**ACOSH**、**ASIN**、**ATAN**、**ATAN2**、**ATANH**、**COS**、**COSD**、**COSH**、**COTA N**、**EXP**、**EXP10**、**EXP2**、**EXPC**、**FACT**、**LOG10**、**LOG2**、**LOG**、**SIN**、**SIND**、**SI NH**、**SQRT**、**TAN**、**TANH**、べき乗

## **-m[no-]vector-iteration**

ベクトル漸化式命令の使用を許可する[しない]。(既定値: **-mvector-iteration**)

### **-m[no-]vector-iteration-unsafe**

結果不正を伴うことがあるベクトル漸化式命令の使用を許可する[しない]。

(既定値: **-mvector-iteration-unsafe**)

#### **-m[no-]vector-loop-count-test**

ループの繰返し数判定を用いた条件ベクトル化を適用する[しない]。**-O***n*(*n*=2,3,4)が有 効でなければならない。(既定値: **-mno-vector-loop-count-test**)

### **-m[no-]vector-low-precise-divide-function**

低精度のベクトル浮動小数点数除算を使用する[しない]。通常精度版と比較して高速に処 理されるが、除算結果の仮数部に最大1ビットの誤差が含まれることがある。

(既定値: **-mno-vector-low-precise-divide-function**)

### **-m[no-]vector-merge-conditional**

THEN節、ELSE IF節、ELSE節のベクトルロードとストアをマージすることを許可する

[しない]。(既定値: **-mno-vector-merge-conditional**)

## **-m[no-]vector-neighbors**

隣接アクセスの最適化を許可する[許可しない]。(既定値: **-mno-vector-neighbors**) **-mvector-neighbors**は**-march**=ve3が有効なとき利用できる。

## **-m[no-]vector-packed**

パックドベクトル命令の使用を許可する[しない]。(既定値: **-mno-vector-packed**)

### **-m[no-]vector-power-to-explog**

ベクトル化されたループ中のべき乗算R1\*\*R2をEXP(R2\*LOG(R1))の呼び出しに置き換 えることを許可する[しない]。R1、R2は単精度、または、倍精度実数型である。置き換

え前のべき乗算に比べて実行時間は短縮されるが、計算結果が誤差レベルで変わることが ある。(既定値: **-mno-vector-power-to-explog**)

### **-m[no-]vector-power-to-sqrt**

ベクトル化されたループ中のべき乗算R1\*\*R2において、R2の値が0.5、または、1.0/3.0 などの特別な値のとき、べき乗算をSQRT、CBRTを使用した計算に置き換えることを許可 する[しない]。R1、R2は単精度、または、倍精度実数型である。SQRT、CBRTを使用し た計算のとき、べき乗算に比べて実行時間は短縮されるが、計算結果が誤差レベルで変わ ることがある。(既定値: **-mvector-power-to-sqrt**)

### **-m[no-]vector-reduction**

ベクトルリダクション命令の使用を許可する[しない]。(既定値: **-mvector-reduction**)

### **-m[no-]vector-shortloop-reduction**

リダクション演算を含むループにおいてループの繰返し数判定を用いた条件ベクトル化を 適用する[しない]。**-O***n*(*n*=2,3,4)が有効でなければならない。

(既定値: -**mno-vector-shortloop-reduction**)

### **-m[no-]vector-sqrt-instruction**

ベクトルSQRTにおいて、ベクトルSQRT命令を使用する[しない]。使用しないとき、逆数 近似命令を用いてベクトルSQRT演算する。

(既定値: **-mno-vector-sqrt-instruction**)

### **-mvector-threshold**=*n*

ベクトル化の対象とするループの最小繰返し数(*n*)を指定する。

(既定値: **-mvector-threshold**=5)

## **-mwork-vector-kind**=none

部分ベクトル化(ループ分割によるベクトル化)を許可しない。

## **3.3 並列化オプション**

## **-fopenmp**

OpenMP機能を使用する。**-pthread**は暗黙的に有効となる。

## **-m[no-]create-threads-at-startup**

最初に実行されるParallelリージョン、または、並列ループの開始時に、OpenMP・自動 並列化のためのスレッドを生成する[しない]。既定値では、プログラムの実行開始時にス レッドを生成する。**-mno-create-threads-at-startup**を指定するとき、**-static-ne c**、または、**-static**を指定してください。(既定値: **-mcreate-threads-at-startup**)

### **-mparallel**

自動並列化を適用する。**-pthread**は暗黙的に有効となる。

### **-mparallel-innerloop**

内側ループの並列化を許可する。

## **-m[no-]parallel-omp-routine**

**-fopenmp**と**-mparallel**が同時に指定されたとき、OpenMPディレクティブを含む手続 を自動並列化する[しない]。(既定値: **-mparallel-omp-routine**)

## **-mparallel-outerloop-strip-mine**

外側ループストリップマイニングで得られる多重ループの並列化を許可する。

### **-mparallel-sections**

並列化されたセクションの生成を許可する。

## **-mparallel-threshold**=*n*

自動並列化を適用するループを選択する際のしきい値(n)を指定する。

しきい値以上の作業量を持つループに自動並列化を適用する。

(既定値: **-mparallel-threshold**=2000)

## **-mschedule-dynamic**

## **-mschedule-runtime**

## **-mschedule-static**

## **-mschedule-chunk-size**=*n*

OpenMP並列化、自動並列化において、**schedule**句によりスレッドのスケジューリング 種別、サイズの指定が行われなかった場合のスケジューリング種別、サイズを指定する。

## **-pthread**

pthreadライブラリを用いたマルチスレッドのサポートを有効にする。

## **3.4 インライン展開オプション**

## -**f[no-]inline-abort-at-error**

サーチ対象のソースファイル内で定義された手続の生成に失敗した際、コンパイルを終了 する。**-fno-inline-abort-at-error**が有効なとき、エラーのあったファイルをサーチせ ず、コンパイルを継続する。(既定値: **-fno-inline-abort-at-error**)

### **-f[no-]inline-copy-arguments**

自動インライン展開する手続の実引数のコピーを生成する[しない]。コピーを生成しない

とき、手続の仮引数が対応する実引数に置き換えられる。

(既定値: **-finline-copy-arguments**)

#### **-finline-directory**=ディレクトリ名

インライン展開する手続をサーチするとき、指定されたディレクトリにあるすべてのソー スファイルをサーチする。複数指定するときにコロン(:)で区切って指定する。

### **-fno-inline-directory**=ディレクトリ名

インライン展開する手続をサーチするとき、指定されたディレクトリにあるすべてのソー スファイルをサーチしない。複数指定するときにコロン(:)で区切って指定する。**-finline -file**、または、**-finline-directory**でサーチ対象となったソースファイルをサーチしない とき指定する。

### **-finline-file**=文字列

インライン展開する手続をサーチするとき、指定されたソースファイルをサーチする。複 数指定するときにコロン(:)で区切って指定する。**all**が指定されたとき、コマンドライン で指定されたコンパイル対象のすべてのソースファイルもサーチする。

### **-fno-inline-file**=文字列

インライン展開する手続をサーチするとき、指定されたソースファイルをサーチしない。 複数指定するときにコロン(:)で区切って指定する。**-finline-file**、または、**-finline-dir ectory**でサーチ対象となったソースファイルをサーチしないとき指定する。

### **-finline-functions**

自動インライン展開を適用する。

#### **-finline-max-depth**=*n*

自動インライン展開する手続の深さを指定する。 (既定値: **-finline-max-depth**=2)

### **-finline-max-function-size**=*n*

自動インライン展開する手続の大きさ(手続の中間言語の量)を指定する。

(既定値: **-finline-max-function-size**=50)

### **-finline-max-times**=*n*

自動インライン展開後の手続の大きさ(手続の中間言語の量)の上限を「インライン展開前 の手続の大きさ×*n*」とする。 (既定値: **-finline-max-times**=6)

### **-f[no-]inline-suppress-diagnostics**

サーチ対象のソースファイル内で定義された手続の生成に失敗した際、エラーメッセージ を出力しない[する]。-finline-file、または、-finline-directoryでサーチ対象となったソー スファイルの内、正常にサーチされているものを確認したいときに**-fno-inline-suppres** **s-diagnosticsを**指定する。

(既定値: **-finline-suppress-diagnostics**)

### **-mgenerate-il-file**

クロスファイルインライニングのためのILファイルをカレントディレクトリに出力する。 ファイル名は、「ソースファイル名.fil」である。**-o** ファイル名で名前を変更できる。

## **-mread-il-file** *IL*ファイル名

インライン展開する手続をサーチするとき、指定されたILファイルをサーチする。複数指 定するときにコロン(:)で区切って指定する。**-finline-file**、**-finline-directory**、また は、**-mgenerate-il-file**のいずれかと同時に指定されたとき無視される。

## **3.5 コード生成オプション**

## **-finstrument-functions**

手続の入口と出口にトレース用の関数呼出しを挿入する。挿入する関数は以下。

void \_\_cyg\_profile\_func\_enter(void \*this\_fn, void \*call\_site); void \_\_cyg\_profile\_func\_exit(void \*this\_fn,void \*call\_site);

### **-fpic**

### **-fPIC**

位置独立コードを生成する。

### **-ftrace**

ftrace機能用のオブジェクトファイル、および、実行ファイルを生成する。

(既定値: **-no-ftrace**)

## **-march=***kind*

ターゲットのアーキテクチャを指定する。*kind*に指定できる値は以下である。

**ve1**

VE1以降で使用できるオブジェクトを生成する。(既定値)

**ve3**

VE3以降で使用できるオブジェクトを生成する。

(VE3向けにインストールしたときは**-march**=ve3が既定値である。)

## **-mfp16-format=***kind*

半精度浮動小数点の形式を指定する。*kind*に指定できる値は以下である。**-march**=ve3有 効時のみ指定できる。

#### **none**

半精度浮動小数点の形式を指定しない。(既定値)

## **ieee**

```
IEEE binary16形式を使用する。(-march=ve3有効時の既定値)
```
### **bfloat**

bfloat16形式を使用する。

### **-p**

### **-pg**

プロファイラ情報(ngprof)を出力するオブジェクトファイル、実行ファイルを生成する。

### **-[no-]proginf**

PROGINF機能用の実行ファイルを生成する[しない]。(既定値: **-proginf**)

## **3.6 デバッグオプション**

## **-fbounds-check**

-**fcheck=bounds**と同じ。

### **-fcheck**=*keyword*

*keyword*に応じた実行時のチェックを有効にする。複数指定するときにはコロン(:)で区 切って指定する。例えば「-fcheck=all:noalias」のように指定するとalias以外の全てのチ ェックを有効にすることができる。

## **all**

下記すべてのチェックを有効にする。

### **[no]alias**

仮引数のエリアスへの代入のチェックを有効にする[無効にする]。

## **[no]bits**

ビットintrinsicな引数のチェックを有効にする[無効にする]。

### **[no]bounds**

配列の上下限のチェックを有効にする[無効にする]。

## **[no]dangling**

不正なポインタのチェックを有効にする[無効にする]。

## **[no]do**

**DO**ループのステップ値が0かどうかのチェックを有効にする[無効にする]。

## **[no]iovf**

整数オーバーフローのチェックを有効にする[無効にする]。

### **[no]pointer**

ポインタ参照のチェックを有効にする[無効にする]。

## **[no]present**

省略可能な引数の参照のチェックを有効にする[無効にする]。

### **[no]recursion**

不正な再帰呼出しのチェックを有効にする[無効にする]。

#### **-g**

DWARFフォーマットでデバッグ情報を生成する。**-g**とともに**-O1**、**-O2**、**-O3**、または**-O4**を指定したとき、最適化の影響でデバッグ情報の一部が不正確になることがある。

### **-minit-stack**=*value*

実行時にスタックに割り付ける領域を指定された値で初期化する。*value*に指定できる値 は以下である。

#### **no**

初期化しない。

### **zero**

0(ゼロ)で初期化する。

## **nan**

倍精度浮動小数点型のQuiet NaN(0x7fffffff7fffffff)で初期化する。

### **nanf**

単精度浮動小数点型のQuiet NaN(0x7fffffff)で初期化する。

### **snan**

倍精度浮動小数点型のSignaling NaN(0x7ff4000000000000)で初期化する。

### **snanf**

単精度浮動小数点型のSignaling NaN(0x7fa00000)で初期化する。

### **runtime**

環境変数**VE\_INIT\_STACK**に設定された値で初期化する。

### **0x***XXXX*

最大16桁の16進数で指定された値で初期化する。指定された値が8桁以上の16進数で あるとき、8バイト単位で初期化する。そうでないときは4バイト単位で初期化する。

#### **-mmemory-trace**

メモリ領域の確保/解放のトレース情報を出力するためのコードを生成する。

#### **-mmemory-trace-full**

ソースコードの情報とともにメモリ領域の確保/解放のトレース情報を出力するためのコ ードを生成する。

### **-traceback[=verbose]**

実行時に環境変数**VE\_TRACEBACK**がセットされているとき、トレースバック情報を出 力するオブジェクトファイル、実行ファイルを生成する。

**verbose**を指定した場合、トレースバック情報を出力する際に、ファイル名や行番号情報 を出力するための情報を追加したオブジェクトファイル、実行ファイルを生成する。トレ ースバック情報を出力する際に、これらの情報を出力するためには、実行時に環境変数**VE \_TRACEBACK=VERBOSE**を指定する必要がある。

## **3.7 言語仕様制御オプション**

## **-bss**

局所変数を.bssセクションに割り付ける。

#### **-fdefault-integer**=*n*

基本整数型、および、基本論理型の大きさをバイトサイズで指定する。*n*は4、または、8 でなければならない。 (既定値: **-fdefault-integer**=4) 結果の型や引数の型が基本整数型、または、基本論理型である組込み手続にも影響し、そ

の結果や引数には以下のいずれかの型を指定しなければならない。

- 基本整数型

*n*=4の場合、基本整数型、または、**INTEGER**(4)

*n*=8の場合、基本整数型、または、**INTEGER**(8)

- 基本論理型

*n*=4の場合、基本論理型、または、**LOGICAL**(4)

*n*=8の場合、基本論理型、または、**LOGICAL**(8)

### **-fdefault-double**=*n*

**DOUBLE PRECISION**型、および、**DOUBLE COMPLEX**型の実部、虚部の大きさをバ イトサイズで指定する。*n*は8、または、16でなければならない。 (既定値: **-fdefault-d ouble**=8)

```
-fdefault-real=n
```
基本実数型、および、基本複素数型の実部、虚部の大きさをバイトサイズで指定する。*n* は4、または、8でなければならない。 (既定値: **-fdefault-real**=4) 結果の型や引数の型が基本実数型、または、基本複素数型である組込み手続にも影響し、 その結果や引数には以下のいずれかの型を指定しなければならない。

- 基本実数型

*n*=4の場合、基本実数型、または、**REAL**(4) *n*=8の場合、基本実数型、または、**REAL**(8)

- 基本複素数型

*n*=4の場合、基本複素数型、または、**COMPLEX**(4)

*n*=8の場合、基本複素数型、または、**COMPLEX**(8)

### **-fextend-source**

固定形式のソースファイルに記述できる1行の最大文字数を2048文字に拡張する。

### **-ffree-form**

ソースファイルが自由形式であることを指定する。ソースファイルの拡張子が**.f90**、**.f9 5**、**.f03**、**.F90**、**.F95**、**.F03**のときの既定値。

### **-ffixed-form**

ソースファイルが固定形式であることを指定する。ソースファイルの拡張子が**.f**、**.F**のと きの既定値。

## **-ff90-sign**

組込み関数SIGNの第二引数において、正の実数0.0と負の実数-0.0を区別しない。第二引 数が負の実数-0.0のとき、結果の値の符号は正となる。

## **-fmax-continuation-lines**=*n*

継続行の行数の上限を指定する。*n*は511以上、かつ、4095以下でなければならない。 (既定値: **-fmax-continuation-lines**=1023)

## **-fno-realloc-lhs**

-fno-realloc-lhs-arrayと-fno-realloc-lhs-scalarを同時に有効にする[しない]。

(既定値: **-frealloc-lhs**)

### **-fno-realloc-lhs-array**

Fortran 2003言語仕様では、代入文の左辺が割り付けられていない、または、右辺と異 なる形状で割り付けられた割付け配列のとき、右辺の形状に再割り当てするよう定められ ている。

この仕様を無視する。このとき、左辺の割付け配列が、右辺の形状通りに割り付けられて

いなければプログラムは正しく動作しない。

(既定値: **-frealloc-lhs-array**)

## **-fno-realloc-lhs-scalar**

Fortran 2003 言語仕様では、代入文の左辺が割り付けられていないとき、再割り当てす るよう定められている。

この仕様を無視する。このとき、左辺の割付け変数が割り付けられていなければプログラ ムは正しく動作しない。

(既定値: **-frealloc-lhs-scalar**)

**-masync-io**

**READ**文または**WRITE**文に**ASYNCHRONOUS**="YES"が指定されたとき、非同期でデー タを転送することを指定する。書式なし入出力で非同期入出力が有効になる。

**-save**

各プログラム単位において(RECURSIVEであるものは例外とする)、**SAVE**文がすべての局 所変数に指定されているものとする。

**-std**=*standard*

Fortran言語仕様を指定する。*standard*はf95、f2003、f2008、f2018のいずれかであ る。これは拡張仕様に関するメッセージ出力にのみ影響します。

(既定値: **-std**=f2008)

**-use** *module*

*module*で指定したモジュールファイル内のすべての公開要素を引用する。*module*はコン マで区切って複数指定できる。

## **3.8 メッセージオプション**

## **-Wall**

すべての警告レベルの文法診断メッセージを出力する。

## -**Werror**

すべての警告レベルの文法診断メッセージを致命的エラーとして扱う。

### **-Wextension**

Fortran拡張言語仕様に対する警告メッセージを出力する。

### **-Wobsolescent**

旧Fortran言語仕様に対する警告メッセージを出力する。

### **-Woverflow**

整数オーバーフローに対する警告メッセージを出力する。

### **-Woverflow-errors**

整数オーバーフローに対するエラーを出力し、コンパイルを中断する。

## **-Wunmatched-subscript**

配列参照の添字並び中の添字式の数が配列の次元数よりも小さいとき、警告メッセージを 出力する。

## **-Wunmatched-subscript-errors**

配列参照の添字並び中の添字式の数が配列の次元数よりも小さいとき、エラーを出力し、 コンパイルを中断する。

### **-fdiag-inline**=*n*

自動インライン展開に関する診断メッセージのレベル*n*を指定する。 (0: 出力しない、1: 通常レベル、2: 詳細レベル) (既定値: **-fdiag-inline**=1)

### **-fdiag-parallel**=*n*

自動並列化に関する診断メッセージのレベル*n*を指定する。 (0: 出力しない、1: 通常レ ベル、2: 詳細レベル) (既定値: **-fdiag-parallel**=1)

## **-fdiag-vector**=*n*

ベクトル化に関する診断メッセージのレベル*n*を指定する。 (0: 出力しない、1: 通常レ ベル、2: 詳細レベル) (既定値: **-fdiag-vector**=1)

### **-pedantic-errors**

言語仕様から逸脱している場合に致命的エラーを出力する。

**-w**

すべての警告レベルの文法診断メッセージを抑止する。

## **3.9 リスト出力オプション**

#### **-report-file**=ファイル名

既定のファイルの代わりに指定されたファイルにリスト結果を出力する。

### **-report-append-mode**

「上書きモード」の代わりに「追加モード」で出力ファイルを開く。このオプションは **-report-file**の指定が無いと使用できない。

### **-report-all**

コード生成リスト、診断メッセージリスト、編集リスト、インラインリスト、オプション リスト、ベクトルリストを出力する。

## **-[no-]report-cg**

コード生成モジュールの最適化情報リストを出力する[しない]。

(既定値: **-no-report-cg**)

## **-[no-]report-diagnostics**

診断メッセージリストを出力する[しない]。

(既定値: **-no-report-diagnostics**)

## **-[no-]report-format**

編集リストを出力する[しない]。

(既定値: **-no-report-format**)

## **-[no-]report-inline**

インライン展開モジュールの最適化情報リストを出力する[しない]。

(既定値: **-no-report-inline**)

## **-[no-]report-option**

オプションリストを出力する[しない]。

(既定値: **-no-report-option**)

## **-report-userinfo**=*character-string*

コンパイルリストの先頭にユーザによる付加情報として*character-string*を出力する。

## **-[no-]report-vector**

ベクトル化モジュールの最適化情報リストを出力する[しない]。

(既定値: **-no-report-vector**)

## **3.10 プリプロセッサオプション**

**-D***macro*[=*defn*]

**#define**と同様に*macro*を値*defn*で定義する。=*defn*が指定されなかったとき*macro*は1 0進整数1に定義される。

### **-E**

プリプロセスのみ行いプリプロセス結果を標準出力に出力する。

**-dM**

プリプロセス結果の代わりに、**#define**、**-D**で定義されたマクロ定義、および、定義済み

マクロを標準出力に出力する。**-E**と同時に指定されていないとき無視される。

**-fpp**

ソースファイルをコンパイル前に**fpp**でプリプロセスすることを指定する。ファイルの拡 張子が**.F**、**.F90**、**.F95**、**.F03**のときの既定値。

## **-nofpp**

ソースファイルをコンパイル前に**fpp**でプリプロセスしないことを指定する。ファイルの 拡張子が**.f**、**.f90**、**.f95**、.**f03**のときの既定値。

**-fpp-name**=*name*

デフォルトで使用されるFortranプリプロセッサの代わりのFortranプリプロセッサ名を指 定する(パスの有無は任意)。

**-I**ディレクトリ名

**#include**で指定されたファイルをディレクトリ名で指定するディレクトリからサーチする。

**-isysroot** ディレクトリ名

**#include**で指定されたヘッダファイルをディレクトリ名で指定されたディレクトリ配下の**in clude**ディレクトリからサーチする。

### **-isystem** ディレクトリ名

**#include**で指定されたヘッダファイルを**-I**で指定されるディレクトリの後、かつ、標準 のシステムディレクトリより前に、ディレクトリ名で指定されたディレクトリからサーチす る。

**-M**

プリプロセス結果の代わりにファイルの依存情報を出力する。

**-nostdinc**

ヘッダファイルについて標準のシステムディレクトリはサーチしない。

**-P**

行ディレクティブをプリプロセス結果に出力しない。

### **-traditional**

C言語のコメント(/\*\*/)を1つの空白文字に置き換えるのではなく削除する。

**-U***macro*

*macro*の定義を削除する。

**-Wp**,*option*

プリプロセッサ(**fpp**)のオプションを指定する。複数のオプションや引数はコンマ(,)で区

切って指定する。

## **3.11 アセンブラオプション**

**-Wa**,*option*

アセンブラ(**nas**)のオプションを指定する。複数のオプションや引数はコンマ(,)で区切っ て指定する。

**-Xassembler** *option*

アセンブラ(**nas**)のオプションを指定する。引数を持ったオプションのとき、オプション と引数をそれぞれ本オプションで指定する。

### **-assembly-list**

アセンブリリストを出力する。出力ファイル名は、入力ファイル名の拡張子を「.O」に変 更したものとなる。

## **3.12 リンカオプション**

## **-cxxlib**

C++ライブラリをリンクする。

## **-Bdynamic**

実行時にダイナミックリンクライブラリをリンクする。**-Bstatic**を指定しない場合の既定 値である。

## **-Bstatic**

利用者のライブラリを静的リンクする。

**-L**ディレクトリ名

フイブラリを既定のディレクトリより先にディレクトリ名で指定したディレクトリからサー チする。

**-l**ライブラリ名

規定したディレクトリからライブラリ名が"libライブラリ名"であるライブラリをサーチす る。

**-nostartfiles**

リンク時に標準のシステムのスタートアップファイルを使用しない。

**-nostdlib**

リンク時に標準のシステムライブラリとスタートアップファイルを使用しない。

**-rdynamic**

リンク時に未使用のシンボルを含むすべてのシンボルをダイナミックなシンボルテーブル に追加する。

## **-shared**

共有オブジェクトを生成する。

## **-static**

ライブラリを静的リンクする。

## **-static-nec**

NEC SDKのライブラリを静的リンクする。

### **-stdlib=***library-name*

**-cxxlib**指定時にリンクするC++ライブラリを指定する。指定できるライブラリは以下で ある。

## **compat**

NEC Compat C++標準ライブラリを使用する。

(NEC Compat C++標準ライブラリインストール時の既定値)

## **libc++**

libc++を使用する。(上記以外時の既定値)

#### **-Wl**,*option*

リンカ(**nld**)のオプションを指定する。複数のオプションや引数はコンマ(,)で区切って指 定する。

**-Xlinker** *option*

リンカ(**nld**)のオプションを指定する。引数を持ったオプションのとき、引数それぞれを 本オプションで指定する。

**-z** *keyword*

リンカ(**nld**)の**-z**と同じ。

## **3.13 ディレクトリオプション**

### **--sysroot**=ディレクトリ名

ヘッダファイルとライブラリをサーチするディレクトリを指定する。ヘッダファイルはデ ィレクトリ名で指定されたディレクトリ配下の**include**ディレクトリ配下、ライブラリはディ レクトリ名で指定されたディレクトリ配下の**lib**ディレクトリ配下からサーチする。

**-B**ディレクトリ名

コマンド、ヘッダファイル、ライブラリをサーチするディレクトリを指定する。コマンド とライブラリはディレクトリ名で指定されたディレクトリ、ヘッダファイルはディレクトリ名で 指定されたディレクトリ配下の**include**ディレクトリ配下からサーチする。

### **-fintrinsic-modules-path** ディレクトリ名

組込みモジュールのモジュールファイルをサーチするディレクトリを指定する。

**-module** ディレクトリ名

**-J** ディレクトリ名

モジュールファイルの出力先ディレクトリを指定する。また、指定したディレクトリはモ ジュールファイルのサーチにも使用される。

## **3.14 その他オプション**

## **--help**

コンパイラの用法を表示する。

## **-print-file-name**=*library*

リンク時に使用されるライブラリファイル(*library*)の絶対パスを出力する。このオプショ ンを指定したとき、コンパイル、および、リンクを行わない。ライブラリファイルが存在 しないときは*library*に指定した文字列を出力する。

## **-print-prog-name**=*program*

コンパイル中に呼びだされるコンパイラシステムのコマンド名(*program*)を表示する。こ のオプションを指定したとき、コンパイル、および、リンクを行わない。指定されたコマ ンドが存在しないときは*program*で指定した名前を表示する。

#### **-noqueue**

コンパイラのライセンス数が使用制限に達しているとき、使用可能になるまで待ち合わせ ずに終了する。

**-v**

コンパイルの各ステージで起動されたコマンドを表示する。

**--version**

コンパイラのバージョンと著作権を表示する。

## **3.15 最適化レベルとオプションの既定値**

**-O***n*と最適化を個別に制御するオプションの対応は以下のとおりです。

ただし、**-O***n*は最適化全体のレベルを制御するもので、最適化を個別に制御するオプション の有効、無効を同等にしても同じ命令コードが作成されるとは限りませんので注意してくだ さい。ある最適化を効果的に適用するには、別の補助的な最適化も適用するなど最適化同士 が相互に関連しており、それらが連携して動作するよう**-O***n*で制御しています。例えば**-O0** に対して、**-O1** 指定時に既定値として設定される最適化オプションを指定しても **-O1** と同 じにはなりません。

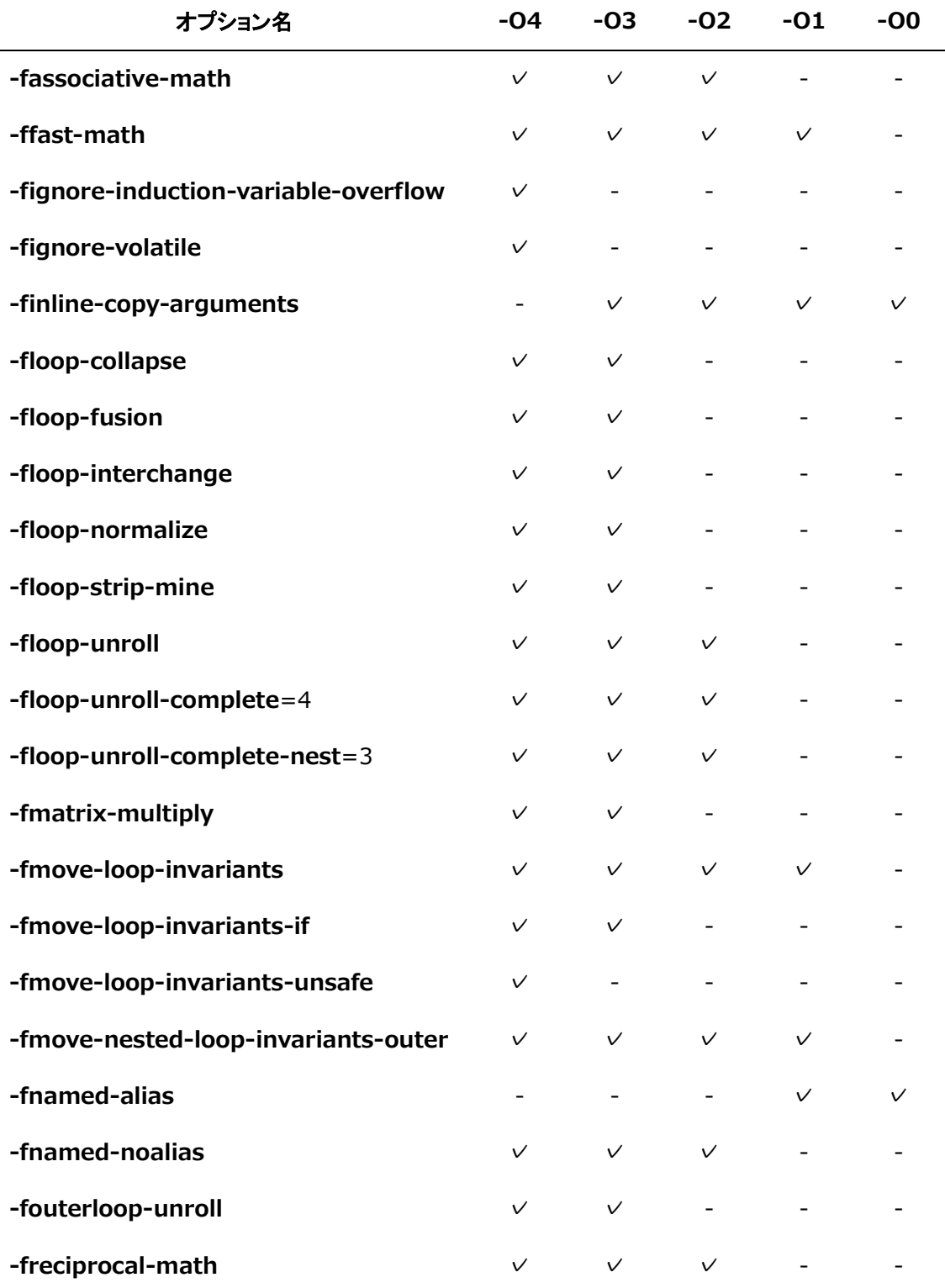

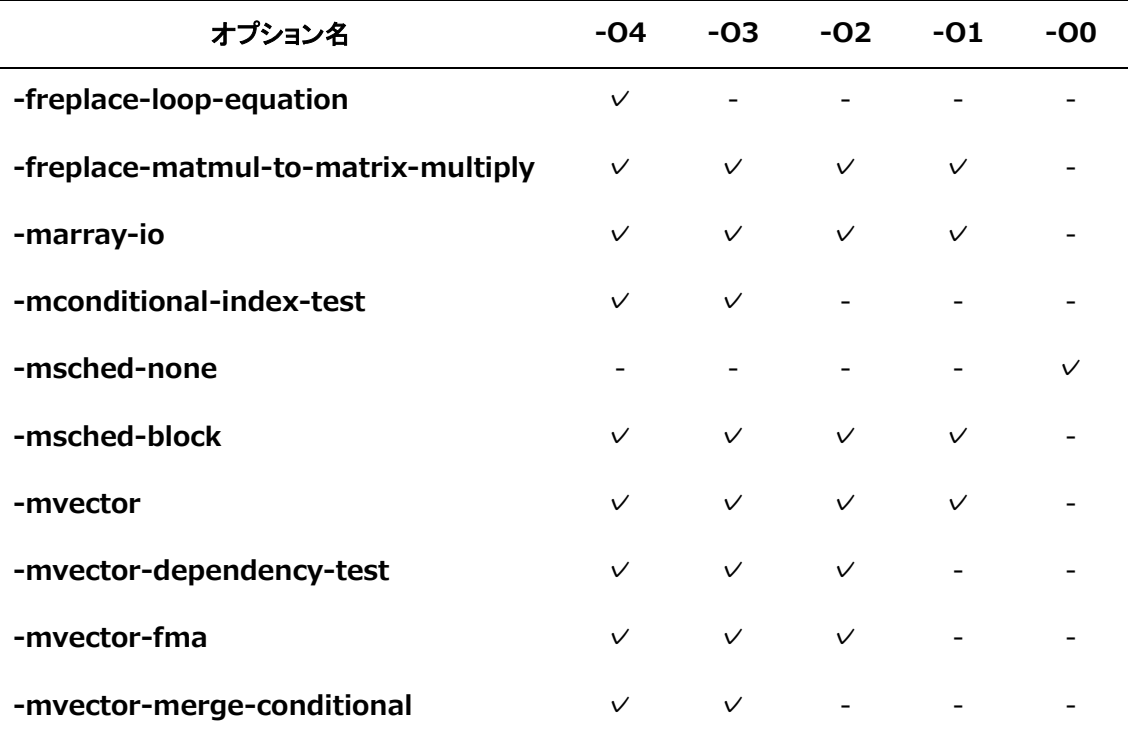
# **第4章 コンパイラ指示行**

# **4.1 コンパイラ指示行の形式**

コンパイラ指示行は以下の形式で記述します。

!NEC\$ コンパイラ指示オプション (自由形式) \*NEC\$ コンパイラ指示オプション (固定形式) cNEC\$ コンパイラ指示オプション (固定形式)

**備考** 以下の形式でも記述できます。ただし、この形式は将来廃止予定のため、上記 形式での記述を推奨します。

!SNEC コンパイラ指示オプション (自由形式) \*\$NEC コンパイラ指示オプション (固定形式) c\$NEC コンパイラ指示オプション (固定形式)

# **4.2 コンパイラ指示オプション**

### **[no]advance\_gather**

直後のベクトルループ中のベクトル収集命令をループ本体の前方に移動する[しない]。前方 に移動することにより、後続の演算命令などとオーバーラップさせ、計算時間を短縮できる ことがある。

# **[no]always\_inline**

本指示行の指定された手続を常にインライン展開の対象とする。呼び出される手続に指定す る。ただし、本手続の手続呼出しに**noinline**が有効であるとき、インライン展開されない。**- O***n*[*n*=2,3,4]、**-finline-functions**、**-fopenmp**、または、**-mparallel**が指定されたとき のみ有効である。

## **[no]assoc**

演算順序の変更を伴うループ変形を許可する[しない]。

# **[no]assume**

直後の配列式の形状、または、**DO**ループのループ長を仮定するとき、配列宣言の利用を許可 する[しない]。

## **atomic**

直後の文が、総和、累積などのマクロ演算の式であることを示す。

#### **cncall**

利用者定義の手続呼出しがあっても並列化を許可する。

## **collapse**

多重ループの一重化を許可する。

# **[no]concurrent**

ループの並列化を許可する[しない]。**-mparallel**が有効であるときのみ効果がある。 concurrentに続けて、ループの分割方法を指定するOpenMPと同じ**schedule**句を指定でき る。指定できるschedule種別は以下である。

- schedule(static [,*chunk-size*])
- schedule(dynamic [,*chunk-size*])
- schedule(runtime)

# **dependency\_test**

データ依存関係の判定をベクトルコード、スカラコードの選択の条件とする条件ベクトル化 を許可する。

## **forced\_collapse**

直後の多重ループが一重化可能かどうか不明な場合でも強制的に一重化する。一重化しても 予期しない結果、結果不正とならないことはプログラマが保証しなければならない。

# **gather\_reorder**

直後のDOループ中に現れる非線形添字をもつベクトルロード、ベクトルストアは互いに重な ることが無いものと仮定して命令の並べ換えを行うことを許可する。

# **[no]inline**

本指示行の直後の文、**BLOCK**構文、**DO**構文、**IF**構文に含まれる手続呼出しをインライン展 開の対象とする[しない]。**-O***n*[*n*=2,3,4]、**-finline-functions**、**-fopenmp**、または、**-m parallel**が指定されたときのみ有効である。

## **inline\_complete**

**inline**と同様であるが、インライン展開される手続がさらに手続を呼び出しているときその 手続もインライン展開の対象とし、手続呼出しがなくなるまでインライン展開を試みる。**-O** *n*[*n*=2,3,4]、**-finline-functions**、**-fopenmp**、または、**-mparallel**が指定されたときの み有効である。

# **[no]inner**

次元数が1である配列式、または、最内側ループの自動並列化を許可する[しない]。最内側ル ープに指定したときのみ効果がある。

# **[no]interchange**

ループ入れ換えを許可する[しない]。

## **ivdep**

配列の依存関係が不明なとき、ベクトル化不可の依存関係ではないと仮定してベクトル化す ることを許可する。ベクトル化不可のループをベクトル化し、結果が不正となることがあ る。

# **[no]list\_vector**

同一の非線形添字をもつ同一配列が左辺と右辺に現れる代入文のベクトル化を許可する[しな い]。加算、減算のみ含まれる代入文を対象とする。

# **loop\_count(***n***)**

ループの繰返し数が不明なとき、繰返し数を整定数n回と仮定する。

# **loop\_count\_test**

ループ長による条件ベクトル化を許可する。

# **[no]lstval**

ループ内で定義され、ループの後で値が参照されるかどうかが不明な変数の終値を保証する [しない]。

### **move / move\_unsafe / nomove**

## **move**

不変式のループ外への移動を許可する。

**move**\_unsafe

副作用を伴う場合でも、不変式のループ外への移動を許可する。

### **nomove**

不変式のループ外への移動を許可しない。

# **[no]neighbors**

指定されたループに置いて、隣接アクセス最適化を許可する[しない]。

**備考** 隣接アクセス最適化は**-march**=ve3有効時のみ効果があります。

#### **nofma**

ベクトル積和命令を使用したベクトル化を許可しない。

## **nofuse**

直前のループとのループ融合を許可しない。

# **nosync**

配列要素間、ポインタ式の指示先間の依存関係が不明であるときでも、依存関係がないもの と仮定して並列化する。

**options** "*compiler-option* [*compiler-option*]..."

*compiler-option*でコンパイラオプションを指定する。*compiler-option*で指定されたコンパ イラオプションをコマンドラインで指定されたコンパイラオプションに追加し、ソースプロ グラムをコンパイルする。

# **指定方法**

- 本指示行(!NEC\$ options "...")は、ソースファイルの先頭に記述する。
	- 本指示行は、複数行、続けて記述できる。
- 空行、コメント行、**#line**に限り、本指示行の直前、間に記述できる。
- 本指示行は、ソースファイルの先頭の**#include**により取り込まれるファイルの先頭に記 述できる。

#### **注意事項**

- 本指示行は継続できない。
- *compiler-option*の**-I**で指定されたディレクトリのヘッダファイルで記述された指示行の コンパイラオプションは無視される。
- 本指示行を読み取る際、**#include**により取り込まれるファイルのネスト数の上限値は10 00である。
- 本指示行は**INCLUDE**行で取り込まれるファイルには記述できない。
- *compiler-option*で指定できないコンパイラオプションについては、[「4.3](#page-79-0) [options指示オ](#page-79-0) [プションで指定できないコンパイラオプション」](#page-79-0)を参照のこと。
- 本指示行で**-fopenmp**、**-mparallel**、または、**-ftrace**を指定したとき、リンク時にもそ れらのオプションを指定しなければならない。

**optimize** "*compiler-option* [*compiler-option*]..."

*compiler-option*でコンパイラオプションを指定する。*compiler-option*で指定されたコ ンパイラオプションを本指示行を含むルーチンに適用する。

## **指定方法**

本指示行は、**PROGRAM**文、**SUBROUTINE**文、**FUNCTION**文の直後に記述する。 複数行指定できる。

```
SUBROUTINE SUB
!NEC$ optimize "-O3 -finline-functions"
!NEC$ optimize "-mvector-intrinsic-check"
     USE MM
 ...
END SUBROUTINE SUB
```
#### **注意事項**

- 本指示行は継続できない。
- 本指示行で指定されたコンパイラオプションは内部手続に引き継がれない。
- *compiler-option*で指定できるコンパイラオプションについては、[「4.4](#page-81-0) [optimize指示](#page-81-0) [オプションで指定できるコンパイラオプション」](#page-81-0)を参照のこと。

# **outerloop\_unroll(***n***) / noouterloop\_unroll**

## **outerloop\_unroll(***n***)**

外側ループのアンローリングを許可する。アンロール段数は*n*を超えない最大の2のべき乗 数となる。

#### **noouterloop\_unroll**

外側ループのアンローリングを許可しない。

#### **[no]packed\_vector**

直後の実行文中に現れる**DO**ループ中でパックドベクトル命令の使用を許可する[しない]。

# **parallel do**

**DO**ループを強制並列化する。ループが並列実行できることはプログラマが保証しなければな らない。**-mparallel**が有効であるときのみ効果がある。

**parallel do**に続けて、ループの分割方法を指定するOpenMPと同じ**schedule**句を指定でき る。指定できるschedule種別は以下である。

- schedule(static [,*chunk-size*])
- schedule(dynamic [,*chunk-size*])
- schedule(runtime)

また、**PRIVATE**句も指定できます。*name*では、文字型、派生型でないスカラ変数名、形状 明示配列名を指定できる。

## **pvreg(***array-name***)**

配列*array-name*にメモリの代わりにベクトルレジスタを割り当てる。 コンパイラはこの指定行を含む手続内のすべての**pvreg**指定された配列の参照を、ロード/ ストアではなく、ベクトルレジスタの参照として翻訳する。 **PVREG**指定される配列は以下の条件を満たさなければならない。

- ローカル配列
- 配列のタイプは**INTEGER(KIND=4)**、**REAL(KIND=4)**または、それらの別名でなけれ ばならない
- 1次元配列
- 配列要素の数は最大のパックドベクトル長(=512)以下
- パックドベクトル化されるループ中でのみ定義/参照されること
- すべてのループにおいて添字が同じであること
- **VREG**指定される配列を指定してはならない

# **retain(***array-name***)**

*array-name*の配列、または、ポインタの指示先を可能なかぎりLLC(Last-Level Cache)に保 持することを指定する。

**備考** この指示行を有効にするとき、**-mretain-list-vector**、または、**-mretain-none** を指定してください。

## **select\_concurrent**

多重ループのループのうち、直後のループに対して他のループより優先して自動並列化を適 用する。

# **select\_vector**

多重ループのループのうち、直後のループに対して他のループより優先して自動ベクトル化 を適用する。

## **shortloop**

ループの繰返し数が、システムの最大ベクトルレジスタ長(=256)を超えないものとしてベク トル化することを許可する。

# **[no]shortloop\_reduction**

リダクション演算を含むループの繰返し数による条件ベクトル化を許可する[しない]。 **-fassociative-math**が有効であるときのみ効果がある。

## **[no]sparse**

#### **sparse**

ループ中の条件下の数学関数の実行回数が、ループの繰返し数より非常に小さいものとし て、ベクトル化する。

#### **nosparse**

ループ中の条件文下の数学関数の実行回数が、ループの繰返し数に近いものとして、ベク トル化 する。

## **unroll(***n***) / nounroll**

# **unroll(***n***)**

ループを*n*段にアンロールすることを許可する。

## **nounroll**

ループのアンローリングを許可しない。

# **unroll\_complete**

直後のループの繰返し数が定数でコンパイル時に算定できるとき、そのループをループ展開

(完全ループアンローリング)することを許可する。

**備考** 別名として**unroll\_completely**も使用できる。

# **[no]vector**

自動ベクトル化を許可する[しない]。

## **vector\_threshold(***n***)**

直後の**DO**ループまたは配列式のベクトル化を行う最小の繰返し数を*n*回とする。

# **[no]vob**

直後の実行文中に現れる配列式、または、**DO**ループの終了後に実行されるスカラロード、ス カラストア、ベクトルロードが、その配列式、または、**DO**ループ中のベクトルストアを追い 越すことを許可しない[する]。

多重ループの外側ループに指定したとき、その内側ループには効果が無い。

# **[no]vovertake**

直後の実行文中に現れる配列式、または、**DO**ループ中のベクトルストアを、後続のスカラロ ード、スカラストア、ベクトルロードが追い越して実行することを許可する[しない]。

- 配列式、または、**DO**ループ中のベクトルストアと、ループ中またはループ後のスカラロ ード、スカラストア、ベクトルロードの領域に重なりがあるとき、実行結果が不正になる ことがある。
- 多重ループの外側ループに指定したとき、その内側ループには効果が無い。

## **vreg(***array-name***)**

配列*array-name*にメモリの代わりにベクトルレジスタを割り当てる。 コンパイラはこの指定行を含む手続内のすべての**VREG**指定された配列の参照を、ロード・ ストアではなく、ベクトルレジスタの参照として翻訳する。 **VREG**指定される配列は以下の条件を満たさなければならない。

- ローカル配列
- 配列のタイプは**INTEGER(KIND=4)**、**INTEGER(KIND=8)**、**REAL(KIND=4)**、**RE AL(KIND=8)**、または、それらの別名でなければならない
- 1次元配列
- 配列要素の数は最大のベクトル長(=256)以下
- ベクトル化されるループ中でのみ定義/参照されること
- すべてのループにおいて添字式の値が同じであること
- **PVREG**指定される配列を指定してはならない

# **[no]vwork**

部分ベクトル化(ループ分割によるベクトル化)を許可する[しない]。**novwork**を指定し た場合、外側ループ、およびベクトル化不可の部分を含むループは、ループ全体がベクト ル化されなくなる。

# <span id="page-79-0"></span>**4.3 options指示オプションで指定できないコンパイラオプション**

次のコンパイラオプションは、**options**指示オプションで指定できません。

全体オプション

**-S**、**-c**、**-cf**=*conf*、**-fsyntax-only**、**-o** ファイル名、**-x** *language*、@*file-name*

- 最適化・ベクトル化オプション **-muse-mmap**
- 並列化オプション **-mno-create-threads-at-startup**、**-pthread**
- インライン展開オプション

**-finline-abort-at-error**、**-mgenerate-il-file** *IL*ファイル名

- コード生成オプション **-no-proginf**
- デバッグオプション **-mmemory-trace**、**-mmemory-trace-full**、**-traceback**
- 言語仕様制御オプション **-masync-io**、**-use module**
- メッセージオプション **-Werror**
- プリプロセッサオプション **-D***macro*[=*defn*]、**-E**、**-fpp**、**-nofpp**、**-fpp-name**=*name*、**-M**、**-P**、 **-traditional**、**-U***macro*、**-Wp,**option
- アセンブラオプション **-Wa**,*option*、**-Xassembler** *option*、**-assembly-list**
- リンカオプション

**-Bdynamic**、**-Bstatic**、**-L**ディレクトリ名、**-l**ライブラリ名、**-nostartfiles**、**-nostdli b**、

**-rdynamic**、**-shared**、**-static**、**-static-nec**、-**stdlib**、**-Wl**,*option*、 **-Xlinker** *option*、**-z** keyword

- ディレクトリオプション **--sysroot=**ディレクトリ名、**-B**ディレクトリ名
- その他オプション

**--help**、**-print-file-name**=*library*、**-print-prog-name**=*program*、**-noqueu e**、

**-v**、**--version**

# <span id="page-81-0"></span>**4.4** optimize指示オプションで指定できるコンパイラオプション

次のコンパイラオプションを**optimize**指示オプションで指定できます。

**-O***n*

- **-faggressive-associative-math**
- **-fargument-alias**
- **-fargument-noalias**
- **-fassociative-math**
- **-fassume-contiguous**
- **-fcse-after-vectorization**
- **-fdiag-inline**=*n*
- **-fdiag-parallel**=*n*
- **-fdiag-vector**=*n*
- **-ffast-math**
- **-ffast-math-check**
- **-fignore-asynchronous**
- **-fignore-induction-variable-overflow**
- **-fignore-volatile**
- **-finline-copy-arguments**
- **-finline-functions**
- **-finline-max-depth**=*n*
- **-finline-max-function-size**=*n*
- **-finline-max-times**=*n*
- **-fivdep**
- **-fivdep-omp-worksharing-loop**
- **-floop-collapse**
- **-floop-count**=*n*
- **-floop-fusion**
- **-floop-interchange**
- **-floop-normalize**
- **-floop-split**
- **-floop-strip-mine**
- **-floop-unroll**
- **-floop-unroll-complete**=*n*
- **-floop-unroll-max-times**=*n*

**-fmatrix-multiply**

- **-fmove-loop-invariants**
- **-fmove-loop-invariants-if**
- **-fmove-loop-invariants-unsafe**
- **-fmove-nested-loop-invariants-outer**

**-fnamed-alias**

- **-fnamed-noalias**
- **-fouterloop-unroll**
- **-fouterloop-unroll-max-size**=*n*
- **-fouterloop-unroll-max-times**=*n*
- **-frealloc-lhs**
- **-frealloc-lhs-array**
- **-frealloc-lhs-scalar**
- **-freciprocal-math**
- **-freplace-loop-equation**
- **-freplace-matmul-to-matrix-multiply**
- **-marray-io**
- **-mconditional-index-test**
- **-minit-stack**=*value*
- **-mlist-vector**
- **-mparallel-innerloop**
- **-mparallel-omp-routine**
- **-mparallel-sections**
- **-mparallel-threshold**=*n*
- **-mretail-all**
- **-mretain-list-vector**
- **-mretain-none**
- **-msched-***keyword*
- **-mstack-arrays**
- **-mvector**
- **-mvector-assignment-threshold**=*n*
- **-mvector-dependency-test**
- **-mvector-floating-divide-instruction**
- **-mvector-fma**
- **-mvector-advance-gather**
- **-mvector-advance-gather-limit**=*n*
- **-mvector-intrinsic-check**
- **-mvector-iteration**
- **-mvector-iteration-unsafe**
- **-mvector-loop-count-test**
- **-mvector-low-precise-divide-function**
- **-mvetcor-merge-conditional**
- **-mvector-neighbors**
- **-mvector-packed**
- **-mvector-power-to-explog**
- **-mvector-poser-to-sqrt**
- **-mvector-reduction**
- **-mvector-shortloop-reduction**
- **-mvector-sqrt-instruction**
- **-mvector-threshold***=n*
- **-mwork-vector-kind=none**
- **-report-all**
- **-report-cg**
- **-report-diagnostics**
- **-report-format**
- **-report-inline**
- **-report-option**
- **-report-vector**

# **第5章 最適化・ベクトル化**

本章では、コンパイラのもつ最適化機能、自動ベクトル化によるプログラムの高速化にかか わる機能を説明します。

# **5.1 コードの最適化**

コードの最適化は、プログラム中の制御の流れやデータの流れを解析することによって、不 要な演算を可能なかぎり削除し、また、ループ中の演算を必要最小限のものとします。さら に可能ならば、演算をそれと等価なより高速な演算と置き換えることにより、プログラム実 行時間の短縮を図ります。

## **5.1.1 コンパイラの適用する最適化**

Fortranコンパイラは次の最適化を適用します。()内でそれらを有効にするオプションを示し ます。

- 共通式の削除 (**-O**[*n*](*n*=1,2,3,4))
- 条件下の不変式のループ外への移動 (**-O**[*n*](*n*=1,2,3,4), **-fmove-loop-invariants**, **-f move-loop-invariants-unsafe**)
- 単純代入の削除 (**-O**[*n*](*n*=1,2,3,4))
- 不要コードの削除 (**-O**[*n*](*n*=1,2,3,4))
- べき乗の最適化 (**-O**[*n*](*n*=1,2,3,4))
- 除算の乗算化 (**-O**[*n*](*n*=2,3,4), **-freciprocal-math**)
- ループ融合 (**-O**[*n*](*n*=3,4))
- 算術IF文の最適化 (**-O**[*n*](*n*=1,2,3,4))
- 定数の演算・型変換のコンパイル時計算 (**-O**[*n*](*n*=1,2,3,4))
- 複素数演算の最適化 (**-O**[*n*](*n*=1,2,3,4))
- 単項演算子のマイナスの除去 (**-O**[*n*](*n*=1,2,3,4))
- 分岐に関する最適化 (**-O**[*n*](*n*=1,2,3,4))
- 演算の強度縮小とテスト変数の置換 (**-O**[*n*](*n*=1,2,3,4))
- 不要終値保証の除去 (**-O**[*n*](*n*=1,2,3,4))
- 組込み手続のインライン展開 (**-O**[*n*](*n*=1,2,3,4))
- 入出力文のDO形並びの最適化 (**-O**[*n*](*n*=1,2,3,4), **-marray-io**)
- 命令の並べ換えによる最適化 (**-msched**-*keyword*)

#### **5.1.2 最適化による副作用**

- 式、コードの削除により、計算を行う場所、回数が変わり、エラーの発生位置、回数が最 適化を適用しなかった場合と比べて変わることがあります。
- 条件下の不変式のループ外への移動により、実行されないはずの式が実行され、本来発生 しないはずのエラーや演算例外が発生することがあります。
- べき乗の最適化を適用したとき、アンダーフローが発生しても例外を検出しません。
- 除算の乗算化により、演算結果にわずかの差異が生じます。浮動小数点数の演算では、こ の差異はほとんど無視してかまいませんが、無視したくないときコンパイラオプションで 最適化を抑止してください。
- 命令の並べ換えによる最適化により、ある条件が成立したときのみ実行される計算が、基 本ブロックをまたがって移動され、常に実行されるようになると、発生しないはずの実行 時エラーが検出されることがあります。また、コンパイル時間やコンパイラが使用するメ モリ量を著しく増加させることがあります。

# **5.2 ベクトル化機能**

## **5.2.1 ベクトル化**

変数や配列の各要素のことをスカラデータと呼びます。これに対し、行列の行要素、列要 素、対角要素など、規則的に並んだデータ列をベクトルデータと呼びます。ベクトルデータ を処理するスカラ命令列を、等価な処理を行うベクトル命令で置き換えることをベクトル化 といいます。コンパイラがプログラムを解析してベクトル命令で実行可能な部分を自動的に 検出し、その部分に対してベクトル命令を生成することを自動ベクトル化といいます。**-O**[*n*] (*n*=1,2,3,4)が有効であるとき、自動ベクトル化が有効になります。 この最適化を制御するコンパイラオプションは、**-mvector**です。 この最適化を制御するコンパイラ指示オプションは、**[no]vector**です。

#### **5.2.2 部分ベクトル化**

ループ、または、配列式にベクトル化可能な部分とベクトル化不可の部分が混在していると き、そのループ、または、配列式をベクトル化可能な部分(ベクトルコード部分)とベクトル 化不可の部分(スカラコード部分)に分割し、ベクトル化可能な部分のみをベクトル化しま す。このベクトル化方法は、部分ベクトル化と呼ばれます。**-O**[*n*](*n*=1,2,3,4)が有効である とき、この最適化が有効になります。

この最適化を制御するコンパイラオプションは、**-mwork-vector-kind**=noneです。 この最適化を制御するコンパイラ指示オプションは、**[no]vwork**です。

## **5.2.3 マスク演算の最適化**

**IF**文を含む**DO**ループに対してマスク付きの演算によりベクトル化を可能としているが、**IF** 文が入れ子となり、複合条件となっているようなときには、マスク間の同一な演算が生じ、 実行効率が低下することがあります。これを避けるために、マスク演算に対して次のような 最適化を行います。**-O**[*n*] (*n*=1,2,3,4)が有効であるとき、この最適化が有効になります。

(1) 同一の演算は、共通式として処理します。

この例ではA(I).LE.0.0が共通式として処理されます。

# **例**

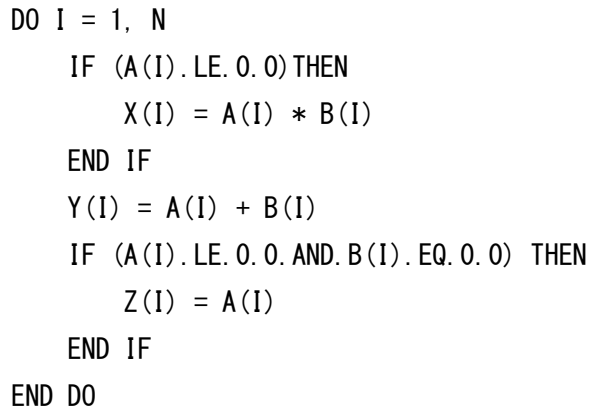

↓ ベクトル化

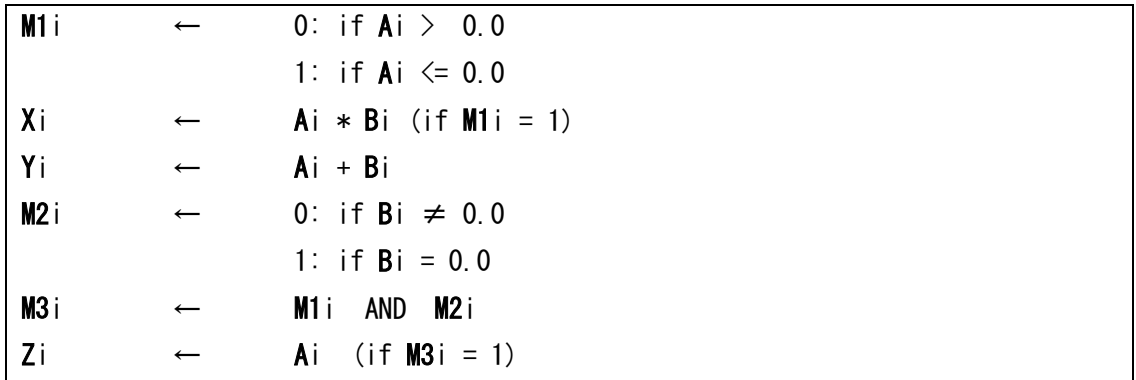

(2) **IF** 文が入れ子となり、複合条件となっている場合にも、共通式として処理されます。 この例ではY(I).GT.0.0が共通式として処理されます。

**例** 

DO  $I = 1$ , N

```
IF (X(I). GT. 0. 0) THEN
         IF (Y(I).GT.0.0) THEN
            Z(I) = Y(I) / X(I) ELSE
            Z(I) = 0.0 END IF
    ELSE
        IF (Y(I). GT. 0. 0) THEN
            Z(I) = X(I) / Y(I) END IF
     END IF
END DO
```
↓ ベクトル化

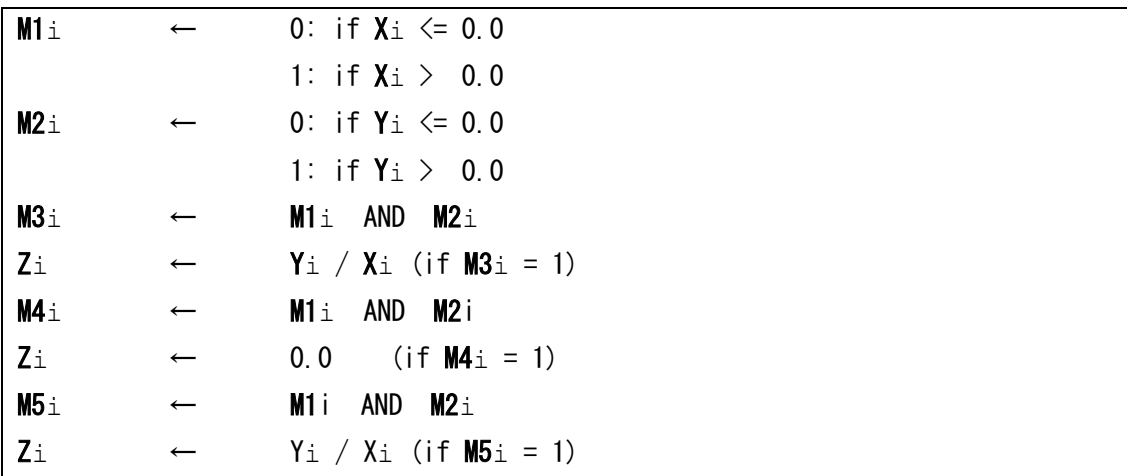

# **5.2.4 マクロ演算**

以下のようなパターンの式はベクトル化の定義・参照の条件を満たしていませんが、コンパ イラは特別なパターンと認識し、専用のベクトル命令を用いてベクトル化します。**-**[O\[](#page-47-0)*n*] (*n* =1,2,3,4)が有効であるとき、この最適化が有効になります。

(1) 総和/内積

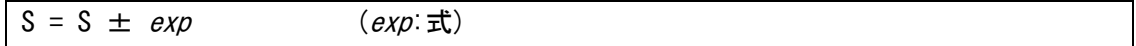

次のような、複数の文から構成されている総和/内積もベクトル化されます。

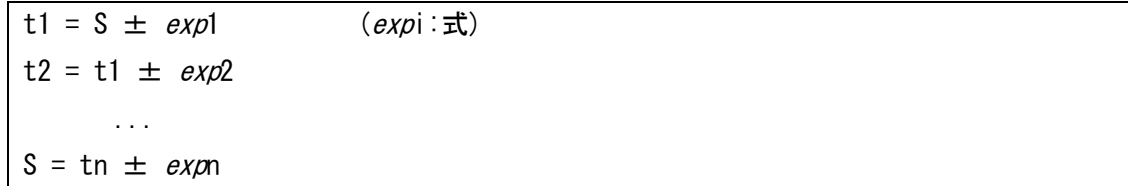

このベクトル化は、**-mvector-reduction**で制御できます。

(2) 累積

 $S = S * exp$  (exp:  $\vec{x}$ )

次のような、複数の文から構成されている累積もベクトル化されます。

t1 = S \*  $exp1$  ( $expi:\vec{x}$ ) t2 = t1 \*  $exp2$ ... S = tn  $*$  expn

このベクトル化は、**-mvector-reduction**で制御できます。

(3) 漸化式

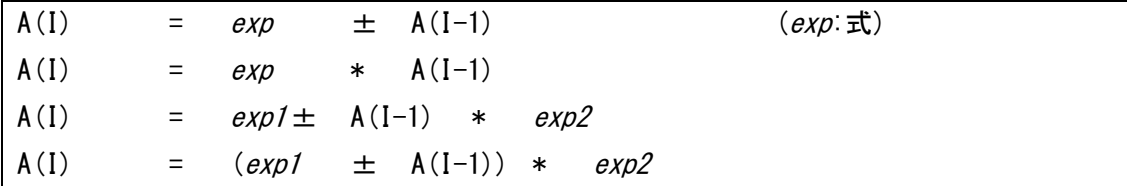

次のような複数の文から構成される漸化式もベクトル化されます。

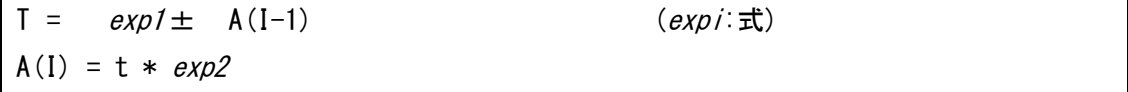

このベクトル化は、**-mvector-iteration**、および、**-mvector-iteration-unsafe**で制 御できます。

# (4) 最大値/最小値

(a) 関数型

**例**

DO  $I = 1$ , N  $XMAX = MAX(XMAX, X(I))$ END DO

(b) 最大値/最小値のみを求める

## **例**

DO  $I = 1$ , N

```
 IF (XMAX .LT. X(I)) THEN
        XMAX = X(I) END IF
END DO
```
(c) 最大値/最小値とインデックスを求める

# **例**

```
DO I = 1, N
     IF (XMIN .GT. X(I)) THEN
       XMIN = X(I)IX = I END IF
ENDDO
```
(d) 最大値/最小値とインデックス、および、その他の値を求める

# **例**

```
DO J = 1, N
    DO I = 1, N
         IF (XMIN .GT. X(I, J)) THEN
            XMIN = X(I, J)IX = IIY = J END IF
     END DO
END DO
```
(e) 絶対値比較

# **例**

```
DO I = 1, N IF (ABS(XMIN) .GT. ABS(X(I))) THEN
       XMIN = X(I) ENDIF
ENDDO
```
(5) サーチ

ある条件を満たす要素をサーチするループをベクトル化します。

**例**

```
DO I = 1, N
   IF (X(I) . EQ. 0.0) THEN
         EXIT
     ENDIF
ENDDO
```
このとき、ループは以下の条件を満たさなければなりません。

- ‒ 最内側のループである。
- ‒ ループの外への分岐はただ一つである。
- ‒ ループの外への分岐条件はループの繰返しに依存する。
- ‒ ループの外への分岐の前に配列要素、ポインタの指示先への代入がない。
- ‒ ループの外への分岐以外は、ベクトル化の条件をすべて満たしている。
- (6) 圧縮

ある条件を満たす要素を圧縮するループをベクトル化します。

#### **例**

 $J = 0$ DO  $I = 1$ , N IF  $(X(I)$  . GT. 0.0) THEN  $J = J + 1$  $Y(J) = Z(I)$  END IF END DO

(7) 伸長

ある条件を満たす要素に値を伸長するループをベクトル化します。

# **例**

```
J = 0DO I = 1, N
   IF (X(I) . GT. 0.0) THEN
       J = J + 1Z(I) = Y(J) END IF
END DO
```
#### **5.2.5 条件ベクトル化**

条件ベクトル化とは、一つのループに対してベクトル化したコードとスカラのコード、特定 のパターンのみ高速に実行できるコードなど、数種類のコードを用意し、実行時に条件を調 べて、適切なコードを選択して実行するようなループの変形のことをいいます。実行時に調 べる条件は以下があります。

依存関係

- ループ長
- リダクション演算を含むループのループ長

**-O**[*n*](*n*=2,3,4)が有効であるとき、この最適化が有効になります。この最適化を制御するコ ンパイラオプションおよびコンパイラ指示オプションは、実行時に調べる条件ごとに以下で す。

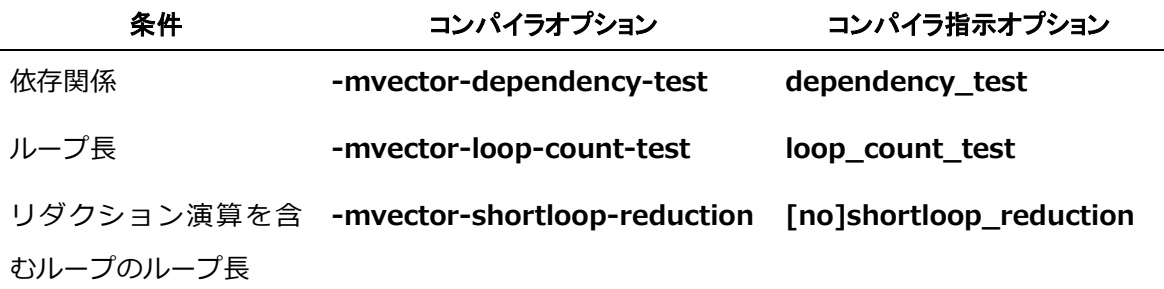

## **5.2.6 外側ループストリップマイニング**

繰返し数が最大ベクトルレジスタ長(=256)より長いループをベクトル化するとき、コンパイ ラは内部的に繰返し数を最大ベクトルレジスタ長に収まるように分割しています。これをス トリップマイニングと呼びます。密な多重ループの内側ループに、外側ループのインダクシ ョン変数を添字式に含まない配列要素があるとき、コンパイラはストリップループを外側に 移動します。**-O**[*n*](*n*=3,4)が有効であるとき、この最適化が有効になります。

この最適化を制御するコンパイラオプションは、**-floop-strip-mine**です。

**備考** 密な多重ループとは、すべての直接の入れ子関係をなすループにおいて、外側ルー プの**DO**文と内側ループの**DO**文の間、および、内側ループの**ENDDO**文と外側ルー プの**ENDDO**文の間に実行文が現れないもの(および、それと等価な構造の多重ルー プ)です。

**例** 密な多重ループ

```
DO I = 1, 10DO J = 1, 1000A(J) = A(J) + B(J, I) * C(J, I) ENDDO
ENDDO
```
**例** 密でない多重ループ(**DO** 文の間に実行分が現れる)

```
DO K = 1, 10D(K) = 0.0DO J = 1, 20DO I = 1, 30A(I, J, K) = B(I, J, K) * C(I, J, K) END DO
       X(K, J) = Y(K, J) + Z(K, J) END DO
END DO
```
**例** 密でない多重ループ(**ENDDO** 間に別のループが現れる)

```
DO K = 1, 10
    DO J = 1, 20DO I = 1, 10S(I, J, K) = T(I, J, K) * U(I, J, K) END DO
        DO I = 1, 30A(I, J, K) = B(I, J, K) * C(I, J, K) END DO
     END DO
END DO
```
#### **5.2.7 ショートループ**

ベクトル化されたループのうち、繰返し数が最大ベクトルレジスタ長(=256)以下のループに 対して、ループの繰返しの終了判定が省略された命令コードが生成されます。このループは ショートループと呼ばれます。**-O**[*n*](*n*=1,2,3,4)が有効であるとき、この最適化が有効にな ります。

この最適化を制御するコンパイラ指示オプションは、**shortloop**です。

#### **5.2.8 パックドベクトル命令**

ベクトルレジスタの各要素を32ビットで二つに分割して、ベクトルレジスタの各要素に2つ のデータを格納することをパックといいます。パックしたデータに対して演算を行う命令を パックドベクトル命令といいます。パックドベクトル命令はベクトル命令の2倍のデータを1 命令で処理することができます。

パックドベクトル命令の使用を制御するコンパイラオプションは、**-mvector-packed**で す。パックドベクトル命令の使用を制御するコンパイラ指示オプションは、**[no]packed\_v** **ector**です。

#### **5.2.9 その他のベクトル化コードに適用する最適化**

共通式の削除、単純代入の削除、不要コードの削除、除算の乗算化、不要終値保証の除去 は、ベクトル化されたコードに対しても行います。その他に、Fortranコンパイラはベクトル 化したコードに対して、次の最適化を適用します。()内でそれらを有効にするオプションを 示します。

- スカラ演算のくくりだし (**-O**[*n*](*n*=1,2,3,4))
- 文の入れ換えによるベクトル化 (**-O**[*n*](*n*=1,2,3,4))
- ループの一重化 (**-O**[*n*](*n*=3,4), **-floop-collapse**)
- 外側ループのアンローリング (**-O**[*n*](*n*=3,4), **-fouterloop-unroll**)
- ループのリローリング (**-O**[*n*](*n*=3,4))
- 行列積ループの認識 (**-O**[*n*](*n*=3,4), **-fassociative-math**, **-fmatrix-multiply**)
- ループ展開 (**-O**[*n*](*n*=2,3,4), **-floop-unroll-complete**=*m*)

#### **5.2.10 ベクトル化機能使用時の注意事項**

- 総和演算は、演算順序がベクトル化したときとしないときとで違うため、演算結果が異な ることがあります。累積、漸化式、内積演算も同様です。
- 8バイト整数型の漸化式は実数型のベクトル漸化式命令を用いてベクトル化されます。こ のため結果の精度が52bitを超えるときや、実数型のオーバーフローが発生するとき、実 行結果はベクトル化しないときと異なります。
- ベクトル版の数学関数で使用している計算方法は、高速化のため、スカラ版と必ずしも同 じ結果にはなりません。
- ベクトル化したときとしないときとで、除算の乗算化などの最適化の適用のされ方が異な ります。
- ベクトル化したときとしないときとで、演算順序の変更などの最適化の適用のされ方が異 なります。
- ベクトル化すると、数学関数で検出されるエラーや演算例外の検出のされ方が、ベクトル 化しないときと異なります。
- コンパイラは、配列の定義・参照関係がベクトル化により正しく保たれるか否かを検査す る際、個々の添字式の値が配列宣言の対応する次元の上限、下限の間に収まっていること を前提とします。したがって、この条件に反するループをベクトル化したとき、その実行

結果は保証されません。

- IF文を含むループがベクトル化されると、条件付きで実行される部分に関し、演算は必要 な部分しか行われませんが、配列要素は、ループ構造で決まる繰返し数分だけ参照されま す。すなわち、本来参照されない配列要素が参照されます。したがって、配列については 繰返し数分だけの領域を用意しておかないと、メモリアクセス例外を起こすことがありま す。
- 飛び出しを含むループがベクトル化されると、飛び出しが起こる繰返し回より後の繰返し も実行されます。したがって、本来実行されない演算が実行されたり、本来参照されない データが参照されることにより、エラーや例外が発生することがあります。
- ベクトル処理できるデータのアラインメントは、そのデータの型のサイズと同じ(4バイ ト、または、8バイト)でなければなりません。アラインメントの条件を満たさない配列 要素の参照、定義を含むループがベクトル化されたとき、実行時に例外となることがあり ます。そのとき、コンパイル時に **-mno-vector**を指定してプログラム全体のベクトル化をやめるか、**!NEC\$ NOVECTOR**

を指定し、問題のループのベクトル化を抑止してください。ベクトル処理できるアライン メントを満たさなくなる可能性のあるデータは仮引数です。コンパイラは、仮引数をアラ インメントの条件を満たすものと仮定してベクトル化します。

#### **5.3 その他の高速化機能**

**5.3.1 配列一括出力の VH へのオフロード**

書式付き配列一括出力処理、および、並び配列一括出力処理をVH上にオフロードすることで プログラムの実行を高速化します。この機能を利用するにはプログラム実行時に環境変数**VE \_FMTIO\_OFFLOAD**に**YES**、または、**ON**を指定し、環境変数**LD\_LIBRARY\_PATH**に/opt /nec/ve/nfort/lib64を指定してください。

**例** 書式付き配列一括出力

```
SUBROUTINE FUN
INTEGER I (100)
I = 100WRITE(*)' (15)') I
END
```
**例** 並び配列一括出力

SUBROUTINE FUN

```
INTEGER I(100)
I=100WRITE(*, *) I
END
```
#### **5.3.2 バッファの効率的な利用**

順編成ファイルの書式なし入出力では、レコードバッファや入出力バッファのサイズを変更 することで、入出力を高速に行える場合があります。

#### **5.3.2.1 レコードバッファ**

順編成ファイルの書式なし入出力は、レコードバッファを利用して入出力項目並びとデータ のやり取りを行います。このため、順編成ファイルの書式なし記録の最大記録長より、レコ ードバッファの値を大きくすると入出力が高速化されます。レコードバッファのサイズを変 更するには環境変数**VE\_FORT\_RECORDBUF**を利用します。

# **5.3.2.2 入出力バッファ**

ファイルとの入出力は、ファイルと入出力バッファの間で行われます。ファイルが存在する ファイルシステムには最適な転送サイズが存在します。入出力バッファのサイズを最適な転 送サイズに合わせることで入出力が高速化されます。また、メモリサイズに問題がなけれ ば、ファイルサイズより大きな値を入出力バッファのサイズにすることでも入出力が高速化 されます。入出力バッファのサイズを変更するには環境変数**VE\_FORT\_SETBUF**を利用しま す。

# **第6章 インライン展開機能**

# **6.1 自動インライン展開**

コンパイラがソースファイルを解析、サーチして、インライン展開すべき手続呼出しを選択 し、インライン展開します。

この最適化を制御するコンパイラオプションは、**-finline-functions**です。

# **6.2 明示的インライン展開**

#### **6.2.1 説明**

明示的インライン展開では、利用者がインライン展開を指示する指示行(インライン展開指示 行)をソースファイルに指定し、インライン展開します。このとき**-finline-functions**の指定 は必要ありません。ただし、インライン展開指示行は**-O***n*[*n*=2,3,4]、**-finline-function s**、**-fopenmp**、または、**-mparallel**が指定されたときのみ有効です。 インライン展開を指示する指示行には次のものがあります。

#### **always\_inline**

本指示行の指定された手続を常にインライン展開の対象とする。呼び出される手続に指定 する。ただし、本手続の手続呼出しに**noinline**が有効であるとき、インライン展開されな  $\mathbf{L}$ 

**inline**

本指示行の直後の文、**BLOCK**構文、**DO**構文、**IF**構文に含まれる手続呼出しをインライン 展開の対象とする。

## **inline\_complete**

**inline**と同様であるが、インライン展開される手続がさらに手続を呼び出しているときそ の手続もインライン展開の対象とし、手続呼出しがなくなるまでインライン展開を試み る。

**noinline**

本指示行の直後の文、**BLOCK**構文、**DO**構文、**IF**構文に含まれる手続呼出しをインライン 展開しない。**always\_inline**の指定された手続もインライン展開しない。

# **6.2.2 インライン展開指示行の指定**

(1) 呼び出される手続

**always\_inline**は呼び出される手続に指定します。

# **例**

 SUBROUTINE SUB !NEC\$ ALWAYS\_INLINE

...

END SUBROUTINE

(2) 直後の文

**inline** / **inline\_complete** / **noinline**は、直後の文中のすべての手続呼出しに作用し ます。

**例**

!NEC\$ INLINE  $X =$  FUNC1 (A) + FUNC2 (A)  $Y = FUNC3(A)$ 

FUNC1()、FUNC2()の呼び出しをインライン展開対象とする。FUNC3()は対象ではな い。

(3) **BLOCK** 構文 / **DO** 構文 / **IF** 構文

**inline** / **inline\_complete** / **noinline**は、直後の**BLOCK**構文、**DO**構文、**IF**構文のす べての手続呼出しに作用します。

## **例**

```
!NEC$ INLINE
    DO I=1, N
         CALL SUB1
         CALL SUB2
     END DO
```
SUB1、SUB2の呼び出しをインライン展開対象とする。

#### **6.2.3 注意事項**

- **always\_inline** / **inline** / **inline\_complete** / **noinline**は、**-O***n*[*n*=2,3,4]、**-finlin e-functions**、**-fopenmp**、または、**-mparallel**が指定されたときのみ有効です。
- **always\_inline**を指定した手続の定義は削除されません。
- **noinline**指定された手続呼出しから**always\_inline**を持つ手続を呼び出しているとき、そ の手続はインライン展開しない。

 **BLOCK**構文、**DO**構文、**IF**構文がネストしており、それぞれに相反する指示行が指定され ているとき、内側の構文についてはその構文に指定された指示行が優先適用されます。

**例**

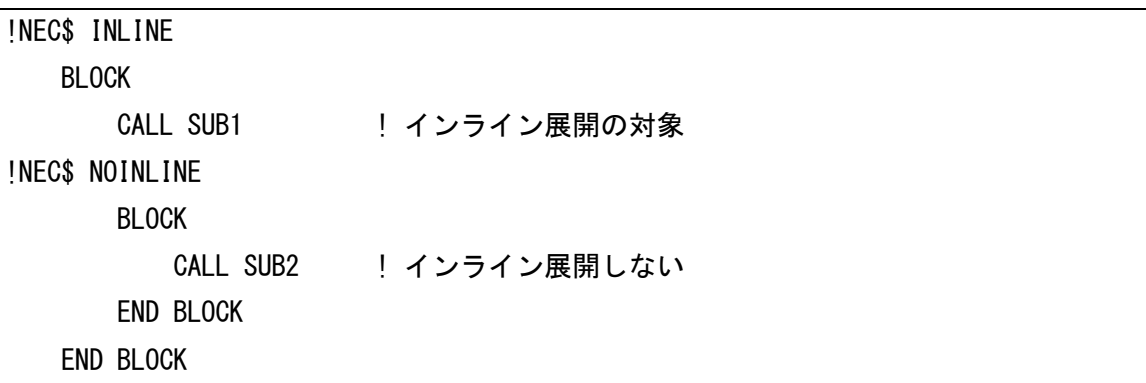

# **6.3 クロスファイルインライニング**

コンパイル対象のソースファイルとは別のソースファイルに含まれる手続をインライン展開 することをクロスファイルインライニングと呼びます。 NEC Fortranコンパイラでは、自動インライン展開のオプションに加えて、インライン展開 する手続をサーチする別のソースファイルを指定することでクロスファイルインライニング できます。

以下にサーチするソースファイルの指定例を示します。

(1) ソースファイルを指定

\$ nfort -c -finline-functions -finline-file=sub.f90 call.f90

(2) ソースファイルとコマンドラインで指定されたすべてのソースファイルを指定

\$ nfort -c -finline-functions -finline-file=sub2.f90:all call.f90 sub.f90

(3) ディレクトリにあるすべてのソースファイルを指定

\$ ls dir sub.f90 sub2.f90 sub3.f90 \$ nfort -c -finline-functions -finline-directory=dir sub.f90

(4) ディレクトリにあるすべてのソースファイルを指定したが、あるソースファイルを除外

\$ ls dir sub.f90 sub2.f90 sub3.f90 \$ nfort -c -finline-functions -finline-directory=dir -fno-inline-file=sub2.f90 call.f90

サーチ対象にソースファイルを指定する他にILファイルを指定する方法もあります。コン パイルするソースファイルが多いとき、この方法の方がコンパイル時間を短縮できる場合 があります。

(5) IL ファイルを生成後、IL ファイルを読み込んで手続をサーチする。

\$ nfort -mgenerate-il-file sub.f90 \$ nfort -c -finline-functions -mread-il-file sub.fil main.f90

# **6.4 インライン展開の阻害要因**

インライン展開の阻害要因として次の項目があります。

- ‒ インライン展開される手続が見つからない。
- ‒ 呼出し元の手続の引数がインライン展開される手続の引数に一致しない。
- ‒ 呼出し元の手続とインライン展開される手続に、同じ名前でサイズが異なる名前付き共通 ブロックが含まれる。
- ‒ インライン展開される手続に変数群入出力文が含まれる。
- ‒ インライン展開される手続に**SAVE**属性を持つ変数が含まれる。
- ‒ インライン展開される手続で引用される関数名が、呼出し元の手続で使用される非関数名 と衝突する。
- ‒ インライン展開される手続にOpenMPディレクティブが指定されている。
- ‒ インライン展開される手続に再帰的な手続呼出しが含まれる。

## **6.5 インライン展開機能使用時の注意事項**

- インライン展開機能を利用するとき、インライン展開後のオブジェクトファイルの大きさ に注意してください。多数の手続をインライン展開してしまうと、プログラムのコードサ イズが肥大化し、命令キャッシュからコードがあふれてしまい、プログラム全体の実行性 能が低下することがあります。
- クロスファイルインライニングで、大きなプログラムや多数のプログラムをサーチする場 合、それ以降の処理量が増えて、コンパイル時間が延びたり、コンパイル時に使用するメ モリ量が増加したりすることがあります。

 **-finline-file**や**-finiline-directory**でサーチ対象となったソースファイルから参照するモ ジュールが見つからないとき、そのソースファイルをサーチせずにコンパイルを継続する ため、コンパイル順序によって手続がインライン展開されるかどうか変わる場合がありま す。コンパイルを継続せずに終了したいとき、**-finline-abort-at-error**を指定して下さ い。

# **6.6 インライン展開機能に対する制限事項**

- クロスファイルインライニングでは、スレッドプライベートな共通ブロックが指定された **EQUIVALENCE**文を含むソースファイルをサーチできません。
- クロスファイルインライニングでは、**PRIVATE**属性をもつ変数を参照するモジュール手 続をインライン展開できません。

# **第7章 自動並列化・OpenMP 並列化機能**

本章では、自動並列化、OpenMP並列化機能、それらの利用にあたって留意すべき項目につ いて説明します。

#### **7.1 自動並列化機能**

#### **7.1.1 自動並列化**

自動並列化機能は、プログラム内の並列実行できるループや文の集まりを抽出し、並列処理 できるようにプログラムを変形、および、並列処理制御のための処理の挿入を自動的に行い ます。

この最適化を制御するコンパイラオプションは、**-mparallel**です。

#### **7.1.2 作業量による条件並列化**

一般に、並列処理はオーバーヘッドを伴うため、分割された各ループの繰返しが、それぞれ に十分な作業量をもっていなければ、プログラムの実行時間を増大させることになります。 繰返し数がコンパイル時に計算できないとき、その多重ループについて、並列化したコード とそうでないコードの両方を生成しておき、実行時に繰返し数の大小によって適切な方が実 行されるようにします。これを「作業量による条件並列化」と呼びます。作業量による条件 並列化では、ループ中の演算の数などから、その多重ループが並列化に適している繰返し数 の下限値(しきい値)が計算されます。実行時には、このしきい値と、多重ループの繰返し数 が比較され、繰返し数がしきい値以上ならば並列化されたコードが実行され、小さければ並 列化されていないコードが実行されるようにIF文などが生成されます。

この最適化を制御するコンパイラオプションは、**-mparallel-threshold**=*n*です。

# **7.1.3 依存関係による条件並列化**

ループ中に、コンパイル時に不明なデータ依存関係が存在して並列化を妨げているとき、自 動並列化機能は作業量による条件ベクトル化と同様に、依存関係を実行時にテストするため のコードを生成し、依存関係により条件並列化します。1重、または、2重ループで、しきい 値のテストが行われるとき、依存関係のテストも同時に行われます。

#### **7.1.4 最内側ループの並列化**

外側ループによる適切な並列化ができないとき、最内側のループも並列化の対象とします。 本最適化を有効にしない限り、最内側ループは、繰返し数がしきい値を超えることが明らか なときのみ並列化されます。

この最適化を制御するコンパイラオプションは、**-mparallel-innerloop**です。

# **7.1.5 ループの強制並列化**

プログラマはあるDOループが並列化可能なことを知っているが、コンパイラには並列化可能 であることが認識できないため自動並列化が行われないようなとき、強制並列化指示行の**!N EC\$ PARALLEL DO**によりループを並列化できます。このとき、ループが並列実行できる ことは、プログラマが保証しなければなりません。

**PARALLEL DO**に続けて、ループの分割方法を指定するOpenMPと同じ**SCHEDULE**句を指 定できます。指定できるスケジューリング種別は以下です。

- ‒ **SCHEDULE**(STATIC [,*chunk-size*])
- ‒ **SCHEDULE**(DYNAMIC [,*chunk-size*])
- ‒ **SCHEDULE**(RUNTIME)

また、**PRIVATE**句も指定できます。*name*では、文字型、派生型でないスカラ変数名、形状 明示配列名を指定できます。

‒ **PRIVATE**(*name*[,...])

ループが、総和、累積などのマクロ演算の文を含むとき、**!NEC\$ ATOMIC**をその文の直前 に指定します。

強制並列化指示行の指定例を以下に示します。

## **例**

```
 SUBROUTINE SUB(SUM, A, N)
        INTEGER::N
       REAL(KIND=8): A(N, N), SUM
        ...
!NEC$ PARALLEL DO
       DO J = 1, N
          DO I = 1, N
!NEC$ ATOMIC
               SUM = SUM + A(I, J) ENDDO
        ENDDO
        ...
        END
```
# **7.2 OpenMP並列化**

# **7.2.1 OpenMP 並列化の利用**

OpenMPを利用するには、コンパイル、リンク時に**-fopenmp**を指定します。OpenMPディ レクティブや注意事項の詳細については、OpenMP仕様を参照してください。

**例** OpenMP ディレクティブの挿入

```
FUNCTION FUN(N, A)
INTEGER N, I, J
REAL A(N), B(N)REAL FUN
FUN = 1.0...
!$OMP PARALLEL DO REDUCTION(+:FUN)
DO J = 1, N
   DO I = 1, N
        FUN = A(J) + B(I) + FUN END DO
END DO
RETURN
END FUNCTION
```
# **7.2.2 OpenMP Version 5.0**

OpenMP Version 5.0で追加された構文のうち、以下の構文が利用できます。

- **LOOP**構文
- **PARALLEL LOOP**構文
- **PARALLEL MASTER**構文

# **7.2.3 OpenMP 並列化に対する拡張機能**

OpenMP Version 4.5でサポートされいている環境変数について、環境変数名に接頭子"VE \_"をつけた環境変数も利用できます。接頭子"VE\_"のあり・なし両方の環境変数が指定され ている場合には、接頭子"VE\_"ありの環境変数で指定した値が有効となります。

# **例** 環境変数の指定(**VE\_OMP\_NUM\_THREADS** が有効)

\$ export OMP\_NUM\_THREADS=4

# \$ export VE OMP NUM THREADS=8

# **7.2.4 OpenMP 並列化に対する制限事項**

以下の機能は利用できません。

- "Device Constructs"で定義されている機能 コンパイラはデバイスに対するコードを一切生成せず、TARGETリージョンはホスト上で 実行されます。
- **REDUCTION**句の中以外で現れる、"Array Sections"で定義されている構文
- "Cancellation Constructs"で定義されている機能
- "Controlling OpenMP Thread Affinity"で定義されている機能
- **DISTRIBUTE**、**TARGET**、**TEAMS** 複合構文のための指示行中の**DISTRIBUTE**、**TARGET**、**TEAMS**、および、それらに関 わる指示句は無視されます。
	- 例:"**TARGET PARALLEL FOR**"は"**PARALLEL FOR**"としてコード生成します。
- **TASKLOOP**構文
- **PARALLEL DO SIMD**構文、および**DO SIMD**構文 それぞれ**PARALLEL DO**構文、**DO**構文としてコード生成します。
- **SIMD**構文

**SAFELEN**句、または、**SIMDLEN**句が指定されていない場合、**ivdep**指示行が指定され ているものとみなします。

- **DECLARE REDUCTION**構文
- **ALLOCATE**句
- **BIND**句
- **IF**句でのdirective-name-modifier指定
- **IN\_REDUCTION**/**TASK\_REDUCTION**句
- **ORDERED**句での*parameter*指定
- **SCHEDULE**句での*modifier*指定
- 配列が指定された**DEPEND**句
- **DEPEND**句での*dependence-type*指定の**SOURCE**、**SINK**
- **CRITICAL**構文での**HINT**指定
- **ATOMIC**構文での**SEQ\_CST**指定
- **LINEAR**句での*modifier*指定
- ネスト並列性

# **7.3 スレッド制御**

**7.3.1 スレッド数の指定・取得**

自動並列化されたプログラムでは、OpenMP並列機能をベースに並列処理を実現していま す。このため、自動並列化されたプログラム、OpenMP並列化されたプログラムの実行で は、環境変数**OMP\_NUM\_THREADS**、または、**VE\_OMP\_NUM\_THREADS**により実行に 使用するスレッド数を指定できます。

また、自動並列化されたプログラムにおいても、OpenMPの実行時ルーチンで、スレッド数 を指定、取得できます。

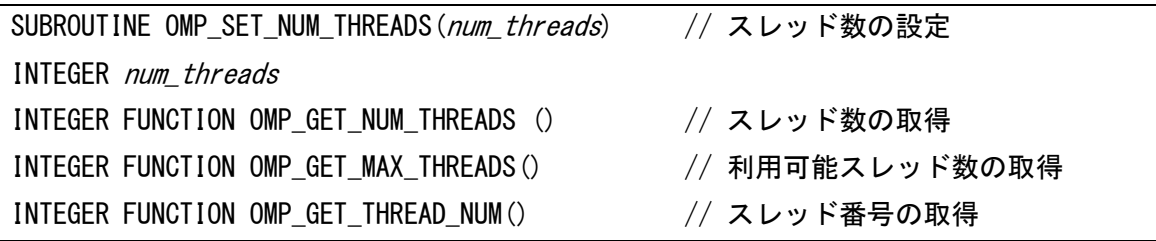

プログラムの実行開始前に環境変数**OMP\_NUM\_THREADS**、または、**VE\_OMP\_NUM\_T HREADS**によりスレッド数が指定されなかったとき、プログラムで利用可能なVEコア数と同 じスレッド数でプログラムの実行が開始されます。

# **7.3.2 スレッドの生成・解放**

自動並列化されたプログラム、OpenMP並列化されたプログラムの実行では、主プログラム の実行開始前にスレッドが自動生成され、プログラムの終了時に解放されます。 次の図を参照してスレッドの生成、解放について説明します。環境変数**OMP\_NUM\_THRE ADS**に4が設定されているものとします。

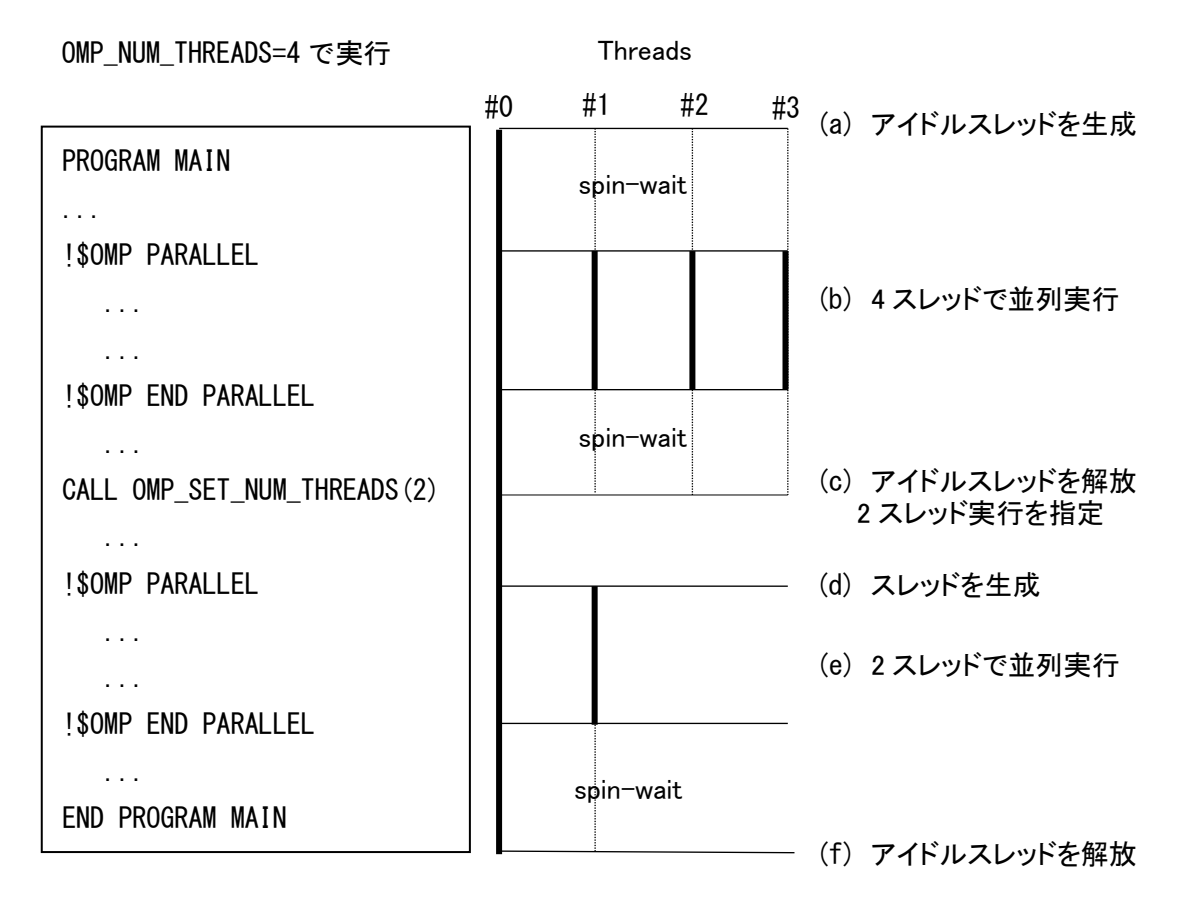

- (a) 主プログラムの開始前に、マスタースレッド(#0)により三つのアイドルスレッドが生 成されます。アイドルスレッドは、スピンウェイトしながら仕事が割り当てられるの を待ちます。
- (b) 並列リージョンに到達すると仕事が割り当てられ、計算が並列実行されます。並列 リージョンが終了すると、スレッドはスピンウェイトを開始し、再度仕事が割り当 てられるのを待ちます。
- (c) 実行時ルーチンOMP\_SET\_NUM\_THREADS(2)で、以降の並列リージョンを2スレ ッドで実行するよう指定しています(ICV値を2に変更)。ここですべてのアイドルス レッドが解放されます。
- (d) 並列リージョンの開始直前で一つのスレッドが生成され、二つのスレッドで並列リ ージョンの実行が開始されます。
- (e) 並列リージョンを2スレッドで並列実行します。
- (f) プログラム終了直前に、すべてのアイドルスレッドが解放され、プログラムを終了 します。
- **7.3.3 スレッド生成の遅延**

既定の動作では主プログラムの開始前にスレッドが生成されますが、リンク時に次のコンパ イラオプションを指定することで、最初に実行される並列リージョンの直前まで、スレッド

の生成を遅延させることができます。

\$ nfort –fopenmp -mno-create-threads-at-startup –static-nec a.o \$ nfort –mparallel -mno-create-threads-at-startup –static-nec b.o

# **7.4 注意事項**

- 並列処理時の総CPU時間は、並列処理のオーバーヘッドにより増加します。
- 手続呼出しを含む手続を並列化するとき、共有データの定義、参照が不正にならないかど うか、呼び出される手続の中まで調べなければなりません。
- **-fopenmp**と**-mparallel**が同時に指定されたとき、ループがOpenMPの並列区間の外側 にある場合は外側のループが自動並列化の対象となります。OpenMPディレクティブを含 むルーチンを自動並列化したくないとき、**-mno-parallel-omp-routine**を指定してくだ さい。
- MPIプログラムのとき、MPIプロセスごとにその開始直前でスレッドが生成されます。た とえば、2MPIプロセス実行で環境変数**OMP\_NUM\_THREADS**に4が指定されたとする と、2MPI×4スレッドでの実行となるので、プログラムの実行には8コアを使用します。V EにMPIプロセスを配置するとき、実行に必要なコア数が足りなくならないよう注意して ください。
- 自動並列化されたプログラムの実行時の解析情報をPROGINF、FTRACEを使って出力する とき、以下の点に注意してください。PROGINF、FTRACEの詳細については「PROGINF/ FTRACE ユーザーズガイド」を参照してください。
	- ‒ 主プログラムの実行開始前に自動生成されるスレッドのスピンウェイト分の演算数等は PROGINFでは加算されますが、ftraceでは加算されません。
	- ‒ PROGINFはプロセス全体のカウンタ値から算出した値を表示するため、主プログラム の実行開始前に自動生成されるスレッドのスピンウェイトする部分の演算数等が加算さ れ、総演算数が増加することによりベクトル演算率が低下することがあります。
# **第8章 コンパイルリスト**

本章ではFortranコンパイラの出力するコンパイルリストについて説明します。 コンパイルリストは、「ソースファイル名.L」という名前でカレントディレクトリに出力されま す。

# **8.1 オプションリスト**

オプションリストは、**-report-option**、または、**-report-all**が指定されたとき出力されま す。

形式:

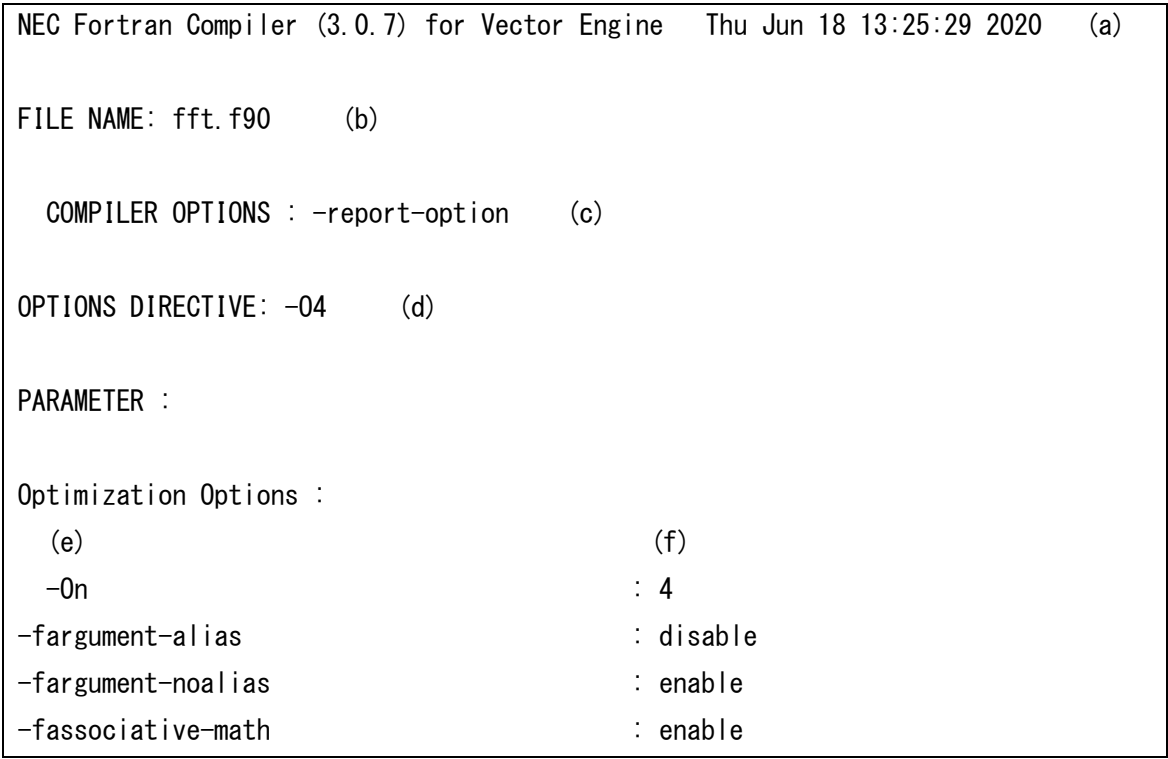

(a) オプションリストを作成したコンパイラ、および、リストの作成時刻

- (b) 対応するソースファイルの名前
- (c) コマンドラインで指定されたコンパイラオプション
- (d) オプション指示行で指定されたコンパイラオプション
- (e) コンパイラオプション
- (f) コンパイラオプションの値

# **8.2 診断メッセージリスト**

診断メッセージリストは、**-report-diagnostics**、または、**-report-all**が指定されたとき出 力されます。

# **8.2.1 形式**

診断メッセージリストの形式は以下のとおりです。

**形式:**

```
NEC Fortran Compiler (1.0.0) for Vector Engine Wed Jan 17 14:58:49 2018 (a) 
FILE NAME: fft.f90 (b)
PROCEDURE NAME: FFT 3D (c)
DIAGNOSTIC LIST
LINE DIAGNOSTIC MESSAGE
  (h) (e) (f)
     7: inl(1222): Inlined
     9: par(1801): Parallel routine generated.: MAIN_$1
     9: vec( 101): Vectorized loop.
```
- (a) 診断メッセージを作成したコンパイラ、および、リストの作成時刻
- (b) 対応するソースファイルの名前
- (c) 診断メッセージに対応するループ、文が含まれる手続の名前
- (d) 行番号
- (e) 診断メッセージの種別とメッセージ番号

メッセージの種別は以下のとおり。

- vec : ベクトル化診断メッセージ
- opt : 最適化診断メッセージ
- inl : インライン展開診断メッセージ
- par : 並列化診断メッセージ
- (f) 診断メッセージ

### **8.2.2 注意事項**

 あるルーチンにインライン展開されたルーチンの文、ループ対する診断メッセージは、そ れを呼び出したルーチンの診断メッセージリストには出力されません。インライン展開さ れたルーチンの診断メッセージについては、そのルーチン自身の診断メッセージリストを 参照してください。

# **8.3 編集リスト**

編集リストは、**-report-format**、または、**-report-all**が指定されたとき出力されます。リ ストにはソース行とともに、次の情報が手続ごとに出力されます。

- ループのベクトル化情報
- ループの並列化情報
- 手続呼出しのインライン展開情報

# **8.3.1 形式**

編集リストの形式は以下のとおりです。

```
NEC Fortran Compiler (1.0.0) for Vector Engine Wed Jan 17 15:00:01 2018 (a)
FILE NAME: a.f90 (b)
PROCEDURE NAME: SUB (c)
FORMAT LIST
LINE LOOP STATEMENT
  (d) (e) (f)
     1: SUBROUTINE SUB(A, B, N, M)
     2: INTEGER::N, M
     3: REAL(KIND=8)::A(M, N), B(M, N)
     4: +------> DO J=1,M
     5: |V-----> DO I=1, N
    6: | A(I, J) = A(I, J) + B(I, J)
    7: | V------ ENDDO
     8: +------ ENDDO
     9: END SUBROUTINE
```
- (a) 編集リストを作成したコンパイラ、および、リストの作成時刻
- (b) 対応するソースファイルの名前
- (c) 以降のリスト中のソースコードの含まれる手続の名前
- (d) 行番号
- (e) ループのベクトル化、並列化、インライン展開に関する情報
- (f) 対応するコード

# **8.3.2 ループのベクトル化、並列化、インライン展開に関する情報**

ループの構造、および、ベクトル化、並列化、インライン展開に関する情報を記号で出力し ます。出力例を以下に示します。

ループ全体がベクトル化されたとき

$$
V \rightarrow - \rightarrow \text{DO} \quad I = 1, N
$$
  
|  
V \rightarrow - \rightarrow \text{END} \quad \text{DO}

ループが部分ベクトル化されたとき

$$
S \longrightarrow D0 I=1, N
$$
  
|-  
S----- END DO

ループが条件ベクトル化されたとき

 $C$ ------> DO I=1, N  $\overline{\phantom{a}}$ C------ END DO

ループが並列化されたとき

$$
\begin{array}{|c|c|c|c|}\n \text{P}----- > \text{DO} <=1, \text{N} \\
 \mid & & \\
 \text{P}----- & \text{END} & \text{DO}\n \end{array}
$$

ループが並列化、かつ、ベクトル化されたとき

$$
Y \rightarrow 00 I = 1, N
$$
  
|-  
Y \rightarrow 00 I = 1, N  
ND DO

ループがベクトル化されなかったとき

 $+$ ------> DO I=1, N | +------ END DO

配列式など、一行にループ全体が含まれるとき

 $\overline{\mathsf{V}====}\Rightarrow \mathsf{A} = \mathsf{A} + \mathsf{B}$ 

ループが一重化されたとき

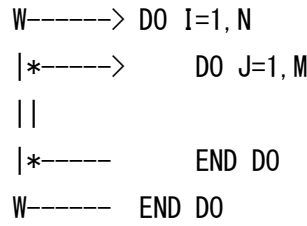

ループが入れ換えられ、ベクトル化されたとき

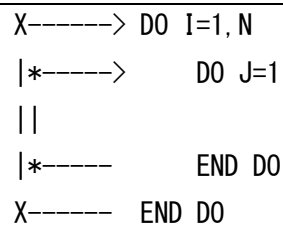

外側ループが外側ループアンロールされ、内側ループがベクトル化されたとき

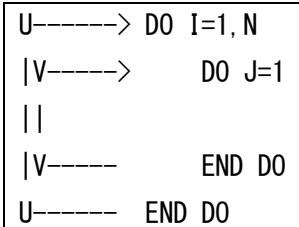

ループが融合されたとき

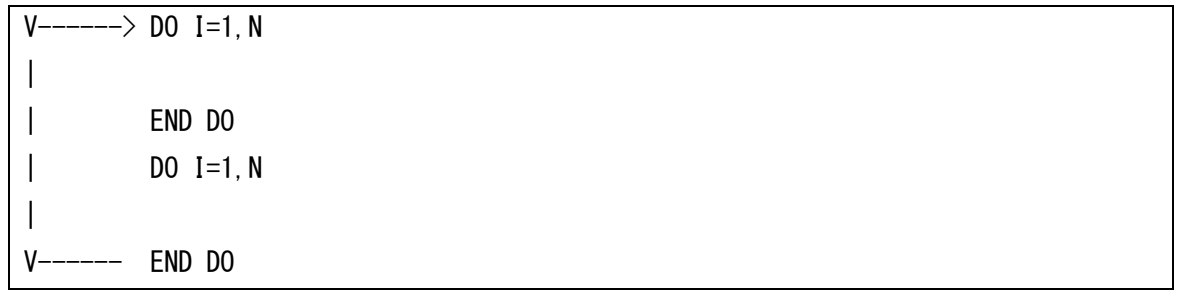

ループが展開されたとき

 $*$ ------> DO I=1,4  $\mathbf{I}$ ---- END DO

- 17カラム目に表示される文字は行がどう最適化されたかを表す
	- ‒ "I" 関数呼び出しがインライン展開された
	- ‒ "M" この行を含む多重ループがベクトル行列積ライブラリ呼び出しに置き換えられた
	- ‒ "F" 式に対してベクトル積和命令が生成された
	- ‒ "R" 配列に**retain**指示行が適用された
	- ‒ "G" ベクトル収集命令が生成された
	- ‒ "C" ベクトル拡散命令が生成された
	- ‒ "V" 配列に**vreg**指示行、または、**pvreg**指示行が適用された

### **8.3.3 注意事項**

- 内部副プログラムはそれを含むプログラム単位に含めて出力されます。
- ループの一部が**INCLUDE**行、**#include**で取り込まれるファイルに含まれているとき、 ループの構造、情報が正しく出力されないことがあります。
- 一つの行にループが複数存在するとき、ループの構造、情報が正しく出力されないことが あります。

# **8.4 モジュール別最適化情報リスト**

インライン展開モジュール、ベクトル化モジュール、コード生成モジュールの最適化情報を 含んだリストを出力できます。

# **8.4.1 インライン展開モジュール**

インライン展開モジュールの最適化情報リストは、**-report-inline**、または、**-report-all**が 指定されたとき出力されます。 形式:

NEC Fortran Compiler (3.1.0) for Vector Engine Thu Sep 17 07:33:16 2020 (a) FILE NAME: fft.f90 (b) FUNCTION NAME: func3 (c) INLINE LIST INLINE REPORT: func3 (fft.f90:17)

(d)  $\rightarrow$  INLINE: func2 (fft. f90:19) (e)  $\rightarrow$  NOINLINE: func0 (fft.f90:12) (e) \*\*\* Source for routine not found. (f)  $\rightarrow$  INLINE: func1 (fft.f90:13) (e)

(a) インライン展開リストを作成したコンパイラ、および、リストの作成時刻

- (b) 対応するソースファイルの名前
- (c) インライン展開状況を表示する手続の名前
- (d) インライン展開する手続の深さ
- (e) インライン展開の結果
- (f) 診断メッセージ

# **8.4.2 ベクトル化モジュール**

ベクトル化モジュールの最適化情報リストは、**-report-vector**、または、**-report-all**が指 定されたとき出力されます。

**形式:**

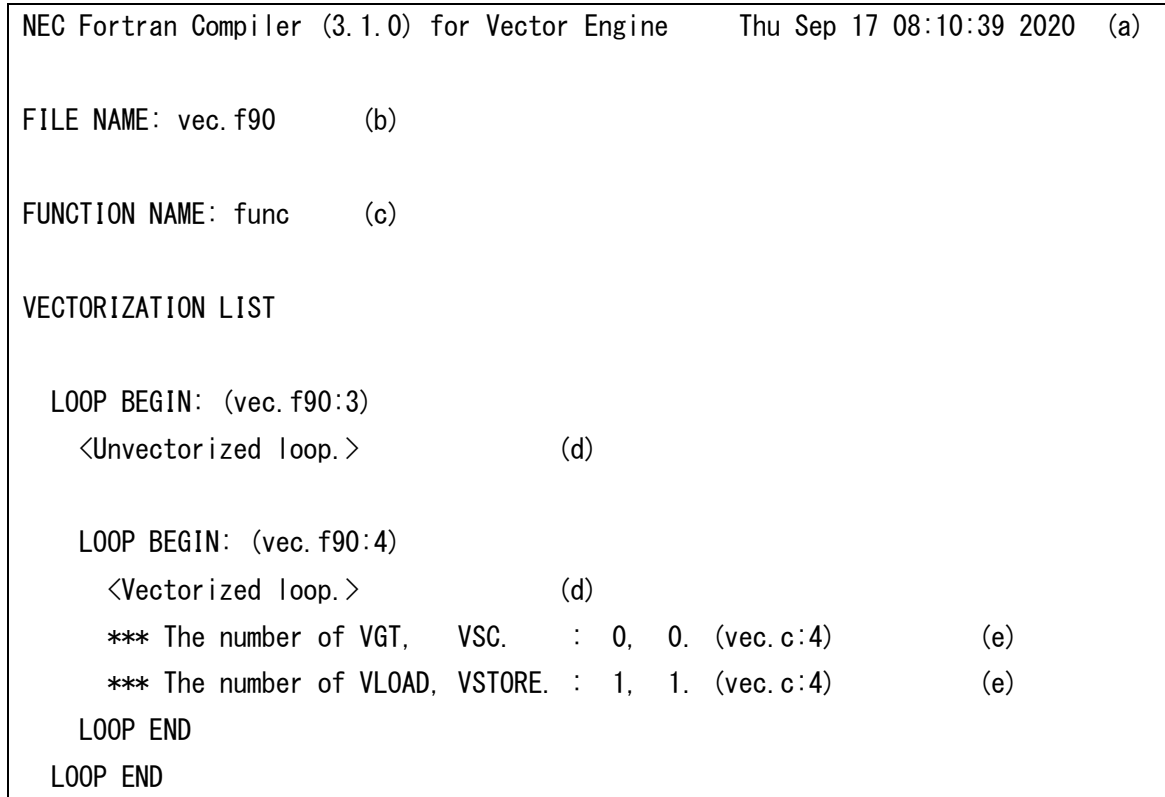

(a) ベクトルリストを作成したコンパイラ、および、リストの作成時刻

(b) 対応するソースファイルの名前

(c) ベクトル化状況を表示する手続の名前

- (d) ベクトル化の結果
- (e) 診断メッセージ

# **8.4.3 コード生成モジュール**

コード生成モジュールの最適化情報リストは、**-report-cg**、または、**-report-all**が指定さ れたとき出力されます。

**形式:**

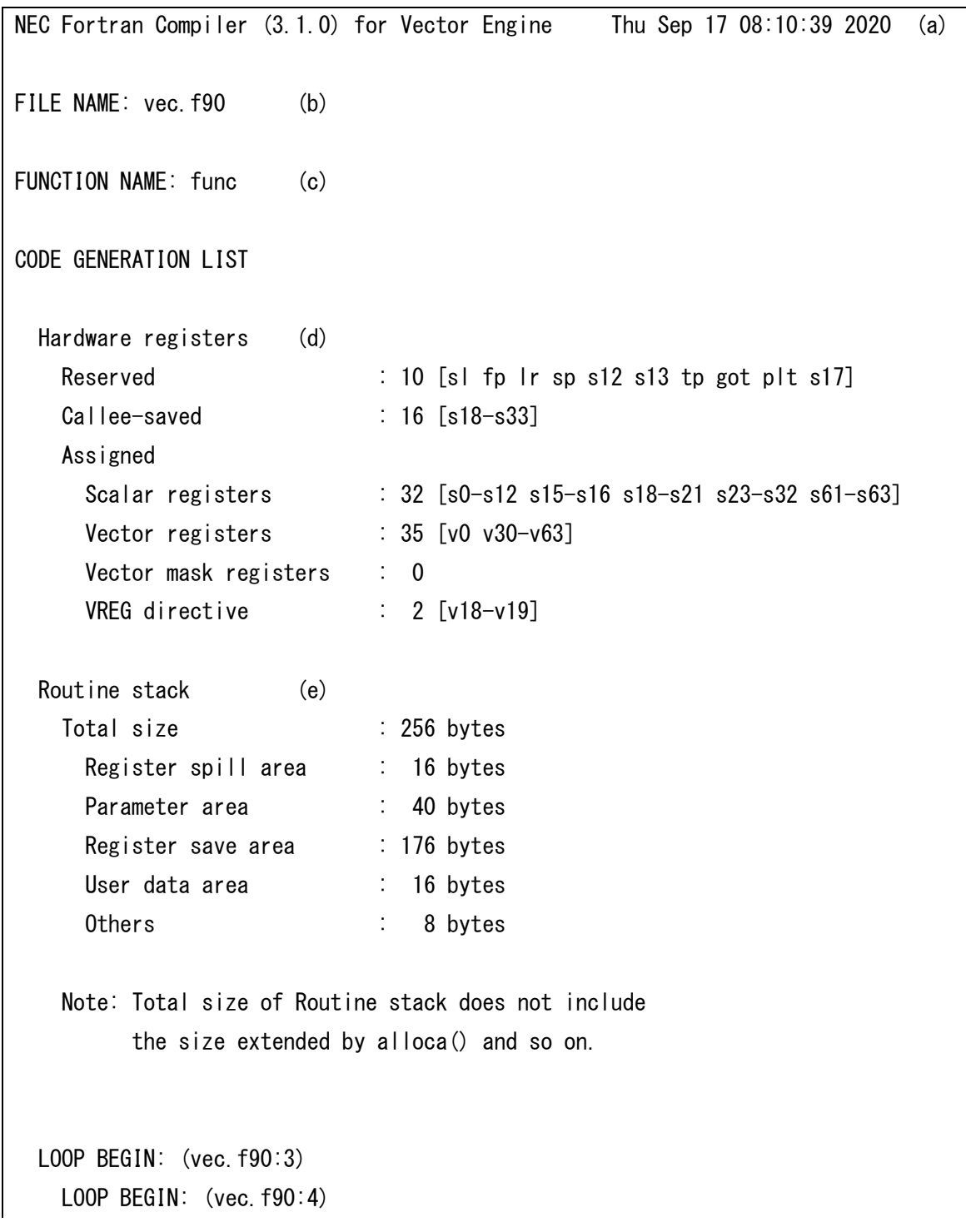

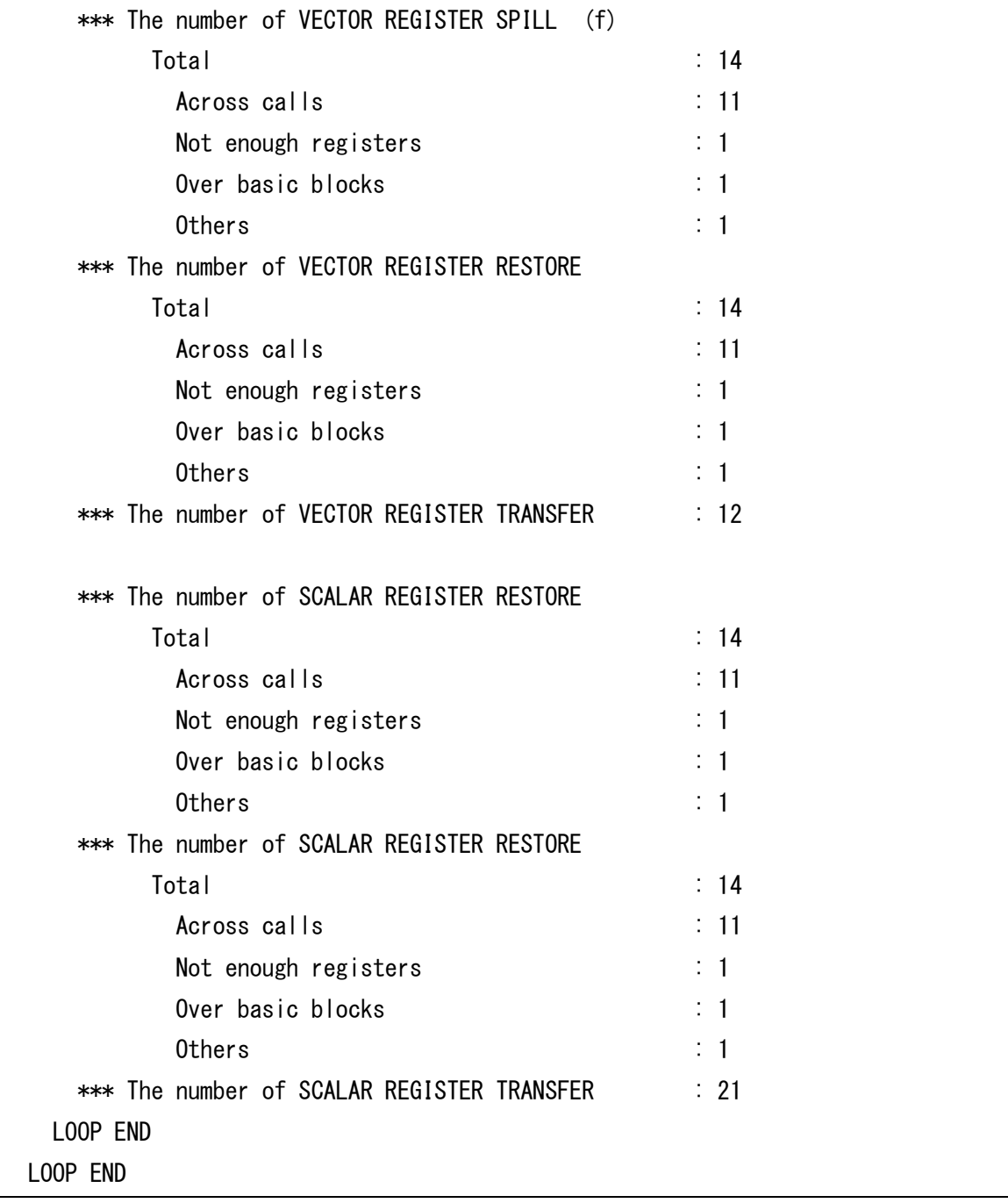

- (a) コード生成リストを作成したコンパイラ、および、リストの作成時刻
- (b) 対応するソースファイルの名前
- (c) コード生成状況を表示する手続の名前
- (d) レジスタの種類ごとのレジスタ使用数

Reserved : システムで予約済のレジスタ Callee-saved: : 手続呼出しを跨いでセーブするレジスタ Assigned : 計算、ユーザデータに割り当てられたレジスタ

(e) スタック情報

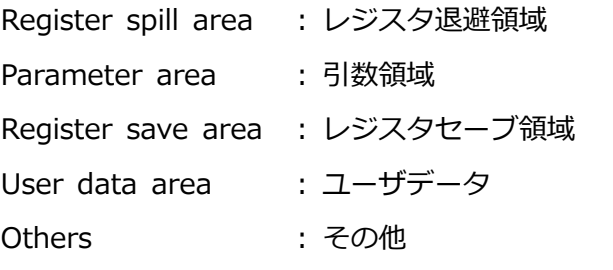

# (f) ループ毎のレジスタスピル・リストア・転送の原因

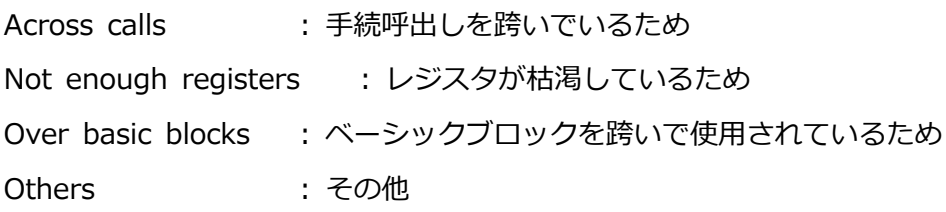

# **第9章 言語仕様に関する補足**

# **9.1 非標準機能拡張**

# **9.1.1 文**

### **9.1.1.1 COMMON 文**

一つの共通ブロックの中に文字型の要素と他の型の要素を混在できます。ただし、実行効率 が低下することがあるため、できるだけ混在を避けるのが望ましいです。

# **9.1.1.2 COMPLEX DOUBLE 文 / COMPLEX DOUBLE PRECISION 文**

**COMPLEX DOUBLE**文、**COMPLEX DOUBLE PRECISION**文で、倍精度複素数型のデー

タを宣言できます。

種別パラメタ値は、"KIND(0.0D0)"とします。

**形式**

COMPLEX DOUBLE データ要素宣言並び

COMPLEX DOUBLE PRECISION データ要素宣言並び

# ここで、データ要素宣言 :

実体名[(明示上下限並び)] [/初期値/]

- | 実体名[(大きさ引継ぎ配列形状指定)] [/初期値/]
- | 関数名

# **9.1.1.3 COMPLEX QUADRUPLE 文 / COMPLEX QUADRUPLE PRECISION 文**

# **COMPLEX QUADRUPLE**文、および、**COMPLEX QUADRUPLE PRECISION**文は、互

換用の型宣言文で、その文で宣言された名前のデータ要素が、すべて組込みの4倍精度複素数 型であることを指定します。

種別パラメタ値は、"KIND(0.0Q0)"とします。

**形式**

COMPLEX QUADRUPLE データ要素宣言並び

COMPLEX QUADRUPLE PRECISION データ要素宣言並び

ここで、データ要素宣言 :

実体名[(明示上下限並び)] [/初期値/]

- | 実体名[(大きさ引継ぎ配列形状指定)] [/初期値/]
- | 関数名

# **9.1.1.4 DATA 文**

初期値定数に4文字より長いホラリス定数を指定できます。

# **9.1.1.5 DIMENSION 文**

**DATA**文や型宣言文と同様に、**DIMENSION**文でも初期値を設定できます。

**形式**

DIMENSION 配列名(配列形状指定)[ /初期値表現並び/ ]

[,配列名(配列形状指定)[ /初期値表現並び/ ]]...

ここでの初期値表現並びは直前の配列名の初期値を表します。

初期値を設定するときの規則は**DATA**文と同じです。

# **9.1.1.6 DOUBLE 文**

**DOUBLE**文は、互換用の型宣言文で、その文で宣言された名前のデータ要素が、すべて組込 みの倍精度実数型であることを指定します。

種別パラメタ値は、"KIND(0.0D0)"とします。

**形式**

DOUBLE データ要素宣言並び

ここで、データ要素宣言 :

実体名[(明示上下限並び)] [/初期値/]

- | 実体名[(大きさ引継ぎ配列形状指定)] [/初期値/]
- | 関数名

# **9.1.1.7 DOUBLE COMPLEX 文**

**DOUBLE COMPLEX**文は、互換用の型宣言文で、その文で宣言された名前のデータ要素 が、すべて組込みの倍精度複素数型であることを指定します。 種別パラメタ値は、"KIND(0.0D0)"とします。

# **形式**

DOUBLE COMPLEX データ要素宣言並び

ここで、データ要素宣言 :

実体名[(明示上下限並び)] [/初期値/]

- | 実体名[(大きさ引継ぎ配列形状指定)] [/初期値/]
- | 関数名

# **9.1.1.8 DOUBLE PRECISION 文**

**DOUBLE PRECISION**文でデータ要素の初期値を指定できます。

**形式**

DOUBLE PRECISION [ [, 属性指定子] ... :: ] データ要素宣言並び ここで、属性指定子 :

ALLOCATABLE

- | DIMENSION(配列形状指定)
- | EXTERNAL
- | INTENT(授受特性指定)
- **INTRINSIC**
- | OPTIONAL
- | PARAMETER
- | POINTER
- | PRIVATE
- | PUBLIC
- | SAVE
- | TARGET

データ要素宣言 :

実体名[(明示上下限並び)] [/初期値/]

- | 実体名[(大きさ引継ぎ配列形状指定)] [/初期値/]
- | 関数名

# **9.1.1.9 EQUIVALENCE 文**

文字型の要素と派生型を除く他の型の要素を結合できます。ただし、他のFortranとの互換上 は、なるべくこれを避ける方が望ましいです。

# **9.1.1.10 FORMAT 文**

**FORMAT**文の書式項目並び中の書式項目を区切るコンマは、文字列編集記述子の前後で省略 できます。ただし、X形編集記述子と文字列編集記述子との間のコンマは省略できません。 また、*n*X形編集記述子の*n*と*k*P形編集記述子の*k*を省略できます。省略したとき、暗黙値は1 とします。さらにデータ編集記述子(B/D/E/EN/ES/F/G/I/L/O/Z)で編集記述子のみを指定す ることができます。

# **例**

 PRINT 10, 3.14, 2.71 PRINT 20, 3.14, 2.7110 FORMAT('PI='F4.2' and',X,'E='F4.2) 20 FORMAT (' $PI='F'$  and', X, ' $E='F)$ 

この出力は以下となります。

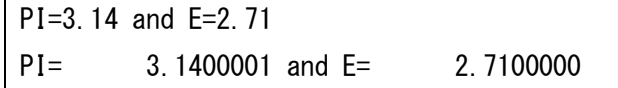

# **9.1.1.11 FUNCTION 文**

FUNCTION文では、関数名に続く"(「*仮引数名並び*1)"を括弧も含めて省略できます。 次の形式で**FUNCTION**文を利用できます。

# **形式**

[型指定子] FUNCTION 関数名 [([仮引数名並び])]

# ここで、型指定子 :

- INTEGER[\*バイト数]
- | REAL[\*バイト数]
- | DOUBLE PRECISON
- | DOUBLE
- | QUADRUPLE PRECISON
- | QUADRUPLE
- | COMPLEX[\*バイト数]
- | COMPLEX DOUBLE PRECISON
- | COMPLEX DOUBLE
- | DOUBLE COMPLEX
- | COMPLEX QUADRUPLE PRECISON
- | COMPLEX QUADRUPLE
- | LOGICAL[\*バイト数]
- | CHARACTER[\*文字長]

### **9.1.1.12 計算型 GO TO 文**

以下の計算型GO TO文を利用できます。

# **形式**

GO TO(文番号並び)[, ]スカラ整数式

# **構文規則**

文番号並び中の文番号は、その計算形**GO TO**文と同じ有効域内にある、飛び先文の文番 号でなければなりません。

# **一般規則**

- (1) 一つの文番号並び中に、同じ文番号を2回以上書けます。
- (2) 計算形**GO TO**文を実行すると、そのスカラ整数式が評価されます。この値をiとし、 文番号並び中の文番号の個数をnとします。1≦i≦nであるときには制御の移行が起こ り、文番号並び中のi番目にある文番号をもつ文が次に実行されます。iが1より小さ いとき、および、nより大きいとき、プログラムは**CONTINUE**文が実行されたかの

ように継続されます。

**例** 

GO TO(100,200,300,400,500), I

### **9.1.1.13 算術 IF 文**

次の形式のの算術**IF**文を利用できます。

# **形式**

IF(スカラ数値式) 文番号, 文番号, 文番号

#### **構文規則**

- (1) 各文番号*は*、その算術**IF**文と同じ有効域内にある、飛び先文の文番号でなければなり ません。
- (2) スカラ数値式は複素数型であってはなりません。
- (3) 文番号を最大二つまで省略できます。ただし、コンマは省略できません。スカラ数値 式に対応する文番号が省略されているとき、プログラムは**CONTINUE**文が実行され たかのように継続されます。

また、文番号が一つでも省略された算術**IF**文は、**DO**ループの端末文として使用できま す。

### **一般規則**

- (1) 一つの算術**IF**文中に、同じ文番号を2回以上指定できます。
- (2) 算術**IF**文を実行するとスカラ数値式が評価され、続いて制御の移行が起こります。 スカラ数値式の値が負であるとき、ゼロであるとき、および、正であるときに、そ れぞれ1番目、2番目、および、3番目の文番号によって識別された飛び先文が次に実 行されます。

# **例**

IF(  $I + J$  ) 100, 200, 300

### **9.1.1.14 IMPLICIT 文**

一つの有効域内のすべての**IMPLICIT**文を通じて、同じ英字を、単独の英字として書くか英 字範囲に含めたりして、2回以上指定できます。2回以上指定したとき、後ろで指定したもの が有効となります。

"\$" を1文字目にもつ名前のデータ要素の暗黙的な型、および、型パラメタを指定できます。

# **9.1.1.15PARAMETER 文**

**PARAMETER**文で並びの括弧を省略できます。省略したとき、変数のデータ型は、名前の暗 黙的な型付けではなく、定数の形式によって決定されます。

**例** 

```
PARAMETER PI=3.1415927, DPI=3.141592653589793238D0
PARAMETER PIOV2=PI/2, DPIOV2=DPI/2
PARAMETER FLAG=.TRUE., LONGNAME='A STRING OF 25 CHARACTERS'
PRINT *, 'PI=', PIPRINT *,'DPI=',DPI
PRINT *,'PIOV2=',PIOV2
PRINT *,'DPIOV2=',DPIOV2
PRINT *, 'FLAG=', FLAG
PRINT *,'LONGNAME=',LONGNAME
END
```
この出力は以下となります。

```
PI= 3.1415927
DPI= 3.1415926535897931
PIOV2= 1.5707964
DPIOV2= 1.5707963267948966
FI AG= TLONGNAME=A STRING OF 25 CHARACTERS
```
# **9.1.1.16 FORTRAN77 POINTER 文**

以下の互換用の**POINTER**文をサポートしています。

### **概要**

**POINTER**文は、組込み型変数にポインタ変数を対応づける機能をもちます。型宣言文が現 れることのできる場所に記述できます。

**形式**

POINTER (ポインタ変数, データ変数宣言) [,(ポインタ変数, データ変数宣言)]... ここで、ポインタ変数 : スカラ8バイト型変数

データ変数宣言 : スカラ変数名

| 配列名

| 配列名(明示上下限並び)

| 配列名(大きさ引継ぎ配列形状指定並び)

**一般規則**

- (1) **POINTER** 文は、モジュールの宣言部と初期値設定プログラムに記述できません。
- (2) ポインタ変数は、スカラ変数でなければなりません。
- (3) ポインタ変数は、**ALLOCATABLE** 属性をもってはなりません。
- (4) ポインタ変数に、8 バイト整数型以外の型を宣言してはなりません。
- (5) ポインタ変数は、**POINTER** 属性、または、**TARGET** 属性をもってはなりません。
- (6) ポインタ変数は、派生型の要素であってはなりません。
- (7) ポインタ変数は、**PARAMETER** 文、または、**PARAMETER** 属性を含む型宣言文に現れ てはなりません。
- (8) ポインタ変数は、**DATA** 文に現れてはなりません。
- (9) データ変数宣言に、形状引継ぎ配列は指定できません。
- (10) データ変数宣言は、**ALLOCATABLE**、**INTENT**、**OPTIONAL**、**DUMMY**、**TARGET**、 **INTRINSIC**、または、**POINTER** 属性をもってはなりません。
- (11) データ変数宣言は、複数の **POINTER** 文に現れてはなりません。
- (12) データ変数宣言は、ポインタ変数であってはなりません。
- (13) データ変数宣言の配列形状指定は、明示上下限並びか、または、大きさ引継ぎ配列でなけ ればなりません。
- (14) データ変数宣言は、**SAVE**、**DATA**、**EQUIVALENCE**、**COMMON**、または、**PARAME TER** 文に現れてはなりません。
- (15) データ変数宣言に、構造体、または、構造体の要素が現れてはなりません。
- (16) データ変数宣言は、組込み型でなければなりません。
- (17) データ変数宣言は、共通ブロックの実体名、仮引数名、関数結果名、または、自動割付け 実体名であってはなりません。
- (18) データ変数宣言には、初期値を与えてはなりません。

### **備考**

- (a) ポインタ変数の扱いは、通常の 8 バイト整数型変数と同じです。
- (b) ポインタ変数に型が宣言されないとき、暗黙の型には従わず、8 バイト整数型に設定さ れます。
- (c) ポインタ変数は、複数のデータ変数宣言に対して宣言できます。
- (d) データ変数宣言の配列形状指定は、上下限が定数以外のとき、配列の大きさはその副プ ログラムが呼び出された時点で決定されます。
- (e) データ変数宣言には、記憶域は割り付けられません。実際のアドレスは、対応するポイ ンタ変数の値をバイトアドレスとみなして動的に決定されます。
- (f) データ変数宣言が配列のとき、型宣言文、**DIMENSION** 文、または、**POINTER** 文の いずれかによって、配列形状を指定できます。
- (g) データ変数宣言は、親子結合をしません。
- **9.1.1.17 QUADRUPLE 文 / QUADRUPLE PRECISION 文**

**QUADRUPLE**文、および、**QUADRUPLE PRECISION**文は、互換用の型宣言文で、その文 で宣言された名前のデータ要素が、すべて組込みの4倍精度実数型であることを指定します。 種別パラメタ値は、"KIND(0.0Q0)"とします。

**形式**

QUADRUPLE データ要素宣言並び

QUADRUPLE PRECISION データ要素宣言並び

ここで、データ要素宣言 :

実体名[(明示上下限並び)] [/初期値/]

- | 実体名[(大きさ引継ぎ配列形状指定)] [/初期値/]
- | 関数名

# **9.1.1.18 RETURN 文**

**RETURN**文のスカラ整数式に、実数型の式を指定できます。

指定された実数型の式は、制御の移行の前に整数式に変換されます。

# **9.1.1.19 STOP 文**

**STOP**文の終了符号として、文字型、または、基本整数型のスカラ変数名、および、定数名を 指定できます。

# **9.1.2 プログラム**

# **9.1.2.1 継続行**

プログラム形式によらず、継続行は開始行と合わせて最大511行まで継続できます。

# **9.1.2.2 文字\$**

名前の英字の代わりに通貨記号(\$)を使用できます。

また、書式付き入出力の編集記述子に通貨記号(\$)を使用できます。\$編集記述子は、出力に おいて、書式制御の最後の記録の行送り制御を抑止することを指定します。\$編集記述子を入 力に指定すると無視されます。

### **9.1.2.3 引数の結合**

引用仕様が明示的でない手続は、引数が以下の場合でも引数結合のエラーとせずコンパイル できます。

- 実引数の数が仮引数の数より少ない。
- 引数が文字型で、実引数より仮引数の方が文字長が大きい。

### **9.1.2.4 配列の補完**

配列要素の引用時、宣言された次元数より少ない添字式に最下限値が自動的に補完されま す。具体的な例は以下のとおりです。

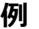

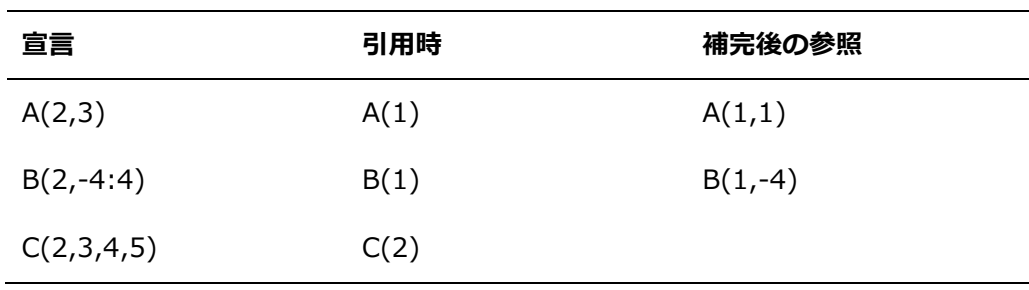

# **9.1.3 プログラム形式**

### **9.1.3.1 固定形式**

(1) 文の継続

第1けたに "&" を書いたとき、その行の第2けた以降は、先行する注釈でない行の継続行 とします。

(2) 拡張固定形式

拡張固定形式では、1行の最大長は2048文字です。1行が72文字固定でなく、最大2048 文字まで可変であること以外、固定形式と同じです。

拡張固定形式では、開始行と合わせて13200文字まで継続できます。

標準のFortran 2008言語仕様ではソース形式によらず、255行まで継続できます。

**-fextend-source**を指定したとき、拡張固定形式が有効となります。

(3) タブコード行

最初のタブコードが、第1けたから第6けたに現れたとき、最初のタブコードの次の文字が 数字ならその文字は第6けたに現れたとみなされます。

また、最初のタブコードの次の文字が数字以外なら、その文字は第7けたに現れたとみな

されます。このとき、行の最後の文字までが文の一部となります。

また、最初のタブコードが、第7けた以降に現れたとき、文字定数、ホラリス定数、およ び、文字列編集記述子を除いて空白とみなされます。

# **9.1.3.2 自由形式**

自由形式では、1行の最大長に制限はありません。

# **9.1.4 式**

# **9.1.4.1 関係演算子**

互換のために、以下の関係演算子を使用できます。

 $\Rightarrow$ 

 $|$  =  $<$  $| > <$ 

 $| \leq$ 

### **9.1.4.2 論理演算子**

互換のために、下記の論理演算子を使用できます。

.XOR.

.XOR.の演算の解釈は、.NEQV.と同じで、優先順位は.OR.と同じです。

# **9.1.4.3 配列の最大次元数**

配列の次元数は最大31まで宣言できます。Fortran 2008標準では最大15、それ以前のFortr an標準では最大7です。

# **9.1.4.4 非 10 進定数表現**

引用符、または、アポストロフィがある形式の非10進定数表現は、以下の場所にも記述でき ます。

#### **PARAMETER**文の初期値

- 型宣言文の初期値
- 暗黙的引用仕様をもつ手続の実引数

このとき非10進定数は、型変換されず、その使われ方に応じた型として扱われます。 非10進定数のサイズが、扱われる型のサイズより小さいとき、左に0が補われます。 非10進定数のサイズが、扱われる型のサイズより大きいとき、左端が切り捨てられます。 16進定数表現は、Zの代わりにXを用いた以下の表現でも書けます。

X"16進数字[16進数字]..."

| X'16進数字[16進数字]...'

### **9.1.4.5 ホラリス型**

ホラリス定数を、ホラリス関係式、または、ホラリス代入文で指定できます。

(1) ホラリス関係式

関係式において、一方のオペランドがホラリス定数、または、文字定数のとき、他方のオ ペランドに整数型、または、実数型のスカラ変数を指定できます。これによりホラリスデ ータの比較ができます。その変数は、その関係式評価時には、ホラリスデータで確定して いなければなりません。ホラリス関係式の解釈は、同一の文字値をもつ文字関係式の解釈 と同じです。

**例** 

INTEGER DATA READ(\*, 10) DATA 10 FORMAT(A4) IF( DATA .EQ. 3HEND ) STOP

(2) ホラリス代入文

代入文において、右辺がホラリス定数、または、文字定数のとき、左辺に文字型を除く任 意の型のスカラ変数を指定できます。この代入文の実行により、左辺の変数は右辺のホラ リスデータで確定されます。

ホラリス定数、または、文字定数における文字数をn、左辺の変数が含むことができる文 字数をgとすると、nがg未満のとき、その要素は定数の右端を(g-n)個の空白により拡張し たg個の文字が割り当てられます。gがn未満のとき、その要素は定数の左端のg個の文字 が割り当てられます。

**例**

```
INTEGER TITLE
TITLE = 4HDATAWRITE<sup>(*</sup>, 10) TITLE
10 FORMAT(A4)
```
# **9.1.4.6 添字式と文字位置式**

配列要素の添字式、および、文字位置式に実数型の式を指定できます。 指定された実数型の式は、添字の値を計算する前に基本整数型に変換されます。

#### **9.1.5 廃止事項**

Fortran 95言語仕様での廃止事項(**PAUSE**文、**ASSIGN**文、および、割当て形**GO TO**文、H 形編集記述子)をサポートしています。-**Wobsolescent**を指定したとき、これらの廃止事項

がみつかると、その都度'Deleted feature:'の付された警告メッセージが出力されます。

# <span id="page-129-0"></span>**9.2 処理系定義**

# **9.2.1 型**

# **9.2.1.1 種別パラメタと対応するデータ宣言との関係**

Fortranコンパイラで指定可能な種別パラメタと対応するデータ宣言との関係は、以下のとお りです。

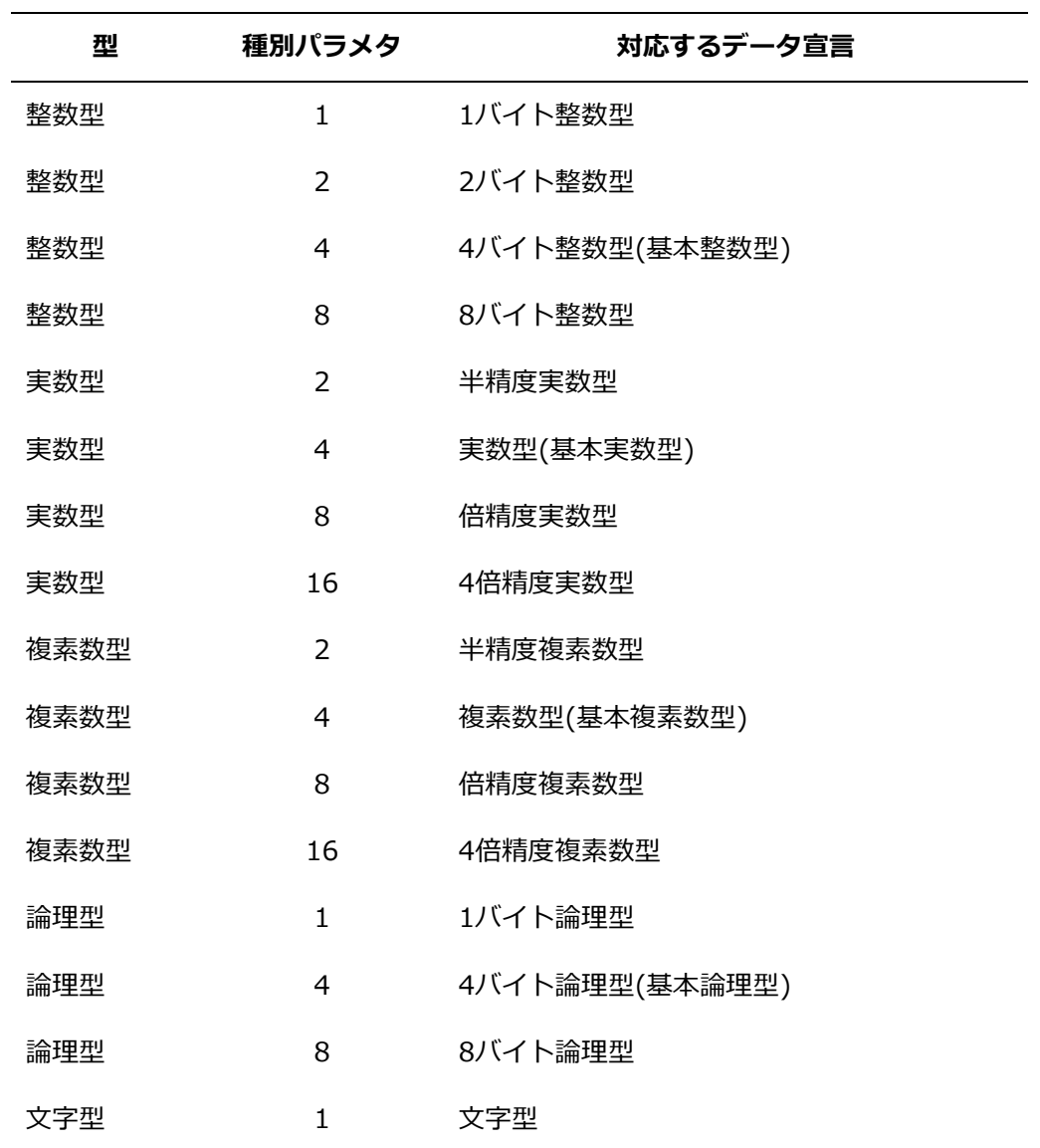

# **9.2.2 データの内部表現**

# **9.2.2.1 整数型データ**

整数型データは、記憶域内で連続した1バイト、2バイト、4バイト、または、8バイトを占 め、それぞれ最下位のビットを1の位とした2進形式で表現されます。負の数は2の補数によ

って表現されます。最上位のビットは符号ビットで、0ならば正、または、0であり、1なら ば負です。

(1) 1 バイト整数型

**形式**

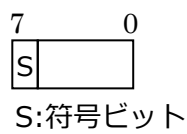

#### **表現可能な値**

 $-128 \sim 127$  (-2<sup>7</sup>  $\sim 2^{7-1}$ )

(2) 2 バイト整数型

**形式**

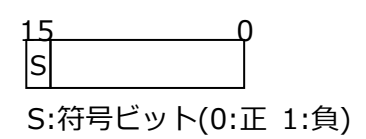

### **表現可能な値**

-32768  $\sim$  32767 (-2 $^{15}$   $\sim$  2 $^{15\text{-}1)}$ 

(3) 4 バイト整数型

**形式**

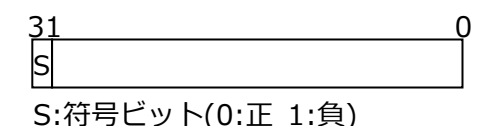

#### **表現可能な値**

 $-2147483648 \sim 2147483647 (-2^{31} \sim 2^{31-1})$ 

(4) 8 バイト整数型

**形式**

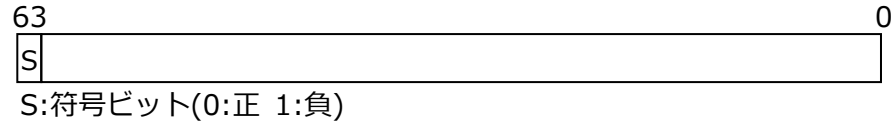

### **表現可能な値**

 $-9223372036854775808\, \sim\, 9223372036854775807\,\, ( - 2^{63} \, \sim \, 2^{63-1} )$ 

# **9.2.2.2 実数型データ**

(1) 半精度実数型

半精度実数型データは、記憶域内で連続した2バイトを占めます。最上位のビットは仮 数部の符号ビットです。下位の10ビットは仮数部を表し、その上位端のビット(ビット 9)を2<sup>-1</sup>の位とする2進形式で格納され、仮数部の符号ビットが0ならば正の値を表し、1 ならば絶対値を表します。上位6ビットのうち、下位側の5ビットは指数部を表し、その 下位端のビット(ビット10)を1の位とする2進形式で格納されます。値ゼロは指数部の値 が0であることによって表現されます。

### **形式**

10 9 0

 $S$  E M

S:仮数部の符号ビット(0:正 1:負)

E:指数部 (0≦E≦31)

M:仮数部 (0≦M<1)

#### **表現可能な値**

 $(-1)^S * 2^{E-15} * 1.M$ 

有効けた数は10進約3けたで、絶対値が0、または、約10<sup>-5</sup>~10<sup>4</sup>の範囲の値を表せま す。

#### **特別な値**

NaN **E==31、かつ、M!=0** 

(Mの先頭ビットが0:signaling NaN、Mの先頭ビットが1:quiet Na

N)

```
無限大 E==31、かつ、M==0
符号付きゼロ E==0
```
(2) 単精度実数型

単精度実数型データは、記憶域内で連続した4バイトを占めます。最上位のビットは仮数 部の符号ビットです。下位の23ビットは仮数部を表し、その上位端のビット(ビット22)を 2<sup>-1</sup>の位とする2進形式で格納され、仮数部の符号ビットが0ならば正の値を表し、1ならば 絶対値を表します。上位9ビットのうち、下位側の8ビットは指数部を表し、その下位端の ビット(ビット23)を1の位とする2進形式で格納されます。値ゼロは指数部の値が0である ことによって表現されます。

### **形式**

SIE I M 31 23 22 0 S:仮数部の符号ビット(0:正 1:負) E:指数部 (0≦E≦255) M:仮数部 (0≦M<1)

# **表現可能な値**

 $(-1)^{S}$  \* 2<sup>E-127</sup> \* 1.M

有効けた数は10進約7けたで、絶対値が0、または、約10 $^{-38}$ ~10 $^{37}$ の範囲の値を表せま す。

# **特別な値**

NaN **E==255、かつ、M!=0**  (Mの先頭ビットが0:signaling NaN、Mの先頭ビットが1:quiet NaN) 無限大 E==255、かつ、M==0 符号付きゼロ E==0

(3) 倍精度実数型

倍精度実数型データは、記憶域内で連続した8バイトを占めます。最上位のビットは仮数 部の符号ビットです。下位の52ビットは仮数部を表し、その上位端のビット(ビット51)を 2<sup>-1</sup>の位とする2進形式で格納され、仮数部の符号ビットが0ならば正の値を表し、1ならば 絶対値を表します。上位12ビットのうち、下位側の11ビットは指数部を表し、その下位 端のビット(ビット52)を1の位とする2進形式で格納されます。値ゼロは指数部の値が0で あることによって表現されます。

# **形式**

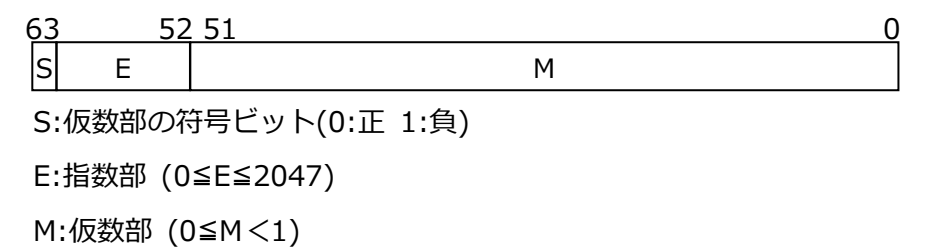

### **表現可能な値**

 $(-1)^S * 2^{E-1023} * 1.M$ 

有効けた数は10進約16けたで、絶対値が0、または、約10<sup>-308</sup>~10<sup>308</sup>の範囲の値を表 せます。

#### **特別な値**

- NaN E==2047、かつ、M!=0 (Mの先頭ビットが0:signaling NaN、Mの先頭ビットが1:quiet NaN)
- 無限大 E==2047、かつ、M==0
- ‒ 符号付きゼロ E==0
- (4) 4 倍精度実数型

4倍精度実数型データは、記憶域内で連続した16バイトを占めます。最上位のビットは 仮数部の符号ビットです。下位の112ビットは仮数部を表し、その上位端のビット(ビ ット111)を2<sup>-1</sup>の位とする2進形式で格納され、仮数部の符号ビットが0ならば正の値を 表し、1ならば絶対値を表します。上位16ビットのうち、下位側の15ビットは指数部 を表し、その下位端のビット(ビット112)を1の位とする2進形式で格納されます。値ゼ ロは指数部の値が0であることによって表現されます。

**形式**

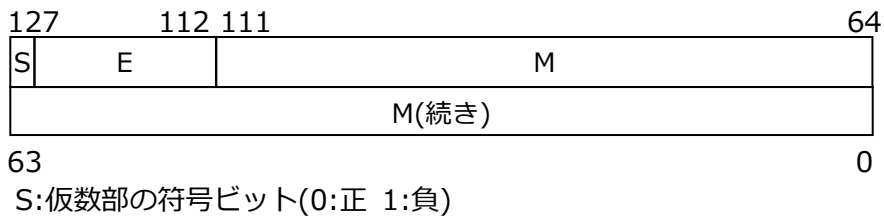

E:指数部 (0≦E≦32767)

M:仮数部 (0≦M<1)

#### **表現可能な値**

```
(-1)^5 * 2^{E-16383} * 1.M
```
有効けた数は10進約34けたで、絶対値が0、または、約10<sup>-4932</sup>~10<sup>4932</sup>の範囲の値を 表せます。

# **特別な値**

‒ NaN E==32767、かつ、M!=0

(Mの先頭ビットが1:signaling NaN、Mの先頭ビットが0:quiet NaN)

- 無限大 E==32767、かつ、M==0
- ‒ 符号付きゼロ E1==0

#### **9.2.2.3 複素数型データ**

(1) 半精度複素数型

半精度複素数型データは、記憶域内で連続した4バイトを占めます。上位番地を占める2

バイトには実部が格納され、下位番地を占める2バイトには虚部が格納されます。実部 と虚部はそれぞれ実数型データと同じ形式です。

**形式**

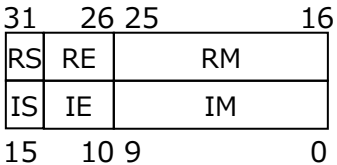

実部RS:仮数部の符号ビット(0:正 1:負)、RE:指数部(0≦RE≦31)、RM:仮数部 虚部IS:指数部の符号ビット(0:正 1:負)、IE:指数部(0≦IE≦31)、IM:仮数部

#### **表現可能な値**

(-1)<sup>RS</sup> \* 2<sup>RE-15</sup> \* 1.RM、および、(-1)<sup>IS</sup> \* 2<sup>IE-15</sup> \* 1.IM

有効けた数は10進約3けたで、絶対値が0、または、約10<sup>-5</sup>~10<sup>4</sup>の範囲の値を表せま す。

**特別な値**

- NaN RE==31、かつ、RM!=0、または、IE==31、かつ、IM!=0
- ‒ 無限大 RE==31、かつ、RM==0、または、IE==31、かつ、IM==0

‒ 符号付きゼロ RE==0、かつ、IE==0

(2) 単精度複素数型

単精度複素数型データは、記憶域内で連続した8バイトを占めます。上位番地を占める4バ イトには実部が格納され、下位番地を占める4バイトには虚部が格納されます。実部と虚 部はそれぞれ実数型データと同じ形式です。

**形式**

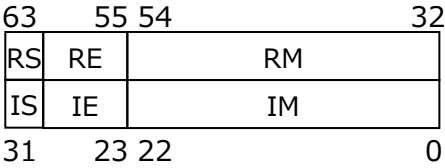

実部RS:仮数部の符号ビット(0:正 1:負)、RE:指数部(0≦RE≦255)、RM:仮数部 虚部IS:指数部の符号ビット(0:正 1:負)、IE:指数部(0≦IE≦255)、IM:仮数部

### **表現可能な値**

 $(-1)^{RS}$  \*  $2^{RE-127}$  \* 1.RM, および,  $(-1)^{IS}$  \*  $2^{IE-127}$  \* 1.IM 有効けた数は10進約7けたで、絶対値が0、または、約10<sup>-38</sup>~10<sup>37</sup>の範囲の値を表せま す。

#### **特別な値**

- NaN RE==255、かつ、RM!=0、または、IE==255、かつ、IM!=0
- ‒ 無限大 RE==255、かつ、RM==0、または、IE==255、かつ、IM==0
- **符号付きゼロ RE==0、かつ、IE==0**
- (3) 倍精度複素数型

倍精度複素数型データは、記憶域内で連続した16バイトを占めます。上位番地を占める8 バイトには実部が格納され、下位番地を占める8バイトには虚部が格納されます。実部と 虚部はそれぞれ倍精度実数型データと同じ形式です。

**形式**

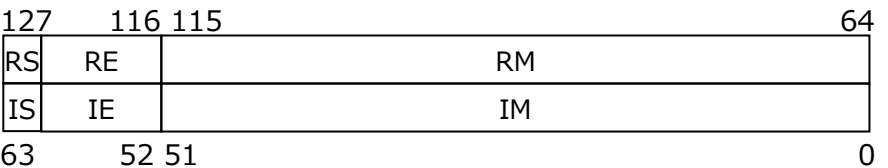

実部RS:仮数部の符号ビット(0:正 1:負)、RE:指数部(0≦RE≦2047)、RM:仮数部 虚部IS:仮数部の符号ビット(0:正 1:負)、IE:指数部(0≦IE≦2047)、IM:仮数部

#### **表現可能な値**

 $(-1)^{RS}$  \*  $2^{RE-1023}$  \* 1.RM, および,  $(-1)^{IS}$  \*  $2^{IE-1023}$  \* 1.IM

有効けた数は10進約16けたで、絶対値が0、または、約10<sup>-308</sup>~10<sup>308</sup>の範囲の値を表 せます。

#### **特別な値**

- ‒ NaN RE==2047、かつ、RM!=0、または、IE==2047、かつ、IM!=0
- ‒ 無限大 RE==2047、かつ、RM==0、または、IE==2047、かつ、IM==0

‒ 符号付きゼロ RE==0、かつ、IE==0

(4) 4 倍精度複素数型

4倍精度複素数型データは、記憶域内で連続した32バイトを占めます。上位番地を占める 16バイトには実部が格納され、下位番地を占める16バイトには虚部が格納されます。実 部と虚部はそれぞれ4倍精度実数型データと同じ形式です。

**形式**

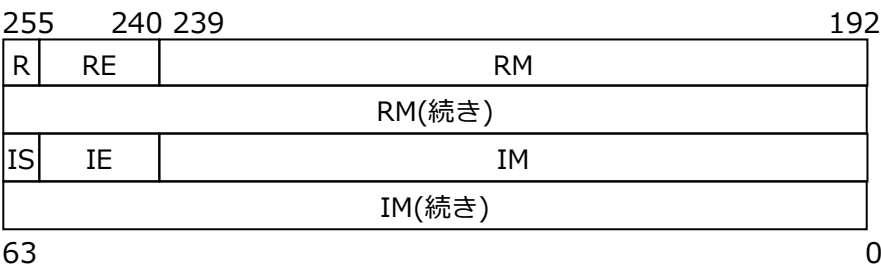

実部RS:仮数部の符号ビット(0:正 1:負)、RE:指数部(0≦RE≦32767)、RM:仮数部 虚部IS:仮数部の符号ビット(0:正 1:負)、IE:指数部(0≦IE≦32767)、IM:仮数部

#### **表現可能な値**

 $(-1)^{RS}$  \* 2<sup>RE-16383</sup> \* 1.RM, および,  $(-1)^{IS}$  \* 2<sup>IE-16383</sup> \* 1.IM 有効けた数は10進約34けたで、絶対値が0、または、約10<sup>-4932</sup>~10<sup>4932</sup>の範囲の値を 表せます。

# **特別な値**

- NaN RE==32767、かつ、RM!=0、または、IE==32767、かつ、IM!=0
- ‒ 無限大 RE==32767、かつ、RM==0、または、IE==32767、かつ、IM==0

- 符号付きゼロ RE==0、かつ、IE==0

# **9.2.2.4 論理型データ**

論理型データは、記憶域内で1バイト、連続した4バイト、または、連続した8バイトを占 め、すべてのビットが0のとき「偽」、それ以外は「真」とみなされます。「真」を論理型変数 に代入したときの内部表現は、最上位のビットのみを1とします。

(1) 1 バイト論理型

# **形式**

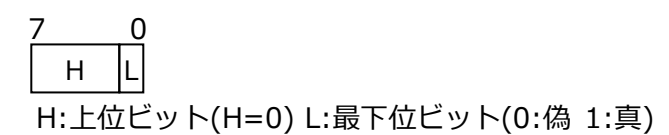

(2) 4 バイト論理型

**形式**

H L 31 0 H:上位ビット(H=0) L:最下位ビット(0:偽 1:真)

(3) 8 バイト論理型

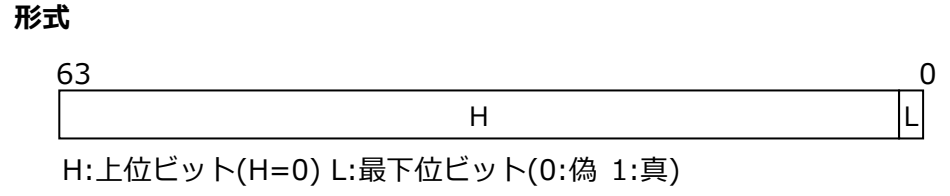

### **9.2.2.5 文字型データ**

文字型データは、記憶域内で宣言文、または、**IMPLICIT**文で指定された長さだけの連続す るバイト、または、文字定数のときにはその文字数だけの連続するバイトを占めます。各バ イトにはそれぞれ1文字が格納されます。

**形式**

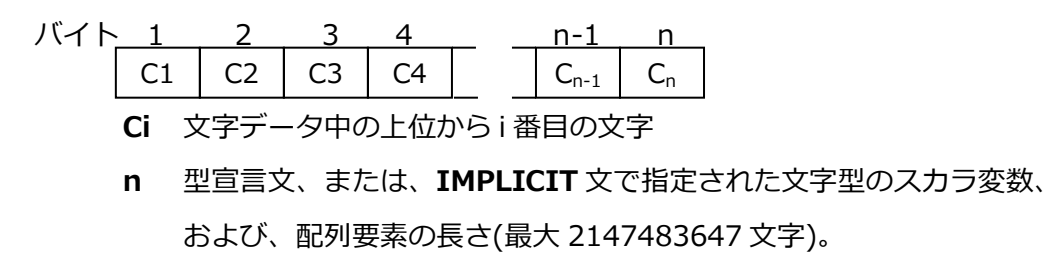

または、文字定数の長さ(最大 2147483647 文字)。

# **9.2.2.6 ホラリス型データ**

ホラリス型データは、記憶域内で連続した1、2、4、8、16、32バイトを占め、左詰めで格 納されます。文字型以外の変数、または、配列要素に格納されますが、いずれのときも必要 な数だけ空白が後ろに補われます。

ホラリス定数は、ゼロでない符号なし整定数n、その後ろに文字Hとそれに続くちょうどn個 の連続した文字の列を書いたものです。n個の文字の列がホラリスデータです。 実引数として使用するときを除き、文字定数をホラリス定数のかわりに指定できます。

**例** 5HABCD が倍精度実数型変数に格納されるとき

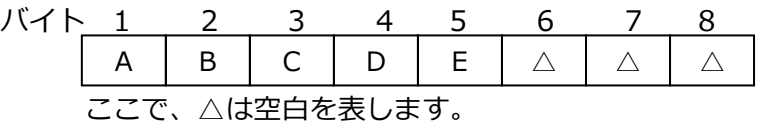

ホラリス定数は、ホラリス関係式(一方のオペランドがホラリス定数である関係式)、ホラリ ス代入文(右辺がホラリス定数である代入文)、FORTRAN77互換形式型宣言文、**DATA**文、**D IMENSION**文、または、明白な引用仕様をもたない手続引用の実引数並びにだけ指定できま す。

# **9.2.2.7 16 進型データ**

16進型データは、**DATA**文、型宣言文による初期値設定、または、Z形編集記述子を使用した

**READ**文によって記憶域内に右詰めで格納され、対応するデータの型に応じたバイトを占め ます。

16進型データは、4ビットで16進数1けたを表現します。

#### **9.2.2.8 8 進型データ**

8進型データは、**DATA**文、型宣言文による初期値設定、または、O形編集記述子を使用した **READ**文によって記憶域内に右詰めで格納され、対応するデータの型に応じたバイトを占め ます。

8進型データは、3ビットで8進数1けたを表現します。

#### **9.2.2.9 2 進型データ**

2進型データは、**DATA**文、型宣言文による初期値設定、または、B形編集記述子を使用した **READ**文によって記憶域内に右詰めで格納され、対応するデータの型に応じたバイトを占め ます。

2進型データは、1ビットで2進数1けたを表現します。

### **9.2.2.10 特別な値**

以下の特別な値を表現できます。

(1) 非数(NaN)

0.0/0.0のような無効演算を行うと結果は非数となります。

非数は以下の2つのタイプに分類されます。

- ‒ Signaling NaN この種の非数が演算に対して使用されるとき、無効演算例外が検知されます。
- ‒ Quiet NaN この種の非数は無効演算の結果として返されます。しかし、無効演算例外は検知されま せん。

(2) 無限大(inf)

無限大は、正の無限大、および、負の無限大に分類されます。 正の無限大(+inf)は、同じ型で表せる他のいずれの数値以上の値です。 負の無限大(-inf)は、同じ型で表せる他のいずれの数値未満の値です。

(3) 符号付きのゼロ(+0.0、および、-0.0) 内部表現では、+0.0、および、-0.0は仮数部の符号ビットによって認識されます。しか し、これらの値は同じ値として扱われます。

 $0.0$   $EQ.$   $(-0.0)$   $\Rightarrow$  true

以下に示すように符号付きのゼロは、正の無限大、および、負の無限大を求めるのに有効 です。

 $B1 = +0.0$  $B2 = -0.0$  $A1 = 1.0 / B1$  $A2 = 1.0 / B2$ WRITE $(*, *)$  "A1 = ", A1, " A2 = ", A2

# **9.2.3 諸元の定義**

Fortranコンパイラにおける各種上限値は以下のとおりです。

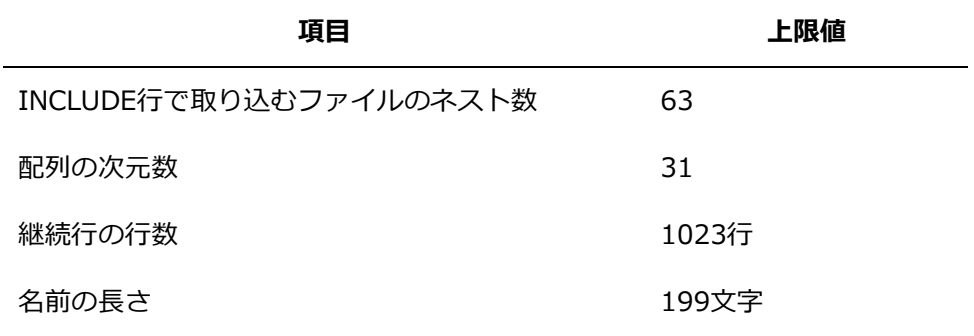

# **9.2.4 定義済みマクロ**

すべての定義済みマクロは、**fpp**でプリプロセスが行われ、かつ、以下のいずれかの条件を満 たすとき、有効になります。

- -**E**または-**M**が指定されている。
- ファイルの拡張子が**.F**、**.F90**、**.F95**、**.F03**のいずれかである。

定義済みマクロは以下のとおりです。

**unix、\_\_unix、\_\_unix\_\_**

常に1に定義される。

**linux、\_\_linux、\_\_linux\_\_** 常に1に定義される。

**\_\_gnu\_linux\_\_**

常に1に定義される。

**\_\_ve、\_\_ve\_\_**

常に1に定義される。

**\_\_VE\_ARCH\_1\_\_**

常に1に定義される。

### **\_\_VE\_ARCH\_3\_\_**

**-march**=ve3が有効であるとき1に定義され、そうでないとき定義されない。

**\_\_ELF\_\_**

常に1に定義される。

# **\_\_FP16\_FORMAT\_\_**

半精度浮動小数点の形式を表す。

**-march**=ve3かつ**-mfp16-format**=ieeeが有効であるとき1に定義される。

**-march**=ve3が有効、かつ、**-mfp16-format**=bfloatが指定されたとき2に定義される。 上記以外の場合、定義されない。

また、値を表すマクロとして**\_\_FP16\_IEEE**、**\_\_FP16\_BFLOAT**が定義される。

**\_\_FP16\_IEEE**

常に1に定義される。

# **\_\_FP16\_BFLOAT**

常に2に定義される。

**\_\_NEC\_\_**

常に1に定義される。

**\_\_FAST\_MATH\_\_**

-**ffast-math**が有効であるとき1に定義され、そうでないとき定義されない。

**\_FTRACE**

**-ftrace**が有効であるとき1に定義され、そうでないとき定義されない。

# **\_\_NEC\_VERSION\_\_**

コンパイラのバージョンが*X.Y.Z*であるとき、以下の計算式で得られる値が定義される。 *X*\*10000 + *Y*\*100 + *Z*

# **\_\_OPTIMIZE\_\_**

コンパイル時に有効となった**-O***n*の最適化レベル(*n*)の値に定義される。

**\_\_VECTOR\_\_**

自動ベクトル化が有効であるとき1に定義され、そうでないとき定義されない。

# **\_\_VERSION\_\_**

常に使用しているコンパイラのバージョンを示す文字列定数に定義される。

#### **9.2.5 組込み手続に関する注意事項**

#### **CPU\_TIME**

プログラム実行でのCPU時間を返却します。共有並列処理時、Version 3.0.7以降ではCP U TIMEを呼び出したスレッドのCPU時間を返却します。以前は、呼び出し時点での全ス レッドのCPU時間の合計値を返却していました。Version 3.0.7以降で全スレッドのCPU 時間の合計を取得したいときは、環境変数**VE\_FORT\_ACCUMULATE\_THREAD\_CPU\_ TIME**に"YES"を指定してください。

### **9.3 メモリの確保・解放**

Fortranコンパイラは、プログラム実行時の**ALLOCATE**文、**DEALLOCATE**文、各文の処理 のために必要なメモリの確保、解放を高速に行えるようメモリブロック機能を実装していま す。

メモリブロック機能では、プログラムの実行開始時にあらかじめメモリブロックと呼ばれる 領域を確保しておき、実行時に領域が確保されるスカラ変数(基本型、派生型)、大きさの小 さい配列をメモリブロック内に割り付けます。このため、メモリの確保、解放ごとのシステ ムコールが不要となり、スカラ変数、小さい配列の確保、解放を高速化できます。

# **9.3.1 メモリブロック**

メモリブロックは割り付けられるデータの種類により3種類あり、それぞれのプログラム実行 開始時のサイズは64メガバイトです。また、それぞれのしきい値は16メガバイトで、しきい 値未満のサイズのデータの領域がメモリブロック内に割り付けられます。しきい値以上のサ イズのデータは、コンパイラの実行時ルーチンを介して呼び出されるmalloc(3C)、free(3C) によって、確保、解放されます。

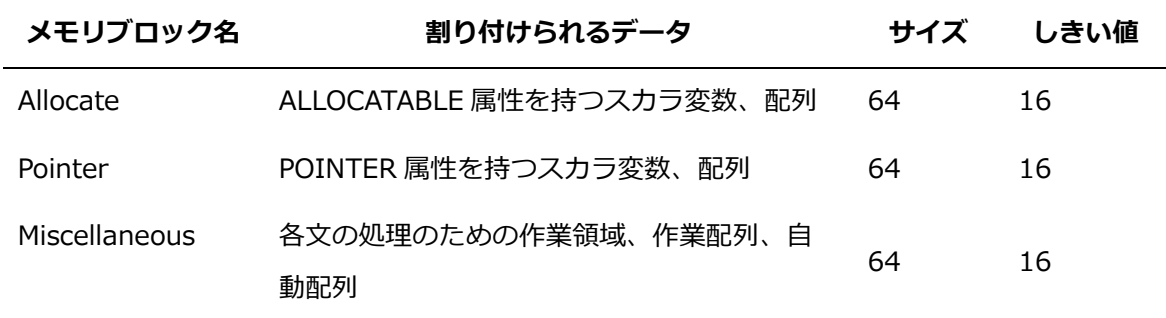

(単位:メガバイト)

データを割り付ける際メモリブロック内に十分な領域が確保できないとき、「サイズ」の大き さのメモリブロックが追加され、そのブロック内に割り付けられます。

# **9.3.2 メモリブロックのサイズ・しきい値の変更**

メモリブロックのサイズは環境変数**VE\_FORT\_MEM\_BLOCKSIZE**により変更できます。サ イズは、M(メガバイト)、G(ギガバイト)単位で指定でき、2のべき乗数のみ指定できます。 しきい値は、メモリブロックサイズ/4の値に設定されます。

**例** 

### \$ export VE FORT MEM BLOCKSIZE=32M

メモリブロックサイズを32メガバイトに設定します。しきい値は8メガバイトです。

# **9.4 入出力**

# **9.4.1 書式付き記録**

書式付き記録は、書式付き入出力文、並び入出力文、および、変数群入出力文によって入出 力される記録です。

- 書式付き入出力文によって入出力される記録は、書式仕様にしたがって入出力されます。 一般にこの記録の長さは可変ですが、Fortranコンパイラの準備するレコードバッファの 長さ以上にできません。
- 並び入出力文によって入出力される記録は、その入出力文の入出力項目並びにしたがって 入出力されます。並び入出力文では、一度の実行によって一つ以上の記録が入出力されま す。
- 変数群入出力文によって入出力される記録は、その入出力文で指定した変数群名の変数群 並びに従って入出力されます。変数群入出力文では、一度の実行によって一つ以上の記録 が入出力されます。

### **9.4.1.1 順編成ファイルの書式付記録**

順編成ファイル中の書式付き記録は、改行コード('0A'Z)によって区切られています。また、 各記録の長さは一定ではありません。形式は以下のとおりです。

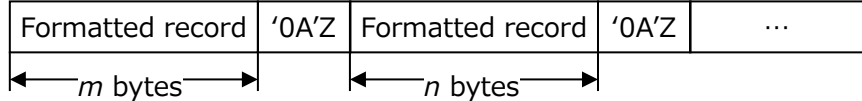

### **9.4.1.2 直編成ファイルの書式付記録**

直編成ファイル中の書式付き記録の長さは、**OPEN**文の**RECL**指定子で指定された値です。入 出力項目並びの編集による記録の長さが、ファイル中の記録の長さに満たないときには、後

ろに空白が詰められます。

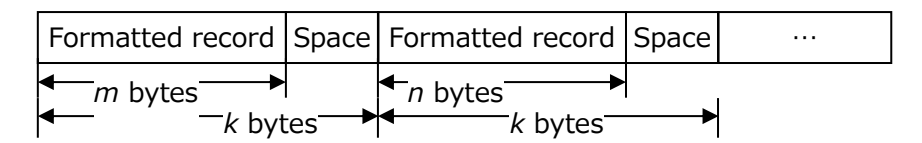

(*k*: OPEN 文で指定された記録の長さ)

# **9.4.1.3 ストリームファイルの書式付記録**

ストリームファイル中の書式付き記録は、順編成ファイルと同じように改行コード('0A'Z)に よって区切られています。ただし、記録に対して最大の長さは適用されません。形式は以下 のとおりです。

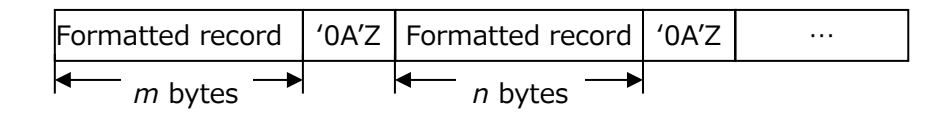

### **9.4.2 書式なし記録**

書式なし記録は、書式なし入出力文によってのみ入出力される記録です。書式なし記録の長 さは、入出力項目のデータサイズを合計した値と同じです。各データのサイズは[「9.2](#page-129-0) [処理](#page-129-0) [系定義」](#page-129-0)を参照してください。

# **9.4.2.1 順編成ファイルの書式なし記録**

順編成ファイル中の書式なし記録は、記録の前後にその書式なし記録のバイト長を示す4バイ トのデータが付加されて構成されます。

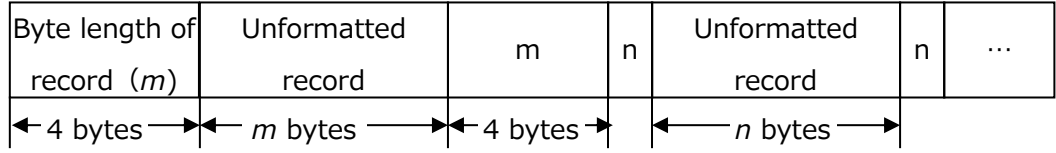

環境変数**VE\_FORT\_EXPRCW**が設定されているとき、順編成ファイル中の書式なし記録 は、記録の前後にその書式なし記録のバイト長を示す8バイトのデータが付加されて構成され ます。

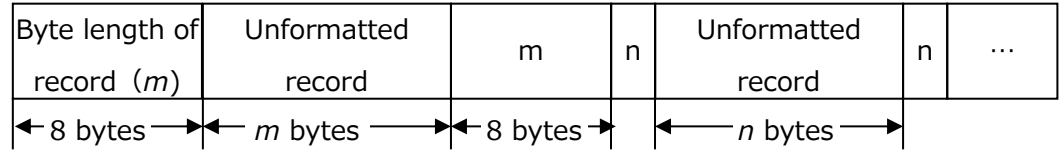
環境変数**VE\_FORT\_SUBRCW**が設定されているとき、順編成ファイル中の書式なし記録 は、記録を一定の長さ(2,147,483,639bytes)以下に分割し、その前後にその書式なし記録の バイト長を示す4バイトのデータが付加されて構成されます。また、記録のバイト長の符号ビ ットでそのレコードが前後のレコードの記録の一部かを示します。

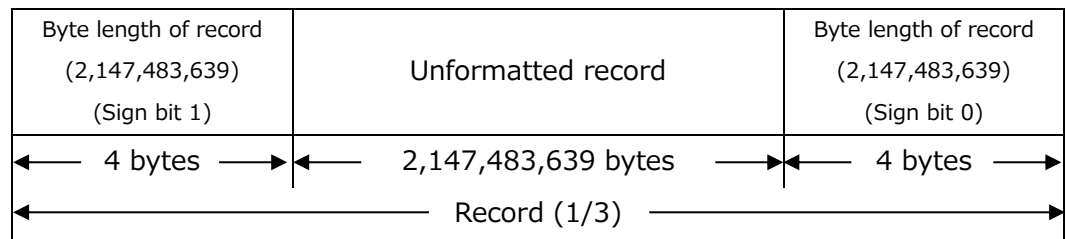

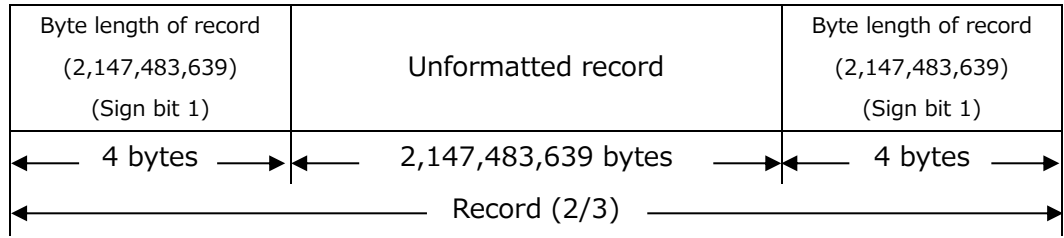

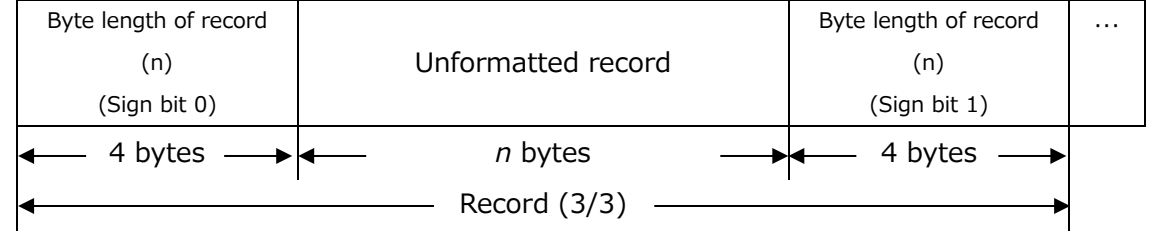

環境変数**VE\_FORT\_PARTRCW**が指定されたとき、順編成ファイル中の書式なし記録は、 記録の後ろに記録の終了を示す4バイトのEORのデータとその書式なし記録のバイト長を示す 4バイトのデータが付与されて構成されます。

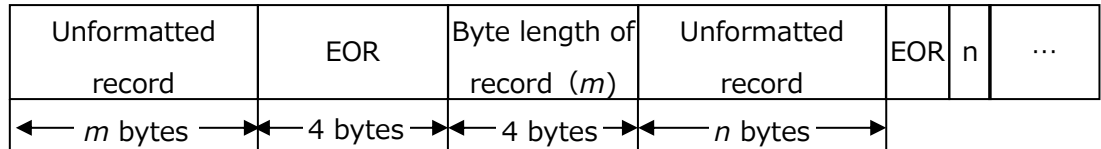

環境変数**VE\_FORT\_EXPRCW**と環境変数**VE\_FORT\_PARTRCW**が同時に指定されたと き、順編成ファイル中の書式なし記録は、記録の後ろに記録の終了を示す8バイトのEORのデ ータとその書式なし記録のバイト長を示す8バイトのデータが付与されて構成されます。

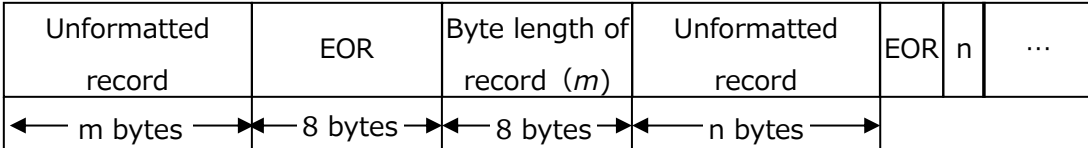

環境変数**VE\_FORT\_NORCW**が指定されたとき、順編成ファイル中の書式なし記録は、制御 レコードを一切付与されず構成されます。これは、ストリームファイルの書式なし記録と同 じ構成です。

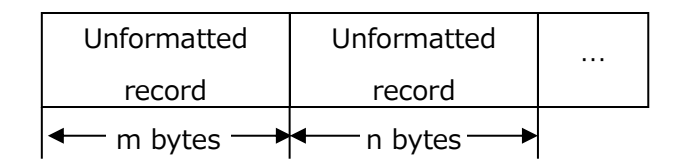

## **9.4.2.2 直編成ファイルの書式なし記録**

直編成ファイル中の書式なし記録の長さは、**OPEN**文の**RECL**指定子で指定した値です。入出 力項目並びによる記録の長さが、ファイル中の記録の長さに満たないとき、残りの値は不定 です。

**WRITE**文でファイルに記録を書き込むときは、不定のデータを無視し、記録の長さは出力項 目のデータサイズを合計した値と同じになります。

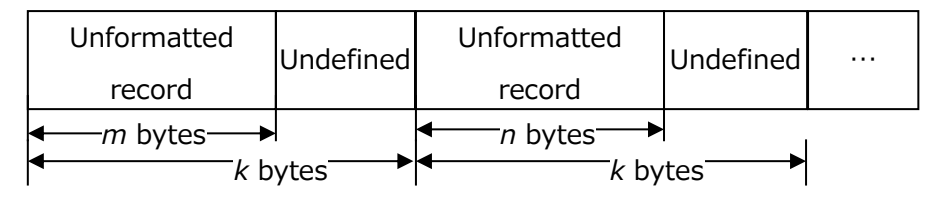

(*k*: OPEN文で指定された記録の長さ)

## **9.4.2.3 ストリームファイルの書式なし記録**

書式なしストリームファイルは記録構造をもたないバイト列です。

Unformatted byte stream

## **9.4.3 事前接続**

外部ファイル装置は、プログラムの実行が開始された時点でぞれぞれ固有のファイルを識別 できます。これを事前の接続と呼びます。

#### **9.4.3.1 システム標準ファイルの事前の接続**

システム標準ファイルは、次に示す外部ファイル装置とそれぞれ事前に接続されています。

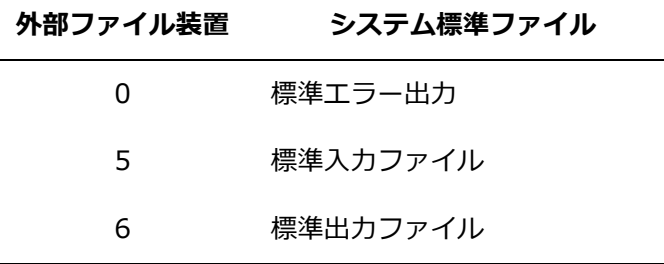

これらの外部ファイル装置に対する事前の接続は、その外部ファイル装置に対する**OPEN**文 を実行しないときにかぎり有効です。一度**OPEN**文を実行すると、その外部ファイル装置に 対するシステム標準ファイルと外部ファイル装置の接続は切り離され、再び接続することは できません。すなわち、上記の外部ファイル装置を指定した**OPEN**文を実行した後**CLOSE**文 を実行しても、次の外部ファイル装置0、5、6に対する入出力文では、装置が接続されてい ないのでエラーになります。

次の例では、(a)の**WRITE**文は標準出力ファイルに出力され、(b)の**WRITE**文はファイルDA TA6に出力され、(c)の**WRITE**文はエラーが出力されます。

**例** 

WRITE $(6, *)$  A, B, C ------ $(a)$  Standard output file : : OPEN $(6.$  FILE = "DATA6") WRITE $(6, *)$  I, J, K ------ (b) DATA6 : CLOSE(6) : WRITE(6, \*) X, Y, Z ------(c) Unit 6 は接続されていない

#### **9.4.3.2 一般ファイルの事前の接続**

0、5、6以外の外部ファイル装置*n*に対しては、ファイルfort.*n*が事前に接続されています。 **OPEN**文に**FILE**指定子を指定したときでも、その外部ファイル装置nに対する**CLOSE**文を実 行し、再度fort.*n*に**OPEN**文で接続すれば、次の外部ファイル装置nに対する入出力文では、 ファイルfort.*n*に再度接続されます。

次の例では、(a)の**WRITE**文はfort.8に出力され、(b)の**WRITE**文はDATA8に出力され、(c) の**WRITE**文では再びfort.8に出力されます。ただし、このとき(a)で出力された記録は(c)の **WRITE**文で上書きされます。

事前に接続するファイルを変更するときは、[「2.2](#page-24-0) [実行時に参照される環境変数」](#page-24-0)のVE\_FOR

T*n*を参照してください。

#### **例**

WRITE $(8, *)$  A, B, C ------ (a) fort. 8 : : OPEN $(8,$  FILE = "DATA8") WRITE $(8, *)$  I, J, K ------ (b) DATA8 : CLOSE(8) : OPEN $(8,$  FILE = "fort. 8") WRITE $(8, *)$  X, Y, Z ------ $(c)$  fort. 8

#### **9.4.4 名前なしファイル**

**STATUS**="SCRATCH"を指定した**OPEN**文の実行により名前なしファイルが出力されます。 名前なしファイルは、<stdio.h>ヘッダファイルでP\_tmpdirとして定義されたディレクトリ 配下に出力されますが、このディレクトリがアクセス不能なときは、/tmpが最後の手段とし て使用されます。

ただし、環境変数**TMPDIR**を指定することにより、指定したディレクトリ配下に名前なしフ ァイルを出力できます。

#### **9.4.5 丸めモード**

丸めモードは、**OPEN**文、データ転送入出力文において、**ROUND**指定子、または、編集記 述子で指定できます。指定がないとき、丸めモードは**PROCESSOR\_DEFINED**になりま す。

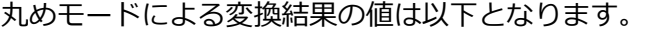

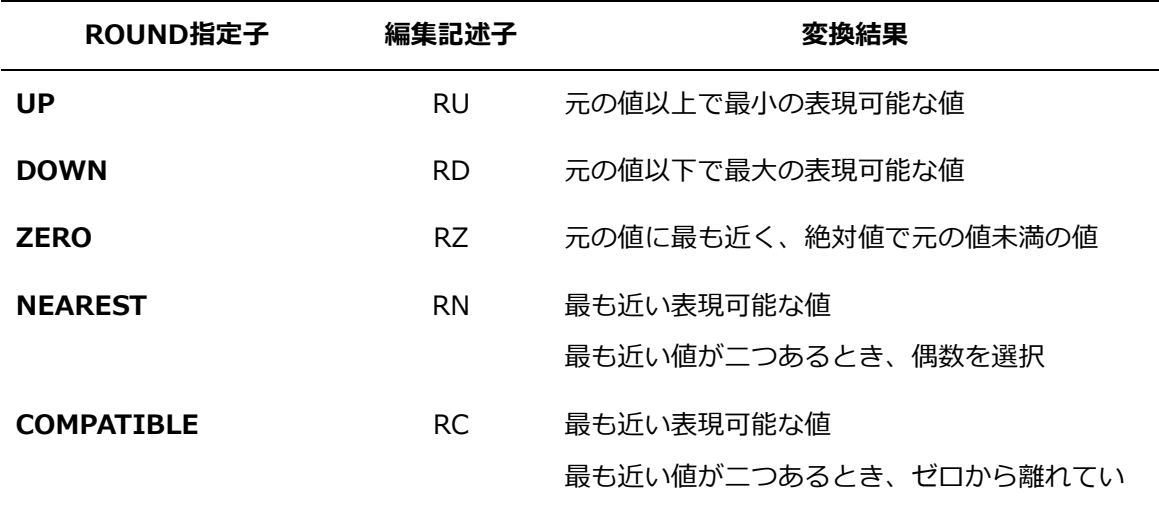

#### る方を選択

#### **PROCESSOR DEFINED RP NEAREST**と同等

#### **9.4.6 NAMELIST の入力形式**

NAMELISTの入力形式は、NAMELIST名の先頭に追加する文字として"\$"、"&"をサポートし ます。また、終了を示す記号として"\$end"、"&end"、"/"をサポートします。

#### **9.4.7 NAMELIST の出力形式**

数値配列の出力

NAMELIST出力において、数値配列で同じ値が二つ以上連続するとき同じ値をまとめたフ ォーマット(連続する個数\*値)で出力します。フォーマットは、環境変数**VE\_FORT\_NML \_REPEAT\_FORM**で変更できます。詳細は[「2.2](#page-24-0) [実行時に参照される環境変数」](#page-24-0)を参照 してください。

**DELIM**指定子と文字型配列

**DELIM**指定子で"NONE"が指定されたとき、値区切り子を含まない連続した文字で出力し ます。"QUOTE"、または、"APOSTROPHE"が指定されたとき、連続した同じ文字、また は、値をまとめたフォーマット(連続する個数\*値)で出力します。 **DELIM**指定子が省略されたとき、文字型配列の値は連続で出力します。このフォーマッ トは、環境変数**VE\_FORT\_NML\_DELIM\_BLANK**で変更できます。詳細は[「2.2](#page-24-0) [実行時](#page-24-0)

[に参照される環境変数」](#page-24-0)を参照してください。

- **備考 DELIM**指定子に"NONE"を指定、または、指定していないときの出力レコードは、 NAMELISTの入力レコードとして受け付けられません。NAMELISTの入力レコード として使用するには、**DELIM**指定子で"NONE"以外を指定するか、**DELIM**指定子 を指定せずに環境変数**VE\_FORT\_NML\_DELIM\_BLANK**に"YES"を指定して出 力レコードを作成してください。
- バージョン3.0.7以前のバージョンとの互換 バージョン3.0.7以前のフォーマットで出力したいとき、環境変数**VE\_FORT\_NML\_REP EAT FORMに"NO"を指定してください。**

# **9.5 Fortran 2018 機能**

本章では、NEC FortranコンパイラがサポートするFortran 2018言語仕様の新機能について 説明します。

#### **9.5.1 実行制御**

- **ERROR STOP**文と**STOP**文で基本整数型と基本文字型を利用できます。
- **ERROR STOP**文と**STOP**文の**QUIET**指定子が利用できます。

**例**

STOP 13, QUIET = . True.

上のプログラムは、ステータス13で正常終了します。

#### **9.5.2 組込み手続と組込みモジュール**

 組込み手続**MOVE\_ALLOC**で、省略可能な引数STATとERRMSGが利用できます。 **例**

```
INTEGER,ALLOCATABLE :: X(:),Y(:)
INTEGER ISTAT
CHARACTER(80) EMSG
...
CALL MOVE ALLOC(X, Y, ISTAT, EMSG)
IF (ISTAT/=0) THEN
      PRINT *,' UNEXPECTED ERROR IN MOVE_ALLOC: ', TRIM(EMSG)
```
 組込み手続**ALL**、**ANY**、**FINDLOC**、**IALL**、**IANY**、**IPARITY**、**MAXLOC**、**MAXVA L**、**MINLOC**、**MINVAL**、**NORM2**、**PARITY**、**PRODUCT**、**SUM**の引数DIMに**OPTIO NAL**属性をもつ仮引数を指定できます。

#### **例**

```
SUBROUTINE SUB(X, N)
 REAL, INTENT(IN) :: X(:,:,:)
  INTEGER,INTENT(IN),OPTIONAL :: N
  IF (PRESENT(N)) THEN
   PRINT *, NORM2(X, N) | RANK TWO ARRAY RESULT.
  ELSE
    PRINT *, NORM2(X) ! SCALAR RESULT.
  END IF
END SUBROUTINE
```
組込み手続**RANK**が利用できます。組込み手続**RANK**は引数の次元を返します。

```
INTEGER I(3,3),RESULT
RESULT=RANK(I)
END
```
 組込み手続**REDUCE**が利用できます。組込み手続**REDUCE**はユーザ定義の配列削減を実 行します。

**例**

```
MODULE TRIPLET_M
  TYPE TRIPLET
     INTEGER I,J,K
  END TYPE
CONTAINS
 PURE TYPE(TRIPLET) FUNCTION TADD(A, B)
     TYPE(TRIPLET),INTENT(IN) :: A,B
   TADD\%I = A\%I + B\%ITADD\%J = A\%J + B\%JTADD\%K = A\%K + B\%K END FUNCTION
END MODULE
PROGRAM REDUCE_EXAMPLE
  USE TRIPLET_M
  TYPE(TRIPLET) A(2,3)
 A = RESHAPE [ TRIPLET (1, 2, 3), TRIPLET (1, 2, 4), &
                   TRIPLET(2,2,5),TRIPLET(2,2,6), &
                   TRIPLET(3,2,7),TRIPLET(3,2,8) ], [ 2,3 ] )
 PRINT 1, REDUCE (A, TADD)
 PRINT 1. REDUCE (A. TADD, 1)
 PRINT 1. REDUCE (A. TADD, A\%I /=2)
 PRINT 1, REDUCE (ARRAY=A, DIM=2, OPERATION=TADD)
 PRINT 1, REDUCE(A, MASK=A%I/=2, DIM=1, OPERATION=TADD, IDENTITY=TRIPLET(0,0,
0))
1 FORMAT(1X,6('TRIPLET(',I0,',',I0,',',I0,')',:,'; '))
END PROGRAM
```
#### **9.5.3 入出力**

 **INQUIRE**文の**RECL**指定子に設定される値が変更になりました。接続されていない装置 またはファイルのときは-1が設定され、ACCESS="STREAM"で接続されている装置また はファイルのときは-2が設定されます。以前のFortran標準では、両方とも未定義になり ました。

**READ**文でADVANCE='NO' を指定せずに**SIZE**指定子を指定できます。

**例**

CHARACTER(65536) BUF INTEGER NC READ(\*,'(A)',SIZE=NC) BUF PRINT \*, 'THE NUMBER OF CHARACTERS ON THAT LINE WAS', NC

# **9.5.4 プログラムと手続**

 利用者定義代入文として引用する手続の二番目の引数が**VALUE**属性を持つとき、**INTEN T(IN)**属性は必須ではなくなりました。

**例**

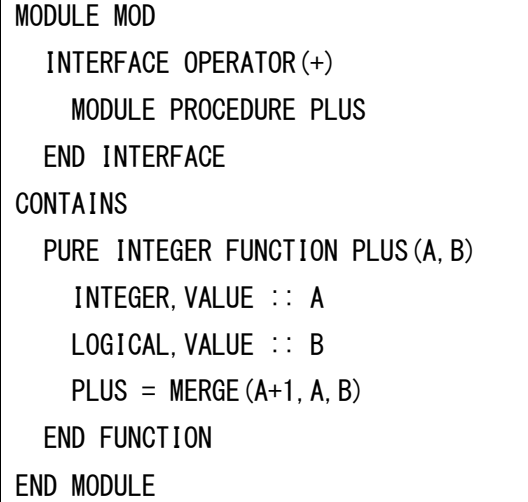

 利用者定義演算子として引用する関数の引数が**VALUE**属性を持つとき、**INTENT(IN)**属 性は必須ではなくなりました。

**例**

```
MODULE MOD
   INTERFACE ASSIGNMENT(=)
     MODULE PROCEDURE ASGN
  END INTERFACE
CONTAINS
 PURE SUBROUTINE ASGN (A, B)
     INTEGER,INTENT(OUT) :: A
```
LOGICAL, VALUE :: B  $A = MERGE(1, 0, B)$  END SUBROUTINE END MODULE

#### **9.5.5 多言語プログラミング**

- **C\_FUNLOC**の引数に**BIND(C)**属性のない手続を指定できます。
- **TYPE(\*)** 型指定子を使用できます。**ALLOCATABLE**属性、**CODIMENSION**属性、**INT ENT(OUT)** 属性、**POINTER**属性、**VALUE**属性をもつことはできません。 **例**

**Fortranプログラム**

PROGRAM TYPE\_STAR\_EXAMPLE INTERFACE FUNCTION CHECKSUM(SCALAR,SIZE) BIND(C) USE ISO C BINDING TYPE(\*) SCALAR INTEGER(C\_INT),VALUE :: SIZE INTEGER(C\_INT) CHECKSUM END FUNCTION END INTERFACE TYPE MYVEC3 DOUBLE PRECISION V(3) END TYPE TYPE(MYVEC3) X CALL RANDOM NUMBER(X%V) PRINT  $*$ , CHECKSUM  $(X, STORAGE\_SIZE(X)/8)$ END PROGRAM

# **Cプログラム**

```
int checksum(void *a,int n)
{
   int i;
 int res = 0;
 unsigned char *p = a;
 for (i=0; i\langle n; i+1 \rangle res = 0x3fffffff&((res\langle \langle 1 \rangle + p[i] \rangle;
   return res;
}
```
 **BIND(C)**属性をもつ手続は**OPTIONAL**属性をもつ引数をもつことができます。この引数 は、**VALUE**属性を持つことはできません。

**例**

#### **Fortranプログラム**

```
PROGRAM OPTIONAL_EXAMPLE
  USE ISO_C_BINDING
  INTERFACE
    FUNCTION F(A, B) BIND(C)
       IMPORT
      INTEGER(C_INT), INTENT(IN) :: A
      INTEGER(C_INT), INTENT(IN), OPTIONAL :: B
       INTEGER(C_INT) F
     END FUNCTION
  END INTERFACE
  INTEGER(C_INT) X,Y
 X = F(3, 14)Y = F(23)PRINT *, X, Y
END PROGRAM
```
## **Cプログラム**

```
int f(int *arg1, int *arg2){
 int res = *arg1;
  if (\text{arg2}) res += *arg2;
   return res;
}
```
#### **9.5.6 廃止予定事項**

 **EQUIVALENCE**文、**COMMON**文、**BLOCK DATA**文はFortran 2018言語仕様では廃止 予定であり、**-std**=f2018を指定したとき、警告メッセージが出力されます。

## **9.6 制限事項**

- 関数の返却値が手続ポインタのとき、**RESULT**句を使用できません。
- coarravを用いたSPMD (Single Program Multiple Data) プログラミングモデルの実行 は単一のイメージに制限されます。並列実行できません。

# **第10章 多言語プログラミング**

異なるプログラミング言語のオブジェクトファイルをリンクし、一つの実行ファイルを作成 することを多言語プログラミングと呼びます。この章ではCプログラム、C++プログラム、F ortranプログラムを使用した多言語プログラミングの手法について説明します。

# **10.1 多言語プログラミングのポイント**

次の例は、Cプログラム、Fortranプログラムをリンクし、一つの実行ファイルを作成する多 言語プログラミングの例です。

C プログラム (ファイル名: a.c) C プログラム (ファイル名: b.c)

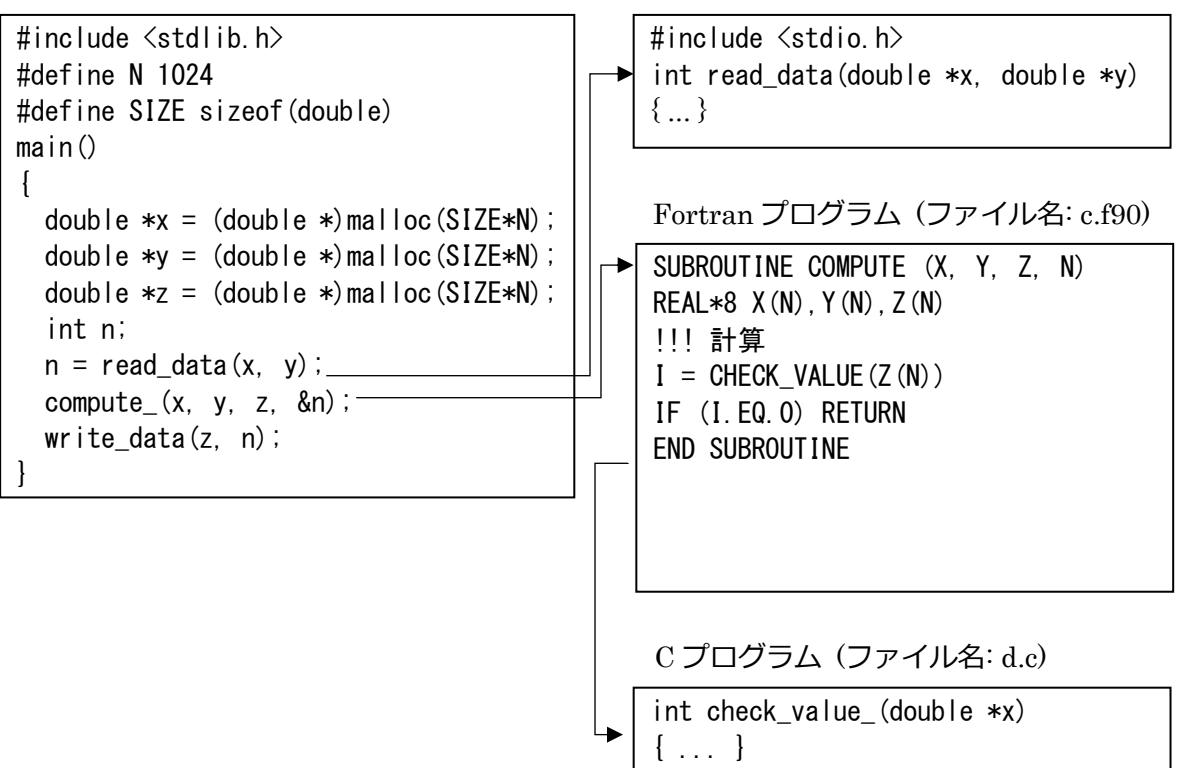

この例では、CプログラムからFortranプログラム、FortranプログラムからCプログラムを呼 び出しています。呼び出す際には関数名、手続名を実際にプログラミングしている名前から 外部シンボル名に変更し、引数、返却値でデータをやりとりし、言語間でデータを共有して います。

多言語プログラミングのポイントは以下です。

- C関数、C++関数、Fortran手続の名前の対応
- C/C++のデータ、Fortranのデータの型の対応
- C/C++ Fortran間の返却値の受け渡し
- C/C++ Fortran間の引数による値の受け渡し
- プログラムのコンパイル、リンクによる実行ファイルの作成

以降で、これらのポイントについて説明します。

#### **10.2 C/C++関数名・Fortran手続名の対応**

ソースファイルに記述されたC++関数名、Fortran手続名は、コンパイラによって名前が変 更され、オブジェクトファイルに外部シンボル名として登録されます。このため、それらの 関数、手続を参照するとき、変更後の外部シンボル名で呼び出すようにします。

#### **10.2.1 Fortran 手続の外部シンボル名**

(1) 手続の結合ラベルを使用するとき

Fortran 2003言語仕様の「Cとの相互利用」で手続の結合ラベルを使用するとき、Fortra nプログラムの手続名は、結合ラベルと同じ文字列の外部シンボル名になります。すなわ ち、**NAME**指定があるとき指定された名前、省略されたときすべて小文字に変更された外 部シンボル名になります。

### **例**

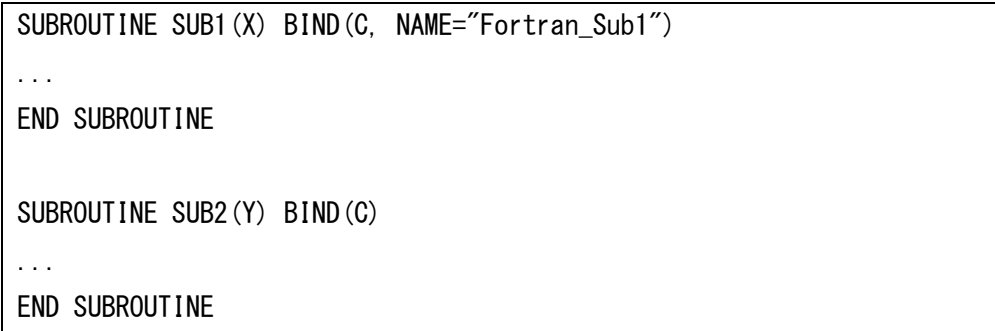

このFortranプログラムでは手続名が以下の外部シンボル名に変更されます。

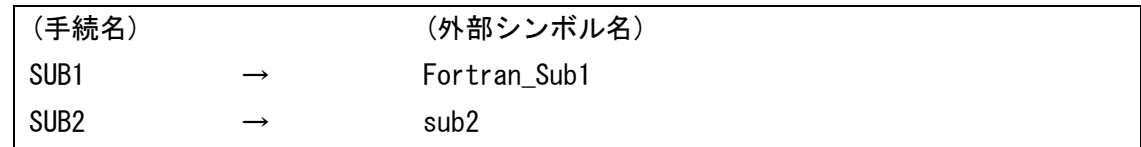

(2) 手続の結合ラベルを使用しないとき

Fortranプログラムの手続名は、次の規則で外部シンボル名に変更されます。

- ‒ 手続名はすべて小文字に変更
- ‒ 名前の末尾に下線(\_)が付加

**例**

SUBROUTINE COMPUTE (X, Y, Z, N) REAL $*8$  X(N), Y(N), Z(N) ! 計算  $I =$  CHECK VALUE(Z(N)) IF (I.EQ.0) RETURN END SUBROUTINE

このFortranプログラムでは手続名が以下の外部シンボル名に変更されます。

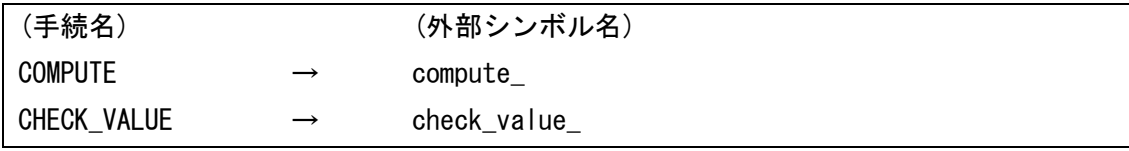

#### **10.2.2 C++関数名の外部シンボル名**

C++コンパイラは、ソースファイルに記述された関数名に返却値、引数の型を表す文字列が 付加します。この操作を関数名のマングル(mangle)と呼び、C++コンパイラは、この仕組み を利用して引数の型が違う同じ名前の関数の定義を可能としています。

**例**

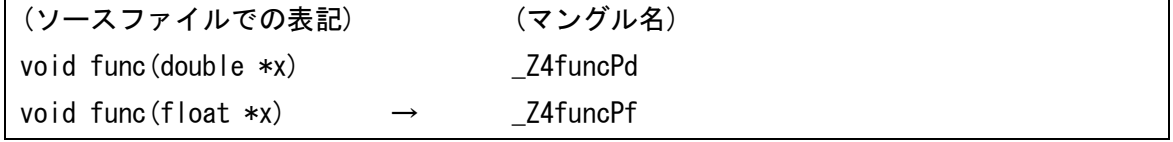

**備考** マングル名をソースファイルでの表記に戻すことを「デマングル」(demangle)と 呼びます。

C関数やFortran手続から呼び出すC++関数は、C結合で宣言し、マングルされないようにし ます。そして、ソースファイルに記述された関数名で呼び出すようにします。同じように、C ++関数から呼び出すC関数やFortran手続のプロトタイプ宣言もC結合で宣言し、マングルさ れないようにします。

**例**

```
extern "C" {
     void func(double *x);
     void func1(float *x);
};
```
結合指定はC++言語でのみ利用できます。プロトタイプ宣言などをC言語でも利用するとき

は、結合指定を条件コーディングします。

**例** 

```
#ifdef __cplusplus // __cplusplusはC++コンパイラによって
                       // 自動的に定義される
extern "C" {
#endif
    void func(double *x);
    void func1(float *x);
#ifdef __cplusplus
};
#endif
```
#### **10.2.3 C/C++関数名、Fortran 手続の対応ルール**

- C関数からFortran手続を呼び出すとき、Fortran手続の外部シンボル名でC関数から呼び 出します。
- Fortran手続から呼び出されるC関数は、Fortran手続の外部シンボル名で定義します。
- C関数やFortran手続から呼び出されるC++関数は、C結合で宣言します。
- C++関数から呼び出すC関数やFortran手続のプロトタイプ宣言は、C結合で宣言します。

#### **10.2.4 呼出し例**

**例** C 関数からの Fortran 手続の呼出し(**BIND** 属性の指定あり)

呼出し側 (C 関数)

```
void cfunc() {
     ...
    sub1();
     ...
}
```
呼び出される側 (Fortran 手続)

```
SUBROUTINE SUB1() BIND(C)
...
END SUBROUTINE SUB1
```
すべて小文字の名前でプロトタイプ宣言し、呼び出します。

**例** C 関数からの Fortran 手続の呼出し(**BIND** 属性の指定なし)

呼出し側 (C 関数)

```
extern int sub ();
void cfunc() {
     ...
    sub_();
     ...
}
```
呼び出される側 (Fortran 手続)

```
SUBROUTINE SUB
...
END SUBROUTINE SUB
```
Fortran手続を下線付きのすべて小文字の名前でプロトタイプ宣言し、呼び出します。

**例** Fortran 手続からの C 関数の呼出し(**BIND** 属性の指定あり)

呼出し側 (Fortran 手続)

```
SUBROUTINE SUB
     USE, INTRINSIC :: ISO_C_BINDING
     INTERFACE
         SUBROUTINE CFUNC() BIND(C)
         END SUBROUTINE CFUNC
     END INTERFACE
     ...
     CALL CFUNC
     ...
END SUBROUTINE SUB
```
呼び出される側 (C 関数)

```
void cfunc() {
...
}
```
Cプログラムにおいて、すべて小文字の名前でC関数を宣言、定義し、Fortranプログラムに おいてすべて大文字の名前で引用仕様の定義、参照します。

**例** Fortran 手続からの C 関数の呼出し(**BIND** 属性の指定なし)

呼出し側 (Fortran 手続)

SUBROUTINE SUB

... CALL CFUNC

...

END SUBROUTINE SUB

呼び出される側 (C 関数)

```
int cfunc_() {
...
}
```
下線付きのすべて小文字の名前で、C関数を宣言、定義します。

**例** C++関数からの Fortran 手続の呼出し

呼出し側 (C++関数)

```
extern "C" {
     int sub_(void);
};
void cfunc() {
     ...
    sub_();
     ...
}
```
呼び出される側 (Fortran 手続)

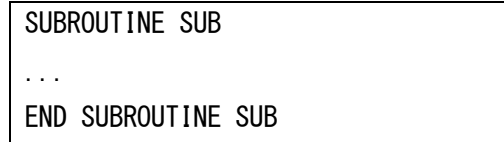

Fortran手続を下線付きのすべて小文字の名前で、C結合でプロトタイプ宣言し、呼び出しま す。

**例** Fortran 手続からの C++関数の呼出し

呼出し側 (Fortran 手続)

```
SUBROUTINE SUB
...
CALL CFUNC
...
END SUBROUTINE SUB
```
呼び出される側 (C++関数)

```
extern "C" {
     int cfunc_(void);
};
int cfunc_(void) {
...
}
```
下線付きのすべて小文字の名前、C結合で、C++関数を宣言、定義します。

# <span id="page-160-0"></span>**10.3 データ型**

FortranプログラムとC/C++プログラムのデータ型の対応は以下のとおりです。

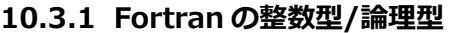

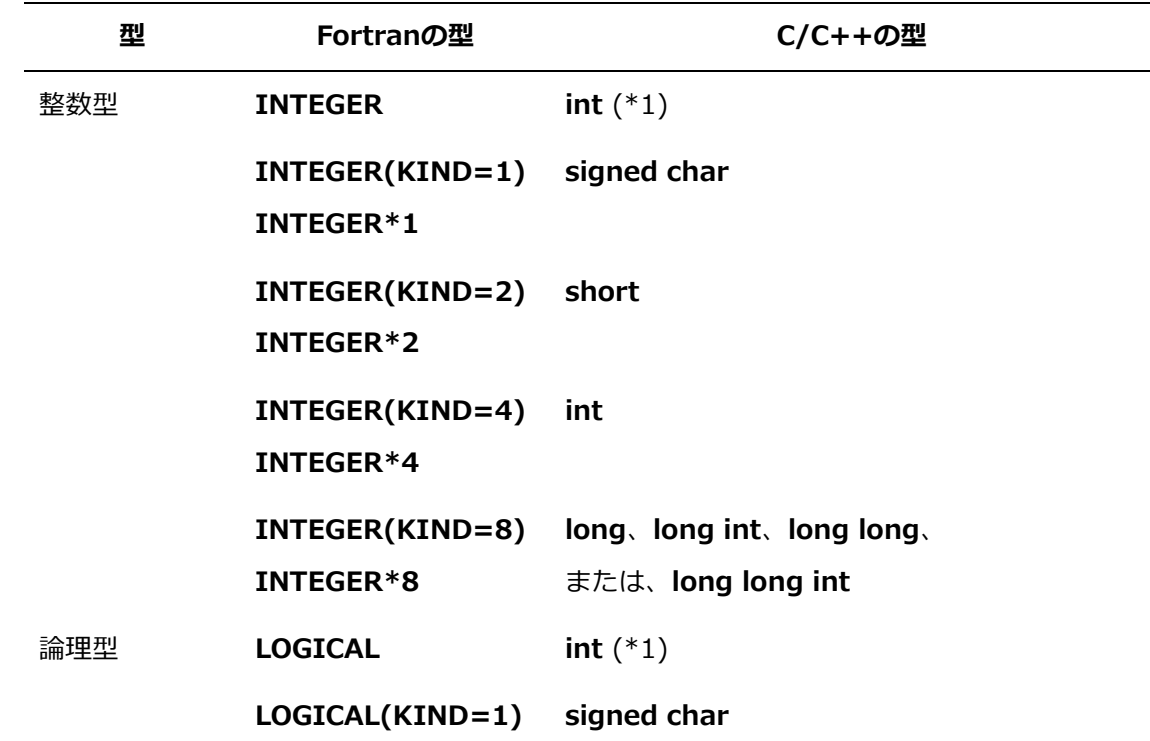

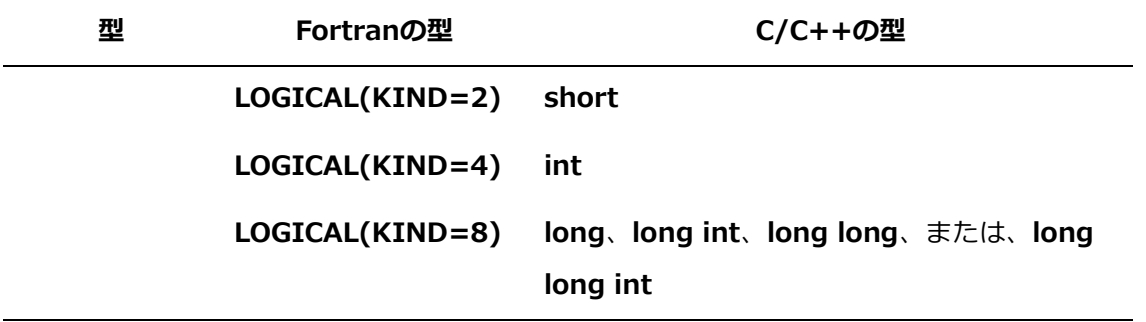

(\*1) -**fdefault-integer**=**8** 指定時は、**long**、**long int**、**long long**、または、**long long int**

## **10.3.2 Fortran の実数型/複素数型**

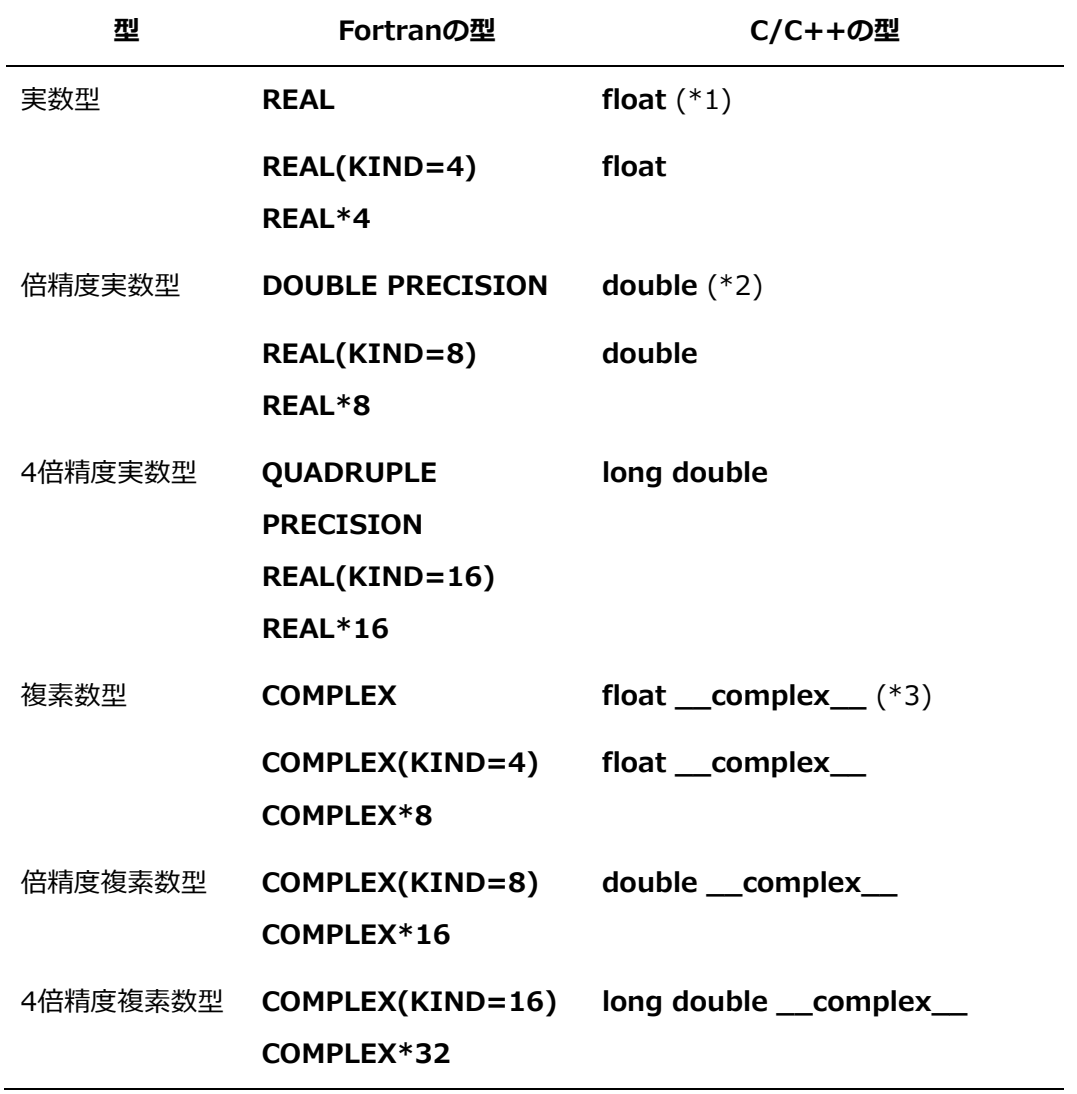

- (\*1) -**fdefault-real**=**8**指定時は、**double**
- (\*2) -**fdefault-double**=**16**指定時は、**long double**
- (\*3) -**fdefault-real**=**8**指定時は、**double \_\_complex\_\_**

#### **10.3.3 Fortran の文字型**

文字列chを宣言する例で示します。

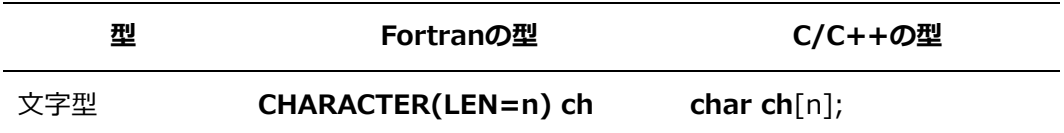

#### **10.3.4 Fortran の派生型**

(1) 説明

Fortranプログラムの派生型をCプログラムの構造体と結合するとき、派生型定義と宣言部 に**BIND**属性(**BIND**(C))を指定します。派生型の成分と構造体のメンバの数は同じでなけ ればならず、対応する成分・メンバの型が同じでなければなりません。

#### **例**

#### **Fortranプログラム**

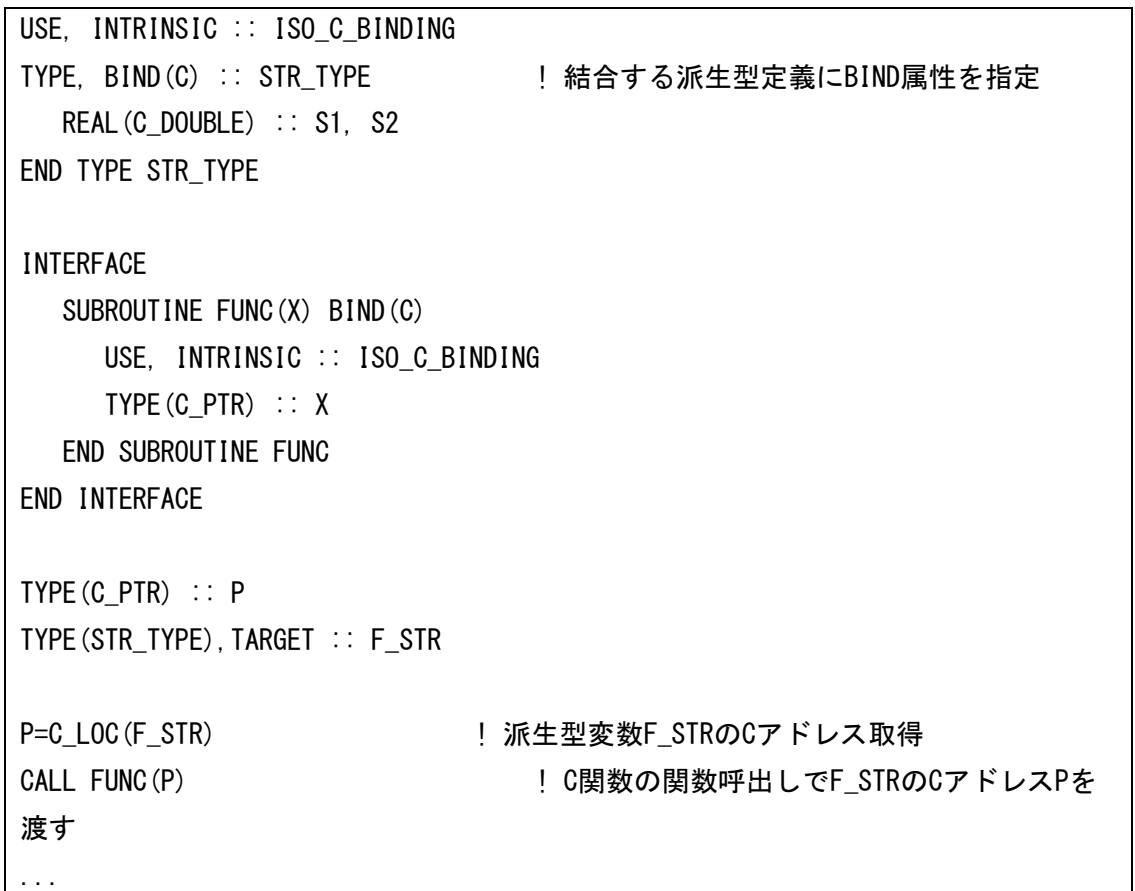

# **Cプログラム**

```
 double s1, s2; 
} *c_str;
```
struct str\_type { // Fortranと結合する構造体定義

```
void func(struct str_type **x) {
   c_str = *x;            // c_strの指示先はF_STRになる
    ...
}
```
- (2) 注意事項
	- 派生型の成分と構造体のメンバの名前は同じである必要はありません。
	- ビットフィールド、または、可変長配列を含んでいるCプログラムの構造体は結合でき ません。
	- 4倍精度実数型、複素数型を含む派生型と構造体は結合できません。

# **10.3.5 C のポインタ**

CポインタをFortranのデータと結合するとき、派生型C\_PTRを使用します。

- (1) Fortran プログラムと C プログラムのポインタの結合 FortranプログラムでCプログラムのポインタを使用するとき、派生型**C\_PTR**を使用しま す。
	- **例**

# **Fortranプログラム**

```
USE, INTRINSIC :: ISO_C_BINDING
   INTERFACE
   SUBROUTINE FUNC(X) BIND(C)
       USE, INTRINSIC :: ISO_C_BINDING
       TYPE(C_PTR) :: X
   END SUBROUTINE FUNC
END INTERFACE
TYPE(C_PTR) :: P
...
CALL FUNC(P) または、これはこれは はんしゃ しんしょう こうしょう こうしょう こうしょう こうしょう こうしょう こうしょう
...
```
# **Cプログラム**

int \*a;

void func\_(int \*\*p) {

}

\*p = a; // FortranのPの指示先は変数aになる

(2) Fortran プログラムでの変数の C アドレスの取得

Fortranプログラムの割り付けられた変数のCアドレスを取得するには、組込み手続**C\_LO C**を使用します。

**例**

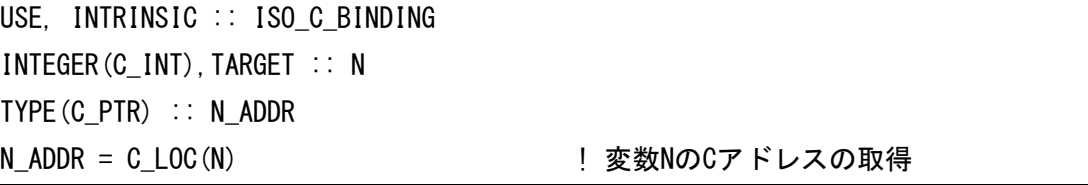

(3) C ポインタの比較

Fortranの組込み手続**C\_ASSOCIATED**で二つのCポインタの指示先が同じであるかどうか を比較できます。組込み手続**C\_ASSOCIATED**は、第1引数と第2引数が指す実体が同じ とき真、そうでないとき偽を返却します。第2引数が省略されたとき、第1引数がNULLな ら偽、それ以外なら真を返却します。

**例**

#### **Fortranプログラム**

```
MODULE MOD
USE, INTRINSIC :: ISO_C_BINDING
...
INTEGER(C_INT), BIND(C) :: X, Y
TYPE(C_PTR) :: P1, P2
...
END MODULE
PROGRAM MAIN
USE MOD
...
CALL FUNC(P1, P2) | C関数の関数呼出し
 IF ( C ASSOCIATED(P1, P2) ) THEN ! 組込み手続C ASSOCIATEDは、
 ... 2008年 - 2009年 - P1とP2が同じ実体を指すとき.true.、
END IF ! そうでないとき.false.を返却する
...
END
```
**Cプログラム**

```
int x, y;
void func_(int **px, int **py) {
   *px = &x; // 関数func()をFortranプログラムから呼び出したとき、
   *py = &y; // FortranのP1、P2の指示先はそれぞれ変数x、yになる
}
```
(4) C ポインタと Fortran のデータポインタの結合

Fortranの組込み手続**C\_F\_POINTER**でCポインタをFortranのデータポインタに結合でき ます。組込み手続**C\_F\_POINTER**は、第1引数の*C\_PTR*を第2引数のデータポインタに結 合します。

**例**

**Fortranプログラム**

```
MODULE MOD
USE, INTRINSIC :: ISO_C_BINDING
...
TYPE (C PTR), BIND(C) :: CP
INTEGER(C_INT), POINTER :: FP
...
MODULE MOD
PROGRAM MAIN
USE MOD
...
CALL FUNC (CP) または はんじょう しんじょう しんしょう C関数の関数呼出し
CALL C F POINTER(CP, FP) | CポインタCPをデータポインタFPに結合する
... 
END
```
# **Cプログラム**

```
int x;
void func_(int **px) {
   *px = &x; // 関数func()をFortranプログラムから呼び出したとき、
                // FortranのCPの指示先は変数xになる
```
## **10.3.6 Fortran の共通ブロック**

(1) 説明

Fortranプログラムの共通ブロックをCプログラムと結合するとき、共通ブロックに**BIND** 属性(BIND(C))を指定します。**BIND**属性が指定されたFortranプログラムの共通ブロック の成分が1個であるとき、Cプログラムの外部結合をもつ変数と結合できます。また、共通 ブロックの成分が複数個あるとき、Cプログラムの外部結合をもつ構造体と結合できま す。ただし、共通ブロックの成分と構造体のメンバの数は同じでなければならず、対応す る成分・メンバの型が同じでなければなりません。

#### **例**

# **Fortranプログラム**

```
USE, INTRINSIC :: ISO C BINDING
COMMON /COM1/ F1, F2
COMMON /COM2/ F3
REAL(C_FLOAT) :: F1, F2, F3
BIND(C) :: /COM1/, /COM2/ ! 結合する共通ブロックにBIND(C)を指定する
...
```
## **Cプログラム**

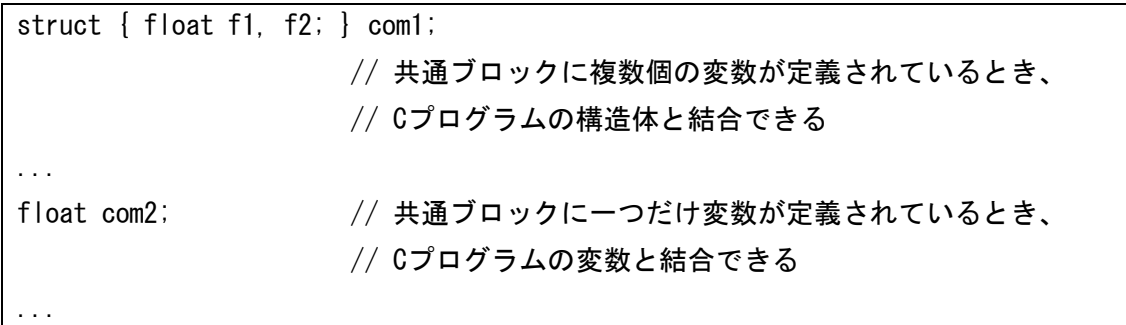

#### (2) 注意事項

- 共通ブロックの成分と構造体のメンバの名前は同じである必要はありません。
- ビットフィールド、または、可変長配列を含んでいるCプログラムの構造体は結合でき ません。
- 4倍精度実数型、複素数型を含む共通ブロックと構造体は結合できません。

#### **10.3.7 注意事項**

Fortranの複素数型、倍精度複素数型、4倍精度複素数型を、Cの\_Complexキーワードを使用 して宣言された複素数型、倍精度複素数型、4倍精度複素数型に対応させることはできませ ん。

# **10.4 関数・手続の型と返却値**

ここではC関数、Fortran手続間の返却値の受渡しについて説明します。C++関数は、C関

数、Fortran手続から呼び出される、または、それらを呼び出すとき、C結合で定義、宣言さ れるため、C関数と同じとみなせます。

(1) 整数、論理型、実数型、倍精度実数型、および、4 倍精度実数型の Fortran 手続 [「10.3](#page-160-0) [データ型」](#page-160-0)で示した対応と同じです。

**例** 倍精度実数型のFortran手続の呼出し

呼出し側 (C関数)

```
extern double func ();
...
double a;
a = func (); // Fortran手続の呼出し
...
```
呼び出される側 (Fortran手続)

```
REAL(KIND=8) FUNCTION FUNC()
...
FUNC=10.0
...
END FUNCTION FUNC
```
**例 double**型のC++関数の呼出し

呼出し側 (Fortran手続)

```
REAL(KIND=8) A
...
A = CFUNC () | | C++関数の呼出し
...
```
呼び出される側 (C++関数)

```
extern "C" {
     double cfunc_();
};
double cfunc_()
{
     double a;
     ...
     return a;
}
```
- (2) 複素数型、倍精度複素数型、4 倍精度複素数型 C/C++関数とFortran手続間では、複素数型、倍精度複素数型、4倍精度複素数型に相当 する関数を参照できません。
- (3) 文字型の関数

```
Fortranの文字型の関数では、返却値を返却するための二つの引数が追加されます。二つ
の引数は、返却値である文字列の設定される領域のアドレスとその長さ(バイト数)です。
```
**例** 文字型のFortran手続の呼出し

呼出し側 (C++関数)

```
extern "C" {
     int chfunc_(char *res_p, long res_l);
};
char a[17]; <br>
\frac{1}{2} (16バイト+終端1バイト分確保
...
chfunc_(a, 16L); アンプリング インタン ファイト インタン しょうしょう しょうしょう しょうしょう しょうしょう しょうしょう こくしょう こうしょう こうしょう こうしょう こうしょう こうしょう
a[16] = '40';
...
```
呼び出される側 (Fortran手続)

```
CHARACTER*16 FUNCTION CHFUNC
CHFUNC="THIS IS FORTRAN."
RETURN
END FUNCTION CHFUNC
```
文字列を格納するための領域は、C/C++関数側で確保します。また、Fortranの文字列長 は終端のヌル文字を含まないので、C/C++関数側で領域を確保するときは1バイト余計に 確保します。

**例** 文字型の関数としてC関数を呼び出す

```
呼出し側 (Fortran手続)
```

```
SUBROUTINE SUB
CHARACTER*20 CFUNC, CH
INTEGER M
...
CH = CFUNC (M) | | C関数の呼出し
...
END SUBROUTINE SUB
```
呼び出される側 (C関数)

```
extern int cfunc_(char *a, long b, int *p);
int cfunc (char *a, long b, int *p)
{
   strcpy(a, "THIS IS C++.");
}
```
Fortran手続の第1引数は、C/C++関数の第3引数になります。

(4) Fortran 手続のサブルーチン Fortran手続のサブルーチンは、**int**型のC関数に相当します。

## **10.5 関数・手続間の引数の受け渡し**

#### **10.5.1 Fortran 手続の引数**

Fortran手続の引数は、すべてアドレスで渡されます。このため、C/C++関数で引数を受け 取るとき、引数の領域を指すポインタ値で受け取ります。逆に、Fortran手続に引数を渡すと き、引数のアドレスをFortran手続に渡します。

(1) Fortran 手続の **VALUE** 属性をもたない引数を渡す

引数として渡す変数のアドレスを渡します。定数は、1度変数に代入してから渡します。 **例**

渡す側 (C++関数)

```
extern "C" {
   int func_(int *i, int *j);
}
void cfunc()
{
   int a, b, ret;
   ...
   b = 100; // 定数は変数に代入して渡す
   ret = func_(&a, &b); // Fortran手続の呼出し
    ...
}
```
受け取る側 (Fortran手続)

INTEGER FUNCTION FUNC(I, J)

INTEGER I, J ... END FUNCTION FUNC

(2) Fortran 手続の **VALUE** 属性をもつ引数を渡す

変数の値を渡します。定数は、引数にして渡します。

# **例**

渡す側 (C++関数)

```
extern "C" {
    int func_(int i, int j);
}
void cfunc()
{
    int a, ret;
    ...
    ret = func_(a, 100); // Fortran手続の呼出し
    ...
}
```
受け取る側 (Fortran手続)

```
INTEGER FUNCTION FUNC(I, J)
INTEGER, VALUE :: I, J | | VALUE属性を指定
...
END FUNCTION FUNC
```
(3) Fortran 手続の **VALUE** 属性をもたない引数を受け取る

引数をポインタで受け取ります。

#### **例**

```
渡す側 (Fortran手続)
```
SUBROUTINE SUB INTEGER K, I, J ... CALL C\_FUNC(I, J) ... END SUBROUTINE SUB

受け取る側 (C++関数)

```
extern "C" {
    int c_func_(int *a, int *b);
}
int c_func_(int *a, int *b) // 引数をポインタで受け取る
{
    ...
}
```
(4) Fortran 手続の **VALUE** 属性をもつ引数を受け取る

変数の値を渡します。定数は、引数に指定して渡します。

#### **例**

渡す側 (Fortran手続)

```
SUBROUTINE SUB
   INTERFACE
       INTEGER(C_INT) FUNCTION C_FUNC(A, B)
       USE, INTRINSIC :: ISO C BINDING
       INTEGER(C_INT), VALUE :: A, B ! VALUE属性を指定
       END FUNCTION C_FUNC
  END INTERFACE
INTEGER K, I, J
...
K = C_FUNC(I, J)...
END SUBROUTINE SUB
```
受け取る側 (C++関数)

```
extern "C" {
    int c_func_(int a, int b);
}
int c_func_(int a, int b) // 引数を値で受け取る
{
    ...
}
```
#### **10.5.2 留意事項**

#### **10.5.2.1 暗黙に追加される引数**

Fortran手続ではソースファイルに記述された引数のほかに、暗黙的に引数が追加されること があります。次の引数が追加されます。

- 呼び出すFortran手続が文字型の関数のとき、関数の返却値を格納する領域のアドレスと その返却値の長さ(単位:バイト)
- 引数が文字型の要素であるとき、その引数の長さ(単位:バイト)
- 引数が手続名のとき、手続の返却値のサイズ(単位:バイト)。ただし、文字型の関数以外は  $\Omega$

上記の引数が渡される順番は以下のとおりです。

- (1) 返却値を格納する領域のアドレス(呼び出す手続が文字型のときのみ)
- (2) 返却値のサイズ(呼び出す手続が文字型のときのみ)
- (3) ソースファイルに記述された引数

引数が文字型のときその長さ、手続名のとき返却値のサイズが、引数の最後に追加されま す。

# **10.6 プログラムのリンク**

## **10.6.1 C プログラムと Fortran プログラムのリンク**

CプログラムとFortranプログラムをリンクするとき、Fortranコンパイラ(nfort)でリンクし ます。

#### **例**

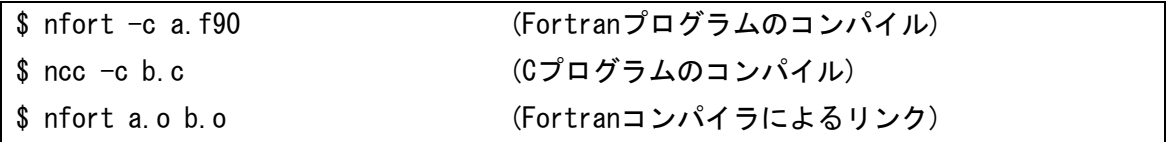

## **10.6.2 C++プログラムと Fortran プログラムのリンク**

C++プログラムとFortranプログラムをリンクするとき、Fortranコンパイラ(nfort)でリンク します。リンクするとき、C++コンパイラの実行時ライブラリ(**-cxxlib**)を指定します。

**例**

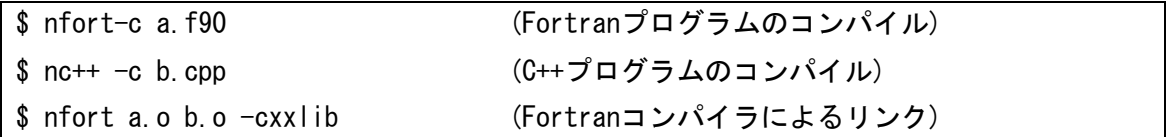

# **10.7 実行時の注意事項**

C/C++プログラムとFortranプログラムをリンクしたとき、C/C++関数でstdin、stdout、st derrをクローズしないでください。クローズしたとき、Fortran手続の動作は保証されませ ん。

# **第11章 ライブラリ・リファレンス**

本章では、NEC Fortranコンパイラ独自の組込み手続について説明します。

## **11.1 組込み手続**

## **11.1.1 ABS(***A***) 個別名**

**機能**

絶対値

**分類**

要素別処理関数

**引数**

*A*: 整数型、実数型、または、複素数型

# **結果の型、および、型パラメタ**

*A*が複素数型のとき、結果の型はAと同じ種別パラメタの実数型とします。それ以外のと き、結果の型は*A*と同じとします。

#### **結果の値**

*A*が整数型または実数型のとき、結果の値は*A*の絶対値|*A*|とします。*A*が複素数(x,y)の とき、結果の値は(x<sup>2</sup>+y<sup>2</sup>)<sup>1/2</sup>の値とします。

#### **個別名**

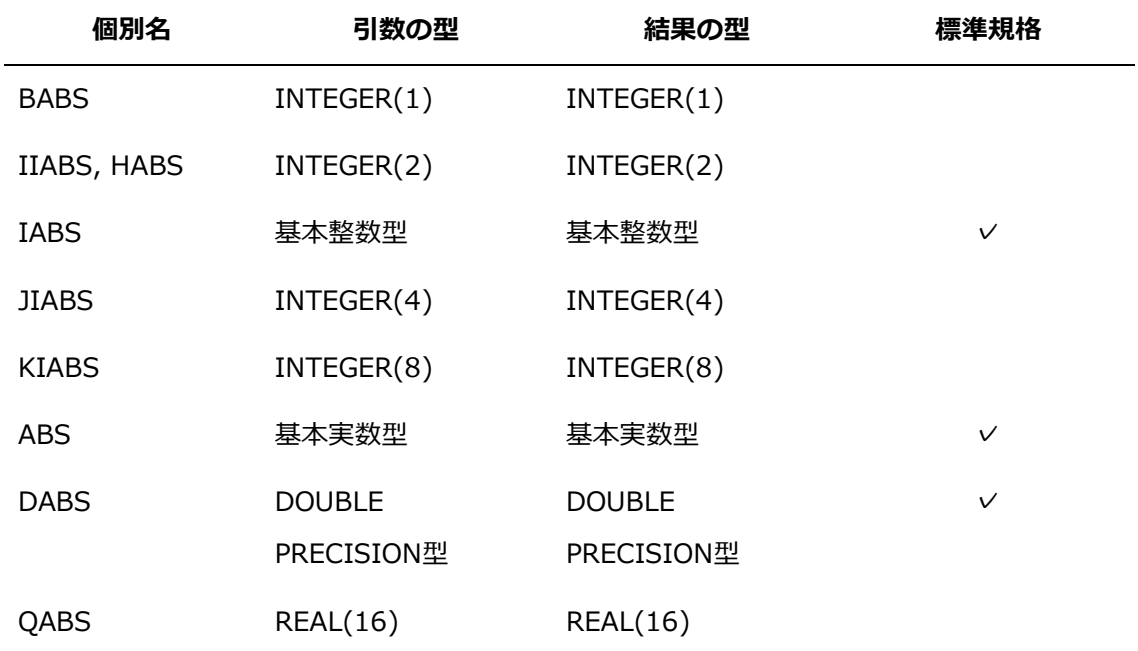

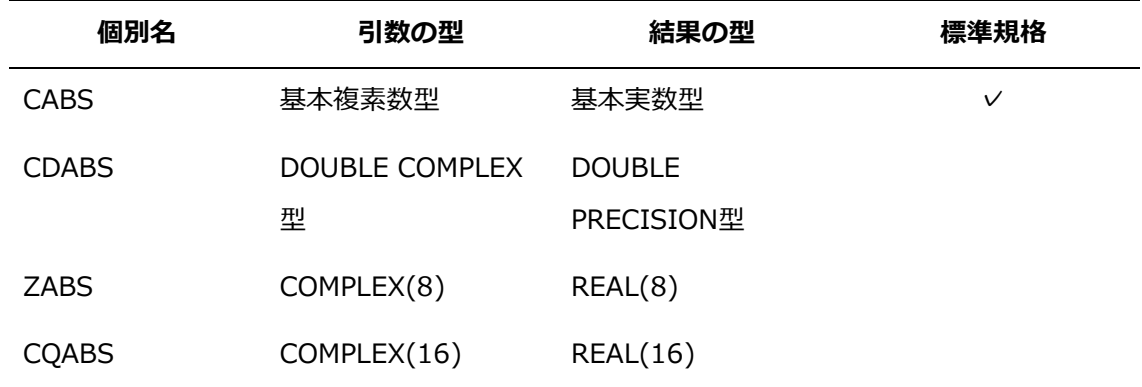

# **11.1.2 ACOS(***X***) 個別名**

**機能**

逆余弦関数

#### **分類**

要素別処理関数

**引数**

*X*: 実数型。|*X*|≦1を満たす値でなければなりません。

# **結果の型、および、型パラメタ**

*X*と同じ型

# **結果の値**

ラジアンで表した逆余弦**arccos**(*X*)の値

## **個別名**

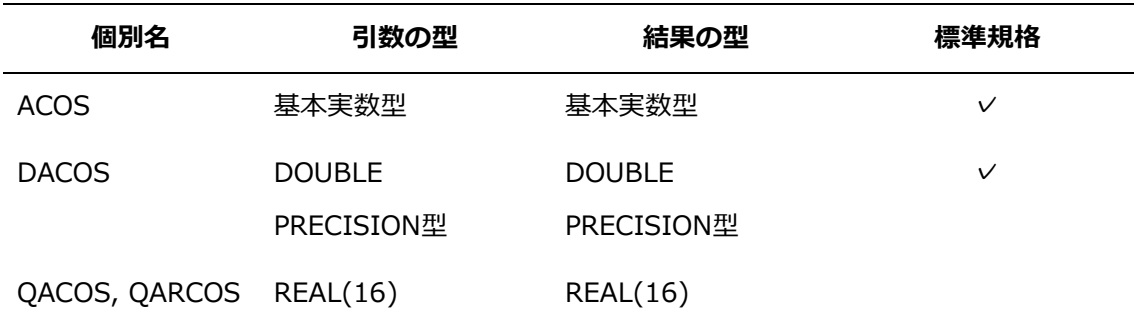

## **11.1.3 ACOSH(***X***) 個別名**

**機能**

逆双曲線余弦関数

**分類**

要素別処理関数

**引数**

*X*: 実数型

**結果の型、および、型パラメタ**

*X*と同じ型

**結果の値**

逆双曲線余弦**arccosh**(*X*)の値

**個別名**

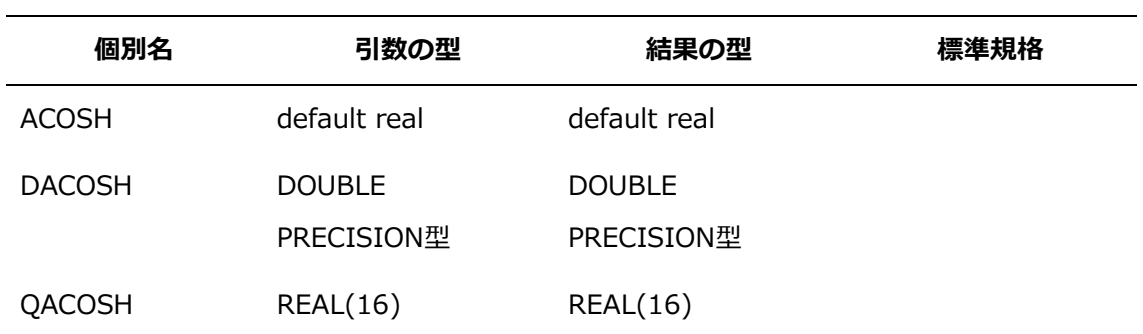

## **11.1.4 AIMAG(***Z***) 個別名**

**機能**

複素数の虚部を返します。

**分類**

要素別処理関数

**引数**

*Z*: 複素数型

- **結果の型、および、型パラメタ** *Z*と同じ種別パラメタの実数型
- **結果の値**

*Z*の値が(*x*,*y*)のとき、結果の値は*y*です。

**個別名**

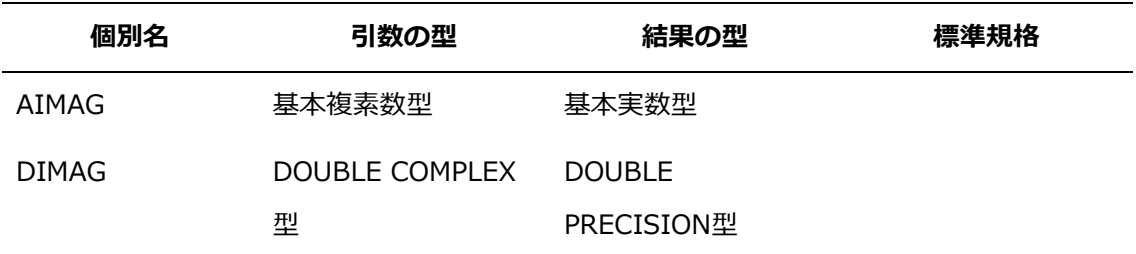

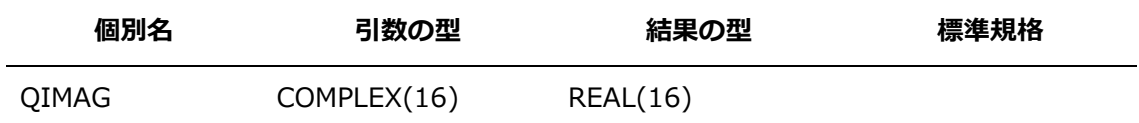

# **11.1.5 AINT(***A***) 個別名**

**機能**

整数値への切捨て

- **分類** 要素別処理関数
- **引数**

*A*: 実数型

**結果の型、および、型パラメタ**

*A*と同じ型

# **結果の値**

|*A*|<1 のときの値は、0

|*A*|≧1 のときの値は、*A*の絶対値以下で最大の整数値に*A*の符号を付けた値

# **個別名**

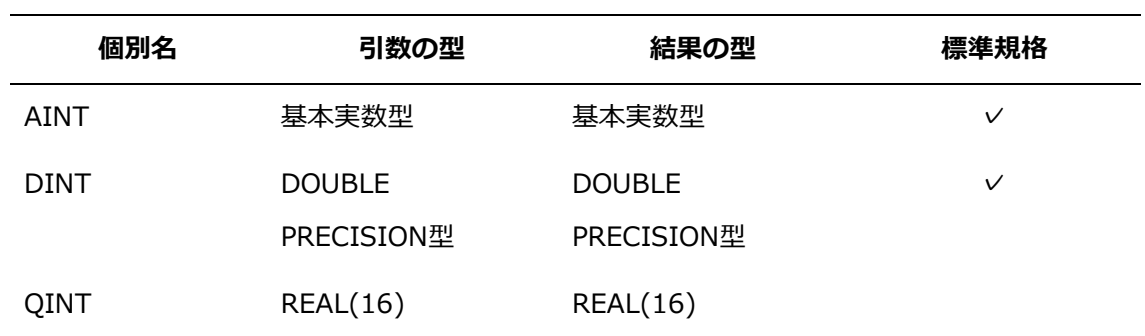

# **11.1.6 AMT(***X***)**

# **機能**

仮数部の取出し

**分類**

要素別処理関数

**引数**

*X*: 実数型

 **結果の型、および、型パラメタ** *X*と同じ型

# **結果の値**

*X*の仮数部の値

**個別名**

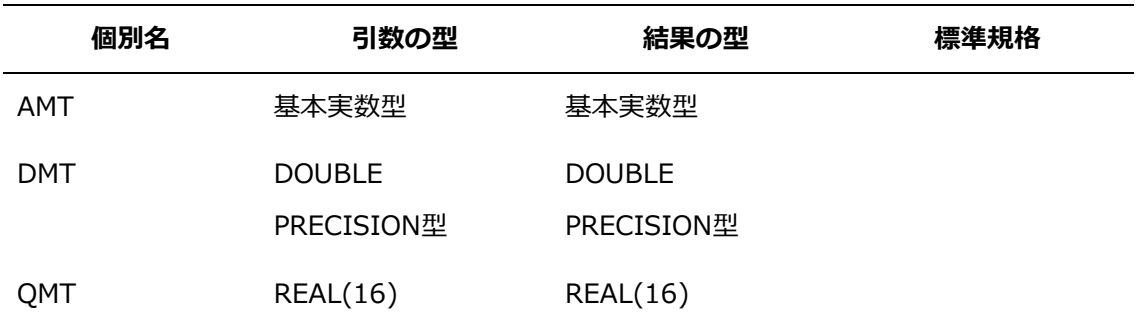

# **11.1.7 AND(***I***,***J***)**

IANDの別名の関数。詳細は、[「11.1.44](#page-198-0) IAND(*I*,*J*[\) 個別名](#page-198-0)[11.1.48」](#page-201-0)を参照してください。

## **11.1.8 ANINT(***A***) 個別名**

**機能**

最も近い整数値を返します(四捨五入)。

**分類**

要素別処理関数

**引数**

*A*: 実数型

 **結果の型、および、型パラメタ** *A*と同じ型

## **結果の値**

*A*>0 のときの値は、AINT(*A*+0.5) *A*≦0 のときの値は、AINT(*A*-0.5)

**個別名**

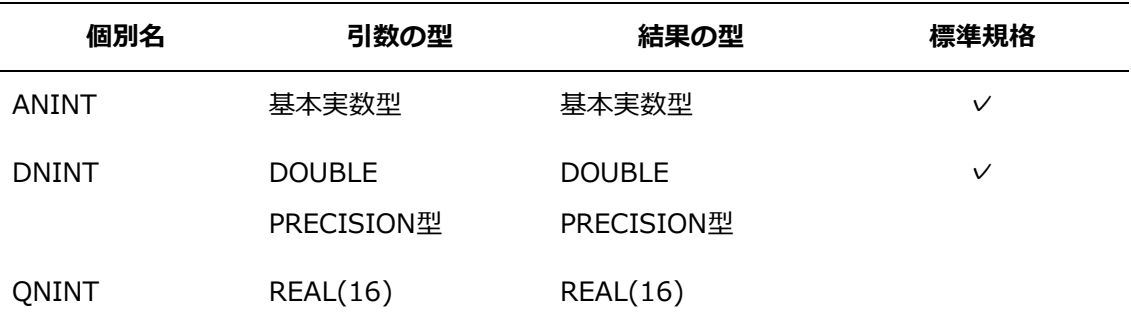

## **11.1.9 ASIN(***X***) 個別名**

**機能**

逆正弦関数

**分類**

要素別処理関数

**引数**

*X*: 実数型。|*X*|≦1を満たす値でなければなりません。

- **結果の型、および、型パラメタ** *X*と同じ型
- **結果の値**

ラジアンで表した逆正弦**arcsin**(*X*)の値

**個別名**

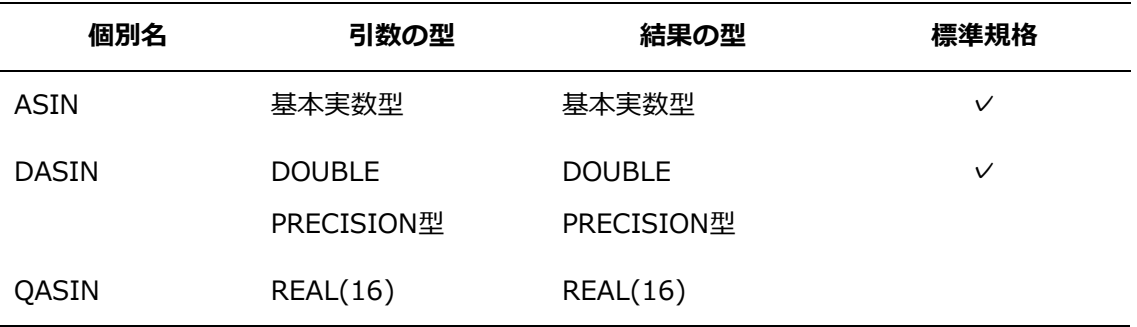

## **11.1.10 ASINH(***X***) 個別名**

**機能**

逆双曲線正弦関数

**分類**

要素別処理関数

**引数**

*X*: 実数型

- **結果の型、および、型パラメタ** *X*と同じ型
- **結果の値**

逆双曲線正弦**arcsinh**(*X*)の値
## **個別名**

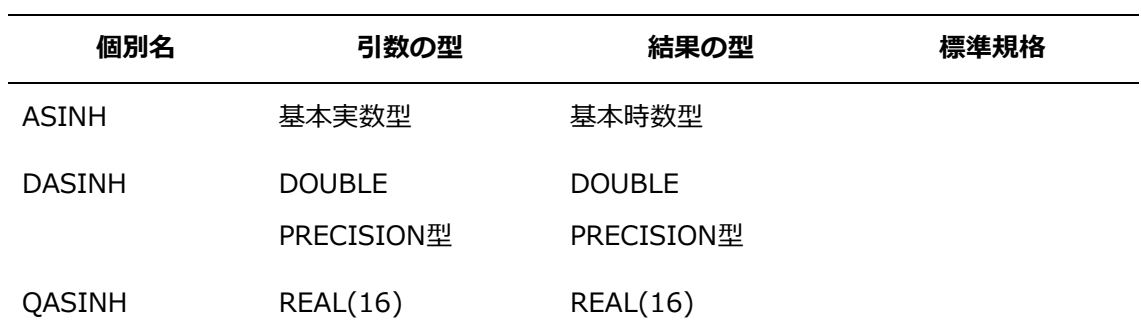

## **11.1.11 ATAN(***X***) 個別名**

**機能**

逆正接関数

**分類**

要素別処理関数

**引数**

*X*: 実数型

**結果の型、および、型パラメタ**

*X*と同じ型

**結果の値**

ラジアンで表した逆正接**arctan**(*X*)の値

### **個別名**

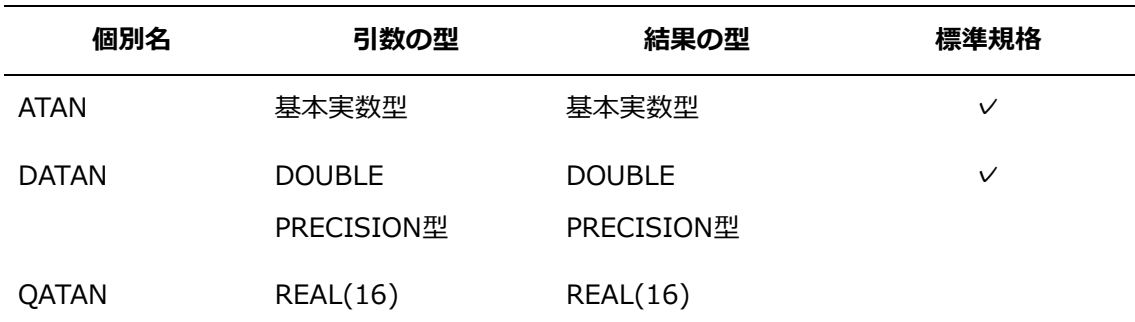

### **11.1.12 ATAN2(***Y***,***X***) 個別名**

**機能**

逆正接関数

**分類**

要素別処理関数

**引数**

### *Y*: 実数型

*X*: *Y*と同じ種別パラメタの実数型。*Y*が0.0のとき、*X*は0.0であってはなりません。

### **結果の型、および、型パラメタ**

*X*と同じ型

#### **結果の値**

ラジアンで表した複素数(*Y*,*X*)の偏角の主値に対する値

**個別名**

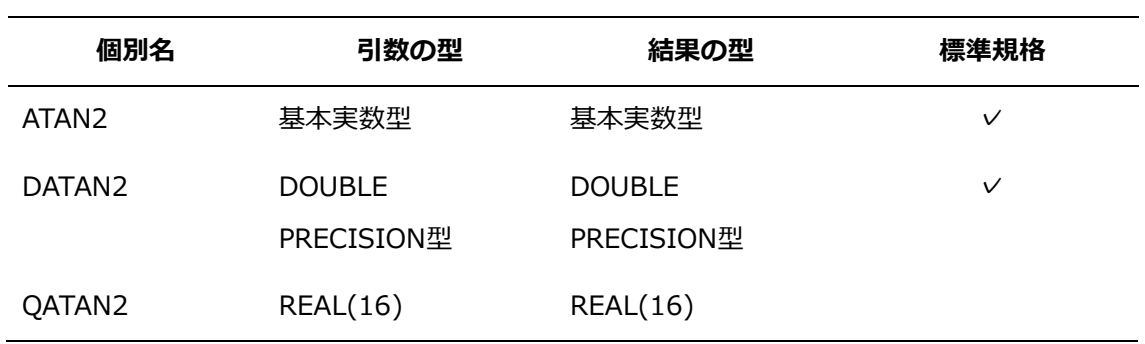

### **11.1.13 ATANH(***X***) 個別名**

**機能**

逆双曲線正接関数

**分類**

要素別処理関数

**引数**

*X*: 実数型

## **結果の型、および、型パラメタ**

*X*と同じ型

### **結果の値**

逆双曲線正接**arctanh**(*X*)の値

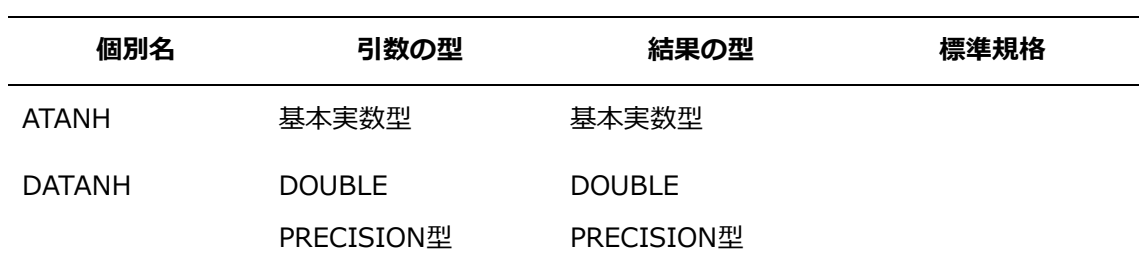

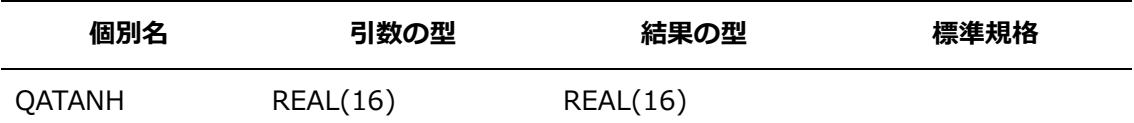

### **11.1.14 BTEST(***I***,***POS***) 個別名**

**機能**

整数値のビットを調べます。

**分類**

要素別処理関数

- **引数**
	- *I*: 整数型

*POS*: 整数型。値は、**BIT\_SIZE**(*I*)未満で0以上でなければなりません。

**結果の型、および、型パラメタ**

基本論理型

### **結果の値**

*I*の第*POS*ビットが1であるとき、結果の値は真とします。*I*の第*POS*ビットが0であると き、結果の値は偽とします。

**個別名**

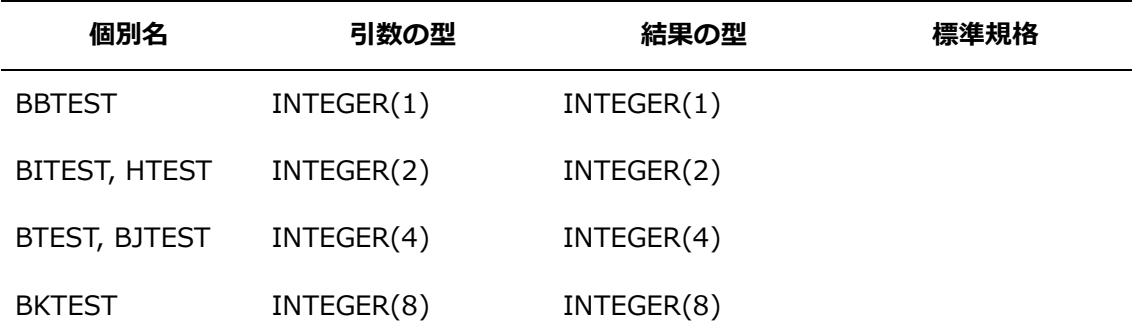

## **11.1.15 CANG(***X***)**

**機能**

偏角

 **分類** 要素別処理関数

**引数**

*X*: 複素数型

- **結果の型、および、型パラメタ** *X*と同じ種別パラメタの実数型
- **結果の値**

*X*の偏角の値

**個別名**

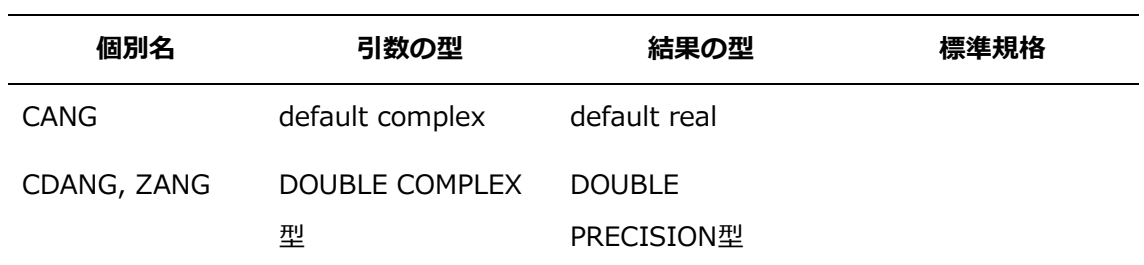

## **11.1.16 CBRT(***X***)**

**機能**

立方根

- **分類** 要素別処理関数
- **引数**

*X*: 実数型

- **結果の型、および、型パラメタ** *X*と同じ型
- **結果の値**

*X*の立方根の値

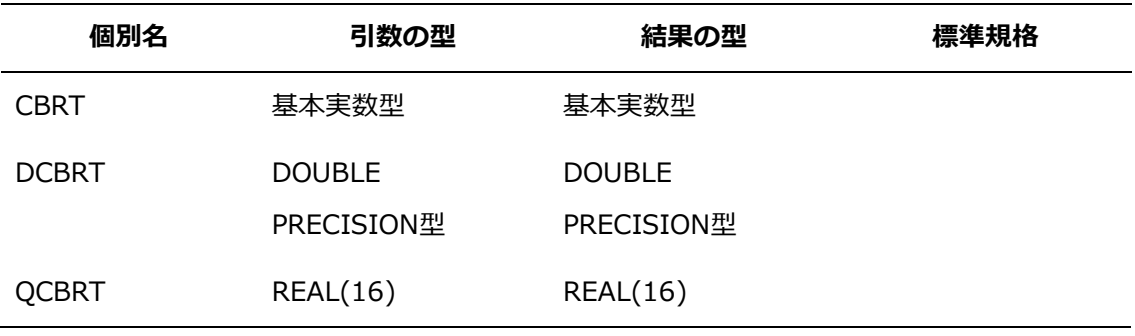

### **11.1.17 CLOCK(***D***)**

**機能**

CPU時間を求めます。

**分類**

サブルーチン

**引数**

*D*: **INTENT(OUT)**属性を持つ倍精度実数型、または、4倍精度実数型のスカラ変数。プ ログラムの実行が開始されてから、このサブルーチンが引用されるまでのCPU時間の累積 実行時間(単位:秒、精度はマイクロ秒まで)が設定されます。

### **11.1.18 CONJG(***Z***) 個別名**

**機能**

共役複素数

- **分類** 要素別処理関数
- **引数**

*Z*: 複素数型

- **結果の型、および、型パラメタ** *Z*と同じ型
- **結果の値**

*Z*の値が(*x*,*y*)のとき、結果の値は(*x*,-*y*)とします。

**個別名**

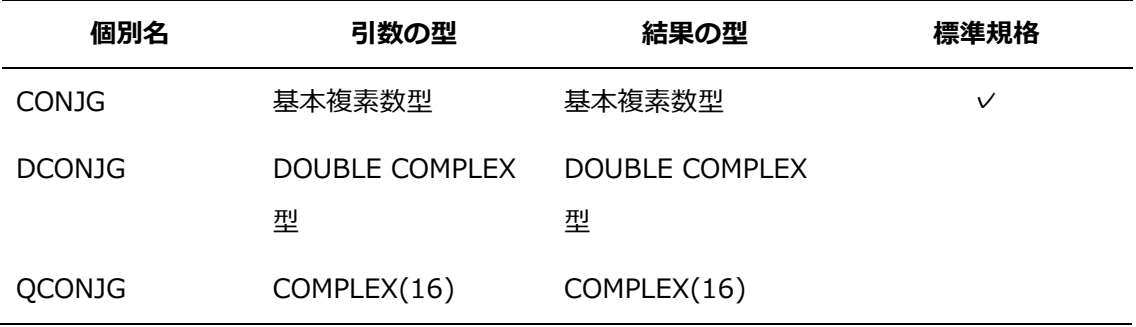

## **11.1.19 COS(***X***) 個別名**

**機能**

余弦関数

- **分類** 要素別処理関数
- **引数** *X*: 実数型、または、複素数型
- **結果の型、および、型パラメタ**

*X*と同じ型

### **結果の値**

余弦**cos**(*X*)の値。*X*が実数型のとき、ラジアンでの値とみなされます。ただし、引数が単 精度で値の絶対値が2 <sup>21</sup>×**π**以上であるとき、結果の値はNaNです。*X*が複素数型のとき、 その実部がラジアンでの値とみなされます。ただし、引数が単精度で実部の値の絶対値が 2 <sup>21</sup>×**π**以上であるとき、結果の値はNaNです。

他の精度の注意事項は、[「11.5](#page-267-0) [注意事項」](#page-267-0)を参照してください。

**個別名**

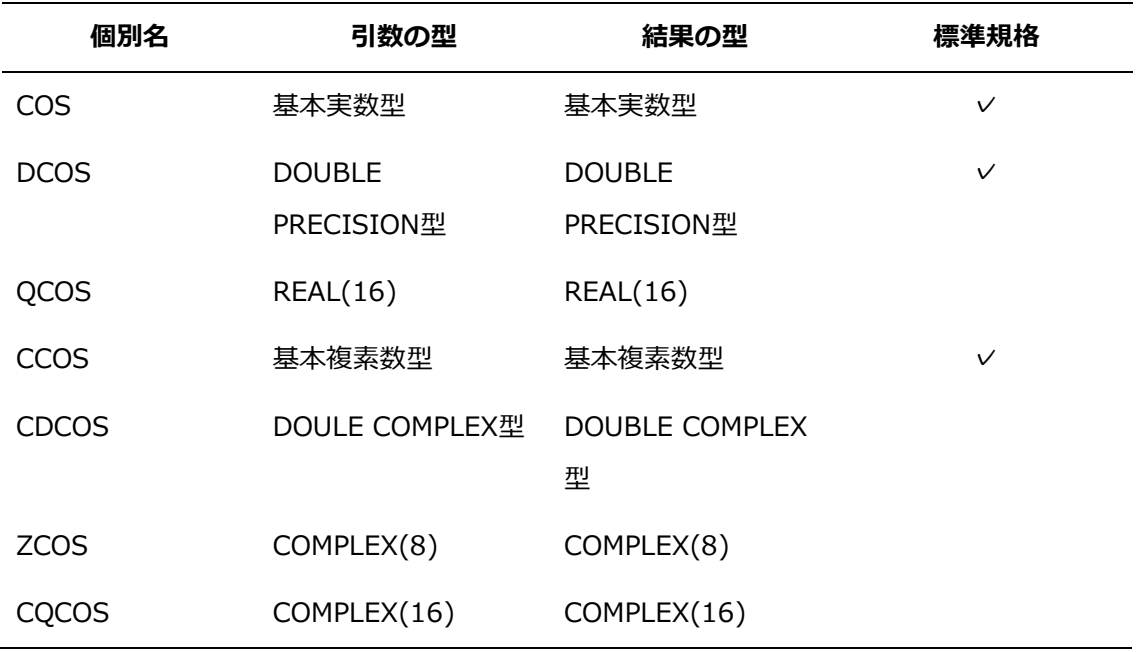

### **11.1.20 COSD(***X***)**

**機能**

余弦関数

**分類**

要素別処理関数

**引数**

*X*: 実数型

## **結果の型、および、型パラメタ**

*X*と同じ型

### **結果の値**

*X*を度の値としたときの余弦**cos**(*X*)の値。ただし、引数の値の絶対値が2 <sup>21</sup>×180以上であ るとき、結果の値はNaNです。

**個別名**

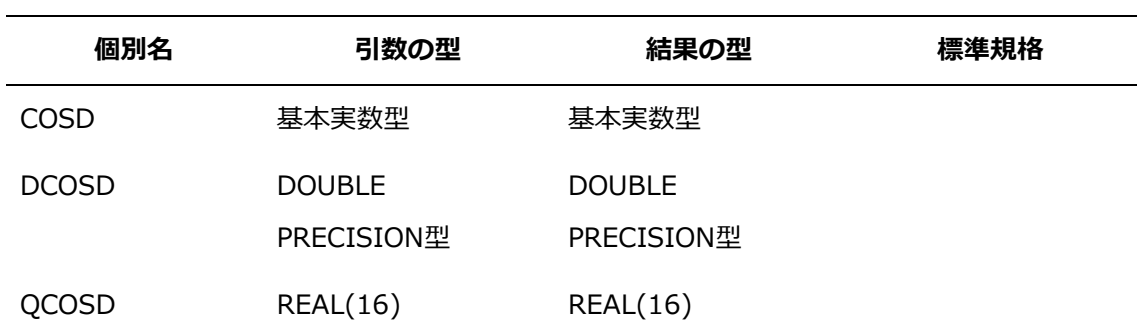

### **11.1.21 COSH(***X***) 個別名**

**機能**

双曲線余弦関数

**分類**

要素別処理関数

**引数**

*X*: 実数型

**結果の型、および、型パラメタ**

*X*と同じ型

**結果の値**

双曲線余弦**cosh**(*X*)の値

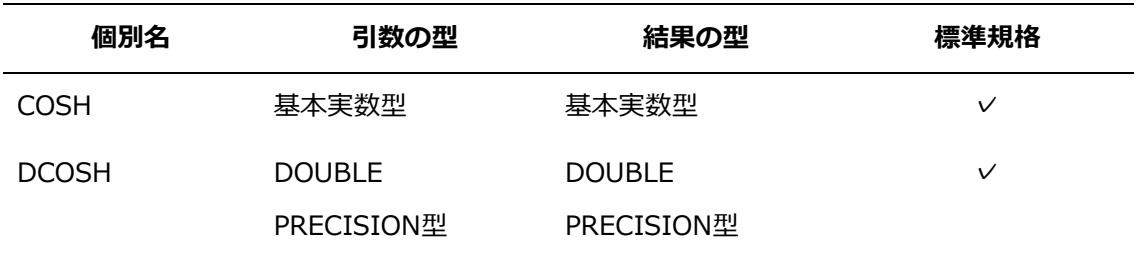

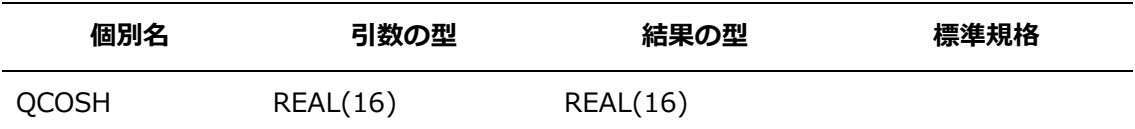

## **11.1.22 COTAN(***X***)**

**機能**

余接

**分類**

要素別処理関数

**引数**

*X*: 実数型

**結果の型、および、型パラメタ**

*X*と同じ型

## **結果の値**

余接**cotan**(*X*)の値。ただし、引数の値の絶対値が2 <sup>50</sup>×180以上であるとき、結果の値はN aNです。

**個別名**

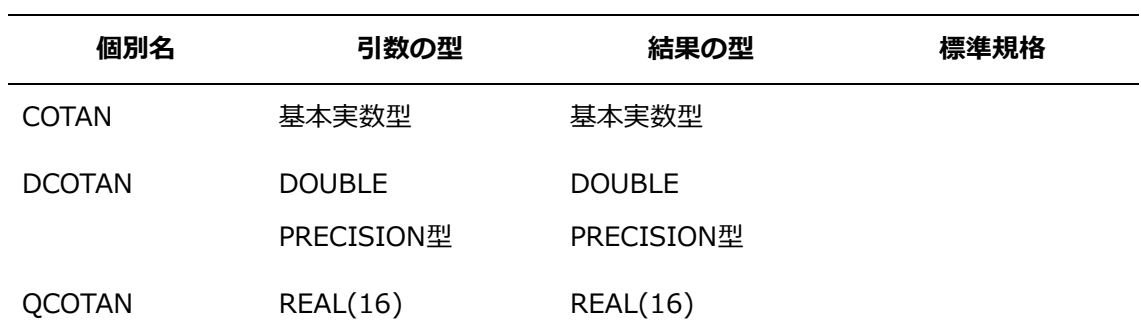

## **11.1.23 DATE(***A***)**

**機能**

日付を求めます。

**分類**

サブルーチン

**引数**

*A*: **INTENT(OUT)**属性を持つ長さ8文字の基本文字型のスカラ変数。"*yy*-*mm*-*dd*"の形 式の日付の値が設定されます。

### **11.1.24 DATIM(***A***,***B***,***C***)**

**機能**

日付と時刻を求めます。

**分類**

サブルーチン

**引数**

*A*: **INTENT(OUT)**属性を持つ長さ8文字の基本文字型のスカラ変数。引数Cで指定した 形式の日付が設定されます。

*B*: **INTENT(OUT)**属性を持つ基本実数型または長さ8文字の基本文字型のスカラ変数。 基本実数型の場合、時間を単位とするそのときの時刻が設定されます。基本文字型の場 合、そのときの時刻が"*hh*:*mm*:*ss*"の形式で設定されます。

*C*(省略可能): **INTENT(IN)**属性を持つ基本整数型のスカラ値。引数*A*へ返す日付の形式を 指定します。

- 1 *yy*-*mm*-*dd*(既定値)
- 3 *mm*/*dd*/*yy*
- 4 *dd*/*mm*/*yy*

### **11.1.25 DBLE(***A***) 個別名**

**機能**

倍精度実数型への変換

- **分類** 要素別処理関数
- **引数**

*A*: 実数型

- **結果の型、および、型パラメタ** 倍精度実数型
- **結果の値**

REAL(A,KIND(0.0D0))の値

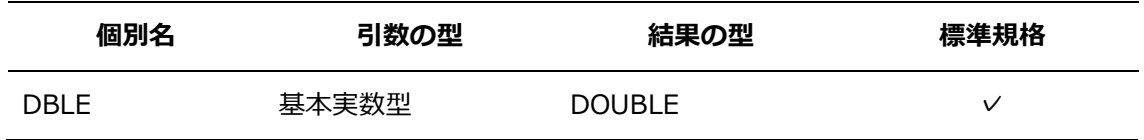

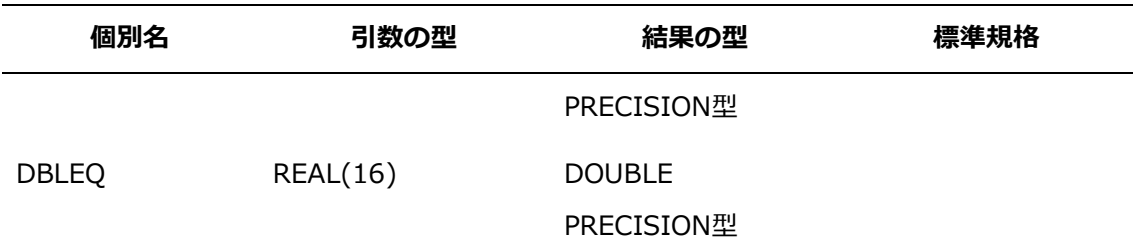

### **11.1.26 DCMPLX(***X***,***Y***)**

**機能**

倍精度複素数型への変換

- **分類** 要素別処理関数
- **引数**

*X*: 整数型、実数型または複素数型 *Y*(省略可能): 整数型または実数型。*X*が複素数型のとき、指定できません。

# **結果の型、および、型パラメタ** 倍精度複素数型

 **結果の値 CMPLX**(*X*,*Y*,KIND=KIND(0.0D0))の値

### **11.1.27 DFACT(***I***)**

**機能**

階乗

- **分類** 要素別処理関数
- **引数**
	- *I*: 基本整数型
- **結果の型、および、型パラメタ** 倍精度実数型
- **結果の値** *I*の階乗の値を倍精度実数型に変換した値

## **11.1.28 DFLOAT(***A***)**

**機能**

倍精度実数型への変換

- **分類** 要素別処理関数
- **引数**

*A*: 整数型

- **結果の型、および、型パラメタ** 倍精度実数型
- **結果の値 REAL**(A,KIND=KIND(0.0D0))の値
- **個別名**

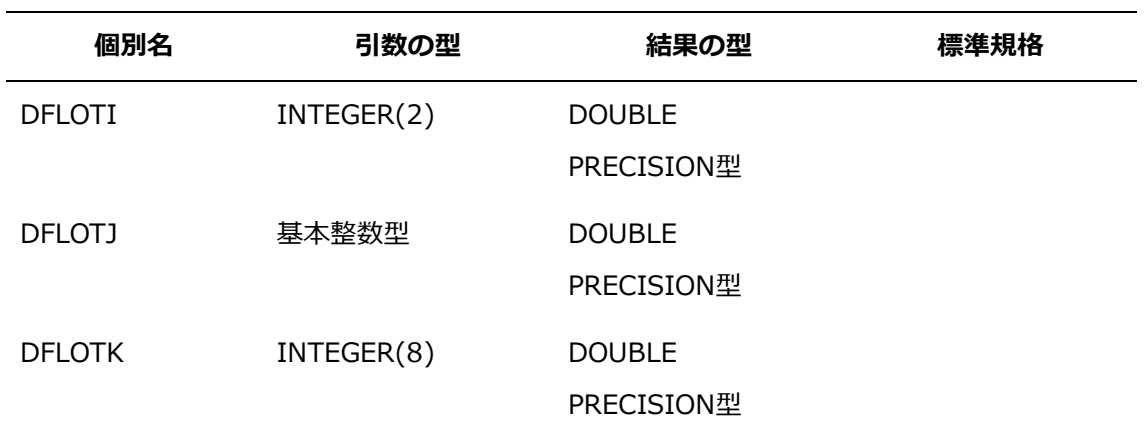

## **11.1.29 DIM(***X***,***Y***) 個別名**

**機能**

超過分X-Y が正のときはX-Y、正でないときはゼロとします。

**分類**

要素別処理関数

- **引数**
	- *X*: 整数型、または、実数型 *Y*: *A*と同じ種別パラメタの整数型
- **結果の型、および、型パラメタ** *X*と同じ型
- **結果の値**

*X*より*Y*が小さいとき、*X*-*Y*。*Y*が*X*以上のとき、ゼロとします。

## **個別名**

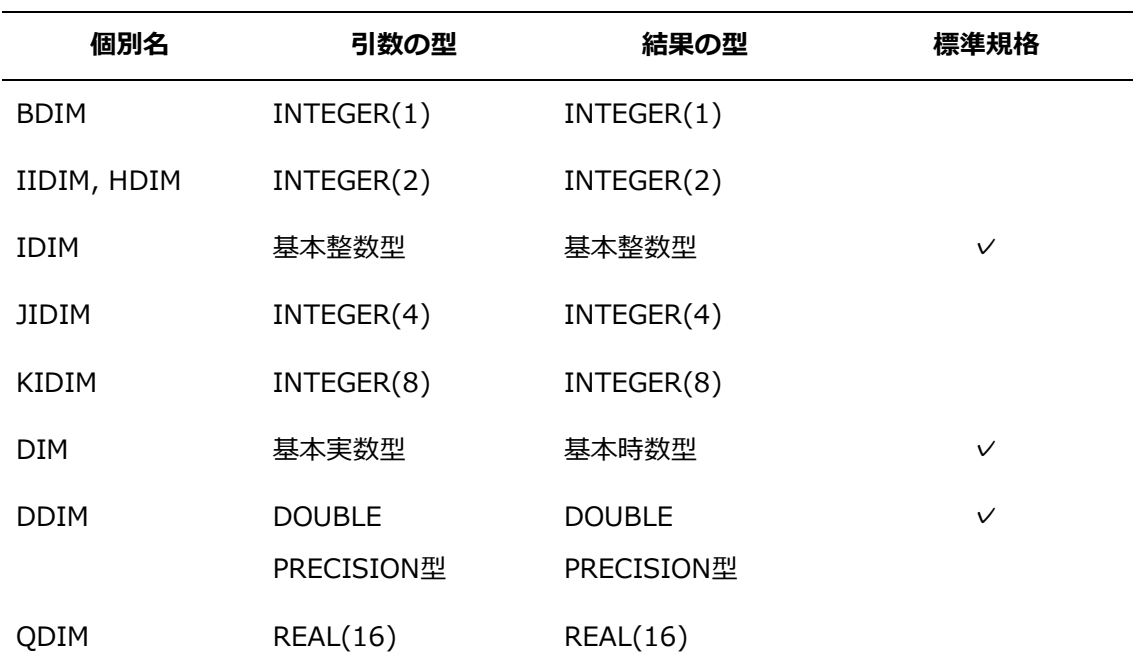

## **11.1.30 DREAL(***A***)**

- **機能** 倍精度実数型への変換
- **分類** 要素別処理関数
- **引数**

*A*: 複素数型

- **結果の型、および、型パラメタ** 倍精度実数型
- **結果の値**

*A*の値が(*x*,*y*)のとき、結果の値は*x*です。

### **11.1.31 ERF(***X***) 個別名**

**機能**

誤差関数

**分類**

要素別処理関数

**引数**

*X*: 実数型

- **結果の型、および、型パラメタ** *X*と同じ型
- **結果の値**

*X*の誤差関数の値

**個別名**

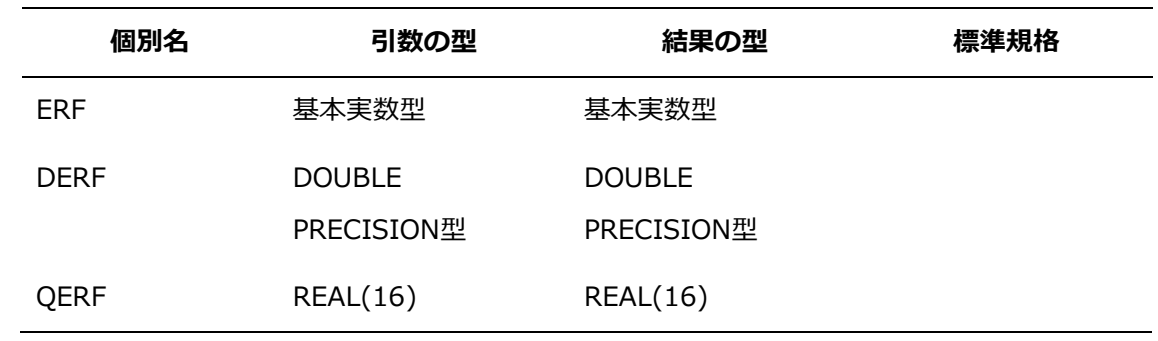

### **11.1.32 ERFC(***X***) 個別名**

**機能**

補誤差関数

**分類**

要素別処理関数

**引数**

*X*: 実数型

- **結果の型、および、型パラメタ** *X*と同じ型
- **結果の値**

1.0から*X*の誤差関数の値を引いた値

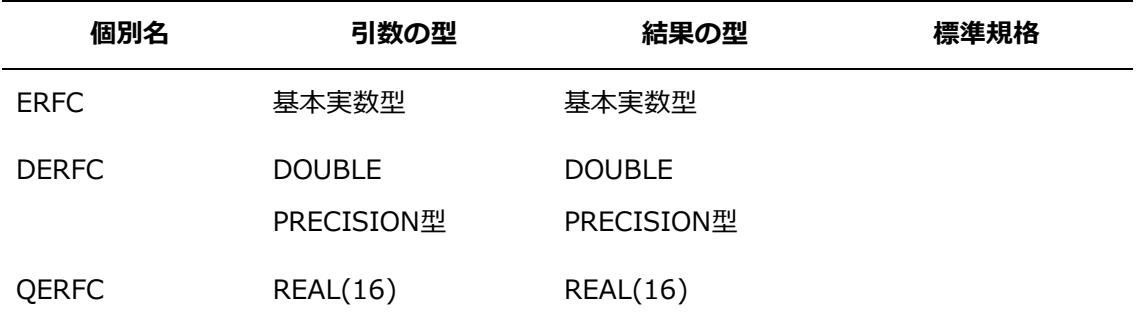

#### **11.1.33 ETIME(***D***)**

### **機能**

システム起動時からの経過時間を求めます。

**分類**

サブルーチン

**引数**

*D*: **INTENT(OUT)**属性を持つ倍精度実数型。システム起動時からの経過時間(単位: 秒)が設定されます。

**備考**

関数として使用するときの詳細は、[「11.4.8](#page-249-0) ETIME(*[TARRAY](#page-249-0)*)」を参照してください。

### **11.1.34 EXIT(***X***)**

**機能**

プログラムの実行を終了します。

**分類**

サブルーチン

**引数**

*X*: **INTENT(IN)**属性を持つ整数型。実行ステータスコードの値を指定します。

#### **11.1.35 EXP(***X***) 個別名**

**機能**

指数関数

**分類**

要素別処理関数

**引数**

*X*: 実数型、または、複素数型

- **結果の型、および、型パラメタ** *X*と同じ型
- **結果の値**

e **<sup>X</sup>**の値。*X*が複素数型のとき、虚部の値はラジアンを単位とします。ただし、引数が単精 度で虚部の値の絶対値が2 <sup>21</sup>×**π**以上であるとき、結果の値はNaNです。 他の精度の注意事項は、[「11.5](#page-267-0) [注意事項」](#page-267-0)を参照してください。

## **個別名**

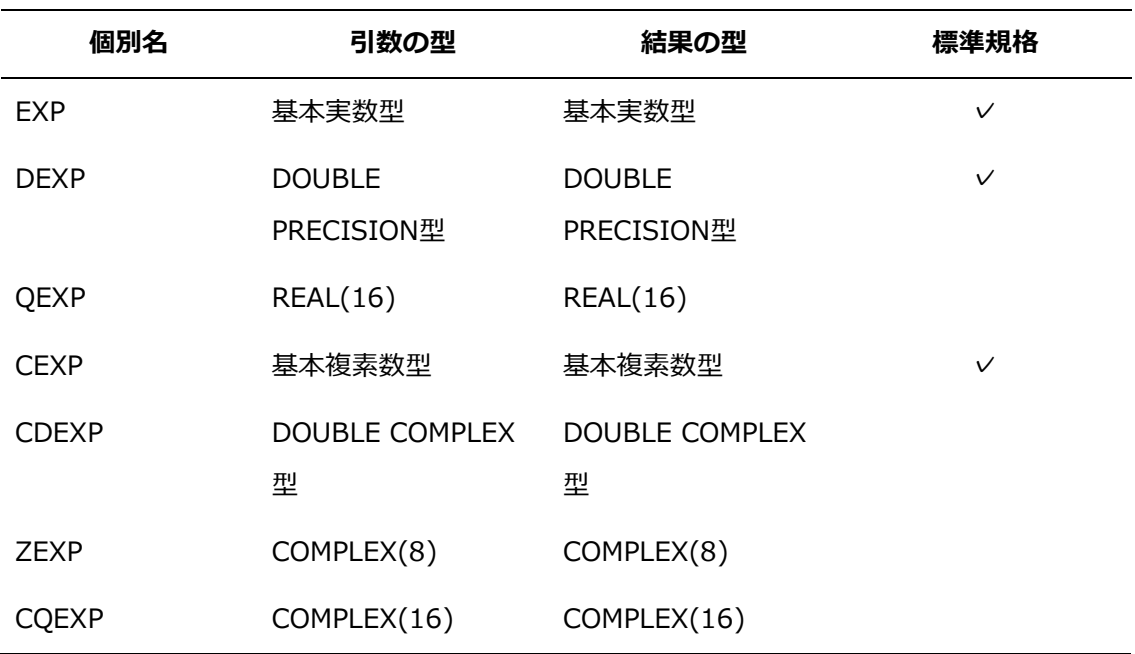

# **11.1.36 EXP10(***X***)**

- **機能** 指数
- **分類** 要素別処理関数
- **引数**

*X*: 実数型

- **結果の型、および、型パラメタ** *X*と同じ型
- **結果の値**

10.0**<sup>X</sup>**の値

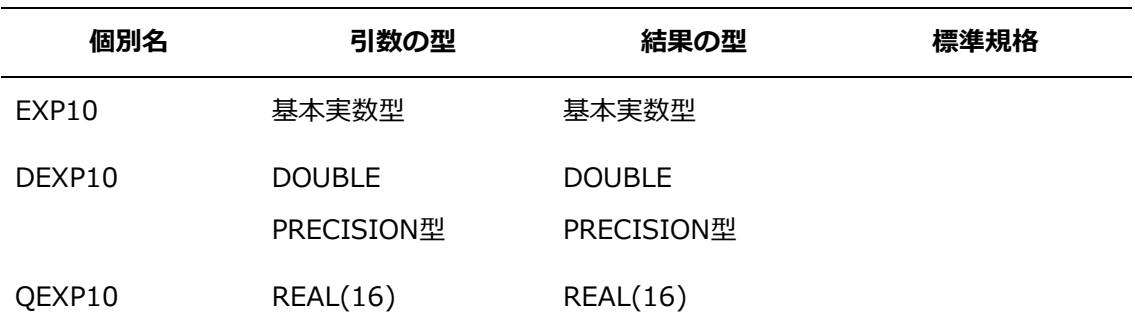

### **11.1.37 EXP2(***X***)**

**機能**

指数

**分類**

要素別処理関数

**引数**

*X*: 実数型

- **結果の型、および、型パラメタ** *X*と同じ型
- **結果の値**

2.0**<sup>X</sup>**の値

**個別名**

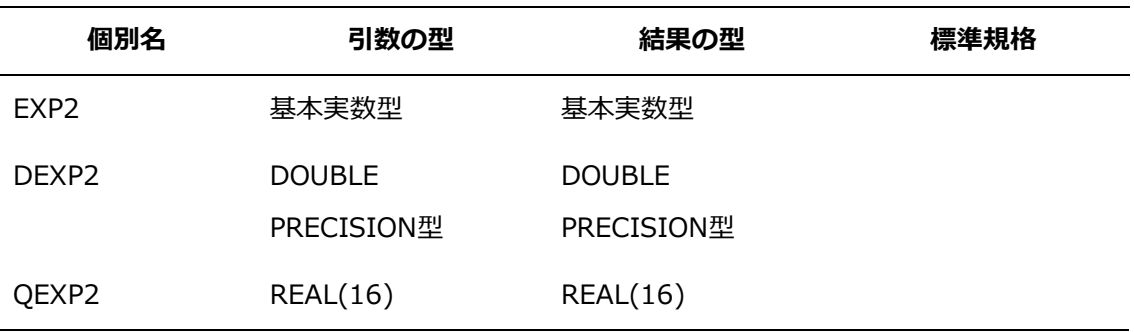

### **11.1.38 EXPC(***X***)**

- **機能** 指数
- **分類**

要素別処理関数

**引数**

*X*: 実数型

- **結果の型、および、型パラメタ** *X*と同じ型
- **結果の値**

e<sup>x-1.0</sup>の値

## **個別名**

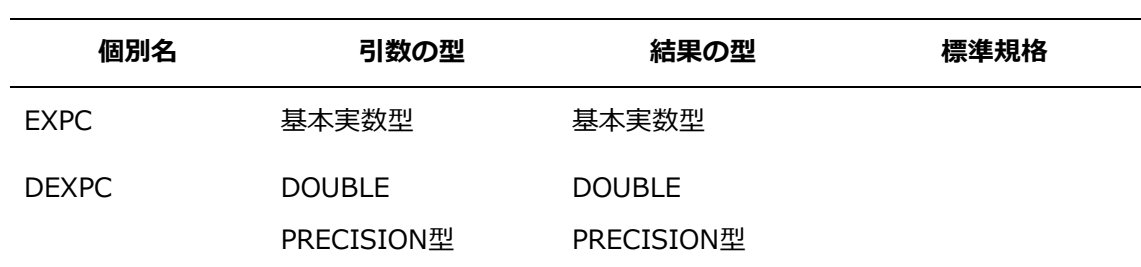

## **11.1.39 EXPC10(***X***)**

- **機能** 指数
- **分類**

要素別処理関数

**引数**

*X*: 実数型

- **結果の型、および、型パラメタ** *X*と同じ型
- **結果の値**

10.0<sup>X-1.0</sup>の値

**個別名**

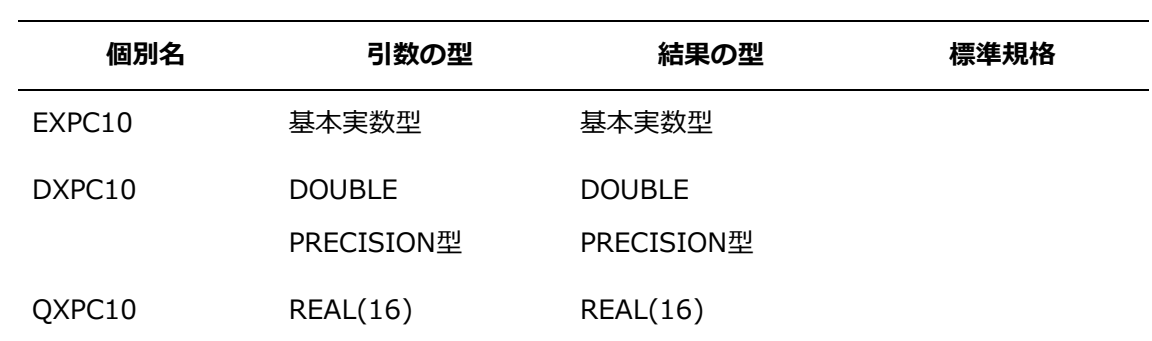

## **11.1.40 EXPC2(***X***)**

**機能**

指数

**分類**

要素別処理関数

**引数**

*X*: 実数型

- **結果の型、および、型パラメタ** *X*と同じ型
- **結果の値**

2.0**<sup>X</sup>**-1.0の値

**個別名**

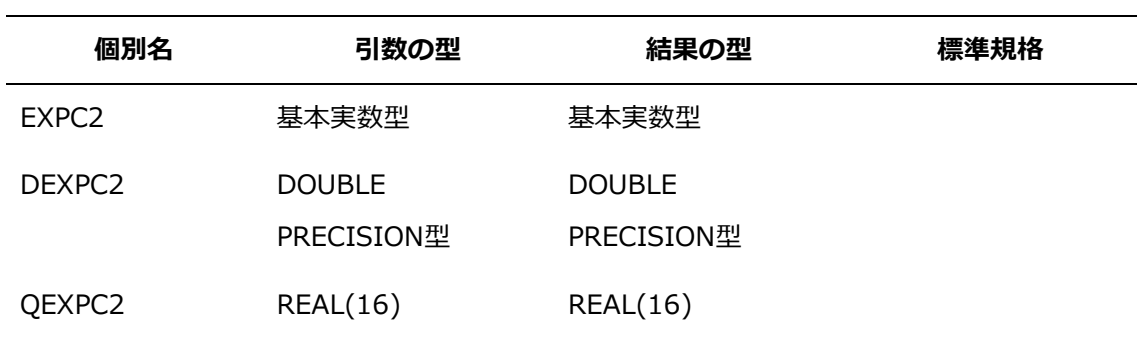

## **11.1.41 FACT(***I***)**

- **機能** 階乗
- **分類**

要素別処理関数

- **引数**
	- *I*: 基本整数型
- **結果の型、および、型パラメタ** 基本実数型
- **結果の値**

*I*の階乗の値を基本実数型に変換した値

### **11.1.42 FLUSH(***UNIT***)**

**機能**

バッファの内容をファイルに出力します。

**分類**

サブルーチン

**引数**

*UNIT*: **INTENT(IN)**属性を持つ整数型。バッファを出力する外部ファイル装置を指定

します。

### **11.1.43 GAMMA(X) 個別名**

**機能**

ガンマ関数

**分類**

要素別処理関数

**引数**

*X*: 実数型

**結果の型、および、型パラメタ**

*X*と同じ型

**結果の値**

*X*のガンマ関数の値

**個別名**

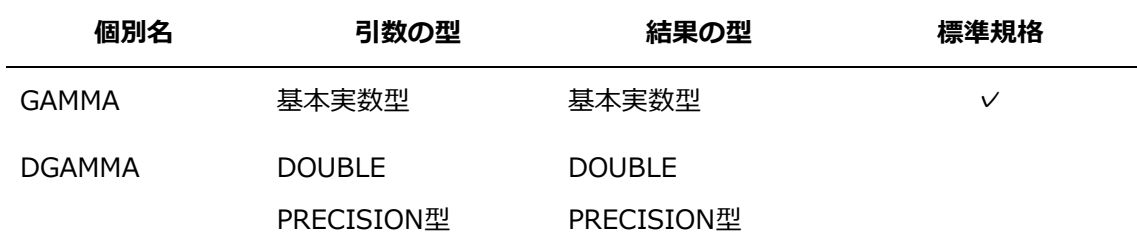

### **11.1.44 IAND(***I***,***J***) 個別名**

**機能**

ビットごとの論理積

**分類**

要素別処理関数

- **引数**
	- *I*: 整数型
	- *J*: *I*と同じ種別パラメタの整数型

## **結果の型、および、型パラメタ**

*I*と同じ型

### **結果の値**

結果の値は、*I*と*J*をビットごとに組み合わせ、次の真理値表にしたがって得られる値とし

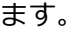

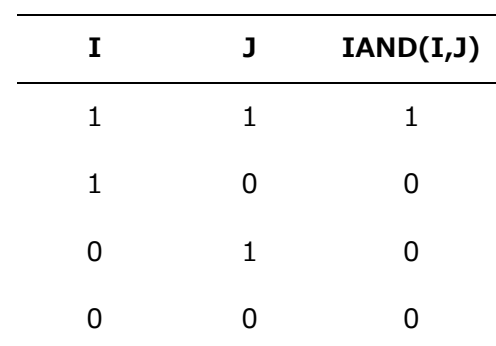

#### **備考**

引数の数は3以上でもかまいません。そのとき、引数は、*I*と同じ種別パラメタの整数型で なければなりません。また、3以上の引数を指定するとき、キーワード指定はできませ ん。

### **個別名**

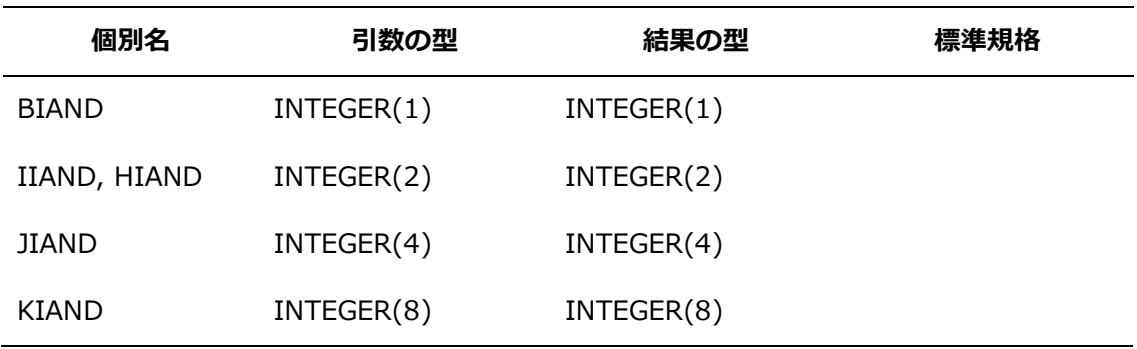

#### **11.1.45 IBCLR(***I***,***POS***) 個別名**

機能

一つのビットを0に設定します。

分類

要素別処理関数

**引数**

```
I: 整数型
```
*POS*: 整数型。値は、**BIT\_SIZE**(*I*)未満で0以上でなければなりません。

**結果の型、および、型パラメタ**

*I*と同じ型

#### **結果の値**

結果の値は、*I*の第*POS*ビットを0に設定した値とします。

## **個別名**

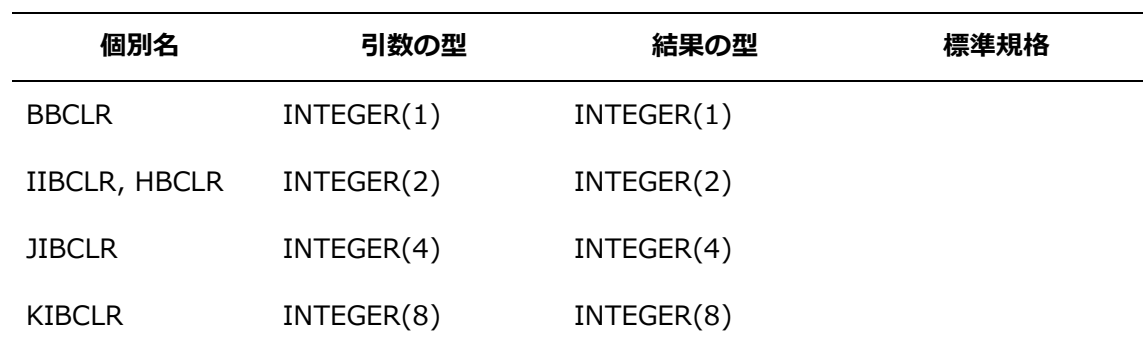

### **11.1.46 IBITS(***I***,***POS***,***LEN***) 個別名**

機能

ビットの並びを取り出します。

分類

要素別処理関数

**引数**

*I*: 整数型

*POS*: 整数型。値は、*POS*+*LEN*が**BIT\_SIZE**(*I*)以下で0以上でなければなりません。 *LEN*: 整数型。値は、0以上でなければなりません。

## **結果の型、および、型パラメタ**

*I*と同じ型

### **結果の値**

結果の値は、*I*の第*POS*ビットから始まる*LEN*個のビットを右詰めし、残りのビットを0に した値とします。

**個別名**

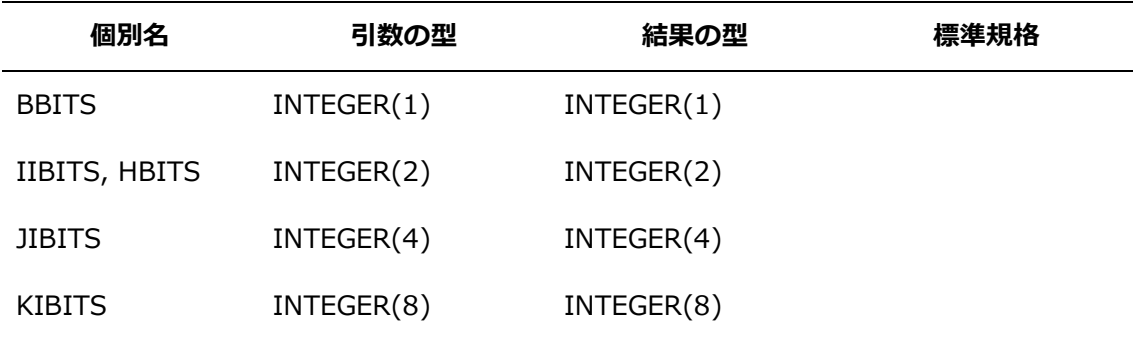

## **11.1.47 IBSET(***I***,***POS***) 個別名**

機能

一つのビットを1に設定します。

分類

要素別処理関数

- **引数**
	- *I*: 整数型

*POS*: 整数型。値は、**BIT\_SIZE**(*I*)未満で0以上でなければなりません。

### **結果の型、および、型パラメタ**

*I*と同じ型

#### **結果の値**

結果の値は、*I*の第*POS*ビットを1に設定した値とします。

**個別名**

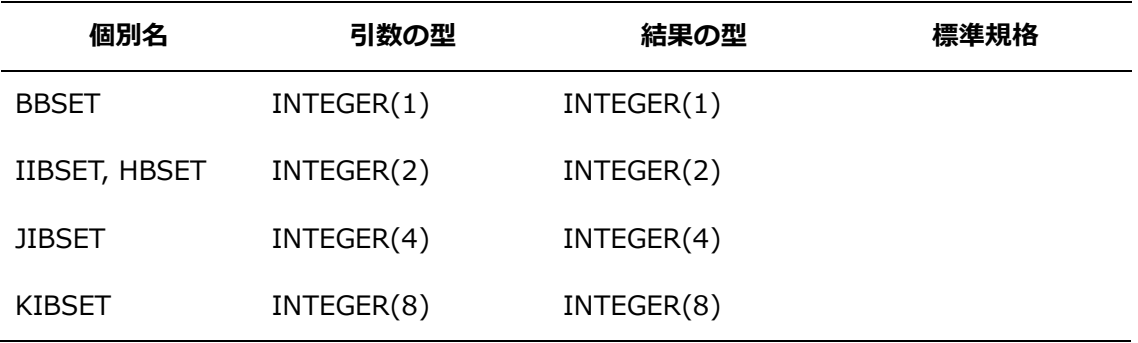

### <span id="page-201-0"></span>**11.1.48 IEOR(***I***,***J***) 個別名**

機能

ビットごとの排他的論理和

分類

要素別処理関数

- **引数**
	- *I*: 整数型

*J*: *I*と同じ種別パラメタの整数型

 **結果の型、および、型パラメタ** *I*と同じ型

### **結果の値**

結果の値は、*I*と*J*をビットごとに組み合わせ、次の真理値表にしたがって得られる値とし ます。

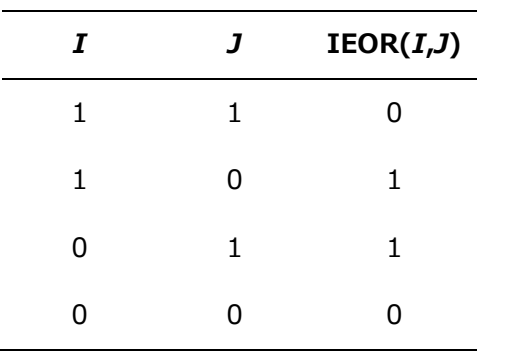

#### **備考**

引数の数は3以上でもかまいません。そのとき、引数は、*I*と同じ種別パラメタの整数型で なければなりません。また、3以上の引数を指定するとき、キーワード指定はできませ ん。

**個別名**

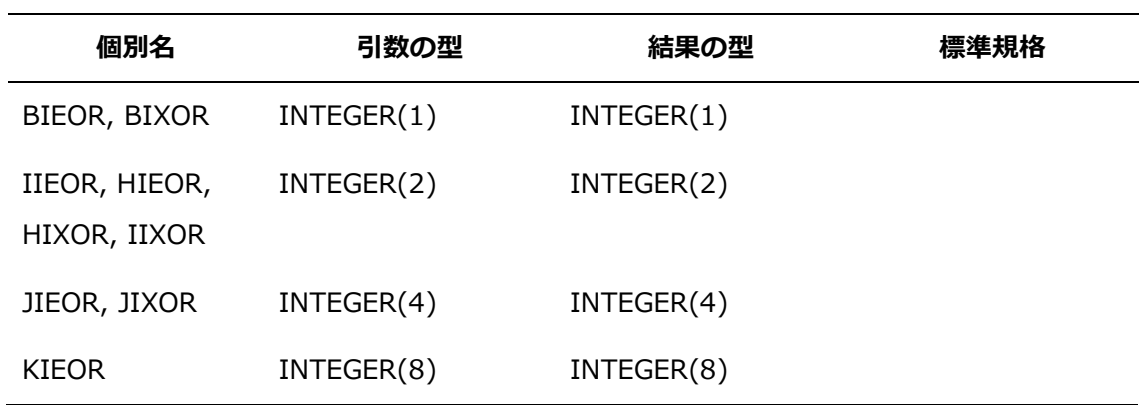

### **11.1.49 IMAG(***A***)**

AIMAGの別名の関数。詳細は、[「11.1.4](#page-176-0) [AIMAG\(](#page-176-0)*Z*) 個別名」を参照してください。

### **11.1.50 INT(***A***[,***KIND***]) 個別名**

**機能**

最も近い整数を返します(切り捨て)

**分類**

要素別処理関数

**引数**

*A*: 整数型、実数型、または、複素数型 *KIND*(省略可能): 整数型。パラメタ種別の値。

## **結果の型、および、型パラメタ**

整数型。*KIND*を指定したとき、種別パラメタは*KIND*の指定に従います。*KIND*を省略し たとき、種別パラメタは基本整数型に対する種別パラメタとします。

### **結果の値**

*A*が整数型のとき、INT(*A*)の値はAとします。*A*が実数型のとき、|*A*|<1のとき、INT(*A*) は0とします。|*A*|≧1のとき、INT(*A*)の値は、*A*の絶対値以下で最大の整数に*A*の符号を付 けたものとします。*A*が複素数型のとき、INT(*A*)の値は*A*の実部に実数型のときと同じ規 則を適用して得られる値とします。

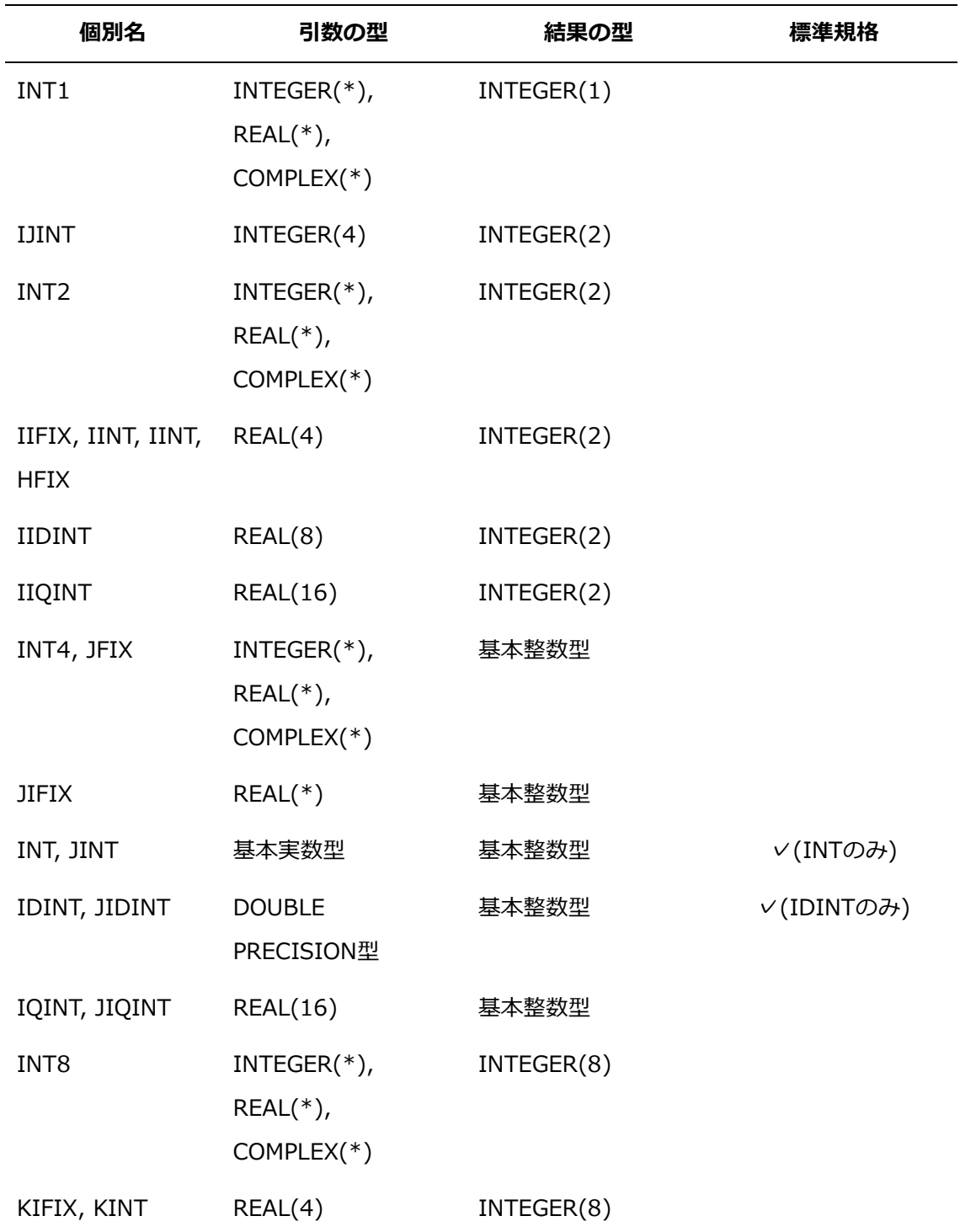

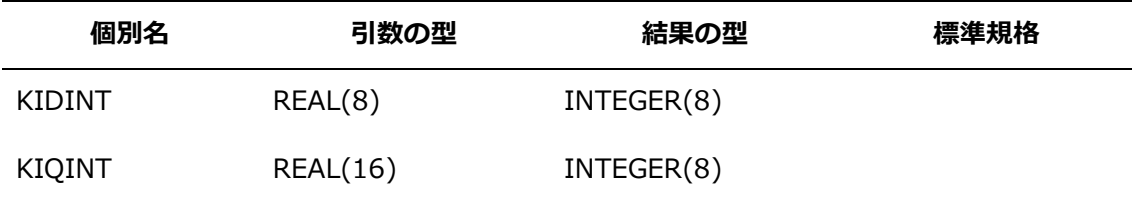

## **11.1.51 IOR(***I***,***J***) 個別名**

**機能**

ビットごとの論理和

- **分類** 要素別処理関数
- **引数**
	- *I*: 整数型
	- *J*: *I*と同じ種別パラメタの整数型

## **結果の型、および、型パラメタ**

*I*と同じ型

#### **結果の値**

結果の値は、*I*と*J*をビットごとに組み合わせ、次の真理値表にしたがって得られる値とし ます。

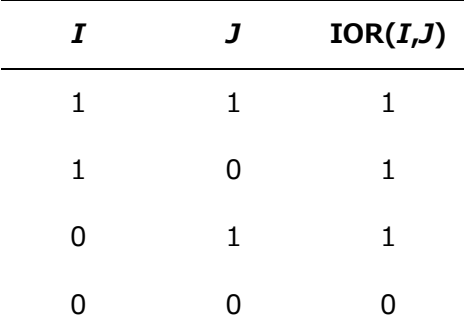

**備考**

引数の数は3以上でもかまいません。そのとき、引数は、*I*と同じ種別パラメタの整数型で なければなりません。また、3以上の引数を指定するとき、キーワード指定はできませ ん。

**個別名**

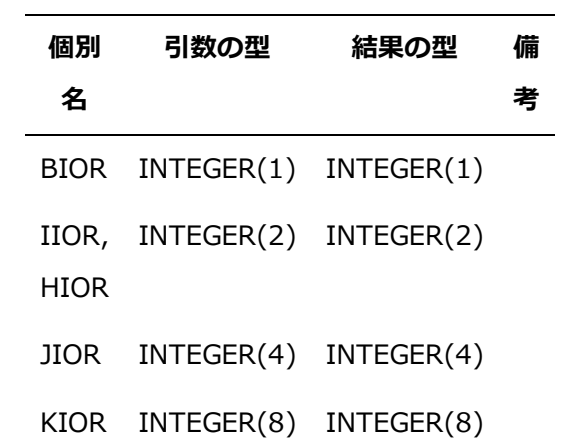

## **11.1.52 IRE(***X***)**

**機能**

指数部の取出し

- **分類** 要素別処理関数
- **引数**

*X*: 実数型

- **結果の型、および、型パラメタ** 基本整数型
- **結果の値**

*X*の指数部の値

**個別名**

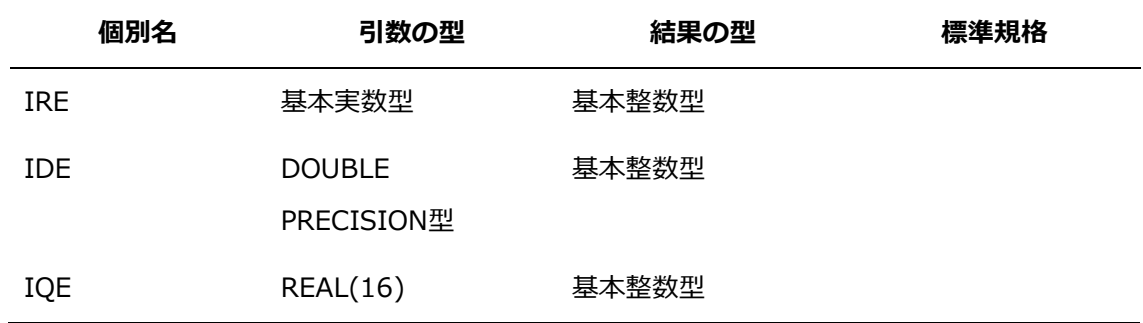

## **11.1.53 ISHFT(***I***,***SHIFT***) 個別名**

**機能**

論理けた移動

### **分類**

要素別処理関数

**引数**

```
I: 整数型
```
*SHIFT*: 整数型。絶対値が**BIT\_SIZE**(*I*)以下でなければなりません。

### **結果の型、および、型パラメタ**

*I*と同じ型

### **結果の値**

結果の値は、ビットを*SHIFT*個だけけた(桁)移動して得られる値とします。

**個別名**

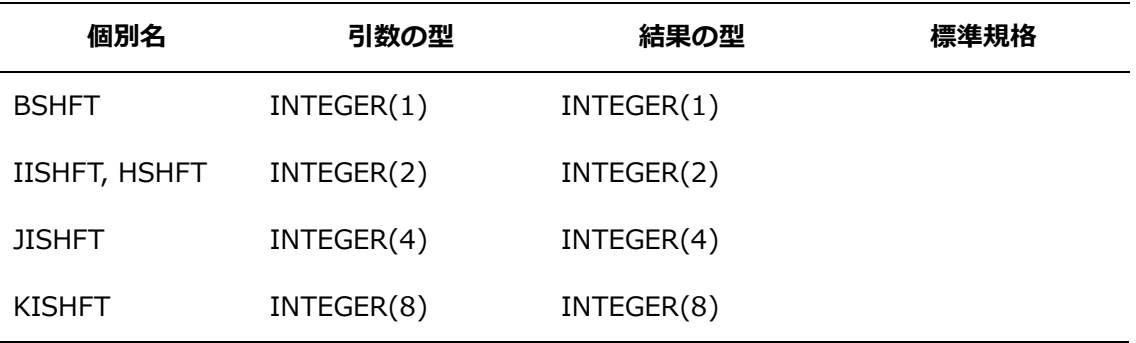

### **11.1.54 ISHFTC(***I***,***SHIFT***[,***SIZE***]) 個別名**

#### **機能**

右端のビット並びの循環けた移動を行います。

**分類**

要素別処理関数

- **引数**
	- *I*: 整数型

*SHIFT*: 整数型。絶対値が**BIT\_SIZE**(*I*)以下でなければなりません。

*SIZE*(省略可能): 整数型。値は、**BIT\_SIZE**(*I*)以下で0以上でなければなりません。*SIZ E*を省略したとき、**BIT\_SIZE**(*I*)の値を指定したものとします。

**結果の型、および、型パラメタ**

*I*と同じ型

**結果の値**

結果の値は、*I*の右端の*SIZE*個のビットを*SHIFT*個だけ循環けた(桁)移動して得られる値 とします。

## **個別名**

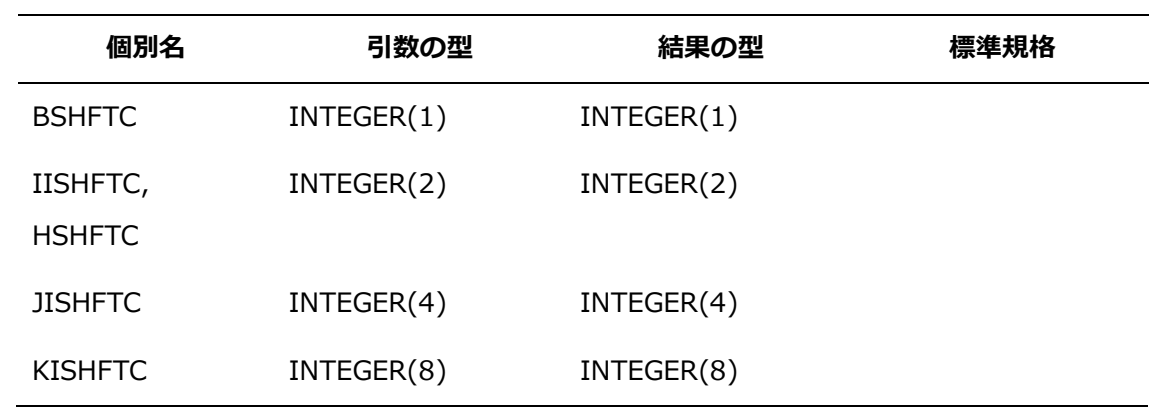

### **11.1.55 ISNAN(***X***)**

**機能**

NaNかどうか検査します。

- **分類** 要素別処理関数
- **引数**

*X*: 実数型

 **結果の型、および、型パラメタ** 基本論理型

### **結果の値**

*X*がNaNであるとき、結果の値は真とします。*X*がNaN以外のとき、結果の値は偽としま す。

### **11.1.56 IXOR(***I***,***J***)**

IEORの別名の関数。詳細は、[「11.1.48](#page-201-0) [11.1.48I](#page-201-0)EOR(*I*,*J*) [個別名」](#page-201-0)を参照してください。

## **11.1.57 LGAMMA(***X***)**

**機能**

対数ガンマ関数

- **分類** 要素別処理関数
- **引数**

*X*: 実数型

**結果の型、および、型パラメタ**

*X*と同じ型

**結果の値**

*X*の対数ガンマ関数の値

**個別名**

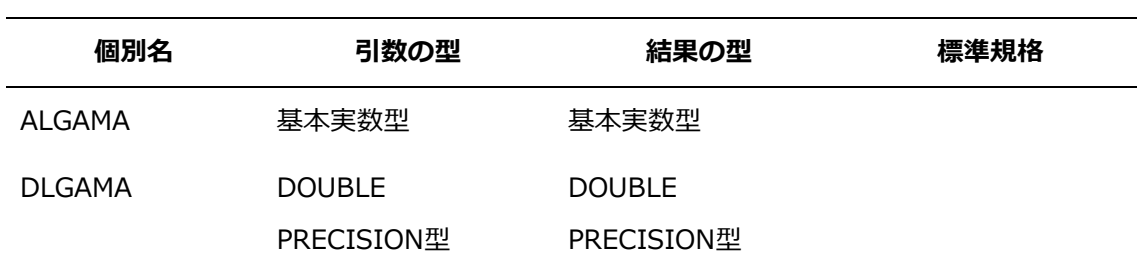

## **11.1.58 LOC(***X***)**

### **機能**

アドレス取出し。

**分類**

変形関数

**引数**

*X*: 任意の型の変数

- **結果の型、および、型パラメタ** 8バイト整数型
- **結果の値**

*X*のアドレスの値

#### **11.1.59 LOG(***X***) 個別名**

**機能**

自然対数

**分類**

要素別処理関数

**引数**

*X*: 実数型、または、複素数型。*X*が実数型のとき、値は正でなければなりません。*X*が複 素数型のとき、値は(0.0,0.0)であってはなりません。

**結果の型、および、型パラメタ**

*X*と同じ型

### **結果の値**

対数loge(*X*)の値。複素数型のとき、-*π*<ω≦*π*の範囲にある虚部ωをもつ主値とします。結 果の虚部は、引数の実部が負であって虚部が0.0のときに限り、*π*とします。

### **個別名**

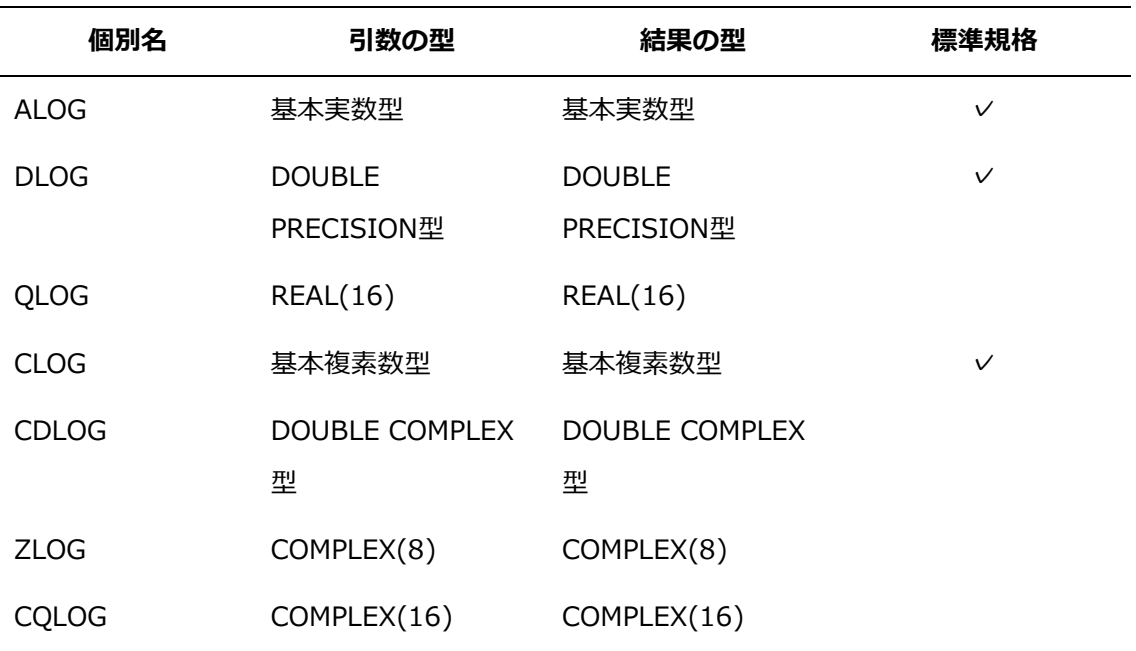

## **11.1.60 LOG10(***X***) 個別名**

**機能**

常用対数

- **分類** 要素別処理関数
- **引数**

*X*: 実数型

- **結果の型および型パラメタ** *X*と同じ型
- **結果の値**

対数log10(*X*)の値

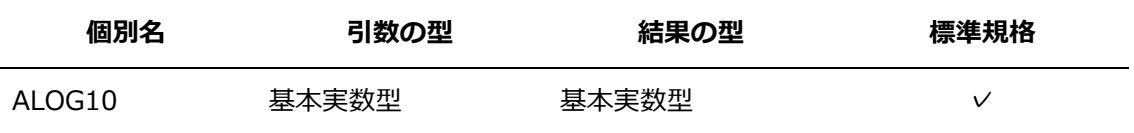

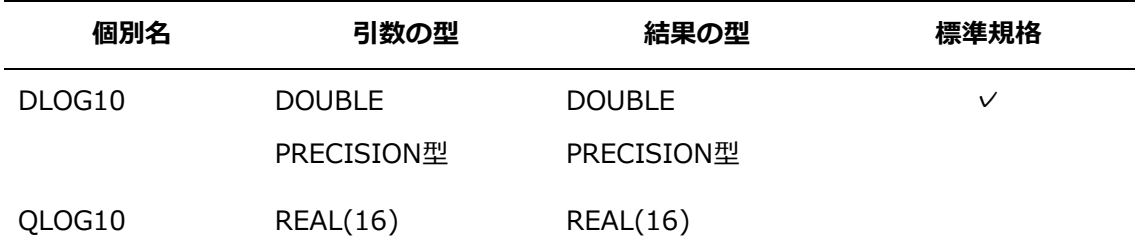

## **11.1.61 LOG2(***X***)**

**機能**

対数

- **分類** 要素別処理関数
- **引数**

*X*: 実数型

- **結果の型および型パラメタ** *X*と同じ型
- **結果の値**

対数log2(*X*)の値

**個別名**

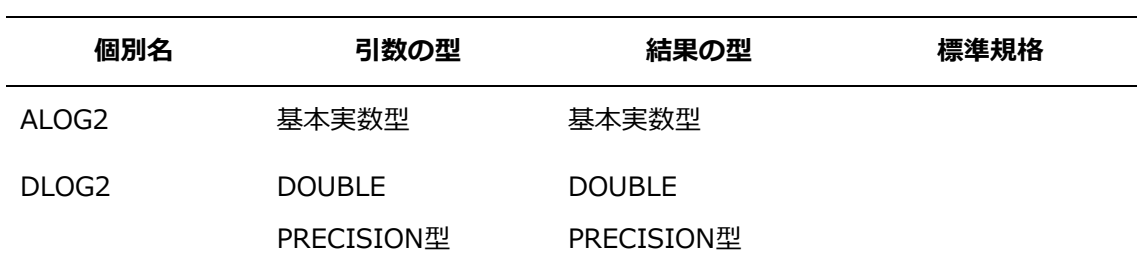

## **11.1.62 MAX(***A1***,***A2***[,***A3***,...]) 個別名**

**機能**

最大値

**分類**

要素別処理関数

**引数**

*An*:全て同じ整数型、または、実数型で同じ種別パラメタ

 **結果の型、および、型パラメタ** *An*と同じ型

### **結果の値**

*An*の最大の値

### **個別名**

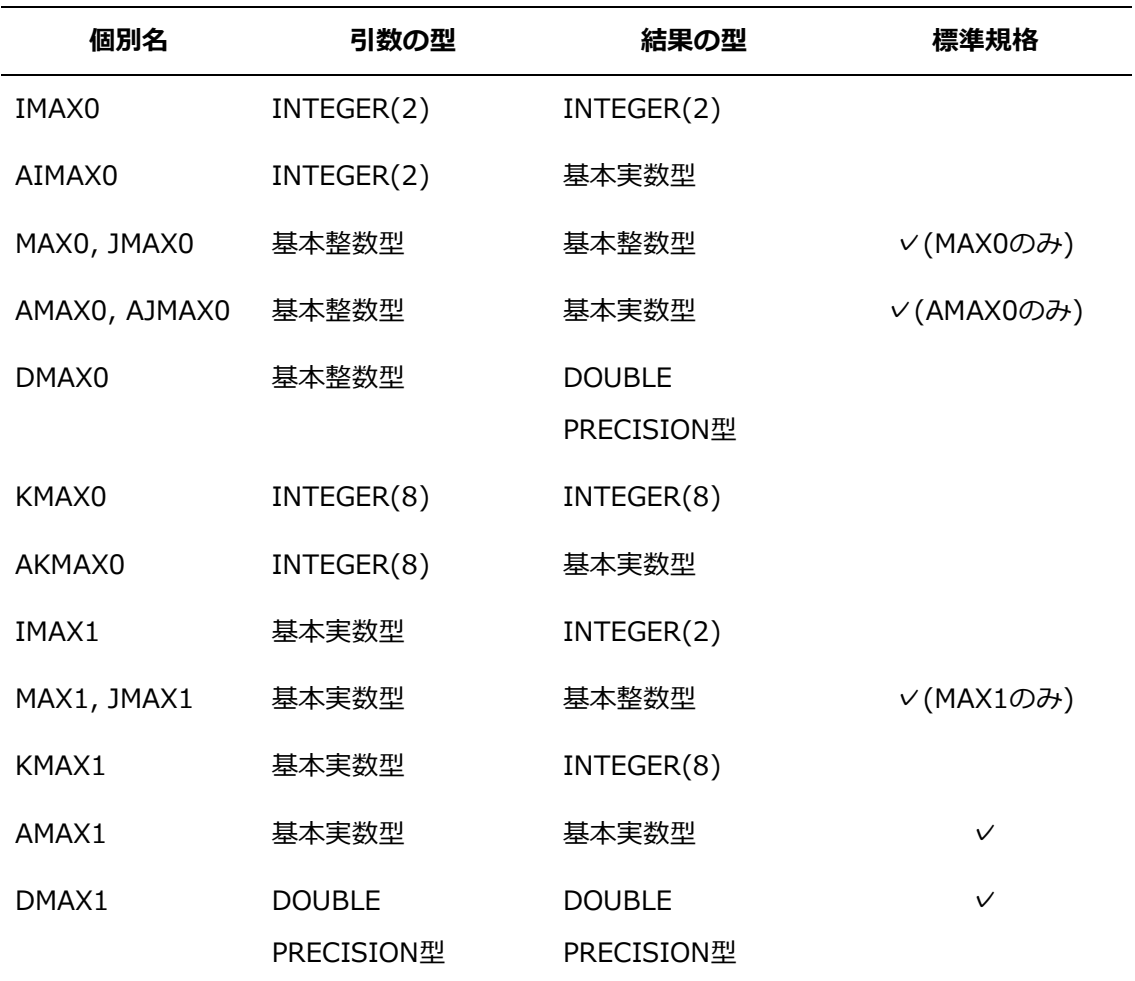

## **11.1.63 MAXVL()**

**機能**

最大ベクトルレジスタ長を求めます。

**分類**

問い合わせ関数

- **結果の型、および、型パラメタ** 基本整数型
- **結果の値** システムの最大ベクトルレジスタ長

## **11.1.64 MIN(***A1***,***A2***[,***A3***,...]) 個別名**

**機能**

最小値

**分類**

要素別処理関数

**引数**

*An*:全て同じ整数型、または、実数型で同じ種別パラメタ

- **結果の型、および、型パラメタ** *An*と同じ型
- **結果の値**

*An*の最小の値

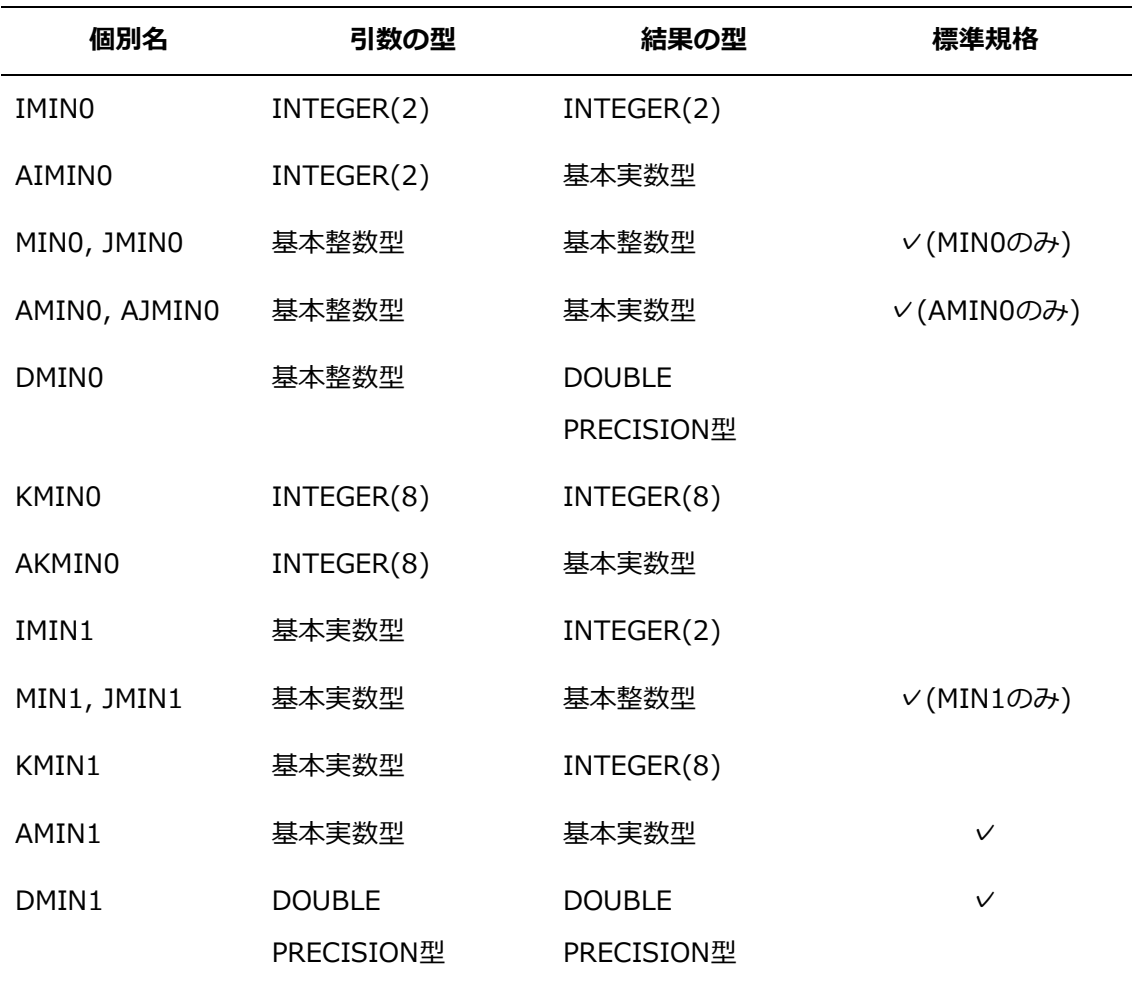

### **11.1.65 MOD(***A***,***P***) 個別名**

**機能**

余り関数

**分類**

要素別処理関数

**引数**

*A*: 整数型、または、実数型

*P*: *A*と同じ種別パラメタの整数型

### **結果の型、および、型パラメタ**

*A*と同じ型

### **結果の値**

*P*が0以外のとき、結果の値は*A*-INT(*A*/*P*)\**P*とします。*P*が0のとき、結果は不定となりま す。

### **個別名**

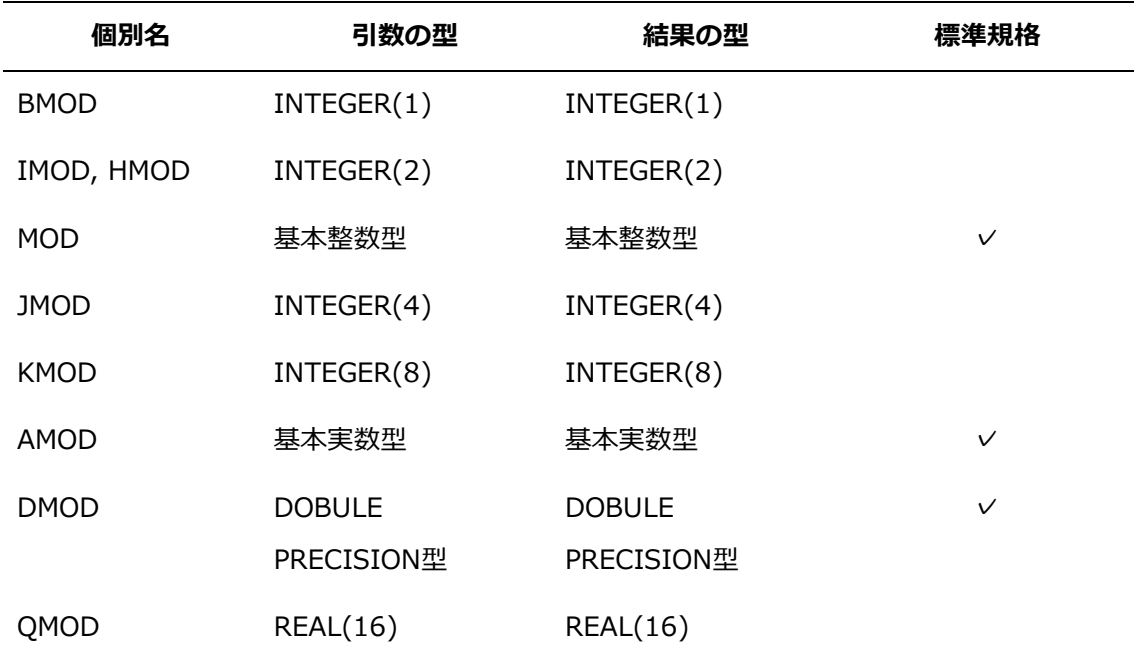

## **11.1.66 MVBITS(***FROM***,***FROMPOS***,***LEN***,***TO***,***TOPOS***) 個別名**

**機能**

システム起動時からの経過時間を求めます。

**分類**

サブルーチン

### **引数**

*FROM*: **INTENT(IN)**属性を持つ整数型。

*FORMPOS*: **INTENT(IN)**属性を持つ整数型。値は、*FROMPOS*+*LEN*が**BIT\_SIZE**(*FR OM*)以下で0以上でなければなりません。

*LEN*: **INTENT(IN)**属性を持つ整数型。値は、0以上でなければなりません。

*TO*: **INTENT(OUT)**属性を持つ*TO*と同じ型の整数型。*FROM*の位置*FROMPOS*から 始まる長さ*LEN*のビット列を*TO*の位置*TOPOS*に複写します。*TO*の他のどのビットも変更 されません。戻るとき、*TOPOS*から始まる*TO*の*LEN*ビットは、呼出し時に*FROMPOS*か ら始まる*FROM*の*LEN*ビットが持っていた値に等しくなります。

*TOPOS*: **INTENT(IN)**属性を持つ整数型。値は、*TOPOS*+*LEN*が**BIT\_SIZE**(*TO*)以下で 0以上でなければなりません。

### **個別名**

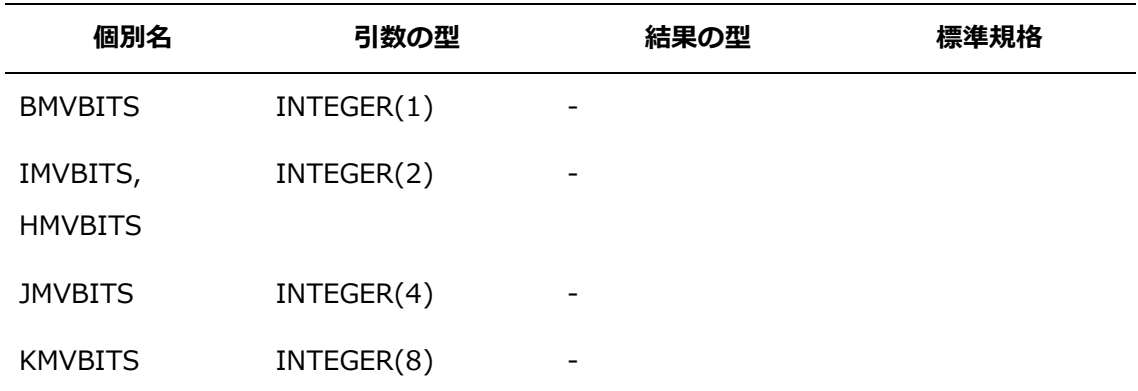

#### **11.1.67 NINT(***A***[,***KIND***]) 個別名**

**機能**

最も近い整数を返します(四捨五入)

**分類**

要素別処理関数

**引数**

```
A: 実数型
```
*KIND*(省略可能): 整数型。パラメタ種別の値。

#### **結果の型、および、型パラメタ**

整数型。*KIND*を指定したとき、種別パラメタは*KIND*の指定に従います。*KIND*を省略し たとき、種別パラメタは基本整数型に対する種別パラメタとします。

**結果の値**

*A*>0のとき、NINT(*A*)の値はINT(*A*+0.5)とします。*A*≦0のとき、NINT(*A*)の値はINT(*A* -0.5)とします。

**個別名**

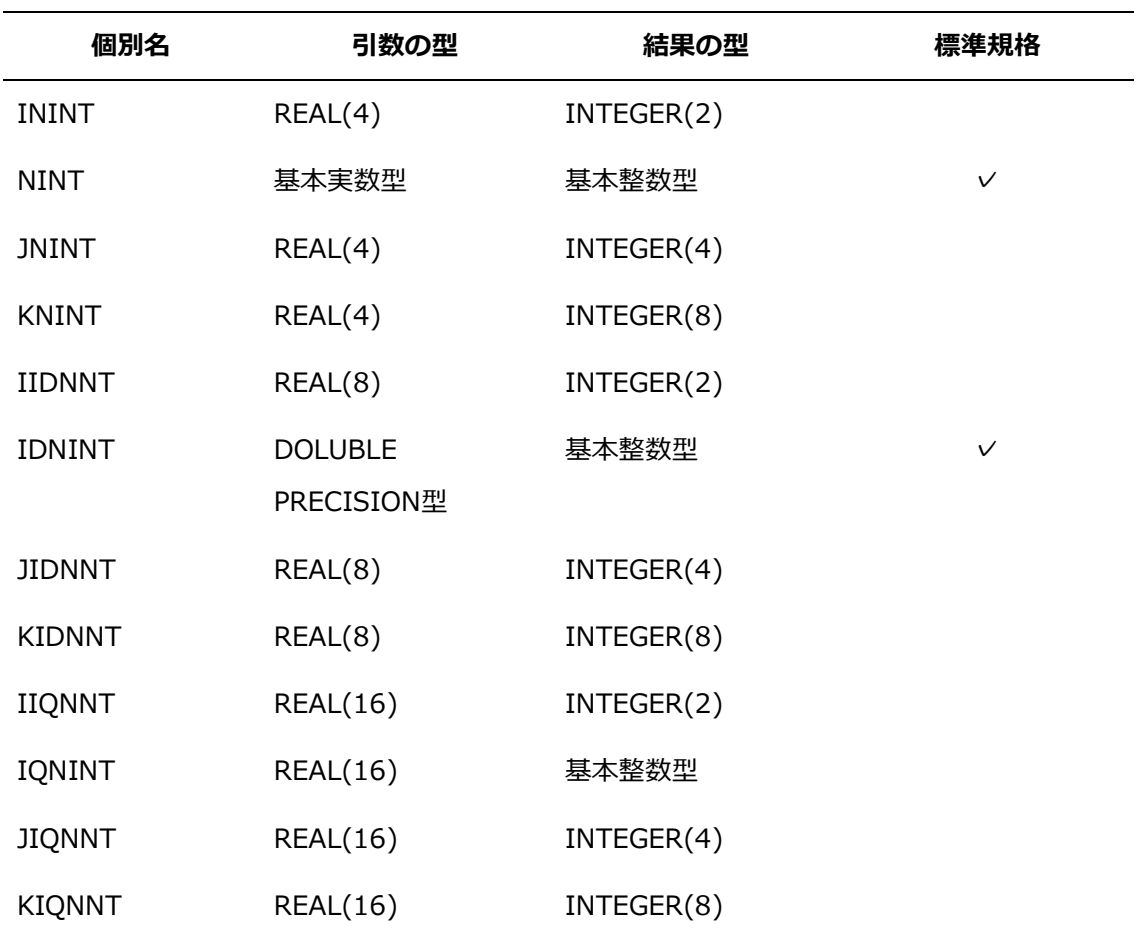

### **11.1.68 NOT(***I***) 個別名**

**機能**

ビットの論理否定

**分類**

要素別処理関数

**引数**

*I*: 整数型

**結果の型、および、型パラメタ**

*I*と同じ型

**結果の値**

結果の値は、次の真理値表にしたがって得られる値とします。
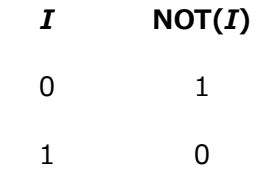

**個別名**

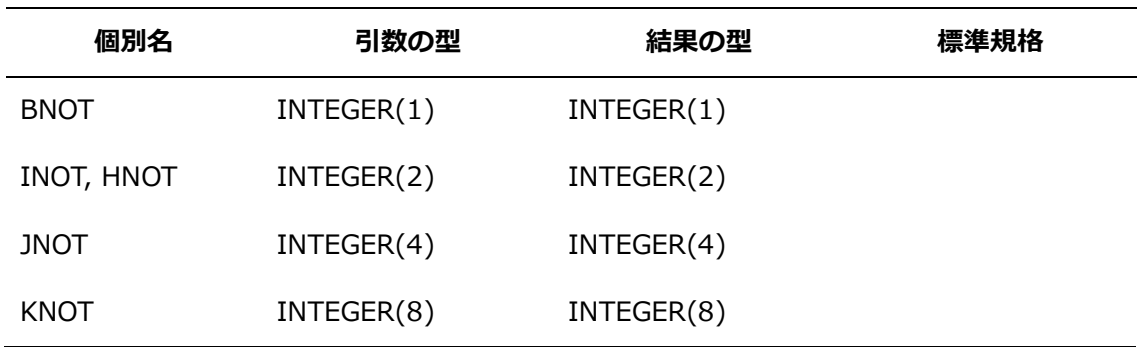

# **11.1.69 OR(***I***,***J***)**

IORの別名の関数。詳細は、[「11.1.51](#page-204-0) IOR(*I*,*J*) [個別名」](#page-204-0)を参照してください。

# **11.1.70 QCMPLX(***X***,***Y***)**

**機能**

4倍精度複素数型に変換

**分類**

要素別処理関数

**引数**

*X*: 整数型、実数型、または複素数型 *Y*(省略可能): 整数型または実数型。Xが複素数型のとき、指定できません。

**結果の型、および、型パラメタ**

4倍精度実数型

**結果の値**

**CMPLX**(*X*,*Y*,KIND=KIND(0.0Q0))の値

# **11.1.71 QEXT(***X***)**

**機能**

4倍精度実数型に変換

**分類**

要素別処理関数

- **引数** *X*: 整数型、実数型、または複素数型
- **結果の型、および、型パラメタ** 4倍精度実数型
- **結果の値**

**REAL**(*X*,KIND=KIND(0.0Q0))の値

**個別名**

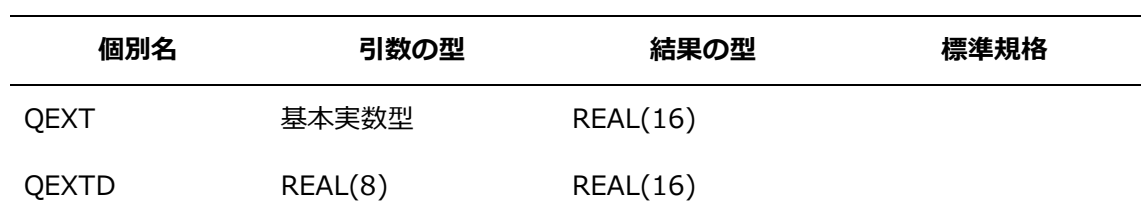

# **11.1.72 QFACT(***I***)**

- **機能** 階乗
- **分類** 要素別処理関数
- **引数**
	- *I*: 基本整数型
- **結果の型、および、型パラメタ** 4倍精度実数型
- **結果の値** *I*の階乗の値を4倍精度実数型に変換した値

# **11.1.73 QFLOAT(***A***)**

- **機能** 4倍精度実数型への変換
- **分類** 要素別処理関数
- **引数**

*A*: 整数型

**結果の型、および、型パラメタ**

4倍精度実数型

 **結果の値 REAL**(*A*,KIND=KIND(0.0Q0))の値

#### **11.1.74 QREAL(***A***)**

- **機能** 4倍精度実数型への変換
- **分類** 要素別処理関数
- **引数**

*A*: 4倍精度複素数型

 **結果の型、および、型パラメタ** *A*と同じ種別パラメタの実数型

#### **結果の値**

*A*の値が(*x*,*y*)のとき、結果の値は*x*です。

# **11.1.75 REAL(***A***[,***KIND***]) 個別名**

**機能**

実数型への変換

- **分類** 要素別処理関数
- **引数**

*A*: 整数型、実数型、または、複素数型 *KIND*(省略可能): 整数型。パラメタ種別の値。

#### **結果の型、および、型パラメタ**

実数型。*A*が整数型または実数型のとき、*KIND*を指定したとき、種別パラメタは*KIND*の 指定に従います。*KIND*を省略したとき、種別パラメタは基本実数型に対する種別パラメ タとします。*A*が複素数型のとき、*KIND*を指定したとき、種別パラメタは*KIND*の指定に 従います。*KIND*を省略したとき、種別パラメタは*A*の種別パラメタとします。

**結果の値**

*A*が整数型または実数型のとき、結果の値は*A*の値です。*A*が複素数型のとき、結果の値は *A*の実部の値です。

# **個別名**

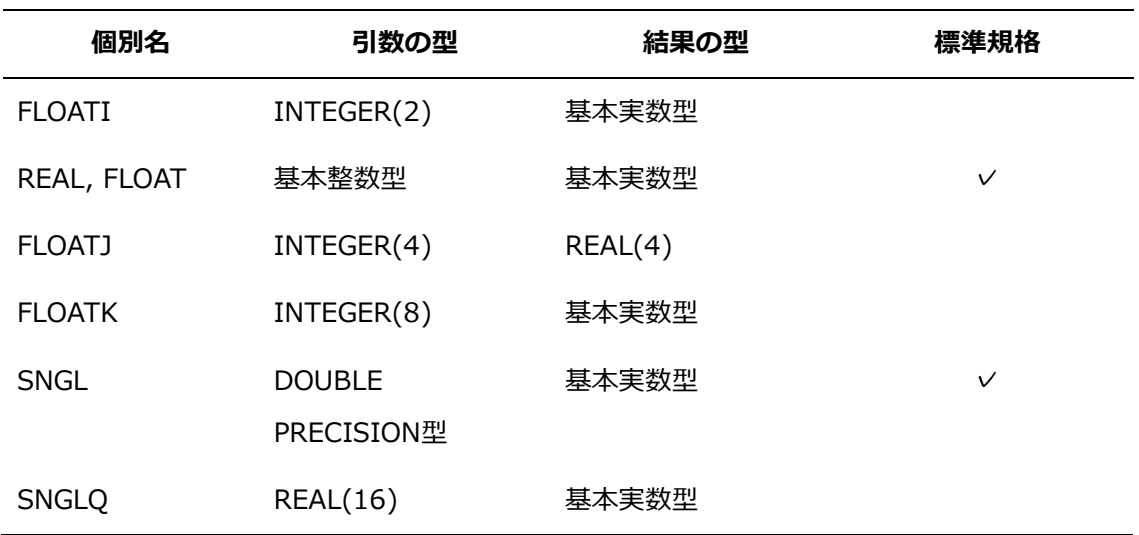

# **11.1.76 RSQRT(***X***)**

**機能**

逆数平方根

- **分類** 要素別処理関数
- **引数**

*X*: 実数型

- **結果の型、および、型パラメタ** *X*と同じ型
- **結果の値** *X*の平方根の逆数の値の近似値
- **個別名**

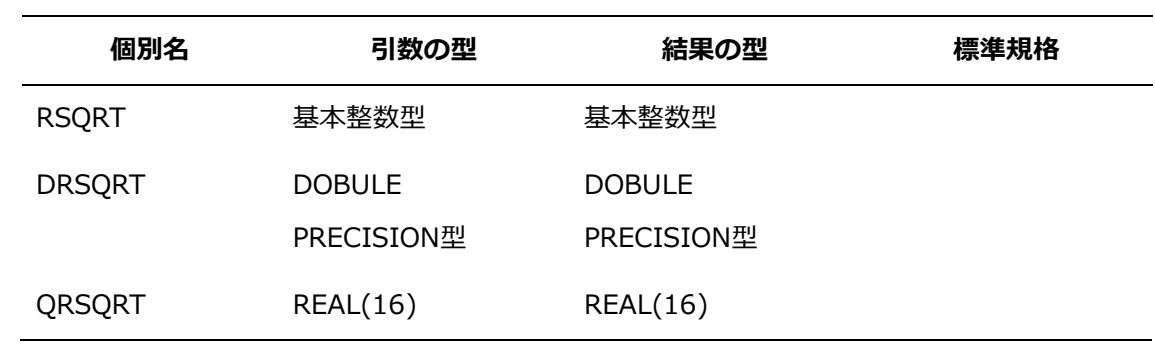

# **11.1.77 SIGN(***A***,***B***) 個別名**

- **機能** Aの絶対値とBの符号の積
- **分類** 要素別処理関数
- **引数**
	- *A*: 整数型、または、実数型

*B*: *A*と同じ種別パラメタ、および、同じ型

# **結果の型、および、型パラメタ**

*A*と同じ型

# **結果の値**

結果の値は、B≧0のときABS(A)とし、B<0のとき-ABS(A)とします。

**個別名**

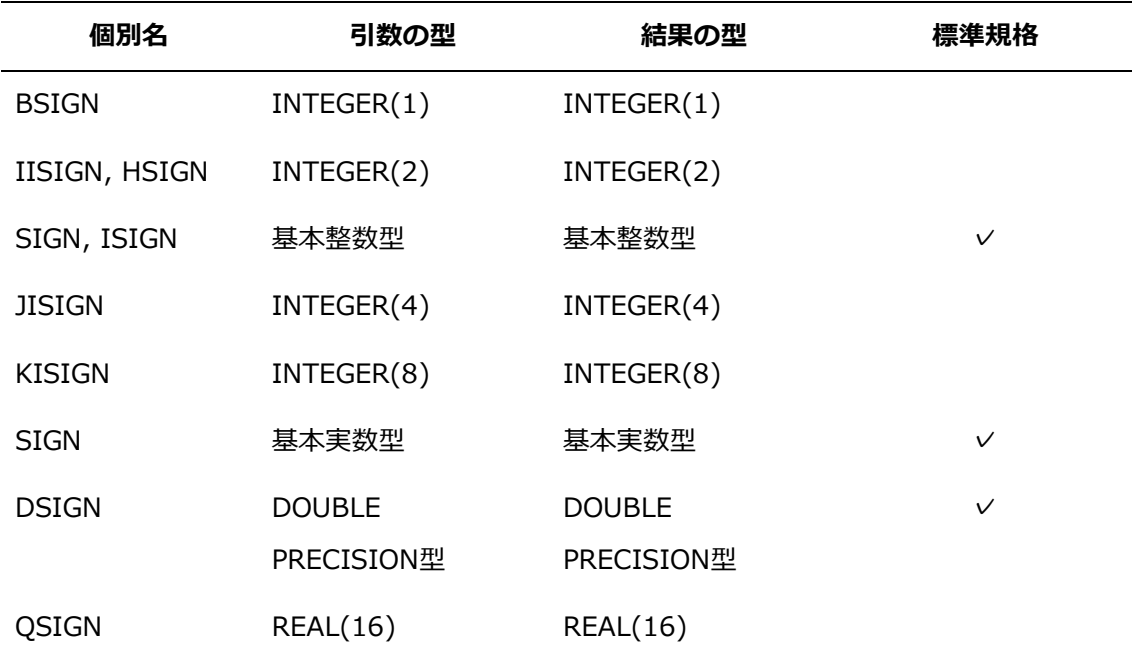

# **11.1.78 SIN(***X***) 個別名**

**機能**

正弦関数

**分類**

要素別処理関数

**引数**

*X*: 実数型、または、複素数型

# **結果の型、および、型パラメタ** *X*と同じ型

#### **結果の値**

正弦**sin**(*X*)の値。*X*が実数型のとき、ラジアンでの値とみなされます。ただし、引数が単 精度で値の絶対値が2 <sup>21</sup>×**π**以上であるとき、結果の値はNaNです。*X*が複素数型のとき、 その実部がラジアンでの値とみなされます。ただし、引数が単精度で実部の値の絶対値が 2 <sup>21</sup>×**π**以上であるとき、結果の値はNaNです。

他の精度の注意事項は、[「11.5](#page-267-0) [注意事項」](#page-267-0)を参照してください。

# **個別名**

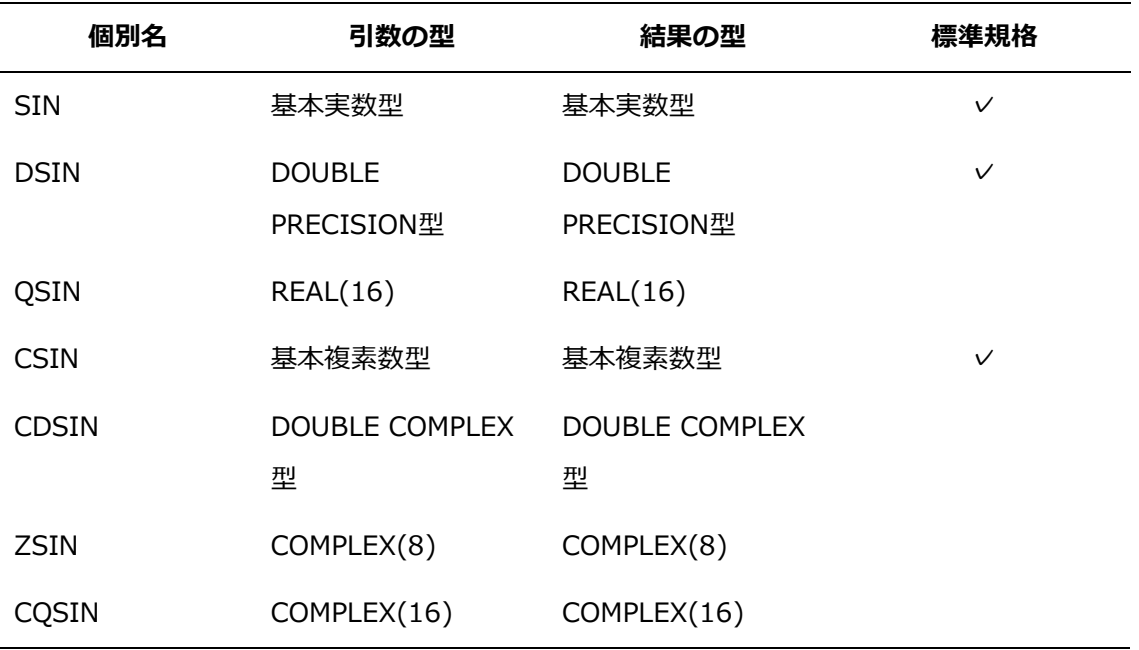

#### **11.1.79 SIND(***X***)**

**機能**

正弦関数

- **分類** 要素別処理関数
- **引数**

*X*: 実数型

 **結果の型、および、型パラメタ** *X*と同じ型

# **結果の値**

*X*を度の値としたときの**sin**(*X*)の値です。ただし、引数の値の絶対値が2 <sup>50</sup>×180以上であ るとき、結果の値はNaNです。

**個別名**

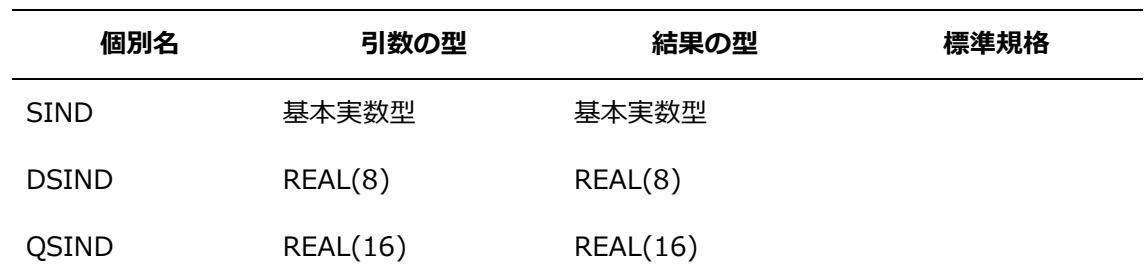

# **11.1.80 SINH(***X***) 個別名**

**機能**

双曲線正弦関数

- **分類** 要素別処理関数
- **引数**

*X*: 実数型

- **結果の型、および、型パラメタ** *X*と同じ型
- **結果の値**

双曲線正弦**sinh**(*X*)の値

**個別名**

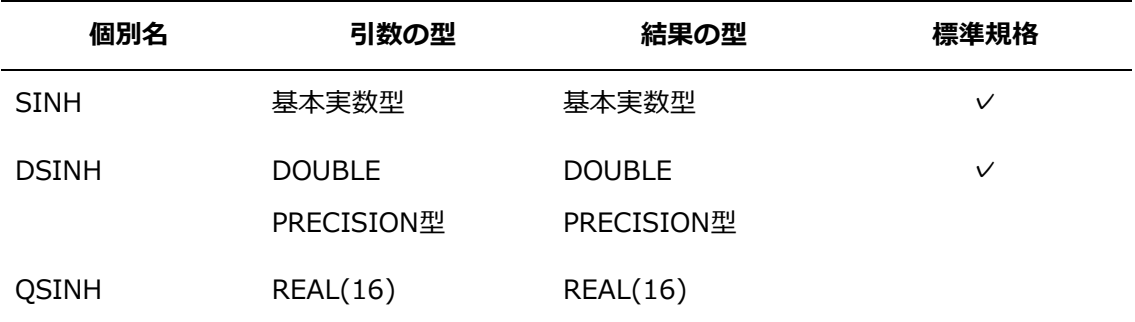

# **11.1.81 SQRT(***X***) 個別名**

**機能**

平方根

**分類**

要素別処理関数

**引数**

*X*: 実数型、または、複素数型。*X*が実数型のとき、値は0.0以上でなければなりません。

**結果の型、および、型パラメタ**

*X*と同じ型

#### **結果の値**

*X*の平方根の値。複素数型の結果は、実部が0.0以上である主値とします。結果の実部が0. 0のとき、虚部は0.0以上とします。

**個別名**

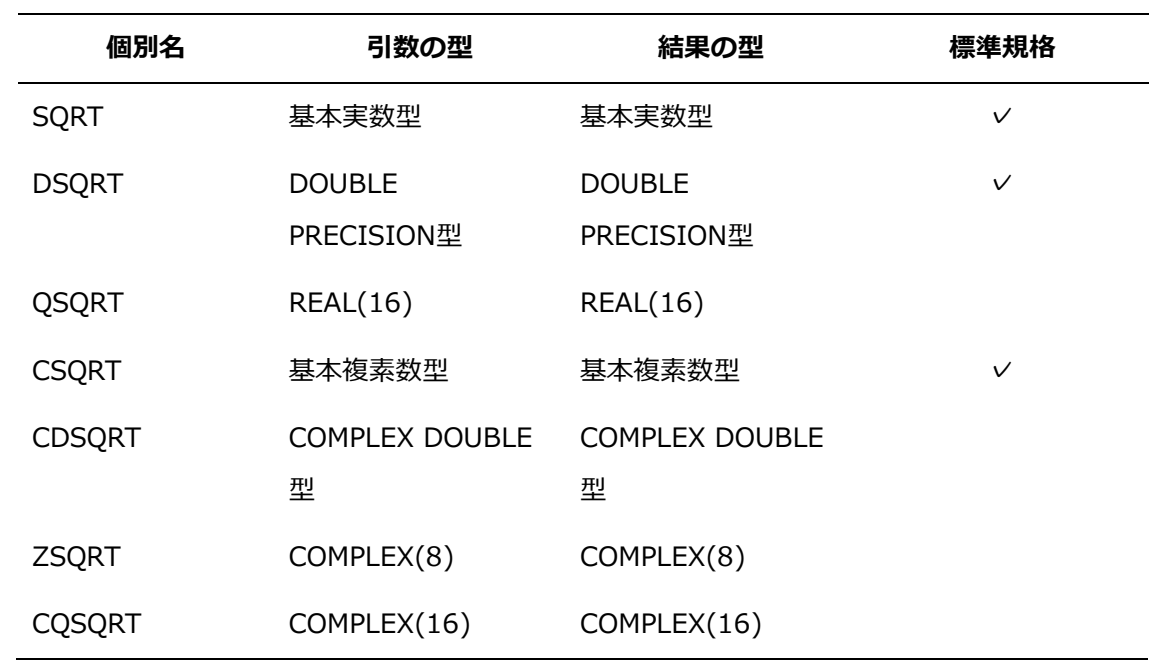

# **11.1.82 TAN(***X***) 個別名**

**機能**

正接関数

- **分類** 要素別処理関数
- **引数** *X*: 実数型、または、複素数型
- **結果の型、および、型パラメタ** *X*と同じ型

# **結果の値**

ラジアンで表した正接**tan**(*X*)の値。ただし、引数が単精度で値の絶対値が2 <sup>21</sup>×**π**以上であ るとき、結果の値はNaNです。 他の精度の注意事項は、[「11.5](#page-267-0) [注意事項」](#page-267-0)を参照してください。

#### **個別名**

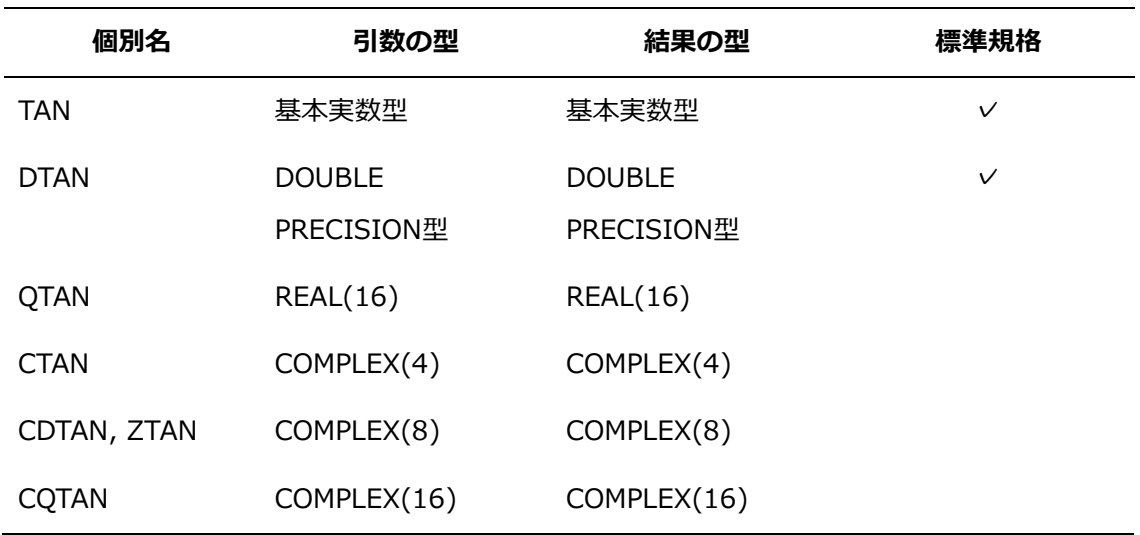

# **11.1.83 TANH(***X***) 個別名**

**機能**

双曲線正接関数

**分類**

要素別処理関数

- **引数** *X*: 実数型
- **結果の型、および、型パラメタ** *X*と同じ型
- **結果の値**

双曲線正接**tanh**(*X*)の値

**個別名**

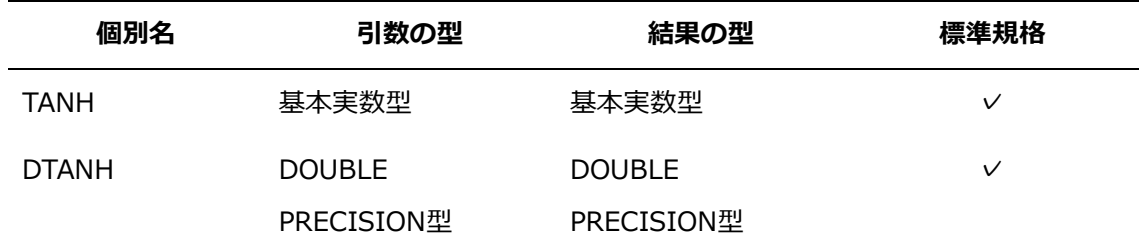

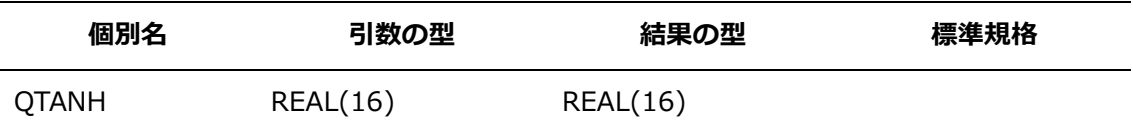

## **11.1.84 TIME(***A***)**

**機能**

時刻を求めます。

**分類**

サブルーチン

**引数**

*A*: **INTENT(OUT)**属性を持つ長さ8文字の基本文字型のスカラ変数。"*hh*:*mm*:*ss*"の形 式の時刻の値が設定されます。

# **11.1.85 XOR(***I***,***J***)**

IEORの別名の関数。詳細は、[「11.1.48](#page-201-0) [11.1.48I](#page-201-0)EOR(*I*,*J*) [個別名」](#page-201-0)を参照してくださ い。

# **11.2 行列積ライブラリ**

行列積ライブラリにより、行列と行列または行列とベクトルの積を計算に利用できます。

#### **11.2.1 行列とベクトルの積(***A***,** *NAR***,** *B***,** *NBR***,** *C***)**

**機能**

行列とベクトルの積を求めます。

**分類**

サブルーチン

- **引数**
	- *A*: **INTENT(IN)**属性を持つ整数型または実数型の2次元配列
	- *NAR*: **INTENT(IN)**属性を持つ整数型

*B*: **INTENT(IN)**属性を持つ*A*と同じ種別パラメタの整数型または実数型の配列

*NBR*: **INTENT(IN)**属性を持つ整数型

*C*: **INTENT(INOUT)**属性を持つ*A*と同じ種別パラメタの整数型または実数型の配 列。配列*A*,*B*の積の結果との和または差が格納されます。一部手続は、0で初期化してから 演算します。

**詳細**

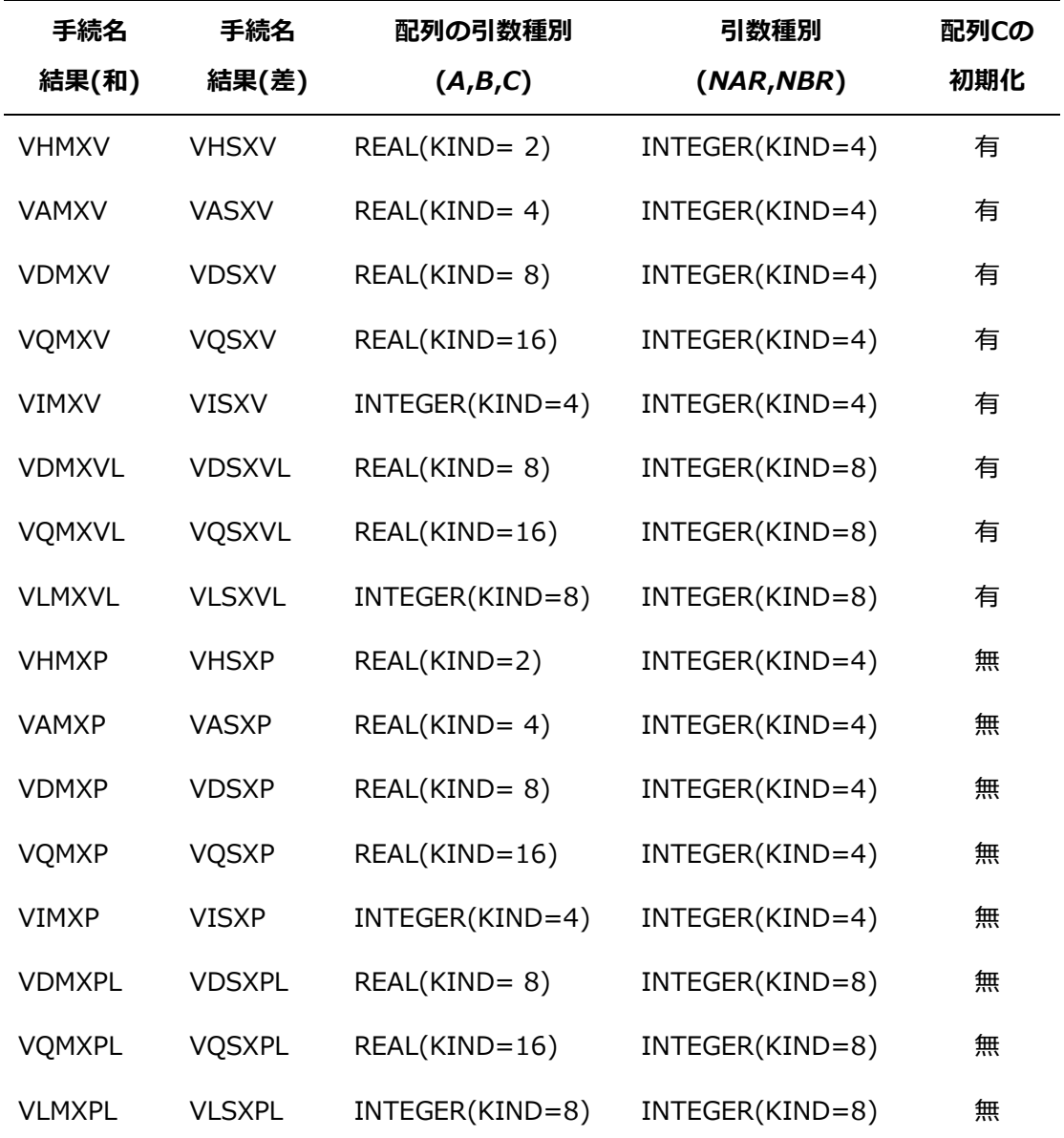

手続名と引数種別の組み合わせは以下のとおりです。

配列 *C* の初期化を含む手続は、以下動作後に結果(和)/結果(差)を実施します。

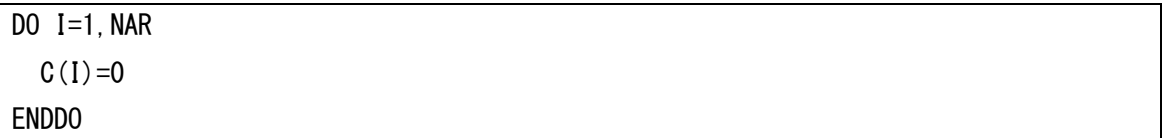

結果(和)の手続の動作は以下です。

```
DO J=1, NBR
  DO I=1, NAR
    C(I) = C(I) + B(J) * A(I, J) ENDDO
```
# ENDDO

結果(差)の手続の動作は以下です。

DO  $J=1$ . NBR DO  $I=1$ , NAR  $C(I) = C(I) - B(J) * A(I, J)$  ENDDO ENDDO

#### **11.2.2 行列とベクトルの積(***A***,** *NA***,** *IAD***,** *B***,** *NB***,** *C***,** *NC***,** *NAR***,** *NBR***)**

## **機能**

行列とベクトルの積を求めます。

**分類**

サブルーチン

**引数**

*A*: **INTENT(IN)**属性を持つ整数型または実数型の2次元配列

*NA*: **INTENT(IN)**属性を持つ整数型。1次元目のストライド。

*IAD*: **INTENT(IN)**属性を持つ整数型。2次元目のストライド。

*B*: **INTENT(IN)**属性を持つ**A**と同じ種別パラメタの整数型または実数型の配列

*NB*: **INTENT(IN)**属性を持つ整数型。1次元目のストライド。

*C*: **INTENT(INOUT)**属性を持つ**A**と同じ種別パラメタの整数型または実数型の配 列。配列A,Bの積の結果との和または差が格納されます。一部手続は、0で初期化してから 演算します。

*NC*: **INTENT(IN)**属性を持つ整数型。1次元目のストライド。

- *NAR*: **INTENT(IN)**属性を持つ整数型
- *NBR*: **INTENT(IN)**属性を持つ整数型
- **詳細**

手続名と引数種別の組み合わせは以下のとおりです。

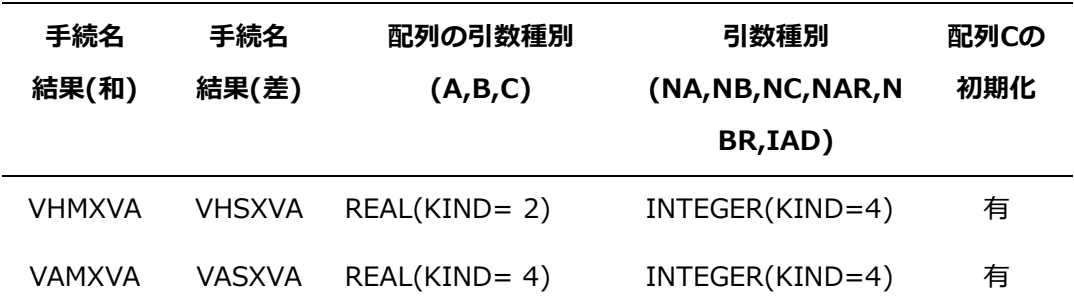

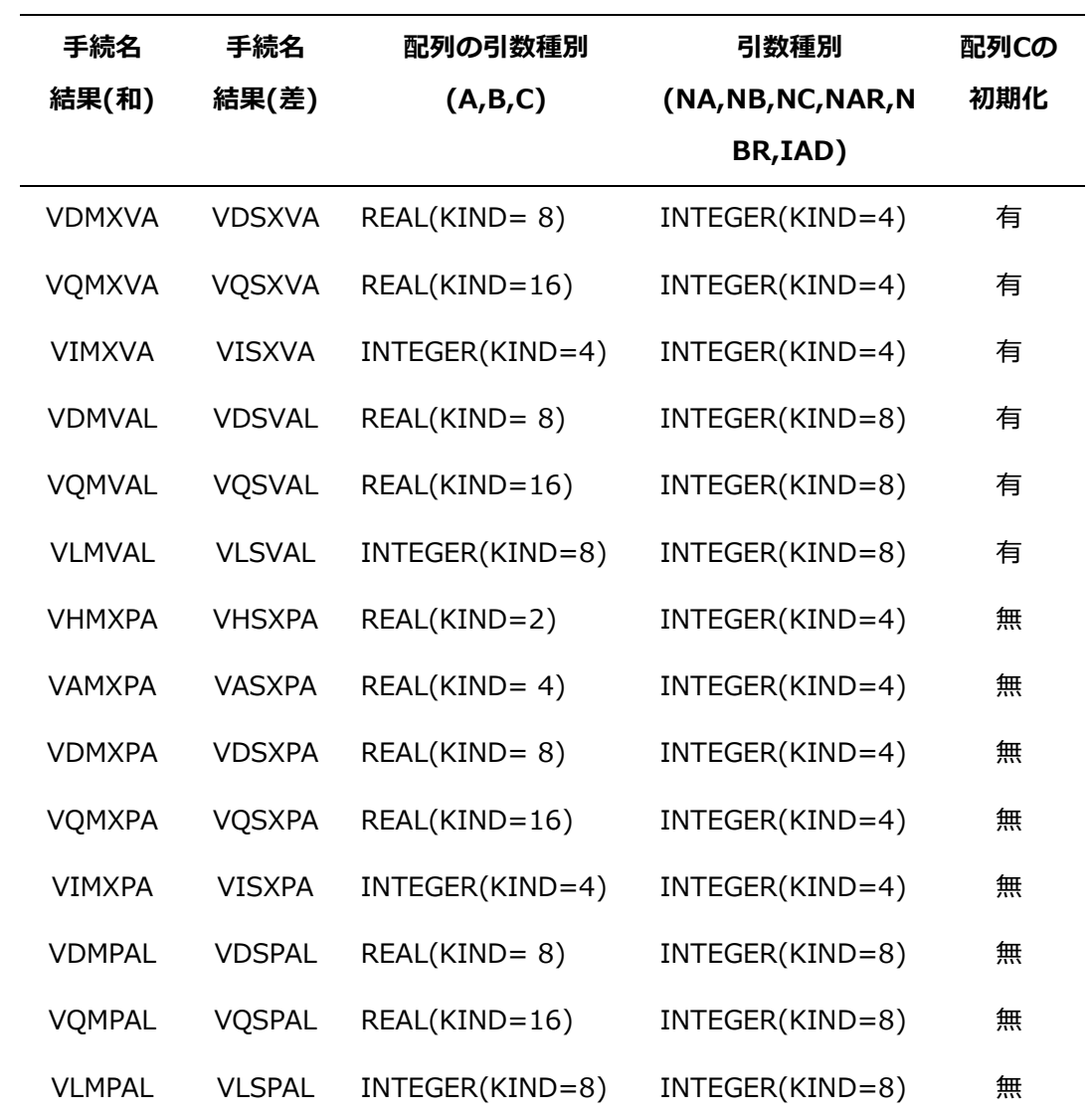

配列 **C** の初期化を含む手続は、以下動作後に結果(和)/結果(差)を実施します。

```
DO I=1, NAR
 C(NC*I)=0ENDDO
```
結果(和)の手続の動作は以下です。

```
DO J=1, NBR
  DO I=1, NAR
    C(NC*I) = C(NC*I) + B(NB*J) * A(NA*I, J) ENDDO
ENDDO
```
結果(差)の手続の動作は以下です。

```
DO J=1. NBR
  DO I=1. NAR
    C(NC*I) = C(NC*I) - B(NB*J) * A(NA*I, J) ENDDO
ENDDO
```
11.2.3 行列と行列の積(A, NA, IAD, B, NB, IBD, C, NC, ICD, NAR, NAC, NBC)

**機能**

行列と行列の積を求めます。

**分類**

サブルーチン

**引数**

*A*: **INTENT(IN)**属性を持つ整数型または実数型の2次元配列

*NA*: **INTENT(IN)**属性を持つ整数型。1次元目のストライド。

*IAD*: **INTENT(IN)**属性を持つ整数型。2次元目のストライド。

*B*: **INTENT(IN)**属性を持つ*A*と同じ種別パラメタの整数型または実数型の配列

*NB*: **INTENT(IN)**属性を持つ整数型。1次元目のストライド。

*IBD*: **INTENT(IN)**属性を持つ整数型。2次元目のストライド。

*C*: **INTENT(INOUT)**属性を持つ*A*と同じ種別パラメタの整数型または実数型の配 列。配列A,Bの積の結果との和または差が格納されます。一部手続は、0で初期化してから 演算します。

*NC*: **INTENT(IN)**属性を持つ整数型。1次元目のストライド。

*ICD*: **INTENT(IN)**属性を持つ整数型。2次元目のストライド。

- *NAR*: **INTENT(IN)**属性を持つ整数型
- *NAC*: **INTENT(IN)**属性を持つ整数型
- *NBC*: **INTENT(IN)**属性を持つ整数型
- **詳細**

手続名と引数種別の組み合わせは以下のとおりです。

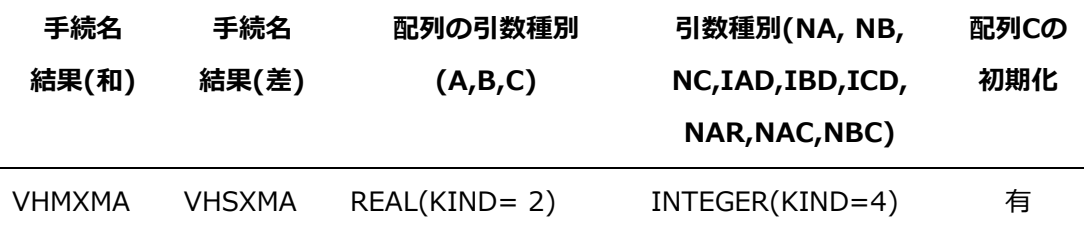

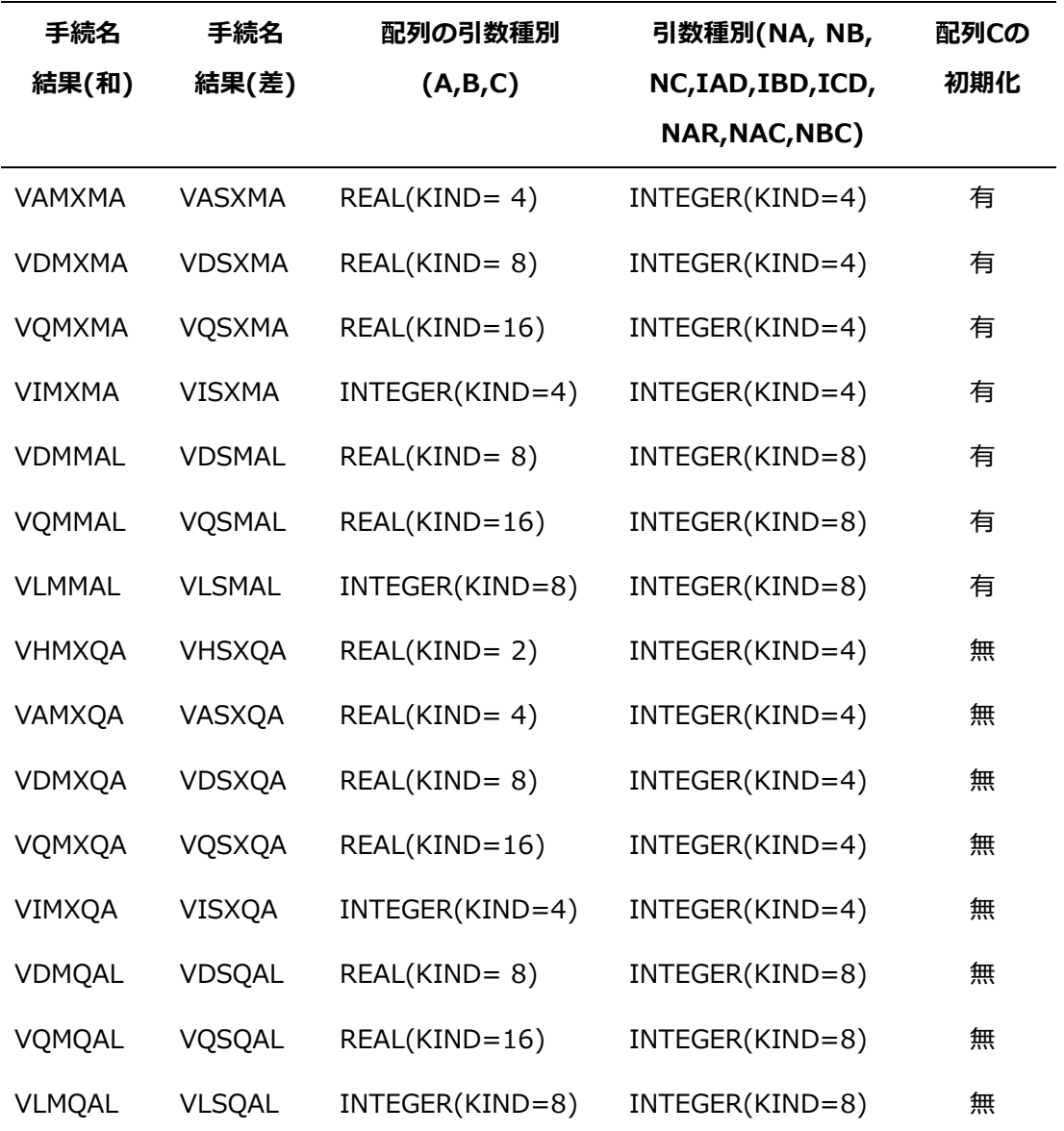

配列 **C** の初期化を含む手続は、以下動作後に結果(和)/結果(差)を実施します。

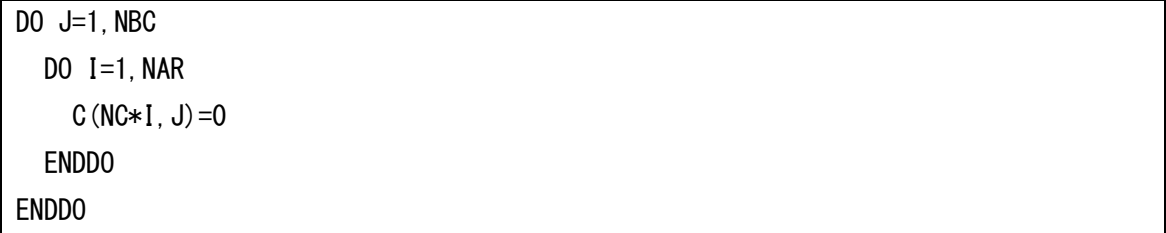

結果(和)の手続の動作は以下です。

```
DO K=1, NAC
  DO J=1, NBC
    DO I=1, NAR
      C(NC*I, J) = C(NC*I, J) + B(NB*K, J) * A(NA*I, K)
```
 ENDDO ENDDO ENDDO

結果(差)の手続の動作は以下です。

```
DO K=1, NAC
 DO J=1, NBC
    DO I=1, NAR
      C(NC*I, J) = C(NC*I, J) - B(NB*K, J) * A(NA*I, K) ENDDO
  ENDDO
ENDDO
```
# **11.3 UNIXシステム関数インタフェース**

UNIXシステム関数インタフェースにより、UNIX固有のシステム関数をFortranプログラムか ら直接利用できます。UNIXシステム関数インタフェースを利用するには、**USE**文、または、 **-use**で以降で説明するモジュールを指定します。

**例 USE** 文の使用例

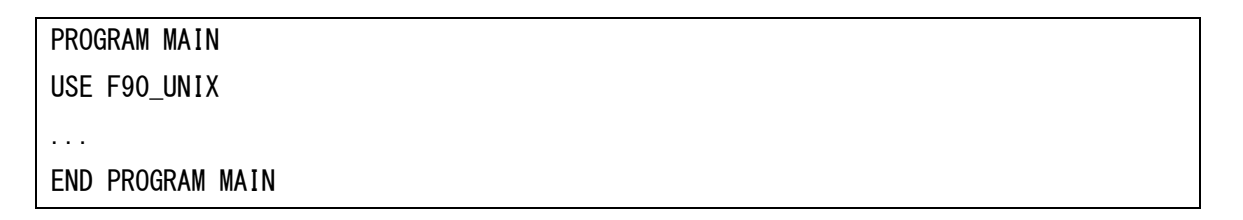

**例** コンパイラオプションの使用例

\$ nfort -use F90\_UNIX,F90\_UNIX\_DIR a.f90

以降の手続の記述において、KINDが'\*'と表記されているときは、その種別の任意の値が使用 できます。

各モジュールを**USE**文、または、**-use**で使用したとき、一部変数名が使用できなくなりま す。使用できなくなる変数名は以下です。

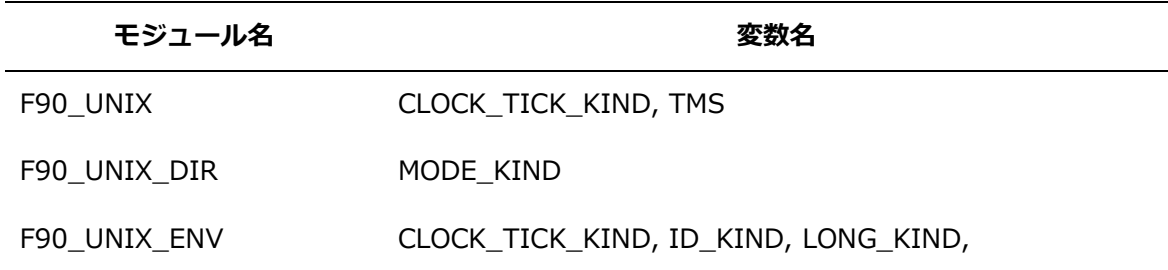

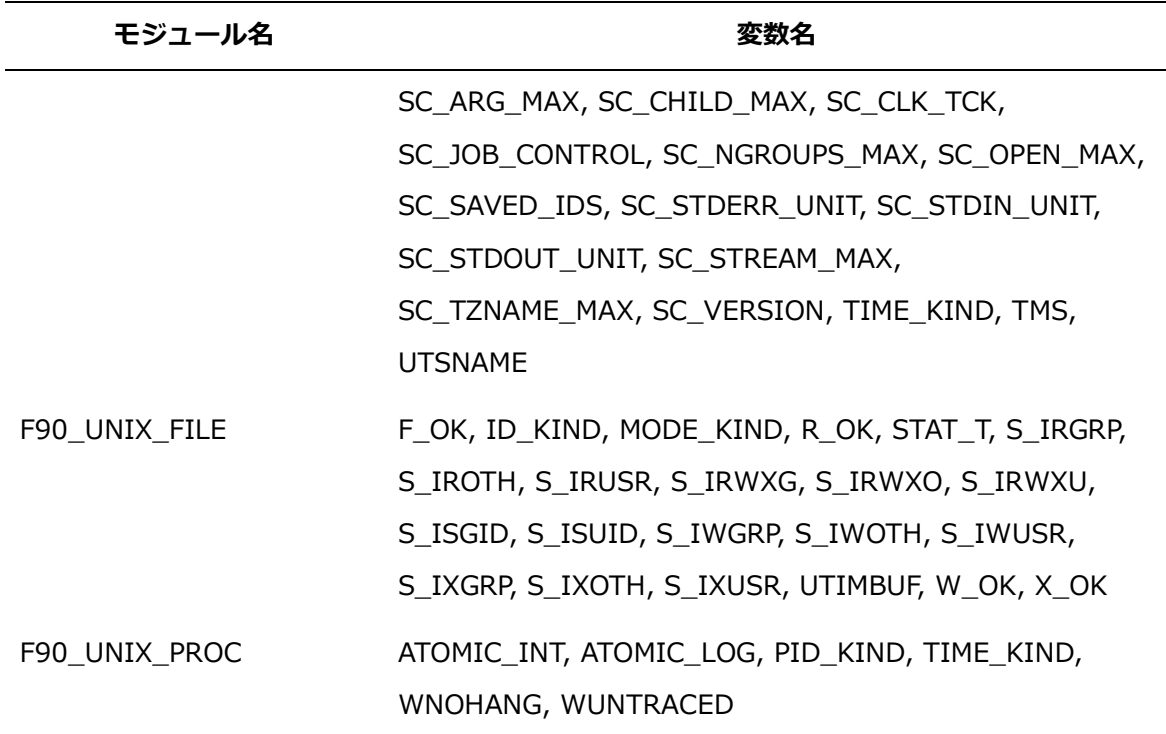

各モジュールを**USE**文、または、**-use**で使用したとき、他のUNIXシステム関数インタフェ ースのモジュール全体、または、必要な手続をUSEします。各モジュールが、USEするモジ ュールと手続名は以下のとおりです。

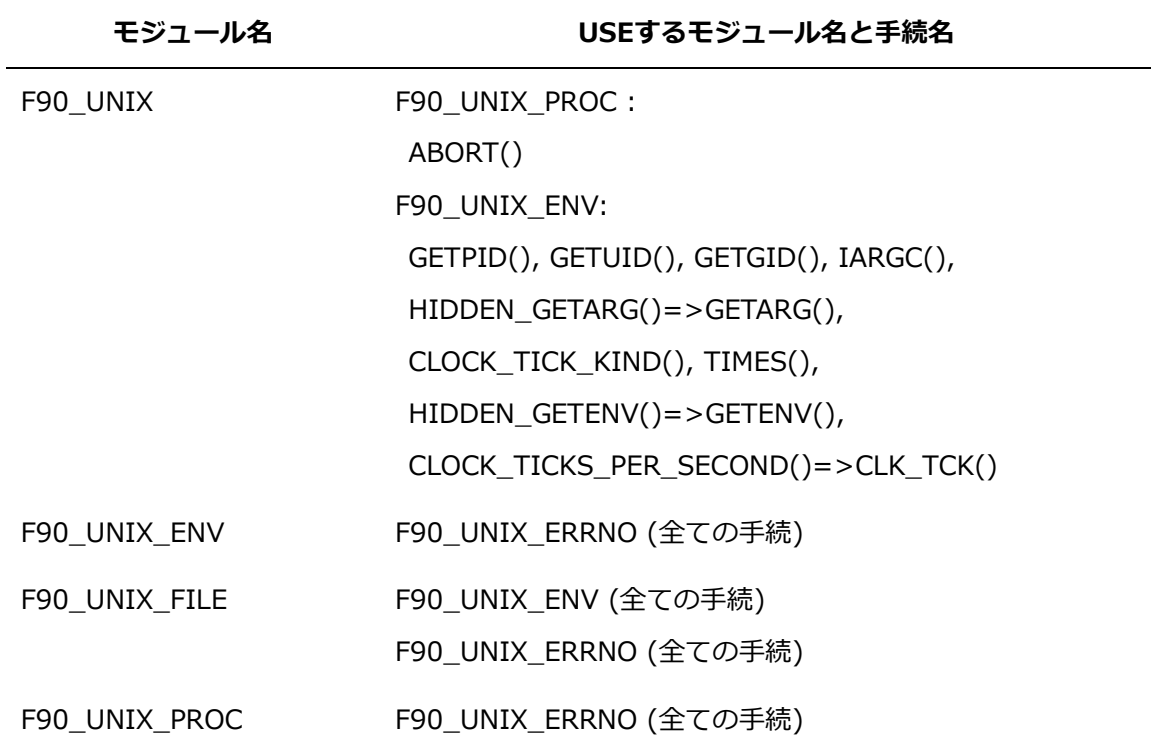

※"=>"はモジュール手続を別名としてUSEすることを示します。

#### **11.3.1 F90\_UNIX**

F90\_UNIXモジュールで提供される手続は、以下のとおりです。

## **SUBROUTINE ABORT(***MESSAGE***)**

#### **CHARACTER(\*),OPTIONAL,INTENT(IN) ::** *MESSAGE*

I/Oバッファをクリーンアップし、実行を異常終了させます。*MESSAGE*は、'abort:'が先 頭に付加された形で論理装置0に出力されます。

#### **SUBROUTINE EXIT(***STATUS***)**

# **INTEGER(\*),OPTIONAL,INTENT(IN) ::** *STATUS*

メインプログラムの**END**文、または、非修飾の**STOP**文を実行したように実行を終了しま す。*STATUS*には、実行ステータスコードが設定されます。引数*STATUS*に指定できる種 別パラメタは**INTEGER(KIND=4)**、**INTEGER(KIND=8)**のみです。

## **SUBROUTINE FLUSH(***LUNIT***)**

#### **INTEGER(4),INTENT(IN) ::** *LUNIT*

論理装置(*LUNIT*)の出力バッファの内容をファイルに出力します。装置かファイルに接続 されていないときは、エラーが発生します。

#### **SUBROUTINE FREE(***IPTR***)**

#### **INTEGER(8),INTENT(IN) ::** *IPTR*

*IPTR*で指定した領域を解放します。引数*IPTR*は、**MALLOC**により割り当てられた領域の アドレスです。

#### **SUBROUTINE GETARG(***K***,***ARG***)**

#### **INTEGER(4),INTENT(IN)::***K*

#### **CHARACTER(\*),INTENT(OUT)::***ARG*

詳細は、[「11.3.3](#page-236-0) F90 UNIX ENV」のGETARGを参照してください。本モジュールを引 用してGETARGを利用するときは、オプション引数の*LENARG*、*ERRNO*は指定できませ ん。

# **SUBROUTINE GETENV(***NAME***,***VALUE***) CHARACTER(\*),INTENT(IN)::***NAME*

#### **CHARACTER(\*),INTENT(OUT)::***VALUE*

詳細は、[「11.3.3](#page-236-0) [F90\\_UNIX\\_ENV」](#page-236-0)の**GETENV**を参照してください。本モジュールを引 用してGETENVを利用するときは、オプション引数の*LENVALUE*、*ERRNO*は指定できま せん。

#### **PURE INTEGER(4) FUNCTION GETGID()**

呼出し元プロセスのグループ番号を返します。

#### **PURE INTEGER(4) FUNCTION GETPID()**

呼出し元プロセスのプロセス番号を返します。

#### **PURE INTEGER(4) FUNCTION GETUID()**

呼出し元プロセスのユーザ番号を返します。

#### **PURE INTEGER(4) FUNCTION IARGC()**

コマンドの引数の数を返します。これは組込み関数**COMMAND\_ARGUMENT\_COUNT** と同じ値ですが、プログラム名が得られなかったときには、-1を返します。

#### **INTEGER(8) FUNCTION MALLOC(***ISIZE***)**

# **INTEGER(\*),INTENT(IN),VALUE ::** *ISIZE*

必要な領域の大きさ(*ISIZE*)を確保し、その先頭アドレスを返します(*ISIZE*の単位はバイ トです)。引数*ISIZE*に指定できる種別パラメタは**INTEGER**(KIND=4)、**INTEGER**(KIN D=8)のみです。

#### **11.3.2 F90\_UNIX\_DIR**

F90 UNIX DIRモジュールで提供される手続は、以下のとおりです。

#### **SUBROUTINE CHDIR(***PATH***,***ERRNO***)**

#### **CHARACTER(\*),INTENT(IN) ::** *PATH*

## **INTEGER(4),OPTIONAL,INTENT(OUT) ::** *ERRNO*

作業ディレクトリを*PATH*に変更します。*PATH*の末尾の空白は意味を持つことがあるので 注意してください。*ERRNO*を指定したとき、正常に終了すると0が、失敗するとエラーコ ードが返却されます。*ERRNO*を指定しなかったとき、失敗するとエラーメッセージが出

力され、プログラムの実行が終了されます。

# **SUBROUTINE GETCWD(PATH,LENPATH,ERRNO) CHARACTER(\*),OPTIONAL,INTENT(OUT) :: PATH INTEGER(4),OPTIONAL,INTENT(OUT) :: LENPATH INTEGER(4),OPTIONAL,INTENT(OUT) :: ERRNO**

作業ディレクトリ情報にアクセスします。*PATH*には、作業ディレクトリの名称が設定さ れます。その際、作業ディレクトリ名称の長さが*PATH*の長さと異なるとき、空白の追加 や文字列の切取りが行われます。*LENPATH*には、作業ディレクトリ名称の長さが設定さ れます。*ERRNO*を指定したとき、正常に終了すると0が、失敗するとエラーコードが返却 されます。*ERRNO*を指定しなかったとき、失敗するとエラーメッセージが出力され、プ ログラムの実行が終了されます。

#### **SUBROUTINE LINK(EXIS***TING***,***NEW***,***ERRNO***)**

#### **CHARACTER(\*),INTENT(IN) ::** *EXISTING***,***NEW*

#### **INTEGER(4),OPTIONAL,INTENT(OUT) ::** *ERRNO*

既存ファイル(*EXISTING*)に対して、新たなリンク(*NEW*で指定)を作成します。*ERRNO* を指定したとき、正常に終了すると0が、失敗するとエラーコードが返却されます。*ERR NO*を指定しなかったとき、失敗するとエラーメッセージが出力され、プログラムの実行 が終了されます。

**SUBROUTINE RENAME(***OLD***,***NEW***,***ERRNO***)**

### **CHARACTER(\*),INTENT(IN) ::** *OLD*

#### **CHARACTER(\*),INTENT(IN) ::** *NEW*

# **INTEGER(4),OPTIONAL,INTENT(OUT) ::** *ERRNO*

ファイル名称を*OLD*から*NEW*へ変更します。ファイルNEWが存在するとき、*NEW*を削除 した後に*OLD*を*NEW*へ変更します。*OLD*、または、*NEW*中の末尾の空白は意味を持つこ とがあるので注意してください。*ERRNO*を指定したとき、正常に終了すると0が、失敗す るとエラーコードが返却されます。*ERRNO*を指定しなかったとき、失敗するとエラーメ ッセージが出力され、プログラムの実行が終了されます。

# **SUBROUTINE UNLINK(***PATH***,***ERRNO***) CHARACTER(\*),INTENT(IN) ::** *PATH*

#### **INTEGER(4),OPTIONAL,INTENT(OUT) ::** *ERRNO*

*PATH*に指定したファイルを削除します。*PATH*中の末尾の空白は意味を持つことがあるの で注意してください。*ERRNO*を指定したとき、正常に終了すると0が、失敗するとエラー コードが返却されます。*ERRNO*を指定しなかったとき、失敗するとエラーメッセージが 出力され、プログラムの実行が終了されます。

# <span id="page-236-0"></span>**11.3.3 F90\_UNIX\_ENV**

F90 UNIX ENVモジュールで提供される手続は、以下のとおりです。

**SUBROUTINE GETARG(***K***,***ARG***,***LENARG***,***ERRNO***) INTEGER(\*),INTENT(IN) ::** *K* **CHARACTER(\*),OPTIONAL,INTENT(OUT) ::** *ARG* **INTEGER(4),OPTIONAL,INTENT(OUT) ::** *LENARG* **INTEGER(4),OPTIONAL,INTENT(OUT) ::** *ERRNO*

コマンドの引数番号(*K*)にアクセスします。引数0は、プログラム名です。*ARG*には、引数 の文字列が設定されます。*ARG*の長さが引数に指定した文字列の長さと異なるとき、空白 の追加や文字列の切取りが行われます。*LENARG*には、引数の文字列の長さが設定されま す。*ERRNO*を指定したとき、正常に終了すると0が、失敗するとエラーコードが返却され ます。*ERRNO*を指定しなかったとき、失敗するとエラーメッセージが出力され、プログ ラムの実行が終了されます。

**SUBROUTINE GETENV(***NAME***,***VALUE***,***LENVALUE***,***ERRNO***) CHARACTER(\*),INTENT(IN) ::** *NAME*

**CHARACTER(\*),OPTIONAL,INTENT(OUT) ::** *VALUE*

**INTEGER(4),OPTIONAL,INTENT(OUT) ::** *LENVALUE*

**INTEGER(4),OPTIONAL,INTENT(OUT) ::** *ERRNO*

*NAME*で指定された環境変数にアクセスします。*VALUE*には、変数のテキスト値が設定さ れます。*VALUE*の長さが引数に指定した文字列の長さと異なるとき、空白の追加や文字列 の切取りが行われます。*LENVALUE*には、変数のテキスト値の長さが設定されます。*ERR NO*を指定したとき、正常に終了すると0が、失敗するとエラーコードが返却されます。*E RRNO*を指定しなかったとき、失敗するとエラーメッセージが出力され、プログラムの実 行が終了されます。

# **PURE SUBROUTINE GETHOSTNAME(***NAME***,***LENNAME***) CHARACTER(\*),OPTIONAL,INTENT(OUT) ::** *NAME*

# **INTEGER(4),OPTIONAL,INTENT(OUT) ::** *LENNAME*

*NAME*には、現在のホスト名を文字列で設定されます。*NAME*の長さが引数に指定した文 字列の長さと異なるとき、空白の追加や切取りが行われます。*LENNAME*には、ホスト名 の長さが設定されます。ホスト名が得られなかったときには、*LENNAME*は0になりま す。

# **PURE SUBROUTINE GETLOGIN(***S***,***LENS***)**

# **CHARACTER(\*),OPTIONAL,INTENT(OUT) ::** *S*

# **INTEGER(4),OPTIONAL,INTENT(OUT) ::** *LENS*

呼出し元プロセスのユーザ名(ログイン名)にアクセスします。*S*を指定したとき、名称 が文字列で設定されます。ログイン名の長さが*S*の長さと異なるとき、空白の追加や文字 列の切取りが行われます。*LENS*を指定したとき、ログイン名の長さが設定されます。

#### **SUBROUTINE ISATTY(***LUNIT***,***ANSWER***,***ERRNO***)**

# **INTEGER(\*),INTENT(IN) ::** *LUNIT*

#### **LOGICAL(\*),INTENT(OUT) ::** *ANSWER*

#### **INTEGER(4),OPTIONAL,INTENT(OUT) ::** *ERRNO*

論理装置*LUNIT*が端末と接続されているとき、*ANSWER*に.TRUE.が設定されます。*LUNI T*が正しい装置番号ではない、または、どのファイルにも接続されていないとき、エラー が返却されます。

*ERRNO*を指定したとき、正常に終了すると0が、失敗するとエラーコードが返却されま す。*ERRNO*を指定しなかったとき、失敗するとエラーメッセージが出力され、プログラ ムの実行が終了されます。

# **SUBROUTINE TIME(***ITIME***,***ERRNO***)**

# **INTEGER(4),INTENT(OUT) ::** *ITIME*

# **INTEGER(4),OPTIONAL,INTENT(OUT) ::** *ERRNO*

ITIMEにEpochを起点とする日付/時刻 (秒単位) が設定されます。

*ERRNO*を指定したとき、正常に終了すると0が、失敗するとエラーコードが返却されま す。*ERRNO*を指定しなかったとき、失敗するとエラーメッセージが出力され、プログラ ムの実行が終了されます。

**SUBROUTINE TTYNAME(***LUNIT***,***S***,***LENS***,***ERRNO***) INTEGER(\*),INTENT(IN) ::** *LUNIT* **CHARACTER(\*),OPTIONAL,INTENT(OUT) ::** *S*

**INTEGER(4),OPTIONAL,INTENT(OUT) ::** *LENS*

**INTEGER(4),OPTIONAL,INTENT(OUT) ::** *ERRNO*

論理装置*LUNIT*に接続された端末の名称にアクセスします。*S*を指定したとき、端末名の 文字列が設定されます。端末名の長さがSの長さと異なるとき、空白の追加や文字列の切 取りが行われます。*LENS*を指定したとき、端末名の長さが設定されます。*LUNIT*が正し い論理装置番号でない、または接続されていないときエラーが返却されます。

*ERRNO*を指定したとき、正常に終了すると0が、失敗するとエラーコードが返却されま す。*ERRNO*を指定しなかったとき、失敗するとエラーメッセージが出力され、プログラ ムの実行が終了されます。

#### **11.3.4 F90\_UNIX\_ERRNO**

F90 UNIX ERRNOモジュールで提供されるパラメタは、以下のとおりです。

#### **INTEGER(4),OPTIONAL,INTENT(OUT) ::** *ERRNO*

UNIXシステム関数インタフェースで提供する多くの手続が規定される省略可能な*ERRNO* 引数を用意しています。この引数が与えられたとき、手続からエラーステータスを受け取 ります。0は正常終了、0以外はエラーコードを意味します。*ERRNO*引数を省略、かつエ ラー条件が発生したとき、エラーメッセージとともにプログラムの実行が終了します。 手続が*ERRNO*引数を用意していないとき、手続は常に正常終了することを示します。

#### **11.3.5 F90\_UNIX\_FILE**

F90 UNIX FILEモジュールで提供されるパラメタは、以下のとおりです。

#### **INTEGER(4),PARAMETER :: F\_OK**

ファイルが存在するかどうかの確認に使用するフラグです。

# **INTEGER(4),PARAMETER :: R\_OK**

ファイルが読み込み可能かどうかの確認に使用するフラグです。

# **INTEGER(4),PARAMETER :: S\_IRGRP**

グループに対して、読み取り許可モードを示すビットです。

#### **INTEGER(4),PARAMETER :: S\_IROTH**

その他に対して、読み取り許可モードを示すビットです。

# **INTEGER(4),PARAMETER :: S\_IRUSR**

所有者に対して、読み取り許可モードを示すビットです。

#### **INTEGER(4),PARAMETER :: S\_IRWXG**

ファイルのアクセス権からグループアクセス権限を選択するためのマスクです。

#### **INTEGER(4),PARAMETER :: S\_IRWXO**

ファイルのアクセス権からその他のアクセス権限を選択するためのマスクです。

#### **INTEGER(4),PARAMETER :: S\_IRWXU**

ファイルのアクセス権から所有者のアクセス権限を選択するためのマスクです。

#### **INTEGER(4),PARAMETER :: S\_ISGID**

ファイルがSET-GROUP-ID(SGID)モードを示すビットです。

#### **INTEGER(4),PARAMETER :: S\_ISUID**

ファイルがSET-USER-ID(SUID)モードを示すビットです。

#### **INTEGER(4),PARAMETER :: S\_IWGRP**

グループに対して、書き込み許可モードを示すビットです。

#### **INTEGER(4),PARAMETER :: S\_IWOTH**

その他に対して、書き込み許可モードを示すビットです。

#### **INTEGER(4),PARAMETER :: S\_IWUSR**

所有者に対して、書き込み許可モードを示すビットです。

#### **INTEGER(4),PARAMETER :: S\_IXGRP**

グループに対して、実行許可モードを示すビットです。

### **INTEGER(4),PARAMETER :: S\_IXOTH**

その他に対して、実行許可モードを示すビットです。

#### **INTEGER(4),PARAMETER :: S\_IXUSR**

所有者に対して、実行許可モードを示すビットです。

#### **INTEGER(4),PARAMETER :: W\_OK**

ファイルが書き込み可能かどうかの確認に使用するフラグです。

# **INTEGER(4),PARAMETER :: X\_OK**

ファイルが実行可能かどうかの確認に使用するフラグです。

F90\_UNIX\_FILEモジュールで提供される型は、以下のとおりです。

#### STAT\_T

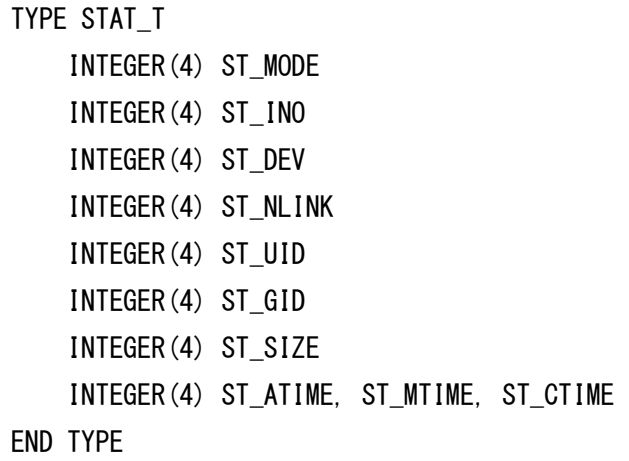

ファイルの特性を保持している構造体です。

#### **ST\_MODE**

ファイルのモード(ユーザ/グループ/その他に対する読み取り/書き込み/実行許可、および SET-GROUP-ID, SET-USER-IDビット)が設定されます。

#### **ST\_INO**

ファイルのシリアル番号が設定されます。

# **ST\_DEV**

ファイルが存在している装置に対するIDが設定されます。

# **ST\_NLINK**

ファイルに対するリンクの数が設定されます。

# **ST\_UID**

ファイル所有者のユーザ番号が設定されます。

### **ST\_GID**

ファイルのグループ番号が設定されます。

# **ST\_SIZE**

バイト単位のファイルサイズが設定されます(通常ファイルのみ)。

# **ST\_ATIME**

最後にアクセスした時刻が設定されます。

#### **ST\_MTIME**

最後に変更を加えた時刻が設定されます。

#### **ST\_CTIME**

最後にファイル状態が変更された時刻が設定されます。

F90\_UNIX\_FILEモジュールで提供される手続は、以下のとおりです。

**PURE SUBROUTINE ACCESS(***PATH***,***AMODE***,***ERRNO***)**

**CHARACTER(\*),INTENT(IN) ::** *PATH*

**INTEGER(\*),INTENT(IN) ::** *AMODE*

#### **INTEGER(4),INTENT(OUT) ::** *ERRNO*

*AMODE*の値に従ってファイルのアクセス権限ビットをチェックします。*AMODE*の値は、 F OK、または、R OK、W OK、X OKの組合せの必要があります。R OK、W OK、X OKの値は加算、または、組込み関数IORによって結合します。

アクセス権限ビットのチェック結果は、*ERRNO*に設定されます。アクセス可では0、アク セス不可では、その理由を示すエラーコードが設定されます。

**SUBROUTINE CHMOD(***PATH***,M***ODE***,***ERRNO***)**

# **CHARACTER(\*),INTENT(IN) ::** *PATH*

#### **INTEGER(\*),INTENT(IN) ::** *MODE*

# **INTEGER(4),OPTIONAL,INTENT(OUT) ::** *ERRNO*

ファイルモード(ST\_MODE)を*MODE*に変更します。*ERRNO*を指定したとき、正常に終了 すると0が、失敗するとエラーコードが返却されます。*ERRNO*を指定しなかったとき、失 敗するとエラーメッセージが出力され、プログラムの実行が終了されます。

#### **SUBROUTINE FSTAT(***LUNIT***,***BUF***,***ERRNO***)**

#### **INTEGER(\*),INTENT(IN) ::** *LUNIT*

#### **TYPE(STAT\_T),INTENT(OUT) ::** *BUF*

#### **INTEGER(4),OPTIONAL,INTENT(OUT) ::** *ERRNO*

論理装置*LUNIT*に接続されたファイルの情報が*BUF*に設定されます。*LUNIT*が正しい論理 装置番号ではない、またはファイルに接続されていないとき、エラーが返却されます。

*ERRNO*を指定したとき、正常に終了すると0が、失敗するとエラーコードが返却されま す。*ERRNO*を指定しなかったとき、失敗するとエラーメッセージが出力され、プログラ ムの実行が終了されます。

# **SUBROUTINE LSTAT(***PATH***,***BUF***,***ERRNO***)**

# **CHARACTER(\*),INTENT(IN) ::** *PATH*

# **TYPE(STAT\_T),INTENT(OUT) ::** *BUF*

# **INTEGER(4),OPTIONAL,INTENT(OUT) ::** *ERRNO*

ファイルPATHの情報が*BUF*に設定されます。*PATH*がリンクファイルのとき、リンクファ イルの情報が設定されます。*ERRNO*を指定したとき、正常に終了すると0が、失敗すると エラーコードが返却されます。*ERRNO*を指定しなかったとき、失敗するとエラーメッセ ージが出力され、プログラムの実行が終了されます。

# **SUBROUTINE STAT(***PATH***,***BUF***,***ERRNO***)**

# **CHARACTER(\*),INTENT(IN) :: PATH**

# **TYPE(STAT\_T),INTENT(OUT) :: BUF**

# **INTEGER(4),OPTIONAL,INTENT(OUT) :: ERRNO**

ファイル*PATH*の情報が*BUF*に設定されます。*PATH*がリンクファイルのとき、リンク先の ファイルの情報が設定されます。*ERRNO*を指定したとき、正常に終了すると0が、失敗す るとエラーコードが返却されます。*ERRNO*を指定しなかったとき、失敗するとエラーメ ッセージが出力され、プログラムの実行が終了されます。

## **11.3.6 F90\_UNIX\_PROC**

F90 UNIX PROCモジュールで提供される手続は、以下のとおりです。

# **SUBROUTINE ALARM(***SECONDS***,***SUBROUTINE***,***SECLEFT,ERRNO***)**

**INTEGER(\*),INTENT(IN) ::** *SECONDS*

**INTERFACE**

 **SUBROUTINE SUBROUTINE()**

 **END**

**END INTERFACE**

**OPTIONAL** *SUBROUTINE*

**INTEGER(4),OPTIONAL,INTENT(OUT) ::** *SECLEFT*

#### **INTEGER(4),OPTIONAL,INTENT(OUT) ::** *ERRNO*

SECONDS指定の秒数後に手続*SUBROUTINE*に対し"alarm"コールがかかるように設定し

ます。*SECONDS*が0のときには、既存のアラームをキャンセルします。*SUBROUTINE*が 存在しなかったとき、それ以前に設定されたサブルーチンとアラームシグナルの対応付け は変更しません。

*SECLEFT*には、先行するアラーム上で残存する秒数が設定されます。既存のアラームが 存在しないときには0が設定されます。*ERRNO*を指定したとき、正常に終了すると0が、 失敗するとエラーコードが返却されます。*ERRNO*を指定しなかったとき、失敗するとエ ラーメッセージが出力され、プログラムの実行が終了されます。

#### **SUBROUTINE EXECL(***PATH***,***ARG0...***,***ERRNO***)**

**CHARACTER(\*),INTENT(IN) ::** *PATH*

**CHARACTER(\*),INTENT(IN) ::** *ARG0...*

#### **INTEGER(4),OPTIONAL,INTENT(OUT) ::** *ERRNO*

現行プロセスに代わり指定したプログラム(*PATH*)を実行します。

新たなプログラムへの引数は、*ARG0*, *ARG1*など、最大で*ARG20*までの名称で指定され ます。これらは省略可能な引数ではない点に注意してください。それ自身が省略可能な仮 引数の実引数もすべて指定されなくてはなりません。

引数が、配列ではなく個々に提供されるという点以外は、EXECVと同様です。また、引数 は個々に提供されるため、長さの指定は必要ありません(長さはそれぞれの引数から求め られます)。

*ERRNO*を指定したとき、正常に終了すると0が、失敗するとエラーコードが返却されま す。*ERRNO*を指定しなかったとき、失敗するとエラーメッセージが出力され、プログラ ムの実行が終了されます。

#### **SUBROUTINE EXECLP(***FILE***,***ARG0…***,***ERRNO***)**

#### **CHARACTER(\*),INTENT(IN) ::** *FILE*

## **CHARACTER(\*),INTENT(IN) ::** *ARG0…*

#### **INTEGER(4),OPTIONAL,INTENT(OUT) ::** *ERRNO*

現行プロセスに代わり、指定したプログラム(FILE)を実行します。

新たなプログラムへの引数は、*ARG0*, *ARG1*など、最大でARG20までの名称で指定され ます。これらは省略可能な引数ではない点に注意してください。それ自身が省略可能な仮 引数の実引数もすべて指定されなくてはなりません。

実行するプログラムの決定がEXECVPと同じルールに従うという点以外は、**EXECL**と同様

です。

*ERRNO*を指定したとき、正常に終了すると0が、失敗するとエラーコードが返却されま す。*ERRNO*を指定しなかったとき、失敗するとエラーメッセージが出力され、プログラ ムの実行が終了されます。

**SUBROUTINE EXECV(***PATH***,***ARGV***,***LENARGV***,***ERRNO***) CHARACTER(\*),INTENT(IN) ::** *PATH* **CHARACTER(\*),INTENT(IN) ::** *ARGV(:)* **INTEGER(\*),INTENT(IN) ::** *LENARGV(:)*

# **INTEGER(4),OPTIONAL,INTENT(OUT) ::** *ERRNO*

現行プロセスに代わり、指定したプログラム(*PATH*)を実行します。

*ARGV*は引数文字列の配列であり、*LENARGV*には各引数の長さが設定されます。*ARGV*の サイズが0でないとき、*ARGV*(1)(:*LENARGV*(1))は引数0(プログラム名)として引き渡さ れます。

*ERRNO*を指定したとき、正常に終了すると0が、失敗するとエラーコードが返却されま す。*ERRNO*を指定しなかったとき、失敗するとエラーメッセージが出力され、プログラ ムの実行が終了されます。

**SUBROUTINE EXECVE(***PATH***,***ARGV***,***LENARGV***,***ENV***,***LENENV***,***ERRNO***) CHARACTER(\*),INTENT(IN) ::** *PATH* **CHARACTER(\*),INTENT(IN) ::** *ARGV(:)* **INTEGER(\*),INTENT(IN) ::** *LENARGV(:)*

**CHARACTER(\*),INTENT(IN) ::** *ENV(:)*

**INTEGER(\*),INTENT(IN) ::** *LENENV(:)*

**INTEGER(4),OPTIONAL,INTENT(OUT) :: ERRNO**

動作は環境変数を新たなプログラムに引き渡される点以外は、**EXECV**と同様です。

*ENV*に環境変数の文字列の配列と*LENENV*には各環境変数の長さが設定されます。

*ERRNO*を指定したとき、正常に終了すると0が、失敗するとエラーコードが返却されま す。*ERRNO*を指定しなかったとき、失敗するとエラーメッセージが出力され、プログラ ムの実行が終了されます。

# **SUBROUTINE EXECVP(***FILE***,***ARGV***,***LENARGV***,***ERRNO***)**

### **CHARACTER(\*),INTENT(IN) ::** *FILE*

**CHARACTER(\*),INTENT(IN) ::** *ARGV(:)*

# **INTEGER(\*),INTENT(IN) ::** *LENARGV(:)*

# **INTEGER(4),OPTIONAL,INTENT(OUT) ::** *ERRNO*

実行対象のプログラム(*FILE*)が環境変数(*PATH*)を使ってサーチされる点以外は、**EXECV** と同様です(*FILE*にスラッシュ文字が含まれている場合には、**EXECVP**は**EXECV**と等価に なります)。

*ERRNO*を指定したとき、正常に終了すると0が、失敗するとエラーコードが返却されま す。*ERRNO*を指定しなかったとき、失敗するとエラーメッセージが出力され、プログラ ムの実行が終了されます。

#### **SUBROUTINE FORK(***PID***,***ERRNO***)**

# **INTEGER(4),INTENT(OUT) ::** *PID*

#### **INTEGER(4),OPTIONAL,INTENT(OUT) ::** *ERRNO*

呼出し元プロセスと全く同一のコピーを新たなプロセスとして作成します。

新たなプロセスでは、*PID*に0が設定されます。呼び出し元プロセスでは、*PID*に新たに生 成された(子)プロセスのプロセスIDが設定されます。

*ERRNO*を指定したとき、正常に終了すると0が、失敗するとエラーコードが返却されま す。*ERRNO*を指定しなかったとき、失敗するとエラーメッセージが出力され、プログラ ムの実行が終了されます。

#### **PURE SUBROUTINE SLEEP(***SECONDS***,***SECLEFT***)**

# **INTEGER(\*),INTENT(IN) ::** *SECONDS*

#### **INTEGER(4),OPTIONAL,INTENT(OUT) ::** *SECLEFT*

プロセス実行を*SECONDS*指定の秒数の間、または、シグナルが届くまで中断します。*SE CLEFT*には、残りのスリープ時間を秒数として設定されます。シグナルによって割り込ま れていないときには0が設定されます。

# **SUBROUTINE SYSTEM(***STRING***,***STATUS***,***ERRNO***) CHARACTER(\*),INTENT(IN) ::** *STRING*

# **INTEGER(4),OPTIONAL,INTENT(OUT) ::** *STATUS***,***ERRNO*

コマンドプロセッサに*STRING*の文字列を渡します。*STATUS*には完了ステータスが設定

されます。

*ERRNO*を指定したとき、正常に終了すると0が、失敗するとエラーコードが返却されま す。*ERRNO*を指定しなかったとき、失敗するとエラーメッセージが出力され、プログラ ムの実行が終了されます。

# **SUBROUTINE WAIT(***STATUS***,***RETPID***,***ERRNO***) INTEGER(4),OPTIONAL,INTENT(OUT) ::** *STATUS* **INTEGER(4),OPTIONAL,INTENT(OUT) ::** *RETPID* **INTEGER(4),OPTIONAL,INTENT(OUT) ::** *ERRNO*

いずれかの子プロセスの終了を待ちます(既に終了しているプロセスがあれば即座にリタ ーンします)。*STATUS*には、子プロセスの終了ステータスが設定されます。*RETPID*に は、子プロセスのプロセス番号が設定されます。

*ERRNO*を指定したとき、正常に終了すると0が、失敗するとエラーコードが返却されま す。*ERRNO*を指定しなかったとき、失敗するとエラーメッセージが出力され、プログラ ムの実行が終了されます。

# **11.4 その他のライブラリ**

組込み関数/組込みサブルーチンの他に、以下に述べる関数/サブルーチンを使用できます。 これらのルーチンは、Cライブラリで使用できるシステムの機能をFORTRANからも呼び出せ るようにしたものです。

FORTRANライブラリは、組込み関数として扱われません。そのため、コンパイラはこれらの 関数の型をIMPLICIT文の指定または暗黙の型宣言(先頭の英字I、J、K、L、MまたはNは整数 型を表し、その他の英字は実数型を表す)にしたがって処理します。したがって、IMPLICIT 文の指定または暗黙の型と関数の型が一致しない関数(例:CTIME)は型宣言が必要です。

### **11.4.1 ABORT()**

**機能**

プログラムを異常終了します。

**分類**

サブルーチン

# **11.4.2 ACCESS(***PATH***,***MODE***)**

**機能**

ファイルへのアクセス権をチェックします。

**分類**

関数

**引数**

*PATH*: **INTENT(IN)**属性を持つ基本文字型のスカラ変数。ファイルパスを指定しま す。

*MODE*: **INTENT(IN)**属性を持つ基本文字型のスカラ変数。アクセス権を指定します。

- **結果の型、および、型パラメタ** 整数型
- **結果の値**

アクセス権があれば0が、なければエラーコードが返却されます。

#### **11.4.3 ALARM(***SECS***,***PROC***)**

**機能**

プロセスのアラームクロックを設定します。

**分類**

関数

**引数**

*SECS*: **INTENT(IN)**属性を持つ4バイト整数型。基準とする秒数を指定します。 *PROC*: アラームを設定する手続を指定します。

**結果の型、および、型パラメタ**

整数型

**結果の値**

呼出し時の残りの秒数の値。

# **11.4.4 CHDIR(***PATH***)**

**機能**

作業ディレクトリを変更します。

**分類**

関数

**引数**

*PATH*: INTENT(IN)属性を持つ基本文字型のスカラ変数。ディレクトリパスを指定しま

す。

#### **結果の型、および、型パラメタ**

整数型

**結果の値**

正常に終了すると0が、失敗するとエラーコードが返却されます。

#### **11.4.5 CHMOD(***NAME***,***MODE***)**

**機能**

ファイルのアクセスモードを変更します。

**分類**

関数

**引数**

*NAME*: **INTENT(IN)**属性を持つ基本文字型のスカラ変数。ファイルパスを指定しま す。

*MODE*: **INTENT(IN)**属性を持つ基本文字型のスカラ変数。アクセスモードを指定しま す。

**結果の型、および、型パラメタ**

整数型

**結果の値**

正常に終了すると0が、失敗するとエラーコードが返却されます。

# **11.4.6 CTIME(***I***)**

**機能**

日付と時刻を文字列へ変換します。

**分類**

関数

- **引数**
	- *I*: **INTENT(IN)**属性を持つ4バイト整数型
- **結果の型、および、型パラメタ**

長さ24文字の基本文字型

# **結果の値**

*I*で指定された値をEpochからの経過時間に変換し、さらに地方時間に変換して以下の形式

で返却されます。

Sun Jan 19 01:03:52 1992

# **11.4.7 DTIME(***TARRAY***)**

**機能**

経過実行時間を求めます。

**分類**

関数

**引数**

*TARRAY*: **INTENT(OUT)**属性を持つ配列要素2の4バイト実数型配列。直前のDTIME 引用からのUSER時間を第1要素に、SYS時間を第2要素に設定されます。

- **結果の型、および、型パラメタ** 4バイト実数型
- **結果の値**

直前のDTIME引用からのUSER時間とSYS時間の合計値

# **11.4.8 ETIME(***TARRAY***)**

**機能**

経過実行時間を求めます。

**分類**

関数

**引数**

*TARRAY*: **INTENT(OUT)**属性を持つ配列要素2の4バイト実数型配列。プログラム開 始時からのUSER時間を第1要素に、SYS時間を第2要素に設定されます。

- **結果の型、および、型パラメタ** 4バイト実数型
- **結果の値**

プログラム開始時からのUSER時間とSYS時間の合計値(単位:秒)

**備考**

サブルーチンとして使用するときの詳細は、[「11.1.33](#page-193-0) [ETIME\(](#page-193-0)*D*)」を参照してくださ い。

# **11.4.9 FDATE()**

- **機能** 現在の時刻の文字列を取得します。
- **分類**

関数

- **結果の型、および、型パラメタ** 長さ24文字の基本文字列型
- **結果の値** 現在の時刻が以下の形式で返却されます。

Sun Jan 19 01:03:52 1992

#### **備考**

サブルーチンとしても、以下の形式で使用可能です。

# call FDATE(A)

引数Aは、**INTENT(OUT)**属性を持つ長さ24文字の基本文字列型です。

現在の時刻が関数の結果と同様の形式で引数Aに設定されます。

Sun Jan 19 01:03:52 1992

#### **11.4.10 FORK()**

**機能**

新しいプロセスを作成します。

**分類**

関数

**結果の型、および、型パラメタ**

整数型

**結果の値**

正常に終了するとプロセスIDの値が、失敗するとエラーコードが返却されます。

#### **11.4.11 FREE(***ADDR***)**

**機能**

指定された領域を解放します。

**分類**

サブルーチン

**引数**

**ADDR**: **INTENT(IN)**属性を持つ8バイト整数型。**MALLOC**により割り当てられた領域の アドレスを指定します。

#### **11.4.12 FREE2(***ADDR***)**

**機能**

指定された領域を解放します。

**分類**

サブルーチン

**引数**

**ADDR**: **INTENT(IN)**属性を持つ8バイト整数型。**MALLOC2**により割り当てられた領域 のアドレスを指定します。

#### **11.4.13 FSEEK(***UNIT***,***OFFSET***,***WHENCE***)**

**機能**

外部ファイル装置に接続されているファイルの位置を変更します。

**分類**

関数

**引数**

*UNIT*: **INTENT(IN)**属性を持つ4バイト整数型。外部ファイル装置を指定します。

*OFFSET*: **INTENT(IN)**属性を持つ4バイト整数型。*WHENCE*を起点としたバイト単 位のオフセットを指定します。

*WHENCE*: **INTENT(IN)**属性を持つ4バイト整数型。起点となるファイル位置として以 下のいずれか一つを指定します。

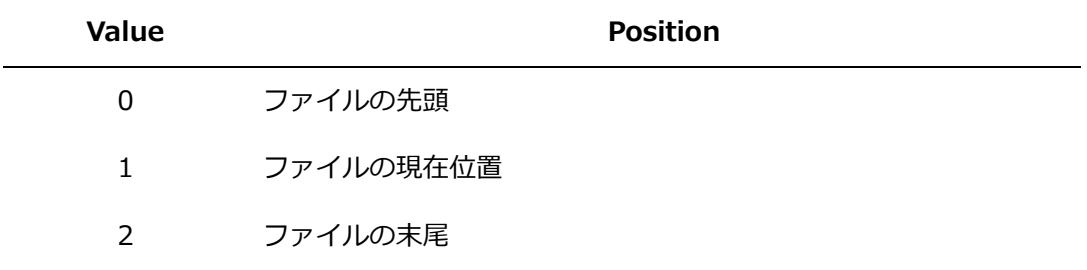

# **結果の型、および、型パラメタ**

4バイト整数型
## **結果の値**

正常に終了すると0が、失敗するとエラーコードが返却されます。

**備考**

サブルーチンとしても、以下の形式で使用可能です。

call FSEEK(UNIT,OFFSET,WHENCE)

#### **11.4.14 FSTAT(***UNIT***,***SXBUF***)**

**機能**

外部ファイル装置に接続されているファイルの情報を取得します。

**分類**

関数

**引数**

*UNIT*: **INTENT(IN)**属性を持つ4バイト整数型。外部ファイル装置を指定します。 *SXBUF*: **INTENT(OUT)**属性を持つ配列要素19の4バイト整数型配列。ファイル情報が設 定されます。

**結果の型、および、型パラメタ**

整数型

#### **結果の値**

正常に終了すると0が、失敗するとエラーコードが返却されます。

**備考**

*SXBUF*によって取得できる情報を以下に示します。

- SXBUF(1) ファイルがあるデバイスID
- SXBUF(2) inode 番号
- SXBUF(3) アクセス保護
- SXBUF(4) ハードリンクの数
- SXBUF(5) 所有者のユーザ ID
- SXBUF(6) 所有者のグループ ID
- SXBUF(7) 0
- SXBUF(8) 全体のサイズ(bytes)
- SXBUF(9) 最終アクセス時刻
- SXBUF(10) 最終修正時刻
- SXBUF(11) 最終状態変更時刻

SXBUF(12)~SXBUF(19) 予備

# **11.4.15 FTELL(***UNIT***)**

**機能**

外部ファイル装置に接続されているファイルの現在位置を返却します。

**分類**

関数

**引数**

*UNIT*: **INTENT(IN)**属性を持つ4バイト整数型。外部ファイル装置を指定します。

# **結果の型、および、型パラメタ**

4バイト整数型

#### **結果の値**

ファイルの先頭からのオフセット値をバイト単位で返却されます。負の値はエラーを示し ます。

# **11.4.16 FTELLI8(***UNIT***)**

**機能**

外部ファイル装置に接続されているファイルの現在位置を返却します。

**分類**

関数

**引数**

*UNIT*: **INTENT(IN)**属性を持つ4バイト整数型。外部ファイル装置を指定します。

**結果の型、および、型パラメタ**

8バイト整数型

**結果の値**

ファイルの先頭からのオフセット値をバイト単位で返却されます。負の値はエラーを示し ます。

# **11.4.17 GETARG(***POS***,***VAL***)**

**機能**

プログラムに渡された引数を取得します。

**分類**

サブルーチン

- **引数**
	- *POS*: **INTENT(IN)**属性を持つ4バイト整数型。取得する引数の番号を指定します。

*VAL*: **INTENT(OUT)**属性を持つ基本文字型のスカラ変数。取得した引数が設定されま す。

#### **11.4.18 GETCWD(***PATH***)**

**機能**

現在の作業ディレクトリのパス名を取得します。

**分類**

関数

**引数**

*PATH*: **INTENT(OUT)**属性を持つ基本文字型のスカラ変数。現在の作業ディレクトリの パスが設定されます。

- **結果の型、および、型パラメタ** 整数型
- **結果の値**

正常に終了すると0が、失敗するとエラーコードが返却されます。

# **11.4.19 GETENV(***NAME***,***VAL***)**

**機能**

環境変数を取得します。

**分類**

サブルーチン

**引数**

*NAME*: **INTENT(IN)**属性を持つ基本文字型のスカラ変数。取得する環境変数の文字列 を指定します。

*VAL*: **INTENT(OUT)**属性を持つ基本文字型のスカラ変数。取得した環境変数の値が設 定されます。

**備考**

関数としても、以下の形式で使用可能です。

戻り値は、整数型で、一致する文字列があると1が、ないと0が返却されます。

INTEGER RESULT, GETENV  $RESULT = GETENV (NAME, VAL)$ 

# **11.4.20 GETGID()**

- **機能** グループIDを取得します。
- **分類**

関数

- **結果の型、および、型パラメタ** 整数型
- **結果の値** グループIDの値。

# **11.4.21 GETLOG(***NAME***)**

**機能**

ログイン名を取得します。

**分類**

サブルーチン

**引数**

*NAME*: **INTENT(OUT)**属性を持つ基本文字型のスカラ変数。ログイン名が設定されま す。

# **11.4.22 GETPID()**

**機能**

プロセスIDを取得します。

**分類**

関数

- **結果の型、および、型パラメタ** 整数型
- **結果の値**

プロセスIDの値。

# **11.4.23 GETPOS(***UNIT***)**

**機能**

外部ファイル装置に接続されているファイルの現在位置を返却します。

**分類**

関数

**引数**

*UNIT*: **INTENT(IN)**属性を持つ4バイト整数型。外部ファイル装置を指定します。

**結果の型、および、型パラメタ**

4バイト整数型

**結果の値**

ファイルの先頭からのオフセット値をバイト単位で返却されます。

# **11.4.24 GETPOSI8(***UNIT***)**

**機能**

外部ファイル装置に接続されているファイルの現在位置を返却します。

**分類**

関数

**引数**

*UNIT*: **INTENT(IN)**属性を持つ4バイト整数型。外部ファイル装置を指定します。

 **結果の型、および、型パラメタ** 8バイト整数型

# **結果の値**

ファイルの先頭からのオフセット値をバイト単位で返却されます。

# **11.4.25 GETUID()**

**機能**

ユーザIDを取得します。

**分類**

関数

- **結果の型、および、型パラメタ** 整数型
- **結果の値**

ユーザIDの値。

# **11.4.26 GMTIME(***I***,***IA9***)**

**機能**

日付と時刻を4バイト整数型配列へ変換します。

**分類**

サブルーチン

**引数**

*I*: **INTENT(IN)**属性を持つ4バイト整数型

*IA9*: **INTENT(OUT)**属性を持つ配列要素9の4バイト整数型配列。*I*で指定された値を Epochからの経過時間に変換し、配列の各要素に設定されます。

# **11.4.27 HOSTNM(NAME)**

**機能**

ホスト名を取得します。

 **分類** 関数

**引数**

**NAME**: **INTENT(OUT)**属性を持つ基本文字型のスカラ変数。現在のホスト名が設定され ます。

- **結果の型、および、型パラメタ** 整数型
- **結果の値**

正常に終了すると0が、失敗するとエラーコードが返却されます。

# **11.4.28 IARGC()**

**機能**

プログラムに渡された引数の数を取得します。

**分類**

関数

**結果の型、および、型パラメタ**

整数型

# **結果の値**

プログラムに渡されたコマンド行中の引数の数の値。

# **11.4.29 IDATE(***IA3***)**

**機能**

日付を4バイト整数型配列へ変換します。

**分類**

サブルーチン

**引数**

**IA3**: **INTENT(OUT)**属性を持つ配列要素3の4バイト整数型配列。日、月、年の値 が、この順に、配列の各要素に設定されます。月は1~12の値、年は1969より大きい値で す。

# **11.4.30 IERRNO()**

**機能**

直前に検出したエラー番号を取得します。

**分類**

関数

**結果の型、および、型パラメタ**

4バイト整数型

**結果の値**

直前に検出されたエラー番号が返却されます。

# **11.4.31 ISATTY(***UNIT***)**

- **機能** 端末との接続をチェックします。
- **分類**

関数

**引数**

*UNIT*: **INTENT(IN)**属性を持つ4バイト整数型。外部ファイル装置を指定します。

**結果の型、および、型パラメタ**

整数型

# **結果の値**

端末に接続されていると1が、接続されていないと0が返却されます。

# **11.4.32 ITIME(***IA3***)**

# **機能**

時刻を4バイト整数型配列へ変換します。

**分類**

サブルーチン

**引数**

*IA3*: **INTENT(OUT)**属性を持つ配列要素3の4バイト整数型配列。時、分、秒の値 が、この順に、配列の各要素に設定されます。

# **11.4.33 KILL(***PID***,***SIGNUM***)**

**機能**

プロセスまたはプロセスグループへシグナルを発信する。

**分類**

関数

**引数**

*PID*: **INTENT(IN)**属性を持つ4バイト整数型。シグナルを送るプロセスIDを指定しま す。

*SIGNUM*: **INTENT(IN)**属性を持つ4バイト整数型。送信するシグナル番号を指定しま す。

- **結果の型、および、型パラメタ** 4バイト整数型
- **結果の値**

正常に終了すると0が、失敗するとエラーコードが返却されます。

# **11.4.34 LINK(***PATH1***,***PATH2***)**

**機能**

リンクを作成します。

**分類**

関数

**引数**

*PATH1*: **INTENT(IN)**属性を持つ基本文字型のスカラ変数。ファイルパスを指定しま す。

*PATH2*: **INTENT(IN)**属性を持つ基本文字型のスカラ変数。リンクパスを指定します。

#### **結果の型、および、型パラメタ**

整数型

# **結果の値**

正常に終了すると0が、失敗するとエラーコードが返却されます。

#### **11.4.35 LSTAT(***PATH***,***SXBUF***)**

**機能**

ファイルの情報を取得します。

**分類**

関数

**引数**

*PATH*: **INTENT(IN)**属性を持つ基本文字型のスカラ変数。ファイルパスを指定しま す。

*SXBUF*: **INTENT(OUT)**属性を持つ配列要素19の4バイト整数型配列。*PATH*のファイル 情報が設定されます。*PATH*がリンクファイルのとき、リンクファイルの情報が設定され ます。

**結果の型、および、型パラメタ**

整数型

**結果の値**

正常に終了すると0が、失敗するとエラーコードが返却されます。

**備考**

*SXBUF*によって取得できる情報を以下に示します。

- SXBUF(1) ファイルがあるデバイスID
- SXBUF(2) inode 番号
- SXBUF(3) アクセス保護
- SXBUF(4) ハードリンクの数
- SXBUF(5) 所有者のユーザ ID
- SXBUF(6) 所有者のグループ ID
- SXBUF(7) 0
- SXBUF(8) 全体のサイズ(bytes)
- SXBUF(9) 最終アクセス時刻

SXBUF(10) 最終修正時刻 SXBUF(11) 最終状態変更時刻 SXBUF(12)~SXBUF(19) 予備

# **11.4.36 LTIME(***I***,***IA9***)**

**機能**

ローカルの日付と時刻を4バイト整数型配列へ変換します。

**分類**

サブルーチン

**引数**

*I*: **INTENT(IN)**属性を持つ4バイト整数型。

*IA9*: **INTENT(OUT)**属性を持つ配列要素9の4バイト整数型配列。*I*で指定された値を Epochからの経過時間に変換し、さらに地方時間に変換して、配列の各要素に設定されま す。

# **11.4.37 MALLOC(***SIZE***)**

**機能**

領域を確保します。

**分類**

関数

**引数**

**SIZE**: **INTENT(IN)**属性を持つ4バイト整数型。必要な領域の大きさをバイト単位で指 定します。

**結果の型、および、型パラメタ**

8バイト整数型

**結果の値**

確保した領域の先頭アドレスの値。

# **11.4.38 MALLOC2(***SIZE***)**

**機能**

領域を確保します。

 **分類** 関数 **引数**

*SIZE*: **INTENT(IN)**属性を持つ8バイト整数型。必要な領域の大きさをバイト単位で指 定します。

**結果の型、および、型パラメタ**

8バイト整数型

**結果の値**

確保した領域の先頭アドレスの値。

# **11.4.39 PERROR(***A***)**

**機能**

直前に検出したエラー番号のメッセージを標準エラーへ出力します。

**分類**

サブルーチン

**引数**

*A*: **INTENT(IN)**属性を持つ基本文字型のスカラ変数。*A*に指定された文字列、コロン、 空白に続いて、エラー番号のメッセージを標準エラーへ出力します。

#### **11.4.40 RENAME(***FROM***,***TO***)**

**機能**

ファイル名を変更します。

- **分類** 関数
- **引数**

*FROM*: **INTENT(IN)**属性を持つ基本文字型のスカラ変数。変更元のファイルパスを指 定します。

*TO*: **INTENT(IN)**属性を持つ基本文字型のスカラ変数。変更先のファイルパスを指 定します。

**結果の型、および、型パラメタ**

整数型

## **結果の値**

正常に終了すると0が、失敗するとエラーコードが返却されます。

# **11.4.41 SECNDS(***T***)**

**機能**

引数の値を基準時間とした経過時間を取得します。

**分類**

関数

**引数**

*T*: **INTENT(IN)**属性を持つ4バイト実数型。基準とする秒数を指定します。

 **結果の型、および、型パラメタ** 4バイト実数型

# **結果の値**

引数の値を基準時間とした経過時間(秒)の値。引数の値が0.0のときは、真夜中(0時)から の経過時間(秒)の値。

#### **11.4.42 SIGNAL(***SIGNUM***,***HANDLER***)**

**機能**

シグナル受信時の動作を指定する。

**分類**

関数

**引数**

*SIGNUM*: **INTENT(IN)**属性を持つ4バイト整数型。対象となるシグナル番号を指定し ます。

*HANDLER*: **INTENT(IN)**属性を持つ外部手続名。シグナル受信時の処理手続名を指定 します。

# **結果の型、および、型パラメタ**

4バイト整数型

**結果の値**

正常に終了すると0が、失敗するとエラーコードが返却されます。

# **11.4.43 SLEEP(***SECS***)**

**機能**

実行を中断します。

**分類**

サブルーチン

**引数**

*SECS*: **INTENT(IN)**属性を持つ4バイト整数型。中断する秒数を指定します。

#### **11.4.44 STAT(***PATH***,***SXBUF***)**

**機能**

ファイルの情報を取得します。

**分類**

関数

**引数**

*PATH*: **INTENT(IN)**属性を持つ基本文字型のスカラ変数。ファイルパスを指定しま す。

*SXBUF*: **INTENT(OUT)**属性を持つ配列要素19の4バイト整数型配列。*PATH*のファイル 情報が設定されます。*PATH*がリンクファイルのとき、リンク先のファイルの情報が設定 されます。

 **結果の型、および、型パラメタ** 整数型

#### **結果の値**

正常に終了すると0が、失敗するとエラーコードが返却されます。

**備考**

*SXBUF*によって取得できる情報を以下に示します。

SXBUF(1) ファイルがあるデバイスID

- SXBUF(2) inode 番号
- SXBUF(3) アクセス保護
- SXBUF(4) ハードリンクの数
- SXBUF(5) 所有者のユーザ ID
- SXBUF(6) 所有者のグループ ID
- SXBUF(7) 0
- SXBUF(8) 全体のサイズ(bytes)
- SXBUF(9) 最終アクセス時刻
- SXBUF(10) 最終修正時刻
- SXBUF(11) 最終状態変更時刻
- SXBUF(12)~SXBUF(19) 予備

#### **11.4.45 SYMLNK(***PATH1***,***PATH2***)**

**機能**

シンボリックリンクの作成

**分類**

関数

**引数**

*PATH1*: **INTENT(IN)**属性を持つ基本文字型のスカラ変数。シンボリックリンク*PATH2* で使われるパスを指定します。

*PATH2*: **INTENT(IN)**属性を持つ基本文字型のスカラ変数。作成するファイル名(シンボ リックリンク名)を指定します。

**結果の型、および、型パラメタ**

4バイト整数型

**結果の値**

正常に終了すると0が、失敗するとエラーコードが返却されます。

# **11.4.46 SYSTEM(***CMD***)**

**機能**

コマンドプロセッサに文字列を渡します。

**分類**

関数

**引数**

*CMD*: **INTENT(IN)**属性を持つ基本文字型のスカラ変数。コマンドプロセッサに渡す 文字列を指定します。

**結果の型、および、型パラメタ**

整数型

**結果の値**

渡した文字列の完了ステータスを返却されます。

**備考**

サブルーチンとしても、以下の形式で使用可能です。 サブルーチンを使用したとき、渡した文字列の完了ステータスは、受け取れません。

CALL SYSTEM(CMD)

# **11.4.47 TIME()**

- **機能** 日付/時刻(秒単位)を取得します。
- **分類**

関数

- **結果の型、および、型パラメタ** 整数型
- **結果の値** EPOCHを起点とする日付/時刻 (秒単位)の値。

# **11.4.48 TTYNAM(***UNIT***)**

**機能**

端末装置名を取得します。

**分類**

関数

**引数**

*UNIT*: **INTENT(IN)**属性を持つ4バイト整数型。外部ファイル装置を指定します。

- **結果の型、および、型パラメタ** 基本文字型
- **結果の値**

外部ファイル装置に接続された端末の名称の値。

# **11.4.49 UNLINK(***PATH***)**

**機能**

ファイルを削除します。

**分類**

関数

**引数**

*PATH*: **INTENT(IN)**属性を持つ基本文字型のスカラ変数。削除するファイルパスを指 定します。

 **結果の型、および、型パラメタ** 整数型

#### **結果の値**

正常に終了すると0が、失敗するとエラーコードが返却されます。

# **11.4.50 WAIT(***STATUS***)**

# **機能**

子プロセスの停止または終了を待ち合わせます。

**分類**

関数

**引数**

*STATUS*: **INTENT(OUT)**属性を持つ4バイト整数型。子プロセスの状態が設定されま す。

**結果の型、および、型パラメタ**

整数型

# **結果の値**

成功すると子プロセスのプロセスIDが、失敗するとエラーコードがマイナスで返却されま す。

# **11.5 注意事項**

三角関数と指数関数は引数が特定の範囲の値であるとき、正しく結果を計算することができ ずエラー状態となります。エラー状態のとき、関数の値は"NaN"となります。 関数とそれに対応するエラー状態となる引数の範囲は以下のとおりです。

単精度:

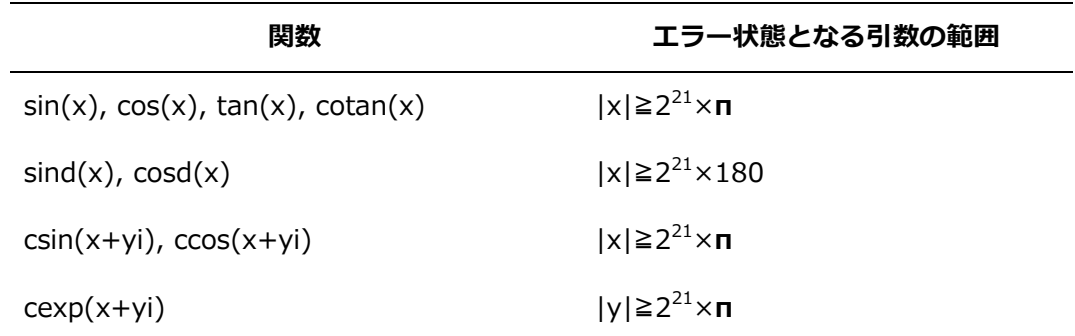

倍精度:

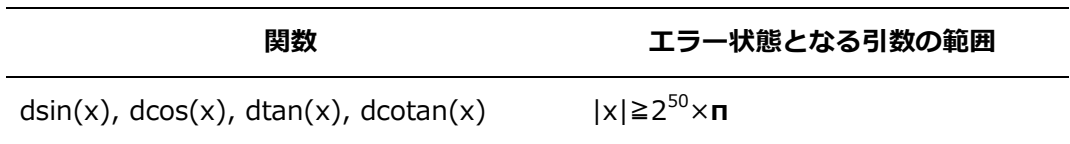

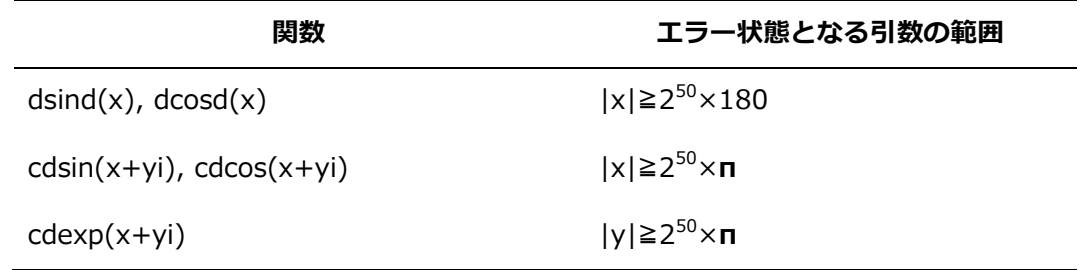

4倍精度:

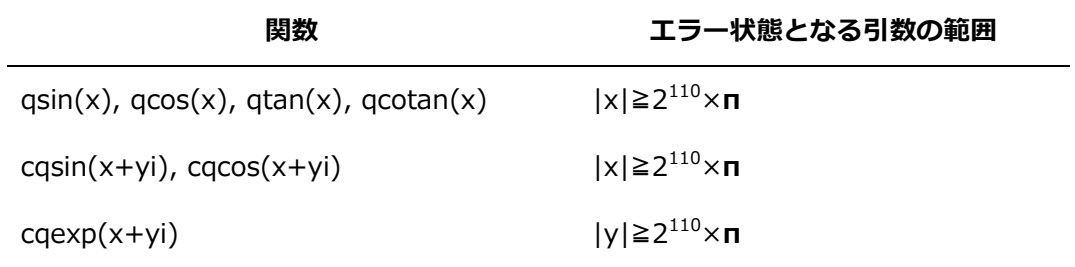

# **第12章 メッセージ**

# **12.1 診断メッセージ**

コンパイラは、プログラムの最適化状況を示すメッセージを標準エラー出力、診断メッセー ジリストに出力します。本セクションでは、それらの形式、主なメッセージについて説明し ます。

#### **12.1.1 メッセージの形式**

診断メッセージは次の形式で出力されます。

種別 (番号): 位置情報: メッセージ本文 [: ヒント]

種別 (番号):

メッセージの種別とメッセージ本文に割り当てられた番号が表示されます。種別には以下 があります。

vec: ベクトル化

opt: 最適化・ベクトル化

- dtl: 最適化・ベクトル化のより詳細な情報
- inl: インライン展開
- par: OpenMP並列化・自動並列化
- err: 主にOpenMP指示行指定時の問題

位置情報:

診断メッセージ対応するソースコードの行番号が出力されます。標準エラー出力に出力さ れたとき、行番号の行を含むファイル名も出力されます。

メッセージ本文:

診断メッセージの本文が出力されます。

ヒント:

診断メッセージによっては、手続名、変数名、配列名などが出力されます。

- モジュール手続を出力するとき、モジュール名と手続名を「::」で区切って出力しま す。
- 内部手続を出力するとき、親手続名と内部手続名を「::」で区切って出力します。
- 派生型の変数、配列の成分名を表示するとき、変数名、配列名と成分名を「%」で区切 って出力します。
- 変数名、配列名が不明であるとき、型名が出力されることがあります。
- コンパイラが最適化のために生成した手続名、変数名としてベースとなった手続名、変 数名に「\$数値」が付加されて出力されることがあります。

#### **12.1.2 メッセージ一覧**

#### **vec( 101): Vectorized loop.**

ループ全体がベクトル化された。

#### **vec( 102): Partially vectorized loop.**

ループが部分ベクトル化された。

#### **vec( 103): Unvectorized loop.**

ループがベクトル化されなかった。

**vec( 107): Iteration count is too small.**

ループの繰返し数がベクトル化の閾値より小さいためベクトル化しない。ベクトル化の閾 値は**-mvector-threshold=***n*で変更できる。

#### **vec( 108): Unvectorizable loop structure.**

ループの繰返しを制御する変数やループ構造がベクトル化に適していないため、ベクトル 化できない。主に次のような場合に出力される。

- ループの繰返しを制御する変数が別の型に型変換されている。**-mreplace-loop-indu ction**でベクトル化できる場合がある。
- ループの繰返しの終了判定式が、ループの繰返しを制御する変数とループ内不変の式の 比較でない。
- ループ終了の条件式に、.AND.、.OR.、.EQV.、.NEQV.、.NOT.が現れている。
- ループ終了の条件式に、.EQ.、.NE.、==、/=が現れている。**-mreplace-loop-equ ation**でベクトル化できる場合がある。
- ループの中から外への分岐(飛出し)が2個以上含まれる。
- ループ外からループ内への分岐(飛込み)がある。**if**文と**goto**文からなるループの場合に 考えられる。
- 部分ベクトル化しようとしたが、そのための作業ベクトルが作成できない。次の例で

は、部分ベクトル化するためにa(1)の作業ベクトルが必要だが、その型はベクトル化 できない型であり作業ベクトルを作成できない。

```
subroutine sub(a, b, c, d, n)
complex(16) a(n)complex(8) b(n), c(n), d(n)do i=1, n
   a(1) = b(i) + d(i) + c(i)c(i) = a(1) enddo
 end
```
# **vec( 109): Vectorization obstructive statement.**

ベクトル化できない文である。

# **vec( 110): Vectorization obstructive procedure reference :** 手続名

ベクトル化できない手続の呼出しがある。

# **vec( 111): "novector" is specified.**

novector指示行が指定されたためベクトル化しない。

#### **vec( 112): "novwork" is specified.**

novwork指示行が指定されたため部分ベクトル化しない。

# **vec( 113): Overhead of loop division is too large.**

ループ分割によるオーバーヘッドが大きくベクトル化の効果がないため、部分ベクトル化 しない。

#### **vec( 115): Internal table overflow.**

ベクトル化処理中に内部テーブルの大きさが足りなくなったため、ベクトル化できない。

#### **vec( 116): Unvectorizable procedure reference. :** 手続名

ベクトル化できないユーザ手続の呼出しがある。手続ポインタを介して手続を呼び出して いるとき手続名は出力されない。

#### **vec( 117): Unvectorizable statement.**

ベクトル化できない文がある。

#### **vec( 118): Unvectorizable data type.**

ベクトル化できないデータ型の参照がある。

#### **vec( 119): Array is not aligned. :** 変数名

配列、または、ポインタの指示先が、ベクトル化できるメモリ境界に整列されていない。

#### **vec( 120): Unvectorizable dependency. :** 変数名

ベクトル化不可の依存関係がある。

#### **vec( 121): Unvectorizable dependency.**

ベクトル化不可の依存関係がある。

**vec( 122): Dependency unknown. Unvectorizable dependency is assumed. :** 変数名

依存関係がわからないためベクトル化不可の依存関係が存在すると仮定する。変数名が不 明であるとき、変数名は出力しない。ループに**ivdep**指示行を指定すると本依存関係をベ クトル化できるものとみなしベクトル化を適用する。

**vec( 124): Iteration count is assumed. Iteration count=n**

ループの繰返し数を最大*n*回であると仮定した。

#### **vec( 126): Idiom detected. :** マクロ演算の種別

ベクトルマクロ演算が検出された。マクロ演算の種別は以下である。

Max/Min、List Vector、Sum、Product、Bit-op、Iteration、Search

#### **vec( 128): Fused multiply-add operation applied.**

ベクトルFMA命令を使用した。

#### **vec( 129): Array is retained. :** 配列名

**retain**指示行が適用された。

#### **vec( 130): Vector register is assigned.:** 配列名

vreg指示行により、配列名にベクトルレジスタが割り当てられた。

# **vec( 131): Too many statements.**

文の数が多すぎるため、ベクトル化できない。

#### **vec( 132): Too many procedure calls.**

手続呼出しの数が多すぎるためベクトル化できない。

#### **vec( 133): Too many memory refereneces.**

メモリ参照の数が多すぎるためベクトル化できない。

**vec( 134): Too many branches.**

分岐の数が多すぎるためベクトル化できない。

**vec( 139): Packed loop.**

packed-vector命令を使用してベクトル化した。

#### **vec( 140): Unpacked loop. :** 理由

**-mvector-packed**、または、**packed\_vector**指示行が指定されたが、ループがpacked -vector命令を使用してベクトル化できなかった。

**vec( 141): "nopacked\_vector" is specified.**

nopacked\_vector指示行が指定された。

**vec( 142): pvreg is used in vector loop.**

**pvreg**指示行で指定された配列がpacked-vector命令を使用されずにベクトル化されたル ープに含まれる。

**vec( 143): vreg is used in packed vector loop.**

**vreg**指示行で指定された配列がpacked-vector命令を使用しベクトル化されたループに含 まれる。

#### **vec( 161): Structure assignment obstructs vectorization.**

派生型の代入が含まれるためベクトル化できない。

### **vec( 163): Exception handling obstructs vectorization.**

C++例外処理に関わる処理が含まれるためベクトル化できない。

#### **vec( 180): I/O statement obstructs vectorization.**

入出力に関わる処理が含まれるためベクトル化できない。

# **vec( 181): Allocation obstructs vectorization.**

メモリ確保に関わる処理が含まれるためベクトル化できない。

#### **vec( 182): Deallocation obstructs vectorization.**

メモリ解放に関わる処理が含まれるためベクトル化できない。

#### **vec( 183): Run-time checking obstructs vectorization.**

実行時チェックに関わる処理が含まれるためベクトル化できない。**-fcheck**で生成される 処理の他に、メモリの確保、解放の成功、失敗などに関わる実行時チェックも対象に含ま れる。

#### **vec( 184): Division obstructs vectorization.**

ベクトル化できない型の除算が含まれるためベクトル化できない。

#### **vec( 185): Exponentiation obstructs vectorization.**

ベクトル化できない型のべき乗算が含まれるためベクトル化できない。

#### **opt(1011): Too large to optimize -- reduce program or loop size.**

ループ、または、ルーチンが大きすぎるため最適化できない。ループ、ルーチンの分割を 検討する。

#### **opt(1019): Feedback of scalar value from one loop pass to another.**

スカラ変数が異なる繰返しで定義された値を参照しているため最適化できない。

#### **opt(1025): Reference to this procedure inhibits optimization.**

最適化を阻害する手続呼出しがあるため最適化できない。

#### **opt(1034): Multiple store conflict.**

同一の配列要素が複数回定義されるため最適化できない。

#### **opt(1037): Feedback of array elements.**

異なる繰返しで同一の配列要素を定義・参照しているため最適化できない。

### **opt(1038): Loop too complex -- optimization of this loop halted.**

ループが複雑すぎるため最適化できない。

#### **opt(1056): Loop nest too deep for optimization.**

ループのネストが深すぎるため最適化できない。

# **opt(1057): Complicated use of variable inhibits loop optimization.**

変数の定義/参照が複雑で最適化できない。

# **opt(1059): Unable to determine last value of scalar temporary.**

スカラ変数の終値が確定できないため最適化できない。

**opt(1061): Use of scalar under different condition causes feedback.**

スカラ変数が異なる条件下で参照されているため最適化できない。

**opt(1062): Too many data dependency problems.**

データ依存が多すぎるため最適化できない。

**opt(1082): Backward transfers inhibit loop optimization.**

逆方向分岐があるため最適化できない。

**opt(1083): Last value of promoted scalar required.**

作業配列化されたスカラ変数の終値が保証できないため最適化できない。

**opt(1084): Branch out of the loop inhibits optimization.**

ループからの飛出しがあるため最適化できない。

**opt(1097): This statement prevents loop optimization.**

最適化を阻害する文があり最適化できない。

**opt(1108): Reduction function suppressed -- need associative transformatio n.**

**-fassociative-math**が無効であるため、**-fmatrix-multiply**による最適化を行わない。

**opt(1117): Indirect branch inhibits to optimization of loop.**

間接分岐があるため最適化できない。

**opt(1118): This I/O statement inhibits to optimization of loop.**

入出力文があるため最適化できない。

**opt(1128): Branching too complex to optimize at this optimization level.** 分岐が複雑で最適化できない。

**opt(1130): Conditional scalar inhibits optimization of outer loop.**

条件下で定義されるスカラ変数が外側ループの最適化を阻害している。

**opt(1131): Function references in iteration count inhibits optimization.**

ループの繰返し制御に現われる関数参照があり最適化できない。

**opt(1166): Potential dependency due to pointer -- use restrict qualifier if o k.**

ポインタの参照先の定義・参照関係に依存がある可能性があり最適化しない。ループに**iv**

**dep**指示行を指定すると本依存関係を最適化できるものとみなしベクトル化を適用する。

- **inl(1214): Expansion routine is too big for automatic expansion.:** ルーチン名 ルーチンが大きすぎるので自動インライン展開しない。**-finline-max-function-size**= *n*、**-finline-max-times**=*n*で展開するルーチンの大きさを調整するとインライン展開で きる場合がある。
- **inl(1219): Nesting level too deep for automatic expansion. :** ルーチン名 インライン展開するルーチン呼のネストが深すぎるためインライン展開しない。 **-finline-max-depth**=*n*で展開するルーチンの呼出しの深さを調整するとインライン展 開できる場合がある。
- **inl(1222): Inlined.:** ルーチン名

ルーチン名がインライン展開された。

**opt(1268): Use of pointer variable inhibits optimization.**

ポインタ変数があるため最適化できない。

**opt(1282): This store into array inhibits optimization of outer loop.**

配列への代入が外側ループの最適化を阻害している。

**opt(1285): Not enough work to justify concurrency optimization.**

ループ中の作業量が少ないため自動並列化しない。

**opt(1298): Use of induction variable outside the loop inhibits optimization.**

インダクション変数がループ外で参照されているため最適化できない。

**opt(1299): Redefinition of induction variable in loop inhibits optimization.**

インダクション変数がループ内で再定義されているため最適化できない。

**opt(1300): Assumed-size private arrays inhibit concurrency.**

大きさ引継ぎ配列があるため並列化できない。

**opt(1315): Iterations peeled from loop in order to avoid dependence.**

ベクトル化不可の依存関係を除去するため、ループの前方/後方展開を行った。

**opt(1376): User function reference inhibits optimization.**

関数参照があるため最適化できない。

**opt(1377): Must synchronize to preserve order of accesses.**

同期制御が必要であるため最適化できない。

#### **opt(1378): Many synchronizations needed.**

同期制御が多数必要なため並列化しない。

**opt(1380): User function references not ok without "cncall".**

関数参照があるため並列化できない。**cncall**指示行を指定すると並列化できる場合があ る。

- **opt(1382): Subroutine calls are handled only when "cncall" is used.** サブルーチン呼出しがあるため並列化できない。**cncall**指示行を指定すると並列化できる 場合がある。
- **opt(1387): Overlapping EQUIVALENCEd variables inhibit concurrency.**

EQUIVALENCEされた変数間に重なりがあるため最適化できない。

**inl(1388): Inlining inhibited: OpenMP or parallel directive.**

OpenMP指示行、自動並列化の指示行があるためインライン展開できなかった。

**opt(1395): Inner loop stripped and strip loop moved outside outer loop.**

外側ループストリップマイニングを適用した。

# **opt(1408): Loop interchanged.**

ループを入れ換えた。

**opt(1409): Alternate code is generated.**

条件ベクトル化を適用した。

**opt(1589): Outer loop moved inside inner loop(s).**

外側ループを内側ループと入れ換えた。

**opt(1590): Inner loop moved outside outer loop(s).**

内側ループを外側ループと入れ換えた。

**opt(1592): Outer loop unrolled inside inner loop.**

外側ループをアンローリングした。

**opt(1593): Loop nest collapsed into one loop.**

ループを一重化した。

**opt(1772): Loop nest fused with following nest(s).**

後続のループと融合した。

#### **opt(1800): Idiom detected (matrix multiply).**

多重ループを行列積ライブラリ呼出しに置換した。

#### **12.2 実行時エラーメッセージ**

本セクションでは、Fortranコンパイラの実行時ルーチンの出力する主要なエラーメッセージ について説明します。

## **12.2.1 メッセージの形式**

「Runtime Error:」に続けて、行番号、ファイル名、エラーの内容を示すメッセージ本文が 出力されます。行番号、ファイル名が表示されない出力もあります。

Runtime Error: [ 行番号, ファイル名:] メッセージ本文

#### **12.2.2 メッセージ一覧**

#### **ADVANCE= specifier must be 'YES' or 'NO'**

**READ**文または**WRITE**文の**ADVANCE**指定子の値が不正です。**ADVANCE**指定子には 'Y ES' または 'NO' のいずれかを指定してください。

#### **ALLOCATABLE** *dimname* **is not currently allocated**

allocatable 属性の配列*dimname*に配列領域が割付けられていません。allocate文で配列 領域を割付けてください。

# **ALLOCATE failed: Out of memory**

メモリ不足のため割付けできません。使用しているメモリサイズを確認し、プログラムを 見直してください。

# **Array constructor implied DO limit expression value** *value* **is out of range f or index variable var type** *type*

*type*型のindex変数*var*の終値*value*が範囲外です。*value*を見直してください。

# **Array constructor implied DO step expression value** *value* **is out of range f or index variable var type** *type*

*type*型のindex変数*var*の刻み幅の値*value*が範囲外です。*value*を見直してください。

# **ASYNCHRONOUS= specifier must be 'NO' or 'YES'**

**OPEN**文の**ASYNCHRONOUS**指定子の値が不正です。**ASYNCHRONOUS**指定子には'Y ES' または 'NO'のいずれかを指定してください。

#### **Buffer overflow on output**

入出力文でレコードバッファがオーバーフローしました。**OPEN**文に指定した**RECL**指定 子や環境変数**VE\_FORT\_FMTBUF**、環境変数**VE\_FORT\_RECORDBUF**に指定した値 が、出力データのサイズより大きいことを確認してください。

- **Call to OMP\_SET\_MAX\_ACTIVE\_LEVELS from within a** *name* **region** *name*領域から**OMP\_SET\_MAX\_ACTIVE\_LEVELS**が呼ばれました。処理内容を見直し てください。
- **Cannot allocate ALLOCATABLE variable - out of memory** 割付け変数の割付けを行うために必要とするメモリが足りません。使用しているメモリサ イズを確認し、プログラムを見直してください。
- **Cannot allocate array temporary - out of memory** メモリ不足のため配列の一時領域が確保できませんでした。使用しているメモリサイズを 確認し、プログラムを見直してください。

**Cannot allocate I/O buffer in OPEN processing UNIT=Unit-Number** この装置番号に対する**OPEN**文で、入出力バッファの領域が確保できませんでした。不要 な外部ファイル装置を**CLOSE**文で閉じてください。または、環境変数**VE\_FORT\_SETB UF**で適切なサイズを指定してください。

# **Cannot allocate initial memory - out of memory**

初期メモリを確保できません。使用しているメモリサイズを確認し、プログラムを見直し てください。

- **Cannot allocate memory for asynchronous i/o** 非同期入出力文の実行に必要な一時領域が確保できませんでした。並びの数や並びに指定 している配列のサイズを見直してください。
- **Cannot allocate memory for environment variable VE\_FMTIO\_OFFLOAD** 環境変数**VE\_FMTIO\_OFFLOAD**の実行に必要な一時領域が確保できませんでした。環境 変数**VE\_FMTIO\_OFFLOAD**の指定を止めてください。
- **Cannot allocate memory for environment variable VE\_FORT\_UFMTADJUST** 環境変数**VE\_FORT\_UFMTADJUST**の実行に必要な一時領域が確保できませんでした。並 びに指定している配列のサイズを見直してください。
- **Cannot allocate memory for environment variable VE\_FORT\_UFMTENDIAN** 環境変数**VE\_FORT\_UFMTENDIAN**の実行に必要な一時領域が確保できませんでした。並 びに指定している配列のサイズを見直してください。
- **Cannot allocate record buffer in OPEN processing UNIT=Unit-Number** この装置番号に対する**OPEN**文で、レコードバッファの領域が確保できませんでした。不要 な外部ファイル装置を**CLOSE**文で閉じてください。または、環境変数**VE\_FORT\_RECOR DBUF**で適切なサイズを指定してください。
- **Cannot BACKSPACE unformatted ACCESS='STREAM' unit Unit-Number** 書式なしストリームファイルに対して**BACKSPACE**文は実行できません。書式なしストリ ームファイルを利用したいときは**BACKSPACE**文を削除してください。**BACKSPACE**文 を実行したいときは、順番探査ファイルに変更してください。

#### **Cannot find OLD file**

STATUS='OLD'でオープンしようとしたファイルが存在しません。ファイル名を確認し、 誤っているときは正しいファイル名に訂正してください。正しいときは**OPEN**文の**STATU S**指定子の値を見直してください。

#### **Cannot get storage for automatic array - out of memory**

メモリ不足のため自動配列の領域が確保できませんでした。使用しているメモリサイズを 確認し、プログラムを見直してください。

#### **Cannot get storage for variable - out of memory**

メモリ不足のため変数の領域が確保できませんでした。使用しているメモリサイズを確認 し、プログラムを見直してください。

- **Character string edit descriptor does not terminate before format end** 文字列編集記述子が不正です。書式を見直してください。
	- nH形編集で、n分の文字が存在しません
	- 文字定数編集で、前の囲み文字と対となる後ろの囲み文字がありません

# **Character string edit descriptor used on input**

入力文の書式に文字列編集記述子が指定されています。入力文の書式を見直してくださ い。

# **DECIMAL= specifier must be 'POINT' or 'COMMA'**

**OPEN**文、**READ**文または**WRITE**文の**DECIMAL**指定子の値が不正です。**DECIMAL**指定 子には'POINT'または'COMMA'のいずれかを指定してください。

# **DELIM= specifier in OPEN for an UNFORMATTED file**

**OPEN**文にFORM='UNFORMATTED'と一緒に**DELIM**指定子が指定されています。ファイ ルを書式なしファイルとしてオープンしたいときは**DELIM**指定子を削除してください。

そうでないならば、**OPEN**文の**FORM**指定子の値を見直してください。

- **DIM argument (***value***) out of range 1:***rank* **in intrinsic CSHIFT** 組込み手続CSHIFTのDIM引数の値*value*が範囲外です。DIM引数の値*value*を見直してく ださい。
- **DIM argument (***value***) out of range 1:***rank* **in intrinsic EOSHIFT** 組込み手続EOSHIFTのDIM引数の値*value*が範囲外です。DIM引数の値*value*を見直して ください。
- **DIM argument (***value***) out of range 1:***rank* **in intrinsic FINDLOC** 組込み手続FINDLOCのDIM引数の値*value*が範囲外です。DIM引数の値*value*を見直して ください。
- **DIM argument (***value***) out of range 1:***rank* **in intrinsic LBOUND** 組込み手続LBOUNDのDIM引数の値*value*が範囲外です。DIM引数の値*value*を見直してく ださい。
- **DIM argument (***value***) out of range 1:***rank* **in intrinsic MAXLOC** 組込み手続MAXLOCのDIM引数の値*value*が範囲外です。DIM引数の値*value*を見直してく ださい。
- **DIM argument (***value***) out of range 1:***rank* **in intrinsic MAXVAL** 組込み手続MAXVALのDIM引数の値*value*が範囲外です。DIM引数の値*value*を見直してく ださい。
- **DIM argument (***value***) out of range 1:***rank* **in intrinsic MINLOC** 組込み手続MINLOCのDIM引数の値*value*が範囲外です。DIM引数の値*value*を見直してく ださい。
- **DIM argument (***value***) out of range 1:***rank* **in intrinsic MINVAL** 組込み手続MINVALのDIM引数の値*value*が範囲外です。DIM引数の値*value*を見直してく ださい。
- **DIM argument (***value***) out of range 1:***rank* **in intrinsic SIZE** 組込み手続SIZEのDIM引数の値*value*が範囲外です。DIM引数の値*value*を見直してくだ さい。
- **DIM argument (***value***) out of range 1:***rank* **in intrinsic UBOUND** 組込み手続UBOUNDのDIM引数の値*value*が範囲外です。DIM引数の値*value*を見直して ください。

**DIM argument (***value***) out of range 1:***rank***+1 in intrinsic SPREAD** 組込み手続SPREADのDIM引数の値*value*が範囲外です。DIM引数の値*value*を見直してく ださい。

**Direct access is incompatible with the POSITION= specifier**

**OPEN**文にACCESS='DIRECT'と一緒に**POSITION**指定子が指定されています。ファイル を直接探査ファイルとしてオープンしたいときは**POSITION**指定子を削除してくださ い。そうでないならば、**OPEN**文の**ACCESS**指定子の値を見直してください。

**DO limit expression value** *value* **is out of range for index variable** *var* **type**  *type*

*type*型のindex変数*var*の終値*value*が範囲外です。*value*を見直してください。

**DO step expression value** *value* **is out of range for index variable** *var* **type**  *type*

*type*型のindex変数*var*の刻み幅の値*value*が範囲外です。*value*を見直してください。

**Element** *element* **of ORDER argument (value** *value***) to intrinsic RESHAPE is out of range (1:***rank***)**

組込み手続RESHAPEのORDER引数の値*value*が範囲外です。ORDER引数の値*value*を見 直してください。

**ENDFILE applied twice to unit** *Unit-Number* **with no intervening file positio ning**

**ENDFILE**文の実行に続けて**ENDFILE**文を実行しようとしています。ファイル終了記録の 後へはファイル終了記録を出力することはできません。2回目の**ENDFILE**文を削除してく ださい。

**EXECUTE\_COMMAND\_LINE has WAIT=.FALSE., but asynchronous execution is not supported**

**EXECUTE\_COMMAND\_LINE**に**WAIT=.FALSE.**が設定されていますが、非同期実行は サポートされていません。処理内容を見直してください。

**Expected decimal point in format specification**

**FORMAT**文の中で編集記述子にドットが不足しています。**FORMAT**文の形式を確認して ください。

#### **Expected integer literal constant in format specification**

書式内の記載が不正です。数値を記載するべき箇所に数値がありません。考えられるケー スとしては下記があります。書式を見直してください。

- Iw.m, Zw.m, Ow.m, Bw.m 形式において、mの値が指定されていない(ピリオドは 指定されている)
- Dw.d, Fw.d, Ew.d, ENw.d, ESw.d, Gw.d 形式において、dの値が指定されていな い(ピリオドは指定されている)
- Ew.dEe, ENw.dEe, ESw.dEe, Gw.dEe 形式において、eの値が指定されていない(指 数文字は指定されている)
- kP 形式において、kに符号(+-)を指定したあと、数字が指定されていない
- TLn, TRn, Tn 形式において、nの値が指定されていない

# **Expected P following signed integer constant in format specification**

符号(+-)付きの数字のあとにP以外の文字が指定されいます。符号付きの数値が指定でき るのはkP形編集のみです。書式を見直してください。

## **Exponent too large for Dw.d format**

指数部の桁が大きすぎるため、指定されたDw.d形式の書式では出力できません。Ew.dEe 形式の書式で指数の桁数を明示的に指定してください。Ew.dEe形式の書式に変更すると 指数文字がDからEになるので注意してください。

#### **Exponent too large for Ew.d format**

指数部の桁が大きすぎるため、指定されたEw.d形式の書式では出力できません。Ew.dEe 形式の書式で指数の桁数を明示的に指定してください。

#### **F90\_UNIX\_DIR.GETCWD: Both NAME and LENNAME are not PRESENT**

**F90\_UNIX\_DIR**モジュールの**GETCWD**手続で*NAME*と*LENNAME*が存在しません。処理 内容を見直してください。

#### **F90\_UNIX\_ENV.GETARG: Value of K (***value***) is out of range 0:***num*

**F90\_UNIX\_ENV**モジュールの**GETARG**手続のKの値が範囲外です。処理内容を見直して ください。

# **F90\_UNIX\_ENV.GETENV(***var***): No such environment variable**

**F90\_UNIX\_ENV**モジュールの**GETENV**手続(*var*)に指定された環境変数はありません。 処理内容を見直してください。

# **F90\_UNIX\_ENV.ISATTY: LUNIT (***value***) is out of range**

**F90\_UNIX\_ENV**モジュールの**ISATTY**手続に指定した論理装置*value*の値が範囲外で す。処理内容を見直してください。

# **F90\_UNIX\_ENV.SYSCONF(***value***): Not a valid sysconf name**

**F90\_UNIX\_ENV**モジュールの**SYSCONF**手続(*value*)に指定されたsysconf名は有効では ありません。処理内容を見直してください。

- **F90\_UNIX\_ENV.SYSCONF(***value***): Result (***value***) too large for VAL F90\_UNIX\_ENV**モジュールの**SYSCONF**手続(*value*)の結果の値が大きすぎます。処理 内容を見直してください。
- **F90\_UNIX\_ENV.TTYNAME: LUNIT (***value***) is out of range F90\_UNIX\_ENV**モジュールの**TTYNAME**手続に指定した論理装置*value*の値が範囲外で す。処理内容を見直してください。
- **F90\_UNIX\_FILE.FSTAT: LUNIT (***value***) is out of range F90\_UNIX\_FILE**モジュールの**FSTAT**手続に指定した論理装置*value*の値が範囲外です。 処理内容を見直してください。

# **F90\_UNIX\_IO.FLUSH: LUNIT (***value***) is out of range F90\_UNIX\_IO**モジュールの**FLUSH**手続に指定した論理装置*value*の値が範囲外です。 処理内容を見直してください。

**Field/exponent width or repeat in format specification must be non-zero** 書式指定の欄幅または反復数にゼロは指定できません。欄幅または反復数にゼロより大き い整数値を指定してください。

# **File name too long**

オープンしようとしたファイルパス名が長すぎます。ファイルパス名は255バイト以内に してください。

# **FILE= specifier on OPEN with STATUS='SCRATCH'**

**OPEN**文にSTATUS='SCRATCH'と一緒に**FILE**指定子が指定されています。ファイルをS CRATCHファイルとしてオープンしたいときは**FILE**指定子を削除してください。そうでな いならば、**OPEN**文の**STATUS**指定子の値を見直してください。

# **Floating overflow on real number input**

実数型の入力で、対応する並びの実数の精度の範囲外の値を入力しようとしています。対 応する並びの実数の精度を見直すか、入力データを見直してください。

# **FORALL limit expression value** *value* **is out of range for index variable** *var* **type** *type*

*type*型のindex変数*var*の終値*value*が範囲外です。*value*を見直してください。

**FORALL step expression value** *value* **is out of range for index variable** *var* **t ype** *type*

*type*型のindex変数*var*の刻み幅の値*value*が範囲外です。*value*を見直してください。

# **FORALL step value is zero for index variable** *var*

**FORALL**構文のステップ数がゼロです。ゼロ以外を指定してください。

- **Format specification does not end with a right parenthesis** 書式指定の末尾が右括弧で終わっていません。書式の最後に右括弧を追加してください。
- **GET argument to intrinsic RANDOM\_SEED is too small (***value* **elements)** 組み込み手続**RANDOM\_SEED**の**GET**の値が小さすぎます。プログラムを見直してくださ い。

#### **I/O error on unit** *Unit-Number***: Disk quota exceeded**

この装置番号を指定した**WRITE**文や**CLOSE**文がディスクのクォータ制限のため、書き込 みに失敗しました。ファイルシステムのクォータ制限を確認してください。

**I/O error on unit Unit-Number: Permission denied** この装置番号に接続されたファイルのパーミッションがないため、アクセスできません。 指定したファイルのパーミッションを確認してください。

**Illegal character '' in LOGICAL input field** 論理データの入力で、論理データとして許されない文字を入力しようとしています。入力 データを見直してください。

# **Incorrect unit for VE\_FORT\_MEM\_BLOCKSIZE.**

環境変数**VE\_FORT\_MEM\_BLOCKSIZE**に不正な単位が指定されました。環境変数**VE\_F ORT MEM BLOCKSIZE**に指定した単位が、G、または、Mとなっていることを確認し てください。

**Input list bigger than record length in unformatted READ on unit** *Unit-Num ber*

書式なし入力文の実行で、記録の長さを超えて入力しようとしています。記録の長さを超 えて入力しないように書式なし入力文を修正してください。

# **Input value too large for default INTEGER type**

基本整数型の入力で、基本整数型の範囲外の値を入力しようとしています。入力データを 見直してください。

# **Input value too large for INTEGER(KIND=1)**

1バイト整数型の入力で、1バイト整数型の範囲外の値を入力しようとしています。入力デ ータを見直してください。

#### **Input value too large for INTEGER(KIND=2)**

2バイト整数型の入力で、2バイト整数型の範囲外の値を入力しようとしています。入力デ ータを見直してください。

# **Internal file overflow**

入出力文で指定した内部ファイルがオーバーフローしました。内部ファイルに指定した文 字型変数のサイズが、出力データのサイズより大きいことを確認してください。

#### **Invalid character in binary integer input field**

2進データの入力で、2進データとして許されない文字を入力しようとしています。入力デ ータを見直してください。

## **Invalid character in hexadecimal integer input field**

16進データの入力で、16進データとして許されない文字を入力しようとしています。入 力データを見直してください。

#### **Invalid character in integer input field**

整数データの入力で、整数データとして許されない文字を入力しようとしています。入力 データを見直してください。

# **Invalid character in octal integer input field**

8進データの入力で、8進データとして許されない文字を入力しようとしています。入力デ ータを見直してください。

# **Invalid character in real input field**

実数データの入力で、実数データとして許されない文字を入力しようとしています。入力 データを見直してください。

# **Invalid character** *value* **in NAMELIST input**

**NAMELIST**の入力に不正な文字*value*があります。入力データを見直してください。

#### **Invalid edit descriptor beginning with 'edit character'**

書式内に不正な文字があります。書式を見直してください。

#### **Invalid edit descriptor for character i/o-list item**

文字型の入出力並びに対して指定できない書式が指定されています。書式を見直してくだ さい。

**Invalid edit descriptor for integer i/o-list item**

整数型の入出力並びに対して指定できない書式が指定されています。書式を見直してくだ さい。

#### **Invalid edit descriptor for logical i/o-list item**

論理型の入出力並びに対して指定できない書式が指定されています。書式を見直してくだ さい。

#### **Invalid edit descriptor for real i/o-list item**

実数型の入出力並びに対して指定できない書式が指定されています。書式を見直してくだ さい。

#### **Invalid edit descriptor G0.d for CHARACTER input/output item**

文字型の入出力並びに対応する書式に欄幅がゼロのGw.d形編集が指定されました。欄幅 に1以上の値を指定してください。

# **Invalid edit descriptor G0.d for INTEGER input/output item**

整数型の入出力並びに対応する書式に欄幅がゼロのGw.d形編集が指定されました。欄幅 に1以上の値を指定してください。

# **Invalid edit descriptor G0.d for LOGICAL input/output item**

論理型の入出力並びに対応する書式に欄幅がゼロのGw.d形編集が指定されました。欄幅 に1以上の値を指定してください。

# **Invalid exponent in real input field**

実数データの入力で、実数データとして許されない指数データを入力しようとしていま す。入力データを見直してください。

#### **Invalid input for character editing**

文字型の入力で、不正な形式のデータを入力しようとしています。入力データを見直して ください。

#### **Invalid input for complex editing**

複素数型の入力で、不正な形式のデータを入力しようとしています。入力データを見直し てください。

# **Invalid input for integer editing**

整数型の入力で、不正な形式のデータを入力しようとしています。入力データを見直して ください。

#### **Invalid input for logical editing**

論理型の入力で、不正な形式のデータを入力しようとしています。入力データを見直して
ください。

#### **Invalid input for real editing**

実数型の入力で、不正な形式のデータを入力しようとしています。入力データを見直して ください。

### **Invalid value for ACCESS= specifier**

**OPEN**文の**ACCESS**指定子の値が不正です。**ACCESS**指定子には'SEQUENTIAL', 'DIREC T', 'STREAM'または'APPEND'のいずれかを指定してください。

#### **Invalid value for ACTION= specifier**

**OPEN**文の**ACTION**指定子の値が不正です。**ACTION**指定子には'READWRITE', 'READ' または'WRITE'のいずれかを指定してください。

#### **Invalid value for BLANK= specifier**

**OPEN**文または**READ**文の**BLANK**指定子の値が不正です。**BLANK**指定子には'NULL'また は'ZERO'のいずれかを指定してください。

#### **Invalid value for DELIM= specifier**

**OPEN**文または**WRITE**文の**DELIM**指定子の値が不正です。**DELIM**指定子には'NONE', ' APOSTROPHE'または'QUOTE'のいずれかを指定してください。

#### **Invalid value for FORM= specifier**

**OPEN**文の**FORM**指定子の値が不正です。**FORM**指定子には'FORMATTED'または'UNFO RMATTED'のいずれかを指定してください。

#### **Invalid value for PAD= specifier**

**OPEN**文または**READ**文の**PAD**指定子の値が不正です。**PAD**指定子には'YES'または'NO' のいずれかを指定してください。

#### **Invalid value for POS= specifier**

**READ**文または**WRITE**文の**POS**指定子の値が不正です。**POS**指定子には1以上の整数値 を指定してください。

#### **Invalid value for POSITION= specifier**

**OPEN**文の**POSITION**指定子の値が不正です。**POSITION**指定子には'ASIS', 'REWIND' または'APPEND'のいずれかを指定してください。

### **Invalid value for RECL= specifier (must be positive)**

**OPEN**文の**RECL**指定子の値が不正です。正の整数にしてください。

**Invalid value for ROUND= specifier**

**OPEN**文、**READ**文または**WRITE**文の**ROUND**指定子の値が不正です。**ROUND**指定子に は'PROCESSOR\_DEFINED', 'UP', 'DOWN', 'ZERO', 'NEAREST' または 'COMPATIBLE' のいずれかを指定してください。

### **Invalid value for STATUS= specifier**

**OPEN**文または**CLOSE**文のSTATUS指定子の値が不正です。**STATUS**指定子には'KEEP'ま たは'DELETE'のいずれかを指定してください。

**Invalid value for VE\_FORT\_MEM\_BLOCKSIZE.**

環境変数**VE\_FORT\_MEM\_BLOCKSIZE**に不正な値が指定されました。環境変数**VE\_FO RT\_MEM\_BLOCKSIZE**に指定した値が、0、または、2のべき乗となっていることを確 認してください。

### **Invalid value of VE\_INIT\_HEAP.**

環境変数**VE\_INIT\_HEAP**に不正な値が指定されました。環境変数**VE\_INIT\_HEAP**に指 定した値を確認してください。

# **Left-hand side of assignment has duplicate vector subscript value** *value* **for dimension** *dim*

代入において左辺の*dim*次元目のベクトル添字が重複しています。処理内容を見直してく ださい。

**Left-hand side of assignment has vector subscript** *name* **with duplicate val ue** *value*

代入において左辺のベクトル添字が重複しています。処理内容を見直してください。

### **LEN argument (***value***) out of range 0:***bitsize* **in intrinsic IBITS**

組込み手続IBCLRのLEN引数の値*value*が範囲外です。LEN引数の値*value*を見直してくだ さい。

#### **Missing length of H edit descriptor**

書式指定において、H形編集記述子「*n*H*string*」の*n*にあたる文字数の指定がありませ ん。書式指定を見直してください。

### **Multiple assignment to scalar** *var* **in FORALL**

**FORALL**構文内のスカラ変数*var*に対し複数回の代入がされています。スカラ変数への代 入は一度のみとなるようにしてください。

### **Multiple assignment to scalar variable in FORALL**

**FORALL**構文内のスカラ変数に対し複数回の代入がされています。スカラ変数への代入は 一度のみとなるようにしてください。

#### **Multiple assignment to whole array** *var* **in FORALL**

**FORALL**構文内の配列の同一要素に対し複数回の代入がされています。同一要素への代入 は一度のみとなるようにしてください。

#### **Nested format-item-list is empty**

入出力文の書式の()内に編集記述子が指定されていません。()内に編集記述子を指定する か、不要な()を削除してください。

#### **NEW file already exists**

STATUS='NEW'でオープンしようとしたファイルが既に存在します。ファイル名を確認 し、誤っているときは正しいファイル名に訂正 してください。正しいときは**OPEN**文の**S TATUS**指定子の値を見直してください。

**NEWUNIT= specifier but no FILE= and STATUS= value is not 'SCRATCH' OPEN**文に**NEWUNIT**指定子が指定されていますが、**FILE**指定子が指定されておらず、**S TATUS**指定子の値がSCRATCHでもありません。自動採番で装置をオープンするときは、 **FILE**指定子でファイル名を指定するか、STATUS='SCRATCH'でSCRATCHファイルを指 定してください。そうでないならば、**NEWUNIT**指定子ではなく**UNIT**指定子を利用して ください。

#### **No data edit descriptor in unlimited format item**

入出力文の書式において、無制限反復が指定されましたが、対象の()内にデータ編集記述 子が存在しません。無制限反復を指定するなら対象の()内にデータ編集記述子を指定して ください。データ編集記述子が不要なら、無制限反復は使用しないように書式を修正して ください。

**No edit descriptor following repeat factor**

書式指定において、反復数に続くデータ編集記述子が指定されていません。書式指定を見 直してください。

#### **No FILE= specifier with STATUS='REPLACE' or STATUS='NEW'**

**OPEN**文の**STATUS**指定子にREPLACEまたはNEWが指定されましたが、**FILE**指定子が指 定されていません。**OPEN**文の**STATUS**指定子にREPLACEまたはNEWを指定するときは**F ILE**指定子も一緒に指定してください。そうでないならば、**STATUS**指定子の値を見直し てください。

### **No left parenthesis after unlimited repeat factor '\*'**

入出力文の書式に不正な無制限反復が指定されました。無制限反復を指定する書式は必ず ()で囲むようにしてください。

**No unit available for NEWUNIT= specifier**

**OPEN**文に**NEWUNIT**指定子が指定されましたが、自動採番でのファイルのオープン数が 上限を超えました。不要なファイルはクローズしてください。

**No value found in LOGICAL input field**

論理データの入力で、論理データがありません。入力データを見直してください。

- **OPEN on connected unit** *Unit-Number* **has different ACCESS= specifier** 既に接続されている装置に対する**OPEN**文の**ACCESS**指定子の値が以前と異なります。**A CCESS**指定子の値を同じ値に変更してください。新しい値で接続したいならば、一度装置 をクローズしてから**OPEN**文を実行してください。
- **OPEN on connected unit** *Unit-Number* **has different ACTION= specifier** 既に接続されている装置に対する**OPEN**文の**ACTION**指定子の値が以前と異なります。A CTION指定子の値を同じ値に変更してください。新しい値で接続したいならば、一度装置 をクローズしてから**OPEN**文を実行してください。
- **OPEN on connected unit** *Unit-Number* **has different ASYNCHRONOUS= speci fier**

既に接続されている装置に対する**OPEN**文の**ASYNCHRONOUS**指定子の値が以前と異な ります。**ASYNCHRONOUS**指定子の値を同じ値に変更してください。新しい値で接続し たいなら、一度装置をクローズしてから**OPEN**文を実行してください。

- **OPEN on connected unit** *Unit-Number* **has different FORM= specifier** 既に接続されている装置に対する**OPEN**文の**FORM**指定子の値が以前と異なります。**FOR M**指定子の値を同じ値に変更してください。新しい値で接続したいならば、一度装置をク ローズしてから**OPEN**文を実行してください。
- **OPEN on connected unit** *Unit-Number* **has different POSITION= specifier** 既に接続されている装置に対する**OPEN**文の**POSITION**指定子の値が以前と異なります。 **POSITION**指定子の値を同じ値に変更してください。新しい値で接続したいならば、一 度装置をクローズしてから**OPEN**文を実行してください。
- **OPEN on connected unit** *Unit-Number* **has different RECL= specifier** 既に接続されている装置に対する**OPEN**文の**RECL**指定子の値が以前と異なります。**RECL** 指定子の値を同じ値に変更してください。新しい値で接続したいならば、一度装置をクロ ーズしてから**OPEN**文を実行してください。

**OPEN on connected unit** *Unit-Number* **with STATUS= specifier must have S TATUS='OLD'**

既に接続されている装置に対する**OPEN**文にSTATUS='OLD'以外が指定されています。**S TATUS**指定子の値はOLDに変更してください。

#### **Out of memory**

一時領域を含む実行に必要なメモリが足りません。使用しているメモリサイズを確認し、 プログラムを見直してください。

### **Out of memory in intrinsic ADJUSTL**

組込み手続**ADJUSTL**において必要とするメモリが足りません。使用しているメモリサイ ズを確認し、プログラムを見直してください。

#### **Out of memory in intrinsic ADJUSTR**

組込み手続**ADJUSTR**において必要とするメモリが足りません。使用しているメモリサイ ズを確認し、プログラムを見直してください。

### **Out of memory in intrinsic EXECUTE COMMAND LINE**

組込み手続**EXECUTE\_COMMAND\_LINE**において必要とするメモリが足りません。使用 しているメモリサイズを確認し、プログラムを見直してください。

#### **Out of memory in intrinsic PACK**

組込み手続**PACK**において必要とするメモリが足りません。使用しているメモリサイズを 確認し、プログラムを見直してください。

#### **Out of memory in intrinsic RESHAPE**

組込み手続**RESHAPE**において必要とするメモリが足りません。使用しているメモリサイ ズを確認し、プログラムを見直してください。

#### **Out of memory in intrinsic SPREAD**

組込み手続**SPREAD**において必要とするメモリが足りません。使用しているメモリサイズ を確認し、プログラムを見直してください。

- **Out of range: substring ending position envpos is greater than length** *len* 部分列の終了位置が文字列の長さ*len*より大きいです。範囲内の値を指定してください。
- **Out of range: substring starting position startpos is less than 1** 部分列の開始位置が1未満です。1以上を指定してください。
- **POS argument (***value***) out of range 0:***bitsize* **in intrinsic IBCLR** 組込み手続IBCLRのPOS引数の値*value*が範囲外です。POS引数の値*value*を見直してくだ さい。
- **POS argument (***value***) out of range 0:***bitsize* **in intrinsic IBITS**

組込み手続IBITSのPOS引数の値*value*が範囲外です。POS引数の値*value*を見直してくだ さい。

- **POS argument (***value***) out of range 0:***bitsize* **in intrinsic IBSET** 組込み手続IBSETのPOS引数の値*value*が範囲外です。POS引数の値*value*を見直してくだ さい。
- **POS= specifier but unit** *Unit-Number* **is not open for STREAM i/o** ストリームファイル以外に対して、入出力文に**POS**指定子が指定されています。ストリー ムファイル以外のファイルを利用するなら**POS**指定子は削除してください。そうでないな らば、ストリームファイルとして指定された装置を接続してください。
- **PUT argument to intrinsic RANDOM\_SEED is too small (value elements)** 組み込み手続**RANDOM\_SEED**の**PUT**の値が小さすぎます。プログラムを見直してくださ い。

#### **READ after WRITE with no intervening file positioning**

順番探査ファイルに対して**WRITE**文の実行に続けて**READ**文を実行しようとしていま す。あるいは、ストリームファイルに対して**WRITE**文の実行に続けて**POS**指定子なしに **READ**文を実行しようとしています。入力文の前に**REWIND**文を実行してください。あ るいは、ストリームファイルに対する**READ**文に**POS**指定子を指定してください。

#### **READ/WRITE attempted after ENDFILE on unit** *Unit-Number*

**ENDFILE**文の実行に続けて入出力文を実行しようとしています。あるいは、ファイル終 了条件となった直後に、入出力文を実行しようとしています。ファイル終了記録の後へは 記録を出力することはできません。入力文の前に**REWIND**文を実行してください。ある いは、ファイル終了記録の直前へ記録を追加するときには、ファイル終了記録の直前へ位 置付けるために**BACKSPACE**文を1度実行してください。

#### **RECL= specifier with ACCESS='STREAM'**

**OPEN**文にACCESS='STREAM'と一緒に**RECL**指定子が指定されています。ファイルをス トリームファイルとしてオープンしたいときは**RECL**指定子を削除してください。そうで ないならば、**OPEN**文の**ACCESS**指定子の値を見直してください。

#### **Record longer than 2GB not supported**

順編成ファイルの書式なし記録の入出力で記録サイズが2ギガバイトを超えました。入力 で本メッセージが出力されたときは、入力データのエンディアン形式を確認してくださ い。エンディアン形式がビックエンディアンのときは、環境変数**VE\_FORT\_UFMTENDI AN**を指定してください。それ以外のときは、環境変数**VE\_FORT\_EXPRCW**、または、

環境変数**VE\_FORT\_SUBRCW**を指定してください。

#### **Record number** *Record Number* **out of range**

**READ**文または**WRITE**文の**REC**指定子の値が不正です。**REC**指定子には1以上の整数値を 指定してください。

#### **Reference to dangling pointer**

無効なメモリ領域を指すポインタを参照しています。プログラムを見直してください。

#### **Reference to dangling pointer** *name*

無効なメモリ領域を指すポインタ*name*を参照しています。プログラムを見直してくださ い。

#### **Reference to disassociated POINTER**

関連を解除されたポインタを参照しています。プログラムを見直してください。

#### **Reference to disassociated POINTER** *name*

関連を解除されたポインタ*name*を参照しています。プログラムを見直してください。

#### **Reference to undefined POINTER**

未定義のポインタを参照しています。プログラムを見直してください。

### **Reference to undefined POINTER** *name*

未定義のポインタ*name*を参照しています。プログラムを見直してください。

### **Repeat factor given for blank-interpretation edit descriptor**

書式指定において、空白解釈編集記述子に反復数が指定されています。書式指定を見直し てください。

#### **Repeat factor given for character string edit descriptor**

書式指定において、文字列編集記述子に反復数が指定されています。書式指定を見直して ください。

#### **Repeat factor given for position edit descriptor**

書式指定において、位置付け編集記述子に反復数が指定されています。書式指定を見直し てください。

#### **Repeat factor given for rounding edit descriptor**

書式指定において、丸め編集記述子に反復数が指定されています。書式指定を見直してく ださい。

#### **Repeat factor given for sign edit descriptor**

書式指定において、符号制御編集記述子に反復数が指定されています。書式指定を見直し

てください。

**Scale factor** *num* **out of range for d=***num*

範囲外の桁移動数です。処理内容を見直してください。

- **SHIFT argument (***value***) out of range -***bitsize***:***bitsize* **in intrinsic ISHFT** 組込み手続ISHFTのSHIFT引数の値*value*が範囲外です。SHIFT引数の値*value*を見直して ください。
- **SHIFT argument (***value***) out of range -***size***:***size* **in intrinsic ISHFTC** 組込み手続ISHFTCのSHIFT引数の値*value*が範囲外です。SHIFT引数の値*value*を見直し てください。
- **Sign in a numeric input field not followed by any digits** 整数または実数データの入力で、符号に続く数字データがありません。入力データを見直 してください。
- **SIGN= specifier must be 'PROCESSOR\_DEFINED', 'PLUS' or 'SUPPRESS' OPEN**文または**WRITE**文の**SIGN**指定子の値が不正です。**SIGN**指定子には'PROCESSOR \_DEFINED', 'PLUS' または 'SUPPRESS'のいずれかを指定してください。
- **SIZE argument (***value***) out of range 1:***maxsize* **in intrinsic ISHFTC** 組込み手続ISHFTCのSIZE引数の値*value*が範囲外です。SIZE引数の値*value*を見直して ください。

**SIZE= is not valid without ADVANCE='NO'**

**READ**文にADVANCE='NO' の指定なしに**SIZE**指定子が指定されています。停留入力文 を利用するときは**SIZE**指定子を削除してください。**SIZE**指定子を指定するならADVANC E='NO'を指定してください。

**STATUS='KEEP' is invalid for a SCRATCH file**

**CLOSE**文で一時ファイルに対してSTATUS='KEEP'が指定されています。**CLOSE**文の**ST ATUS**指定子の値をDELETEに変更するか、**OPEN**文の**STATUS**指定子の値をSCRATCH以 外に変更してください。

**Subscript (***value***) out of range in input for object** *objname* **of NAMELIST/***na melist***/**

NAMELISTの項目への入力で添字の値が範囲外です。添字の値を見直してください。

**Subscript out of range for assumed-size array** *name* **- Access to element v alue but actual argument has only** *value* **elements**

大きさ引継ぎ配列nameの添字の値が範囲外です。添字の値を見直してください。

- **Subscript** *rank* **of** *dimname* **(value** *value***) is out of range (***lower***:\*)** 配列*dimname*のrank次元の添字の値*value*が範囲外です。配列*dimname*の*rank*次元の添 字の値*value*を見直してください。
- **Subscript** *rank* **of** *dimname* **(value** *value***) is out of range (***lower***:***upper***)** 配列*dimname*の*rank*次元の添字の値*value*が範囲外です。配列*dimname*の*rank*次元の添 字の値*value*を見直してください。
- **Substring (***lower***:***upper***) out of bounds in input for object** *objname* **of NAM ELIST/***namelist***/**

NAMELISTの項目への入力で部分列が範囲外です。部分列の値を見直してください。

**Substring has zero length in input for object** *objname* **of NAMELIST/***nameli st***/**

NAMELISTの項目への入力で部分列の長さがゼロです。部分列の値を見直してください。

#### **Sub-format groups nested too deeply**

書式内の括弧のネストが40を超えています。ネスト数は40以内にしてください。

**The RECL= specifier must be given for DIRECT access OPEN**

**OPEN**文の**ACCESSS**指定子にDIRECTが指定されましたが、**RECL**指定子が指定されてい ません。**OPEN**文の**ACCESS**指定子にDIRECTを指定するときは**RECL**指定子も一緒に指 定してください。そうでないならば、**ACCESS**指定子の値を見直してください。

**Undefined pointer** *name* **used as argument to intrinsic function ASSOCIATE D**

組み込み関数**ASSOCIATED**の引数に未定義のポインタ*name*が使用されています。プロ グラムを見直してください。

**Undefined pointer** *name* **used as argument to intrinsic function EXTENDS\_T YPE\_OF**

組み込み関数**EXTENDS\_TYPE\_OF**の引数に未定義のポインタ*name*が使用されていま す。プログラムを見直してください。

**Undefined pointer** *name* **used as argument to intrinsic function SAME\_TYPE \_AS**

組み込み関数**SAME\_TYPE\_AS**の引数に未定義のポインタ*name*が使用されています。プ ログラムを見直してください。

**Undefined pointer** *name* **used as argument to intrinsic function STORAGE\_S IZE**

組み込み関数**STORAGE\_SIZE**の引数に未定義のポインタ*name*が使用されています。プ ログラムを見直してください。

**Undefined pointer used as argument to intrinsic function ASSOCIATED** 組み込み関数**ASSOCIATED**の引数に未定義のポインタが使用されています。プログラム を見直してください。

**Undefined pointer used as argument to intrinsic function EXTENDS\_TYPE\_O F**

組み込み関数**EXTENDS\_TYPE\_OF**の引数に未定義のポインタが使用されています。プ ログラムを見直してください。

- **Undefined pointer used as argument to intrinsic function SAME\_TYPE\_AS** 組み込み関数**SAME\_TYPE\_AS**の引数に未定義のポインタが使用されています。プログ ラムを見直してください。
- **Undefined pointer used as argument to intrinsic function STORAGE\_SIZE** 組み込み関数**STORAGE\_SIZE**の引数に未定義のポインタが使用されています。プログラ ムを見直してください。

**Undefined polymorphic pointer** *name* **used as argument to intrinsic functio n ASSOCIATED**

組み込み関数**ASSOCIATED**の引数に未定義の多相型ポインタ*name*が使用されていま す。プログラムを見直してください。

**Undefined polymorphic pointer** *name* **used as argument to intrinsic functio n EXTENDS\_TYPE\_OF**

組み込み関数**EXTENDS\_TYPE\_OF**の引数に未定義の多相型ポインタ*name*が使用されて います。プログラムを見直してください。

**Undefined polymorphic pointer** *name* **used as argument to intrinsic functio n SAME\_TYPE\_AS**

組み込み関数**SAME\_TYPE\_AS**の引数に未定義の多相型ポインタ*name*が使用されていま す。プログラムを見直してください。

**Undefined polymorphic pointer name used as argument to intrinsic functio n STORAGE\_SIZE**

組み込み関数**STORAGE\_SIZE**の引数に未定義の多相型ポインタ*name*が使用されていま

す。プログラムを見直してください。

**Undefined polymorphic pointer used as argument to intrinsic function ASSO CIATED**

組み込み関数**ASSOCIATED**の引数に未定義の多相型ポインタが使用されています。プロ グラムを見直してください。

**Undefined polymorphic pointer used as argument to intrinsic function EXTE NDS\_TYPE\_OF**

組み込み関数**EXTENDS\_TYPE\_OF**の引数に未定義の多相型ポインタが使用されていま す。プログラムを見直してください。

**Undefined polymorphic pointer used as argument to intrinsic function SAM E\_TYPE\_AS**

組み込み関数**SAME\_TYPE\_AS**の引数に未定義の多相型ポインタが使用されています。 プログラムを見直してください。

**Undefined polymorphic pointer used as argument to intrinsic function STOR AGE\_SIZE**

組み込み関数**STORAGE\_SIZE**の引数に未定義の多相型ポインタが使用されています。プ ログラムを見直してください。

#### **Unexpected exponent for G0 edit descriptor**

Gw.dEe 形編集において、欄幅にゼロが指定されました。欄幅をゼロにしたいときはGw. d形編集に変更してください。そうでないならば、欄幅に適切な値を指定してください。

#### **Unexpected subscript for object** *objname* **of NAMELIST/***namelist***/**

NAMELISTの項目に予期しない添字があります。添字の値を見直してください。

### **Unit number** *Unit-Number* **out of range**

**UNIT**指定子の値が不正です。**UNIT**指定子には0から2147483647までの整数値か、**OP EN**文の**NEWUNIT**指定子に返却された値を指定してください。

#### **Unit** *Unit-Number* **is not connected**

指定された装置にファイルが接続されていません。指定された装置に対する入出力文の前 にファイルをオープンするように見直してください。

### **Unit** *Unit-Number* **is not connected for DIRECT i/o**

順番探査またはストリーム探査として接続した外部ファイルに対して、直接探査の入出力 文を実行しようとしました。入出力文を順番探査またはストリーム探査の入出力文に訂正 するか、ファイルを直接探査として接続してください。

#### **Unit** *Unit-Number* **is not connected for FORMATTED i/o**

書式なしファイルとして接続した外部ファイルに対して、書式付き入出力文を実行しよう としました。入出力文を書式なし入出力文に訂正するか、ファイルを書式付きファイルと して接続してください。

#### **Unit** *Unit-Number* **is not connected for READ action**

入力の実行しか許されていない装置に対して出力を実行しようとしています。装置番号が 誤っていれば、それを修正する。そうでないならば、そのファイルから入力を行わないよ うにするか、**OPEN**文でその装置を入力可で接続してください。

**Unit** *Unit-Number* **is not connected for SEQUENTIAL i/o**

直接探査として接続した外部ファイルに対して、順番探査の入出力文を実行しようとしま した。入出力文を直接探査の入出力文に訂正するか、ファイルを順番探査として接続して ください。

### **Unit** *Unit-Number* **is not connected for UNFORMATTED i/o**

書式付きァイルとして接続した外部ファイルに対して、書式なし入出力文を実行しようと しました。入出力文を書式付き入出力文に訂正するか、ファイルを書式なしファイルとし て接続してください。

**Unit** *Unit-Number* **is not connected for WRITE action**

出力の実行しか許されていない装置に対して入力を実行しようとしています。装置番号が 誤っていれば、それを修正する。そうでないならば、そのファイルから出力を行わないよ うにするか、**OPEN**文でその装置を入力可で接続してください。

- **Unit** *Unit-Number* **is not connected on OPEN with STATUS='OLD' and no FI LE= specifier**
	- **OPEN**文の**STATUS**指定子にOLDが指定されましたが、**FILE**指定子が指定されていませ ん。**OPEN**文の**STATUS**指定子にOLDを指定するときは**FILE**指定子も一緒に指定してくだ さい。そうでないならば、**STATUS**指定子の値を見直してください。
- **VALUE argument (***value***) to intrinsic ATOMIC\_ADD is out of range** 組み込み手続**ATOMIC\_ADD**のVALUE引数が範囲外です。処理内容を見直してください。
- **VALUE argument (***value***) to intrinsic ATOMIC\_AND is out of range** 組み込み手続**ATOMIC\_AND**のVALUE引数が範囲外です。処理内容を見直してください。
- **VALUE argument (***value***) to intrinsic ATOMIC\_FETCH\_ADD is out of range** 組み込み手続**ATOMIC\_FETCH\_ADD**のVALUE引数が範囲外です。処理内容を見直して ください。
- **VALUE argument (***value***) to intrinsic ATOMIC\_FETCH\_AND is out of range** 組み込み手続**ATOMIC\_FETCH\_AND**のVALUE引数が範囲外です。処理内容を見直して ください。
- **VALUE argument (***value***) to intrinsic ATOMIC\_FETCH\_OR is out of range** 組み込み手続**ATOMIC\_FETCH\_OR**のVALUE引数が範囲外です。処理内容を見直してく ださい。
- **VALUE argument (***value***) to intrinsic ATOMIC\_FETCH\_XOR is out of range** 組み込み手続**ATOMIC\_FETCH\_XOR**のVALUE引数が範囲外です。処理内容を見直してく ださい。
- **VALUE argument (***value***) to intrinsic ATOMIC\_OR is out of range** 組み込み手続**ATOMIC\_OR**のVALUE引数が範囲外です。処理内容を見直してください。
- **VALUE argument (***value***) to intrinsic ATOMIC\_XOR is out of range** 組み込み手続**ATOMIC\_XOR**のVALUE引数が範囲外です。処理内容を見直してください。

**VALUES argument to intrinsic DATE\_AND\_TIME is too small (***value* **element s)**

組み込み手続**DATE\_AND\_TIME**の**VALUES**の値が小さすぎます。プログラムを見直して ください。

- **Value** *value* **of KIND argument to OMP\_SET\_SCHEDULE is out of range 1:4 OMP\_SET\_SCHEDULE**の引数KINDが指定可能な値の範囲外です。1から4の整数を指定 してください。
- **Value** *value* **of MAX\_LEVELS argument to OMP\_SET\_MAX\_ACTIVE\_LEVELS is negative**

**OMP SET MAX ACTIVE LEVELS**に指定した値が負の値です。正の整数を指定してく ださい。

**Value** *value* **of NUM\_THREADS argument to OMP\_SET\_NUM\_THREADS is gr eater than maximum** *num*

**OMP\_SET\_NUM\_THREADS**に指定した値が最大値を超えています。範囲内の値を指定 してください。

**Value** *value* **of NUM\_THREADS argument to OMP\_SET\_NUM\_THREADS is no t positive**

**OMP SET NUM THREADS**に指定した値が正の値ではありません。正の整数を指定し てください。

#### *var* **has not been assigned a branch target label**

*var*に文番号が指定されていません。プログラムを見直してください。

- **Vector subscript for rank** *rank* **of** *name* **has extent** *value* **instead of** *value rank*次元のベクトル添字のサイズが違います。添字の値を見直してください。
- **WRITE operation failed on unit Unit-Number: Disk quota exceeded** この装置番号を指定した**WRITE**文がディスクのクォータ制限のため、書き込みに失敗し ました。ファイルシステムのクォータ制限を確認してください。

#### **Zero repeat factor in list-directed input**

並び入力で指定されたR\*C形式のデータの反復数がゼロです。反復数を1以上に変更して ください。

#### **Zero stride value for subscript** *num* **of** *name*

*name*の添字*num*の刻み幅にゼロが指定されています。ゼロは指定しないでください。

### **12.3 その他の実行時メッセージ**

**Compatibility Error: veos (older than v2.6.0) and ve\_exec (vVEOS-verision) are not compatible**

veosが古くve\_execと互換がない。コンテナ上でVEプログラムを実行している場合は、 ホストマシンに入っているveosのバージョンが古い可能性がある。最新のveosパッケー ジをホストマシンにインストールしてください。

# **Compatibility Error: veos (vVEOS-version-A) and ve\_exec (vVEOS-verision-B) are not compatible**

veosが古くve\_execと互換がない。コンテナ上でVEプログラムを実行している場合は、 ホストマシンに入っているveosのバージョンが古い可能性がある。最新のveosパッケー ジをホストマシンにインストールしてください。

### **Failed to load EXEC DATA (fixed):** *Error Message*

実行ファイルのデータ領域の読み込みに失敗した。VEメモリ不足の可能性がある。実行中 の他のVEプロセスがあればそれを終了させるか、データ領域のサイズを減らしてくださ い。なお、VE搭載メモリ量と現在のVEメモリ使用量は/opt/nec/ve/bin/free -hで取得 できる。

#### **Failed to load EXEC DATA (fixed, fileback):** *Error Message*

実行ファイルのデータ領域の読み込みに失敗した。VEメモリ不足の可能性がある。実行中

の他のVEプロセスがあればそれを終了させるか、データ領域のサイズを減らしてくださ い。なお、VE搭載メモリ量と現在のVEメモリ使用量は/opt/nec/ve/bin/free -hで取得 できる。

### **Unable to grow stack**

スタックのサイズが足りない。環境変数**VE\_LIMIT\_OPT**を利用して、次の例のように利 用可能なスタックのサイズ上限を増やしてください。

```
export VE_LIMIT_OPT="-s 8192"
```
現在のスタックサイズの上限は、ve\_execコマンドの--show-limitで確認できる。

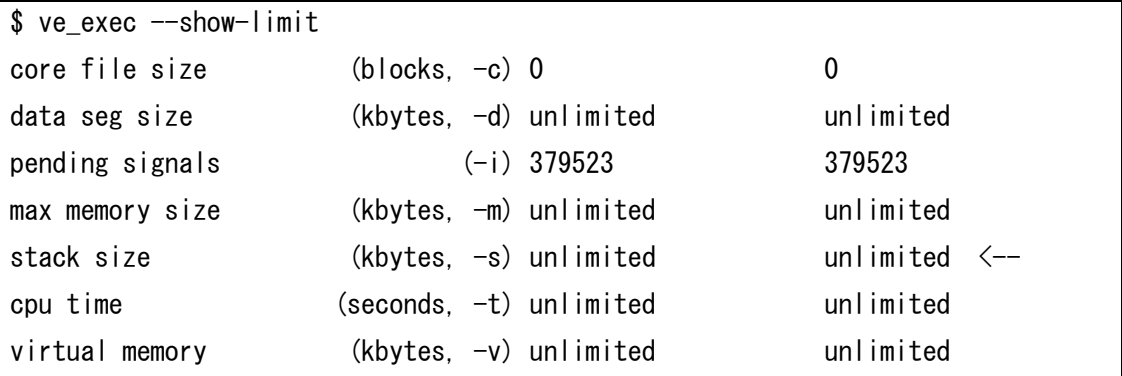

#### **VE Node** *node-number* **is UNAVAILABLE**

*node-numberの*VEカードに障害が発生した。他のVEノードを利用して、ジョブを実行し てください。

# **第13章 トラブルシューティング**

### **13.1 プログラムのコンパイルに関するトラブルシューティング**

#### **"Fatal: License: Unknown host." というコンパイルエラーが発生する。**

コンパイラのライセンスチェック時にライセンスサーバーにアクセスできない問題が発生 している可能性があります。以下のHPCソフトウェアライセンス発行のページに記載され ているFAQを参照してください。解決しなければ、同ページよりお問い合わせください。 https://www.hpc-license.nec.com/aurora/

#### **"Invalid #line directive" というコンパイルエラーが発生する。**

#if、#includeなどのプリプロセッサディレクティブが使用されています。-fppを指定し てコンパイルしてください。

#### **"Cannot find module: ~"というコンパイルエラーが発生する。**

モジュールが使用されていますが、そのモジュールファイル(\*.mod)が見つかりません。 コンパイラがモジュールファイルをサーチするディレクトリにモジュールファイルが存在 するかを確認してください。コンパイラがモジュールファイルをサーチするディレクトリ については[「1.6](#page-18-0) [モジュールファイルのサーチ」](#page-18-0)を参照してください。

### **"not a valid module information file" というコンパイルエラーが発生する。**

モジュールファイルをコンパイルしたコンパイラが古いか、モジュールファイルが壊れて いる可能性があります。モジュールファイル(\*.mod)を再作成してください。

#### **指示行に対して、"Syntax error"というコンパイルエラーが発生する。**

指示行の綴り、使い方が間違っていないかを確認してください。SXシリーズ向けコンパイ ラの指示行に対してエラーとなっているときは、コンパイラ指示行変換ツールなどでVEコ ンパイラの指示行に変換してください。コンパイラ指示行変換ツールについては[「付録](#page-359-0) C [コンパイラ指示行変換ツール」](#page-359-0)を参照してください。

### **"Error: Invalid suffix"というアセンブルエラーが発生する。**

binutils-veパッケージが古い可能性があります。binutils-veパッケージが最新版であるか 確認してください。

**モジュールファイル、ヘッダファイル、ライブラリを利用するときにコンパイラ、リンカが 参照するディレクトリを確認したい。**

[「1.6](#page-18-0) [モジュールファイルのサーチ」](#page-18-0)、[「1.7](#page-19-0) [INCLUDE行、および、#includeで取り込ま](#page-19-0) [れるファイルのサーチ」](#page-19-0)、[「1.8](#page-19-1) [ライブラリのサーチ」](#page-19-1)、を参照してください。

**"undefined reference to `ftrace\_region\_begin\_' / `ftrace\_region\_end\_'"とい うリンクエラーが発生する。**

FTRACE 機能が使用されています。**-ftrace**を指定してリンクしてください。FTRACE 機 能については「PROGINF/FTRACE ユーザーズガイド」を参照してください。

\$ nfort a.o b.o -ftrace

**"undefined reference to '\_\_vthr\$\_barrier'"というリンクエラーが発生する。 -mparallel**、または、**-fopenmp**を指定してリンクしてください。

**"undefined reference to '\_\_vthr\$\_pcall\_va"というリンクエラーが発生する。 -mparallel**、または、**-fopenmp**を指定してリンクしてください。

**"cannot find -lveproginf"、および、"cannot find -lveperfcnt"というリンクエラー が発生する。**

nec-veperfパッケージがインストールされていません。nec-veperfパッケージをインスト ールしてください。

### **コードサイズの大きいプログラムをコンパイルしたときにSIGSEGVでアボートする。**

コンパイラが必要とするスタック領域の容量が設定の上限を超えている可能性がありま す。ulimitコマンドでスタックサイズの上限を拡大することで解消することがあります。 以下のように「ulimit –s」でスタックサイズの上限値を確認できます。「ulimit –s (スタ ックサイズの上限値)」で上限値を変更できますので、「ulimit -s」で出力された上限値よ りも大きな値を設定し、再度コンパイルしてください。

\$ ulimit –s 16384 (値の変更)

### **コンパイル時にSIGKILLが発生する。**

コンパイルを行ったマシンのメモリが不足している可能性があります。**-O0**、**-O1**により 最適化レベルを落とすことでメモリ使用量をある程度少なくすることができます。

### **VE向けの実行ファイルであることを確認したい。**

「/opt/nec/ve/bin/nreadelf -h」に実行ファイルを指定して実行してください。「Machi ne:」の行に「NEC VE architecture」と出力されていれば、VE向けの実行ファイルであ ることを示します。

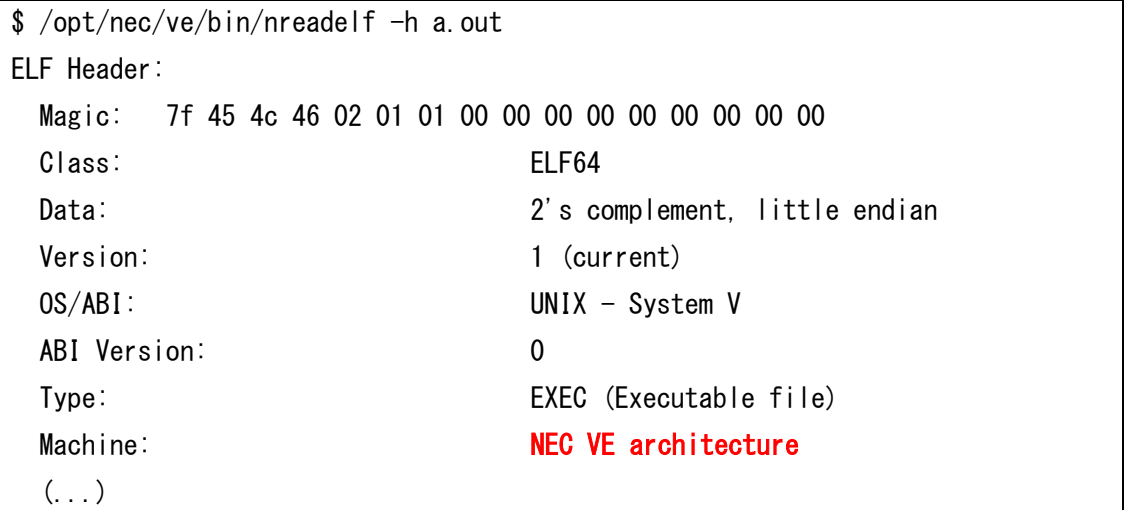

### **VE3向けのオブジェクトファイルであることを確認したい。**

「/opt/nec/ve/bin/nreadelf -h」にオブジェクトファイルを指定して実行してください。 「Flags:」の行に出力されている数値の右端の値が「0」であればVE1向けのオブジェクト ファイル、「1」であればVE3向けのオブジェクトファイルです。以下の例では「Flags:」の 行の右端の値が「1」であるため、VE3向けのオブジェクトです。

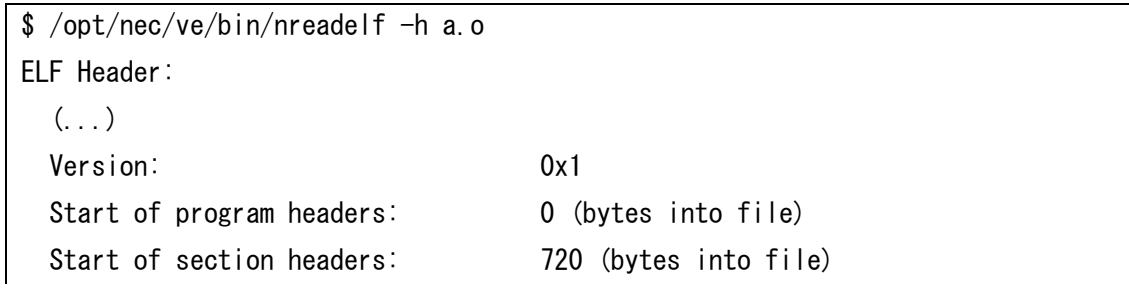

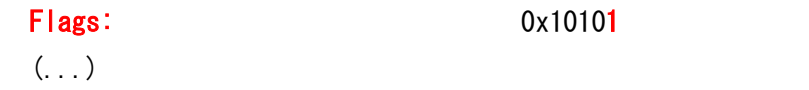

**自動並列とOpenMP並列を混ぜてリンクするとき、-fopenmp、-mparallelのどちらを指 定すればよいか。**

**-fopenmp**、**-mparallel**のどちらか一方を指定してリンクしてください。

\$ nfort –c –mparallel a.f90 \$ nfort –c –fopenmp b.f90 \$ nfort -fopenmp a.o b.o

#### **-fcheckを指定すると、コンパイル時間が異常に長くなる。**

コンパイル時に実行時のチェックコードが埋め込めまれるため長くなります。実行時のチ ェックが必要なルーチンを含むソースファイルのコンパイル時にのみ**-fcheck**を指定して ください。

### **-fcheckを指定すると、実行時間が異常に長くなる。**

実行時にチェックコードが実行されるため長くなります。実行時のチェックが必要なルー チンを含むソースファイルのコンパイル時にのみ**-fcheck**を指定してください。

#### **-ftraceを指定すると、実行時間が異常に長くなる。**

性能情報を取得するルーチンが実行されるため長くなります。このルーチンは手続の入 口、出口、ユーザ指定リージョンの前後で呼び出されます。

性能情報を取得したい手続を含むソースファイルのみ**-ftrace**を指定してください。

# **OMP\_NUM\_THREADSで8より大きい値を指定しても、その数のスレッドが生成されな い。**

VEのコア数は8個であるため、8スレッドが上限です。

#### **定義済みマクロの名前、値を知りたい。**

[「9.2.4](#page-139-0) [定義済みマクロ」](#page-139-0)を参照してください。

### **Fortranプログラムをプリプロセスしたい。**

**-fpp**を指定してコンパイルしてください。

### **FortranプログラムとC/C++プログラムのオブジェクトファイルを混在リンクしたい。**

[「10.6](#page-172-0) [プログラムのリンク」](#page-172-0)を参照してください。

# **SXシリーズで利用していたプログラムのオプションをVector Engine向けに変更したい。**

[「付録](#page-327-0) B [SXシリーズ向けコンパイラとの対応」](#page-327-0)を参照し、SXのコンパイラオプションに 対応するVEのコンパイラオプションに変更してください。

### **SXシリーズで利用していたプログラムの指示行をVector Engine向けに変更したい。**

SXのコンパイラ指示行をVEのコンパイラ指示行に変換するツールが利用できます。 [「付録](#page-359-0) C [コンパイラ指示行変換ツール」](#page-359-0)を参照してください。 または、[「付録](#page-327-0) B [SXシリーズ向けコンパイラとの対応」](#page-327-0)を参照し、SXのコンパイラ指示 行に対応するVEのコンパイラ指示行に変更してください。

# **診断メッセージに、名前\$1など、'\$'の後に数字のある変数、ルーチン名が表示される。これ らは何か?**

ベクトル化、並列化のためにコンパイラが作成した変数、ルーチンです。

# **診断メッセージに、変数名ではなくDOUBLE、floatなどの型名のみが表示されることがあ る。これらは何か?**

ベクトル化、並列化のためにコンパイラが作成した名前なし変数で、名前の代わりに型名 を表示しています。

#### **Internal error detected -- please report.というメッセージが表示された。**

上記エラーが発生し、コンパイルが中断されなかった場合、コンパイラはエラーをリカバ リし、コンパイルを継続しています。作成されたオブジェクトファイルはそのままご利用 できます。

コンパイルが中断された場合、NECサポートポータルよりお問い合わせください。

#### **ループ中にALLOCATE文、DEALLOCATE文がないのに次のメッセージが出力される。**

vec(181): Allocation obstructs vectorization. vec(182): Deallocation obstructs vectorization.

Fortranにおいて、言語仕様を実現するため、コンパイラが実行時に領域を暗黙的に確 保、解放しなければならなかったとき、このメッセージが出力されます。特に、手続をイ ンライン展開した際に引数、返却値の受け取りで発生することがあります。

#### **-bssと-saveの違いについて知りたい。**

**SAVE**属性をもつ変数の値は、前回当該ルーチンが呼び出され、リターンしたときの値 が、本呼び出し時の最初の値となりますが、**-bss**の場合はそれが保証されません。

### **コンパイル時に指定した覚えのないコンパイラオプションが有効になっている。**

コンパイラオプションがオプションファイルに指定されている可能性があります。オプシ ョンファイルの詳細については[「1.5](#page-17-0) [コンパイラオプションの指定」](#page-17-0)を参照してくださ い。

#### **コンパイラのバージョンを確認したい。**

**--version**を指定してください。

#### **-fpie、-fPIEオプションで位置独立実行形式の実行ファイルを作成したい。**

位置独立実行形式の実行ファイルの作成はサポートしていません。

#### **"Too many elements in array" というコンパイルエラーが発生する。**

**ALLOCATE**文で確保しようとしている配列のサイズ、または、配列の宣言で確保しようと している配列のサイズが1TiBを超えています。配列のサイズを見直してください。なお、 コンパイル時に配列サイズの上限を1TiBでチェックしていますが、VEのメモリサイズは4 8GBであるため、それより大きいサイズの配列を確保しようとすると、実行時エラー(Out of memory)となりますのでご注意ください。

### **モジュールソースファイルをコンパイルしたとき、.L ファイルが生成されない。**

モジュール手続を含まないモジュールソースファイルに対しては.Lファイルを生成しませ  $\mathcal{L}_{10}$ 

**a.out->foo.so->bar.so というように多段の依存関係を含むプログラムをビルドするとき に、以下のリンクエラーが発生する。**

/opt/nec/ve/bin/nld: warning: libbar.so, needed by ./libfoo.so, not found (try using -rpath or -rpath-link) ./libfoo.so: undefined reference to `bar'

nldの元となるGNU Linkerの仕様となります。nldはLinux/x86\_64上で、SX-Aurora TS UBASAのオブジェクトをリンクするため、cross linkerの動作となります。Cross linker 動作時は実際に実行する環境と同じとは限らないため、nldは-rpathオプションや共有ラ イブラリ内に設定されている**RPATH**を無視する仕様になっています。**-Wl,-rpath-link, <***ライブラリのパス***>** を指定してください。

#### **-mparallel を指定したとき、以下のような Warning が発生する。**

/opt/nec/ve/bin/nld: warning: libnfort.so.2, needed by libxxx.so, not found (try using -rpath or -rpath-link)

libnfort.soは、Fortranの実行時ルーチンが含まれているライブラリであり、非並列版のF ortranのプログラムをリンクする際には必ず必要となります。並列版(**-mparallel**あるい は**-fopenmp**指定時)のFortranのプログラムをリンクする際には、代わりにlibnfort\_m.s oが必ず必要となります。コンパイラはリンク時に、非並列時は"-lnfort"、並列時は"-lnfo rt\_m"を自動指定しています。libxxx.so が非並列で作成されており、非並列のlibnfort.s oを必要としていますが、**-mparallel**指定時は"-lnfort"が指定されないため"-nfort"が必 要という旨の警告となっています。

実行時に予期せぬ問題が発生する可能性があるため、libxxx.so作成時(リンク時)に**-mpar allel**か**-fopenmp**を追加で指定して、libxxx.soもlibnfort\_m.soを参照するようにするこ とをお勧めします。

### **13.2 プログラムの実行に関するトラブルシューティング**

### **実行時に"Node 'N' is Offline"というエラーが発生する。**

ノード番号NのVEがOFFLINE状態になっています。VEをONLINE状態にしてください。 以下は0番のVEをONLINE状態にするときの例です。

# /opt/nec/ve/bin/vecmd -N 0 state set on ...

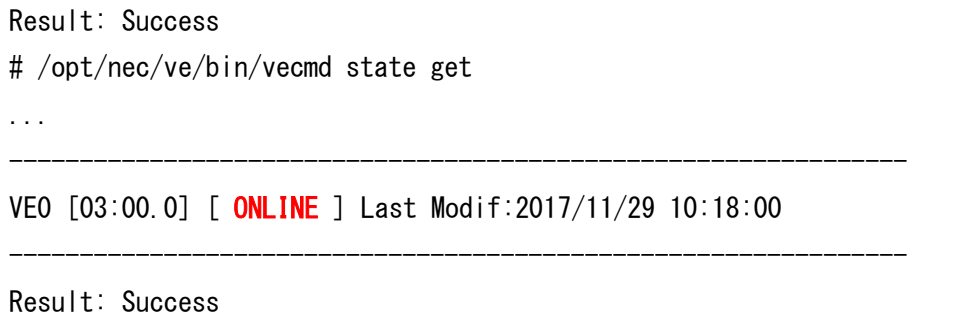

#### **実行時に使用されているノードを確認したい。**

/opt/nec/ve/bin/psを実行してください。psコマンドを実行するとVEのノードごとに現 在実行されているプロセスのスナップショットを出力します。以下の例では、2番のVEノ ードでa.outというプログラムが実行中であることが確認できます。

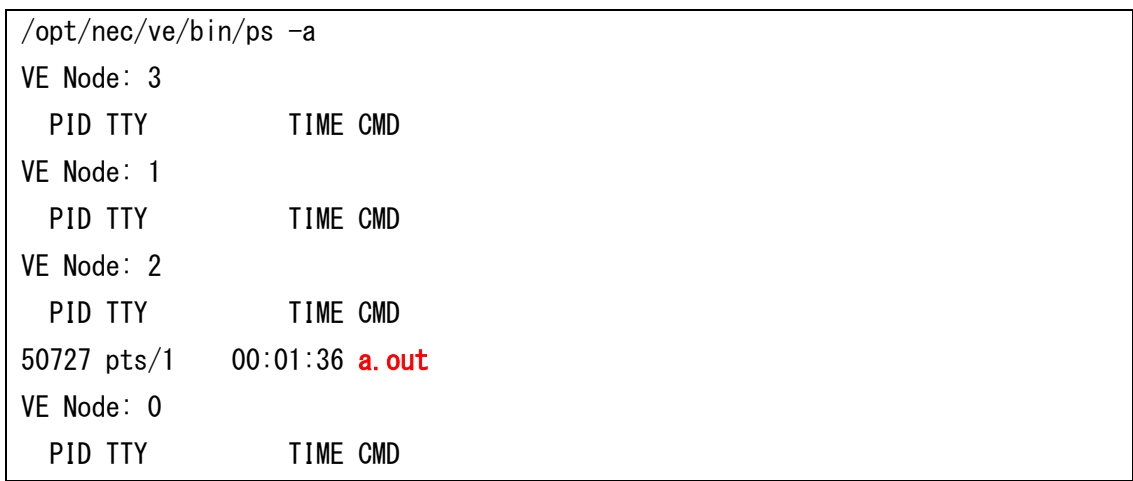

**実行時に"./a.out: error while loading shared libraries: libnfort.so.2: cannot o pen shared object file: No such file or directory"というエラーが出力される。** 実行環境にパッケージnec-nfort-shared、nec-nfort-shared-instをインストールしてく ださい。手順は「インストレーションガイド」を参照してください。

#### **実行時にダイナミックリンクライブラリが見つからないというエラーが発生する。**

共有ライブラリを配置しているディレクトリを環境変数**VE\_LD\_LIBRARY\_PATH**に設定 してください。環境変数**VE\_LD\_LIBRARY\_PATH**については[「2.2](#page-24-0) [実行時に参照され](#page-24-0) [る環境変数」](#page-24-0)を参照してください。

**例外発生時に例外発生個所がソースファイルの何行目に対応しているか確認したい。**

トレースバック情報から調べることができます。手順は[「1.9.3トレースバック機能との](#page-21-0) [連携」](#page-21-0)を参照してください。

**例外発生時にトレースバック機能で表示される例外発生個所が正しくない。**

HWによる命令の先行制御によってトレースバック機能で出力される例外発生個所が正し く表示されないことがあります。環境変数**VE\_ADVANCEOFF**=YESを設定することで先 行制御を無効にできます。先行制御を無効にすることで実行時間が大幅に長くなることが ありますのでご注意ください。

\$ export VE\_ADVANCEOFF=YES

# **例外発生時にそれまでのバッファに書き込んだデバッグWRITE結果を出力するようにした い。**

**WRITE**文の実行後に**FLUSH**文を呼び出してください。

```
SUBROUTINE SUB()
   INTEGER :: U, X
  OPEN(NEWUNIT=U, FILE='debug.log', STATUS='replace')
  CALL SUB1(X)
#ifdef DEBUG
 WRITE(U, *)' X =', X
  FLUSH(U) 
#endif
END
```
#### **未初期化変数を使用していないか確認したい。**

倍精度浮動小数点型の未初期化変数については**-minit-stack**=snanを指定してコンパイ ル、環境変数**VE\_INIT\_HEAP**=SNANを指定して実行し、例外を検出することで確認で きることがあります。単精度浮動小数点型の未初期化変数について確認するときは、sna n、SNANの代わりにsnanf、SNANFをそれぞれ指定します。変数が浮動小数点型でない

とき、この方法で確認することはできません。環境変数**VE\_INIT\_HEAP**については[「2.](#page-24-0) [2](#page-24-0) [実行時に参照される環境変数」](#page-24-0)を参照してください。

### **未初期化変数の不定値を参照して、プログラムが異常終了するのを回避したい。**

**-minit-stack**=zeroを指定してコンパイル、環境変数**VE\_INIT\_HEAP**=ZEROを指定し て実行してください。未初期化の領域をゼロクリアすることで異常終了を回避できること があります。潜在的な問題を解決するためにもプログラムの修正を推奨します。環境変数 **VE\_INIT\_HEAP**については[「2.2](#page-24-0) [実行時に参照される環境変数」](#page-24-0)を参照してください。

# **自動並列化、OpenMP機能を使用したプログラムを実行したとき、"Unable to grow sta ck"、または、SIGSEGVでプログラムが異常終了する。**

スタックの使用量が上限を超えている可能性があります。以下の方法でスタックの上限を 拡張するか、スタックの使用量を削減してください。

 環境変数**OMP\_STACKSIZE**によって各スレッドが使用するスタックサイズの上限を拡 張することができます。環境変数**OMP\_STACKSIZE**については[「2.2](#page-24-0) [実行時に参照](#page-24-0) [される環境変数」](#page-24-0)を参照してください。

export OMP\_STACKSIZE=2G

 **-mno-stack-arrays**を指定することでスタックの使用量を削減することができます。 ただし、**-mno-stack-arrays**を指定したとき実行時間が増加することがあります。

### **プログラムが実行時に何スレッドで動作したかを確認したい。**

PROGINFのMax Active Threadsを参照してください。Max Active Threadsは環境変数 **VE\_PROGINF**にDETAILが設定されているとき、プログラムの実行終了時に標準エラー 出力に出力されます。詳細は「PROGINF/FTRACE ユーザーズガイド」を参照してくださ い。

以下の例では、Max Active Threadsが4であるため、4スレッドで動作したことが確認で きます。

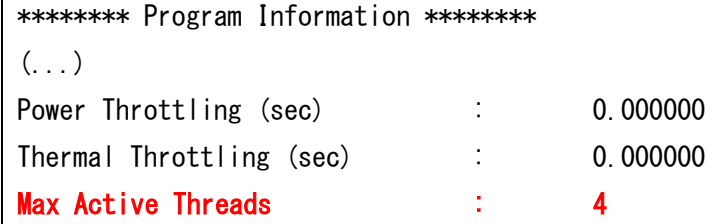

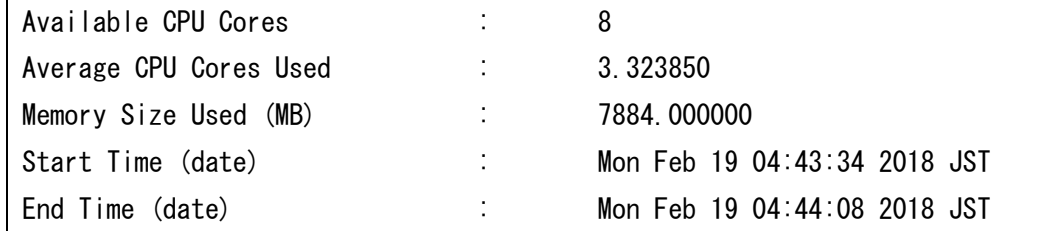

**自動並列化、OpenMP機能を使用したプログラムを実行したとき、スレッドがいつ生成、解 放されるのか知りたい。**

既定の動作では、環境変数**OMP\_NUM\_THREADS**、または、**VE\_OMP\_NUM\_THREA DS**によりスレッド数が指定されたときその個数、そうでないときプログラムで利用可能 なVEコア数と同じ個数のスレッドが、プログラムの実行開始前に生成され、終了時に解放 されます。

詳細については、[「7.3.2](#page-105-0) [スレッドの生成・解放」](#page-105-0)を参照してください。

#### **プログラムの実行において、必要なスタックサイズを確認したい。**

必要なスタックサイズは実行してみないとわからないため調べる方法はありません。 なお、Fortranプログラムの場合、allocate文など実行時のメモリ確保を高速化するための領 域としてプログラムの開始時にあらかじめ192MB確保します。これは allocate文の有無にか かわらず確保しますのでご注意ください。

### **13.3 プログラムのチューニングに関するトラブルシューティング**

#### **プログラムにどの最適化が適用されたかを確認したい。**

コンパイル時に出力される診断メッセージ、および、編集リストを参照してください。診 断メッセージリストは**-report-diagnostics**、編集リストは**-report-format**を指定した とき出力されます。

詳細は、[「第8章](#page-108-0) [コンパイルリスト」](#page-108-0)を参照してください。

### **ベクトル化を促進したにもかかわらず、性能が低下する。**

ベクトル化対象のループの繰り返し数が少ない場合、ベクトル化のためのオーバーヘッド により性能が低下する場合があります。このようなループは**novector**指示行で自動ベク トル化を抑止してください。

#### **自動並列化、OpenMP機能を使用したプログラムを実行したとき、PROGINFとFTRACEの**

**同項目で表示される値が異なる。**

主プログラムの実行開始前に自動生成されるスレッドのスピンウェイト分の演算数等はPR OGINFでは加算されますが、FTRACEでは加算されません。

**!\$omp parallel num\_threads(4)を指定して、環境変数OMP\_NUM\_THREADS=4、O MP\_NUM\_THREADS=5でそれぞれ実行した場合、OMP\_NUM\_THREADS=5のほうが 並列数が多いにもかかわらず、実行時間が長くなる。**

num\_threads句で渡される値が、環境変数**OMP\_NUM\_THREADS**で指定している値と 違う場合には、スレッドの再生成による実行時間の増加が発生します。

主プログラムの実行開始前にスレッドが自動生成されます。この時生成されるスレッド数 は、環境変数**OMP\_NUM\_THREADS**の値で決まります。プログラム中で、OpenMPのo mp\_set\_thread\_num()関数やnum\_threads句の指定により、スレッド数が変更される 場合、実行開始時に自動生成されたスレッドは解放され、新たにスレッドが再生成されま す。

**FTRACEの出力に、名前\$1など、'\$'の後に数字のあるルーチン名が表示される。これらは何 か?**

ベクトル化、並列化のためにコンパイラが作成したルーチンです。

### **13.4 インストールに関するトラブルシューティング**

### **正しくインストールできているかを確認したい。**

**--version**を指定し、バージョンを確認します。表示されたバージョン番号がインストー ルした物件と同じであれば正しくインストールできています。以下のX.X.Xにバージョン 番号が表示されます。

 $\frac{s}{\sqrt{2}}$  /opt/nec/ve/bin/nfort --version

nfort (NFORT) *X.X.X* (Build 14:10:47 Apr 23 2020)

Copyright (C) 2018,2020 NEC Corporation.

### **過去のバージョンのコンパイラをインストールしたい。**

過去のバージョンのコンパイラのインストール手順は、SX-Aurora TSUBASA

インストレーションガイドの「A.1.1 特定バージョンのコンパイラのインストール」を 参照してください。

### **過去のバージョンのコンパイラを利用したい。**

コンパイル時に /opt/nec/ve/bin/nfort-X.X.X、ncc-X.X.X、または、nc++-X.X.X(X.X. Xはコンパイラのバージョン番号)を起動してください。 詳細については[「1.2](#page-14-0) [コンパイラの起動」](#page-14-0)を参照してください。

### **過去のバージョンのコンパイラをデフォルトにしたい。**

各バージョンのncc/nc++/nfortコマンドの実体は以下のようにインストールされていま す。ここでは、X.X.Xはバージョン番号です。

/opt/nec/ve/ncc/X.X.X/bin/ncc  $\frac{1}{\sqrt{p}}$  /opt/nec/ve/ncc/X. X. X/bin/nc++ /opt/nec/ve/nfort/X.X.X/bin/nfort

デフォルトにしたいバージョンの**bin**ディレクトリをコマンドサーチパス(環境変数**PATH**) に設定してください。

### **13.5 旧SXコンパイラからの移行に関するトラブルシューティング**

### **数値記憶単位「-ew」を指定している。**

以下について、プログラムの該当する記述がないか確認し修正してください。

- (1) 個別名の組込み関数を利用しているときは、倍精度版か総称名に修正してくださ い。
- (2) プログラム中の型宣言、定数を以下に示す例のように修正してください。

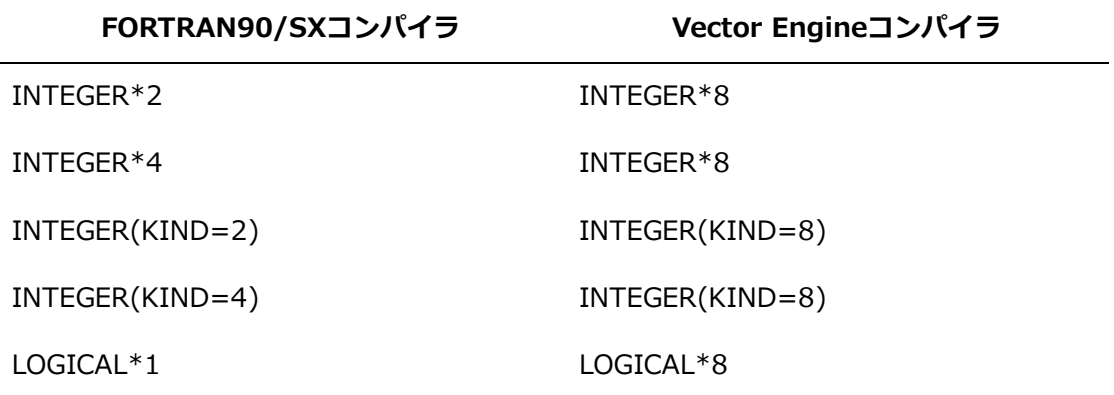

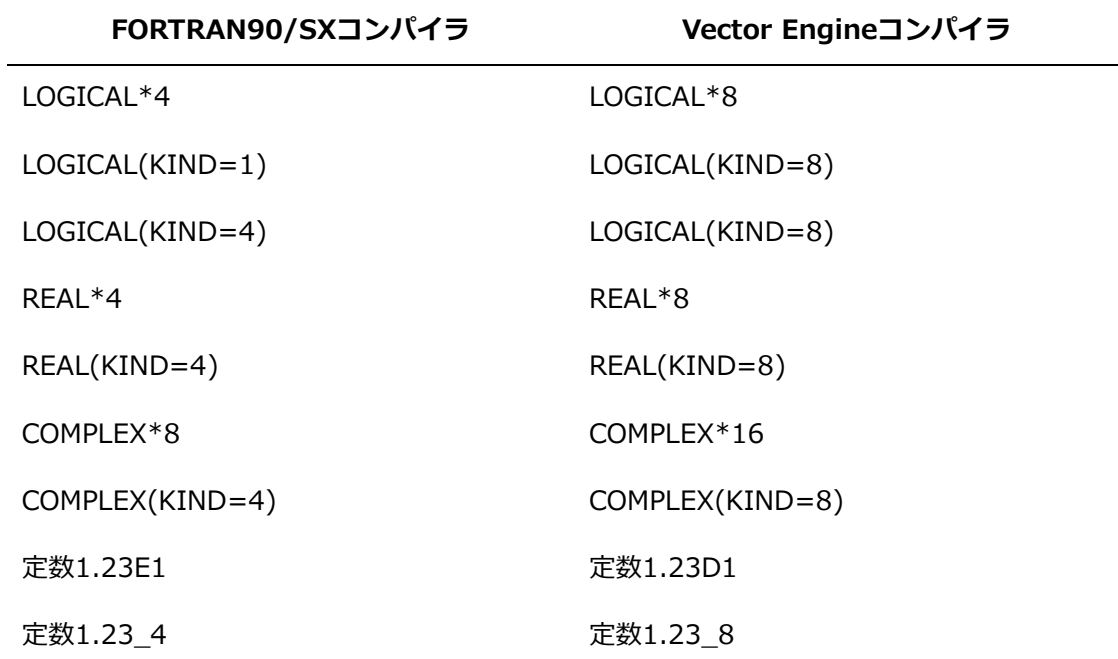

(3) 種別指定のない型での宣言を種別指定ありにプログラム修正してください。コンパ イル時にコンパイラオプション**-fdefault-real**=8と**-fdefault-integer**=8を指定す ることでも対処することができます。

### **精度拡張「-A dbl」を指定している。**

以下について、プログラムの該当する記述がないか確認し修正してください。

(1) プログラム中の型宣言、定数を以下に示す例のように修正してください。

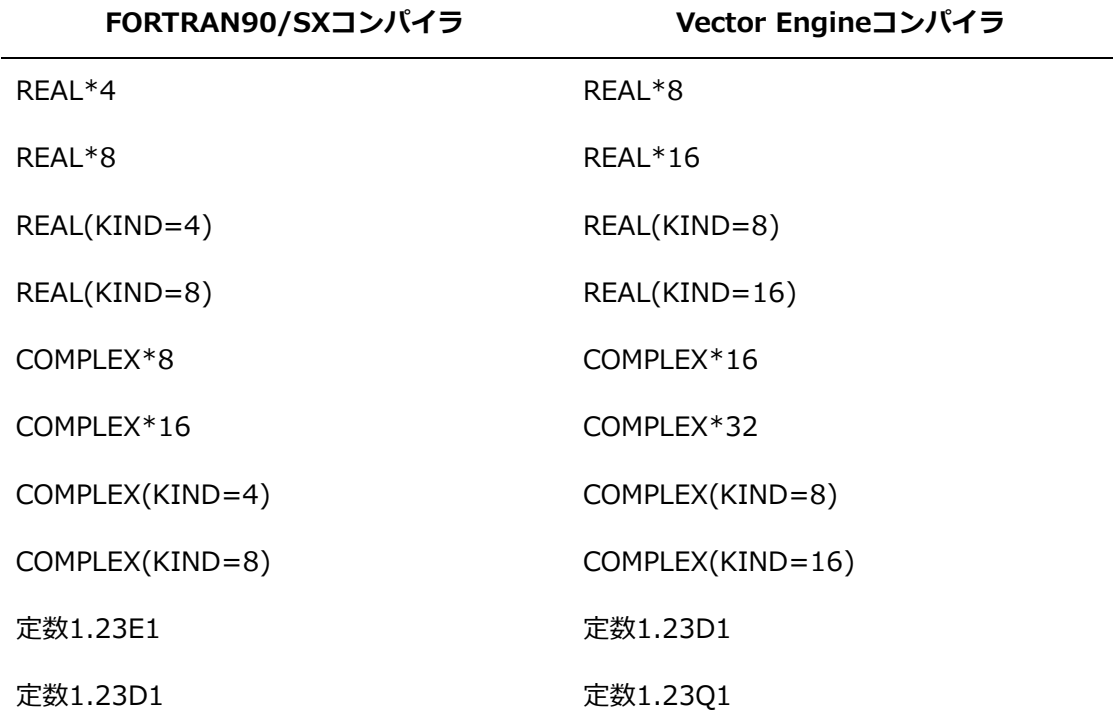

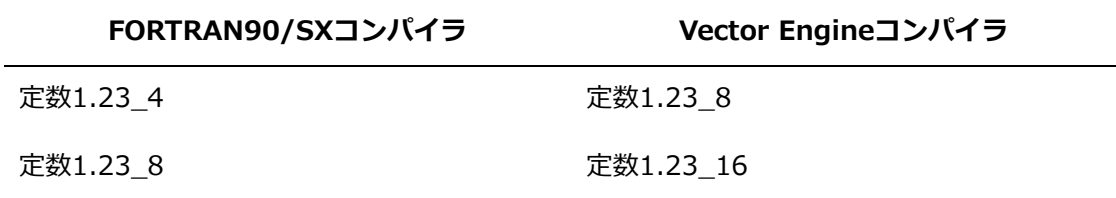

(2) 種別指定のない型での宣言を種別指定ありにプログラム修正してください。コンパ イル時にコンパイラオプション**-fdefault-real**=8と**-fdefault-double**=16を指定 することでも対処することができます。

### **精度拡張「-A dbl4」を指定している。**

以下について、プログラムの該当する記述がないか確認し修正してください。

(1) プログラム中の型宣言、定数を以下に示す例のように修正します。

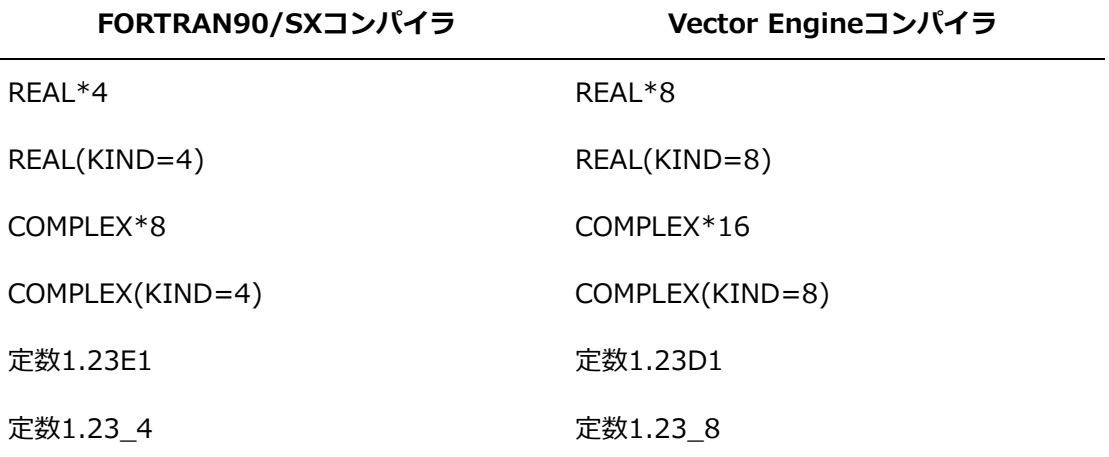

(2) 種別指定のない型での宣言を種別指定ありにプログラム修正してください。コンパ イル時にコンパイラオプション**-fdefault-real**=8を指定することでも対処すること ができます。

### **精度拡張「-A dbl8」を指定している。**

以下について、プログラムの該当する記述がないか確認し修正してください。

(1) プログラム中の型宣言、定数を以下に示す例のように修正します。

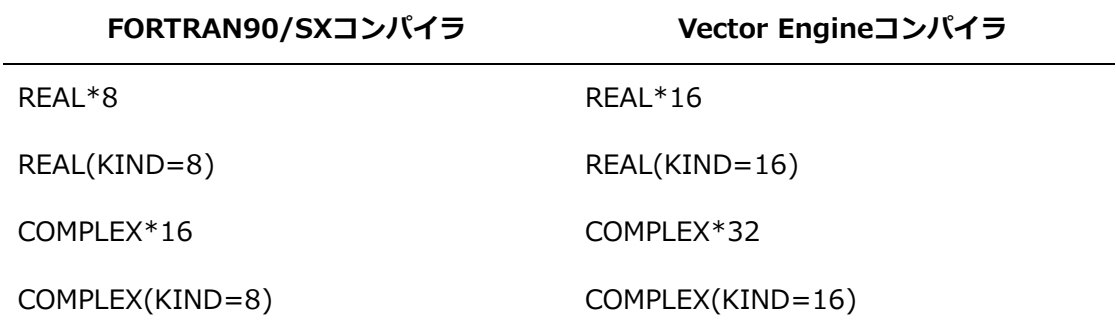

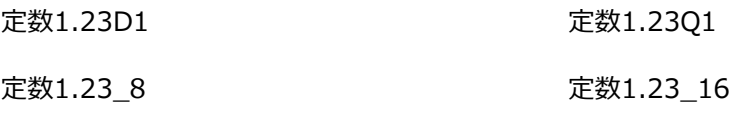

(2) 種別指定のない型での宣言を種別指定ありにプログラム修正してください。コンパ イル時にコンパイラオプション**-fdefault-double**=16を指定することでも対処する ことができます。

### **精度指定(F\_UFMTADJUST=TYPE2)を指定してバイナリ入力している。**

SX-ACEで環境変数**F\_UFMTADJUST**を指定して作成したバイナリデータの入力時には、 環境変数**VE\_FORT\_UFMTADJUST**を指定します。

### **SX-ACEで作成したバイナリデータを入力している。**

SX-ACEで作成したバイナリデータの入力時には、環境変数**VE\_FORT\_UFMTENDIAN** を指定します。

# **第14章 VE1/VE3 の互換性**

### **14.1 実行ファイルの互換性**

VE1/VE3のコンパイラ/アセンブラ/リンカで生成した実行ファイルを実行できるマシンの組 み合わせは以下の通りです。

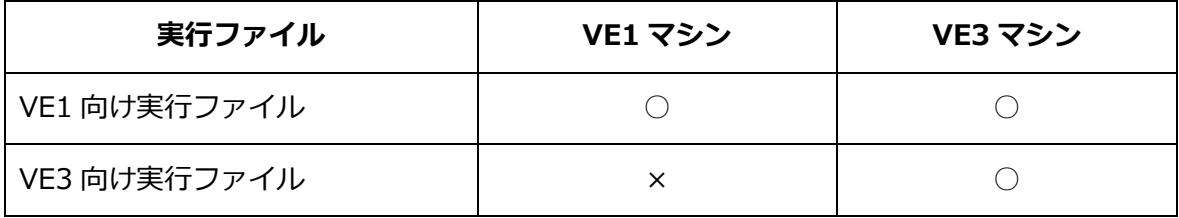

○:実行可能、×:実行不可

### **14.2 サーチパスの変更点**

VE1とVE3では、モジュールファイル、および、**INCLUDE**行/**#include**で取り込まれるファ イル、ライブラリのサーチパスが、以下のように変更されます。

(1) モジュールファイルのサーチパス(サーチする順番に記載)

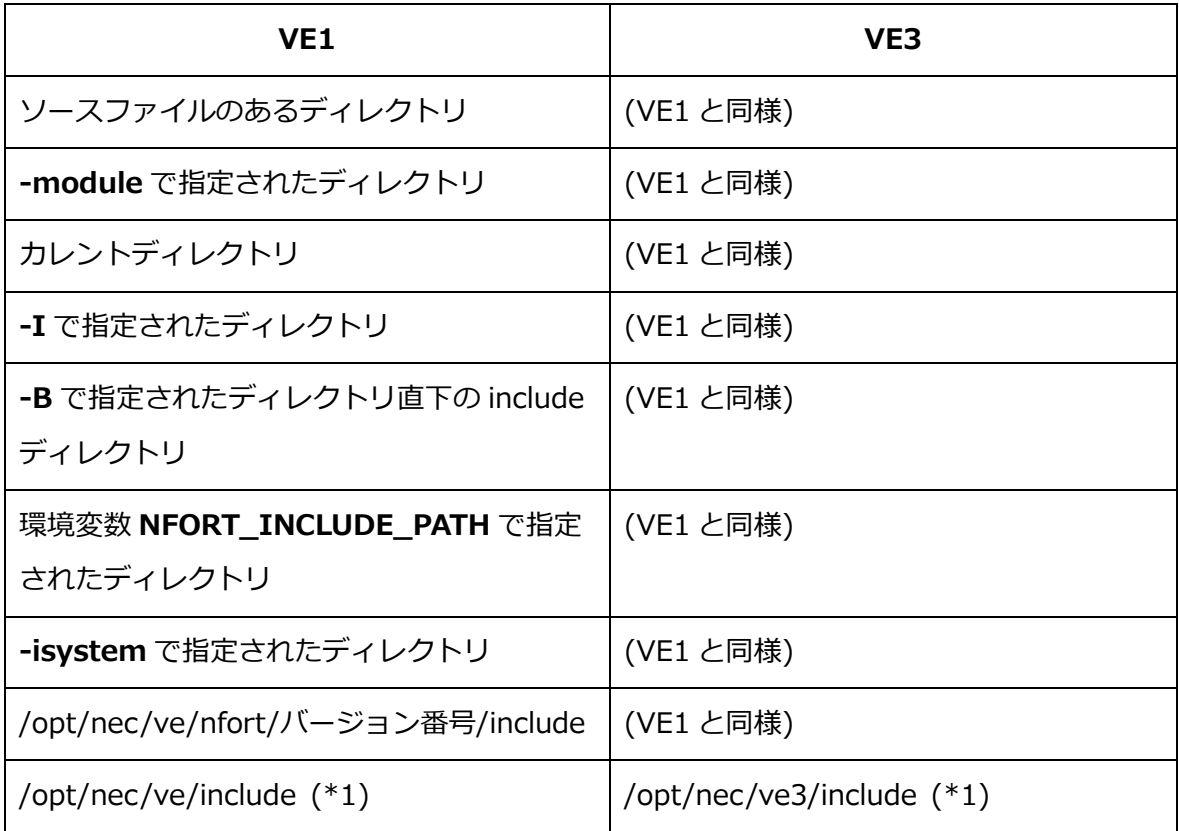

(\*1) **-isysroot**が指定されているとき、**-isysroot**で指定されたディレクトリ直下のinclude

がサーチされます。

(2) **INCLUDE** 行、および、**#include** で取り込まれるファイルのサーチ(サーチする順番 に記載)

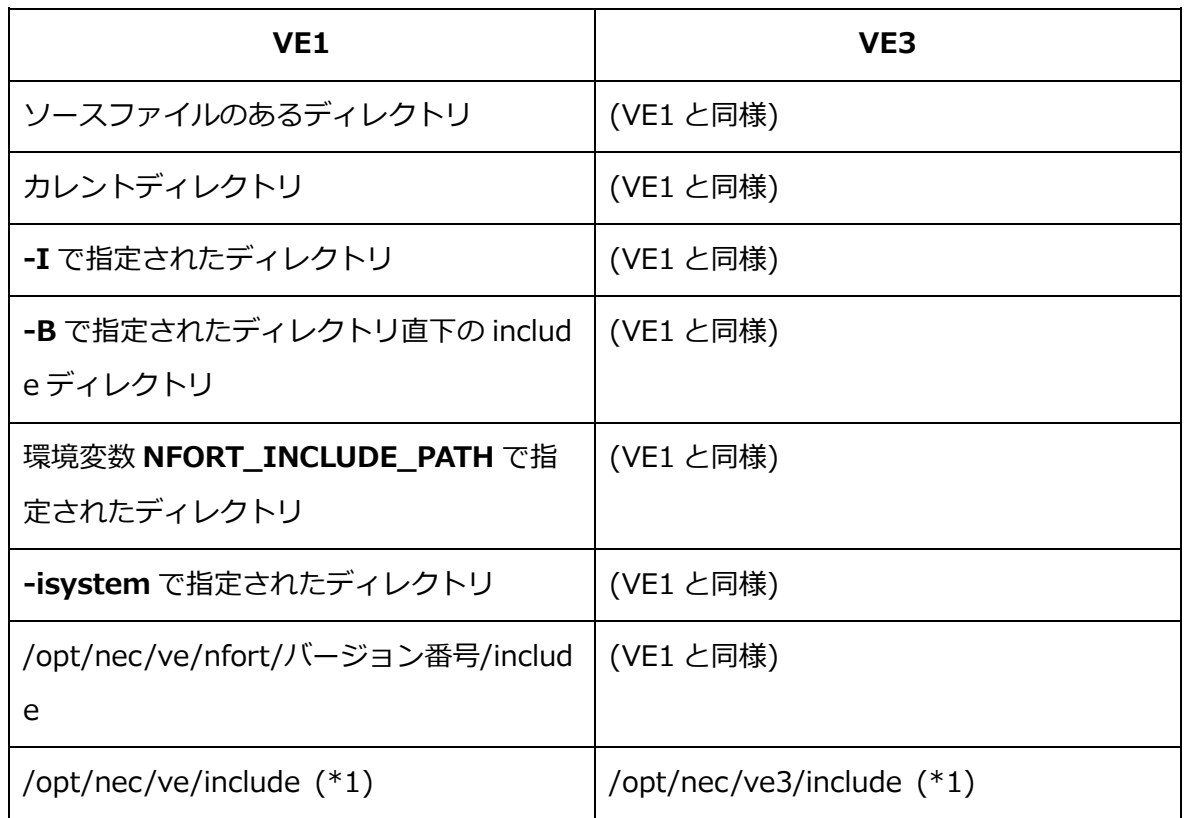

- (\*1) **-isysroot**が指定されているとき、**-isysroot**で指定されたディレクトリ直下のinclude がサーチされます。
- (3) ライブラリのサーチパス(サーチする順番に記載)

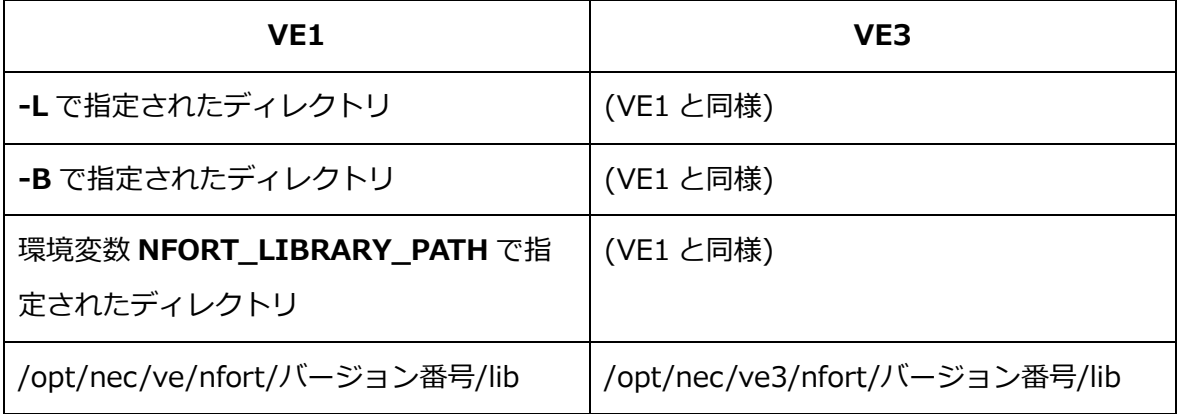

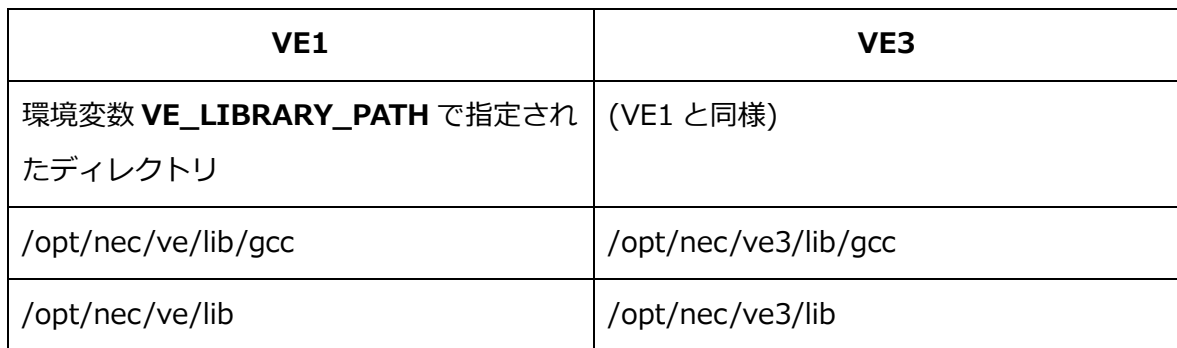

### **14.3 コンパイラオプションの変更点**

VE1/VE3ではコンパイラオプションの既定値が、以下のように変更されます。

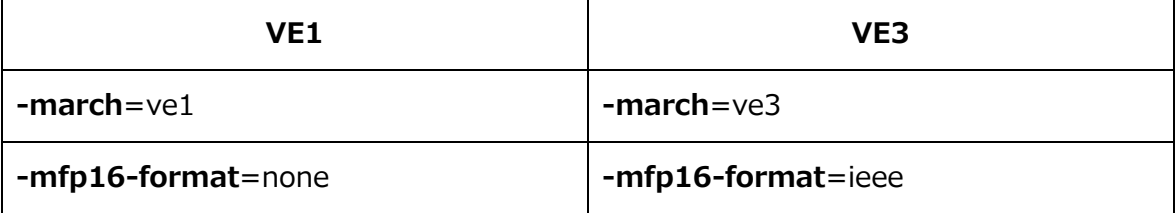

### **14.4 半精度浮動小数点の利用**

VE3 では半精度浮動小数点を使用したオブジェクトファイルを生成し実行できます。半精度 浮動小数点を使用したオブジェクトファイルは VE1 では生成、実行できません。

#### **14.4.1 半精度浮動小数点の種別**

半精度浮動小数点の種別は**-mfp16-format**による半精度浮動小数点形式の指定とプログラ ム中の半精度浮動小数点の使用有無で以下のように決まります。

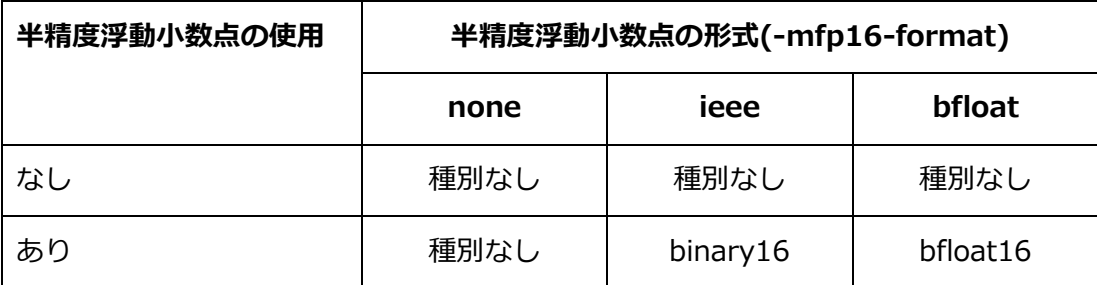

### **14.4.2 binary16 と bfloat16 の混在リンク**

binary16とbfloat16のオブジェクトファイルを混在リンクし、一つのオブジェクトファイ ル、実行ファイル、共有ライブラリを生成できません。

### **14.5 注意事項**

VE1ではVE3の実行ファイルを実行できません。

- VE1では半精度浮動小数点を使用したオブジェクトファイルの生成、実行はできません。
- VE3でVE1の実行ファイルを実行してgmon.outを出力したとき、ngprofコマンドによる性 能情報は表示できません。
- VE1とVE3のオブジェクトファイルの混在した静的ライブラリ、共有ライブラリ、実行ファ イルを生成できません。作成しようとするとリンク時に以下のエラーとなります。

/opt/nec/ve/bin/nld: a.o: this object cannot use on VE3. /opt/nec/ve/bin/nld: failed to merge target specific data of file a.o

 VE1バイナリでコンパイラのトレースバック機能を使用する場合、コンパイラはバージョン 5.0.1以降をご利用ください。また、MPIのトレースバック機能を使用する場合、コンパイ ラに加えてMPIはバージョン3.4.0以降をご利用ください。これらより古いバーションを使 用した場合、トレースバック情報が正しく出力されないことがあります。

# **第15章 旧バージョンとの互換に関する注意事項**

- (1) NEC Fortran コンパイラのバージョン 1.X.X とバージョン 2.0.0 以降 には、互換性が ありません。そのため、バージョン 1.X.X で作成したオブジェクトファイルはバージョ ン 2.0.0 以降で作成したオブジェクトファイルとリンクできません。
- (2) バージョン 2.2.0 以降でコンパイラの実行時ルーチンを共有ライブラリでも提供してい ます。このため、バージョン 2.1.2 以前のコンパイラで作成した共有ライブラリは、2. 2.X 以降のコンパイラで再コンパイルしてください。
- (3) バージョン 2.2.*X* 以降のコンパイラで作成した実行ファイルを実行するには、バージョ ン 2.21-4 以降の glibc-ve パッケージに含まれるダイナミックリンカが必要です。実行 がうまくいかないとき、glibc-ve パッケージのバージョンをご確認ください。

\$ rpm -q glibc-ve glibc-ve-2.21-4.el7.x86\_64

- (4) バージョン 2.2.*X* 以降のコンパイラは既定値で共有ライブラリをリンクするため、バー ジョン 2.1.2 以前に比べ、ダイナミックリンク処理のためのオーバーヘッドにより実行 性能が低下することがあります。性能低下を回避するには、**-static**、または、**-staticnec** を指定して静的ライブラリをリンクしてください。
	- **備考 -static**、または、**-static-nec**を指定して作成した実行ファイルを実行す るとき、結果不正や異常終了などにより正しく実行できないことがありま す。
- (5) バージョン 3.0.8 以降、NAMELIST 出力のフォーマットが変更されました。バージョン 3.0.7 以前の形式で出力するときは、プログラムの実行時に環境変数 **VE\_FORT\_NML\_ REPEAT FORM** に"NO"を設定してください。

\$ export VE\_FORT\_NML\_REPEAT\_FORM=NO

(6) バージョン 3.5.0 以降、組込み手続 SYSTEM\_CLOCK の引数の型が INTEGER(KIND= 8)以外のときに以下の Info メッセージが出力されます。このメッセージは、組込み手続 SYSTEM\_CLOCK の引数の型として INTEGER(KIND=8)を推奨しているだけであり、必 ずしもプログラムの変更を必要としません。プログラムを修正しない場合でもプログラ ムの実行に影響はありません。

The arguments to intrinsic subroutine SYSTEM\_CLOCK are of type INTEGER, but it is recommended that they should be of type INTEGER(int64)
# **付録 A コンフィギュレーションファイル**

#### **A.1 概要**

コンフィギュレーションファイルを使用することで、コンパイラの既定の設定を変更できま す。コンフィギュレーションファイルは、**-cf**で指定します。 コンフィギュレーションファイルは、以下の形式で記述します。

キーワード:値

コンフィギュレーションファイルには以下のキーワードを指定できます。

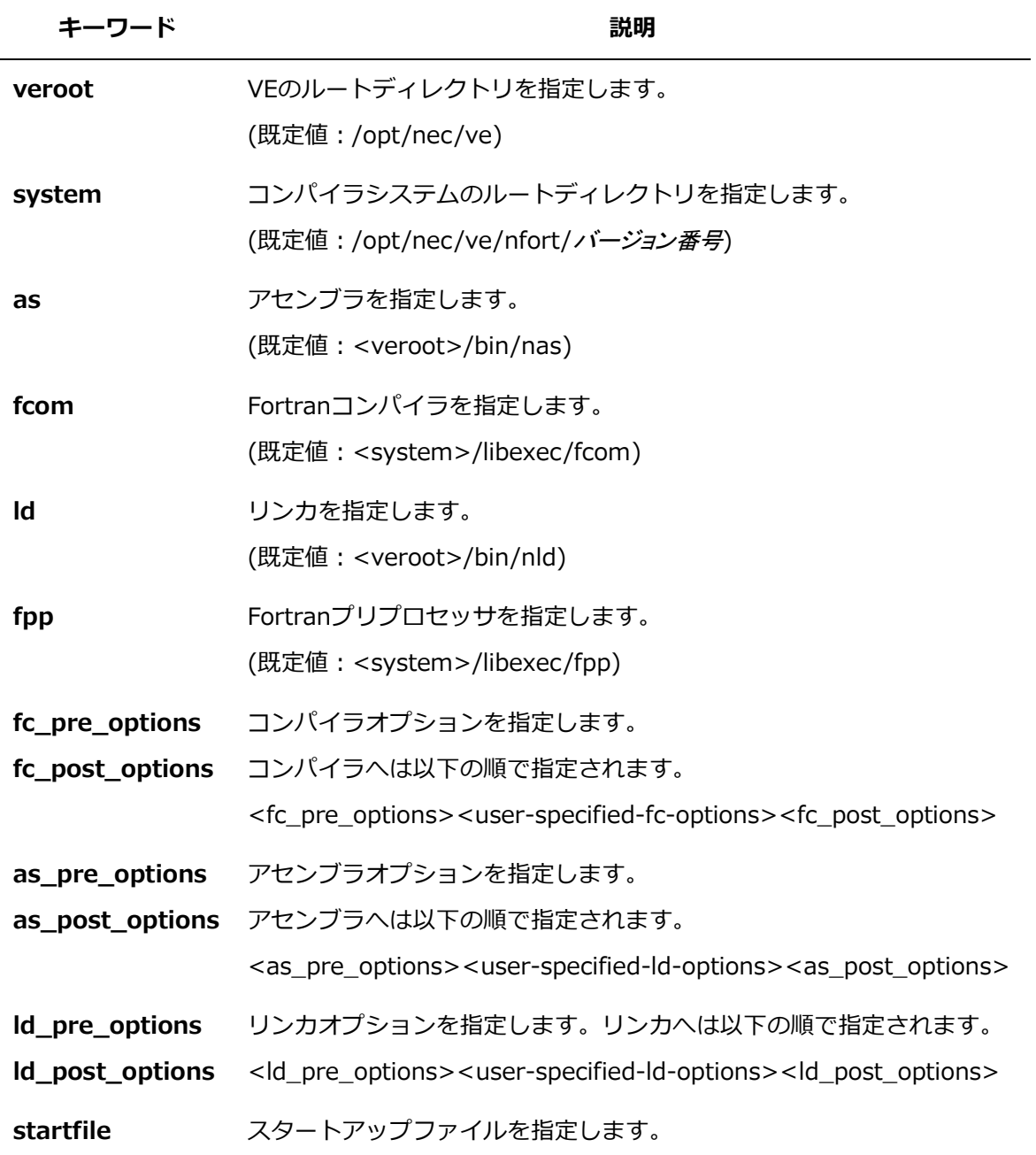

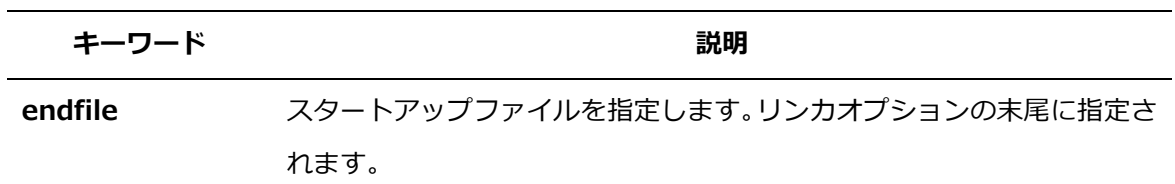

#### **A.2 記述方法**

- キーワードと値は、コロン(:)で区切ります。
- キーワードを記述しないときは既定値が使用されます。
- 区切り文字のコロンの前後は空白を指定できます。
- 値は複数行に指定でき、空白行、または、次のキーワードまでを値とみなします。複数行 にわたり値を指定するときは改行部分に'\'を指定します。

#### **例**

```
fc pre options: -I /tmp \not=-I / tmp2
```
同じキーワードを複数回指定したときは、最後のキーワードが有効になります。

#### **A.3 使用例**

コンフィギュレーションファイルの使用例を説明します。

 VEのルートディレクトリとコンパイラシステムのルートディレクトリを変更する。 verootキーワードとsystemキーワードに変更後の値を指定します。

veroot: /foo/ve system: /foo/ve/nfort/X.X.X

 作成したコンフィギュレーションファイルを**-cf**で指定すると、指定した環境でコンパイル されます。ここでは、コンフィギュレーションファイル名をve.confとします。

\$ nfort -cf=ve.conf test.f90

 使用するコンパイラだけを変更する。 先の例は、コンパイル環境全体を変更しますが、使用するコンパイラだけを変更すること もできます。この場合、fcomキーワードに値を指定します。

fcom: /foo/ve/nfort/X.X.X/libexec/fcom

作成したコンフィギュレーションファイルを**-cf**で指定すると、指定したコンパイラでコンパ イルされます。アセンブラやリンカなども同様に変更することができます。

# **付録 B SX シリーズ向けコンパイラとの対応**

本節ではSXシリーズ向けのコンパイラとVector Engine向けコンパイラの主なコンパイラオ プション、指示行環境変数の対応について説明します。

#### **B.1 NEC Fortran 2003コンパイラオプション**

NEC Fortran 2003のコンパイラオプションとVector Engine向けコンパイラのコンパイラ オプションの対応表を示します。Vector Engineコンパイラ列の「なし」は対応するコンパ イラオプションがないことを表します。

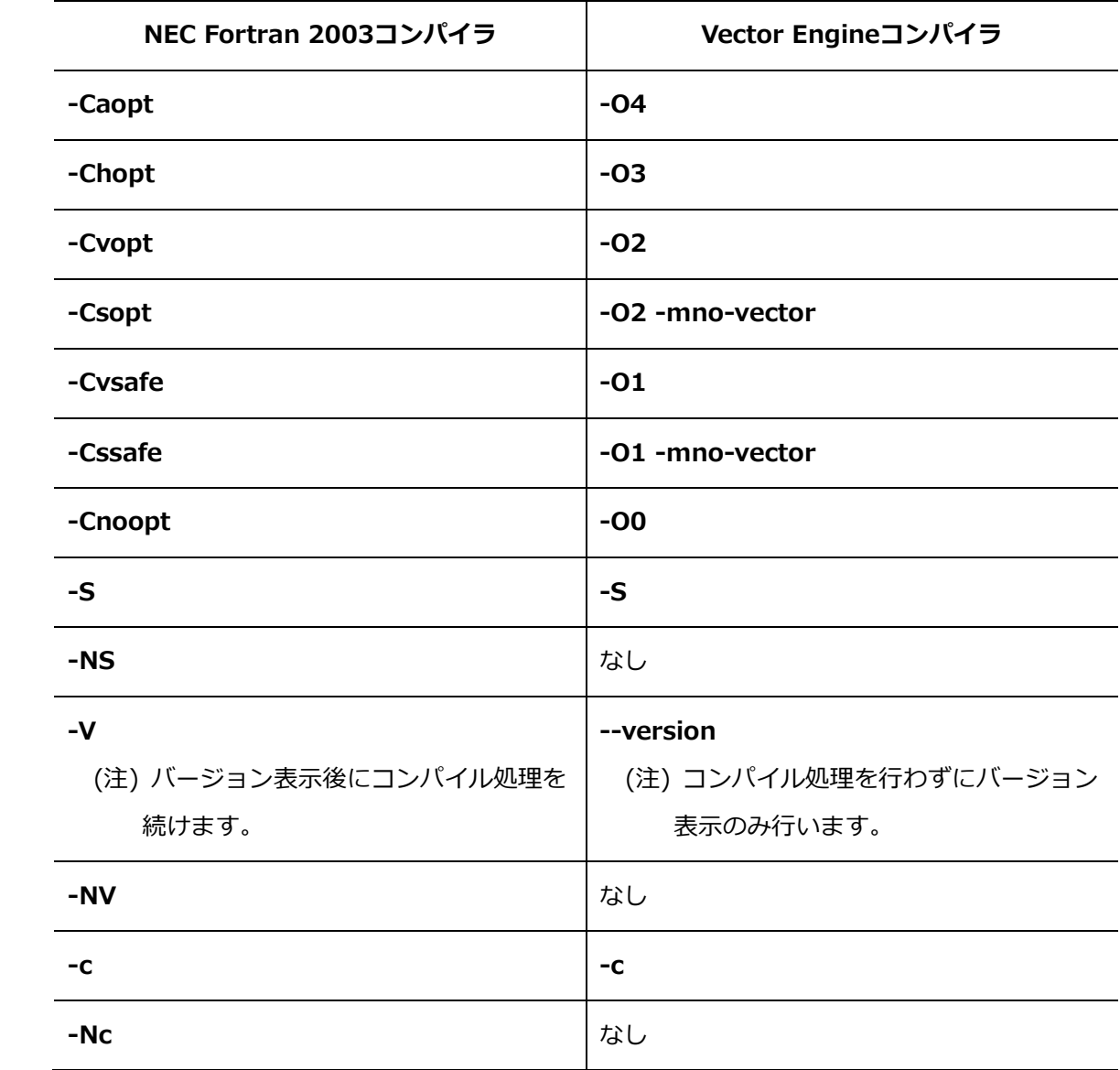

### **B.1.1 全体オプション**

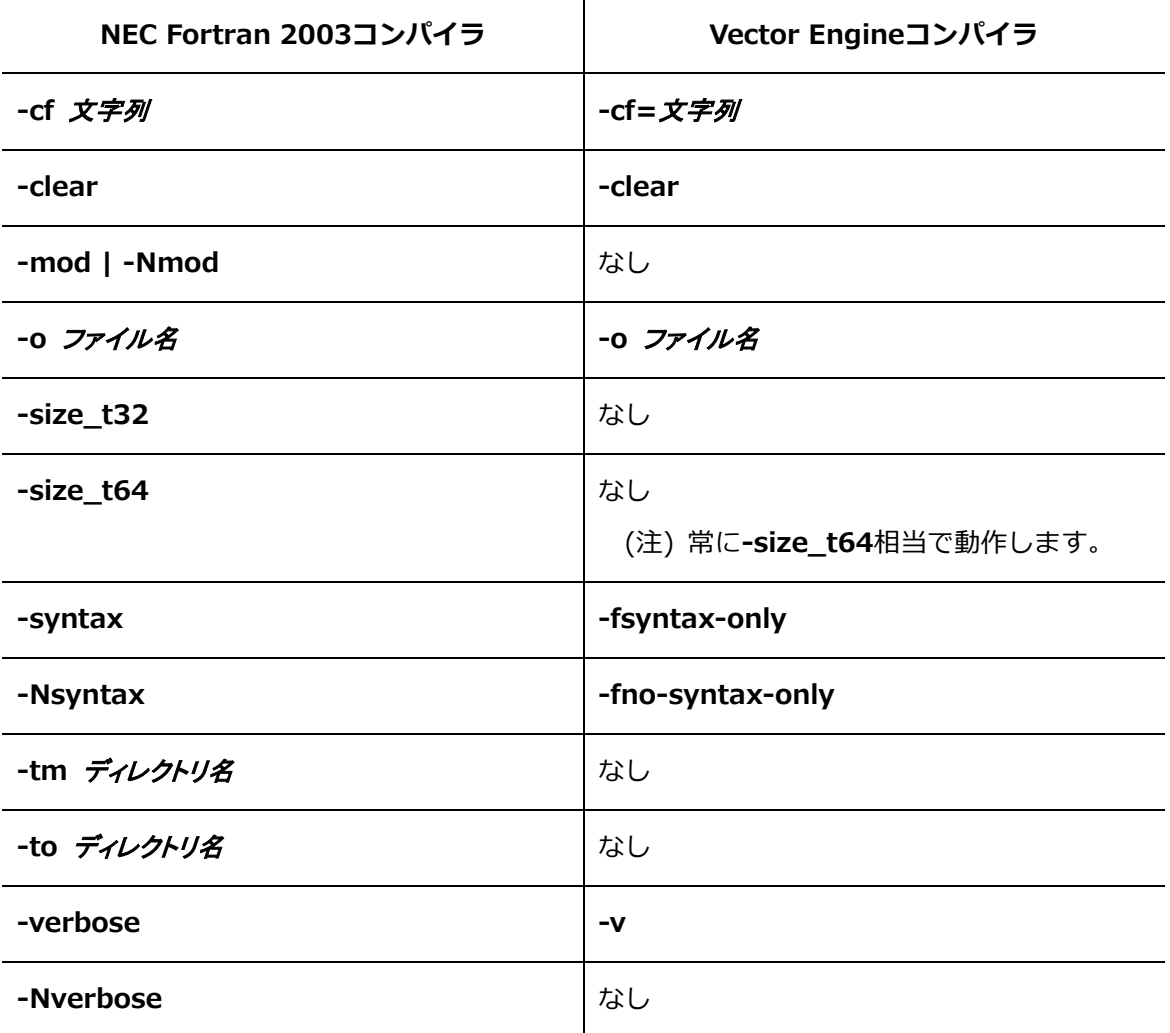

### **B.1.2 最適化/ベクトル化オプション**

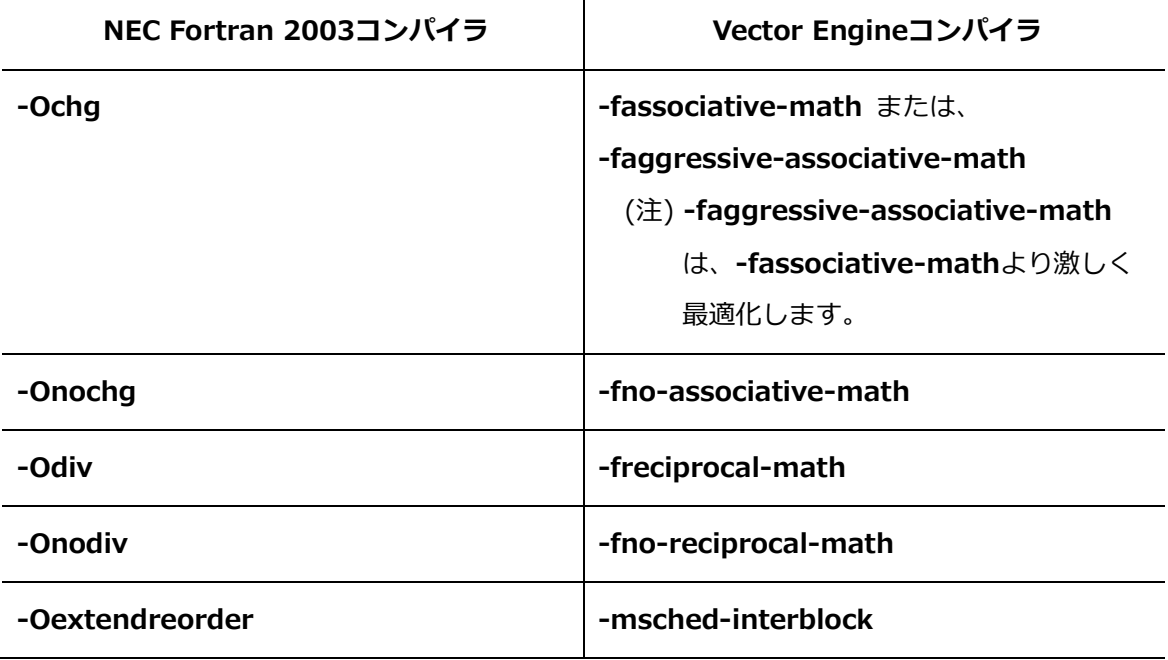

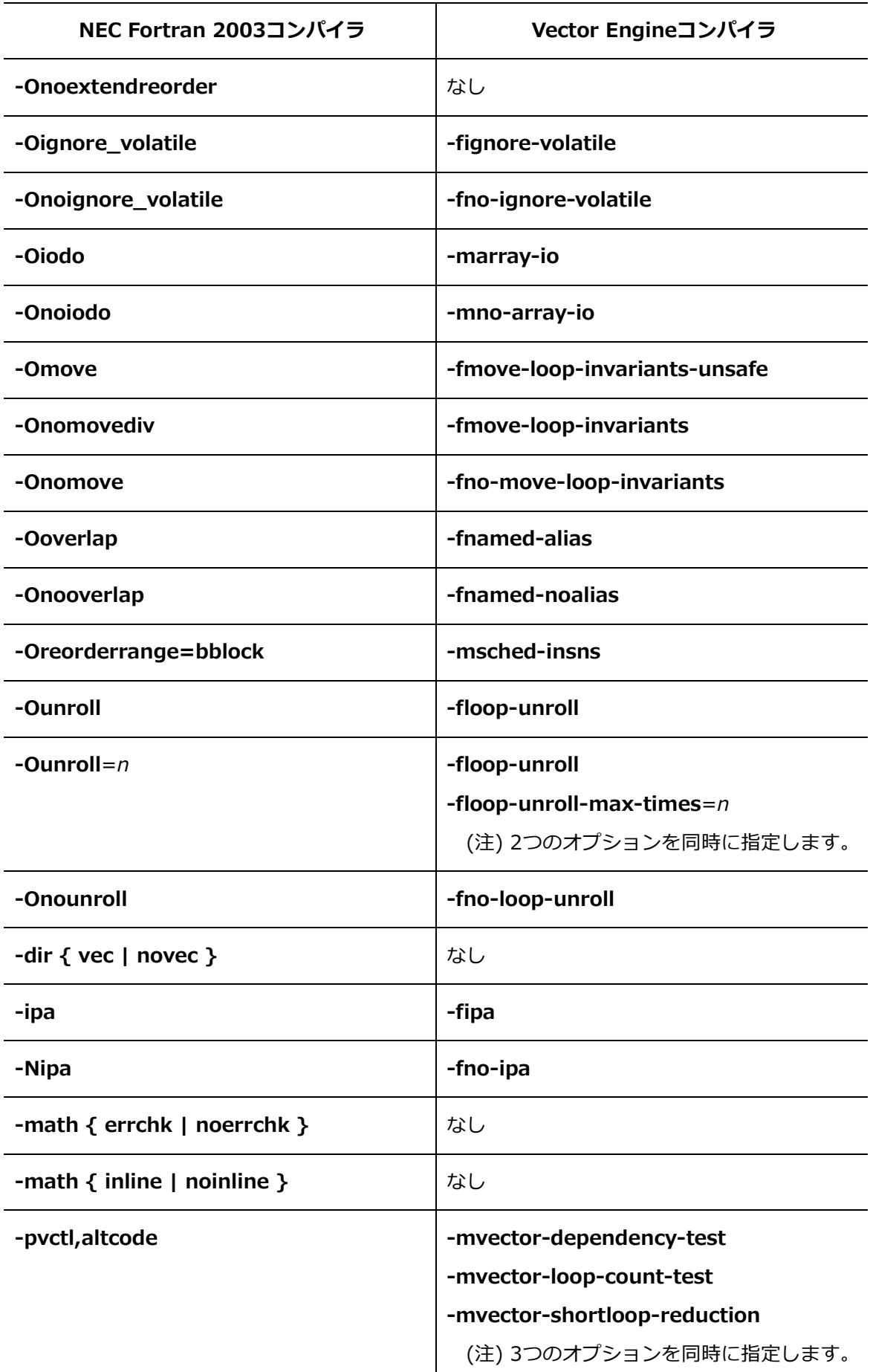

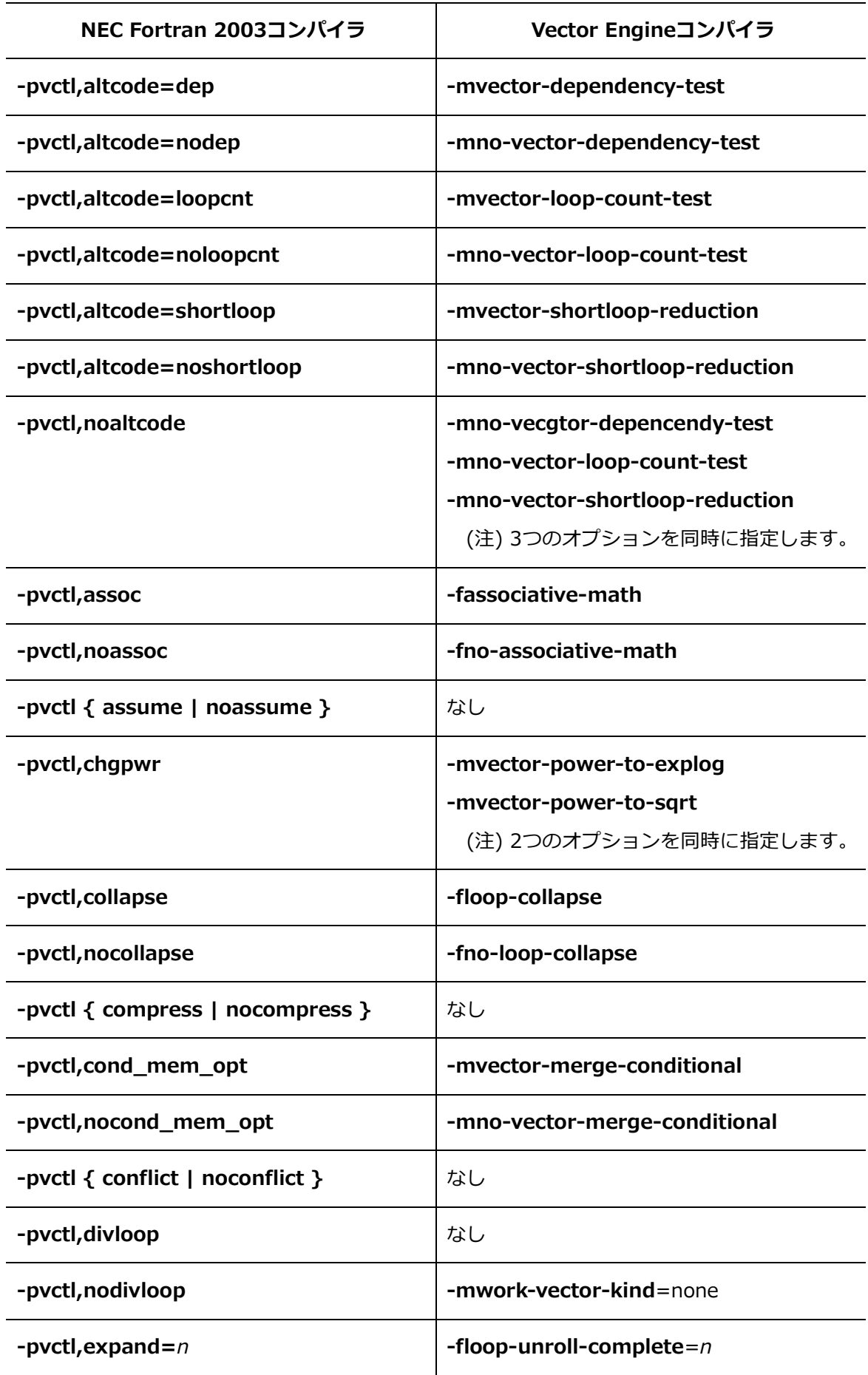

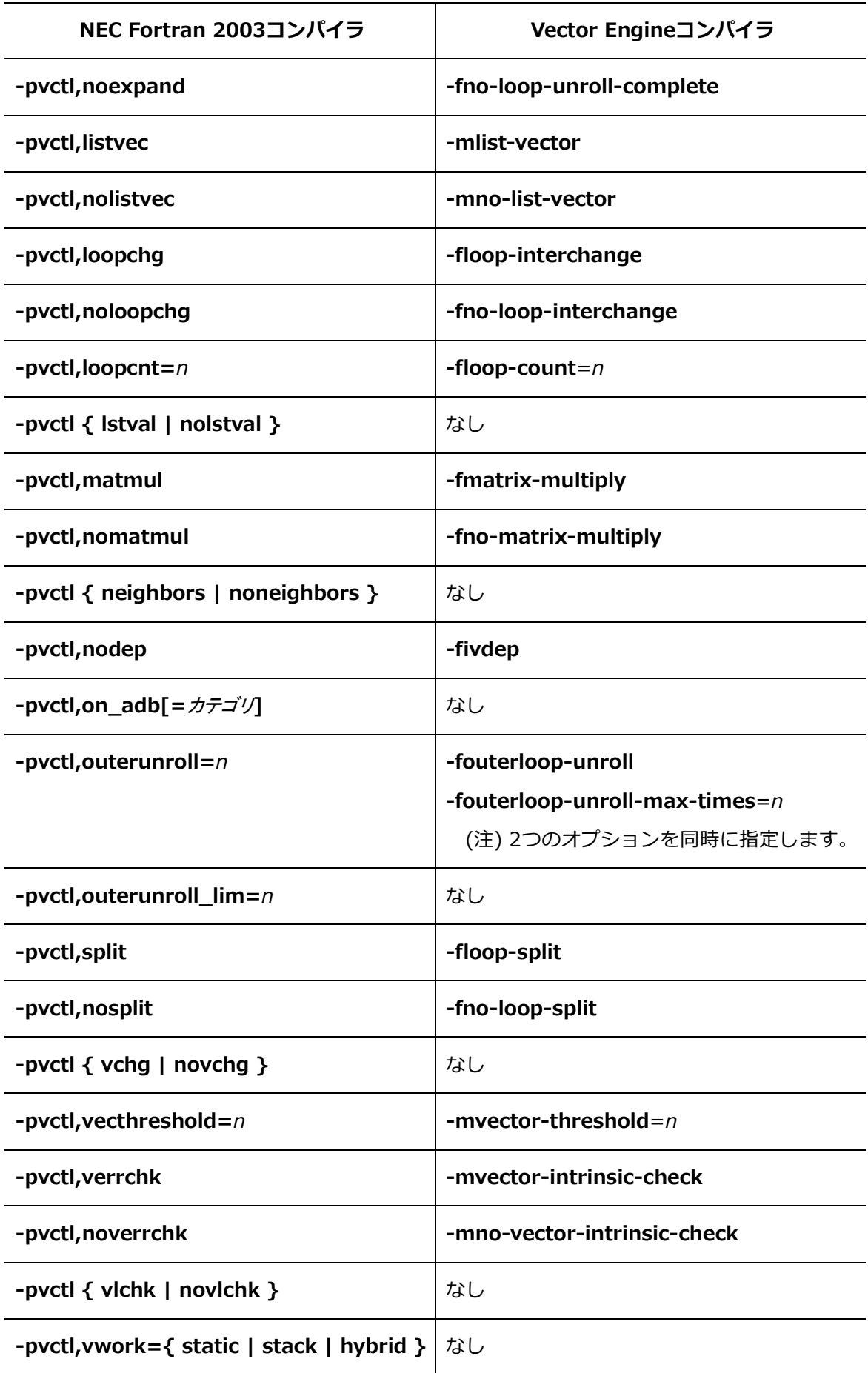

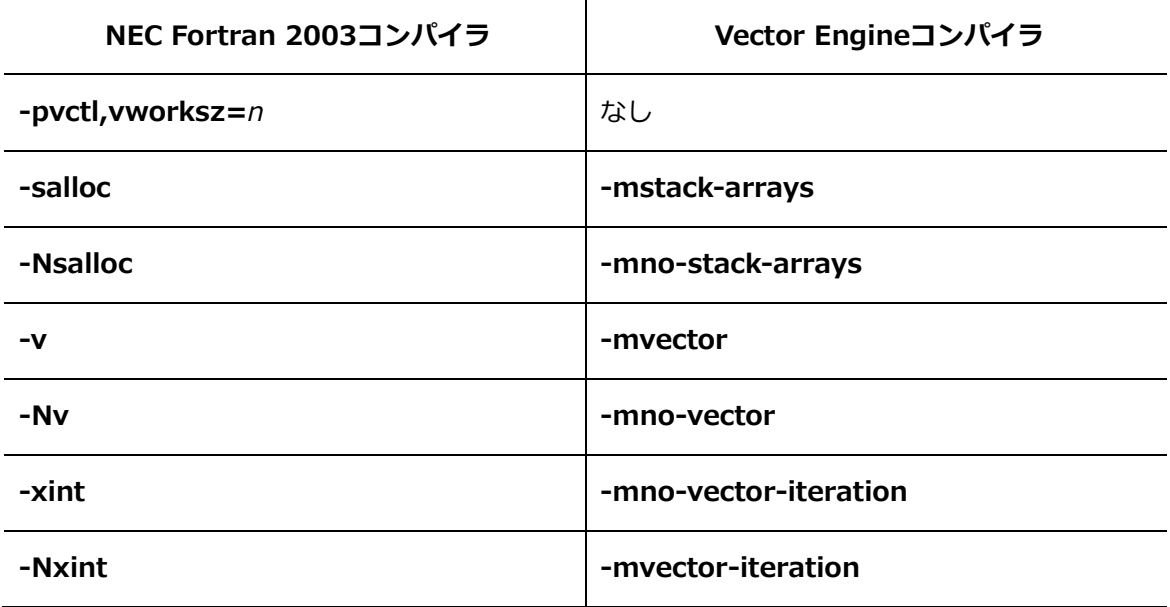

# **B.1.3 インライン展開オプション**

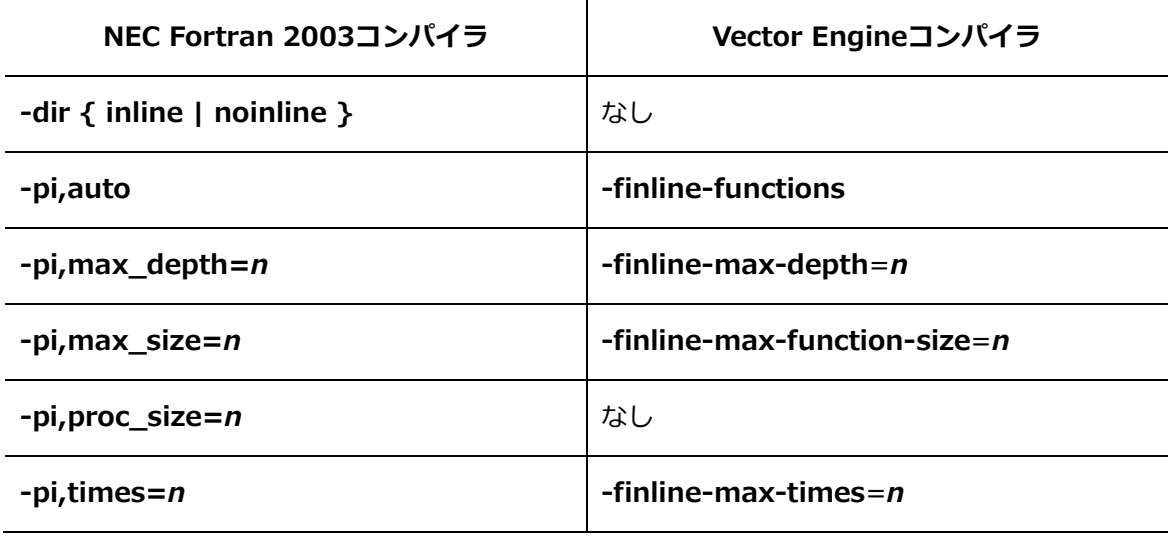

## **B.1.4 並列化オプション**

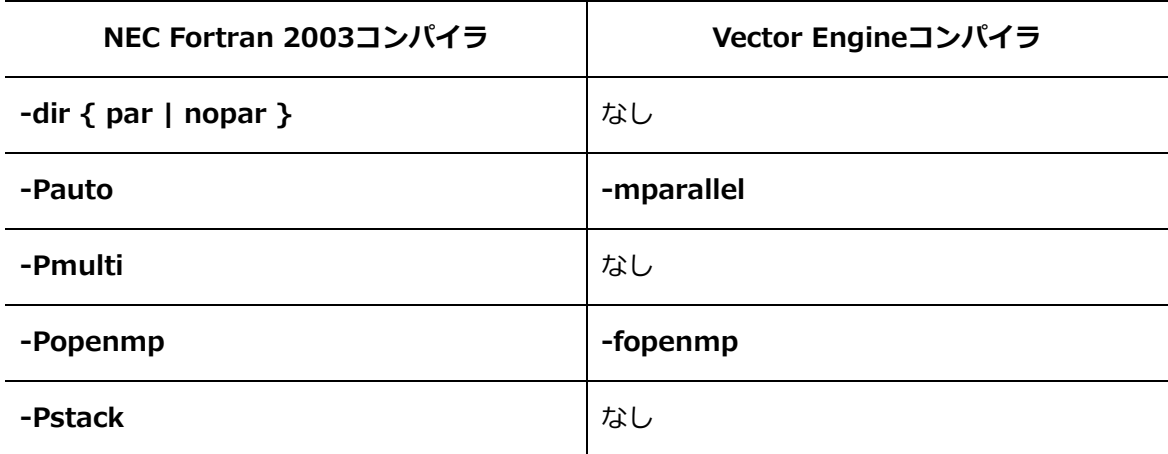

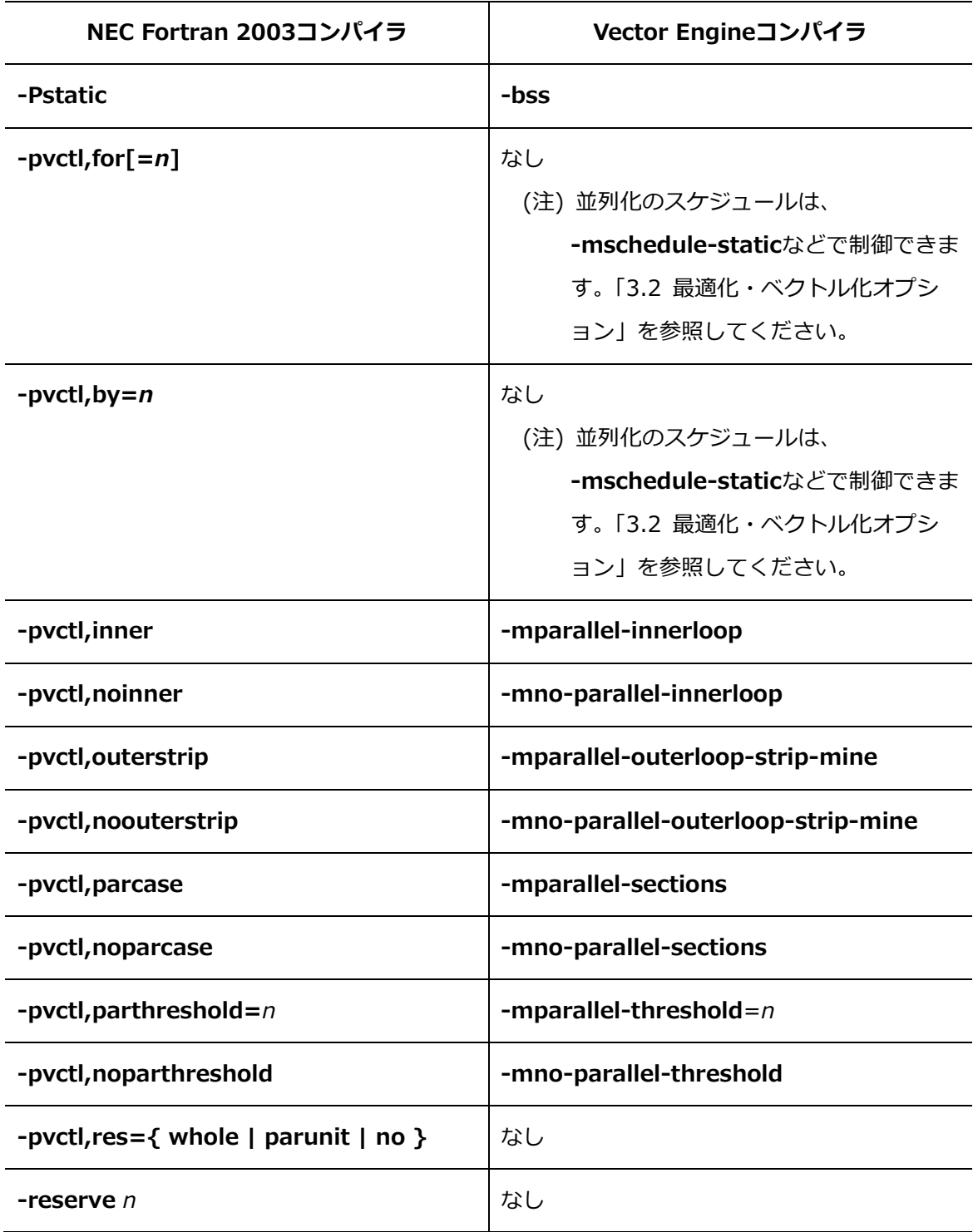

### **B.1.5 コード生成オプション**

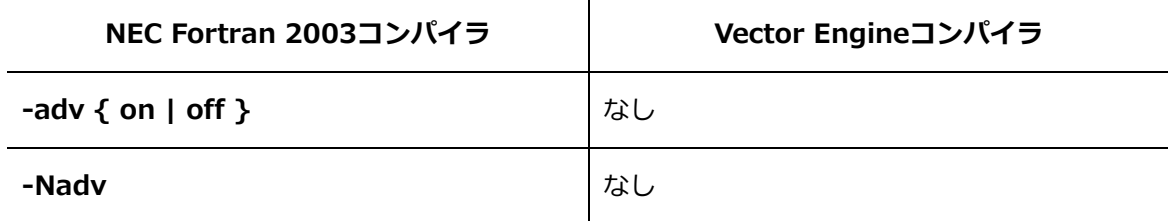

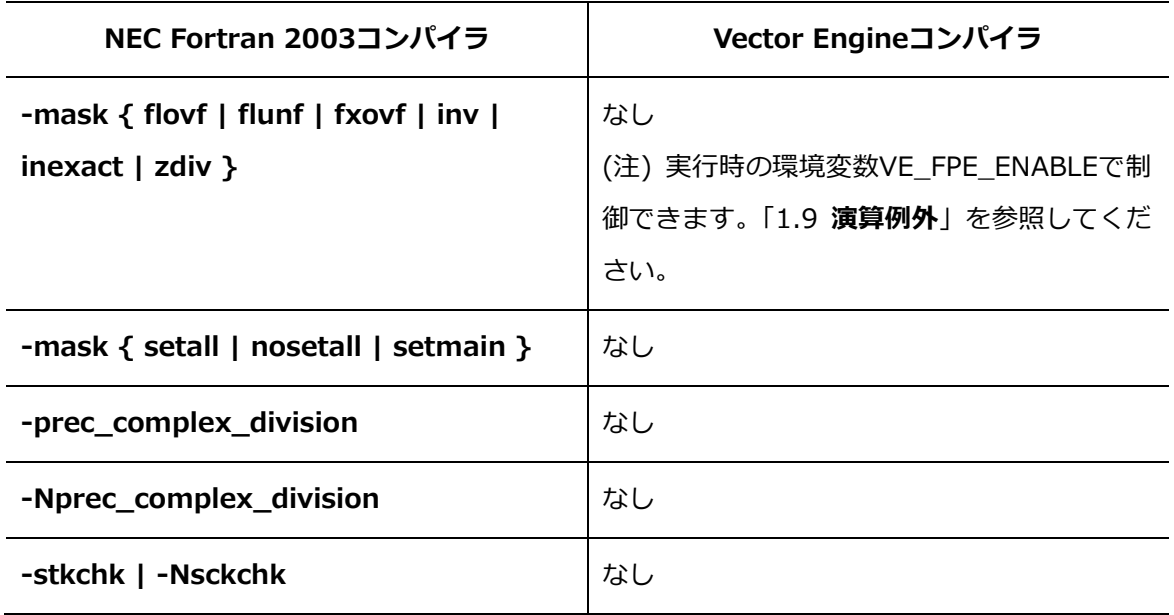

# **B.1.6 言語仕様制御オプション**

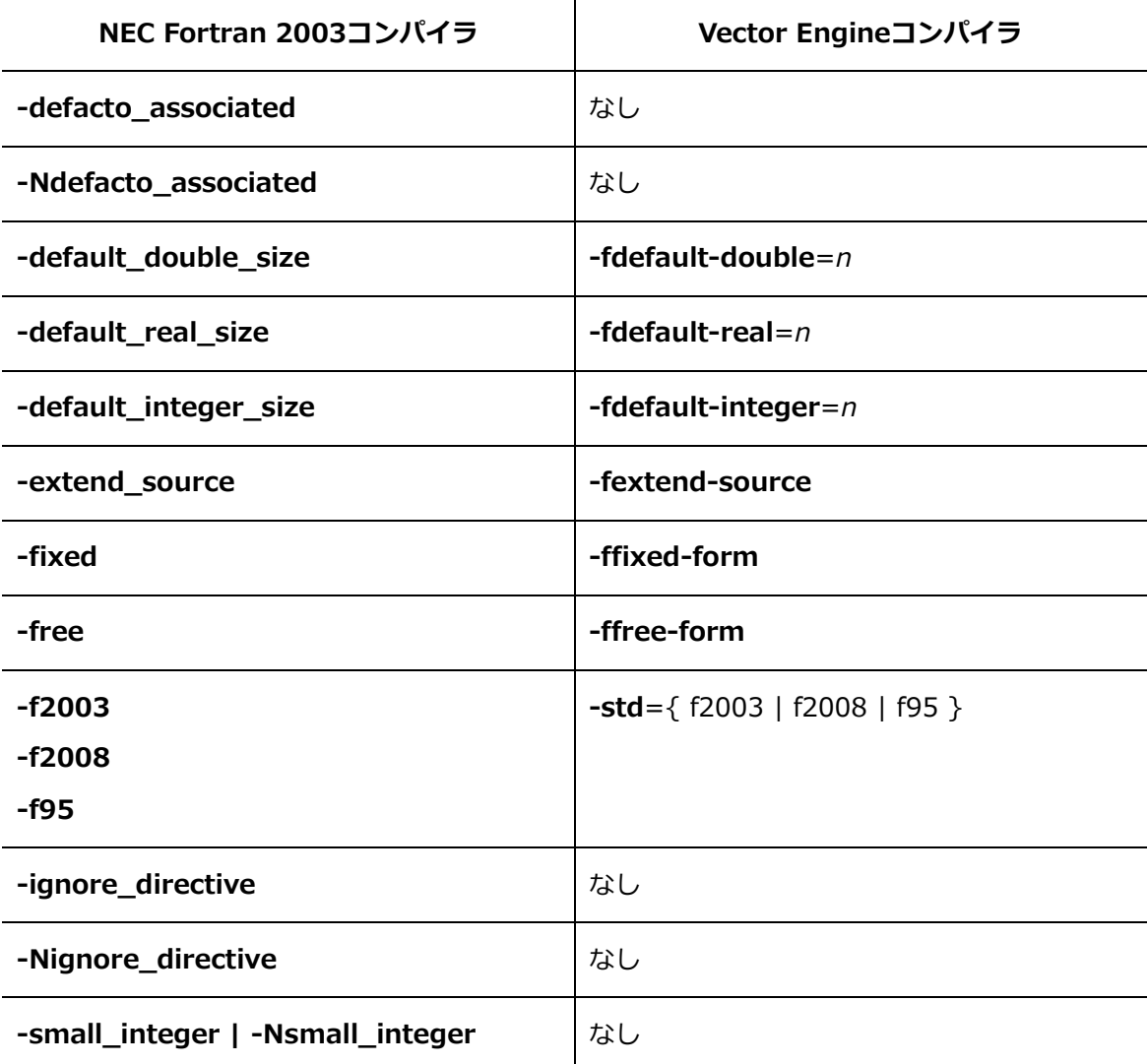

### **B.1.7 性能測定オプション**

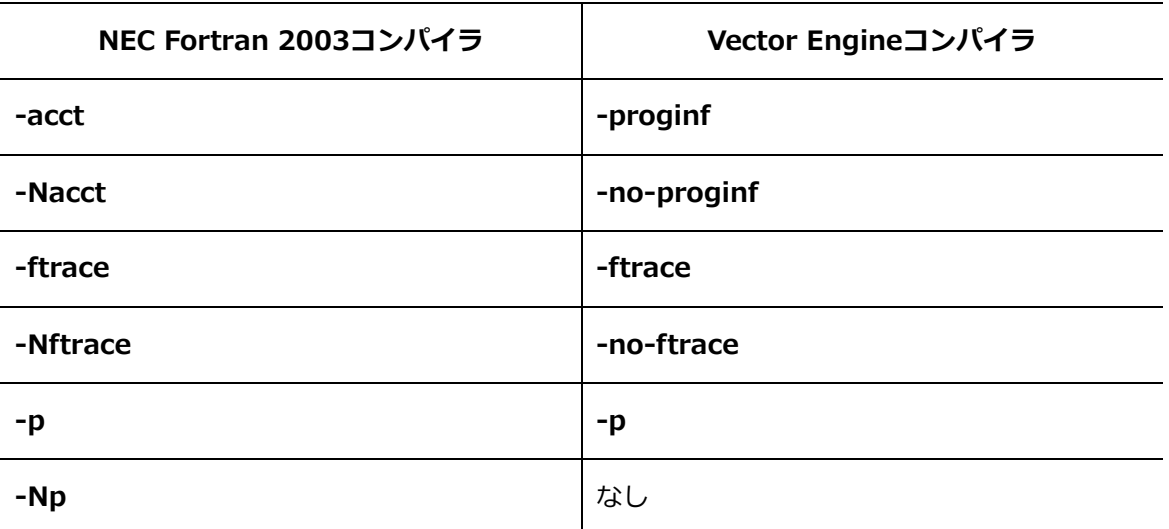

## **B.1.8 デバッグオプション**

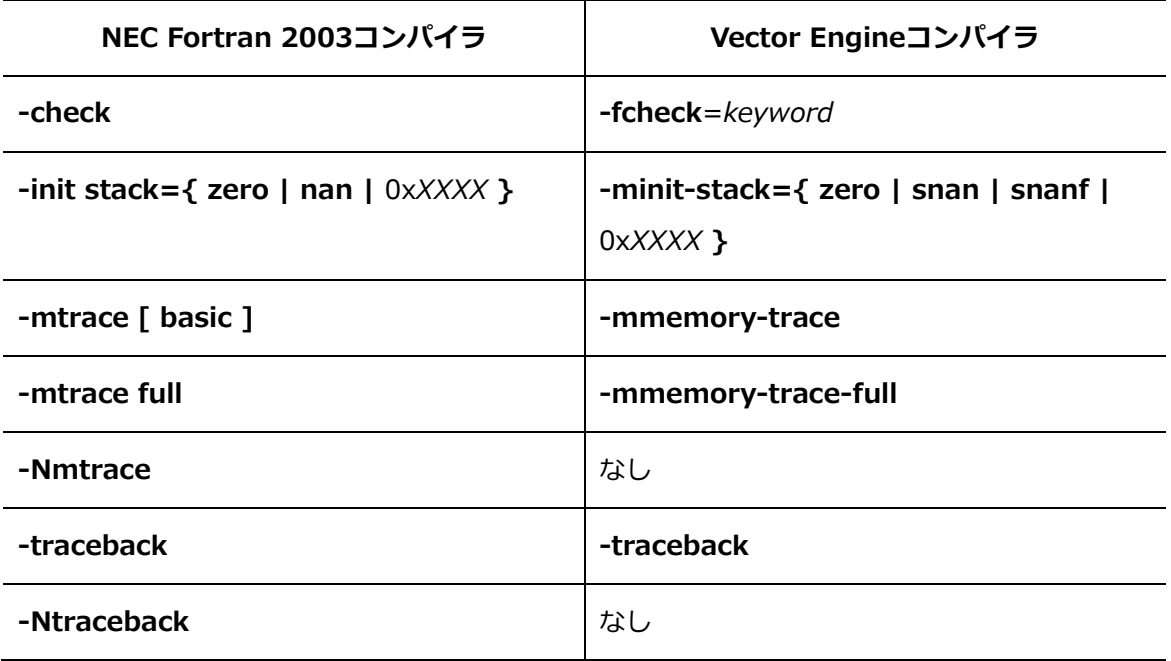

### **B.1.9 プリプロセッサオプション**

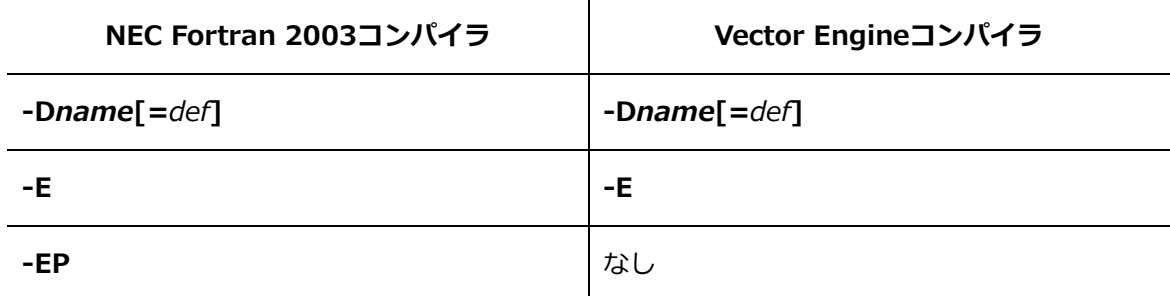

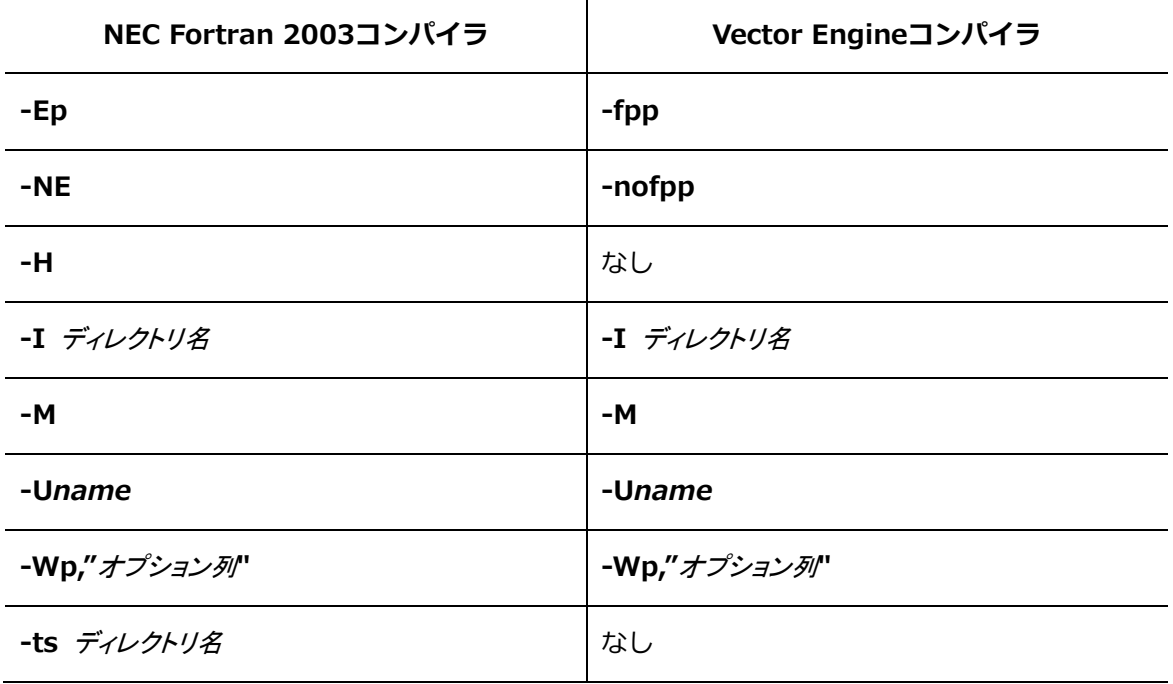

# **B.1.10リスト出力オプション**

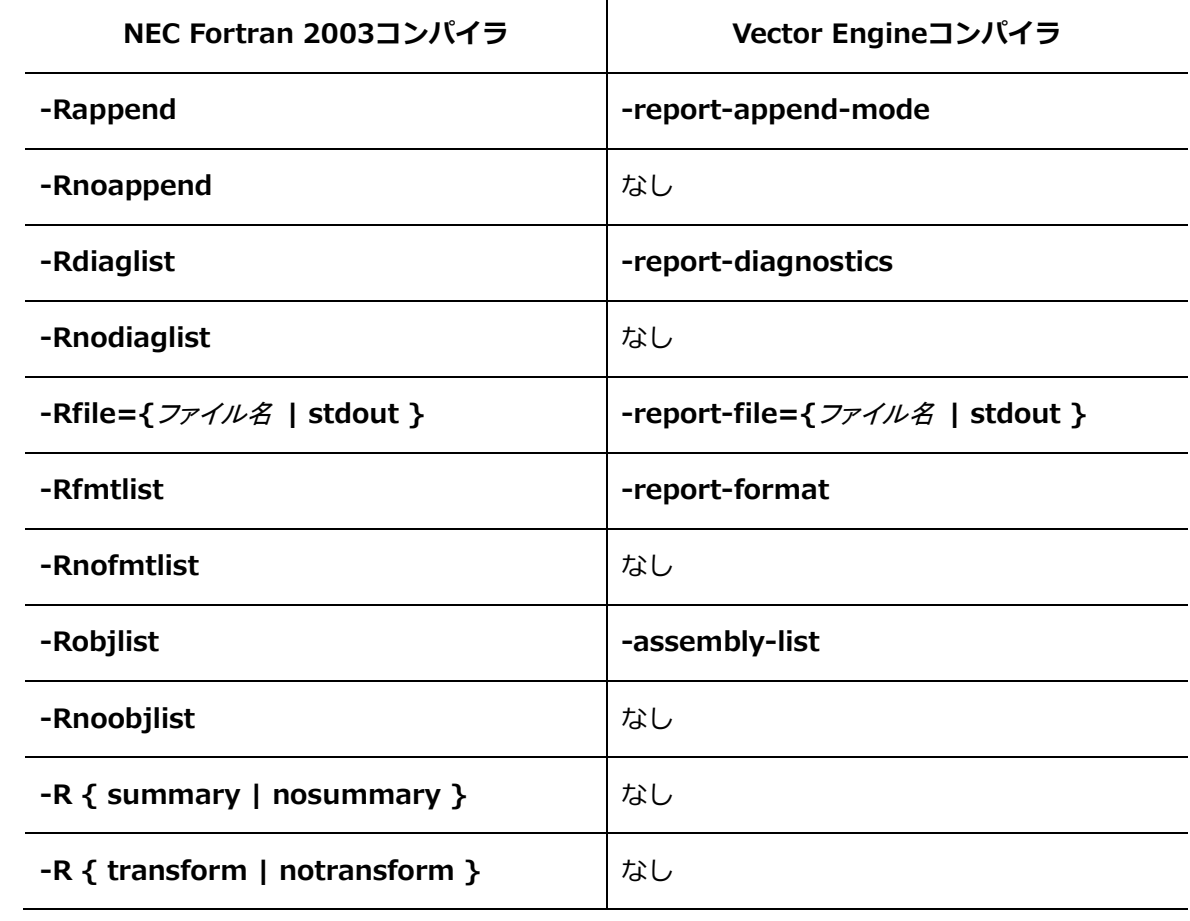

**B.1.11メッセージオプション**

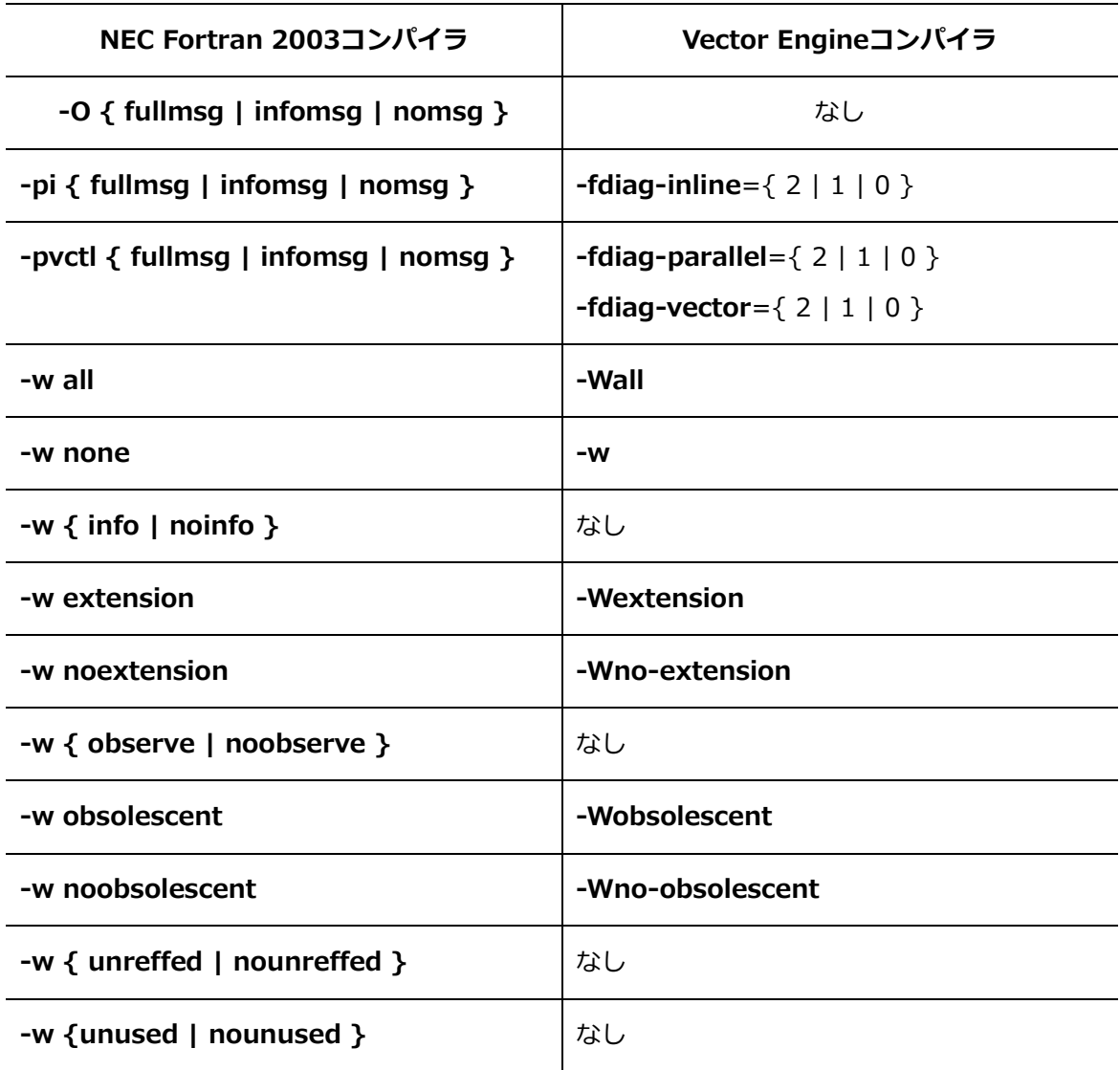

# **B.1.12アセンブラオプション**

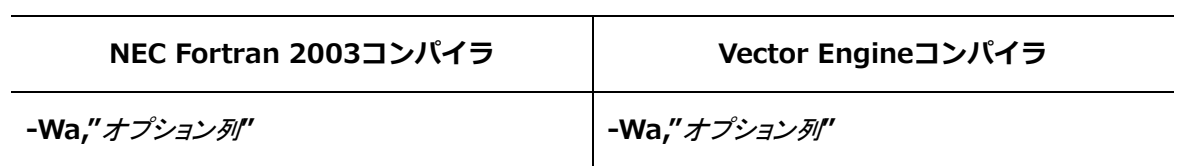

## **B.1.13Cコンパイラオプション**

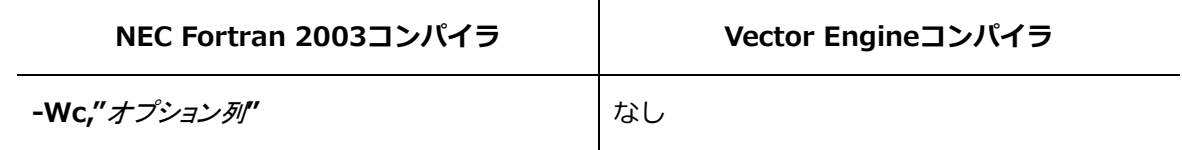

### **B.1.14リンカオプション**

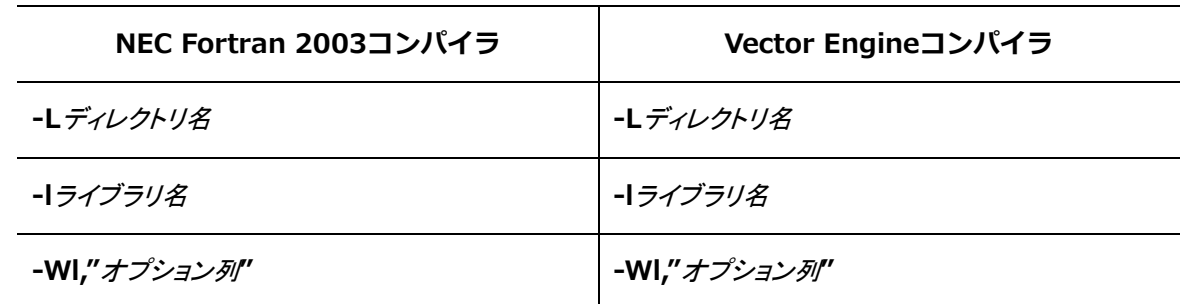

## **B.1.15ディレクトリオプション**

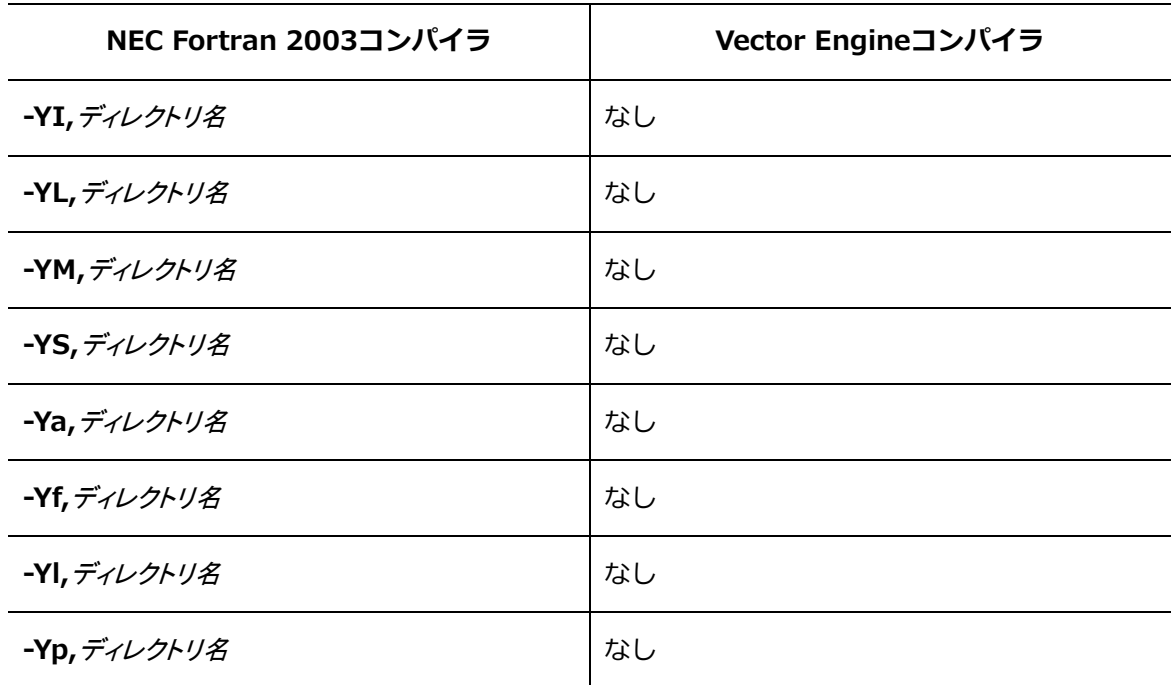

### **B.2 FORTRAN90/SXコンパイラオプション**

FORTRAN90/SX コンパイラオプションと Vector Engine 向けコンパイラのコンパイラオプション の対応表を示します。Vector Engine コンパイラ列の「なし」は対応するコンパイラオプションが ないことを表します。

#### **B.2.1 f90/sxf90コマンド基本オプション**

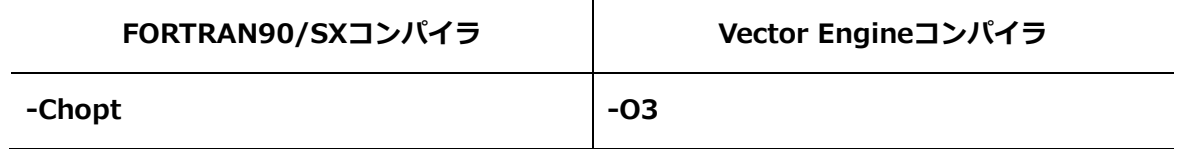

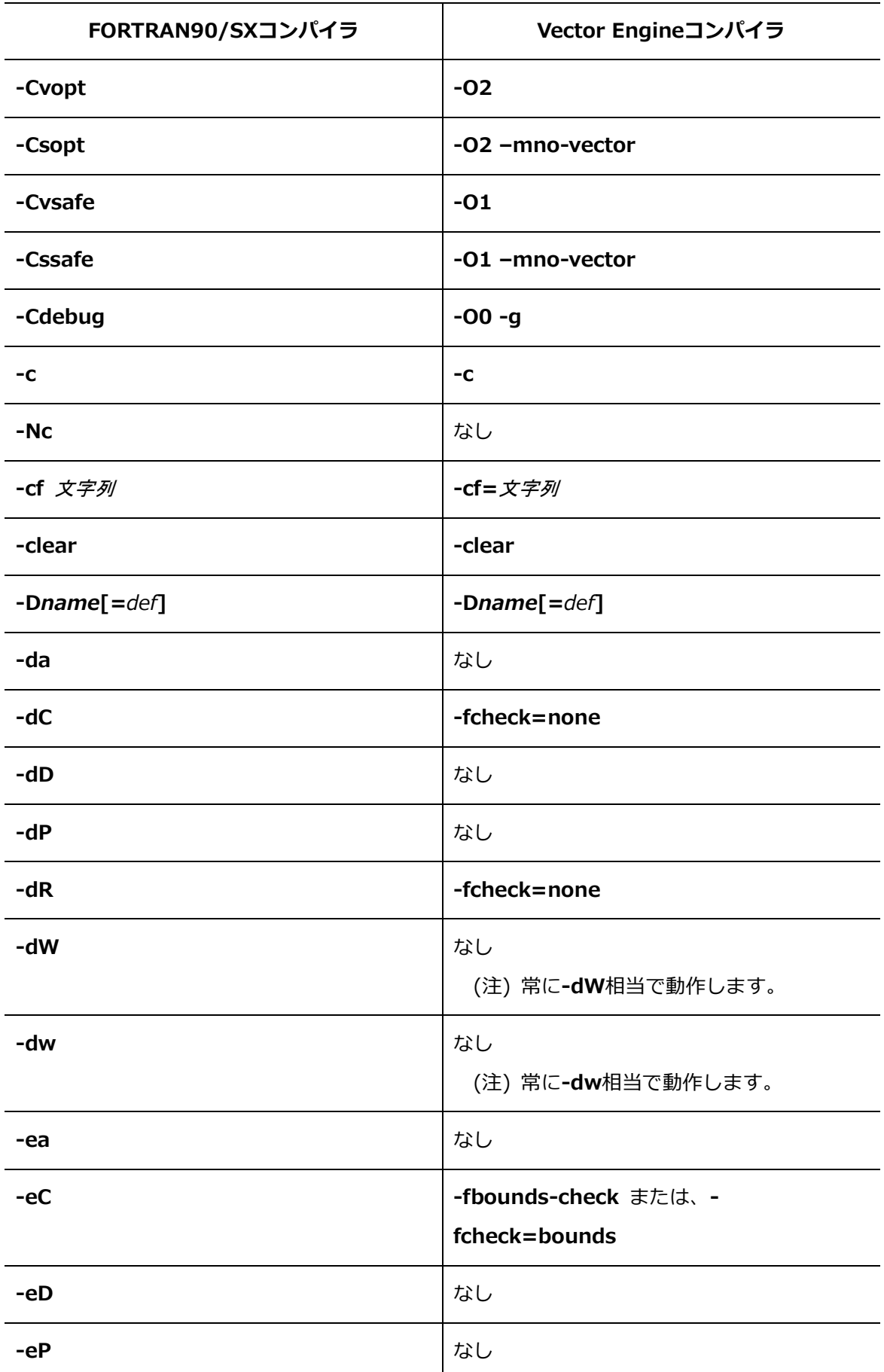

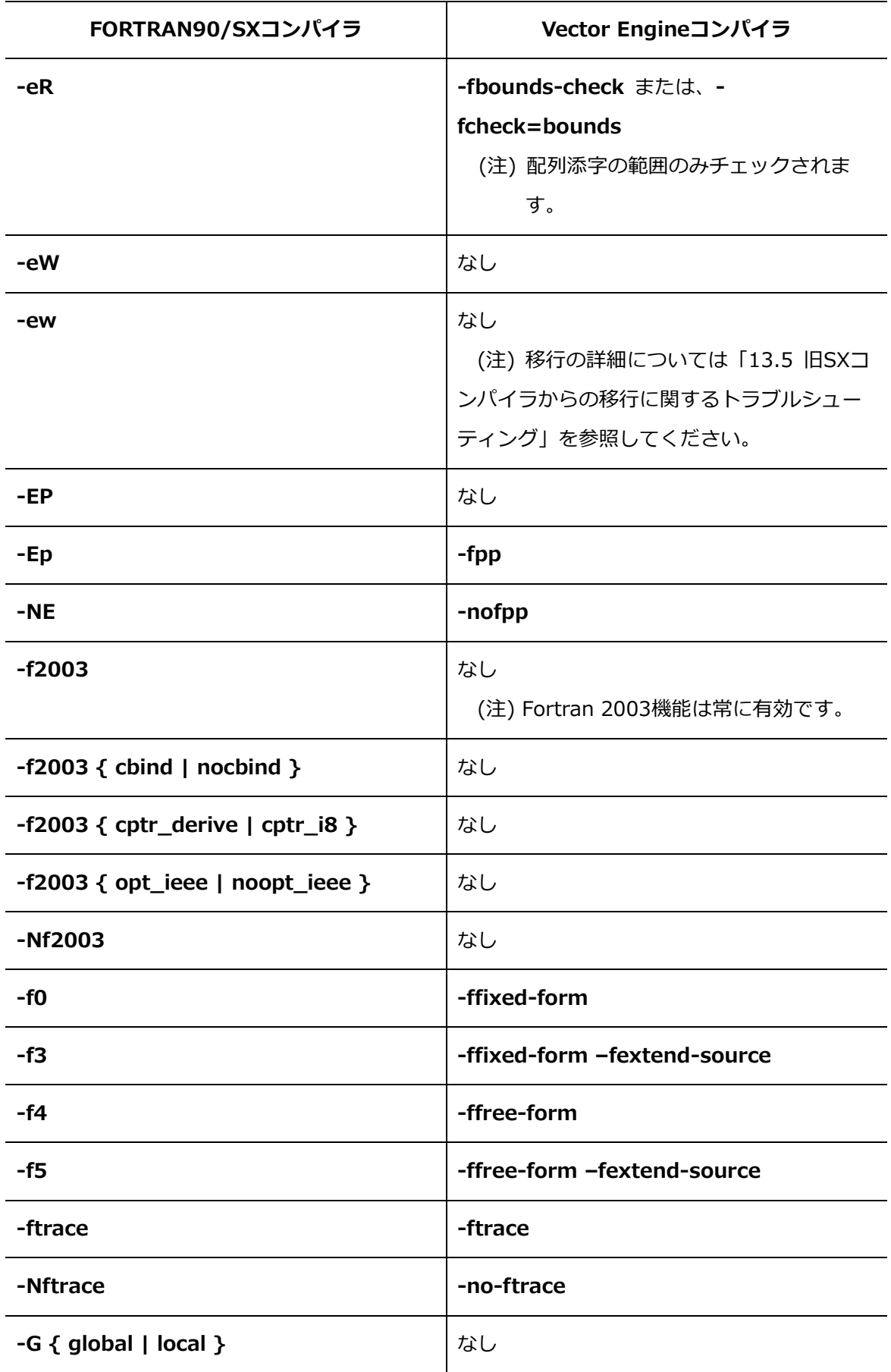

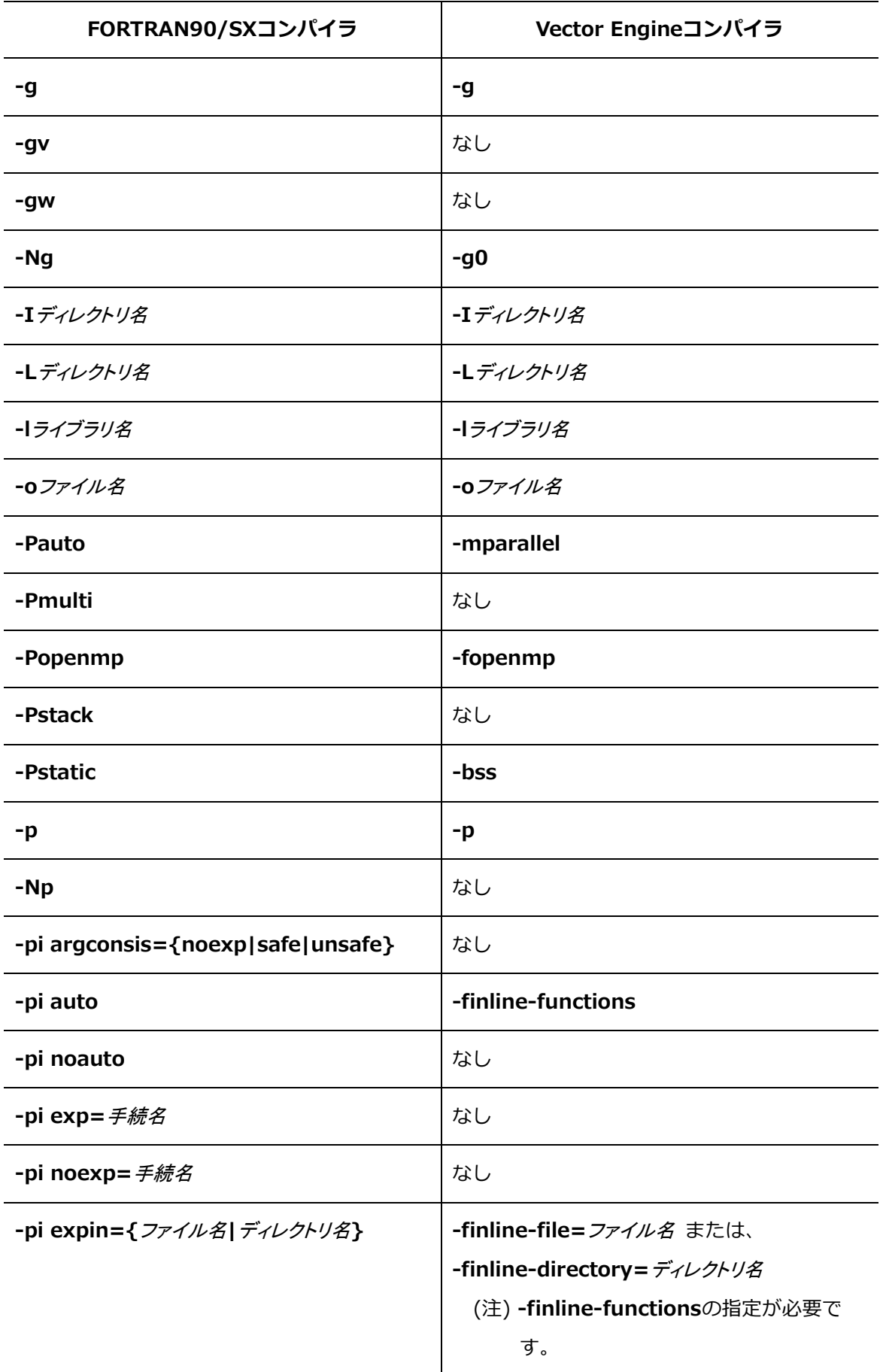

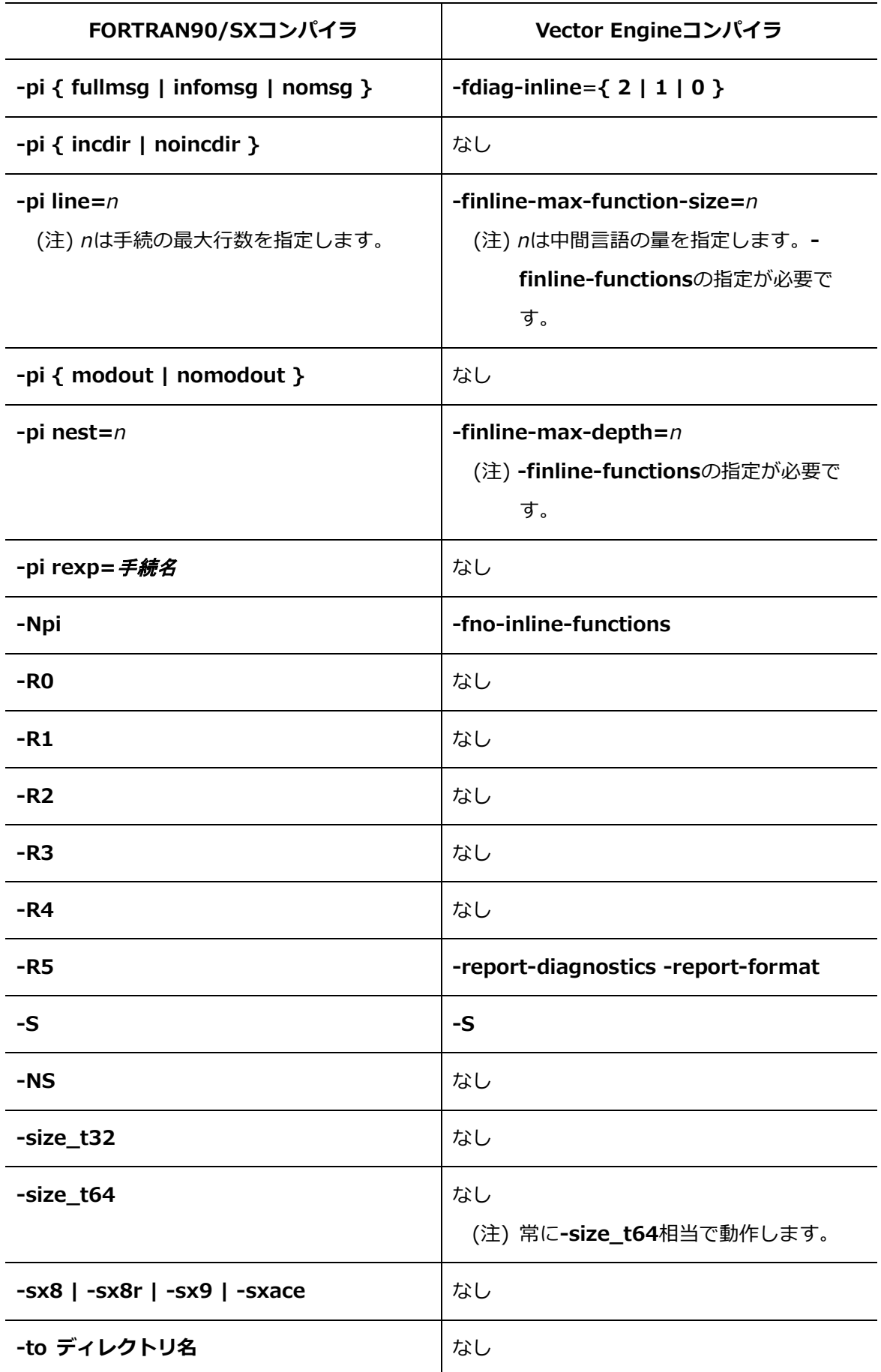

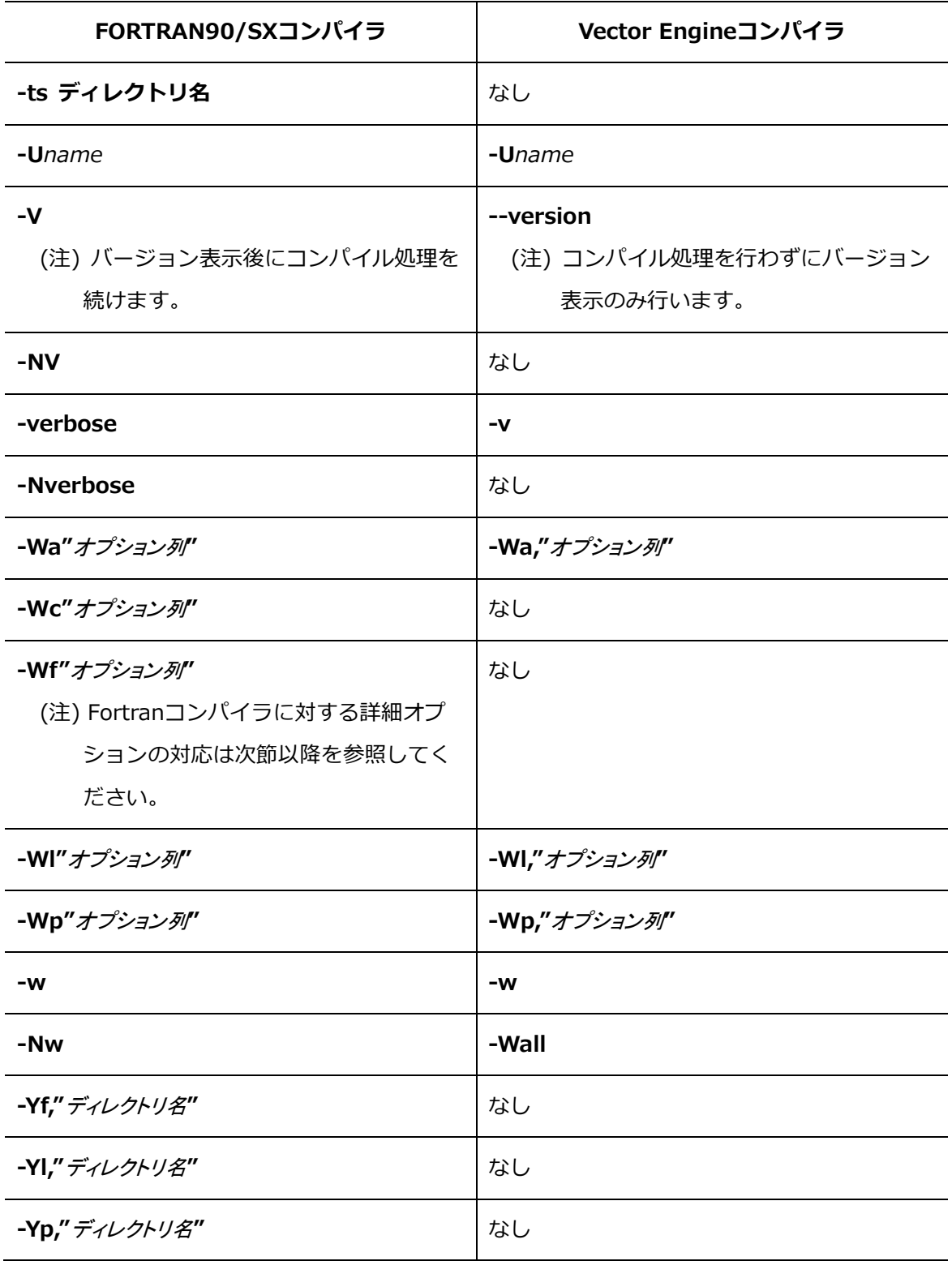

# **B.2.2 f90/sxf90詳細オプション-最適化オプション**

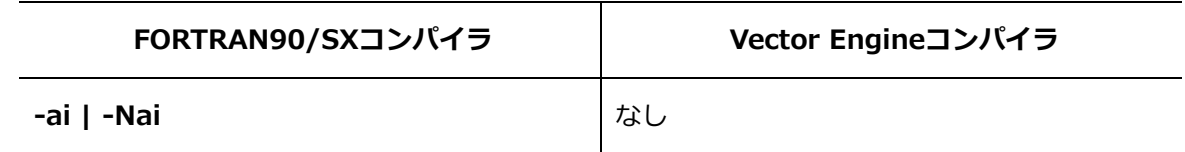

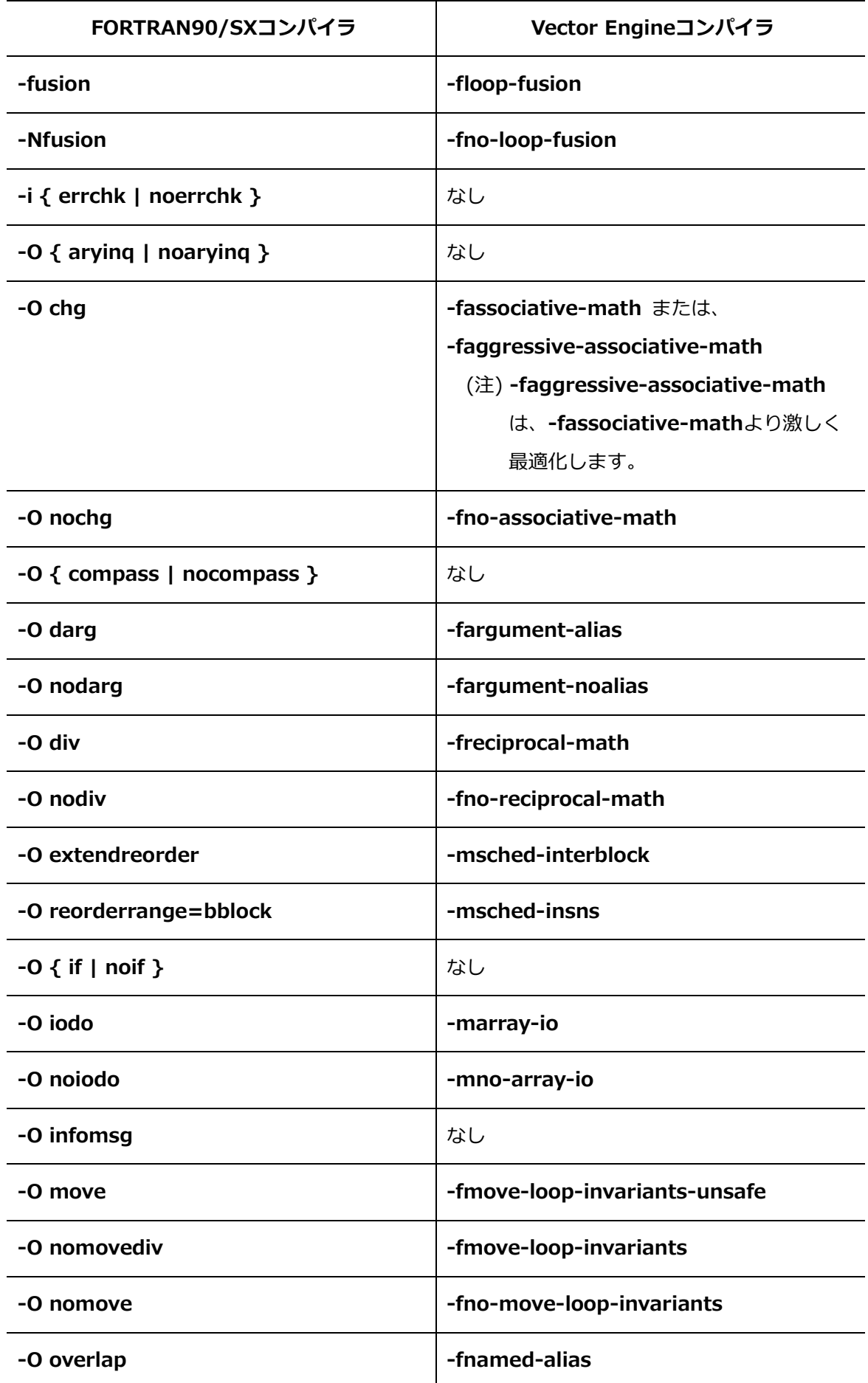

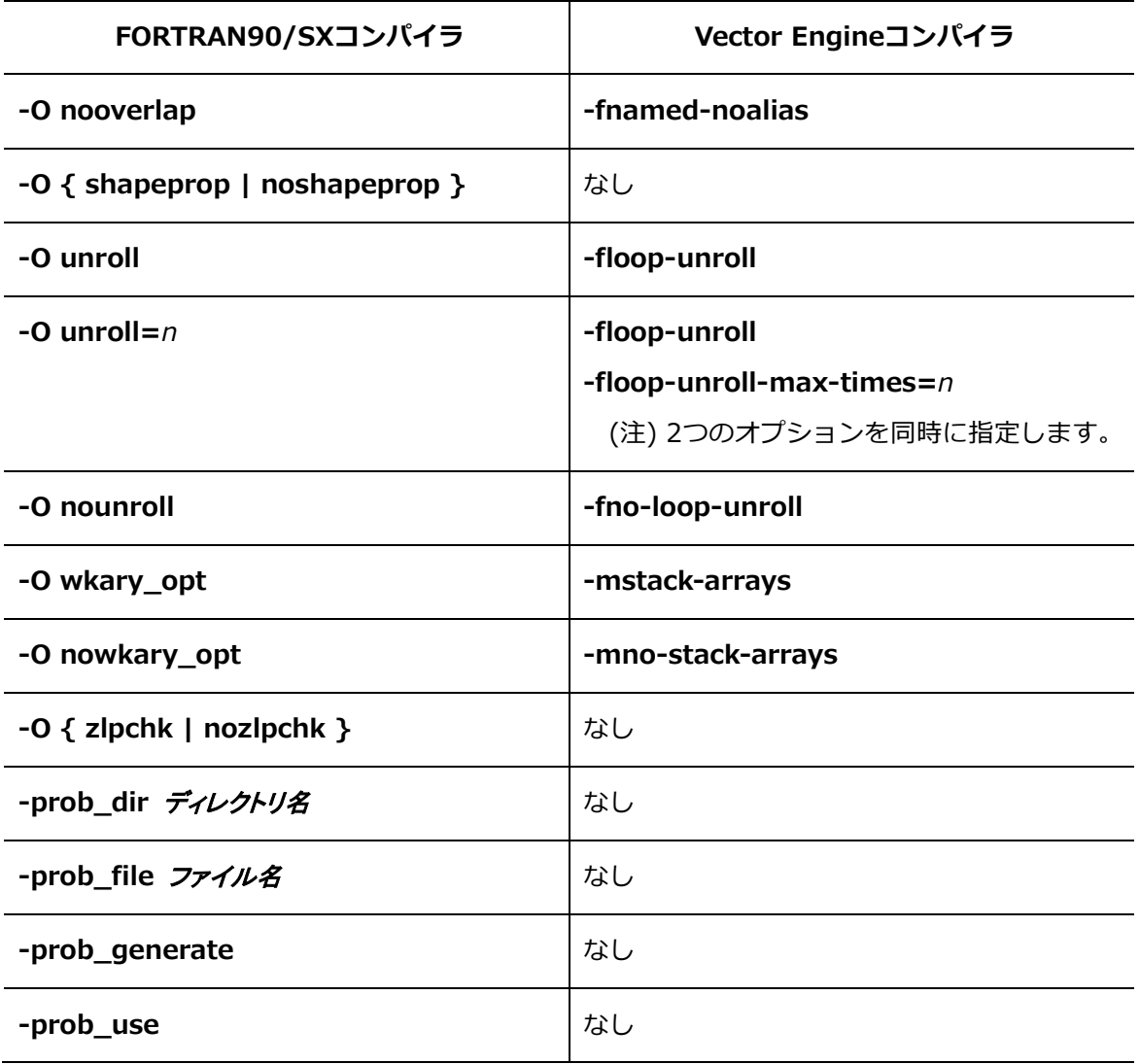

### **B.2.3 f90/sxf90詳細オプション-ベクトル化・並列化オプション**

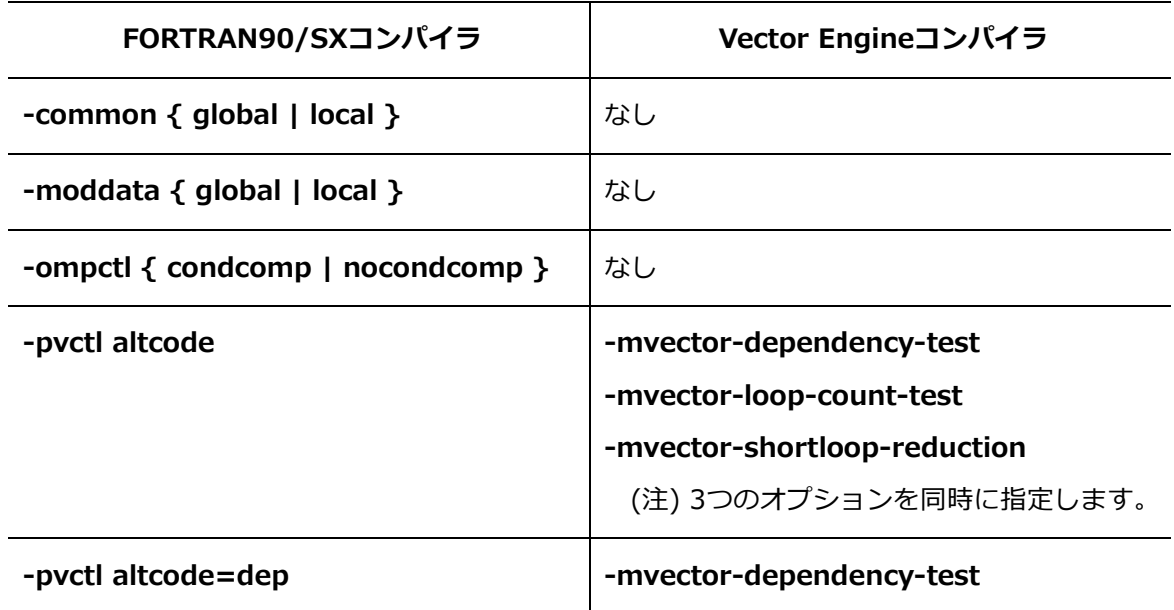

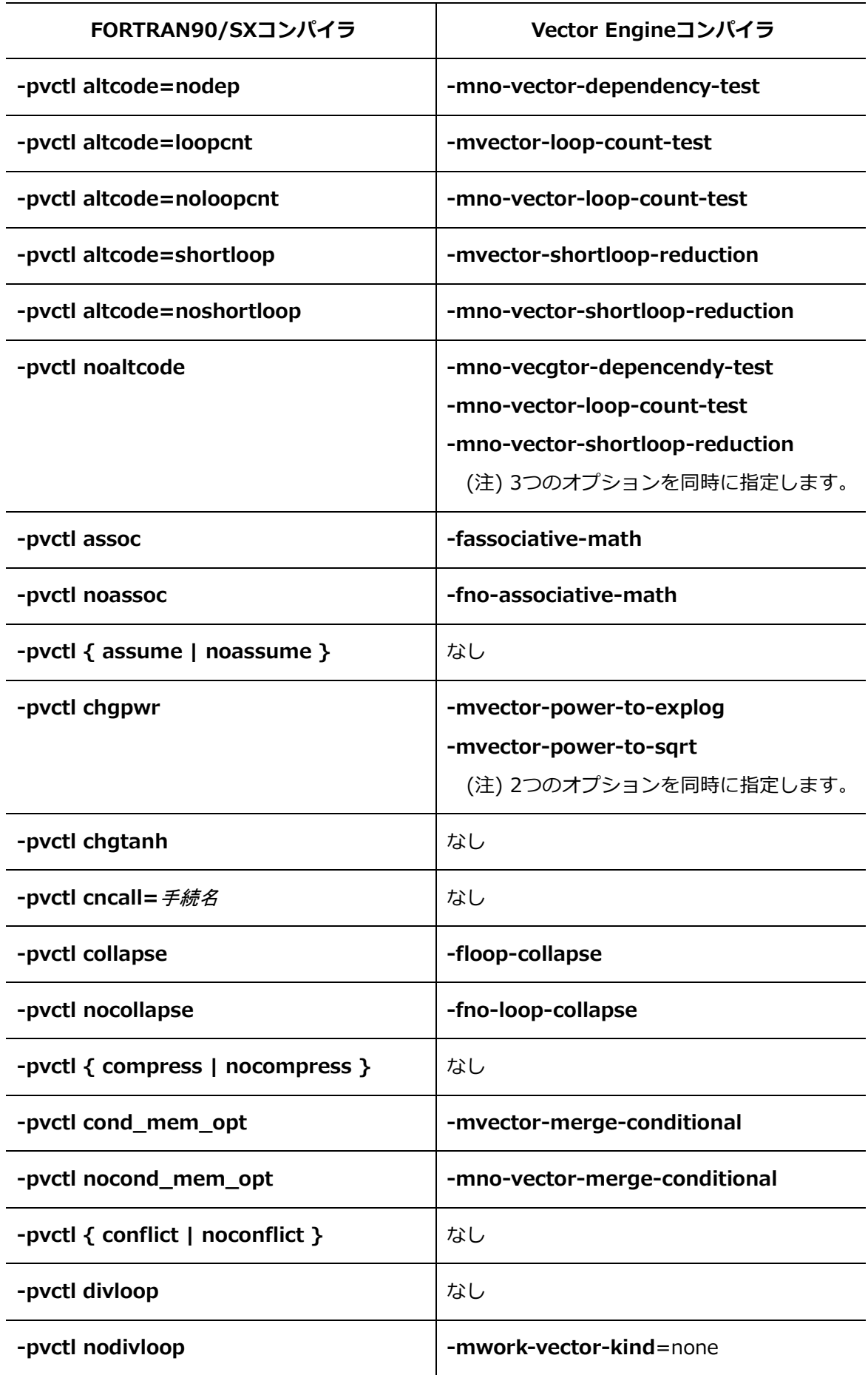

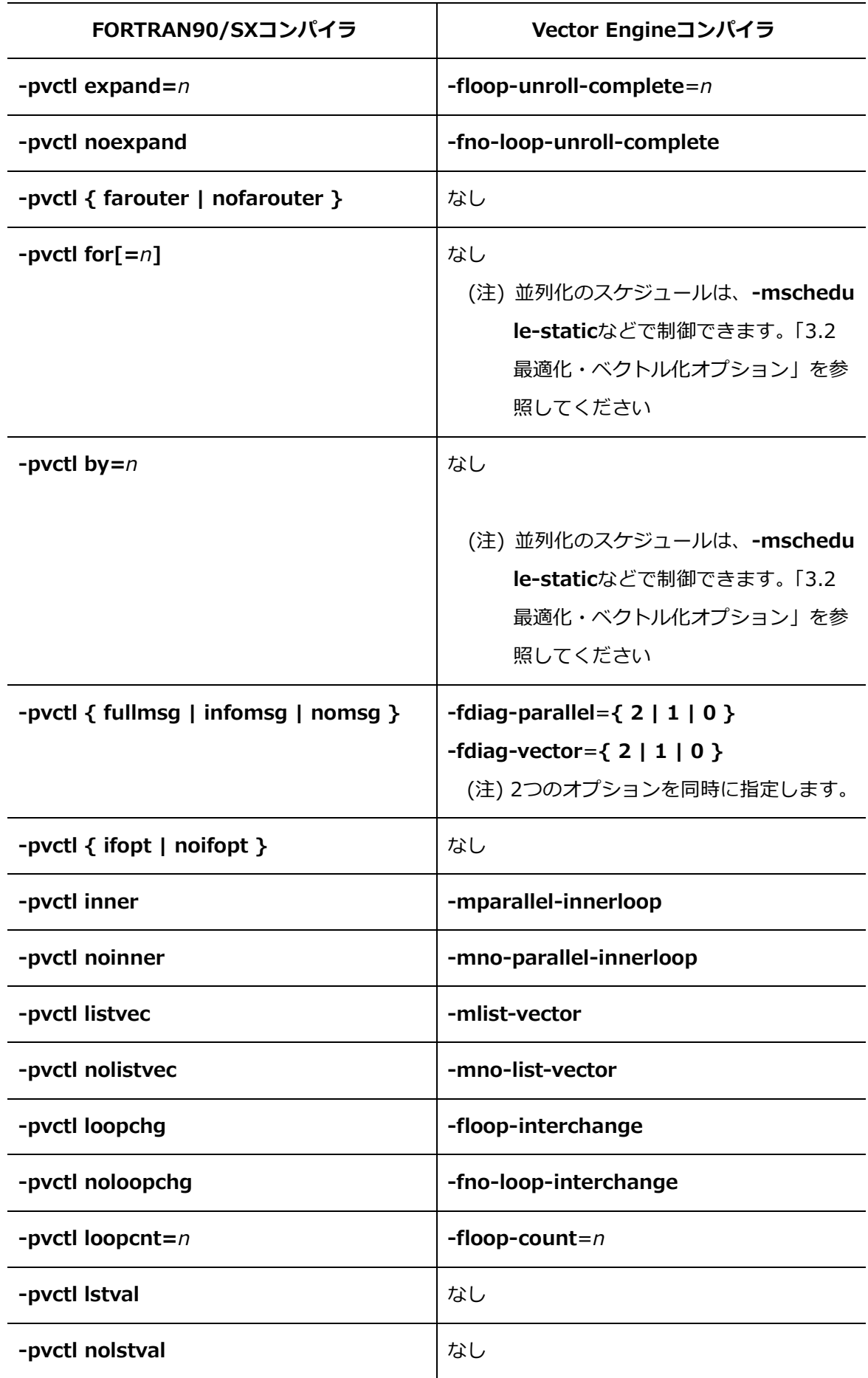

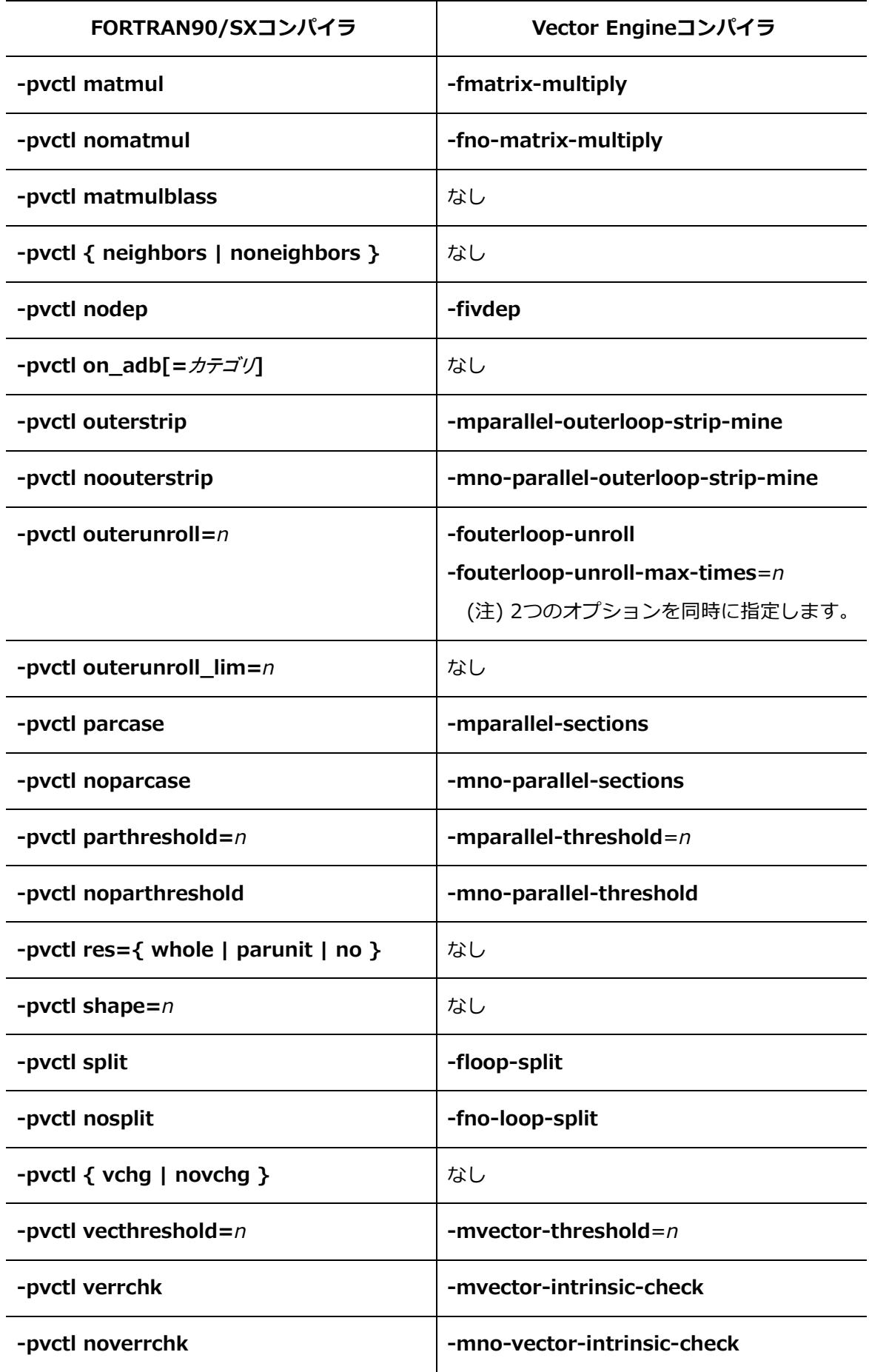

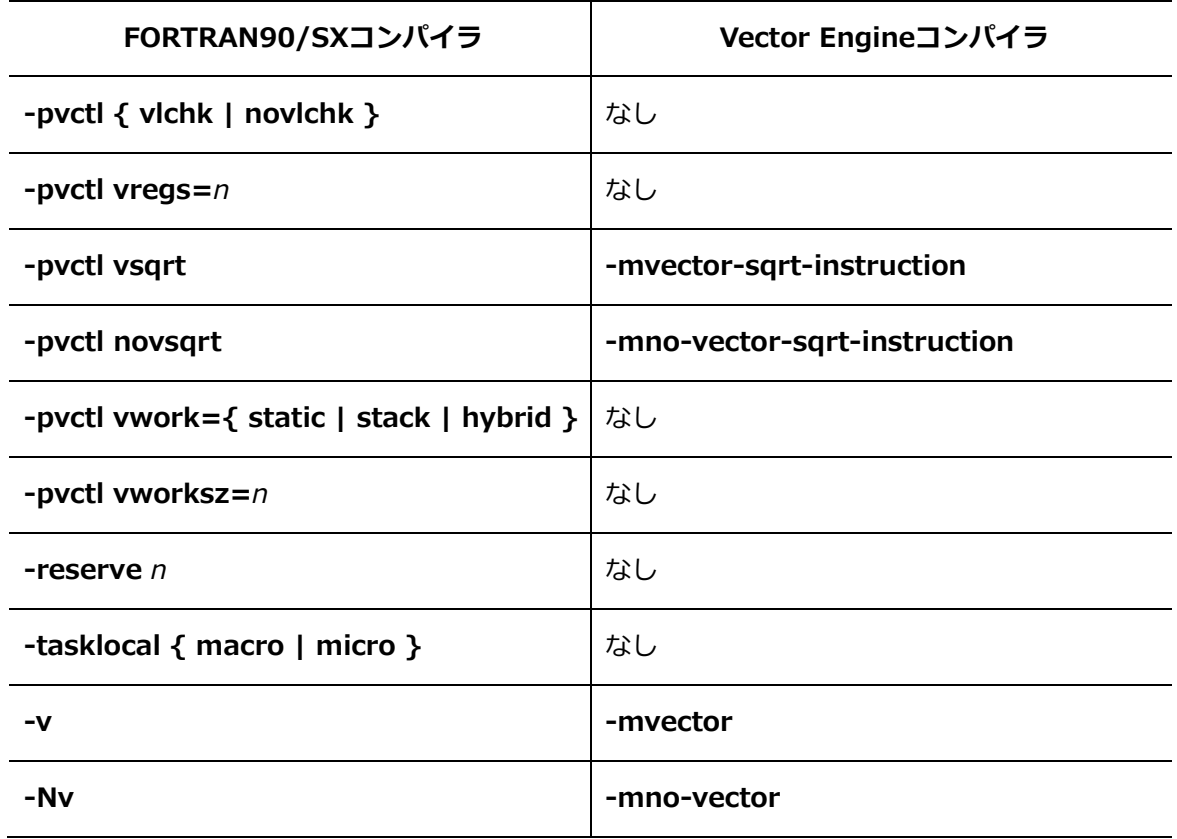

## **B.2.4 f90/sxf90詳細オプション-その他のオプション**

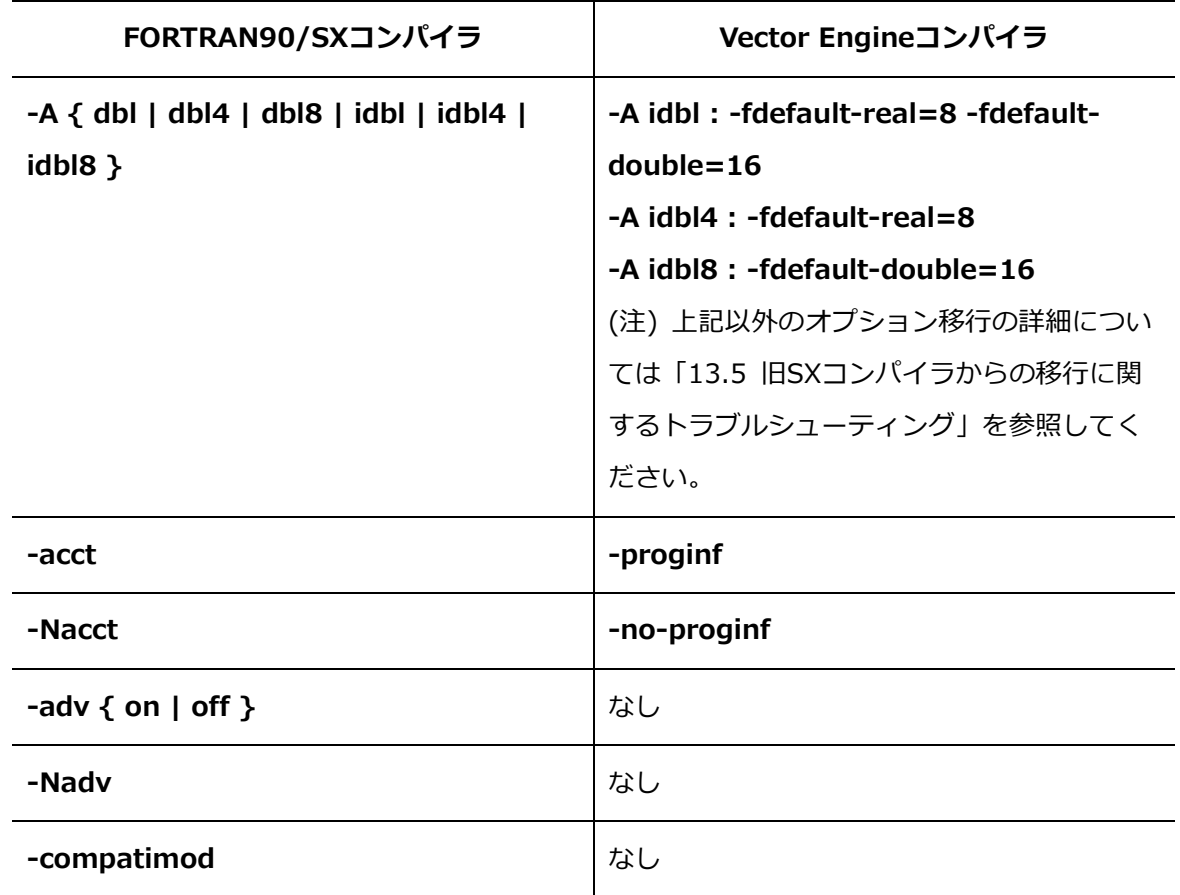

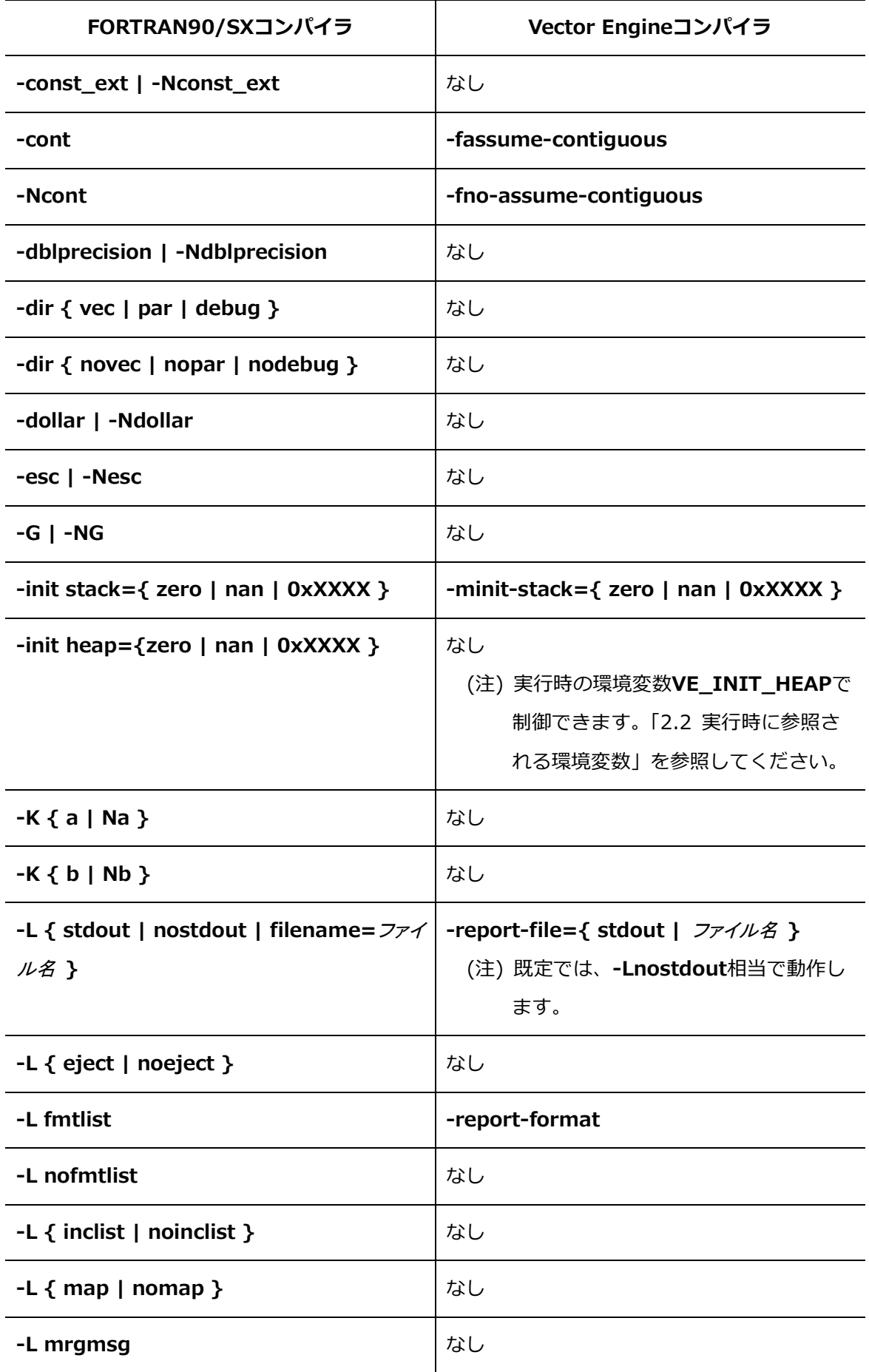

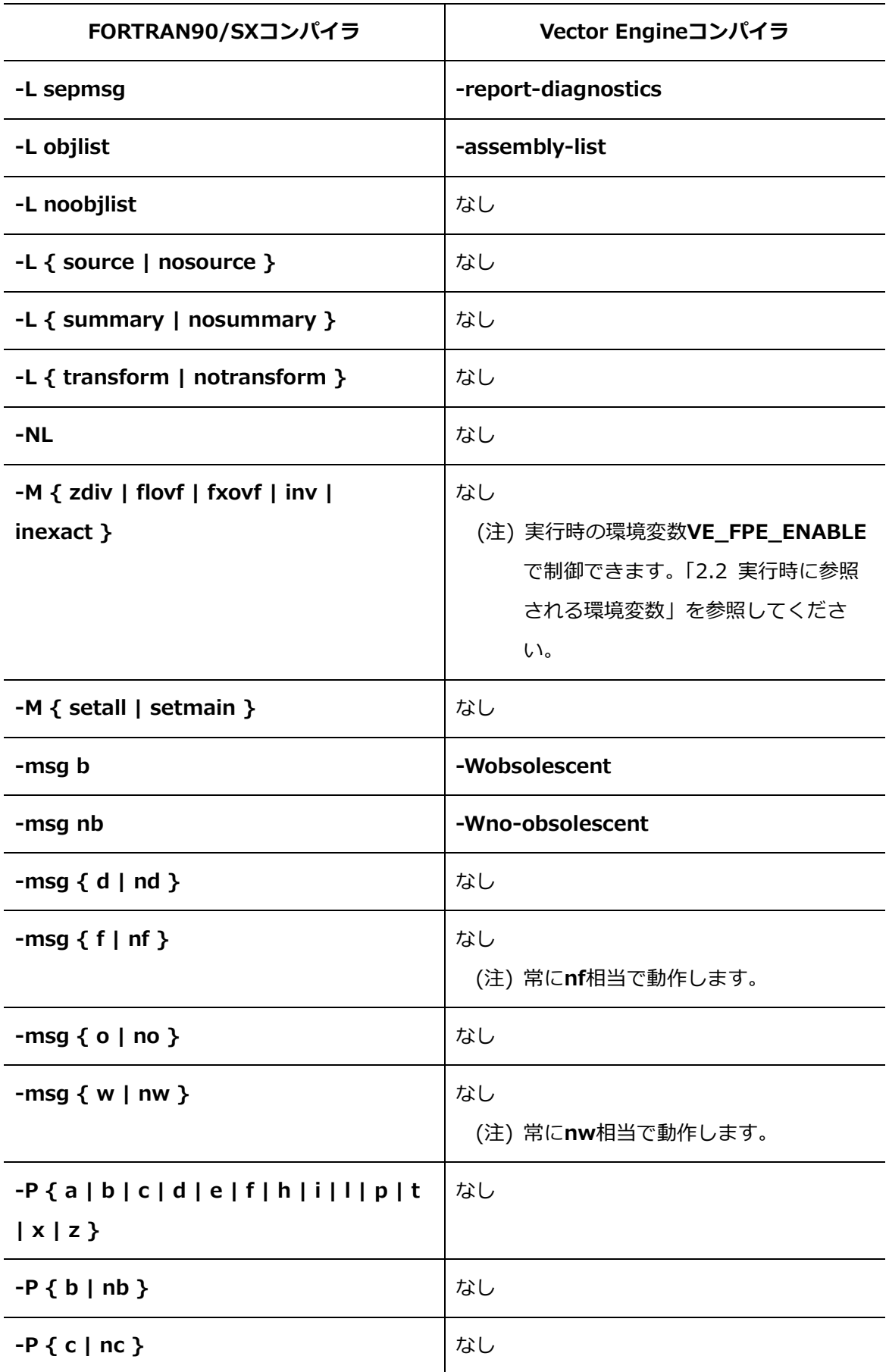

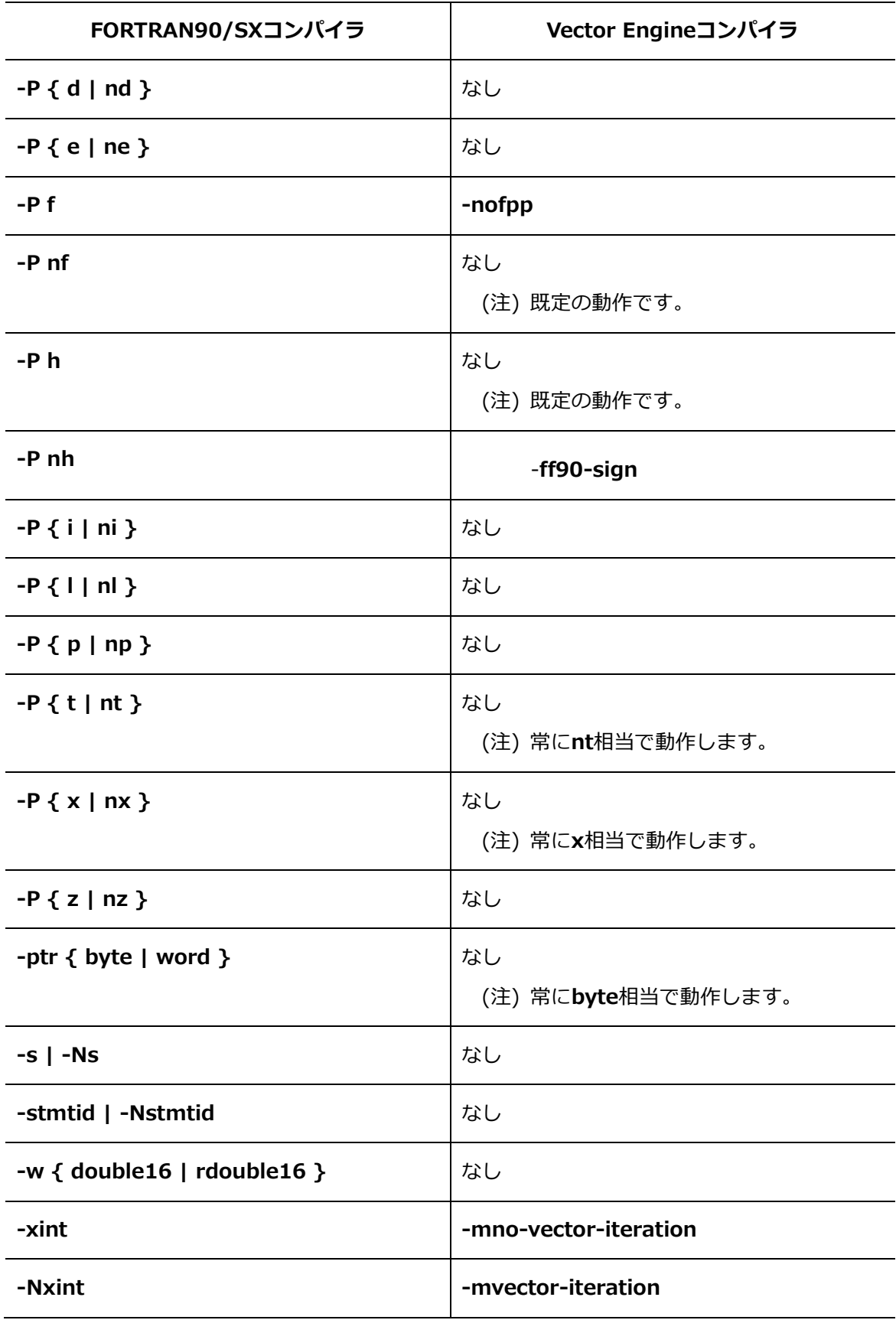

#### **B.3 コンパイラ指示行**

SXシリーズ向けコンパイラとVector Engine向けコンパイラの指示行の対応表は[「C.3](#page-363-0) [コン](#page-363-0) [パイラ指示行」](#page-363-0)を参照してください。SXシリーズ向けコンパイラの指示行をVector Engine 向けコンパイラに変換するツールを用意しています。詳細は[「付録](#page-359-0) C [コンパイラ指示行変換](#page-359-0) [ツール」](#page-359-0)を参照してください。

#### **B.4 環境変数**

SXシリーズ向けコンパイラの主要な実行時に参照される環境変数とほぼ同等の機能をもつVe ctor Engine向けコンパイラの環境変数を以下に示します。

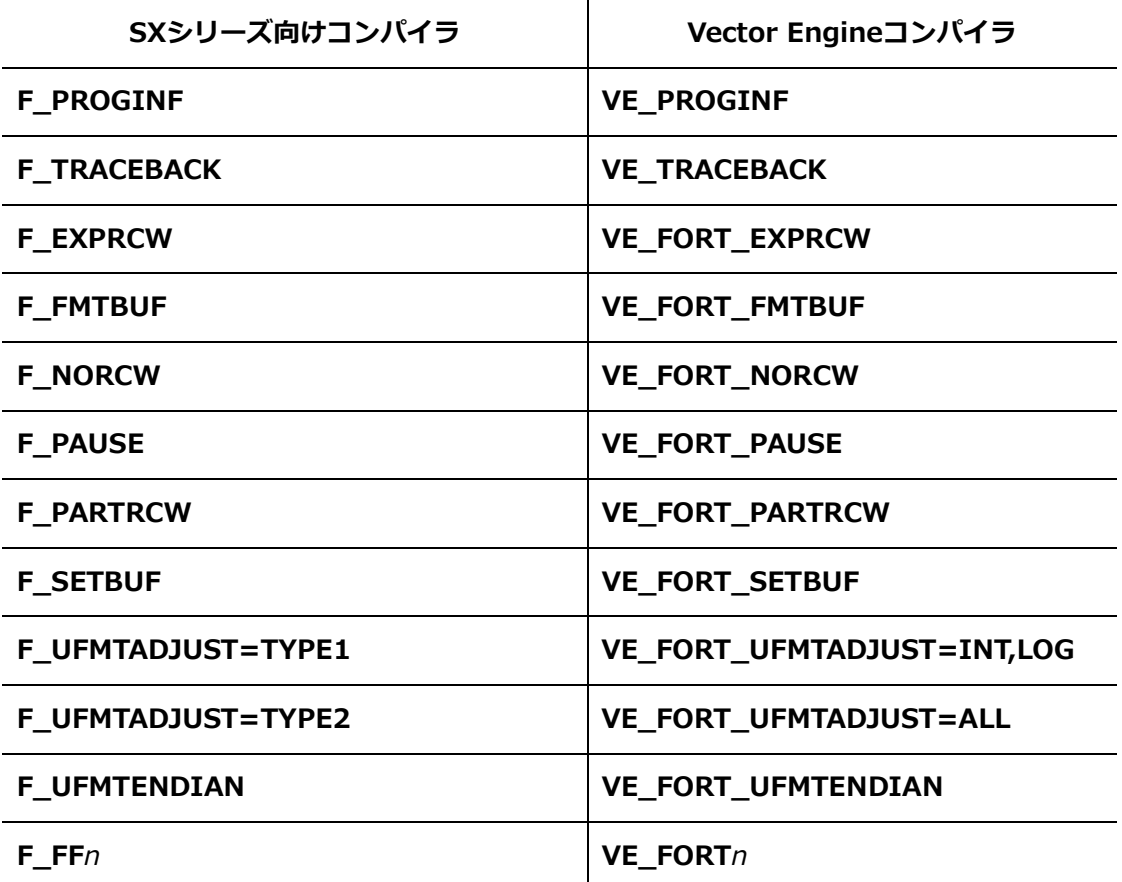

#### **B.5 その他のライブラリ**

SXシリーズ向けコンパイラのその他のライブラリの手続とほぼ同等の機能をもつVector Eng ine向けコンパイラの手続を以下に示します。**USE**文の代わりに**-use**の使用も可能です。

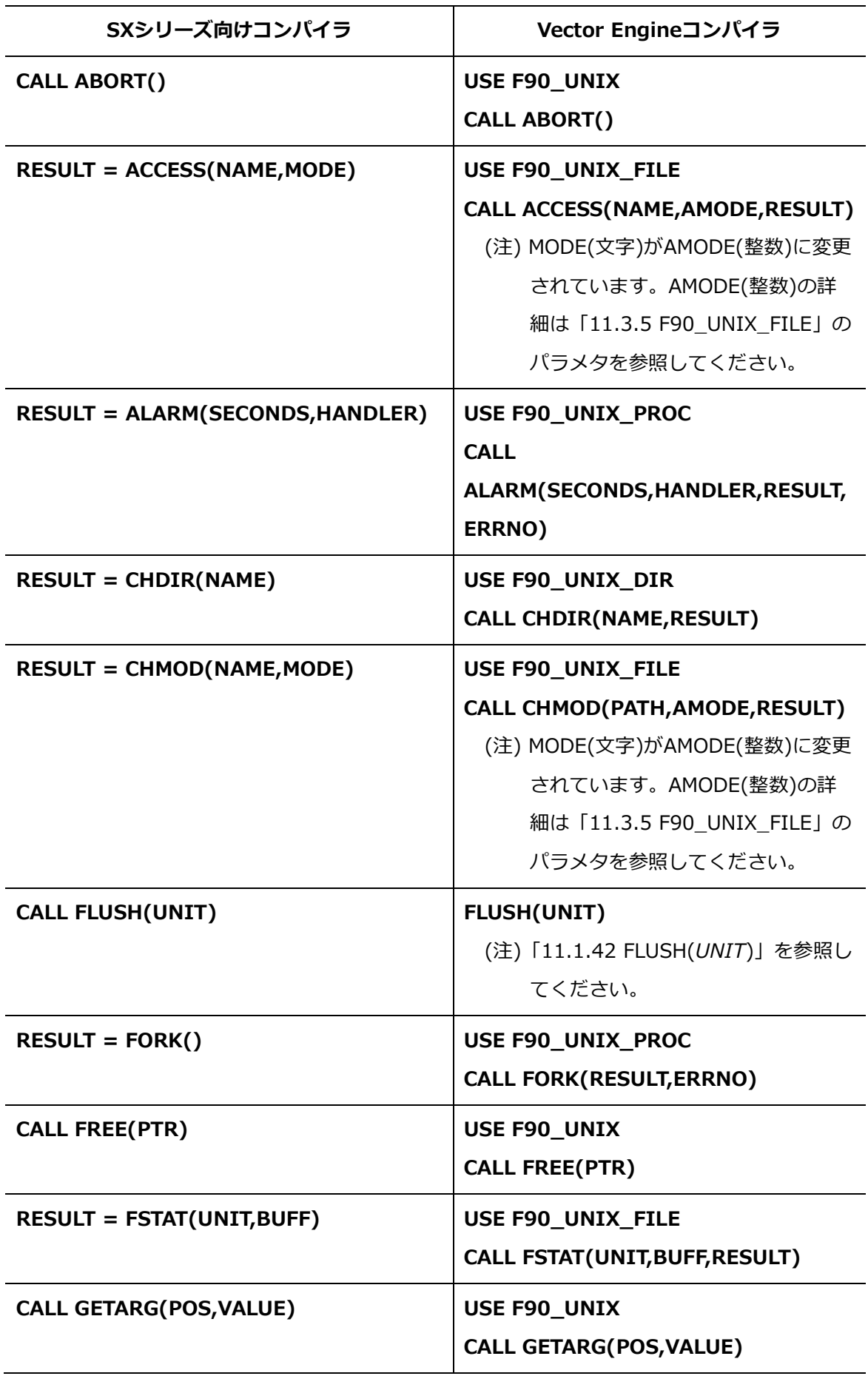

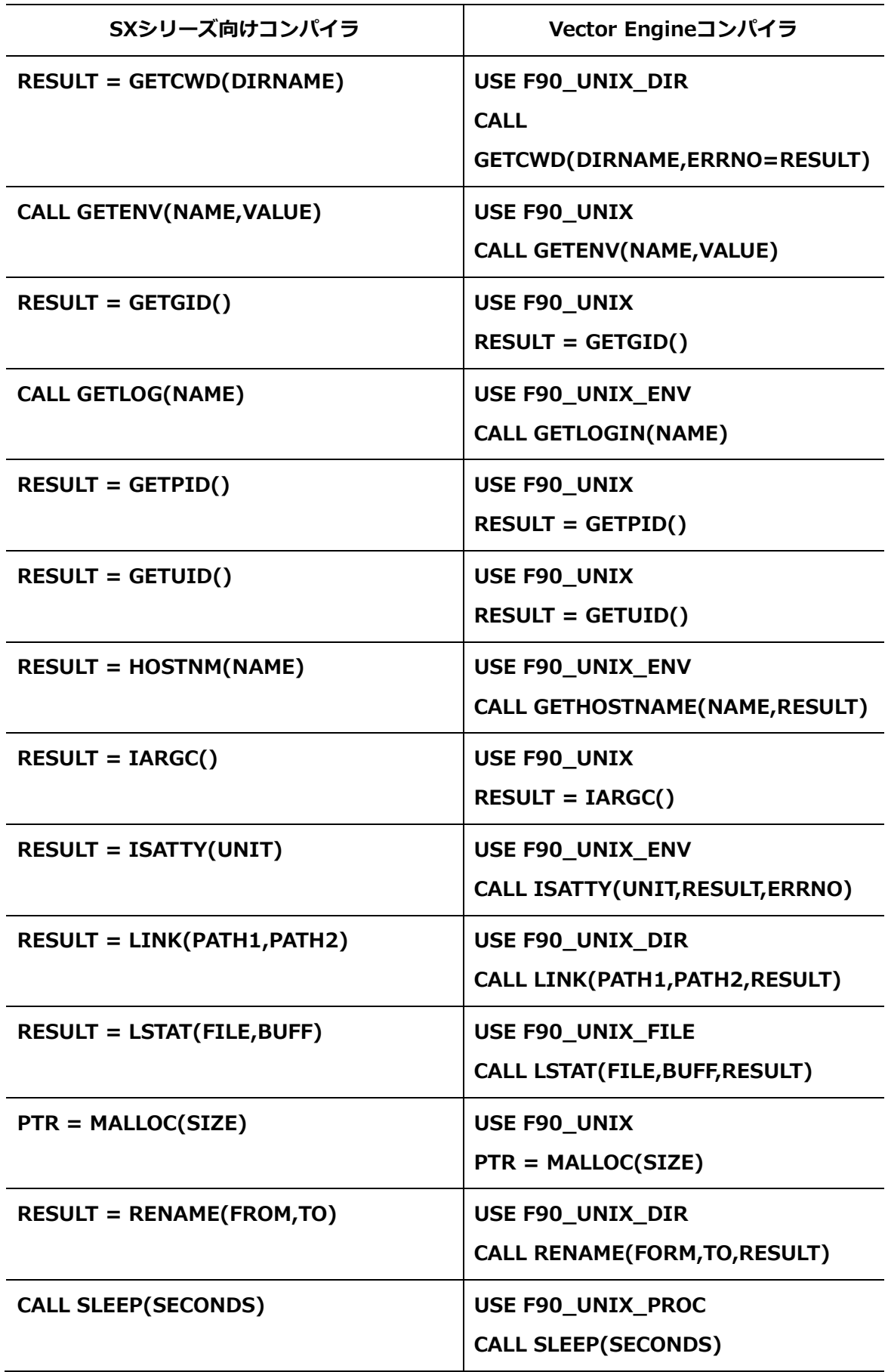

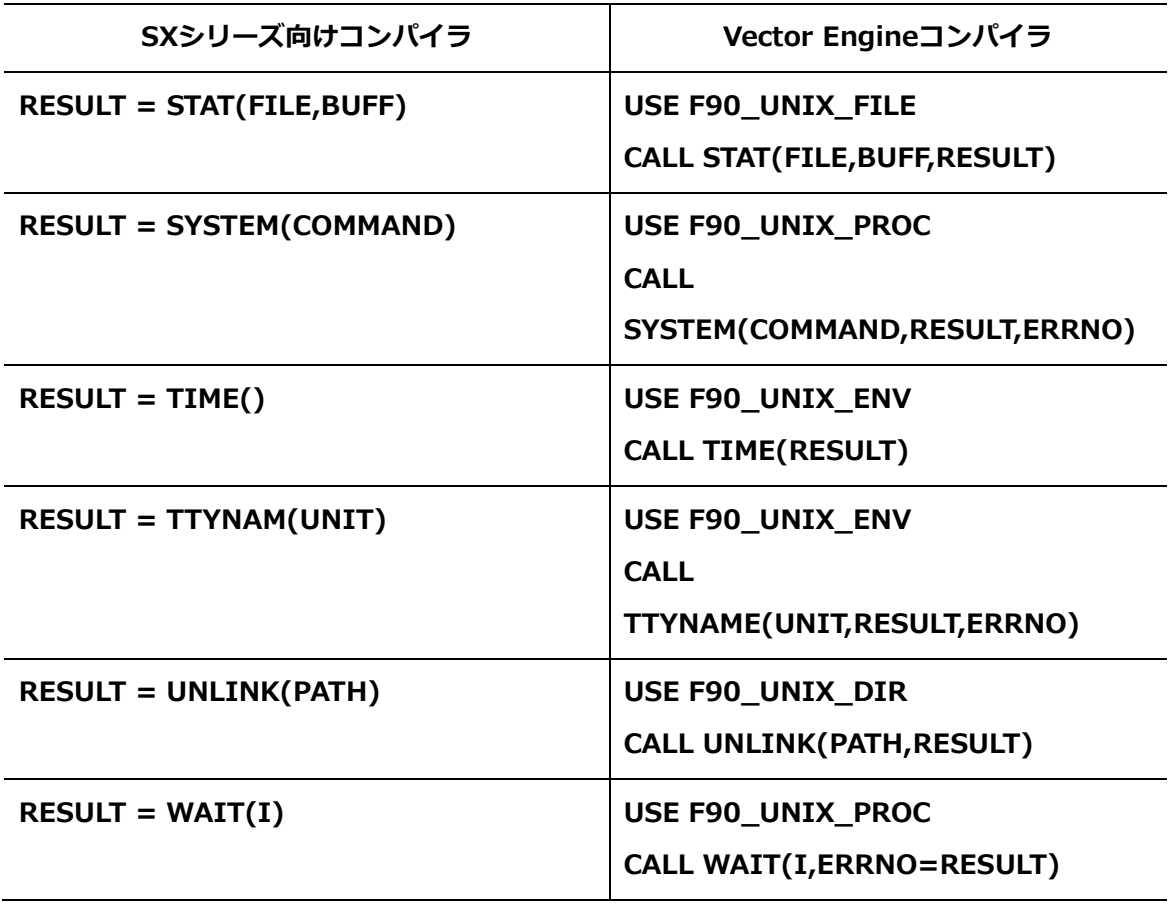

#### **B.6 処理系定義**

SXシリーズ向けコンパイラの処理系定義とVector Engine向けコンパイラの処理系定義の対 応表を以下に示します

**B.6.1 型**

| 型   | SXシリーズ向けコンパイラ  |                    | Vector Engineコンパイラ |                    |
|-----|----------------|--------------------|--------------------|--------------------|
|     | 種別<br>パラメタ     | 対応する<br>データ宣言(*1)  | 種別<br>パラメタ         | 対応する<br>データ宣言      |
| 整数型 | $1$ (*2)       | 1バイト整数型            | 1                  | 1バイト整数型            |
| 整数型 | $\overline{2}$ | 2バイト整数型            | $\overline{2}$     | 2バイト整数型            |
| 整数型 | 4              | 4バイト整数型<br>(基本整数型) | 4                  | 4バイト整数型<br>(基本整数型) |
| 整数型 | 8              | 8バイト整数型            | 8                  | 8バイト整数型            |

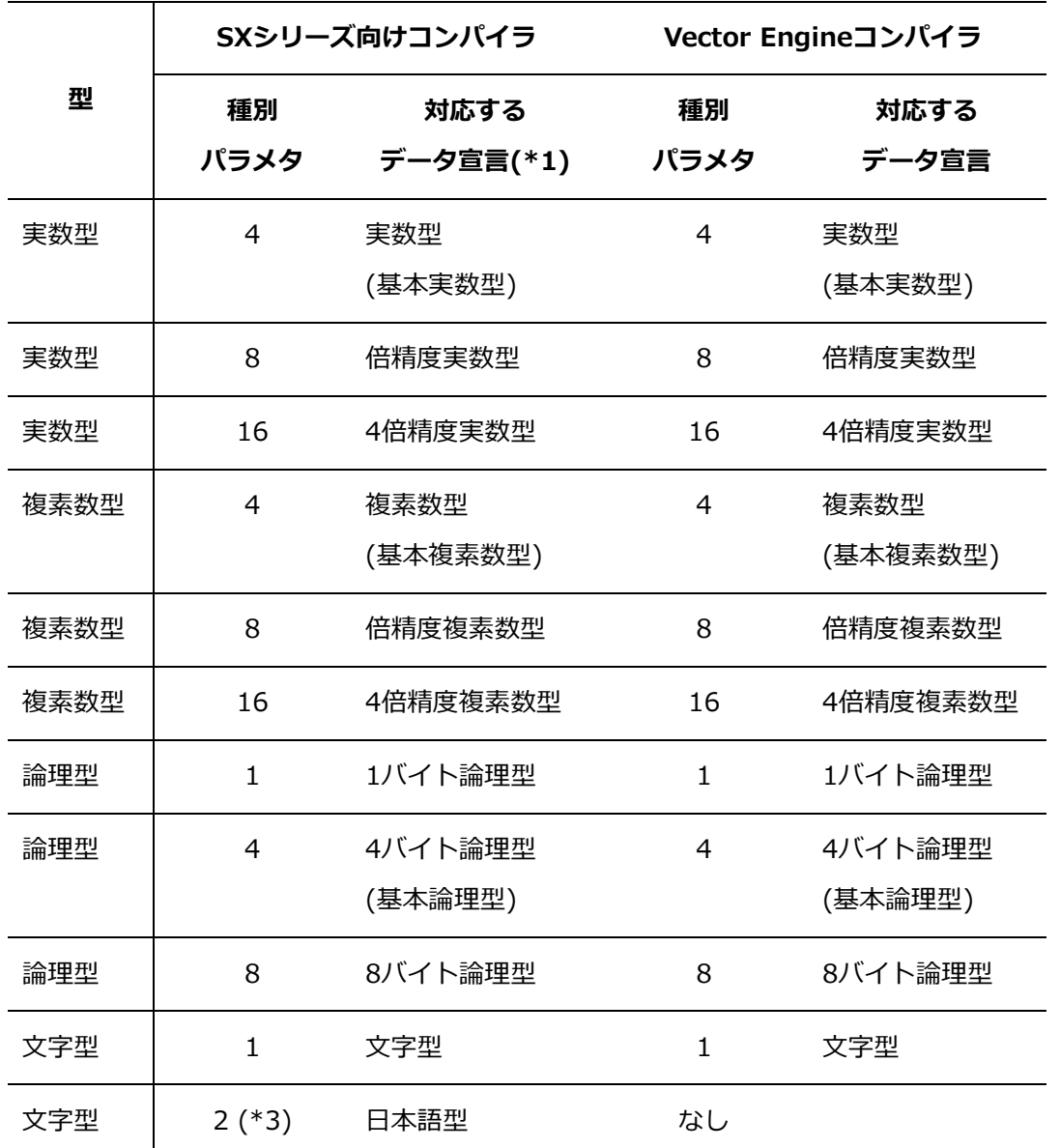

(\*1) FORTRAN90/SX コンパイラの場合、対応するデータ宣言の型はコンパイラオプショ ンの指定によって変更可能です。

- (\*2) FORTRAN90/SX コンパイラでは使用できません。
- (\*3) NEC Fortran 2003 コンパイラでは使用できません。

### **B.6.2 諸元**

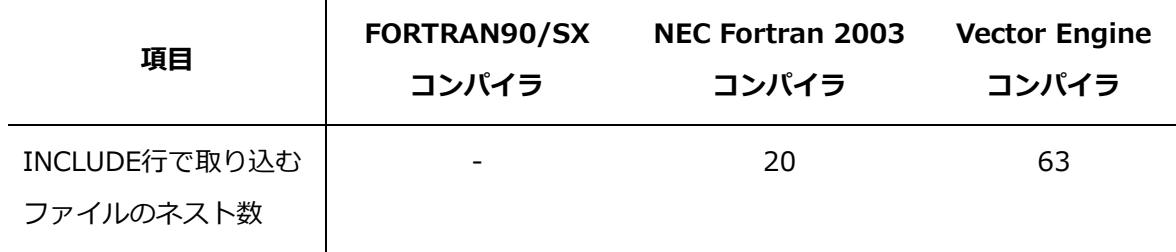

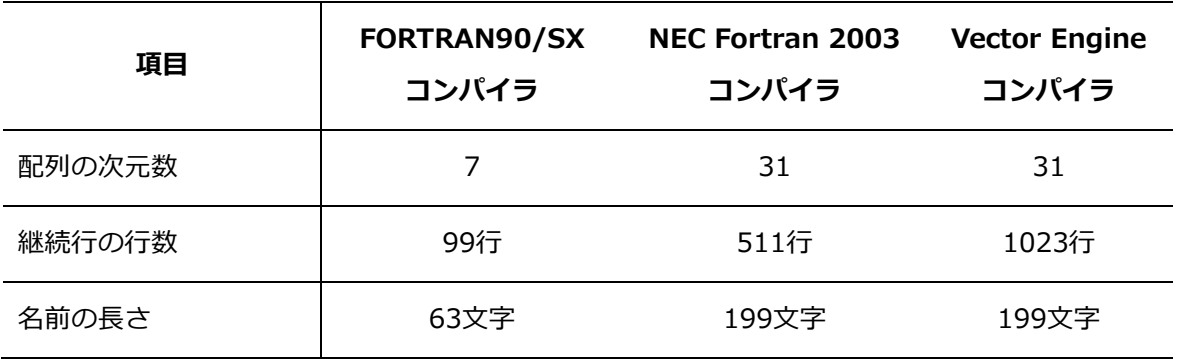

### **B.6.3 組込み手続**

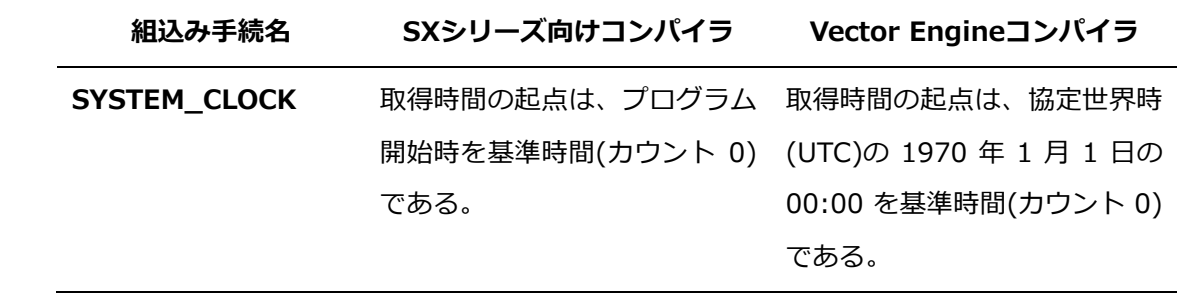

# **付録 C コンパイラ指示行変換ツール**

<span id="page-359-0"></span>本節ではsxf90/sxf03/sxcc/sxc++のコンパイラ指示行をnfort/ncc/nc++のコンパイラ指示 行に変換するツールについて説明します。

#### **C.1 nfdirconv**

```
コマンド名
```
nfdirconv

#### **書式**

nfdirconv [オプション...] [ファイル | ディレクトリ]...

#### **説明**

ソースファイルに含まれるsxf90/sxf03/sxcc/sxc++のコンパイラ指示行をnfort/ncc/nc ++のコンパイラ指示行に変換します。ソースファイルのかわりにディレクトリを指定す ることで、そのディレクトリの次の拡張子を持つファイルをまとめて変換できます。

.c .i .h .C .cc .cpp .cp .cxx .c++ .ii .H .hh .hpp .hp .hxx .h++ .tcc .F .FOR .FTN .FPP .F90 .F95 .F03 .f .for .ftn .fpp .f90 .f95 .f03 .i90

変換前のファイルは「ファイル名.bak」として保存されます。

sxf90/sxf03/sxcc/sxc++の指示行はオプションの指定により、変換後も残したり、削除 したりできます。

**オプション**

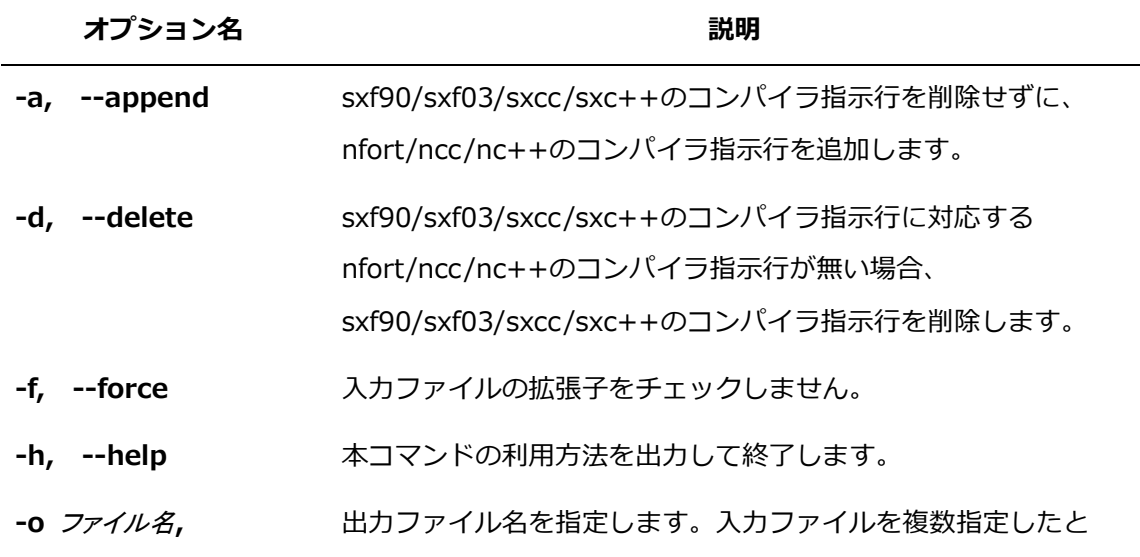
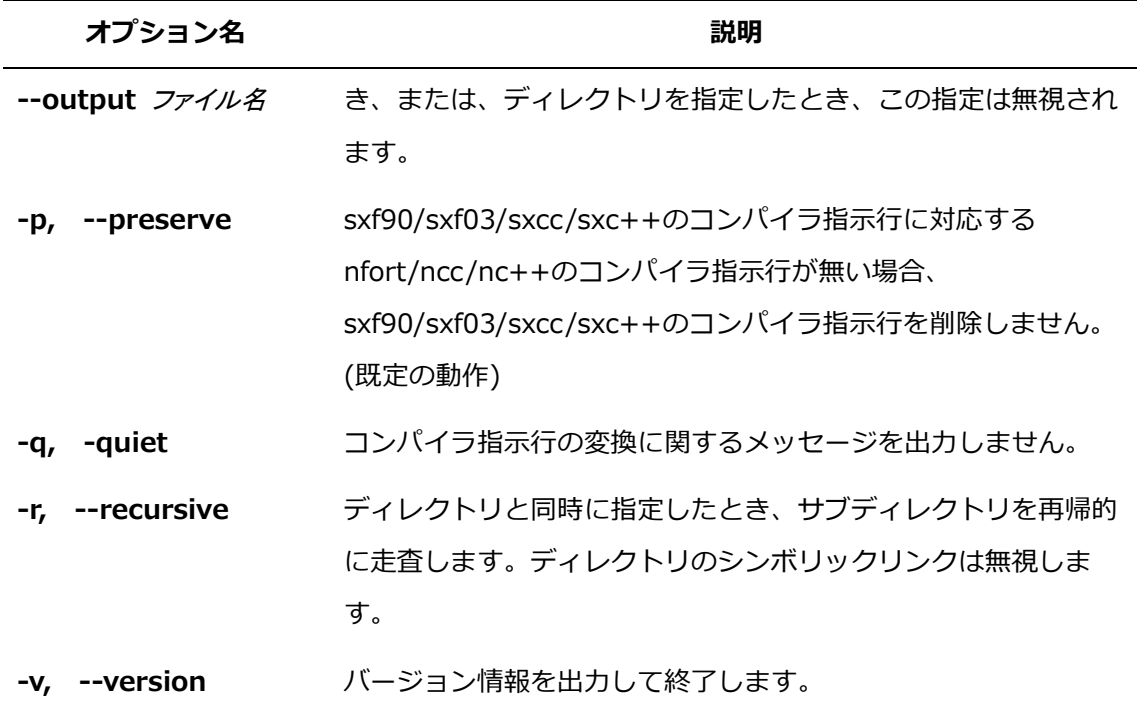

#### **出力メッセージ**

指示行を変換した場合やnfort/ncc/nc++で指示行が未サポートの場合、標準エラー出力 に次の形式のメッセージを出力します。

ファイル名 : line 行番号: メッセージ

ファイル名 : 入力ファイル名

行番号 : 変換前のファイルの行番号

メッセージ :

- converted "SX用指示行" to "VE用指示行" (Converted|Substitute) コンパイラ指示行を変換したことを表します。SXとVEのコンパイラ指示行が同等の機 能を持つ場合、"Converted"が出力されます。完全に同じではないが、ほぼ同等の機能 を持つ場合は"Substitute"が出力されます。
- "SX用指示行" is not supported [(Remained] Removed/Obsolescent)] sxf90/sxf03/sxcc/sxc++のコンパイラ指示行がVEではサポートしていないことを表 します。将来実装予定のコンパイラ指示行は"Remained"が出力されます。サポート予 定のないコンパイラ指示行は、"Removed/Obsolescent"が出力されます。

### **返却値**

全ての変換に成功したときは0を返し、エラーが発生したときは0以外を返します。

### **注意事項**

本コマンドは作業用の一時ファイルを/tmpに作成します。この一時ファイルは、コマンド 終了時に自動的に削除されます。一時ファイルを作成するディレクトリは、環境変数**TMP DIR**で変更できます。

### **C.2 使用例**

指示行変換ツールの使用例を示します。ここでは、環境変数**PATH**に/opt/nec/ve/binが追加 されていることを前提とします。

### **ファイルを指定した場合**

ファイルに含まれるsxf90/sxf03/sxcc/sxc++のコンパイラ指示行をnfort/ncc/nc++の コンパイラ指示行に変換します。

```
$ cat sample.f90
program main
     integer s
!CDIR NOVECTOR
     do i=1, 1000
      s = s + i enddo
     print*,s
end program
```

```
$ nfdirconv sample.f90
sample.f90: line 3: converted 'NOVECTOR' to 'novector' (Converted)
```

```
$ cat sample.f90
program main
     integer s
!NEC$ novector
     do i=1, 1000
     s = s + i enddo
     print*,s
end program
```
### **ディレクトリを指定した場合**

以下のようなディレクトリ構成とします。

```
dir/
     ├ Makefile
    \vdash sample1.f90
    \vdash sample2.f90
    \vdash subdir/
            ├ Makefile
           \perp sample3.f90
$ nfdirconv dir
dir/sample1.f90: line 5: converted 'loopcnt=5' to 'loop_count(5)' (Converte
d)
dir/sample2.f90: line 16: converted 'nodep' to 'ivdep' (Substitute)
```
この場合、dir直下のsample1.f90とsample2.f90が変換対象となります。 Makefileは拡張子が無いため変換の対象外です。また、ディレクトリ直下のファイルが対 象となるため、サブディレクトリsubdir配下のファイルも変換対象外です。

```
$ nfdirconv -r dir
dir/sample2.f90: line 5: converted 'nodep' to 'ivdep' (Substitute)
dir/sample1.f90: line 16: converted 'loopcnt=5' to 'loop_count(5)' (Converte
d)
dir/subdir/sample3.f90: line 12: converted 'loopcnt=5' to 'loop_count(5)' Con
verted)
```
サブディレクトリのファイルも含めて変換したい場合は、**-r**を指定します。**-r**を指定する とディレクトリを再帰的に処理するようになり、サブディレクトリにあるファイルも変換 されるようになります。

## **C.3 コンパイラ指示行**

sxf90/sxf03/sxcc/sxc++のコンパイラ指示行と変換後のコンパイラ指示行を以下に示しま す。「変換後」列の(Remained)は将来実装予定のコンパイラ指示行、(Removed/Obsolesce nt)はサポートしないコンパイラ指示行を表します。

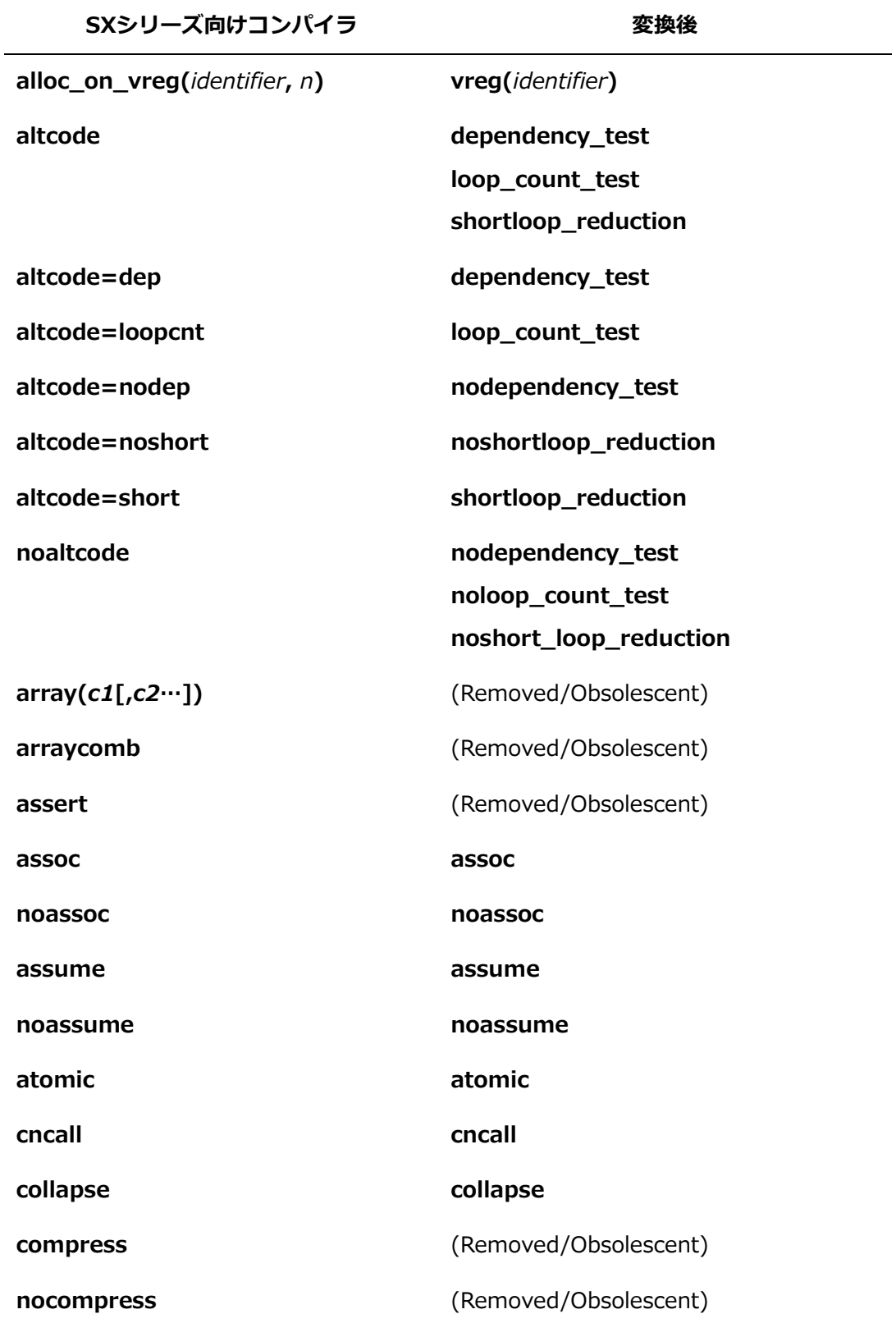

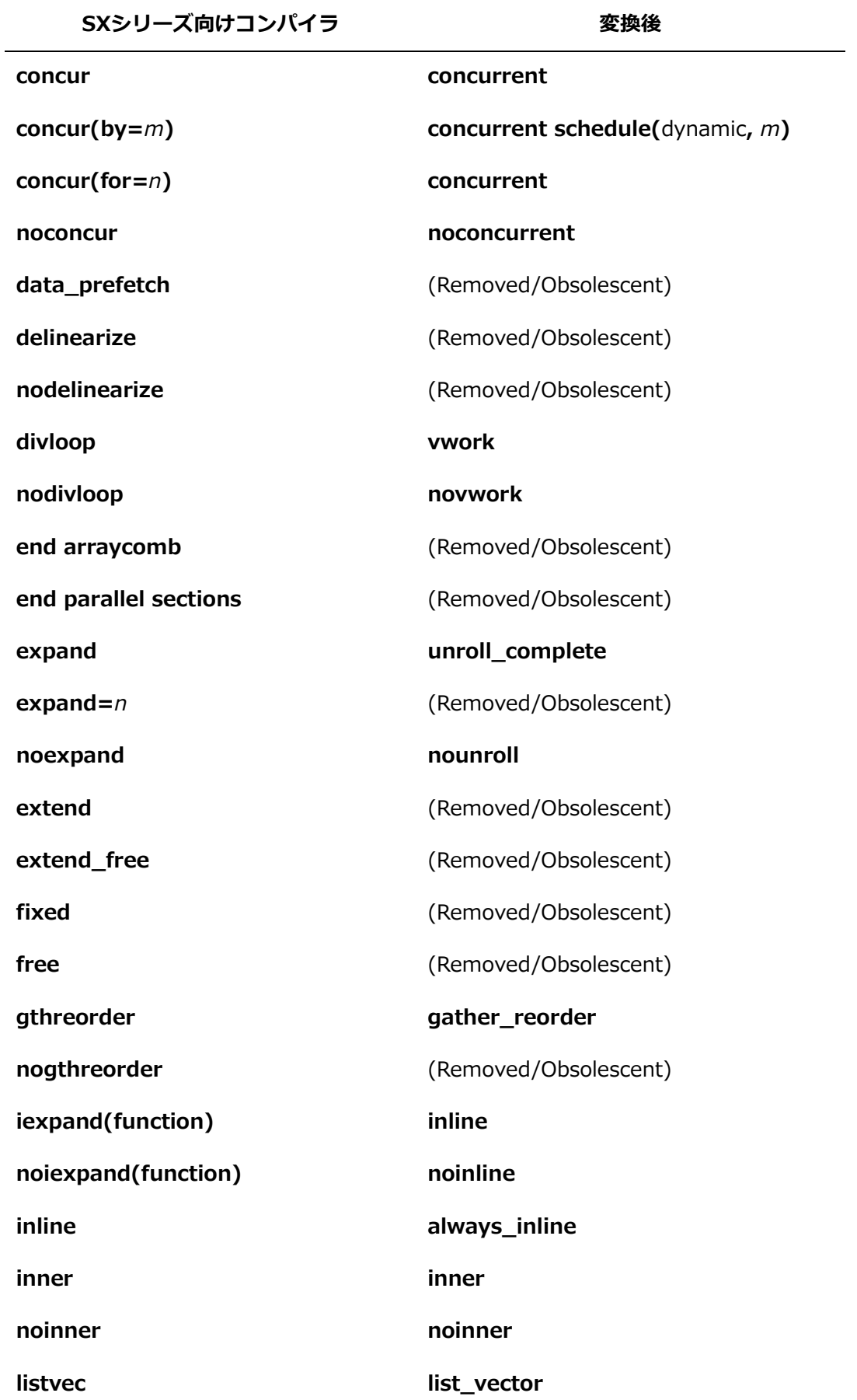

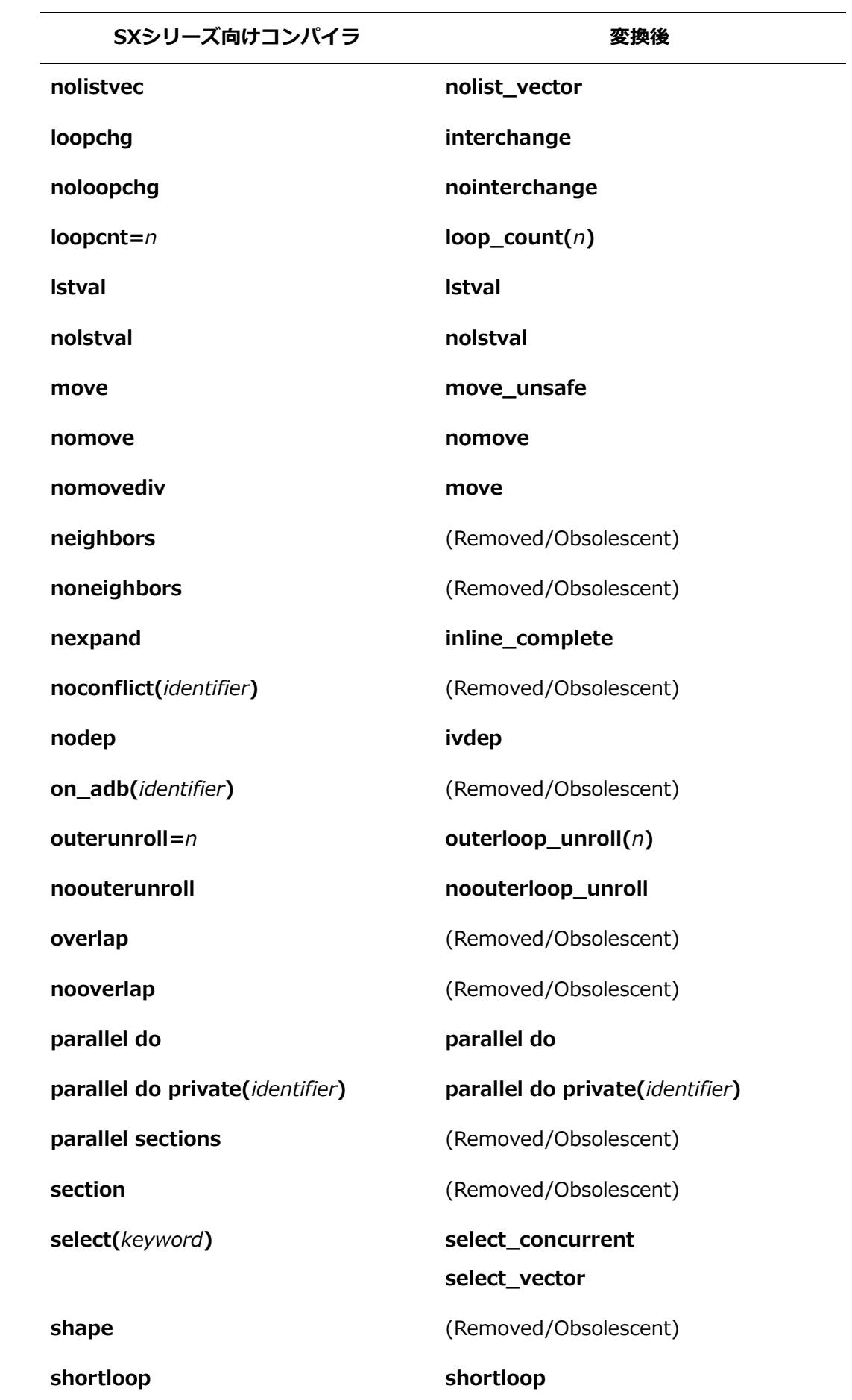

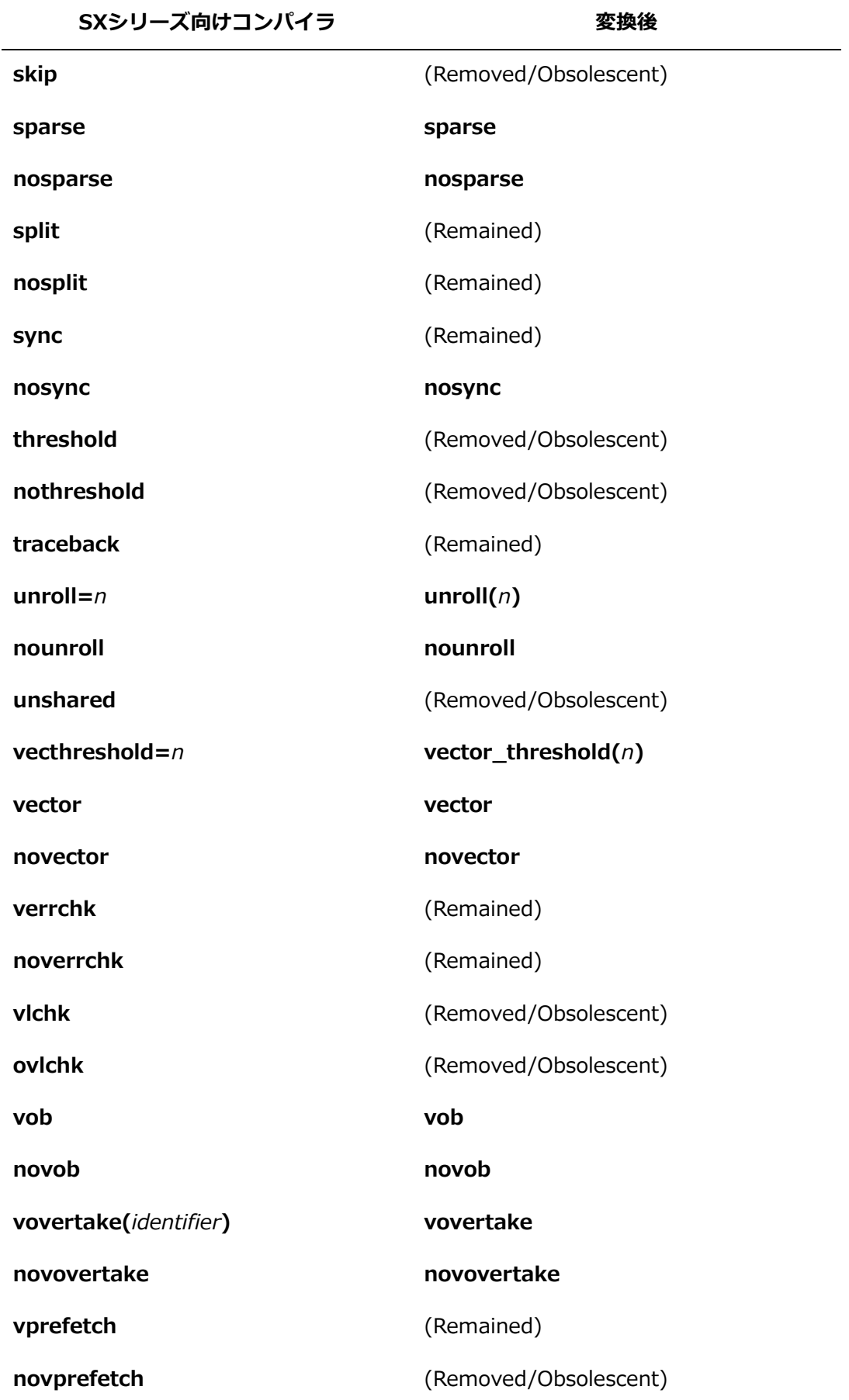

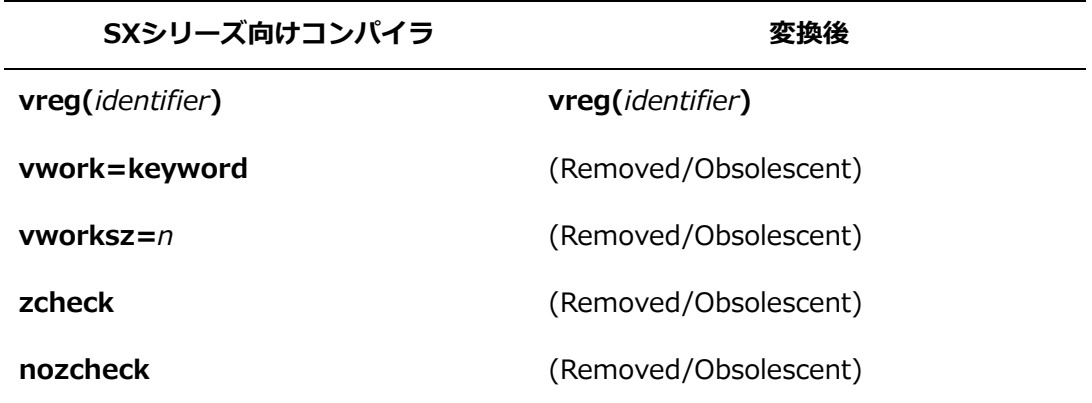

## **C.4 留意事項**

- ツール実行時に変換前のファイルが保存されます。「ファイル名.bak」が存在する場合は、 ".bak"を".bak2"にリネームし、新しいファイルを".bak"として保存します。ファイル名は 最大5つまで保存されます。必要に応じてファイルを削除してください。
- 本ツールでは入力ファイルの書式をチェックしません。sxf90/sxf03/sxcc/sxc++のコン パイラ指示行の書式が誤っているときは正しく変換できない場合があります。
- 入力ファイルがシンボリックリンクファイルの場合は、シンボリックリンク先のファイル が更新されます。保存用のファイル名.bakは通常のファイルとして作成されます。
- 範囲開始行/範囲終了行は未サポートの指示行として扱います。

# **付録 D ファイル入出力解析情報**

本章では、NEC Fortranコンパイラがサポートするファイル入出力解析情報の出力情報につ いて説明します。

## **D.1 出力例**

環境変数**VE\_FORT\_FILEINF**に"DETAIL"を設定したときの出力例です。

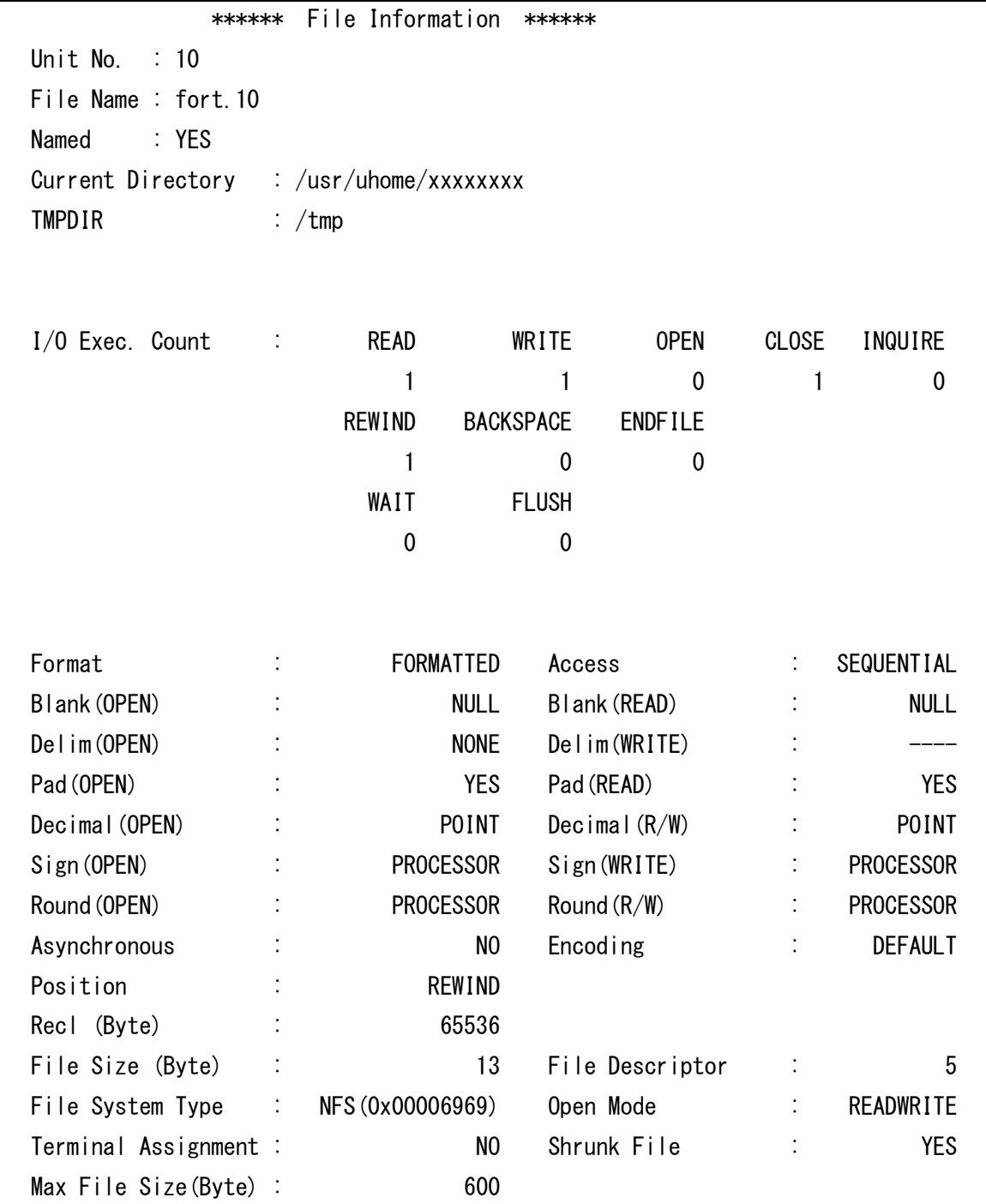

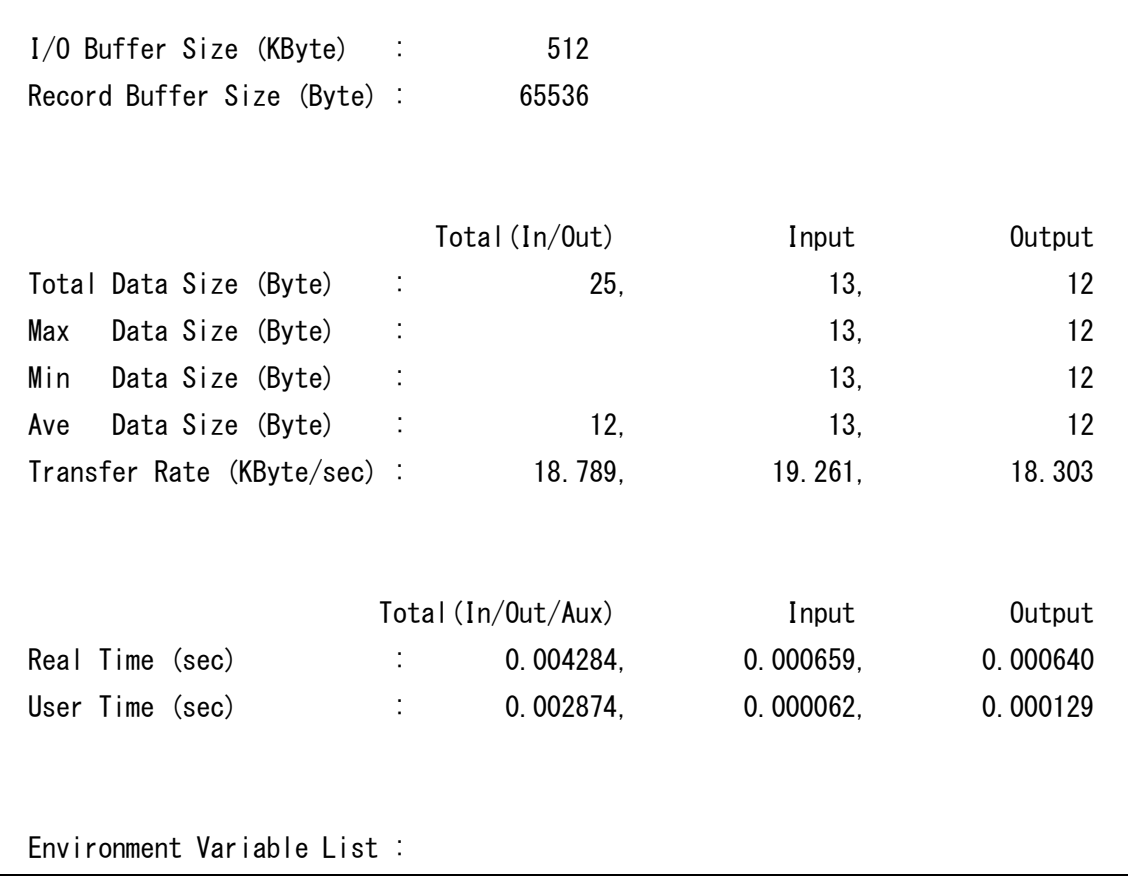

## **D.2 出力項目**

## **Unit No.**

外部装置識別子を示します。

### **File Name**

ここで出力するファイル名は**FILE**指定子あるいは事前接続の際に指定した名前であり、ホ ームディレクトリあるいはカレントディレクトリからの名前ではありません。SCRATCH ファイルのときもシステムによってつけられたファイル名を出力します。

## **Named**

名前付きファイルか否かを出力します。

### **Current Directory**

現在作業しているディレクトリ名を出力します。

### **TMPDIR**

SCRATCHファイルが作成されるディレクトリ名を出力します。この情報はSCRATCHファ イルのときのみ出力されます。

### **I/O Exec Count**

各入出力文の実行回数を出力します。直編成ファイルのとき、**REWIND** / **BACKSPACE** / **ENDFILE** の情報は出力されません。

### **Format**

**FORM**指定子を示します。

### **Access**

**ACCESS**指定子を示します。

### **Blank (OPEN)**

**OPEN**文に指定された値を出力します。この情報は書式付きのときのみ出力されます。

### **Blank (READ)**

**READ**文に指定された値を出力します。**READ**文がないときは"----"が出力されます。**RE AD**文が複数あり、それぞれの**READ**文に異なる値が指定されたときは"MIXED"が出力さ れます。この情報は書式付きのときのみ出力されます。

### **Delim (OPEN)**

**OPEN**文に指定された値を出力します。この情報は書式付きのときのみ出力されます。

### **Delim (WRITE)**

**WRITE**文に指定された値を出力します。**WRITE**文がないときは"----"が出力されます。 **WRITE**文が複数あり、それぞれの**WRITE**文に異なる値が指定されたときは"MIXED"が出 力されます。この情報は書式付きのときのみ出力されます。

#### **Pad (OPEN)**

**OPEN**文に指定された値を出力します。この情報は書式付きのときのみ出力されます。

#### **Pad (READ)**

**READ**文に指定された値を出力します。**READ**文がないときは"----"が出力されます。**RE AD**文が複数あり、それぞれの**READ**文に異なる値が指定されたときは"MIXED"が出力さ れます。この情報は書式付きのときのみ出力されます。

#### **Decimal (OPEN)**

**OPEN**文に指定された値を出力します。この情報は書式付きのときのみ出力されます。

### **Decimal (R/W)**

**READ**文、および、**WRITE**文に指定された値を出力します。いずれもないときは"----"が 出力されます。**READ**文や**WRITE**文が複数あり、それぞれの**READ**文、**WRITE**文に異な る値が指定されたときは"MIXED"が出力されます。この情報は書式付きのときのみ出力さ

れます。

### **Sign (OPEN)**

**OPEN**文に指定された値を出力します。この情報は書式付きのときのみ出力されます。

### **Sign (WRITE)**

**WRITE**文に指定された値を出力します。**WRITE**文がないときは"----"が出力されます。 **WRITE**文が複数あり、それぞれの**WRITE**文に異なる値が指定されたときは"MIXED"が出 力されます。この情報は書式付きのときのみ出力されます。

### **Round (OPEN)**

**OPEN**文に指定された値を出力します。この情報は書式付きのときのみ出力されます。

#### **Round (R/W)**

**READ**文、および、**WRITE**文に指定された値を出力します。いずれもないときは"----"が 出力されます。**READ**文や**WRITE**文が複数あり、それぞれの**READ**文、**WRITE**文に異な る値が指定されたときは"MIXED"が出力されます。この情報は書式付きのときのみ出力さ れます。

### **Asynchronous**

**ASYNCHRONOUS**指定子の有無を出力します。

### **Encoding**

**OPEN**文に指定された値を出力します。この情報は書式付きのときのみ出力されます。

**Position**

**OPEN**文に指定された値を出力します。この情報は直編成ファイル以外のときに出力され ます。

#### **Recl**

**OPEN**文の**RECL**指定子の値をバイト単位で出力します。**RECL**指定子の指定が省略された とき、既定値をバイト単位で出力します。この情報はストリームファイル以外のときに出 力されます。

#### **Max Record No.**

ファイルの大きさからの最大レコード番号ではなく、実際に入出力を行った中での最大の レコード番号を示します。この情報は直編成ファイルのときのみ出力されます。

#### **File Size**

クローズ時のファイルの大きさをバイト単位で出力します。この値は順番探査出力時にプ ログラムが付与する情報も含んでいます。

#### **File Descriptor**

ファイル識別子を示します。

### **File System Type**

ファイルが属するファイルシステムを示します。

#### **Open Mode**

ファイルをオープンしたときのモードを示します。

### **Terminal Assignment**

端末接続の有無を示します。

### **Shrunk File**

ファイル縮小機能が働いたか否かを示します。ファイル縮小機能とは、オープン時のファ イルの大きさ、あるいは、プログラム実行中に最も大きくなったときのファイルの大きさ に比べて、クローズ時のファイルの大きさが小さいとき、残り領域を解放する機能です。 この情報は順編成ファイルのときのみ出力されます。

### **Max File Size**

プログラム実行中に最も大きくなったときのファイルの大きさをバイト単位で示します。 この情報はShrunk Fileが"YES"のときのみ出力されます。この情報はI/Oバッファの大き さを決めるための有効な情報となります。

### **I/O Buffer Size**

入出力のために準備しているI/Oバッファサイズの大きさをキロバイト(1024バイト)単位 で示します。

### **Record Buffer Size**

入出力のために準備しているレコードバッファサイズの大きさをバイト単位で示します。

### **Total Data Size**

入出力を行った総転送量を、入出力の合計、入力の合計、出力の合計の順にバイト単位で 出力します。順編成ファイルでプログラムが付与する情報はこの中に含みません。

#### **Max Data Size**

入出力の中で最も大きい記録長の値を、入力、出力の順にバイト単位で出力します。

### **Min Data Size**

入出力の中で最も小さい記録長の値を、入力、出力の順にバイト単位で出力します。

### **Ave Data Size**

平均記録長を、入出力の合計、入力の合計、出力の合計の順にバイト単位で出力します。

これにより、このファイルが小さいI/Oが主か、大きいI/Oが主であるかを知ることができ ます。

### **Transfer Rate**

ファイル転送速度を秒あたりのキロバイト(1024バイト)単位で示します。転送速度は、T otal Data SizeをReal Timeで割った値をキロバイト(1024バイト)単位で示した値で す。"DETAIL"を指定したときのみ表示します。

### **Real Time**

経過時間を示します。"DETAIL"を指定したときのみ表示します。

### **User Time**

ユーザ時間を示します。"DETAIL"を指定したときのみ表示します。

### **Environment Variable List**

このファイルに対して、有効となった環境変数の一覧をアルファベット順に出力しま す。"DETAIL"を指定したときのみ表示します。

## **付録 E 追加・変更点詳細**

前版(第32版、2023年7月発行)からの更新内容は以下のとおりです。

- 「1.5 コンパイラオプションの指定」のコンパイラがファイルとして扱う拡張子の表に ついて、Fortranソースファイルの拡張子ごとに、固定形式/自由形式の扱い、プリプロ セスあり/なしの説明を追加しました。
- 「2.2 実行時に参照される環境変数」の**VE\_FORT\_EXPRCW**、**VE\_FORT\_NORC W**、**VE\_FORT\_PARTRCW**、**VE\_FORT\_SUBRCW**、**VE\_FORT\_UFMTENDIAN\_ NOVEC**の指定方法にALLや範囲指定などを変更しました。
- 「2.2 実行時に参照される環境変数」の**VE\_FORT\_UFMTENDIAN**に例(5)を追加し ました。
- 「3.2 最適化・ベクトル化オプション」に**-fivdep-do-concurrent-loop**の説明を追 加しました。
- 「3.6 デバッグオプション」の**-minit-stack**=*value*の*value*で指定できる値としてno を追加しました。
- 「3.9 リスト出力オプション」に次のコンパイラオプションの説明を追加しました。
	- ‒ **-report-userinfo**=*character-string*
- オプション指示行で指定できないコンパイラオプションの説明のタイトルを変更し、第 4章に移動しました。
- 第4章にルーチンごとのオプション指示行(**optimize**指示オプション)の説明を追加しま した。
- 第14章にVE3でトレースバック機能を使用する場合の注意事項を追加しました。

索 引

## $\mathbf B$

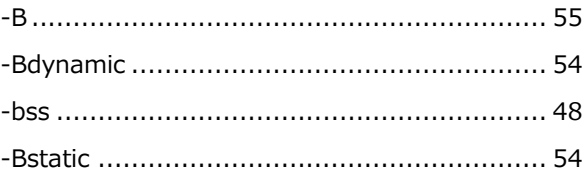

## $\mathbf C$

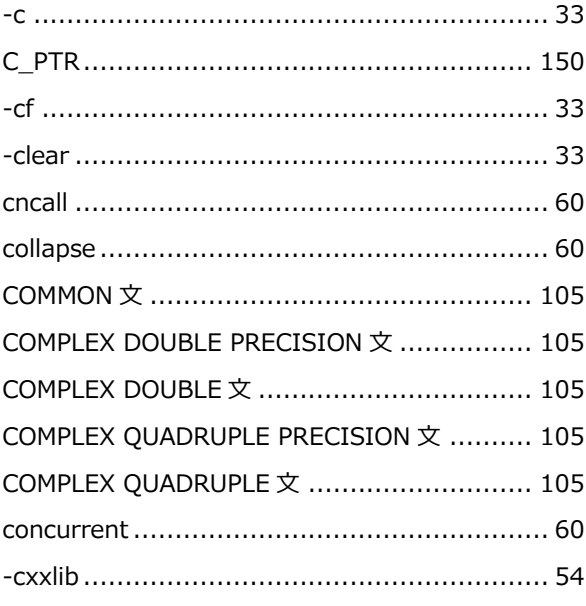

## $\mathbf{D}$

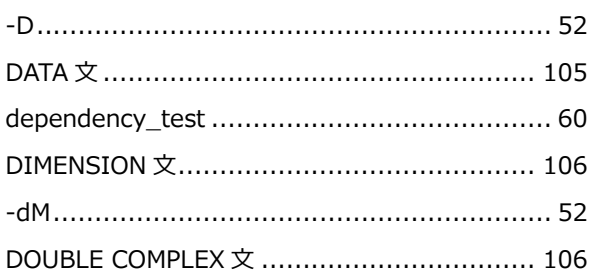

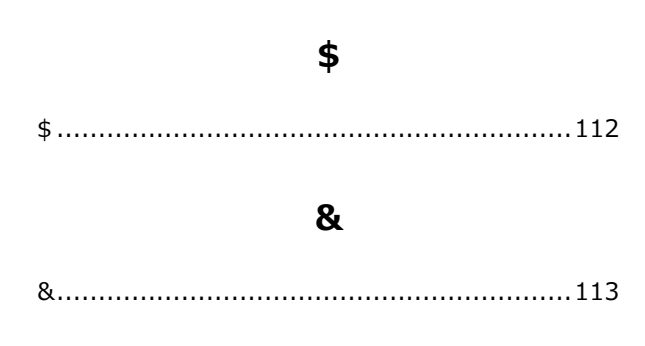

## $\circledR$

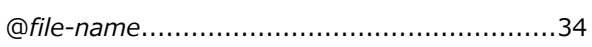

## $\mathbf{1}$

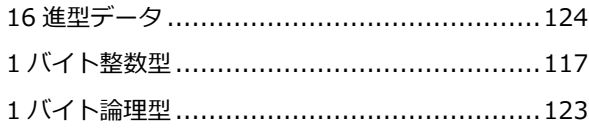

## $\overline{2}$

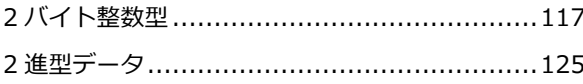

## $\overline{\mathbf{4}}$

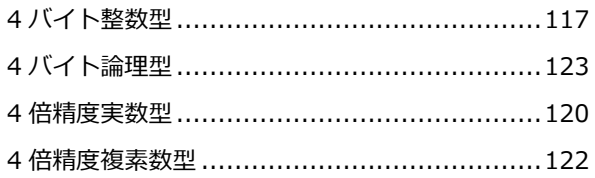

## 8

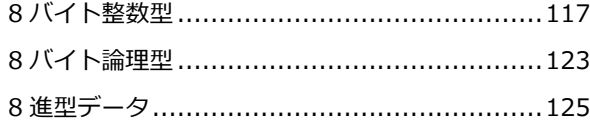

## $\mathbf{A}$

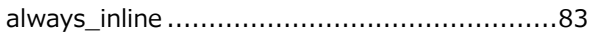

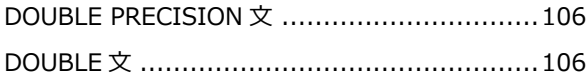

## $\mathsf E$

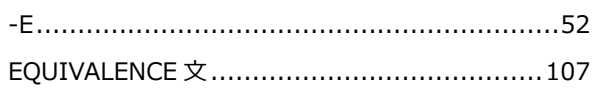

## $\bar{\mathsf{F}}$

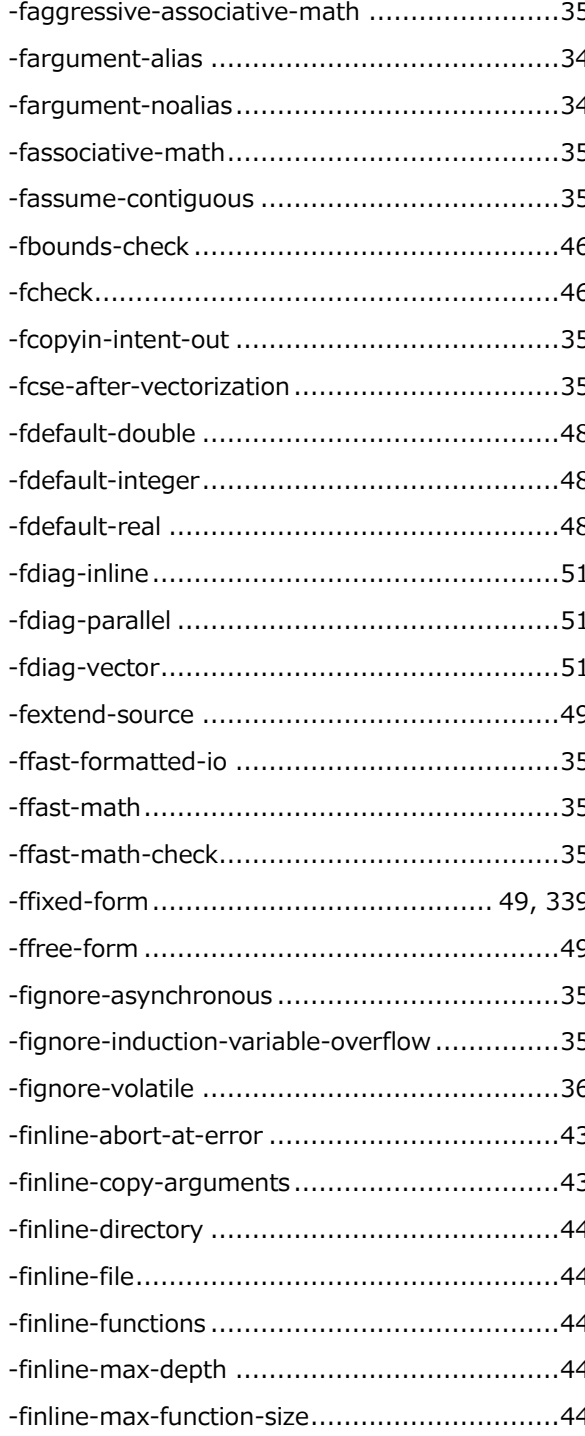

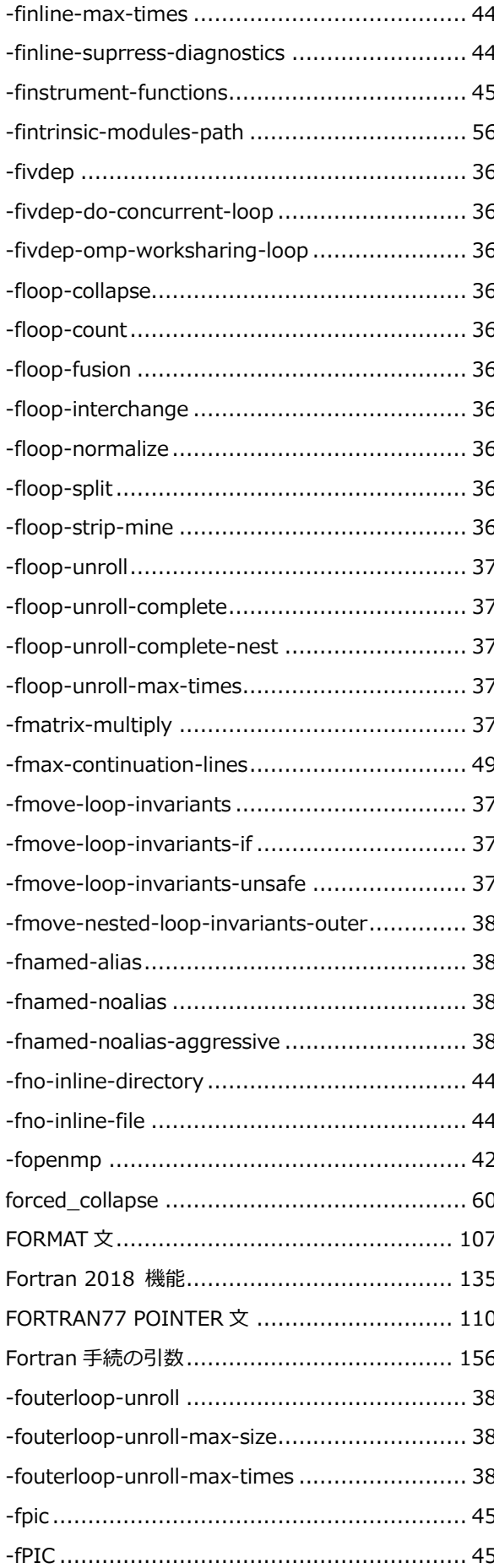

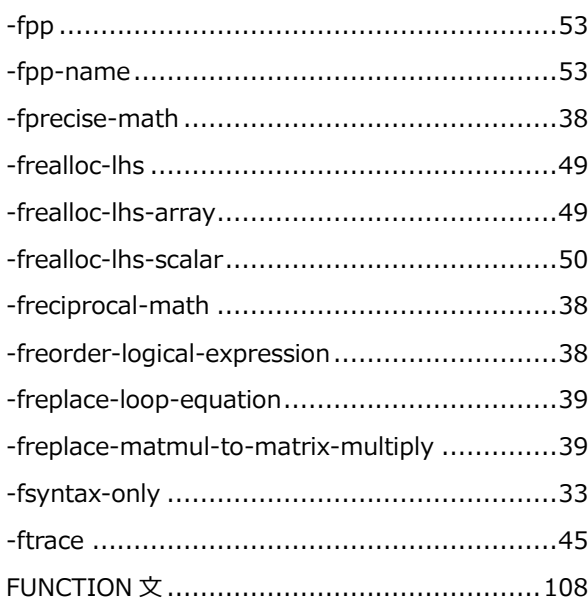

# G

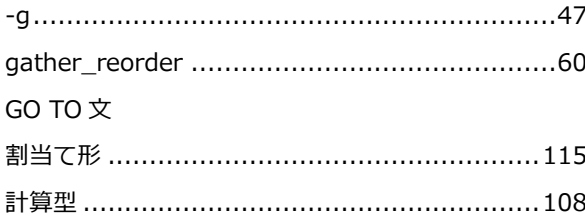

## $\mathsf{H}$

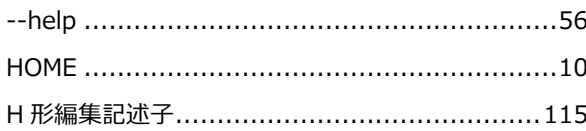

# $\mathbf I$

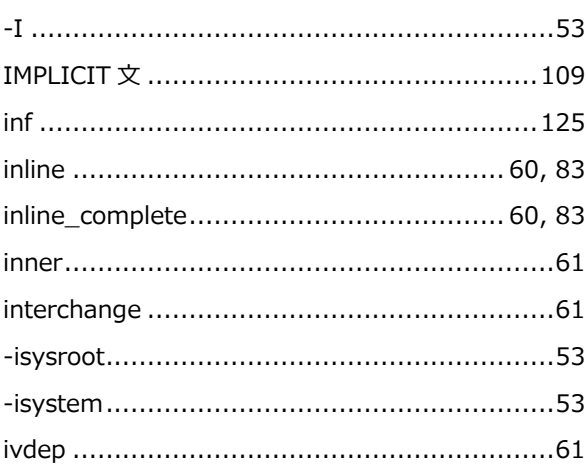

# $\mathbf{J}$

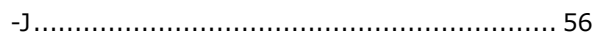

## $\overline{\mathsf{L}}$

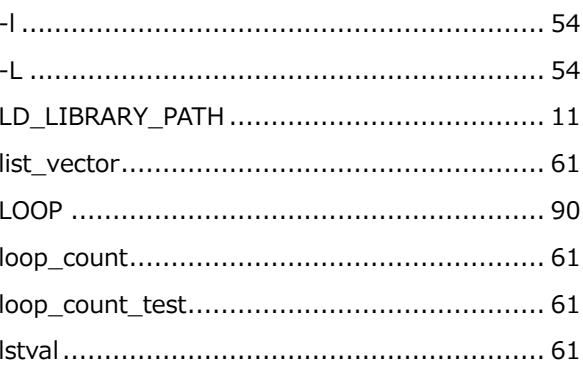

## $\overline{\mathsf{M}}$

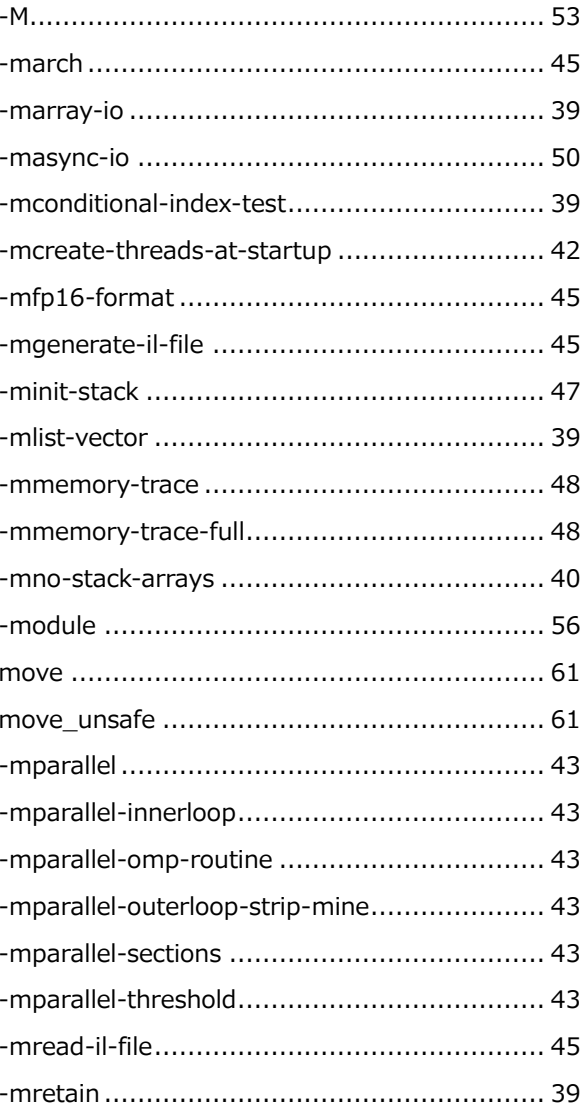

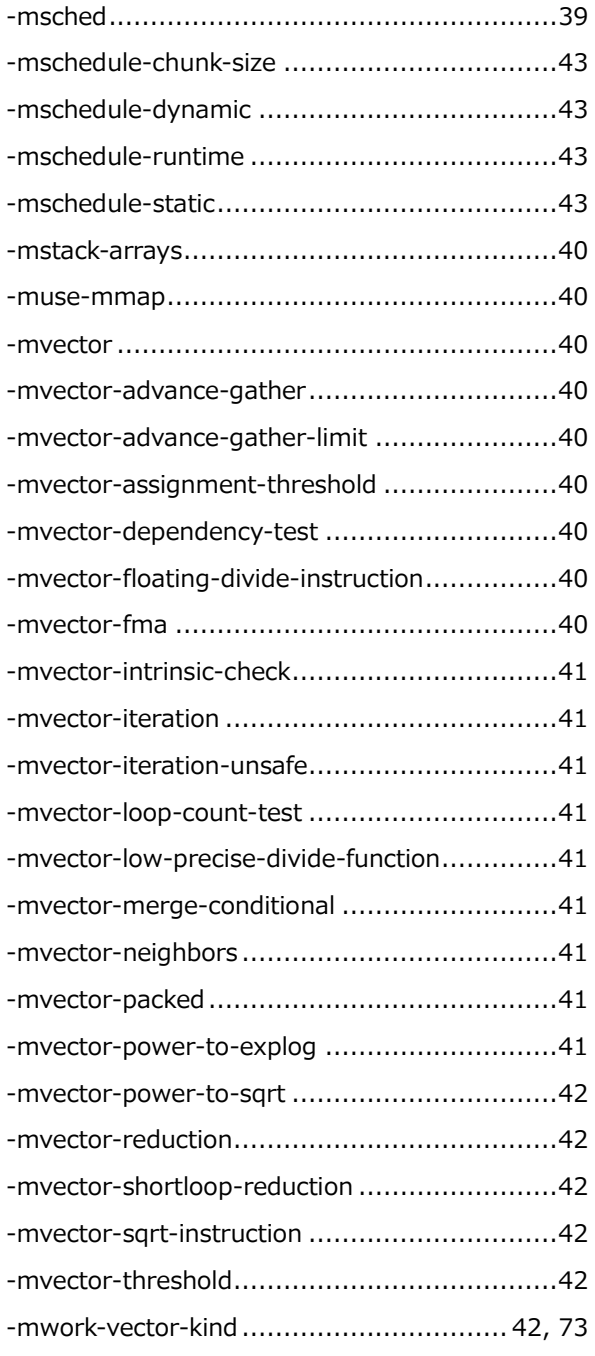

## $\overline{\mathsf{N}}$

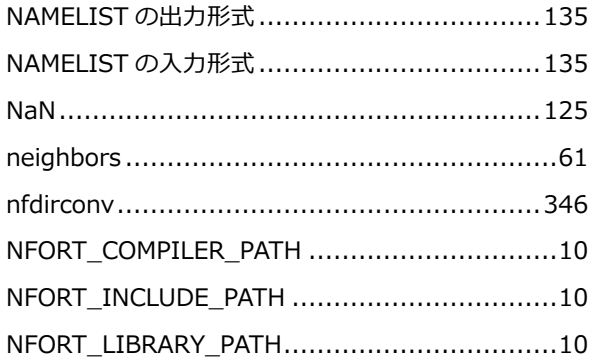

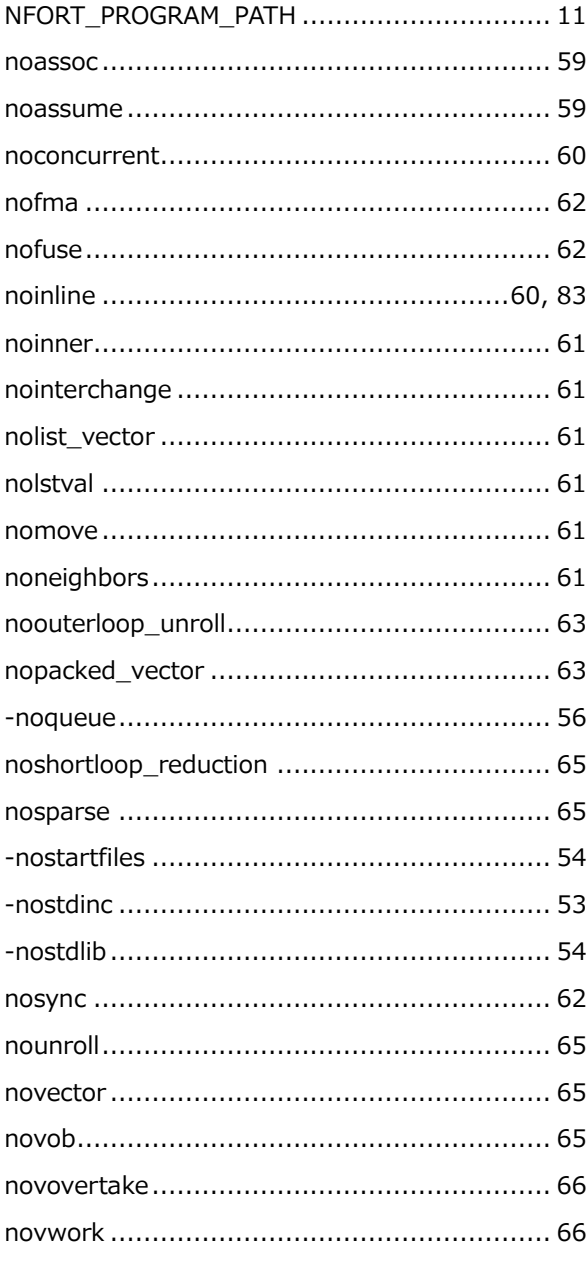

## $\overline{O}$

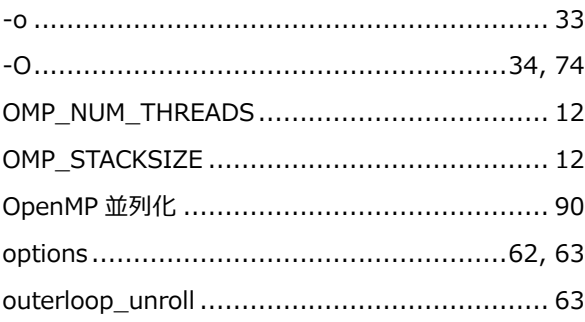

## $\mathsf{P}$

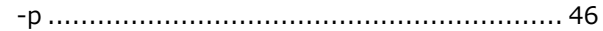

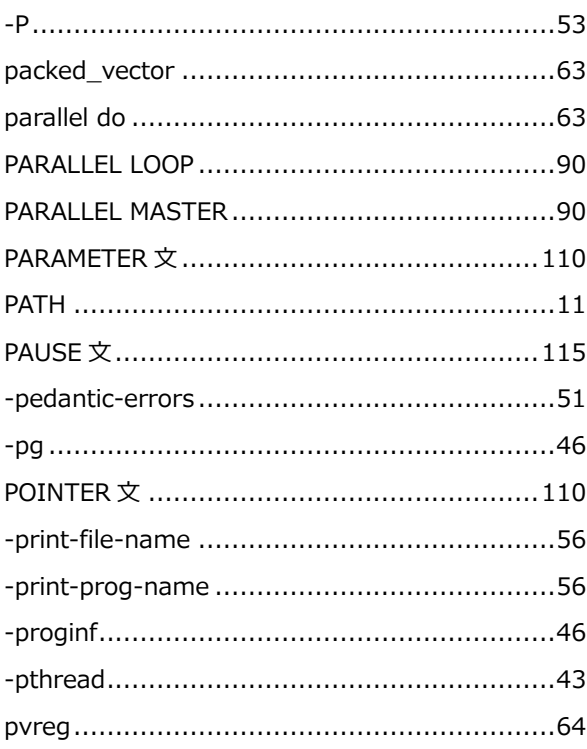

# $\overline{\mathbf{Q}}$

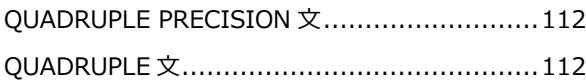

## $\overline{\mathbf{R}}$

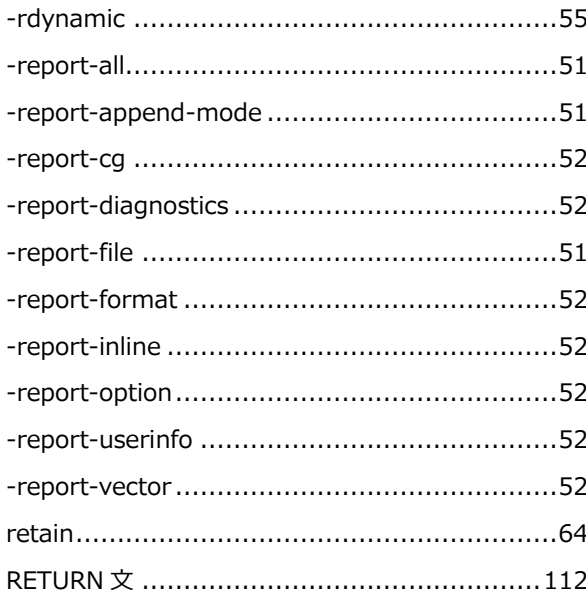

## $\mathsf{s}$

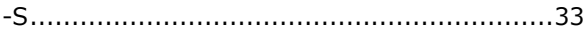

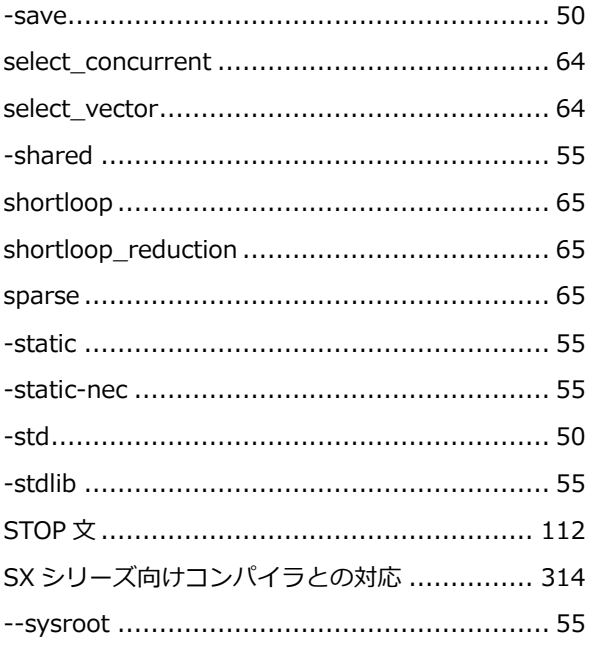

## $\mathbf T$

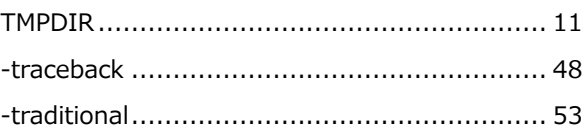

## $\cup$

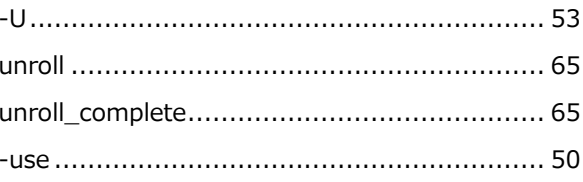

## $\mathbf v$

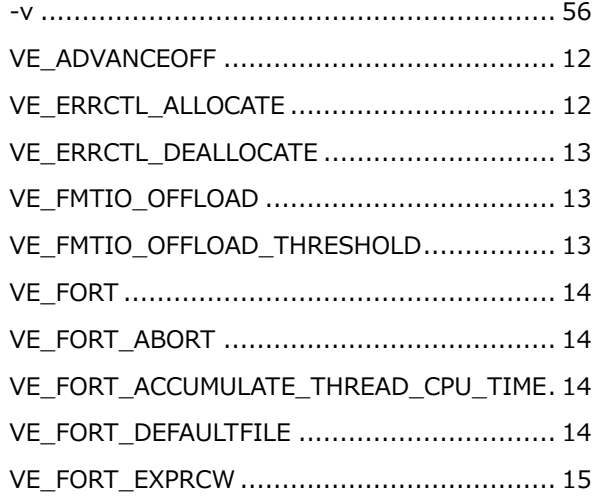

L,

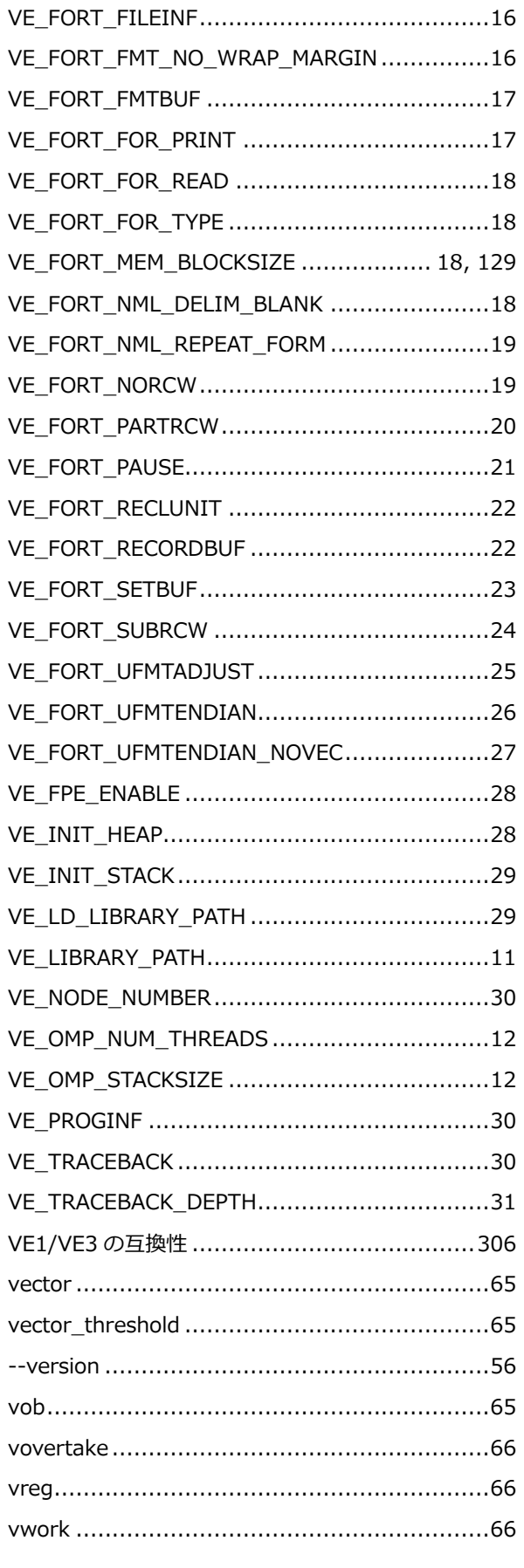

## W

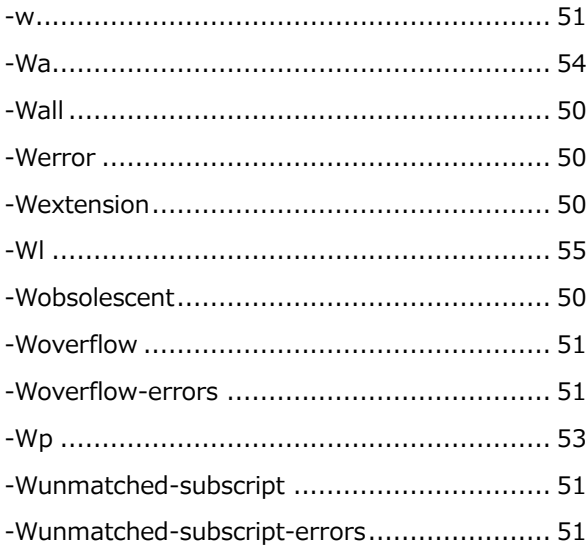

## $\mathsf{\overline{X}}$

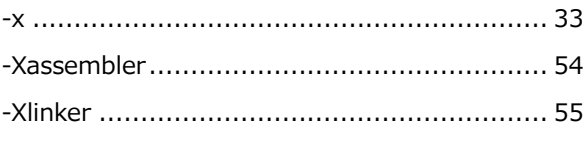

# $\mathsf{z}$

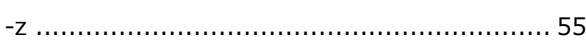

## $\mathsf{U}$

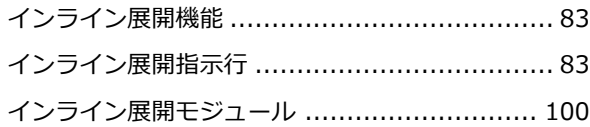

## え

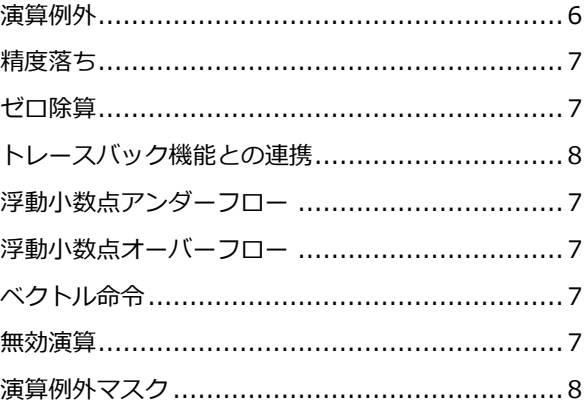

# お

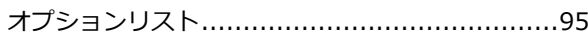

## $\hat{\mathbf{\mu}}$

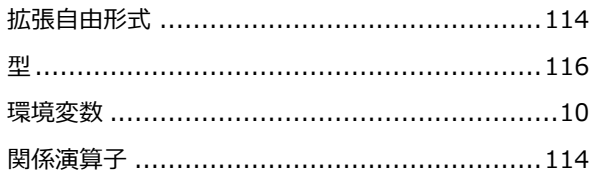

# き

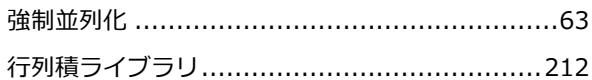

# $\langle$

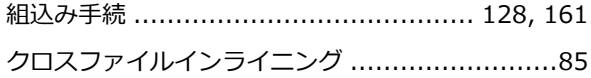

## け

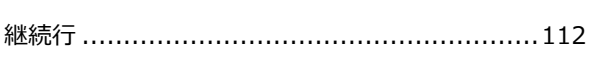

## こ

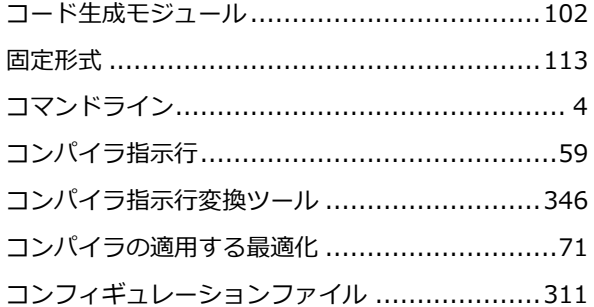

# $\dot{\mathsf{d}}$

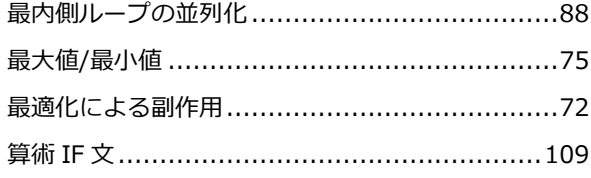

# $\overline{L}$

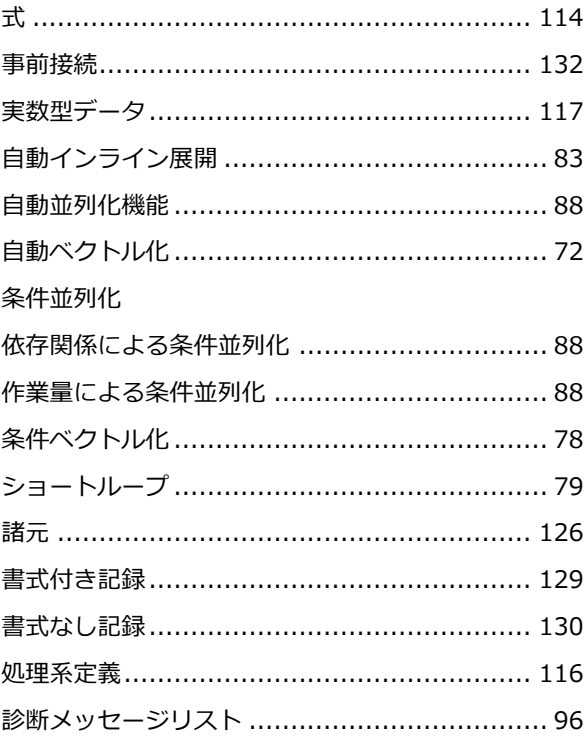

# す

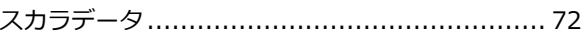

## せ

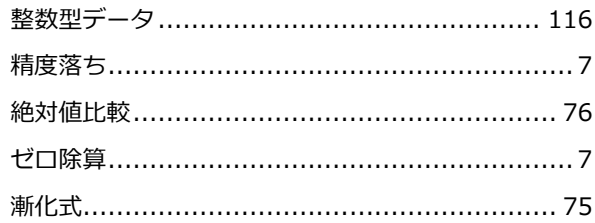

# そ

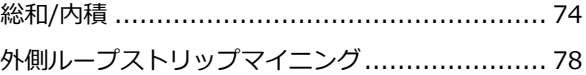

# た

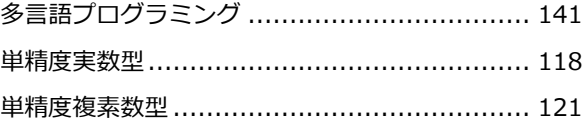

# $\tau$

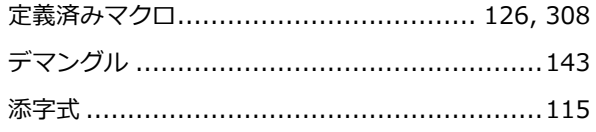

# と

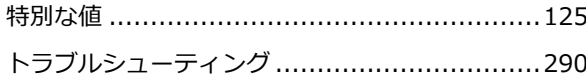

## な

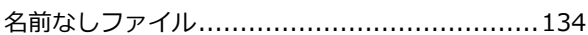

## は

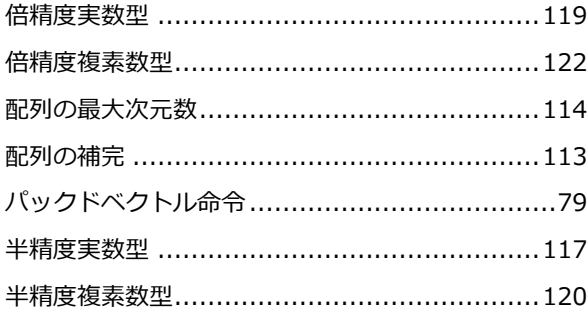

# $\mathbf v$

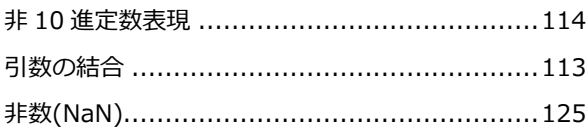

## $\mathfrak{L}$

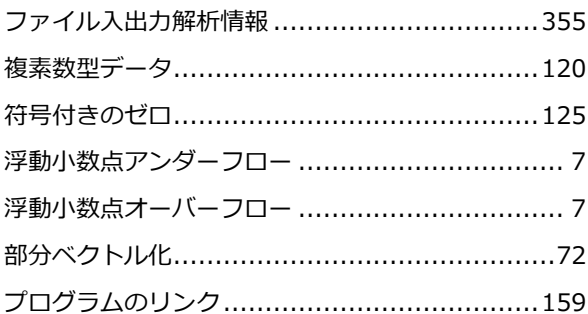

## $\boldsymbol{\wedge}$

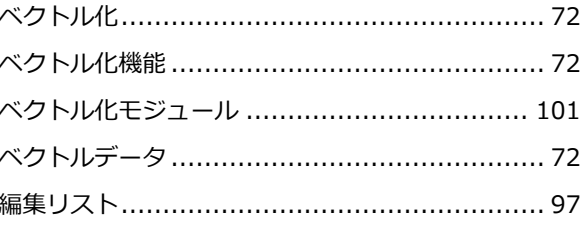

## ほ

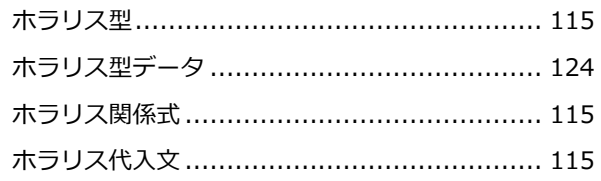

## ま

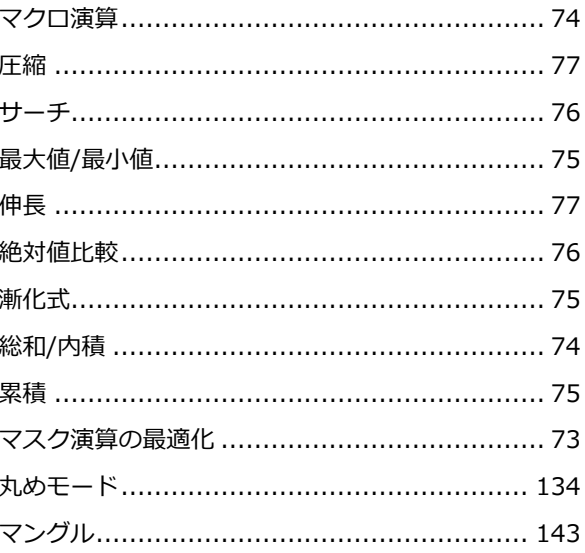

## む

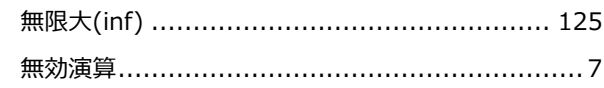

## め

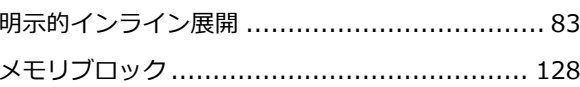

## も

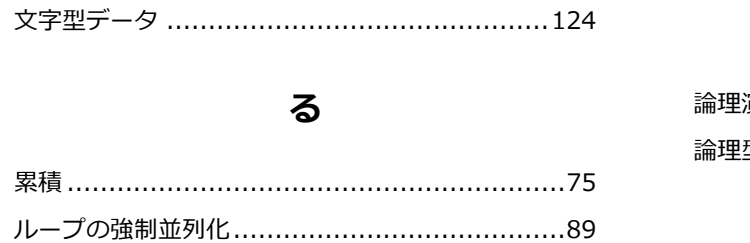

# $\overline{\mathbf{z}}$

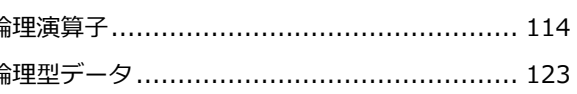

SX-Aurora TSUBASA システムソフトウェア

## **Fortranコンパイラ ユーザーズガイド**

2023年8月 33版

日本電気株式会社

東京都港区芝五丁目7番1号

TEL(03)3454-1111(大代表)

© NEC Corporation 2018,2023

 日本電気株式会社の許可なく複製・改変などを行うことはできません。 本書の内容に関しては将来予告なしに変更することがあります。